# **ESCUELA SUPERIOR POLITÉCNICA DEL LITORAL**

## **Facultad de Ingeniería en Ciencias de la Tierra**

# ESTUDIOS Y DISEÑOS DEFINITIVOS DEL NUEVO EDIFICIO MUNICIPAL PARA EL GAD DE COLIMES EMPLEANDO METODOLOGÍA BIM

## **PROYECTO INTEGRADOR**

Previo la obtención del Título de:

**Ingeniero Civil**

Presentado por: Denisse Estefanía Bravo Puebla Carlos Baron Falconez Valdez

GUAYAQUIL - ECUADOR Año: 2020

### **DEDICATORIA**

Este proyecto se lo dedico a Dios, a mi familia y en especial a mi madre, y a mi hija que es mi mayor inspiración para alcanzar todas mis metas, a todos mis amigos de universidad y colegio que han estado conmigo durante esta etapa muy importante.

Carlos Baron Falconez Valdez

### **DEDICATORIA**

El presente proyecto se lo dedico con mucho amor a Dios y a la Virgen María, quiénes han sido mi guía y fortaleza durante todos los días de mi vida. Y a todas aquellas personas que a pesar de vivir realidades difíciles, jamás se rinden.

Denisse Estefanía Bravo Puebla

## **AGRADECIMIENTOS**

Agradezco a mis profesores de facultad que han participado durante todo el desarrollo de este proyecto, agradezco al municipio por permitirnos ser parte de este gran proyecto que con mucha dedicación y entusiasmo lo hemos realizado.

Carlos Baron Falconez Valdez

### **AGRADECIMIENTOS**

Agradezco a Dios y la Virgen María por todas sus bendiciones derramadas en mí y por haberme rodeado siempre de las personas que he necesitado tener a mi lado y que han contribuido en mi formación espiritual, personal y profesional.

También expreso mi gratitud a mis padres, a mi abuelita Geoconda por incluirme siempre en sus oraciones, a mis hermanas Emily y Dayanna quienes me dan un motivo más para salir adelante, a mis amigos Jhonny y Atilio quienes siempre han confiado en mí y me han brindado su apoyo en todo momento, a mis amigos y compañeros que conocí en la universidad y me brindaron su ayuda incondicional, a Enrique Alvear, Tommy González y Ma. José Novillo por ser los mejores amigos que uno puede tener. A mis profesores de las diferentes áreas de la carrera, a la ing. Nadia Quijano, a mi compañero de proyecto Carlos Falconez por aceptar que juntos logremos este reto profesional, y finalmente a David, quien es la persona que inspira mi corazón y me ha apoyado sin medidas en todo este proceso.

#### Denisse Estefanía Bravo Puebla

# **DECLARACIÓN EXPRESA**

"Los derechos de titularidad y explotación, nos corresponde conforme al reglamento de propiedad intelectual de la institución; *Denisse Estefanía Bravo Puebla* y Carlos Baron Falconez Valdez damos nuestro consentimiento para que la ESPOL realice la comunicación pública de la obra por cualquier medio con el fin de promover la consulta, difusión y uso público de la producción intelectual"

Denisse Estefanía Bravo Puebla **Carlos Baron Falconez Valdez** 

## **EVALUADORES**

 **Ing. Miguel Ángel Chávez, PhD. Ing. Guillermo Muñoz, M.Sc.**

PROFESOR DE LA MATERIA PROFESOR TUTOR

### **RESUMEN**

El actual Gobierno descentralizado de Colimes se encuentra realizando sus funciones en dos infraestructuras las cuales no prestan las condiciones para brindar una atención de mejor calidad a sus usuarios, es por ello que el proyecto actual consiste en la realización de estudios geotécnicos, diseños estructurales de la edificación y el diseño de las Instalaciones eléctricas e Hidrosanitarias bajo la metodología BIM, la cual permite incorporar todas estas ingenierías en un solo software, Los diseños están basados en la Norma Ecuatoriana de la Construcción, junto con los códigos y normas ACI, ASTM, AISC. El proyecto consistió en realizar una simulación de la arquitectura del edificio en Revit, luego, se llevaron a cabo la campaña de exploración geotécnica, el diseño de la estructura y de las Instalaciones, incorporando el diseño arquitectónico y estructural en el programa Revit para interactuar entre las dos disciplinas, de tal forma que se pudo llevar un orden en el proyecto, procurando encontrar posibles errores previo a los diseños. Finalmente se elaboró un presupuesto y cronograma de construcción para establecer las rutas críticas dentro del proyecto, teniendo como conclusión que la edificación es viable en diseño y construcción, ya que posee un valor de 670 dólares por cada metro cuadrado de construcción.

**Palabras Clave:** Estudios, Diseños, Normas, Códigos, Presupuesto, Cronograma.

## **ABSTRACT**

The current decentralized Government of Colimes is carrying out its functions in two infrastructures which do not provide the conditions to give a better quality of service to its users, that is why the current project consists of conducting geotechnical studies, structural designs of the building, and designs of the Electrical and Hydrosanitary Installations under the BIM methodology, which allows all these engineering to be incorporated into a single software. The designs are based in the Ecuadorian Construction Standard, together with ACI, ASTM, AISC codes and standars. construction. The project consisted on simulating the architecture of the building in Revit, then, the geotechnical exploration campaign, and the design of the structure and the facilities were carried out too, incorporating the architectural and structural design in the Revit program to interact between the two disciplines, so that an organized structure could be carried in the project, trying to find possible errors prior to the designs. Finally, construction budget and schedule were prepared to establish the critical routes within the project, with the conclusion that the building is viable in design and construction, since it has a value of \$ 670 per square meter of construction.

**Key Words:** Studies, Designs, Standards, Codes, Budget, Schedule.

# ÍNDICE GENERAL

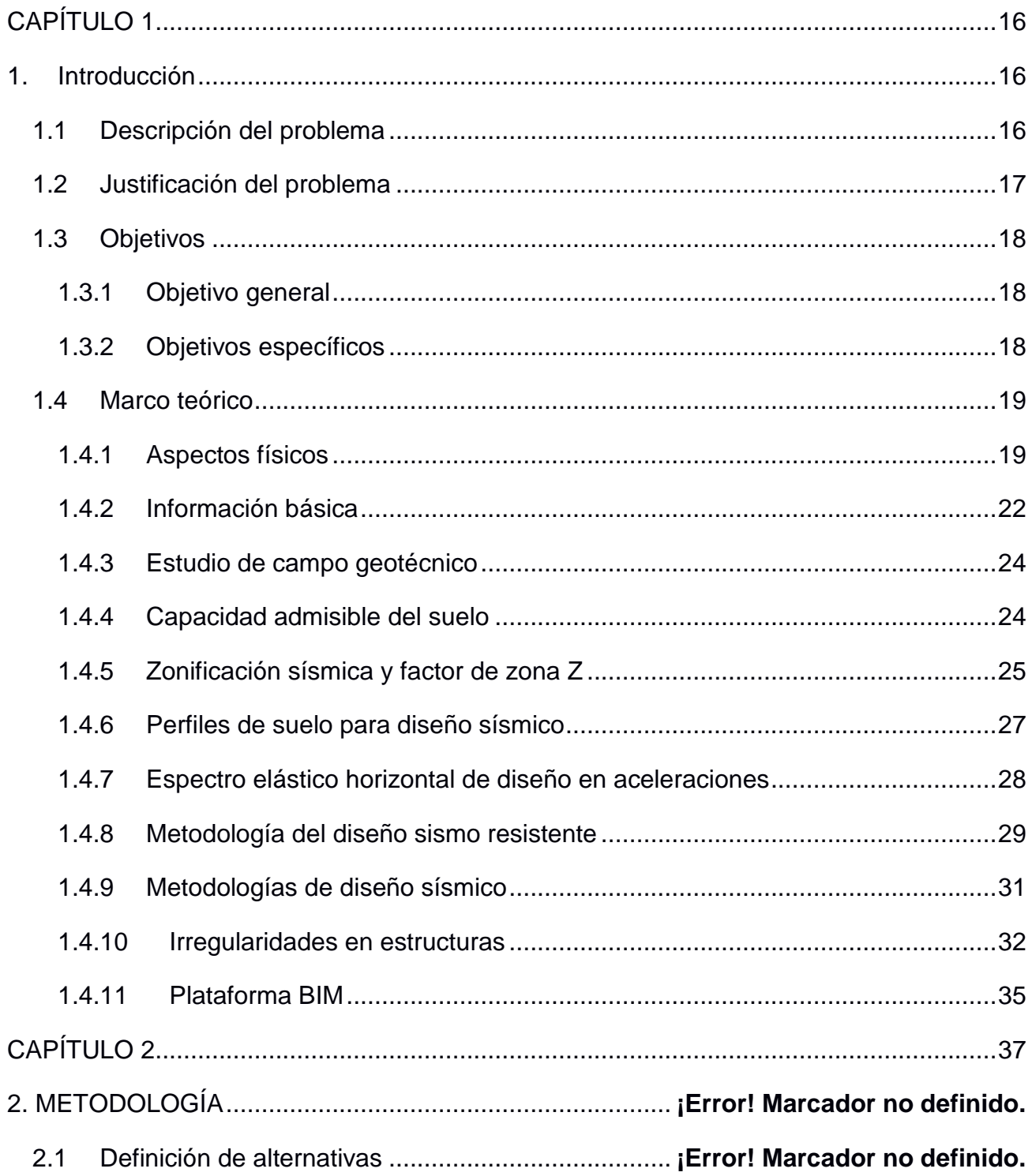

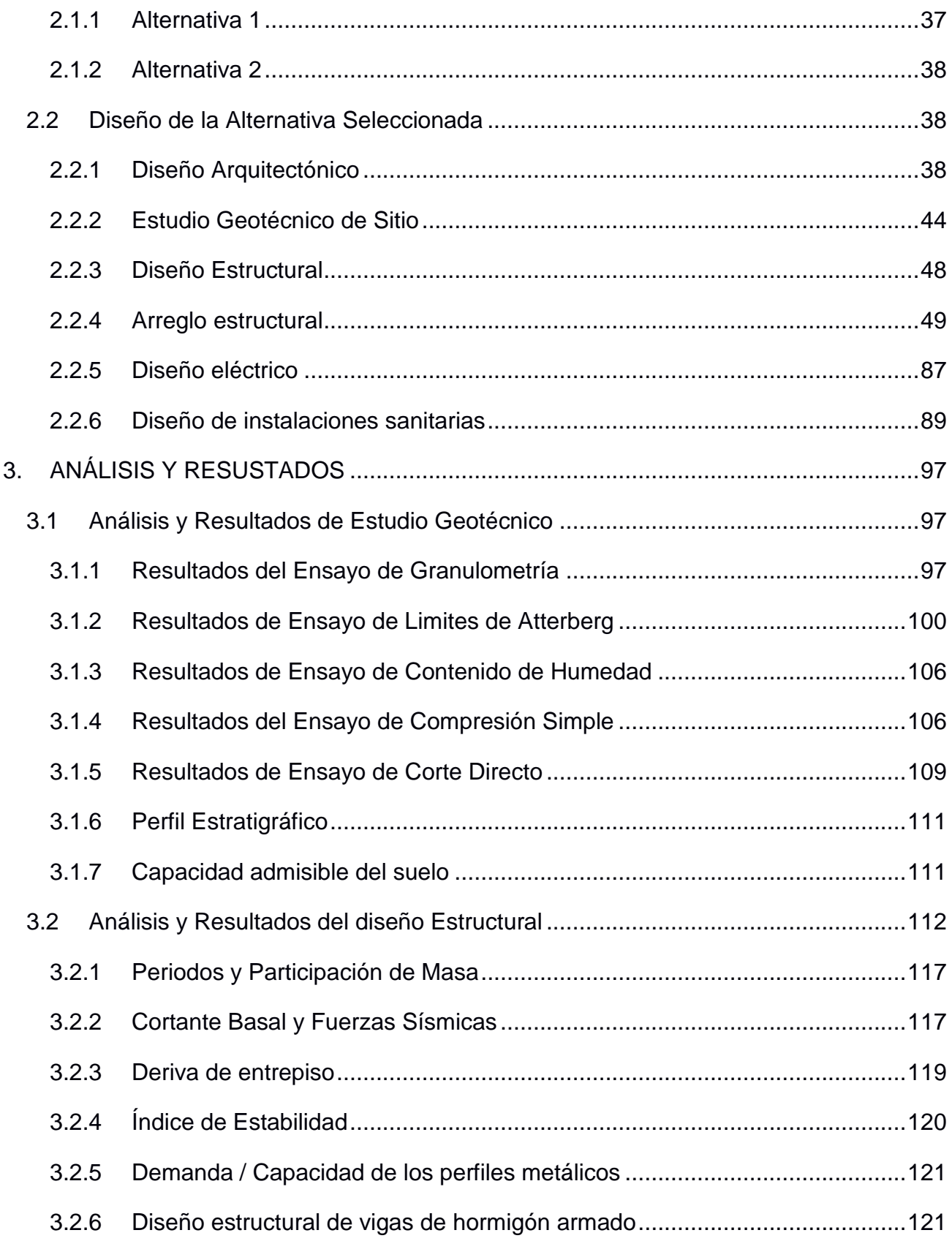

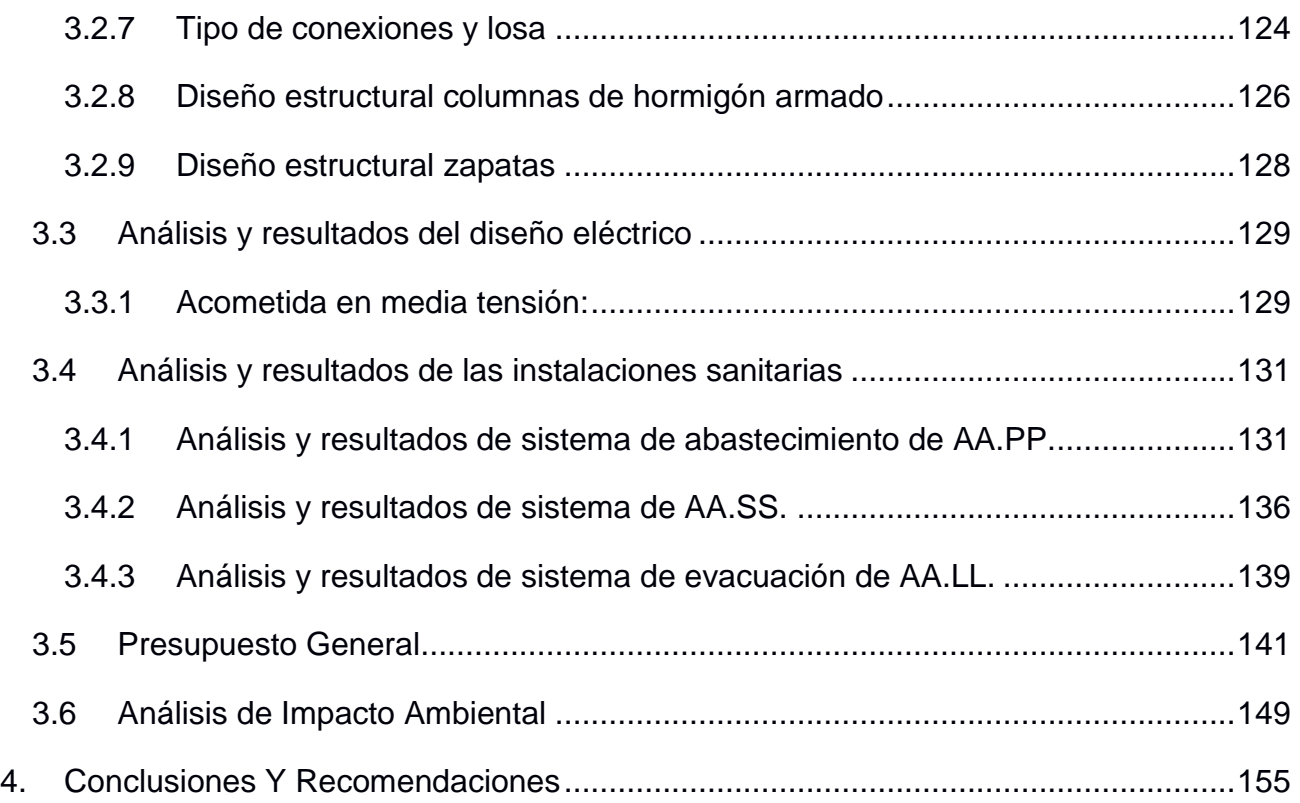

# **ÍNDICE DE FIGURAS**

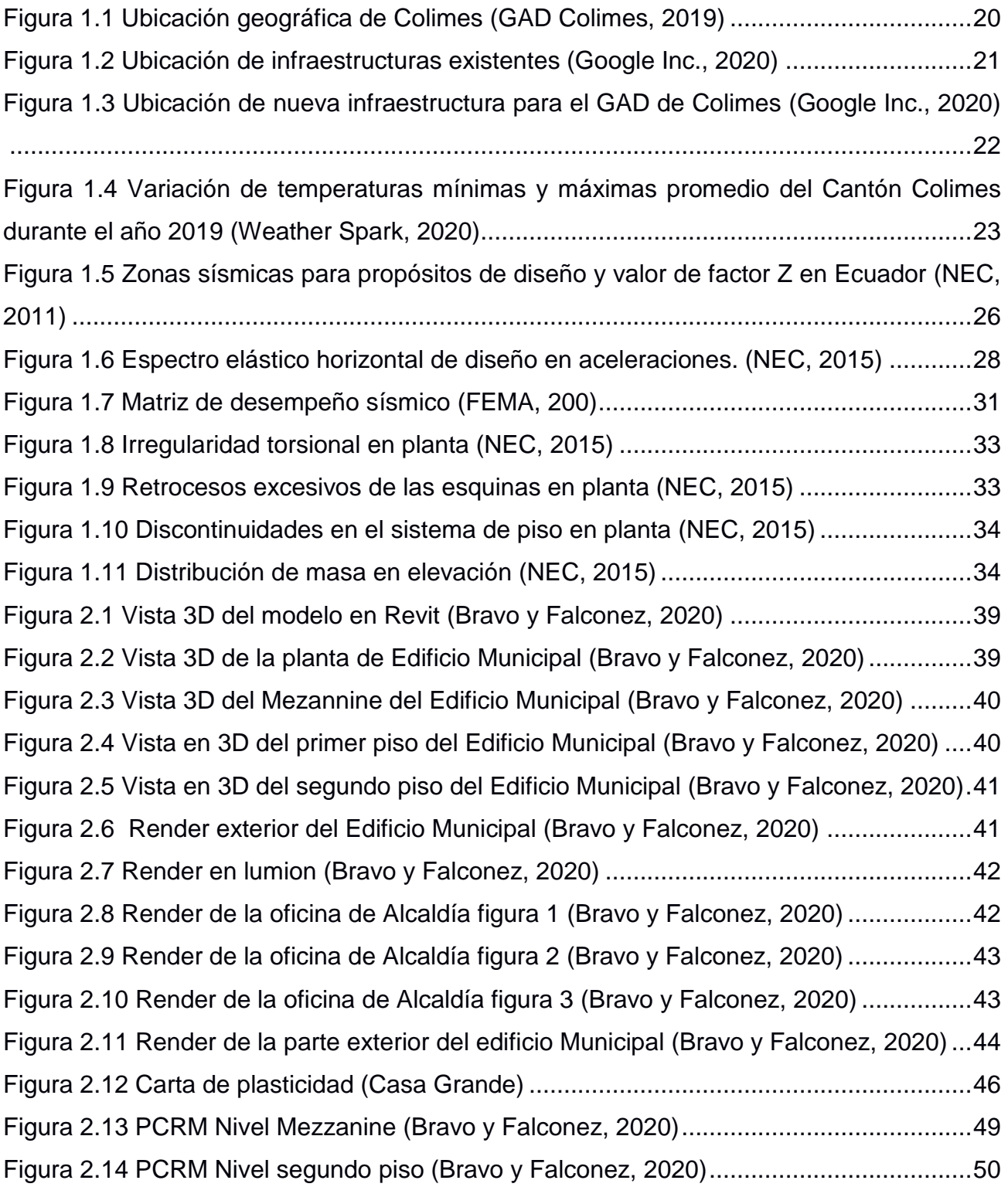

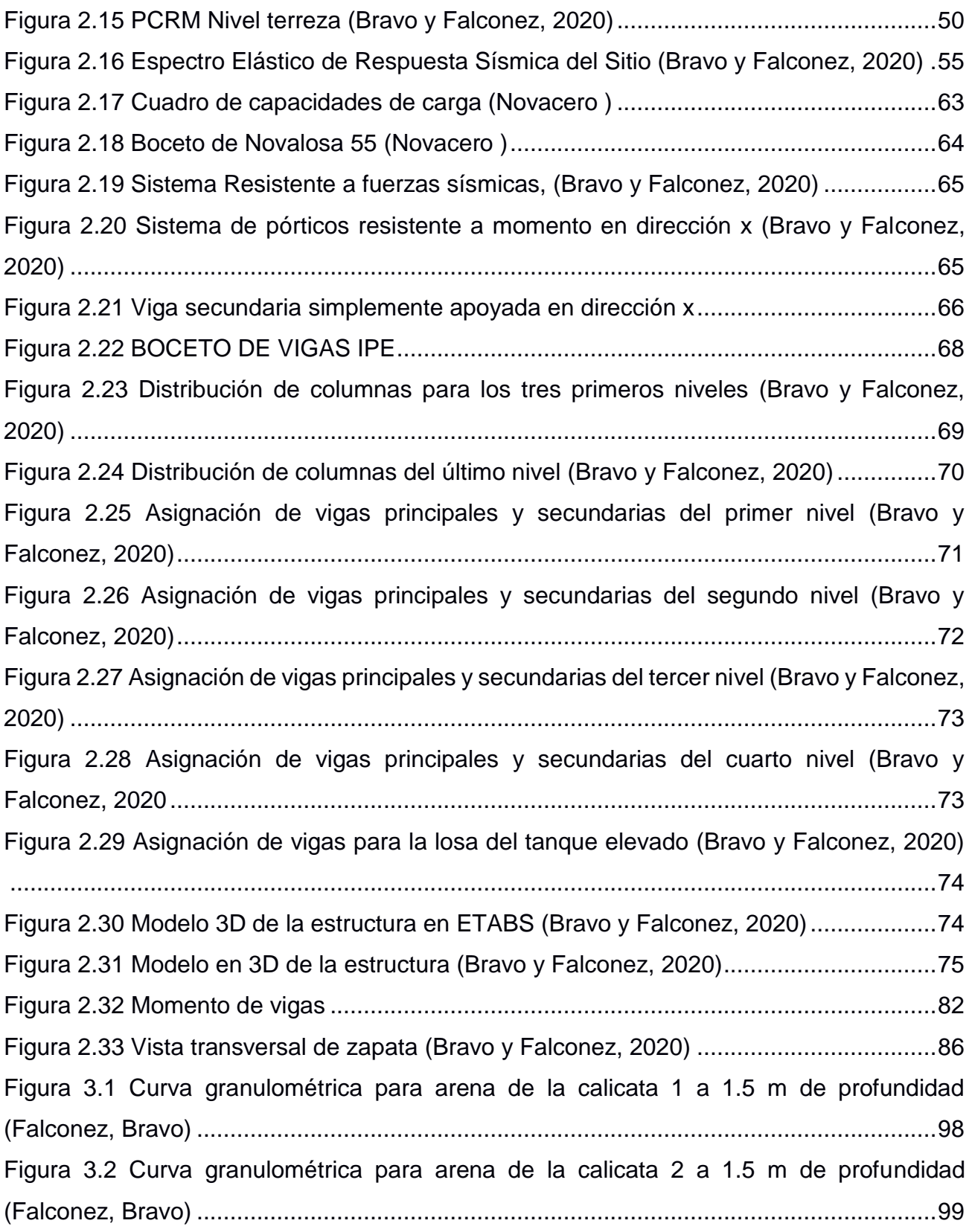

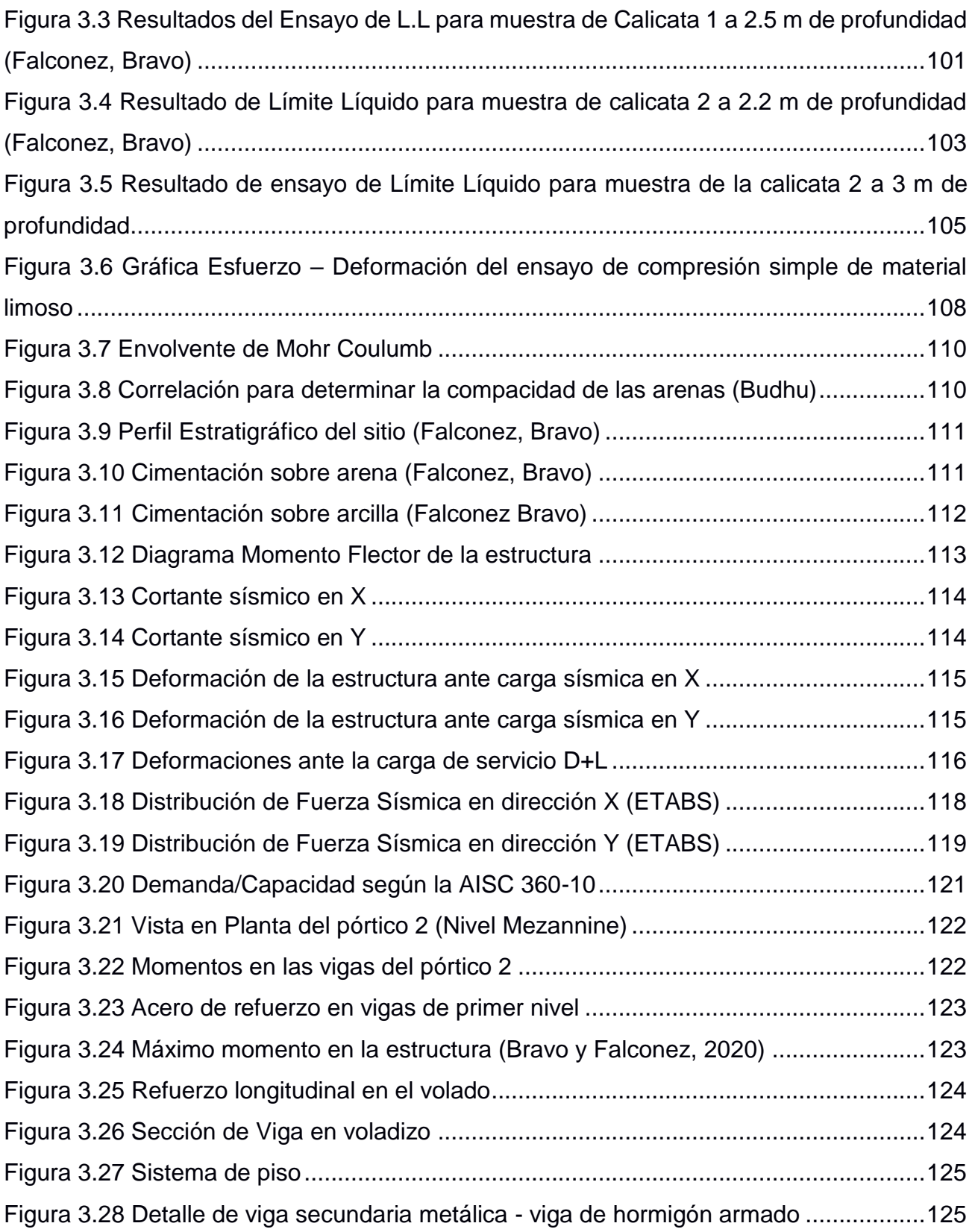

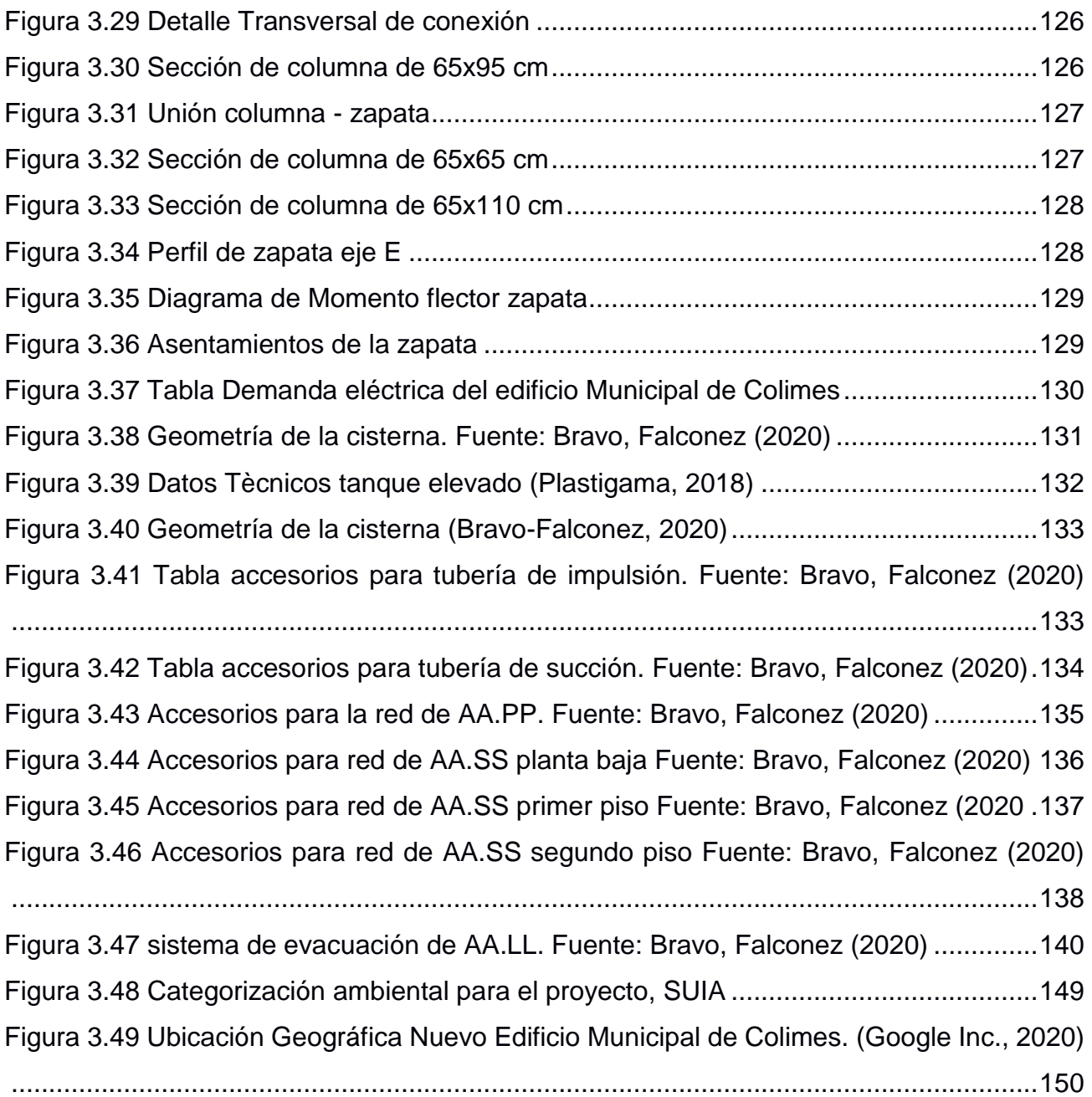

# **ÍNDICE DE TABLAS**

[Tabla 1-1.1 Límites políticos del Cantón Colimes \(GAD Colimes, 2015\)..................19](#page-25-2) [Tabla 1-1.2: Clasificación de Formaciones geológicas del Cantón Colimes.](#page-29-0) ...........23 [Tabla 1-1.3: Factores de seguridad indirectos mínimos \(NEC, 2015\)](#page-31-1) ......................25 Tabla 1-1.4: Valores del factor Z en función de la zona sísmica de estudio. (NEC, 2011) ................................................................................... **¡Error! Marcador no definido.** [Tabla1-1.5: Clasificación de perfiles de suelo. \(NEC, 2015\).....................................27](#page-33-1) [Tabla 1-1.6: Tipo de uso, destino e importancia de la estructura. \(NEC, 2015\)](#page-35-1) .......29 Tabla 1-1.7: Valores de derivas máximas expresado en función de la altura de entrepiso. (NEC, 2015)................................................................ **¡Error! Marcador no definido.**

# **ABREVIATURAS**

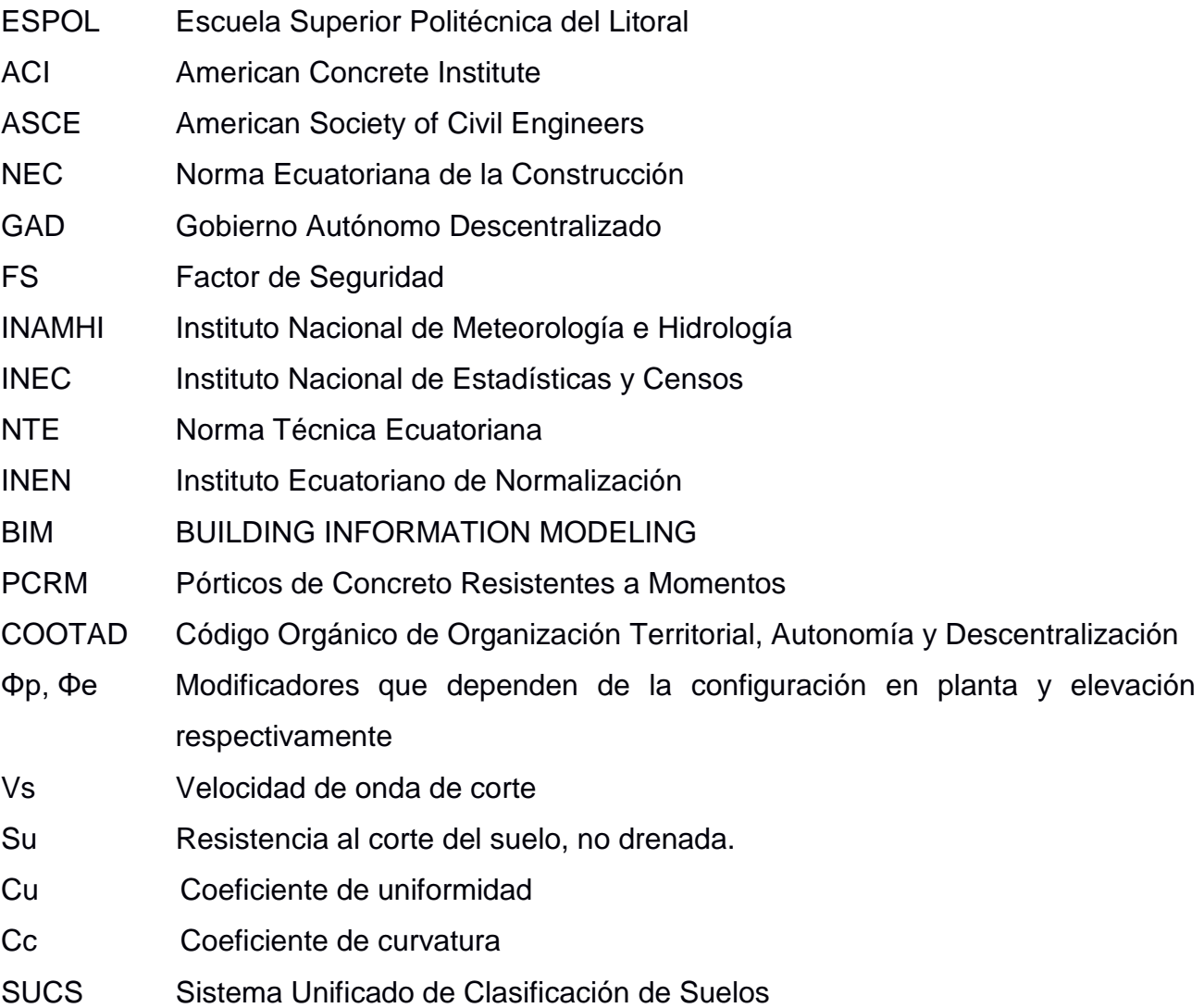

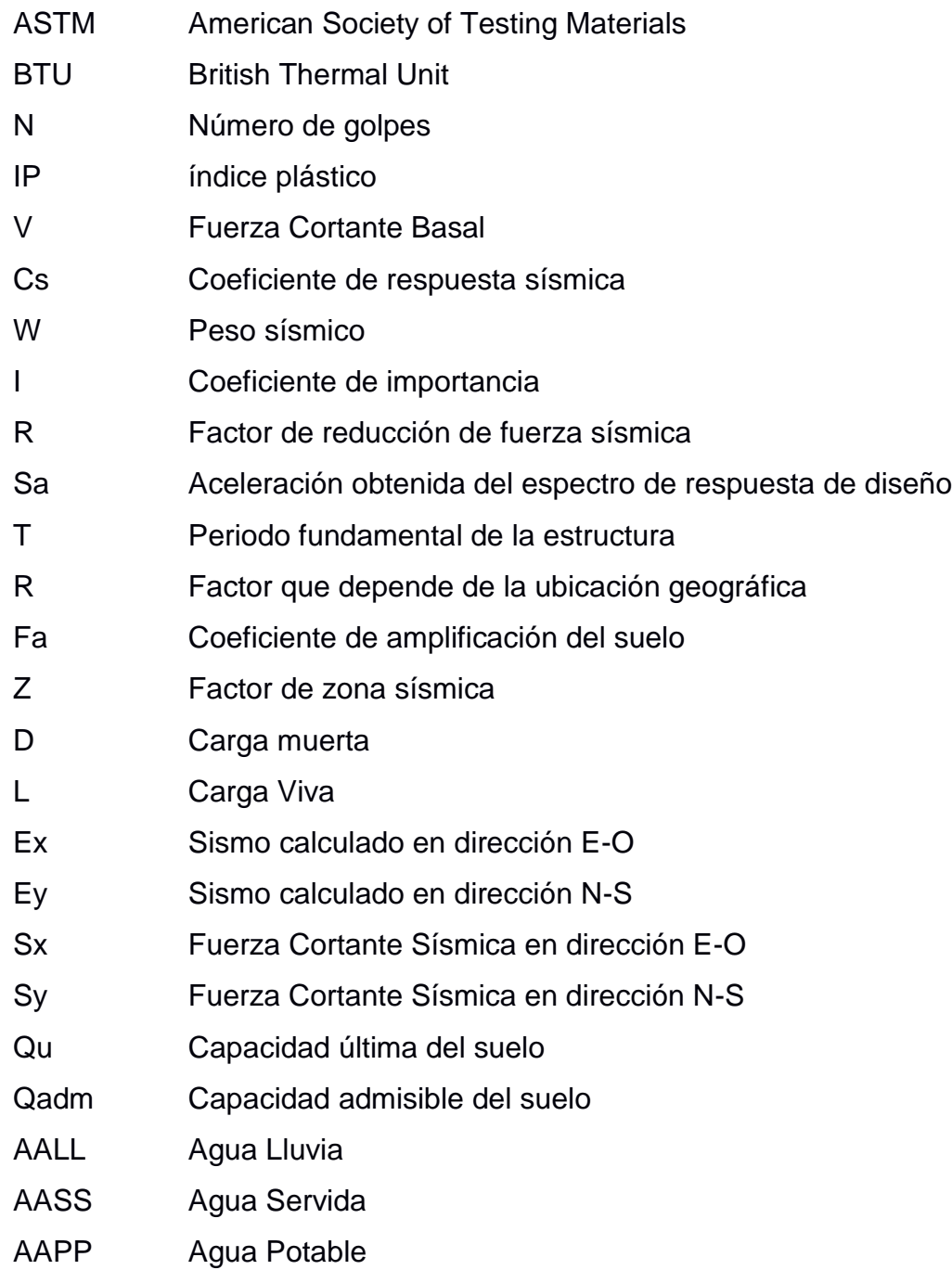

# **SIMBOLOGÍA**

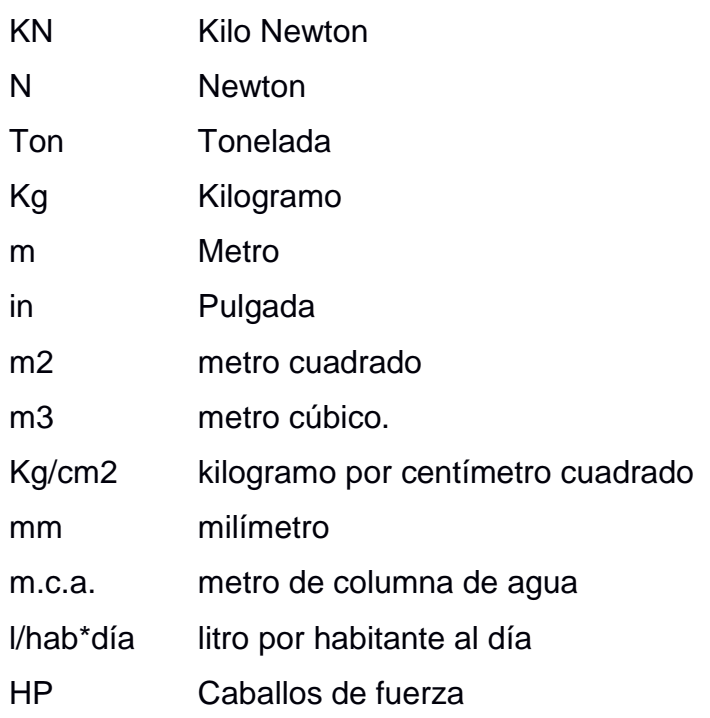

# **ÍNDICE DE PLANOS**

#### ARQUITECTONICO

- PLANO A1 Planta Baja
- PLANO A2 Nivel Mezzanine
- PLANO A3 Primer Piso
- PLANO A4 Nivel Segundo Piso
- PLANO A5 Terraza
- PLANO A6 Fachada Frontal
- PLANO A7 Fachada Lateral Este
- PLANO A8 Fachada Lateral Oeste
- PLANO A9 Corte Longitudinal
- PLANO A10 Corte Transversal

#### ESTRUCTURAL

- PLANO E1 Detallamiento Estructural de Vigas Primer Nivel, Detalle de losa metálica, conexión viga principal – viga secundaria, placa base.
- PLANO E2 Detallamiento Estructural de Vigas Segundo Nivel, Detalle de losa metálica, conexión viga principal – viga secundaria, placa base.
- PLANO E3 Detallamiento Estructural de Vigas Tercer Nivel, Detalle de losa metálica, conexión viga principal – viga secundaria, placa base.
- PLANO E4 Detallamiento Estructural de Vigas Cuarto Nivel, Detalle de losa metálica, conexión viga principal – viga secundaria, placa base.
- PLANO E5 Detallamiento de Columna de 45 x 45 y 40 x 40
- PLANO E6 Detallamiento de Columna de 65 x 65, 65 x 95 y 65 x 110
- PLANO E7 Plano de cimentación sección de vigas, detalles estructural de sistemas
- PLANO E8 Perfil longitudinal de cimentación
- PLANO E9 Vista 3D estructura

#### ELEC

- PLANO ELEC. Nivel Planta Baja
- PLANO ELEC. Nivel Mezzanine
- PLANO ELEC. Nivel Primer Piso
- PLANO ELEC. Nivel Segundo Piso
- PLANO ELEC Diagrama Unifilar

#### HIDROSANITARIOS

- PLANO HS 1 Detalle del nivel y recorrido de tuberías sistema cisterna bomba tanque elevado. Red de AA.PP. Planta Baja
- PLANO HS 2 Red de AA.PP. Planta Baja Ubicación de cisterna
- PLANO HS 3 Red de AA.PP. Primer Piso
- PLANO HS 4 Red de AA.PP. Segundo Piso
- PLANO HS 5 Red de AA.SS. Planta Baja
- PLANO HS 6 Red de AA.SS. Primer Piso
- PLANO HS 7 Red de AA.SS. Segundo Piso
- PLANO HS 8 Evacuación de AA.LL.
- PLANO HS 9 Detalle de Niveles de Tuberías Bajantes de AA.PP y AA.SS.
- PLANO E4 Bloque 3 / Piso 1 y 2
- PLANO E5 Planta de Cubierta
- PLANO S1 Hidrosanitario Implantación / Planta Baja
- PLANO S2 Hidrosanitario Primer Piso Alto / Segundo Piso Alto

# **CAPÍTULO 1**

### <span id="page-22-1"></span><span id="page-22-0"></span>**1. INTRODUCCIÓN**

Todas las ciudades del mundo emplean grandes recursos en la inversión de proyectos de infraestructura y regeneración urbana pensando siempre en una mejora hacia la calidad social integral de una determinada nación. El cantón Colimes, que antes conocido como Colimes de Balzar, y que actualmente forma parte de la provincia del Guayas de la República del Ecuador, se proyecta desde de su nuevo Gobierno o Municipalidad a enfocar sus esfuerzos en gran medida hacia la implementación de nuevas obras que ayuden a realzar el prestigio y bienestar socio-económico pero sobretodo turístico del Cantón.

Colimes, con aproximadamente 25.000 habitantes y ubicado a 110 Km de Guayaquil, concentra su mayor actividad urbana en su cabecera cantonal, la ciudad de Colimes. El cultivo de arroz es su principal fuente de producción, a lo que le sigue el cacao, café, tabaco, entre otros. Pese a poseer una extensión de 75 Km, y conservar un suelo irregular con elevaciones no tan pronunciadas, un poco más del 50% del dominio territorial es ocupado por la naturaleza, el poderío de sus ríos (Colimes o Paján y Daule) y a la infraestructura.

Sin duda alguna, las cifras mencionadas no son más que indicadores del crecimiento progresivo que ha tenido y sigue teniendo el Cantón a lo largo de su historia y que es debido también a la atención brindada hacia las necesidades de los contribuyentes, por parte de su Gobierno Autónomo Descentralizado Municipal (GADM). Y precisamente, la finalidad del presente trabajo es ser parte de este desarrollo territorial en pro de las iniciativas tomadas por las autoridades del cantón, generando una aportación ingenieril en relación al diseño y construcción de nuevas obras para la ciudad.

#### <span id="page-22-2"></span>**1.1 Descripción del problema**

Actualmente, la Municipalidad del Cantón Colimes se encuentra ubicada en la cabecera cantonal, frente al Malecón de la ciudad, donde ejerce sus funciones en dos

tipos de edificaciones alejadas aproximadamente 100 m entre sí. En el edificio principal se atienden asuntos desde las oficinas que comprenden el gabinete de la alcaldía y relaciones públicas, departamentos administrativos e informáticos, y la dirección jurídica. Sin embargo, en el otro establecimiento se gestionan trámites de obras públicas, y todo tipo de base de datos sobre la ocupación de los terreros del cantón.

La delimitación desorganizada de los distintos departamentos de la Municipalidad ha generado molestias a la atención brindada no sólo a los ciudadanos Colimeños, sino también a la gestión llevada a cabo por los funcionarios, debido a que se han suscitado casos de pérdida de información y malos entendidos en las decisiones tomadas por los departamentos separados.

#### <span id="page-23-0"></span>**1.2 Justificación del problema**

Pese a que el Cantón cuenta con lugares destinados para ejercer la función de un Gobierno Autónomo Descentralizado (GAD), se ha venido conversando en la posibilidad de poner en marcha una de las propuestas de campaña emitida por la Alcaldesa en las últimas elecciones del año 2018, la cual consiste en otorgarle al cantón un nuevo Palacio Municipal, que cuente con todas las adecuaciones de infraestructura y esparcimiento para el servicio de la comunidad y de sus visitantes.

El propósito de la creación del diseño arquitectónico y estructural para la reconstrucción del nuevo edificio municipal de la ciudad de Colimes tiene como objetivo fundamental resolver la necesidad de los usuarios y funcionarios de gozar de la disponibilidad de un espacio destinado que los represente como Cantón, que los administre de la mejor manera, y que a su vez sea un atractivo turístico que invite a los ciudadanos de otros cantones aledaños a admirar el progreso de su ciudad.

#### <span id="page-24-0"></span>**1.3 Objetivos**

#### <span id="page-24-1"></span>**1.3.1 Objetivo general**

Realizar el diseño arquitectónico, estructural y una propuesta para instalaciones eléctricas del nuevo edificio municipal para el GAD de Colimes, empleando la metodología BIM.

#### <span id="page-24-2"></span>**1.3.2 Objetivos específicos**

- 1. Realizar un estudio geotécnico para determinar las condiciones del suelo en el que se hará la implantación de la infraestructura.
- 2. Seleccionar el sistema estructural más adecuado para la elaboración del proyecto, según los criterios establecidos en la NEC, 2015 y ACI – 318.
- 3. Analizar el modelo estructural del edificio con el apoyo de software como SAP 2000 y ETBAS 2016.
- 4. Predimensionar y diseñar los elementos estructurales como vigas de Hormigón Armado y estructura metálica, columnas, Novalosa y cimentación.
- 5. Seleccionar el sistema sanitario más óptimo para el edificio que cumpla con los criterios de eficiencia del agua.
- 6. Realizar un modelado BIM con las especialidades de arquitectura y estructura utilizando REVIT 2019.

#### <span id="page-25-0"></span>**1.4 Marco teórico**

#### <span id="page-25-1"></span>**1.4.1 Aspectos físicos**

#### **1.4.1.1 Ubicación**

El cantón Colimes geográficamente se encuentra ubicado en la región Costa del Ecuador, en la provincia del Guayas y al norte de Guayaquil. Presenta la peculiar característica de tener forma de una colina y posee un terreno más o menos plano, con presencia de elevaciones no tan pronunciadas.

Colimes tiene una sola parroquia rural que es San Jacinto, la cual se sitúa en el lado sur del Cantón, cuenta con 75 recintos rurales y está aproximadamente a 20 minutos de la cabecera cantonal en donde se centra el mayor desarrollo urbanístico y económico del cantón. Posee un río formado por la corriente de las aguas que vienen desde el Oeste con el Río Paján y Lazcano para la desembocadura en el río Daule que cruza por la parte oriental del territorio Colimeño. El Cantón Colimes limita con sus cantones vecinos de la siguiente manera:

| Límites del cantón Colimes |                       |
|----------------------------|-----------------------|
| NORTE:                     | Cantón Balzar         |
| $SIIR+$                    | Cantón Santa Lucía    |
| ESTE:                      | Provincia de Los Ríos |
| $OESTF^T$                  | Provincia de Manabí   |

<span id="page-25-2"></span>**Tabla 1-1.1 Límites políticos del Cantón Colimes (GAD Colimes, 2015)**

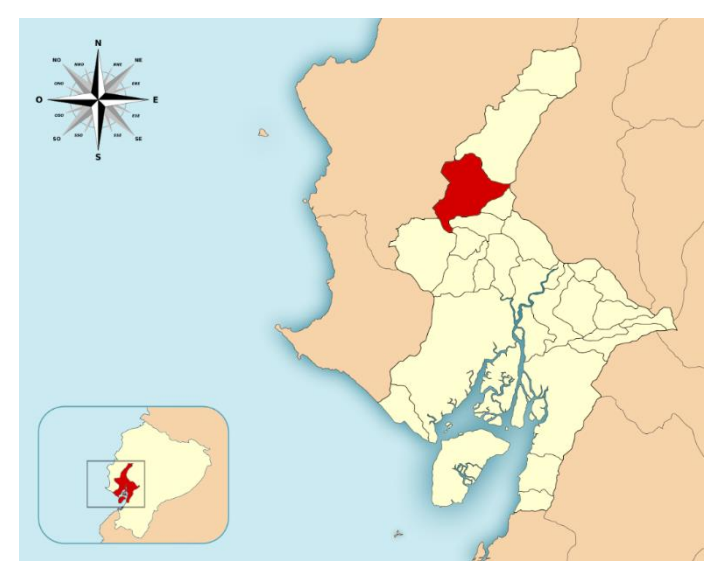

**Figura 1.1 Ubicación geográfica de Colimes (GAD Colimes, 2019)**

#### **1.4.1.2 Infraestructura existente**

La actual localización del GAD de Colimes se encuentra divida en dos edificaciones existentes situadas en la cabecera cantonal, frente al Malecón de la ciudad. El Municipio existente 1 es el más antiguo, tiene 2 niveles, la estructura en su mayoría es de Hormigón Armado, sin embargo, tiene algunos pisos y paredes de madera. Su apariencia exterior genera la impresión de ser una edificación domiciliaria. Por otro lado, el Municipio existente 2 es la adecuación inmediata para contrarrestar las necesidades de una mejor distribución de espacios que tiene actualmente la municipalidad, es de 1 nivel y su estructura de Hormigón Armado.

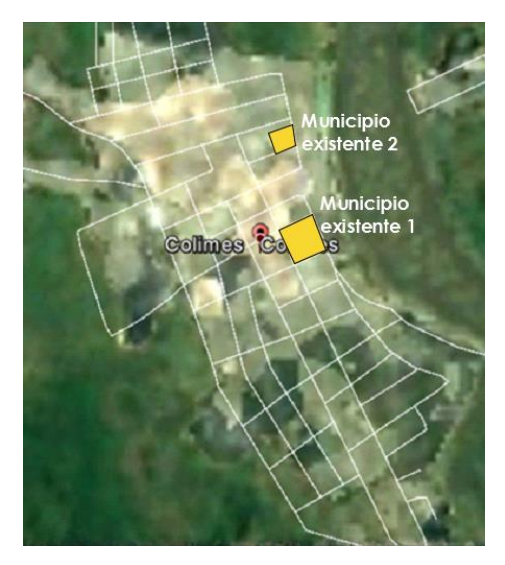

**Figura 1.2 Ubicación de infraestructuras existentes (Google Inc., 2020)**

#### **1.4.1.3 Nueva ubicación**

La ubicación del diseño del nuevo edificio Municipal para el GAD de Colimes ha sido analizada meticulosamente por las autoridades encargadas y se llegó a la resolución de conservarlo en la misma zona anterior, pero con la particularidad de hacer uso del suelo en donde yace actualmente el Municipio existente 2. La propuesta de diseño abarca aproximadamente 500 m2 del terreno, y para su construcción se deberá hacer una demolición total de la edificación existente.

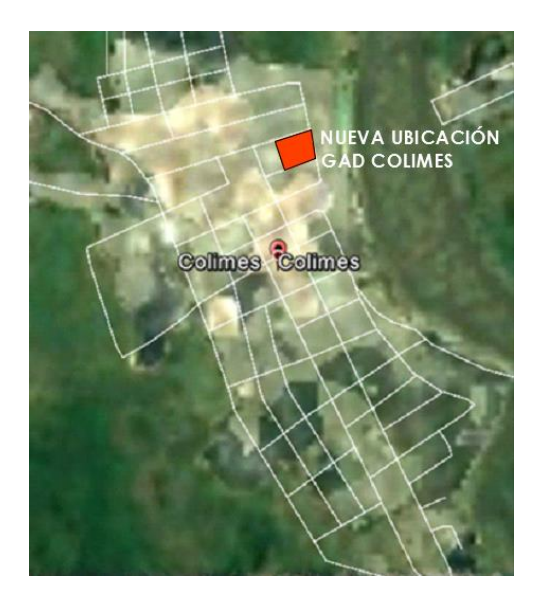

**Figura 1.3 Ubicación de nueva infraestructura para el GAD de Colimes (Google Inc., 2020)**

#### <span id="page-28-0"></span>**1.4.2 Información básica**

#### **1.4.2.1 Demografía**

El cantón Colimes tiene una población aproximada de 25.000 habitantes, lo cual representa el 0.6% de la población de la provincia del Guayas. Según el censo realizado en el 201+0 por el INEC, el 26.4% pertenece a la zona urbana y el 73.6% a la zona rural. Por otro lado, en este Cantón existe cierto equilibrio en las categorías de género ya que el 47% son mujeres y el 53% son hombres que dentro de sus principales actividades económicas como la agricultura, ganadería, silvicultura y pesca fomentan el turismo en el territorio cantonal.

#### **1.4.2.2 Clima**

Durante el transcurso del año la temperatura del Cantón Colimes por lo general varía entre 21°C a 33°C y excepcionalmente baja a menos de 19°C o sobrepasa los 35°C. Se encuentra en la zona de clima Tropical Megatérmico, la temporada calurosa dura aproximadamente 1.8 meses, entre los primeros días de noviembre

hasta inicios de enero. La temporada fresca dura alrededor de 1.4 meses desde finales de enero a principios de marzo. (Weather Spark, 2020)

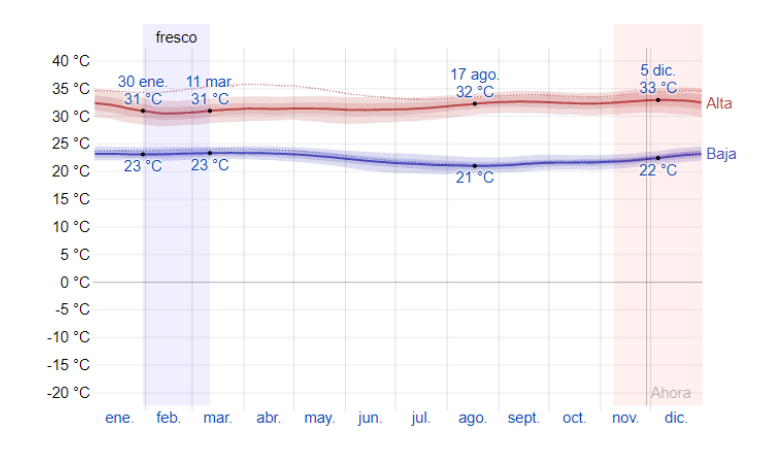

**Figura 1.4 Variación de temperaturas mínimas y máximas promedio del Cantón Colimes durante el año 2019 (Weather Spark, 2020)**

#### **1.4.2.3 Geología**

El Cantón Colimes posee cuatro tipos de formaciones geológicas, las cuales se ubican en diferentes sectores y son: Balzar, Borbón, Onzole y Pichilingue, como lo indica el siguiente cuadro:

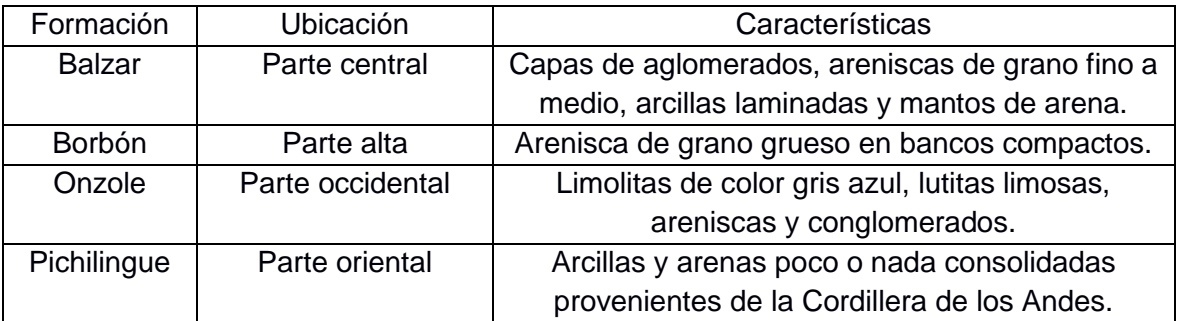

<span id="page-29-0"></span>**Tabla 1-2.2: Clasificación de Formaciones geológicas del Cantón Colimes.** 

**<sup>(</sup>PDOT, 2016)**

#### <span id="page-30-0"></span>**1.4.3 Estudio de campo geotécnico**

El estudio geotécnico es uno de los requerimientos indispensables a considerar cuando se necesita realizar el diseño o construcción de una edificación, esto debido a que permite obtener la caracterización apropiada del subsuelo determinado para la implantación de la superestructura y consecuentemente su capacidad portante, parámetro importante para la selección y diseño de la cimentación. Dicho estudio comprende una investigación minuciosa sobre el origen geológico, la exploración del subsuelo, ensayos de campo y ensayos de laboratorio para la identificación, clasificación y caracterización del suelo.

#### <span id="page-30-1"></span>**1.4.4 Capacidad admisible del suelo**

El diseño de las cimentaciones superficiales se basa en la evaluación de la capacidad admisible del suelo. Esto se refiere a la capacidad que tiene un suelo de soportar a la superestructura y los esfuerzos que esta genere. La carga admisible de un suelo también se la conoce como Capacidad portante del suelo, entre los métodos teóricos más comunes los cuales basan su teoría en ecuaciones se encuentran los siguientes:

- Método de Bell
- Método de Terzaghi
- Método de Meyerhof

A su vez, también puede obtenerse este parámetro mediante ensayos in situ con equipos como el penetrómetro estándar o ensayos de carga directa que permiten obtener este valor de una forma más rápida.

Sea el método que se seleccione, siempre que se ajuste al criterio de resistencia al corte, la determinación de la capacidad admisible del suelo depende de su capacidad de carga última que se refiere a la carga por unidad de área de la cimentación a la que ocurre la falla por corte en un suelo (Braja M. Das, 2011). Por lo que:

$$
q_{adm} = \frac{q_u}{F.S.}
$$

En donde:

qu : Capacidad de carga última del suelo

F.S.: Factor de Seguridad

Bajo las condiciones mencionadas, la NEC 2011 ha establecido Factores de Seguridad Indirectos Mínimos para la capacidad portante de las cimentaciones superficiales y de punta para las de tipos profundas, los cuales se especifican en la siguiente tabla:

<span id="page-31-1"></span>

| Condición                                                 | F.S.I.M. Admisible |
|-----------------------------------------------------------|--------------------|
| Carga muerta + carga viva normal                          | 3.0                |
| Carga muerta + Carga viva máxima                          | 2.5                |
| Carga muerta + carga viva normal + sismo de diseño pseudo | 1.5                |
| estático                                                  |                    |

**Tabla 1-3.3: Factores de seguridad indirectos mínimos (NEC, 2015)**

#### <span id="page-31-0"></span>**1.4.5 Zonificación sísmica y factor de zona Z**

El Ecuador se encuentra clasificado como un territorio de alto riesgo sísmico, con la excepción de que el Nororiente presenta una amenaza sísmica intermedia y la Región Litoral ecuatoriana constituye a una zona con amenaza sísmica muy alta. Para edificaciones de uso normal se considera el valor Z que representa a la aceleración máxima en roca esperada para el sismo de diseño y se expresa como fracción de la aceleración de la gravedad (NEC – SE – DS, 2015).

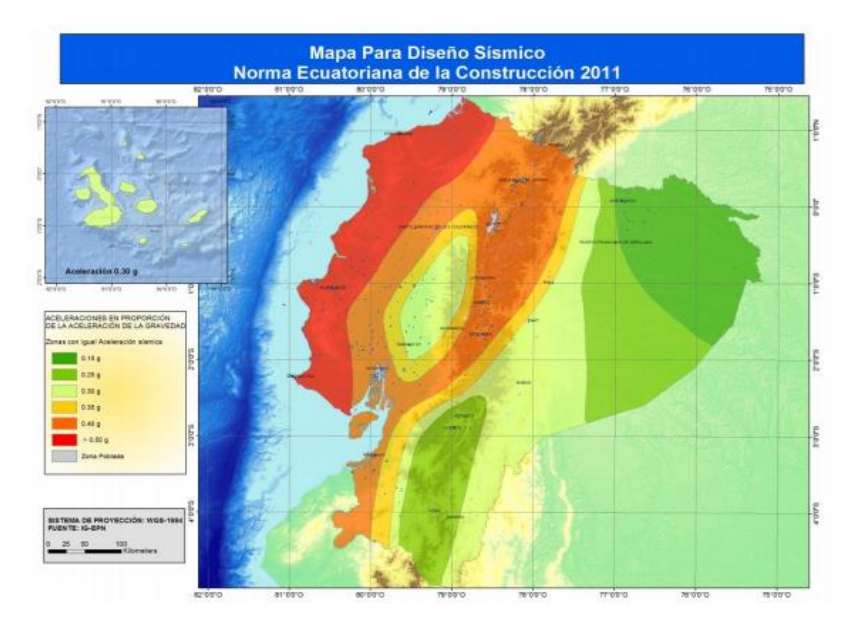

**Figura 1.5 Zonas sísmicas para propósitos de diseño y valor de factor Z en Ecuador (NEC, 2011)**

El lugar en donde se implantará la estructura corresponde a una de las seis zonas sísmicas del Ecuador demarcadas en la *figura 1.5* y representadas por el valor del factor Z. La NEC ha facilitado la determinación de este parámetro según las poblaciones existentes en el Ecuador, para el presente caso de estudio, se tiene que el Cantón Colimes posee un valor Z= 0.4g que según la siguiente valoración de peligro sísmico de la *tabla 1-1.4* se encuentra en la zona sísmica V de la planificación territorial del Ecuador la cual representa una amenaza sísmica alta.

#### <span id="page-33-0"></span>**1.4.6 Perfiles de suelo para diseño sísmico**

Según la NEC – SE –DS, se encuentran definidos seis tipos de perfiles de suelos, simbolizados con las primeras letras del alfabeto como corresponde: Suelo tipo A, B, C, D, E y F. La clasificación de los cinco primeros perfiles, es decir, el A, B, C, D y E corresponden a los 30 m superiores de los estratos de suelo. Sin embargo, para el perfil tipo F se requiere usar otros criterios de selección debido a que estos presentan características diferenciables en sus estratos, difícilmente delimitables a los 30 m superiores del perfil de suelo.

La selección del tipo de perfil correspondiente a la caracterización del suelo del Cantón Colimes se acerca a la de un suelo con perfil tipo D como se muestra en la tabla 1-1.5, dado que el valor de la resistencia al corte no drenado del suelo de Colimes es de 80 KPa.

<span id="page-33-1"></span>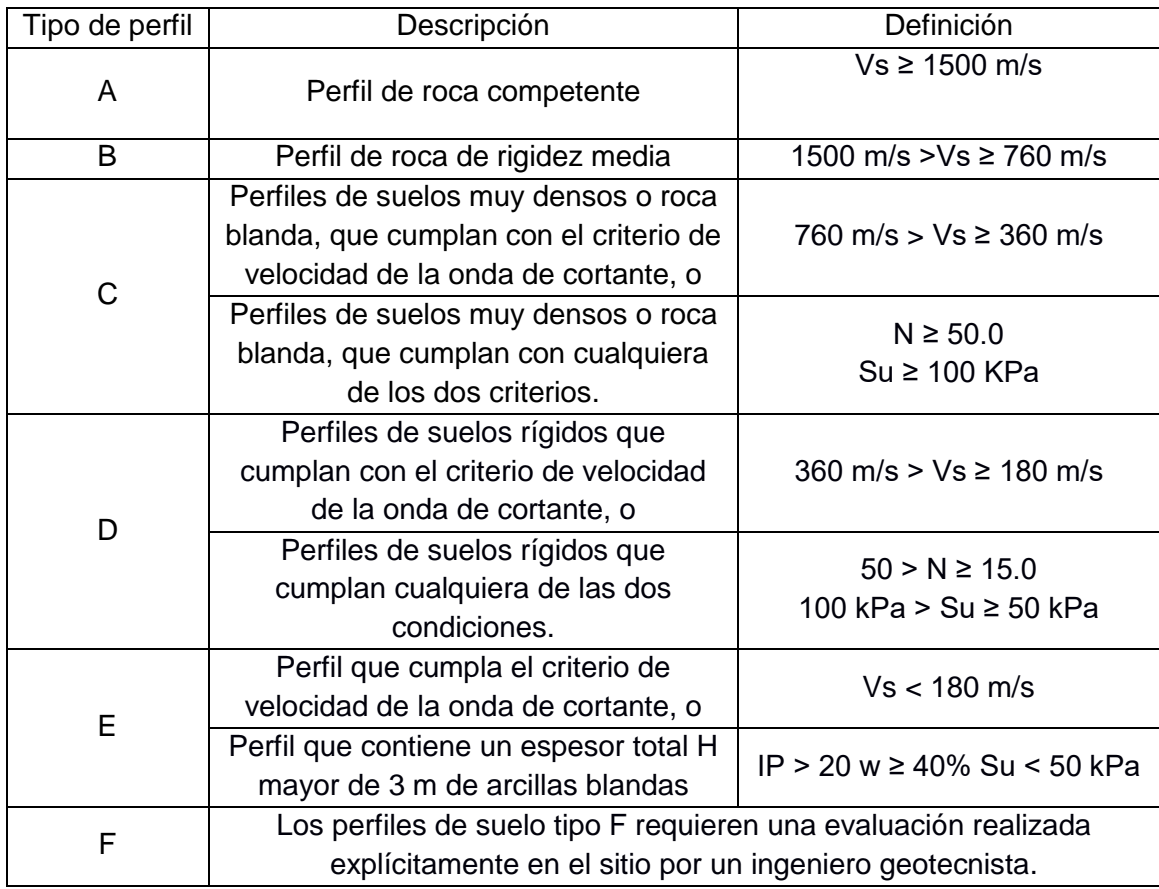

#### **Tabla1-4.5: Clasificación de perfiles de suelo. (NEC, 2015)**

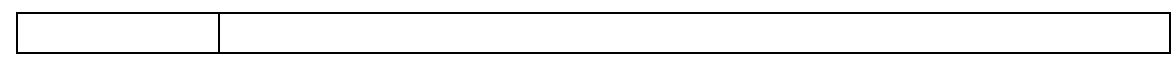

#### <span id="page-34-0"></span>**1.4.7 Espectro elástico horizontal de diseño en aceleraciones**

El espectro elástico de aceleraciones simbolizado como **S<sup>a</sup>** es la fracción de la aceleración de la gravedad que depende del nivel del sismo de diseño representado gráficamente en la figura 3 y constituye parámetros como el factor de zona sísmica Z, el tipo de suelo de sitio, y los valores de los coeficientes de amplificación Fa, Fd, Fs relacionados con el tipo de perfil de suelo y la zonificación Z especificados en las *tablas 2.1, 2.2 y 2.3* del Capítulo 2. (NEC – SE –DS, 2015)

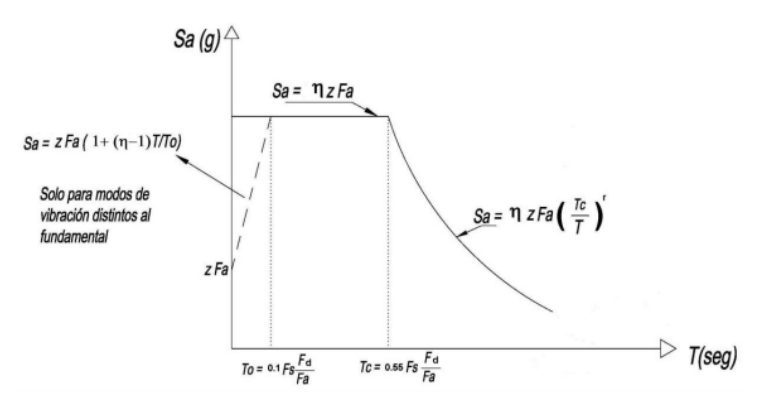

**Figura 1.6 Espectro elástico horizontal de diseño en aceleraciones. (NEC, 2015)**

Los valores de amplificación espectral  $\pmb{\eta} \;\; ({}^{Sa}$  $\sqrt{Z}$ ,  $\emph{en roca}$ ) varían según la región de estudio del Ecuador de la siguiente manera:

 $\eta$  = 1.80: Provincias de la Costa exceptuando a Esmeraldas.

 $\eta$  = 2.48: Provincias de la Sierra, Esmeraldas y Galápagos

 $\eta$  = 1.80: Provincias del Oriente

#### <span id="page-35-0"></span>**1.4.8 Metodología del diseño sismo resistente**

#### **1.4.8.1 Categoría de edificio y coeficiente de importancia**

La finalidad del coeficiente de importancia **I** en el diseño sismorresistente es la incrementar la demanda sísmica de diseño para estructuras, en función del grado de funcionalidad o servicio de la edificación. La correcta selección de este coeficiente permite asegurar la capacidad operativa y la disminución de daños durante y después de la intervención de un sismo. La NEC – SE – DS 2015 determina el coeficiente de Importancia según el tipo de uso asignado a una categoría de edificación.

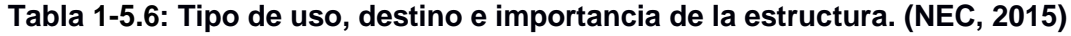

<span id="page-35-1"></span>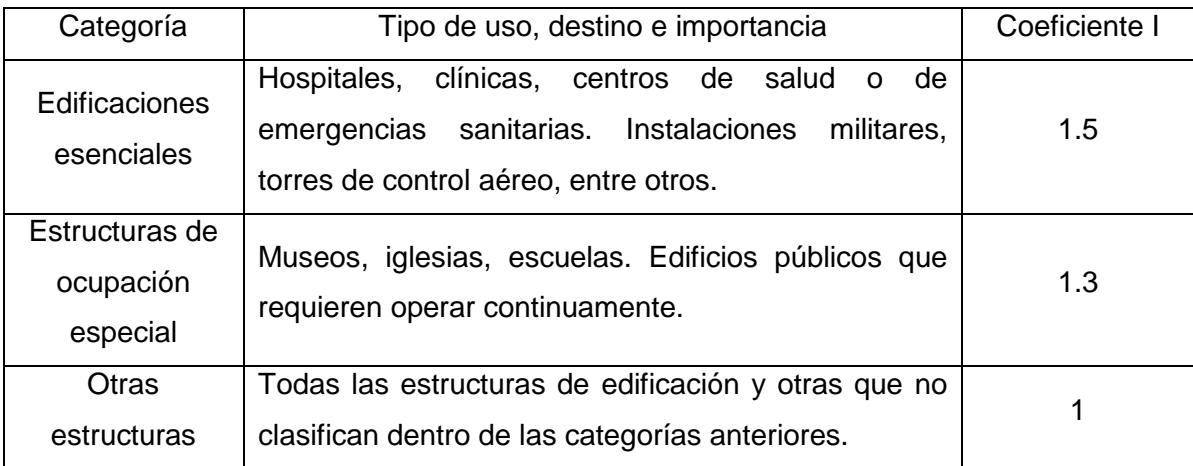

#### **1.4.8.2 Filosofía de diseño sismorresistente**

Según la NEC – SD –DS 2015, la filosofía de diseño sismorresistente se basa en la comprobación del nivel de seguridad de vida de una edificación que su diseño estructural se lo efectúa bajo las condiciones del sismo de diseño, el cual tiene el 10% de probabilidad de ser excedido en 50 años o lo que es igual a que este evento sísmico tenga un periodo de retorno de 475 años.
## **1.4.8.3 Requisitos mínimos de diseño**

Para que una estructura pueda cumplir con la filosofía de diseño debe ser diseñado bajo los siguientes parámetros:

## **1.4.8.3.1 Capacidad de resistencia**

Consiste en que una estructura de cualquier tipo ya sea de Hormigón armado, estructura metálica o mixta, entre otros no sobrepase los estados de límite de falla. Esto quiere decir que factores como compresión, tracción, cortante, torsión y flexión se encuentren por debajo del factor de resistencia.

## **1.4.8.3.2 Limitación de daños – deformaciones**

Hace referencia a que las derivas de entrepiso de la estructura en relación a las cargas suscitadas sean inferiores a las derivas admisibles. Esto es, que la deriva máxima para cualquier piso expresada en términos de porcentajes de altura no debe exceder los límites de derivas inelásticas especificados en la *tabla 1-1.7***.** 

 $\Delta_M < \Delta_M$  máxima

 $\Delta_M$  máxima: Deriva de piso máxima horizontal inelástico.

## **1.4.8.3.3 Ductilidad**

Las estructuras deben diseñarse para poder disipar la energía de deformación inelástica usando técnicas de diseño por capacidad o a través de sistemas de control sísmico.

## **1.4.8.3.4 Diseño basado en desempeño sísmico**

La matriz de desempeño sísmico indica que sea el tipo de estructura seleccionada, esta tendrá un desempeño aceptable cuando existe la ocurrencia de un sismo de diseño equivalente al 67% del sismo máximo esperado. Y de acuerdo a su nivel de desempeño sísmico sea de carácter operacional (O), asegure una ocupación inmediata (OI) y proteja la vida de los usuarios (PV).

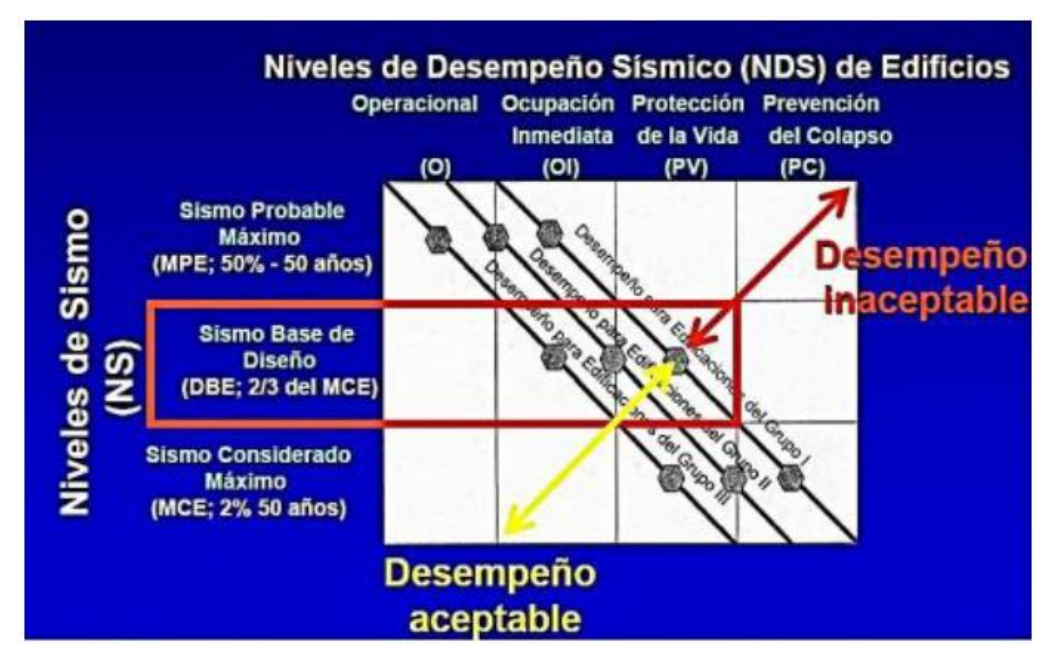

**Figura 1.7 Matriz de desempeño sísmico (FEMA, 200)**

#### **1.4.9 Metodologías de diseño sísmico**

La NEC – SE – DS, 2015 propone dos métodos principales de análisis los cuales son el Diseño Basado en Fuerzas (DBF) que es un método estático utilizado en función de condiciones de regularidad de la estructura y el Diseño Basado en Desplazamientos (DBD), método lineal equivalente (elástico – plástico). En ambos métodos la respuesta real, no – lineal e inelástica de las estructuras es linealizada.

## **1.4.9.1 Diseño Basado en Fuerzas (DBF)**

En este método se requiere que la estructura de la edificación sea diseñada para resistir las fuerzas sísmicas resultantes de las combinaciones de las fuerzas horizontales actuantes. A su vez, se asume que estas fuerzas sísmicas no actúan concurrentemente en la dirección de cada eje principal de la estructura para posteriormente ser combinadas. (NEC – SE – DS, 2015)

Este método presenta ciertas limitaciones que el DBD las soluciona, sin embargo, es muy recomendable usarlo para todo tipo de estructuras incluso las irregulares, pero tomando en cuenta las condiciones más desfavorables sobre los coeficientes a estudiar. Una de las limitaciones más relevantes es que usa factores de reducción de resistencia sísmica R constantes para cada tipo de arreglo estructural, lo que ocasiona que tanto la demanda de la ductilidad y la sobreresistencia sean iguales para todos los tipos de edificaciones de una categoría en específico, obviando a su vez que este factor no permita una variabilidad en función del Periodo y tipo de suelo.

#### **1.4.10 Irregularidades en estructuras**

Las estructuras que presentes irregularidades ya sea en planta o elevación deberían evitarse cuando se requiera su construcción en sitios donde se evidencien amenazas sísmicas altas, sin embargo cuando este es el caso la NEC – SE – DS, 2015 plantea una penalización a ciertos coeficientes de su configuración estructural con la finalidad de que incrementen el cortante de diseño para proporcionar una mayor resistencia a la estructura aunque no esto no evite del todo la posible deficiencia del comportamiento sísmico en la edificación. Entre las más frecuentes irregulares que pueden suscitarse en una estructura se encuentran las siguientes:

#### **1.4.10.1 Irregularidad torsional**

Cuando la máxima deriva de entrepiso de un extremo de la estructura como se muestra en la figura es mayor a 1.2 veces la deriva promedio de los extremos de la estructura con respecto al mismo eje de referencia. (NEC, 2015)

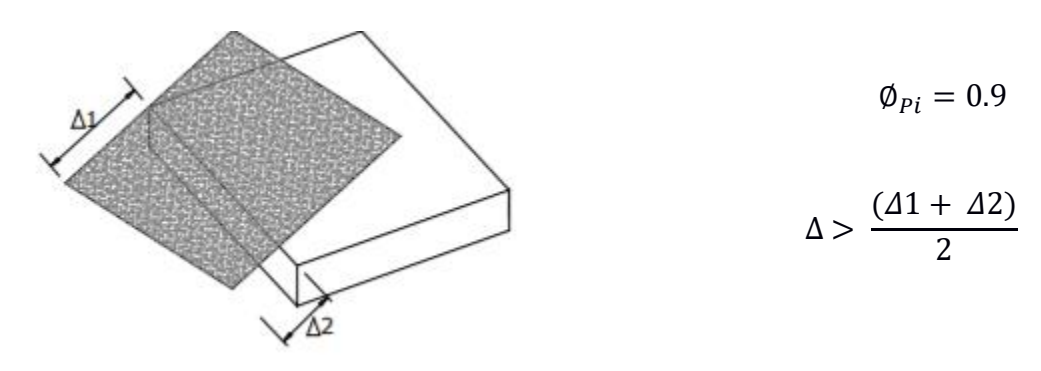

**Figura 1.8 Irregularidad torsional en planta (NEC, 2015)**

#### **1.4.10.2 Retrocesos excesivos de las esquinas**

Una entrante en una esquina es considerada excesiva cuando exceden el 15% de la dimensión de la planta de la estructura en la dirección de la entrante. (NEC, 2015)

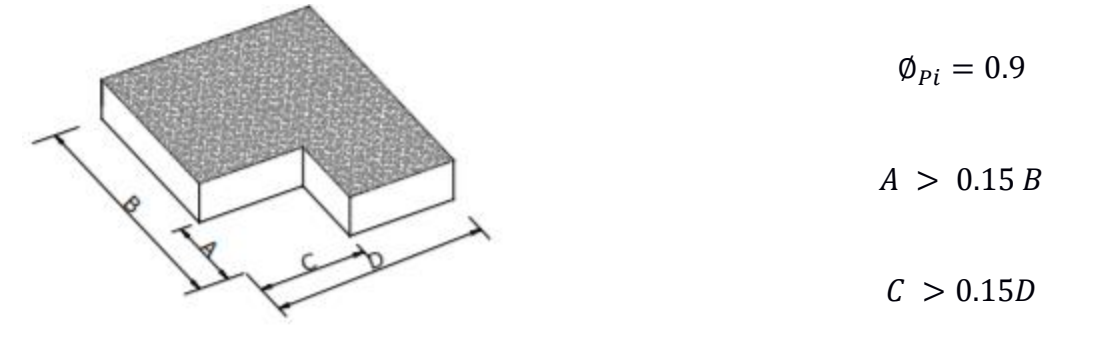

**Figura 1.9 Retrocesos excesivos de las esquinas en planta (NEC, 2015)**

#### **1.4.10.3 Discontinuidades en el sistema de pisos**

Se consideran discontinuidades de piso o variaciones de rigidez preponderantes cuando se tienen áreas mayores al 50% del área total del piso o con cambios de rigidez en el plano del sistema de piso de más del 50% en niveles consecutivos. (NEC, 2015)

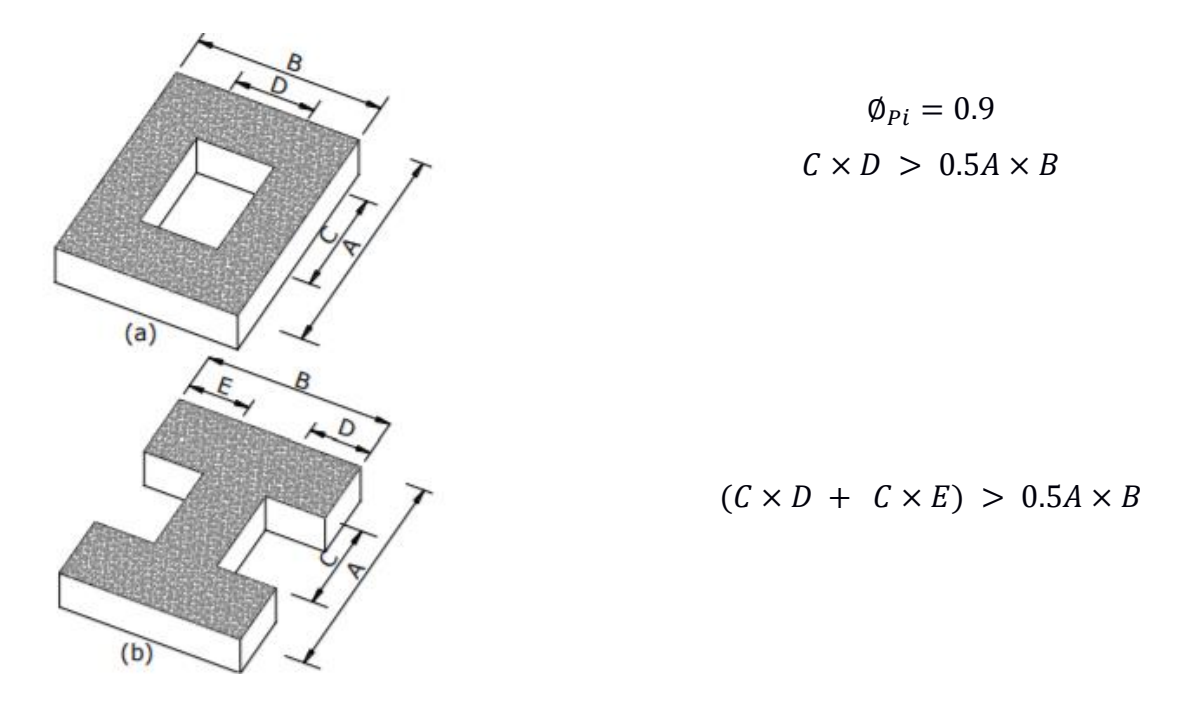

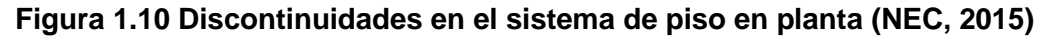

#### **1.4.10.4 Distribución de masa**

Esta irregularidad se da cuando la masa de cualquier entrepiso es mayor que 1.5 veces la masa de uno de los pisos adyacentes, exceptuando la cubierta del edificio que usualmente se lo diseña para soportar cargas inferiores que los demás pisos. (NEC, 2015)

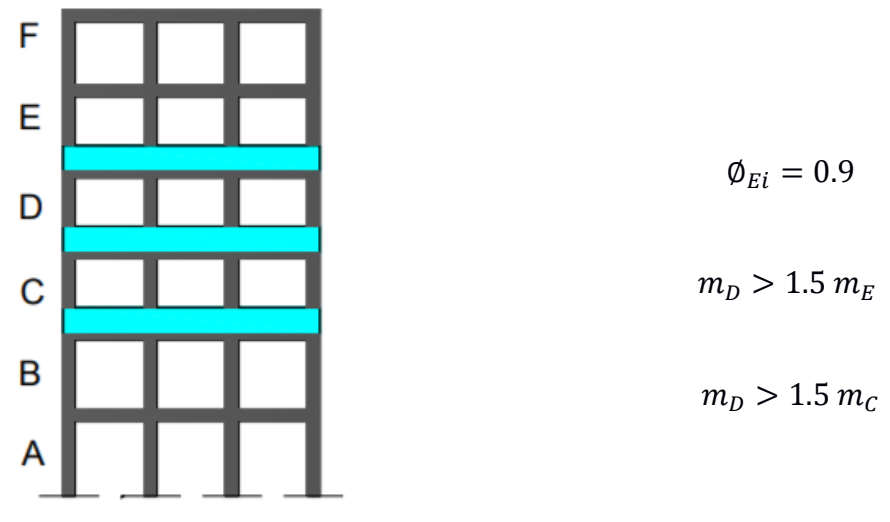

**Figura 1.11 Distribución de masa en elevación (NEC, 2015)**

#### **1.4.11 Plataforma BIM**

Las nuevas posibilidades informáticas en el sector de la construcción evolucionaron rápidamente adaptándose a las nuevas tecnologías aplicando el modelaje de la información con plataformas como Building Information Modeling (BIM). Tal como se indica BIM es una aplicación metodológica revolucionaria y prometedora que pueda dar importantes cambios en la industria de la construcción en diferentes ámbitos, sean estos en la operatividad, seguridad, diseño, calidad, entre otros. El BIM nos da la facilidad de elaborar proyectos con modelos virtuales tridimensionales con detalles que corresponden a los proyectos reales ofreciendo un comportamiento simulado con los materiales utilizados. Además, es un modelo vinculado a toda una base de datos donde pueden ser extraídos los estimativos de costos y detalles de fabricación de los elementos. (Eastman C., 2014)

## **1.4.11.1 Modelado de la información de la edificación (BIM)**

La compañía Autodesk dedicada al software de diseño en 2D y 3D, define en su sitio web a BIM como "un modelo inteligente basado en procesos, que proporciona una visión de los proyectos de construcción e infraestructura desde su creación hasta su gestión, más rápida, económica y con un menor impacto ambiental". Por otra parte, reseñan que los programas BIM de Autodesk incluyen una amplia gama de soluciones para el diseño, visualización, simulación y colaboración, que utiliza toda la información importante del modelo inteligente, para facilitar la toma de decisiones y resolver conflictos del proceso para mejorar el negocio (Autodesk Inc., 2013)

## **1.4.11.2 Interoperabilidad**

La interoperabilidad permite el intercambio de información entre diferentes software o aplicaciones que están involucrados en un proceso BIM (ya sea de diseño, construcción, análisis, etc.) que es facilitada por la compatibilidad de las herramientas. Por ejemplo, un modelo desarrollado en un software como Autodesk Revit Architecture™ puede ser transferido a plataformas de modelación especializada en estructuras (Autodesk Revit Structure™) y Análisis Estructural (Autodesk Robot Structural Analysis Professional™).

## **1.4.11.3 Uso BIM en la etapa del diseño**

- $\checkmark$  Diseño Preliminar
- $\checkmark$  Verificación de criterios mínimos del diseño
- $\checkmark$  Modelado del proyecto mediante las herramientas del BIM 3D
- $\checkmark$  Probar que todas las etapas del diseño se han cumplido de acuerdo con las expectativas del cliente.
- $\checkmark$  Reducir tiempo de entrega de la obra.

## **1.4.11.4 Uso BIM en la etapa de la construcción**

- $\checkmark$  Propuesta de obra
- $\checkmark$  Obtención de las cantidades de materiales a usar.
- $\checkmark$  Definición del proyecto y planos finales para la construcción.
- $\checkmark$  Reducción en cambios de obra.
- $\checkmark$  Control de inventarios.
- $\checkmark$  Planificación y simulación de la construcción mediante la herramienta del BIM 4D.

# **CAPÍTULO 2**

## **2. METODOLOGÍA**

## **2.1 Definición de alternativas**

Para la definición de alternativas y su selección se definieron en función a los requerimientos del cliente, nosotros presentamos dos alternativas de diseño, las cuales van a hacer evaluadas bajo las siguientes variables, costo, duración, mano de obra calificada y facilidad constructiva.

**Tabla 2- 1: Definición de alternativas**

| <b>ALTERNATIVAS</b>                                      | <b>COSTO</b> | <b>DURACIÓN</b> | <b>MANO DE</b><br><b>OBRA</b> | <b>FACILIDAD</b><br><b>CONSTRUCTIVA</b> | <b>COMPORTAMIENTO</b><br><b>ESTRUCTURAL</b> |
|----------------------------------------------------------|--------------|-----------------|-------------------------------|-----------------------------------------|---------------------------------------------|
| Estructura de<br>PCRM con<br>sistema de losa<br>nervada  | Bajo         | Alta            | Calificada                    | Baja                                    | Sistema de losa<br>alivianada               |
| Estructura de<br>PCRM con<br>sistema de losa<br>metálica | Medio        | Baja            | Calificada                    | Alta                                    | Sistema de losa<br>alivianada               |

## **2.1.1 Alternativa 1**

Para la primera alternativa tenemos que el costo de dicha losa es económico debido a sus materiales, pero tiene una alta duración ya que no se puede avanzar rápido la obra si la losa no adquiere a resistencia deseada, para la construcción de este tipo de losa se requiere una mano de obra calificada, con lo que respecta a la facilidad constructiva tenemos que es baja ya que este sistema requiere de encontrados, con respecto al comportamiento estructural tenemos que ambas poseen casi el mismo peso.

#### **2.1.2 Alternativa 2**

La alternativa 2 presenta un mayor costo ya que se debe comprar los Steel panel, pero a su vez se presenta un ahorro en la parte de encofrados con respecto a la losa nervada, la duración de fraguado es rápido es decir que se puede avanzar la obra sin esperar los 14 días de fraguados, ya que este sistema de losa su mismo Steel panel hace de encofrado entonces se puede avanzar de manera rápida la fundición de los niveles superiores; al igual que la losa nervada ambas requieren de una mano de obra calificada, su facilidad constructiva es alta ya que se puede fundir mucha más área en menor tiempo, este tipo de sistema interactúa bien con las diferentes áreas de instalaciones, ya que se pueden colocar entre el Steel Panel y el tumbado, de esa manera se pueden realizar mantenimientos o correcciones a los diseños.

## **2.2 Diseño de la Alternativa Seleccionada**

En función de los requerimientos del cliente se selecciona la *alternativa 2,* ya que desean que el edifico este construido en el menor tiempo posible.

## **2.2.1 Diseño Arquitectónico**

El diseño arquitectónico propuesto por el municipio consiste en un edificio único con acabados realistas que brindaran confort a los usuarios, el municipio de Colimes ha elaborado bocetos arquitectónicos para que se lleve los demás diseños correspondientes; hemos plasmado dichos bocetos en un modelo realista 3D mediante el programa *Revit Arquitectura* en el cual desarrollamos diferentes renders para dar un aspecto realista del edificio, también hemos realizado recorridos virtuales para que al momento de la ejecución del proyecto se puedan apreciar los diseños de las diferentes áreas de las ingenierías (arquitectura, estructura, instalaciones), básicamente esto es la metodología BIM, consiste en incorporar diferentes áreas de trabajo, con la finalidad de prever posibles errores que se den al momento de la construcción.

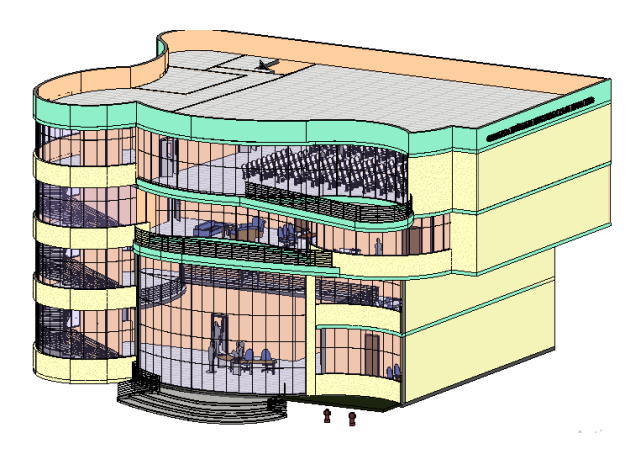

**Figura 2.1 Vista 3D del modelo en Revit (Bravo y Falconez, 2020)**

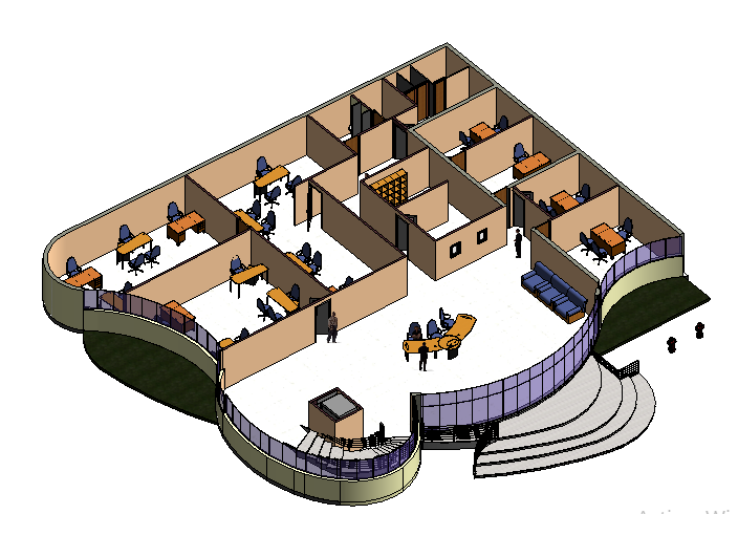

**Figura 2.2 Vista 3D de la planta de Edificio Municipal (Bravo y Falconez, 2020)**

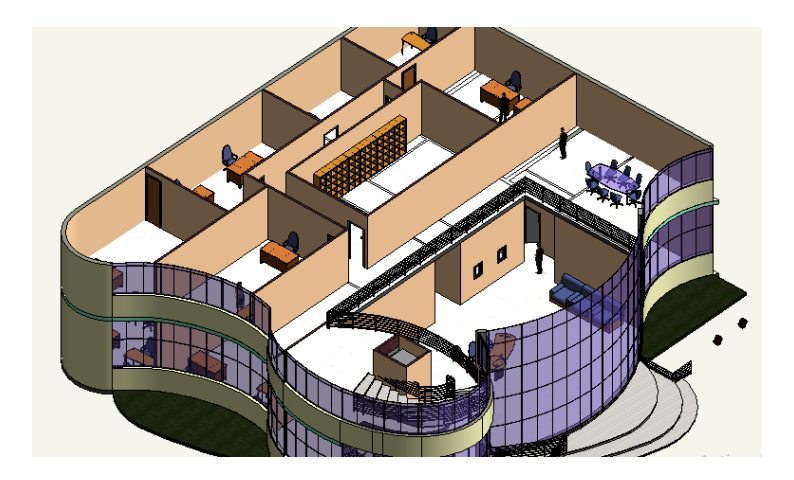

**Figura 2.3 Vista 3D del Mezannine del Edificio Municipal (Bravo y Falconez, 2020)**

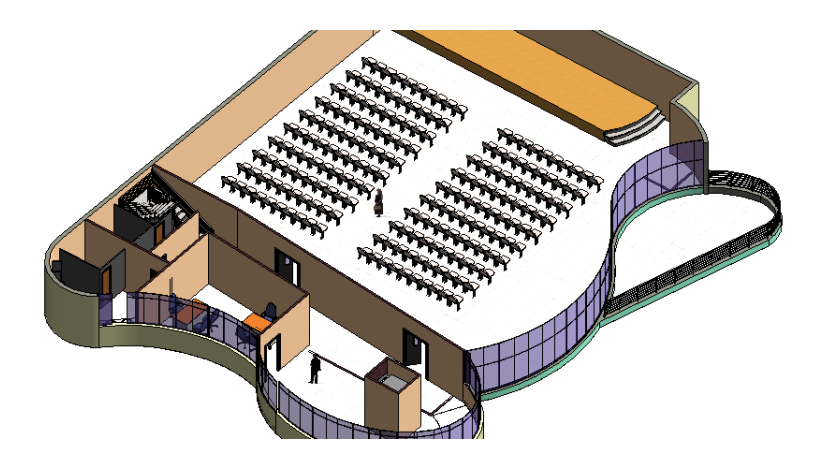

**Figura 2.4 Vista en 3D del primer piso del Edificio Municipal (Bravo y Falconez, 2020)**

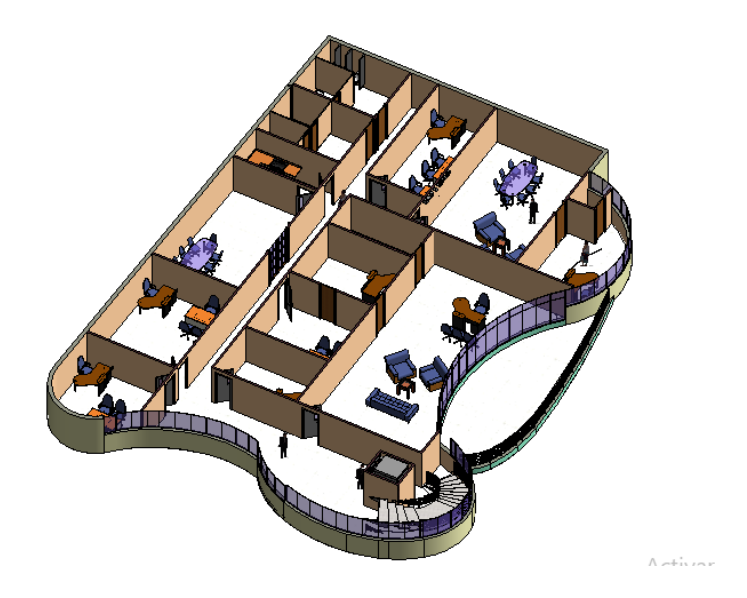

**Figura 2.5 Vista en 3D del segundo piso del Edificio Municipal (Bravo y Falconez, 2020)**

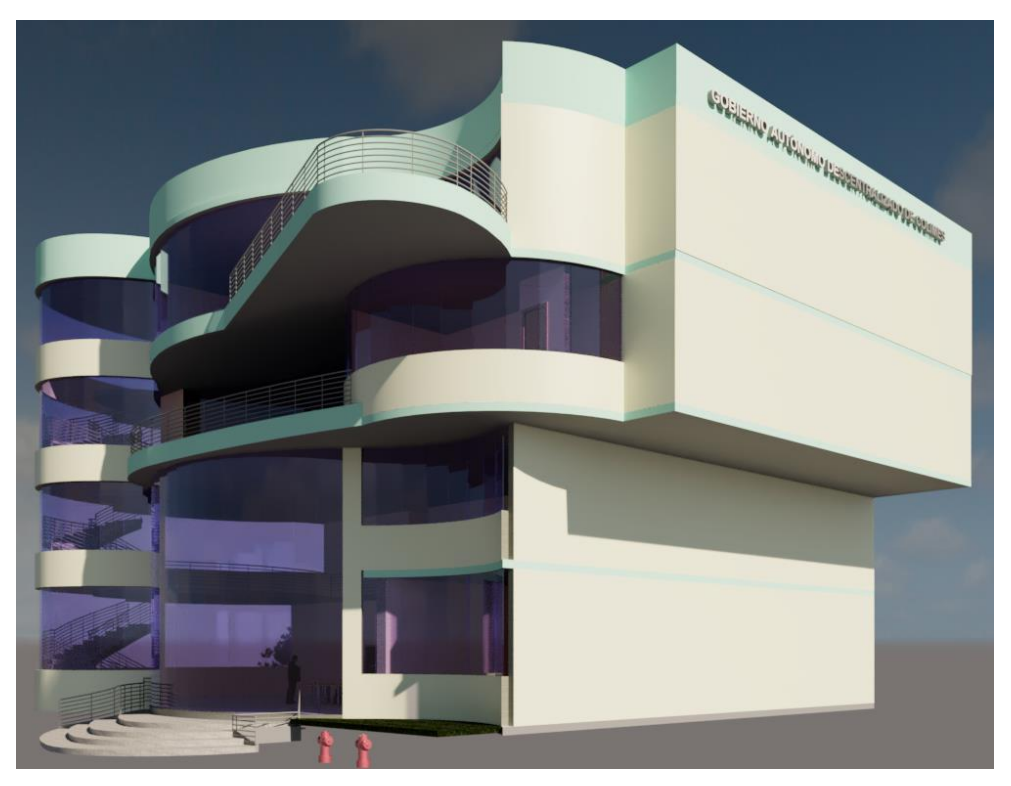

**Figura 2.6 Render exterior del Edificio Municipal (Bravo y Falconez, 2020)**

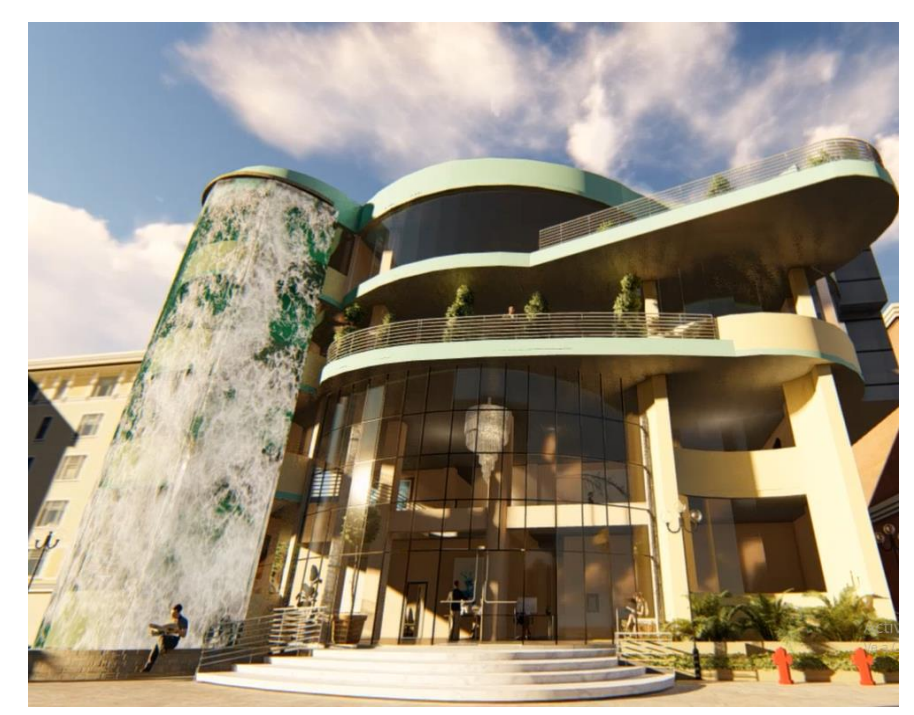

**Figura 2.7 Render en lumion (Bravo y Falconez, 2020)**

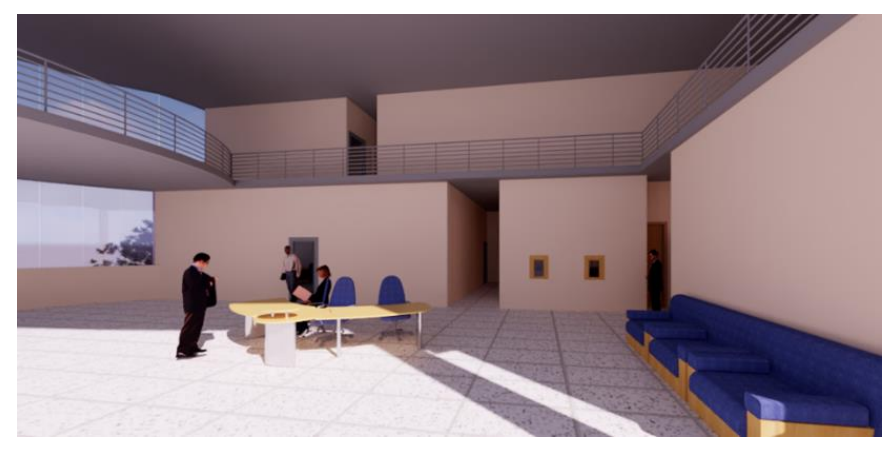

**Figura 2.8 Render de la oficina de Alcaldía figura 1 (Bravo y Falconez, 2020)**

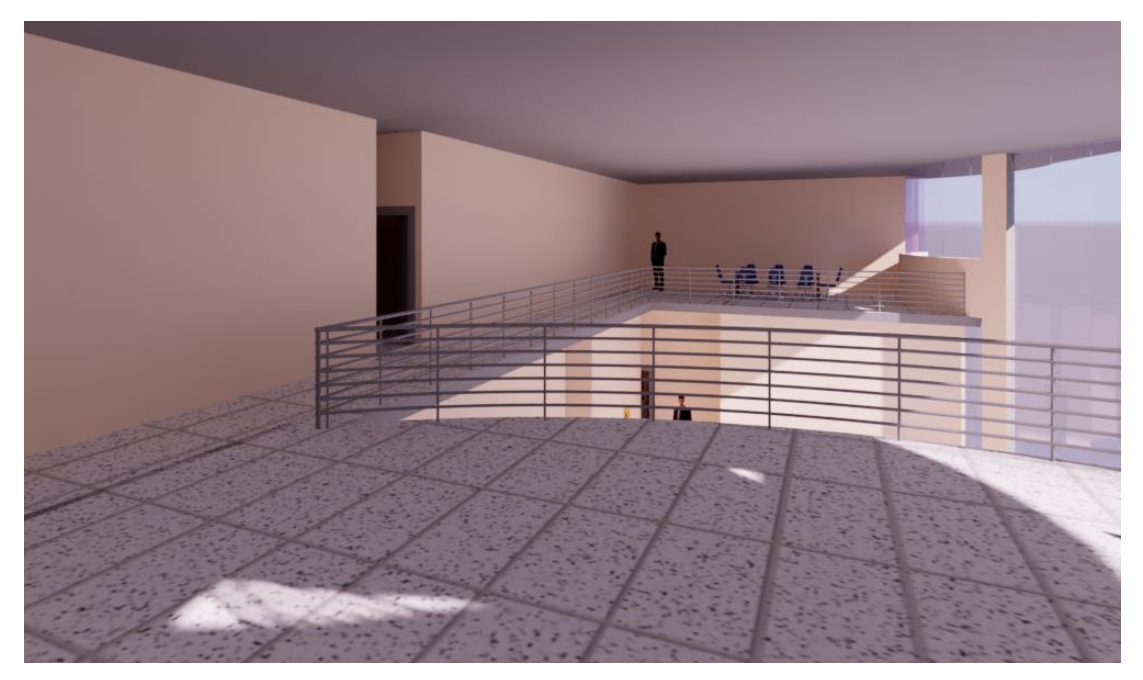

**Figura 2.9 Render de la oficina de Alcaldía figura 2 (Bravo y Falconez, 2020)**

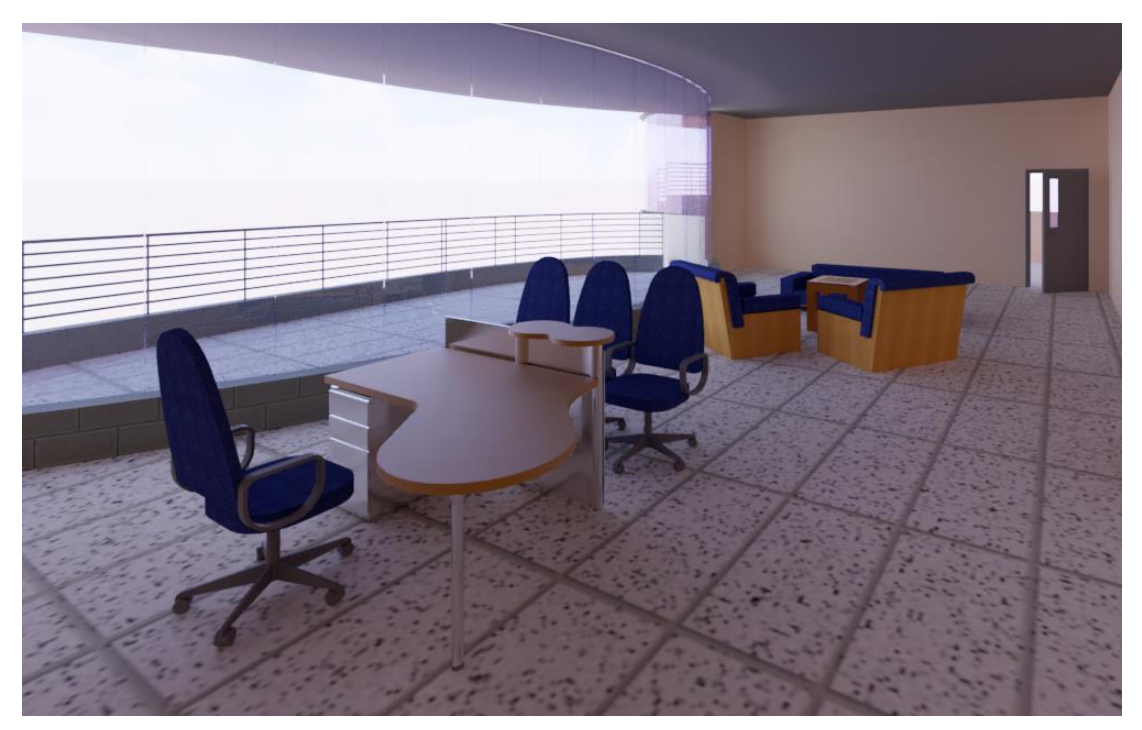

**Figura 2.10 Render de la oficina de Alcaldía figura 3 (Bravo y Falconez, 2020)**

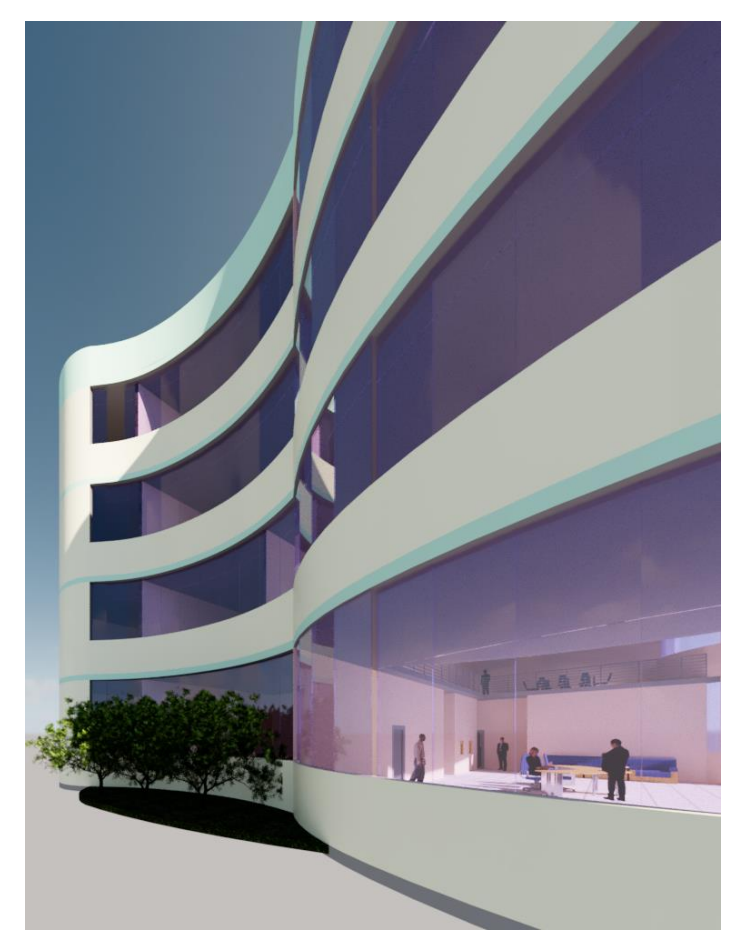

**Figura 2.11 Render de la parte exterior del edificio Municipal (Bravo y Falconez, 2020)**

## **2.2.2 Estudio Geotécnico de Sitio**

## **2.2.2.1 Campaña de Exploración Geotécnica**

La campaña de exploración geotécnica propuesta fue, en base a los ensayos que se podían realizar en el Laboratorio de Suelos y Rocas de la ESPOL. Con la finalidad de obtener la caracterización y parámetros geomecánicos de los suelos existente en el área de terreno a construir. Se plantea realizar los siguientes ensayos de laboratorio:

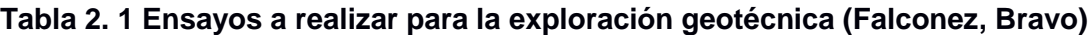

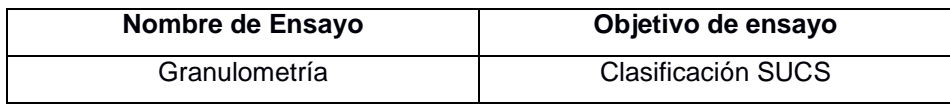

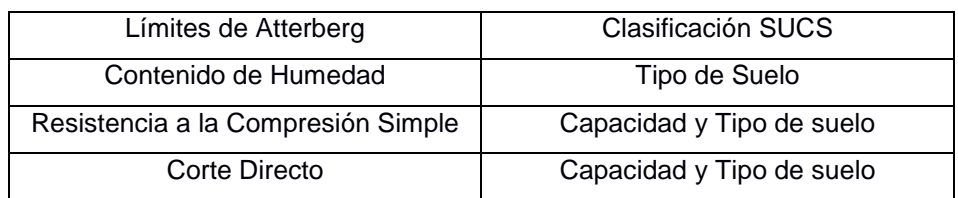

La forma de obtener muestras de suelos será mediante calicatas, las cuales consisten en realizar excavaciones de al menos 4 con la finalidad de poder observar los diferentes tipos de estratos de suelos que hay en el sitio, se realizaron tres calicatas distribuidas en toda el área de terreno, el muestreo se realizó con fundas herméticas donde se guardó la muestra para conservar la humedad, también se utilizó un tubo shelby para obtener una muestra inalterada para realizar el ensayo de compresión simple.

| # Calicata | <b>Este</b> | <b>Norte</b> |
|------------|-------------|--------------|
|            | 610181      | 9829088      |
|            | 610186      | 9829067      |
|            | 610190      | 9829084      |

**Tabla 2. 2 Coordenadas de las calicatas para muestreo (Bravo y Falconez, 2020)**

## **2.2.2.2 Ensayo de Granulometría**

Este ensayo se basa en la ASTM D 422 para determinar la granulometría por tamizado. Consiste en establecer la proporción relativa en peso de los diferentes tamaños de granos, definidos por las aberturas de las mallas utilizadas. La información obtenida a partir del ensayo de granulometría se la representa en un gráfico, donde las ordenadas se ubica el porcentaje de pasante y en las abscisas va el tamaño de la partícula, a partir de la curva granulométrica se pueden determinar los coeficientes de uniformidad  $(C_u)$  y de curvatura  $(C_c)$ , los cuales son usados para determinar la clasificación SUCS del suelo.

$$
C_u = \frac{D_{60}}{D_{10}}\tag{2.1}
$$

$$
C_c = \frac{D^2_{30}}{D_{10} * D_{60}}\tag{2.2}
$$

#### **2.2.2.3 Ensayo de Límites Atterberg**

Este ensayo se basa a la ASTM D 4318, Los límites de Atterberg son ensayos de laboratorio normalizados que permiten obtener los límites del rango de humedad dentro del cual el suelo se mantiene en estado plástico. Para este ensayo es necesario remoldear la muestra, alterando su estructura y forma original, para obtener los parámetros de Limite Liquido  $(LL)$  y Limite Plástico  $(LP)$ . Para realizar los límites de Atterberg se trabaja con todo el material que pasa la malla #40. Esto quiere decir que no solo se trabaja con la parte final del suelo), sino que se incluye igualmente la fracción de arena fina. En función de la carta de plasticidad de Casa Grande se puede realizar la clasificación SUCS en función del Límite Líquido e Índice de Plasticidad ( $IP = LL - LP$ )

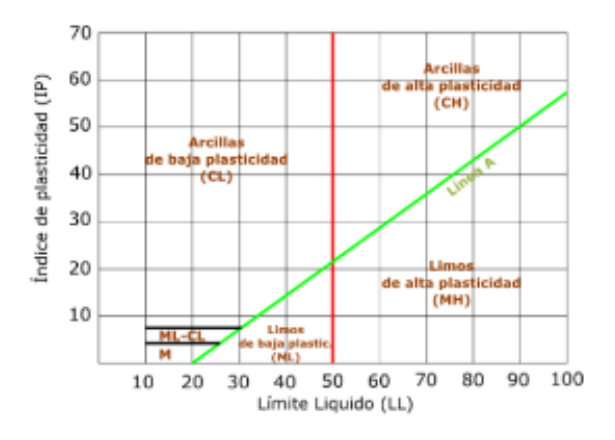

**Figura 2.12 Carta de plasticidad (Casa Grande)**

## **2.2.2.4 Ensayo de Contenido de Humedad**

Este ensayo se basa en la (ASTM D 2216) con la finalidad de obtener el contenido de humedad de la muestra en condiciones normales,

## **2.2.2.5 Ensayo de Compresión Simple**

Este ensayo se basa en la norma ASTM D 2166-06, este ensayo permite conocer la resistencia no confinada del suelo, este ensayo es uno en particular del triaxial la diferencia está en que no se aplica presión confinamiento este ensayo se lo realiza en las condiciones No Consolidado No drenado (UU) a partir del parámetro de compresión simple  $q_u$ , se puede estimar la resistencia al corte No drenado de un suelo  $S_u$ , la estimación de este último parámetro es importante para la determinación de capacidad de carga admisible de un suelo.

## **2.2.2.6 Ensayo de Corte Directo**

El ensayo de corte directo está basado en la ASTM D 3080, la cual especifica los procedimientos para la realización del ensayo. El objetivo de este ensayo es determinar la envolvente de Morh Coulomb, se debe colocar el espécimen en a caja de Corte directo, aplicando un esfuerzo normal determinado y desplazado en un marco horizontal a una velocidad constante midiendo las fuerzas de corte y deformaciones hasta provocar la falla. Este ensayo es similar al Triaxial Consolidado Drenado, en ambos se tiene que encontrar el ángulo de fricción y cohesión para las arenas.

## **2.2.2.7 Capacidad Admisible del Suelo**

Para la capacidad de carga del suelo utilizamos el método de Terzaghi, el cual tiene en consideración las siguientes hipótesis, que el desplante de la cimentación  $D_f$ debe ser menor igual al ancho de la cimentación  $B$ , que el fondo de la cimentación es rugoso y no existe un deslizamiento entre la cimentación y el suelo, el suelo bajo la cimentación es una masa semi-infinita y homogénea, el tipo de falla que gobierna es la falla por corte general, la carga es aplicada verticalmente al centro de gravedad de la cimentación. Terzaghi presenta una ecuación para la capacidad última del suelo en cimentaciones continuas (Terzaghi)

$$
q_u = c' N_c + \sigma'_{zD} N_q + 0.5 \gamma' B N_{\gamma}
$$
 (2.3)

- $q_u$ : Capacidad última del suelo
- $c'$ : Cohesión efectiva del suelo
- ∅′: Angulo de fricción efectivo del suelo
- $\sigma'_{zD}$ : Esfuerzo efectivo en la base de la cimentación
- $\gamma'$ : Peso de gravedad efectivo
- : Profundidad de desplante
- : Ancho de cimentación
- $N_c$ ,  $N_q$ ,  $N_\gamma$ : Factores de la capacidad de Terzaghi  $f(\phi')$

#### **2.2.3 Diseño Estructural**

El diseño estructural es el proceso requerido para producir un sistema estructural o (estructura) seguro, funcional y económico. Este diseño comprende los siguientes pasos:

- 1. Arreglo Estructural: Es la combinación entre los diferentes sistemas estructurales, el vertical comprende (pórticos, muros, etc.), el horizontal (tipo de losa), materiales (Acero, Concreto Armado)
- 2. Determinación de Cargas: Esto va en función de los códigos
- 3. Predimensionamiento: Compre las dimensiones preliminares de los elementos
- 4. Análisis Estructural: Fuerzas Internas, Reacciones, y deformaciones (ETABS)
- 5. Diseño Estructural: Resistencia, Servicio y Economía
- 6. Detallamiento

# **2.2.4 Arreglo estructural**

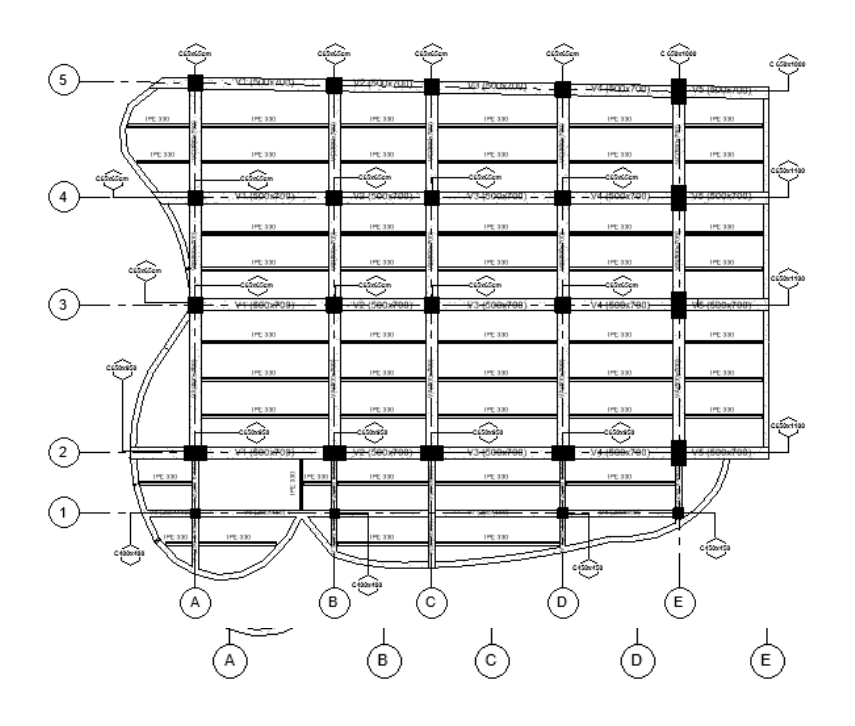

**Figura 2.13 PCRM Nivel Mezzanine (Bravo y Falconez, 2020)**

PCRM Nivel Primer piso (Bravo y Falconez, 2020)

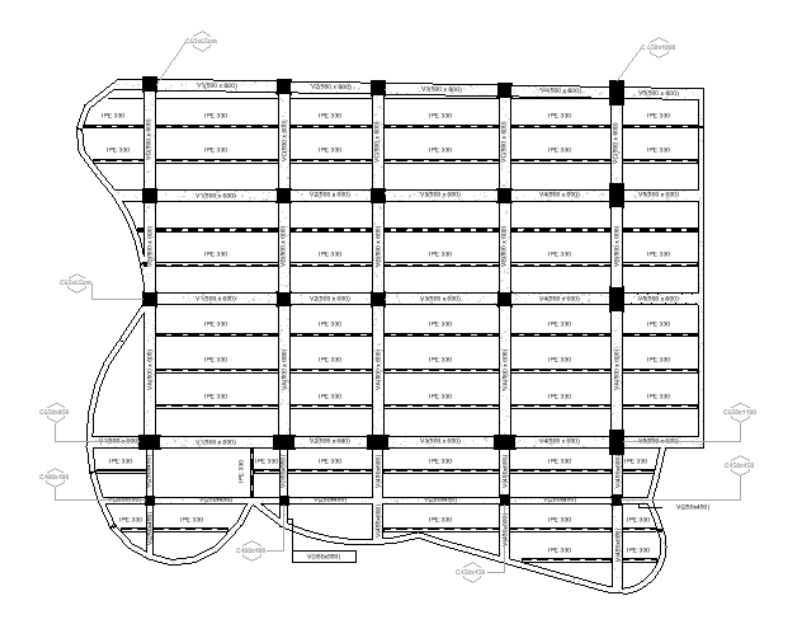

**Figura 2.14 PCRM Nivel segundo piso (Bravo y Falconez, 2020)**

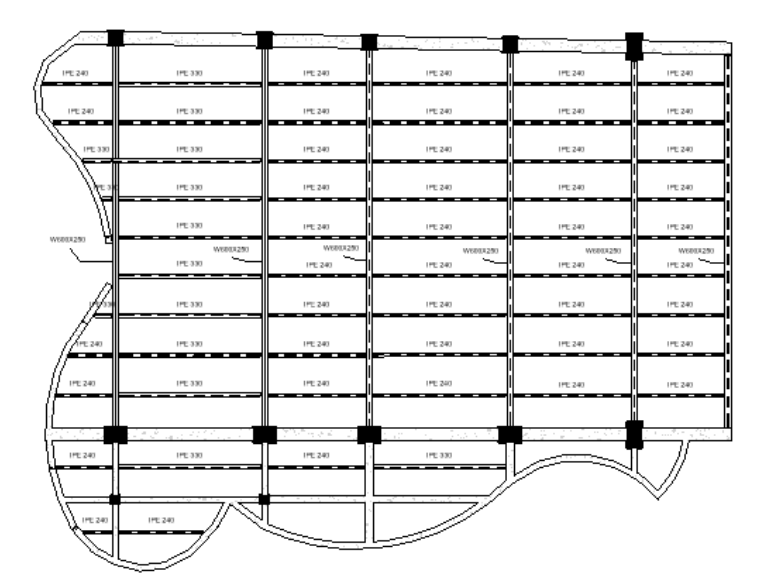

**Figura 2.15 PCRM Nivel terreza (Bravo y Falconez, 2020)**

## **2.2.4.1 Determinación de cargas según NEC 2015**

Las cargas vivas que actuarán en la estructura dependerán del uso del edificio o de cada nivel, según la normativa ecuatoriana establece lo siguiente:

| <b>Carga Viva</b>    |      |        |  |  |  |  |  |  |  |
|----------------------|------|--------|--|--|--|--|--|--|--|
| <b>MEZANNINE</b>     | 0.48 | ton/m2 |  |  |  |  |  |  |  |
| <b>PRIMER PISO</b>   | 0.25 | ton/m2 |  |  |  |  |  |  |  |
| <b>SEGUNDO PISO</b>  | 0.72 | ton/m2 |  |  |  |  |  |  |  |
| <b>TERRAZA</b>       | 0.07 | ton/m2 |  |  |  |  |  |  |  |
| RESERVORIO DE TANQUE |      |        |  |  |  |  |  |  |  |
| <b>ELEVADO</b>       | 0.35 | ton/m2 |  |  |  |  |  |  |  |

**Tabla 2. 3 Cargas vivas según la (NEC, 2015)**

Las cargas muertas para cada nivel son las siguientes:

| <b>Carga Muerta</b> |       |        |  |  |  |  |  |  |
|---------------------|-------|--------|--|--|--|--|--|--|
| Paredes             | 0.2   | ton/m2 |  |  |  |  |  |  |
| <b>Baldosas</b>     | 0.1   | ton/m2 |  |  |  |  |  |  |
| Enlucido            | 0.04  | ton/m2 |  |  |  |  |  |  |
| Losa                | 0.3   | ton/m2 |  |  |  |  |  |  |
| Vidrio              | 0.13  | ton/m2 |  |  |  |  |  |  |
| P.P elem.           | 0.55  | ton/m2 |  |  |  |  |  |  |
| Stell deck+vigaA36  | 0.055 | ton/m2 |  |  |  |  |  |  |

**Tabla 2. 4 Cargas muertas según (NEC, 2015)**

Las cargas muertas para el nivel de la terraza:

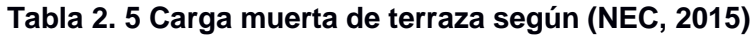

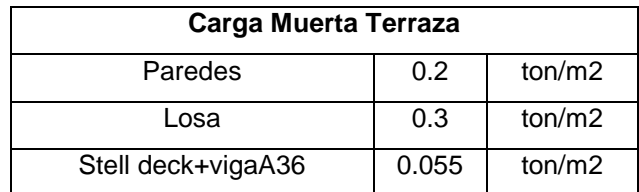

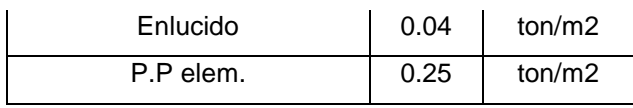

#### **Tabla 2. 6 Carga muerta en el tanque elevado**

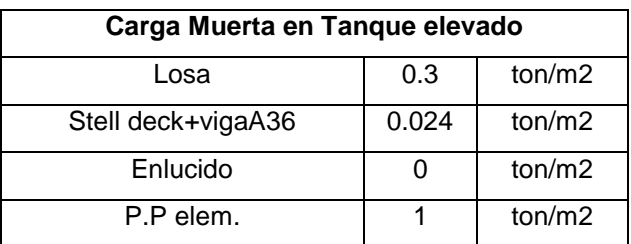

#### **2.2.4.2 Combinaciones de Carga según NEC 2015**

La Norma establece las siguientes combinaciones de carga para diseño sismoresistente.

1.4

 $1.2D + 1.6L + 0.5(L_r \circ S \circ R)$ 

 $1.2D + 1.6L + 0.5(L_r \land S \land R) + (L \land 0.5W)$ 

 $1.2 D + 1.0 W + L + 0.5 (L_r \circ S \circ R)$ 

 $1.2D + 1.0E + L + 0.2S$ 

 $0.9D + 1.0W$ 

 $0.9D + 1.0E$ 

Donde:

D: Carga muerta

L: Carga Viva

 $L_r$ : Carga viva de cubierta

- : Carga de nieve
- : Carga de Lluvia
- $W:$  Carga de viento
- $E:$  Carga sísmica

## **2.2.4.3 Espectro Elástico de Respuesta Según NEC 2015**

El espectro Elástico de Respuesta Sísmica está en función de la aceleración máxima en roca que se haya registrado en el sitio el cual esta expresado en porcentaje de la gravedad y del tipo de suelo que hay en la zona.

**Tabla 2. 7 Valores de Z de acuerdo a la zona sísmica según NEC 2015**

| Zona sísmica    |            |      | ווו  | IV   |      |          |
|-----------------|------------|------|------|------|------|----------|
| Valor factor Z  | 0.15       | 0.25 | 0.30 | 0.35 | 0.40 | ≥0.50    |
| Caracterización |            |      |      |      |      |          |
| del peligro     | Intermedia | Alta | Alta | Alta | Alta | Muy alta |
| sísmico         |            |      |      |      |      |          |

Según la Ubicación de la Ciudad de Colimes, se establece un valor de Z de 0.4 lo cual indica un alto peligro sísmico en la zona.

Según los estudios geotécnicos realizados tenemos un suelo tipo D en la zona, por lo que esto implica tener los siguientes factores de Fa, Fd, Fs.

| de<br><b>Tipo</b><br>perfil del<br>subsuelo | $\prime$ | $\mathcal{U}$ | III                                                                | IV           | V    | VI    |
|---------------------------------------------|----------|---------------|--------------------------------------------------------------------|--------------|------|-------|
| Factor z                                    | 0.15     | 0.25          | 0.30                                                               | 0.35         | 0.40 | ≥0.50 |
| A                                           | 0.9      | 0.9           | 0.9                                                                | 0.9          | 0.9  | 0.9   |
| B                                           | 1        | 1             | 1                                                                  | 1            | 1    | 1     |
| C                                           | 1.4      | 1.3           | 1.25                                                               | 1.23         | 1.2  | 1.18  |
| D                                           | 1.6      | 1.4           | 1.3                                                                | 1.25         | 1.2  | 1.12  |
| E.                                          | 1.8      | 1.5           | 1.39                                                               | 1.26         | 1.0  | 0.97  |
| F                                           |          |               | Revisar clasificación de los perfiles de suelo y la sección 10.6.4 | de la NEC 15 |      |       |

**Tabla 2. 8 Coeficiente de amplificación (NEC 2015)**

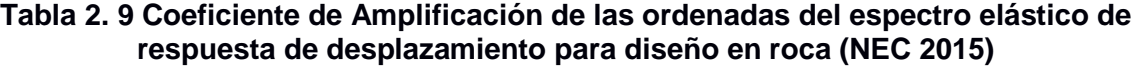

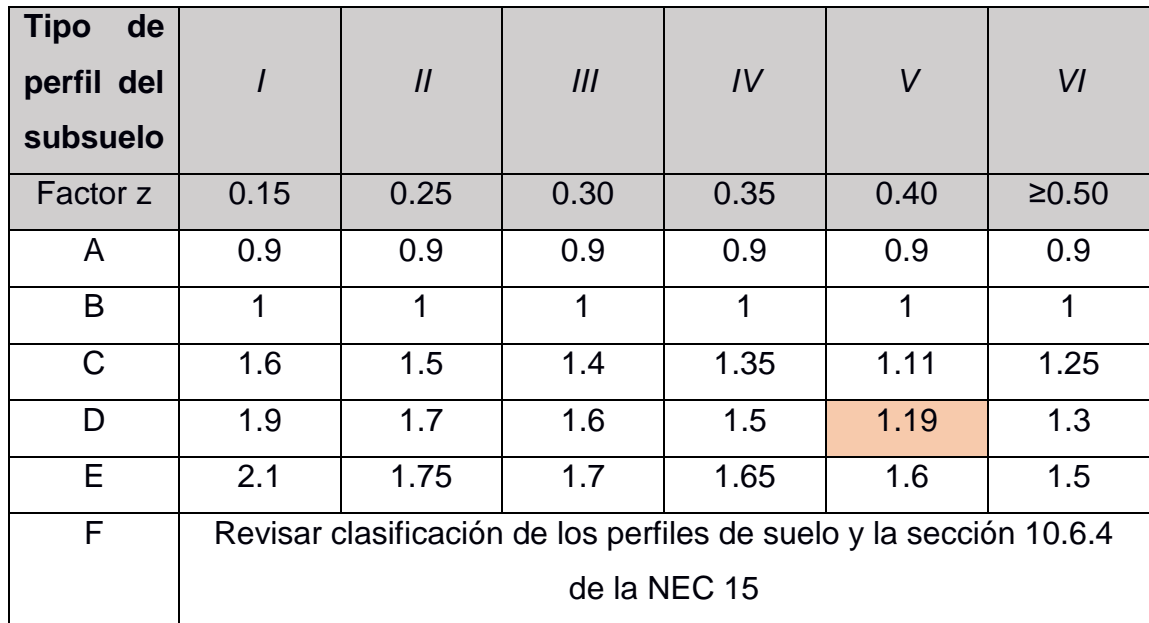

| <b>Tipo</b><br>de<br>perfil del<br>subsuelo | $\prime$ | $\mathcal{U}$ | III          | IV                                                                 | V    | VI             |
|---------------------------------------------|----------|---------------|--------------|--------------------------------------------------------------------|------|----------------|
| Factor z                                    | 0.15     | 0.25          | 0.30         | 0.35                                                               | 0.40 | ≥0.50          |
| A                                           | 0.75     | 0.75          | 0.75         | 0.75                                                               | 0.75 | 0.75           |
| B                                           | 0.75     | 0.75          | 0.75         | 0.75                                                               | 0.75 | 0.75           |
| $\mathsf{C}$                                | 1        | 1.1           | 1.2          | 1.25                                                               | 1.11 | 1.45           |
| D                                           | 1.2      | 1.25          | 1.3          | 1.4                                                                | 1.28 | 1.65           |
| E.                                          | 1.5      | 1.6           | 1.7          | 1.8                                                                | 1.9  | $\overline{2}$ |
| F                                           |          |               | de la NEC 15 | Revisar clasificación de los perfiles de suelo y la sección 10.6.4 |      |                |

**Tabla 2. 10 Comportamiento No lineal de los suelos**

Para la construccion del espectro de sitio se siguen los lineamientos y formulas recomendadas por la NEC 2015 (Ver Apéndice)

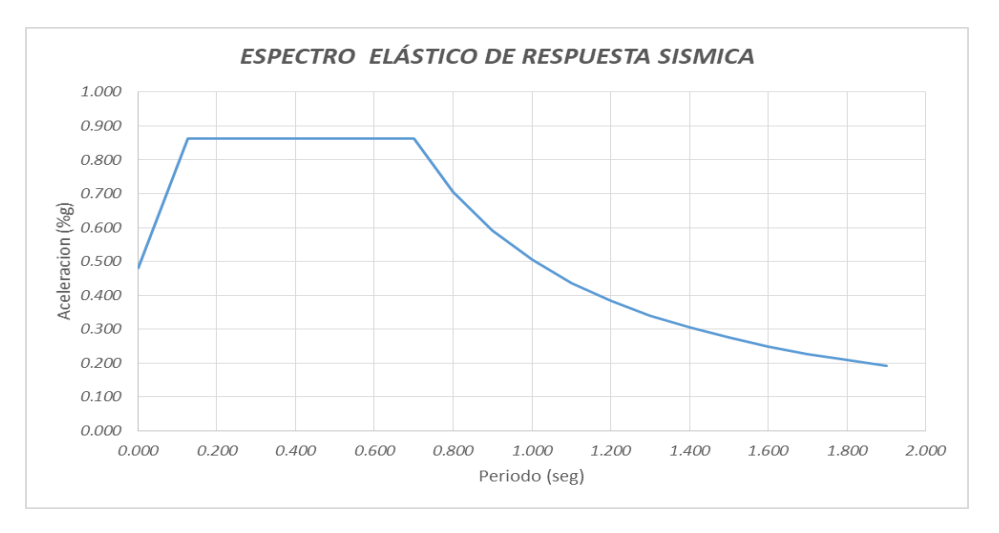

**Figura 0.1 Espectro Elástico de Respuesta Sísmica del Sitio (Bravo y Falconez, 2020)**

## **2.2.4.4 Cortante Basal Sísmico según NEC 2015**

El cortante basal se define como la fuerza horizontal aplicada a nivel de la base del terreno, se expresa mediante la siguiente formula.

$$
V = C_s * W \tag{2, 4}
$$

Donde:

: Cortante Basal

 $C_s$ : % de aceleración a nivel de la base

W: Peso sísmico de la estructura

Para el cálculo del periodo fundamental aproximado de la estructura se utiliza la siguiente expresión:

$$
T = C_t * h_n^{\alpha} \tag{2, 5}
$$

Donde:

 $h_n$ : La altura del edificio en metros

Dado que ambas direcciones tenemos Pórticos de Concreto Resistentes a Momentos (PCRM), se espera que  $T_x = T_y$ 

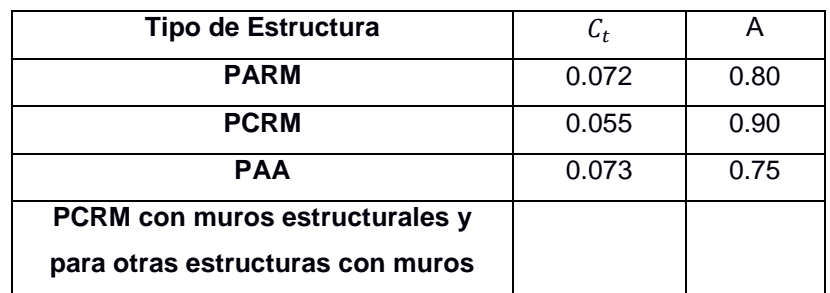

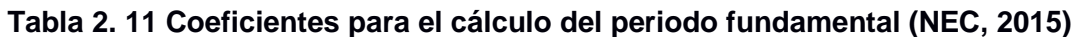

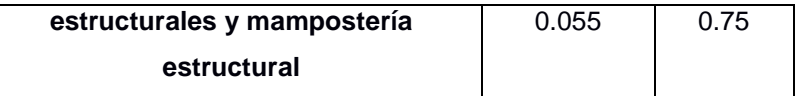

Tenemos que el periodo aproximado es:

 $T = (0.055) * (17^{0.90}) = 0.70 s$ 

Para el cálculo de la aceleración a nivel de base se utiliza la siguiente expresión:

$$
C_s = \frac{I * S_a}{R * \phi_p * \phi_E} \tag{2, 6}
$$

Donde:

: Factor de Importancia

 $S_a$ : Aceleracion del espectro elástico de respuesta para el periodo  $T$ 

: Factor de reducción de resistencia

 $\phi_p$ : Factor de irregularidad en planta

 $\phi_E$ : Factor de irregularidad en elevación

$$
C_s = \frac{1.3 * 0.864}{8 * 0.9 * 0.9} = 0.173
$$

Cálculo del peso sísmico:

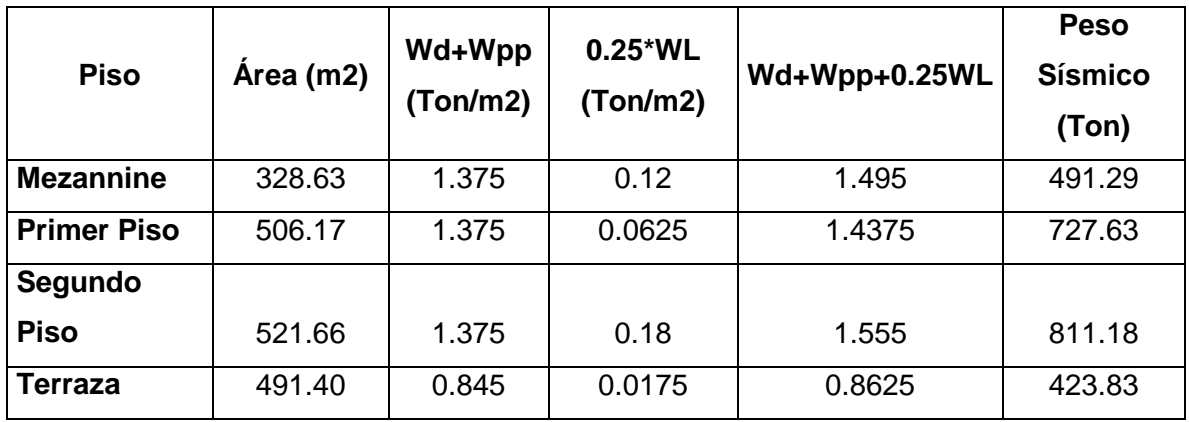

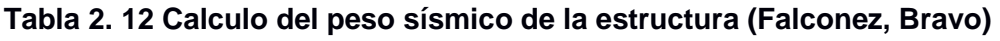

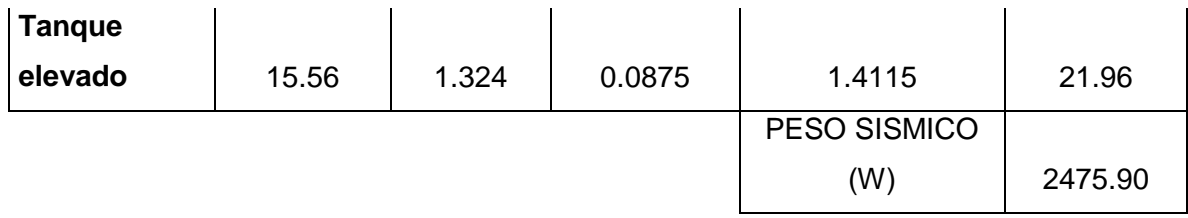

Para el último piso no se considera el 25% de la carga viva ya que es mínima en comparación a la carga muerta.

$$
V = C_s * W
$$
 (2.7)  

$$
V = 0.173 * 2475.90
$$

$$
V = 429.16
$$
 *Top*

## **2.2.4.5 Sismo Vertical**

Dado que la estructura posee grandes volados, se debe considerar el efecto de sismo vertical el cual se estima que aproximadamente 2/3 del sismo horizontal

$$
E_v = \frac{2}{3} E_h \tag{2.8}
$$

 $\frac{1}{3}(C_sW)$ 

Dado que el peso sísmico es aproximadamente la carga muerta D, se asume que  $D=$ W

 $E_v =$ 

$$
E_v = \frac{2}{3}(0.173)(D) \qquad (2.9)
$$

$$
E_v=0.12D
$$

Se aumentará una carga sísmica vertical en las zonas de voladizo incrementado su carga muerta un 15%

## **2.2.4.6 Distribución de Fuerzas Sísmicas Verticales**

Este análisis consiste en distribuir el cortante basal hacia los niveles superiores, a medida que haya mayor altura se tiene una mayor fuerza sísmica, el análisis se lo realiza mediante las siguientes expresiones que recomienda la NEC 2015

$$
C_{VX} = \frac{W_{x}*h^{k_x}x}{\sum_{x=1}^{x=4} W_{x}*h^{k_x}x} \qquad (2.10)
$$

 $Si$  0.5  $\leq T \leq 2.5 s$ 

$$
k_x = \frac{1}{2}(T - 0.5) + 1
$$

 $k_x = 1.06$ 

$$
\boldsymbol{F}_x = \boldsymbol{C}_{VX} * \boldsymbol{V}
$$

**Tabla 2. 13 Distribución de Fuerzas sísmicas (Bravo y Falconez, 2020)**

|                  | <b>Altura</b> |                     |                 |          |                 |                 |
|------------------|---------------|---------------------|-----------------|----------|-----------------|-----------------|
| <b>NIVEL</b>     | (m)           | $W_x (T \text{on})$ | $W_x * h^{k_x}$ | $C_{VX}$ | $F_x (T \, on)$ | $V_x (T \, on)$ |
| 5                | 17.0          | 21.96               | 498.70          | 0.02     | 7.39            | 7.39            |
| $\boldsymbol{4}$ | 14.5          | 423.83              | 8076.17         | 0.28     | 119.75          | 127.14          |
| 3                | 11.0          | 811.18              | 11399.76        | 0.39     | 169.03          | 296.17          |
| $\mathbf{2}$     | 7.5           | 727.63              | 6704.45         | 0.23     | 99.41           | 395.58          |

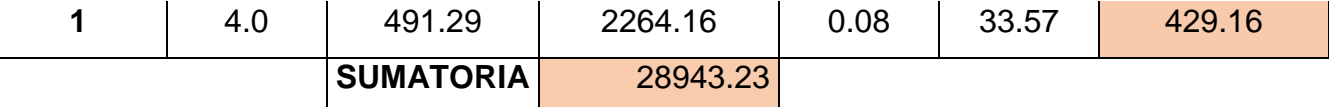

#### **2.2.4.7 Predimensionamiento de los elementos estructurales**

#### **2.2.4.7.1 Columnas**

Para el caso de las columnas se hace el predimensionamiento para las del primer entrepiso, el cual consiste en calcular el área de aportación de los entrepisos superiores para determinar la carga axial que baja por cada columna.

El procedimiento es tomar la columna de mayor área de influencia de los pisos superiores, mediante la siguiente expresión se determina la carga axial.

$$
P_i = \sum_{i=x}^{N} W_i * A_i
$$
\n
$$
A_c = \frac{P_i}{\alpha * f'c}
$$
\n(2. 11)\n(2. 12)

Donde:

 $P_i$ : Carga axial de servicio en columna a nivel  $i = x$ 

 $W_i$ : Carga uniformemente distribuida que incluye la carga muerta y la carga viva reducida

 $A_c$ : Área de la sección trasversal de columna

De acuerdo al ASCE 7-10:

Si  $K_{LL} * A_i \geq 37.16 \ m^2$  la carga viva  $L_0$  se la puede reducir a un valor L dada por:

$$
L = L_0(0.25 + \frac{4.57}{\sqrt{K_{LL} * A_i}})
$$
 (2, 13)

Donde

 $K_{LL}$ : Factor de carga viva del elemento

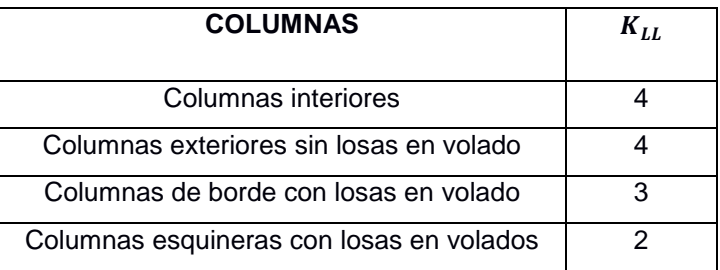

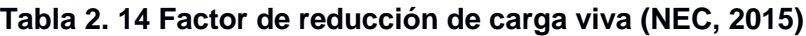

Se determinan las áreas de aportación para cada nivel y se verifica si se reduce la carga viva, con  $K_{LL} = 4$ 

| <b>Nivel</b>        | $A_i$ | $K_{LL} * A_i$ | $K_{LL} * A_i \geq 37.16$ |
|---------------------|-------|----------------|---------------------------|
| <b>MEZANNINE</b>    | 21.98 | 87.92          | SE REDUCE Lo              |
| <b>PRIMER PISO</b>  | 21.98 | 87.92          | SE REDUCE Lo              |
| <b>SEGUNDO PISO</b> | 21.98 | 87.92          | SE REDUCE Lo              |
| TERRAZA             | 64.52 | 258.08         | SE REDUCE Lo              |

**Tabla 2. 15 Verificación de reducción de carga viva (Falconez, Bravo)**

Se determina el porcentaje de reducción de la carga viva, notar que la carga viva en la terraza no se la reduce.

| <b>Nivel</b>       | Lo(T/m2) | L(T/m2) | % de Reducción |
|--------------------|----------|---------|----------------|
| <b>MEZANNINE</b>   | 0.48     | 0.35    | 26.26          |
| <b>PRIMER PISO</b> | 0.25     | 0.18    | 26.26          |
| <b>SEGUNDO</b>     |          |         | 26.26          |
| <b>PISO</b>        | 0.72     | 0.53    |                |
| <b>TERRAZA</b>     | 0.07     | 0.07    | 0.00           |

**Tabla 2. 16 Reducción de Carga Viva (NEC, 2015)**

| $P_i$          | <b>Nivel</b>              | $W_D+W_{PP}$ | $W_L$ | $A_i$ | P(Ton) |  |  |  |  |
|----------------|---------------------------|--------------|-------|-------|--------|--|--|--|--|
| $P_1$          | <b>MEZANNINE</b>          | 1.07         | 0.35  | 21.98 | 31.30  |  |  |  |  |
| P <sub>2</sub> | PRIMER PISO               | 1.07         | 0.18  | 21.98 | 27.57  |  |  |  |  |
|                | <b>SEGUNDO</b>            |              |       |       |        |  |  |  |  |
| $P_3$          | <b>PISO</b>               | 1.07         | 0.53  | 21.98 | 35.19  |  |  |  |  |
| $P_4$          | <b>TERRAZA</b>            | 0.84         | 0.07  | 64.52 | 58.71  |  |  |  |  |
|                | <b>TOTAL</b> $\Sigma P =$ |              |       |       |        |  |  |  |  |

**Tabla 2. 17 Determinación de carga Axial (Falconez, Bravo)**

Para diseño sismo resistente se usará conservadoramente  $\alpha = 0.21$  y  $f'c =$  $280$  kg/cm2

$$
A_c = \frac{P_i}{\alpha * f'c} \tag{2, 13}
$$

$$
A_c = \frac{152.77}{0.21 \times 0.28} = 2598.13 \text{ cm}^2
$$

*Considerar una columna de 550x550 mm*

#### **2.2.4.7.2 Predimensionamiento de losa**

El sistema de losa a utilizar es una NOVALOSA, la cual es un sistema de losa alivianada para edificaciones metálicas, hormigón y mixtas; la losa se debe apoyar sobre vigas secundarias metálicas. El diseño de la losa está en función de la carga sobreimpuesta y de la longitud de separación de sus nervios o vigas secundarias. La losa debe soportar las siguientes cargas, considerando la condición más crítica de cargas:

 $D = 0.77 \left[ \frac{T}{m} \right]$  $\frac{1}{m^2}$  (Descontando el peso de los elementos estructurales como vigas y columnas)

$$
L = 0.78 \left[ \frac{T}{m^2} \right]
$$
  

$$
D + L = 1.55 \left[ \frac{T}{m^2} \right] = 1550 \text{ kg/m}^2
$$

Del catálogo de Navacero obtenemos las dimensiones requeridas de losa.

|                                   | <b>CUADRO DE CAPACIDADES DE CARGA NOVALOSA 55</b> |                |                    |                                 |      |                                                |      |      |                             |      |      |      |
|-----------------------------------|---------------------------------------------------|----------------|--------------------|---------------------------------|------|------------------------------------------------|------|------|-----------------------------|------|------|------|
| <b>Espesor</b><br>de losa<br>(cm) | Volúmen de                                        | <b>Espesor</b> |                    | Máxima luz sin<br>apuntular (m) |      | Carga total sobreimpuesta (kg/m <sup>2</sup> ) |      |      |                             |      |      |      |
|                                   | hormigón                                          | Novalosa       | Condición de apoyo |                                 |      |                                                |      |      | Separación entre apoyos (m) |      |      |      |
|                                   | $(m^3/m^2)$                                       | (mm)           | vano               | 2 o más<br>vanos                | 1.60 | 1.80                                           | 2.00 | 2.20 | 2.40                        | 2.60 | 2.80 | 3.00 |
|                                   | 0.65                                              | 1.46           | 1.94               | 1418                            | 1030 | 861                                            | 656  | 500  | 378                         | 282  | 204  |      |
| 5                                 | 0.075                                             | 0.76           | 1.73               | 2.31                            | 1531 | 1301                                           | 980  | 742  | 638                         | 498  | 486  | 296  |
|                                   |                                                   | 1.00           | 2.23               | 2.96                            | 2000 | 1638                                           | 1225 | 920  | 880                         | 699  | 556  | 440  |
|                                   |                                                   | 0.65           | 1.41               | 1.87                            | 1595 | 1141                                           | 1001 | 761  | 578                         | 436  | 323  | 232  |
| 6                                 | 0.085                                             | 0.76           | 1.66               | 2.22                            | 1699 | 1463                                           | 1088 | 810  | 741                         | 577  | 446  | 341  |
|                                   |                                                   | 1.00           | 2.13               | 2.85                            | 2000 | 1837                                           | 1354 | 1250 | 978                         | 767  | 599  | 556  |
|                                   |                                                   | 0.65           | 1.24               | 1.66                            | 2000 | 2000                                           | 1562 | 1171 | 875                         | 644  | 460  | 312  |
| 10                                | 0.125                                             | 0.76           | 1.45               | 1.96                            | 2000 | 1999                                           | 1946 | 1494 | 1151                        | 884  | 672  | 501  |
|                                   |                                                   | 1.00           | 1.85               | 2.50                            | 2000 | 2000                                           | 2000 | 1706 | 1264                        | 1361 | 1088 | 868  |

**Figura 0.2 Cuadro de capacidades de carga (Novacero )**

**Tabla 2. 18 Características geométricas de losa (Catálogo NOVALOSA)**

| Espesor de losa         | $15.5 \text{ cm}$       |
|-------------------------|-------------------------|
| Volumen de hormigón     | $0.125 \frac{m^3}{m^2}$ |
| Separación máxima       | 2 <sub>m</sub>          |
| <b>Espesor Novalosa</b> | $0.65$ mm               |
| Carga                   | $0.3 \frac{ }{m^2}$     |

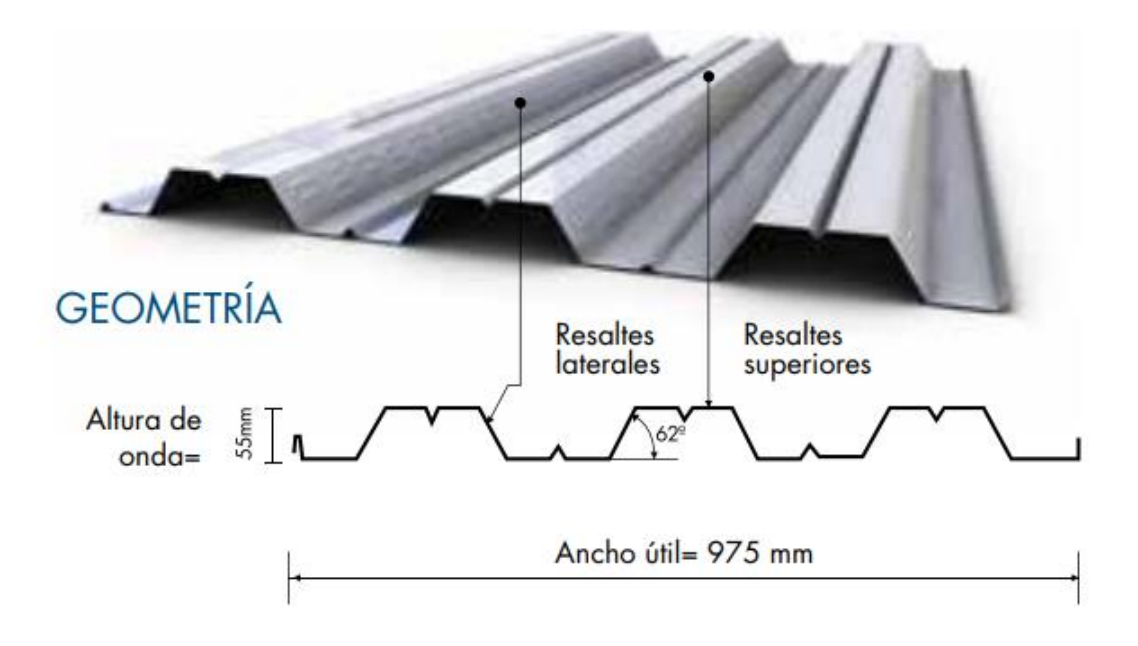

**Figura 0.3 Boceto de Novalosa 55 (Novacero )**

## **2.2.4.7.3 Predimensionamiento de vigas**

# **Predimensionamiento de las vigas principales del tercer entrepiso para el pórtico intermedio en dirección X**

Para el método del portal se considera como sistemas resistentes los pórticos A,

B, C, D, E, 2, 3, 4, 5 (Ver cálculos en Apéndices)

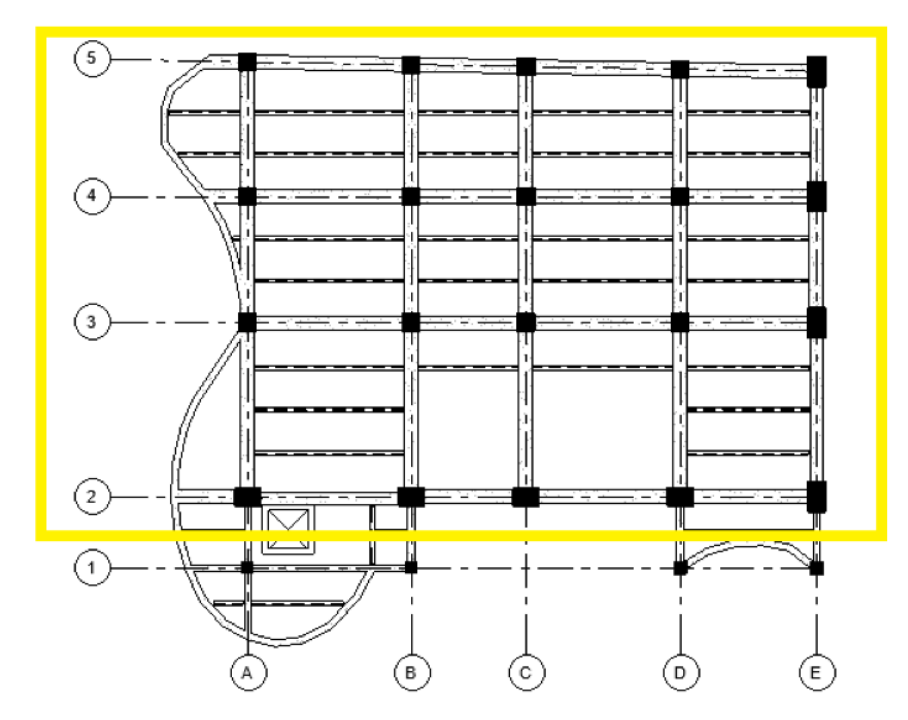

**Figura 0.4 Sistema Resistente a fuerzas sísmicas, (Bravo y Falconez, 2020)**

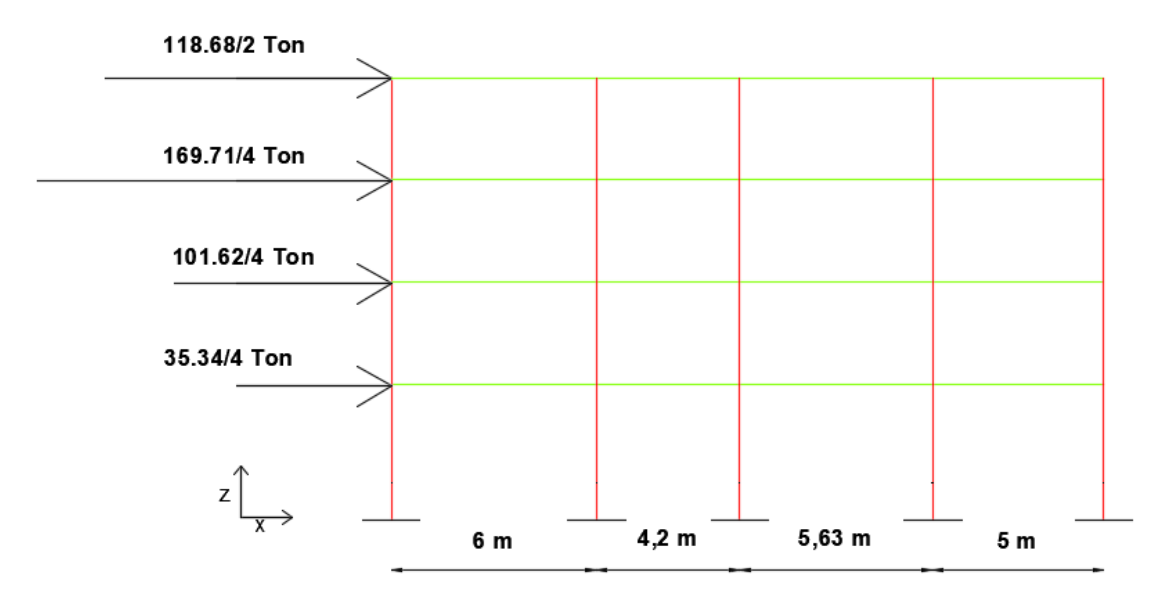

**Figura 0.5 Sistema de pórticos resistente a momento en dirección x (Bravo y Falconez, 2020)**
Del Predimensionamiento se tiene que para los dos primeros niveles utilizar vigas de 500 mm de ancho y 700 mm de altura; y para los dos últimos utilizar vigas de 500 mm de ancho y 600 mm de altura

## **Predimensionamiento de vigas secundarias**

Las vigas secundarias o viguetas están diseñadas para resistir toda la carga gravitacional, dichas vigas se apoyan sobre las vigas principales de hormigón armado, las vigas secundarias se las ubicó en la dirección X, ya que es la distancia más corta en un paño de losa.

Para este pre-diseño se consideró el piso que soporta mayor carga distribuida, la mayor separación entre viguetas y la de mayor longitud, en este caso es el nivel 3.

Para el predimensionamiento de las vigas secundarias se trabajó con un modelo de una viga simplemente apoyada entre dos vigas principales, (Ver cálculos en Apéndices)

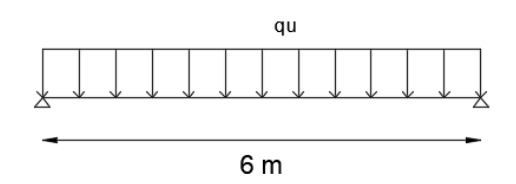

**Figura 0.6 Viga secundaria simplemente apoyada en dirección x**

Se calcula el momento en la viga simplemente apoyada:

$$
M_u = \frac{q_u * l^2}{8}
$$
 (2, 14)  

$$
M_u = \emptyset M_p
$$
  

$$
M_p = z f_v
$$

$$
M_u = \emptyset z f_y
$$

Se procede a calcular el momento plástico y se escoge del catálogo el perfil más liviano que cumpla con los requerimientos

$$
z = \frac{M_u}{\phi f_y}
$$

Teniendo que se van a usar vigas IPE 330 e IPE 240 del catálogo de DIPAC.

| $h=$  | 330 mm          |  |  |  |
|-------|-----------------|--|--|--|
| $s =$ | 160 mm          |  |  |  |
| $g=$  | 7.5 mm          |  |  |  |
| $t =$ | 11.50 mm        |  |  |  |
| $R =$ | $15 \text{ mm}$ |  |  |  |

IPE 330

IPE 240

| h=    | 240 mm          |
|-------|-----------------|
| $s =$ | 120 mm          |
| g=    | 6.20 mm         |
| t=    | 9.80 mm         |
| $R =$ | $12 \text{ mm}$ |

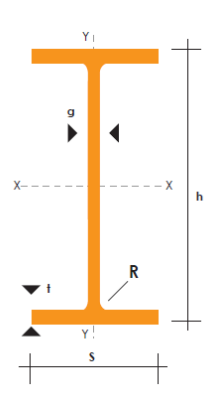

**Figura 0.7 BOCETO DE VIGAS IPE**

# **Predimensionamiento de vigas principales de acero estructural A36 para el tercer nivel**

Para ese nivel se tiene que cambiar las vigas de hormigón armado por vigas metálicas, ya que dicho nivel corresponde a un auditorio para 200 personas, por lo que se tiene que eliminar las columnas centrales y colocar vigas metálicas como elementos principales (Ver cálculos en anexos)

VIGAS W

| h≡ | 600 mm |
|----|--------|
| s= | 250 mm |
| q= | 30 mm  |
| ′= | 40 mm  |

## **2.2.4.8 Modelo Estructural**

Para el modelo estructural se trabajó con vigas principales y columnas de hormigón armado de una resistencia a la compresión simple  ${f'}_c=280\frac{kg}{cm^2}$ , el sistema de losa es un Steel panel del proveedor NOVALOSA, la cual se apoya sobre vigas secundarias de acero estructural A36, para el contorno de la losa se utiliza una viga de amarre de hormigón armado con la misma resistencia antes indicada, en el siguiente grafico se presenta el arreglo estructural de las columnas, dichas columnas son las mismas para todos los niveles.

Donde:

C1: 650x650 mm

C2:650x950 mm

C3:400x400 mm

C4:650x1100 mm

C5:450x450 mm

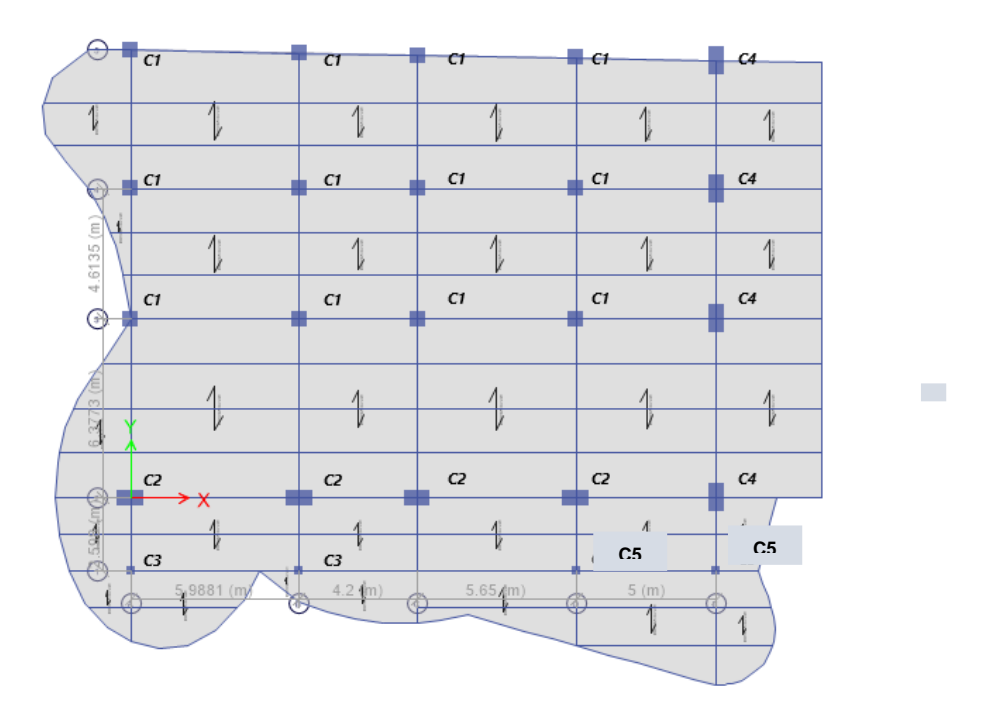

**Figura 0.8 Distribución de columnas para los tres primeros niveles (Bravo y Falconez, 2020)**

Excepto el último nivel ya que se procede a eliminar las columnas interiores y se colocan vigas metálicas.

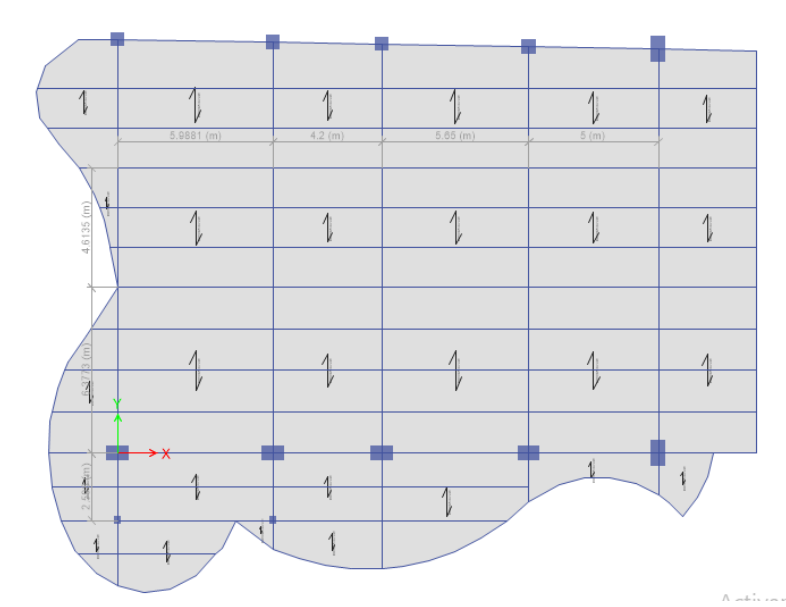

**Figura 0.9 Distribución de columnas del último nivel (Bravo y Falconez, 2020)**

Para el caso de las vigas tenemos los siguientes elementos para cada nivel:

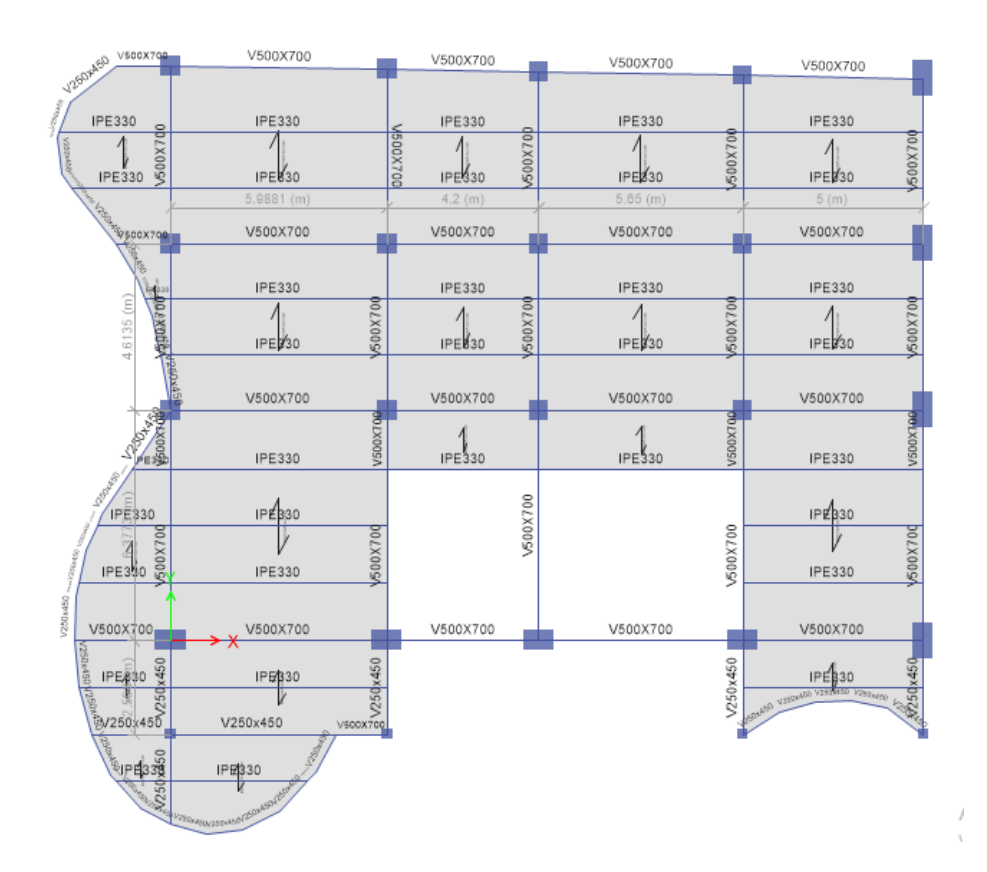

**Figura 0.10 Asignación de vigas principales y secundarias del primer nivel (Bravo y Falconez, 2020)**

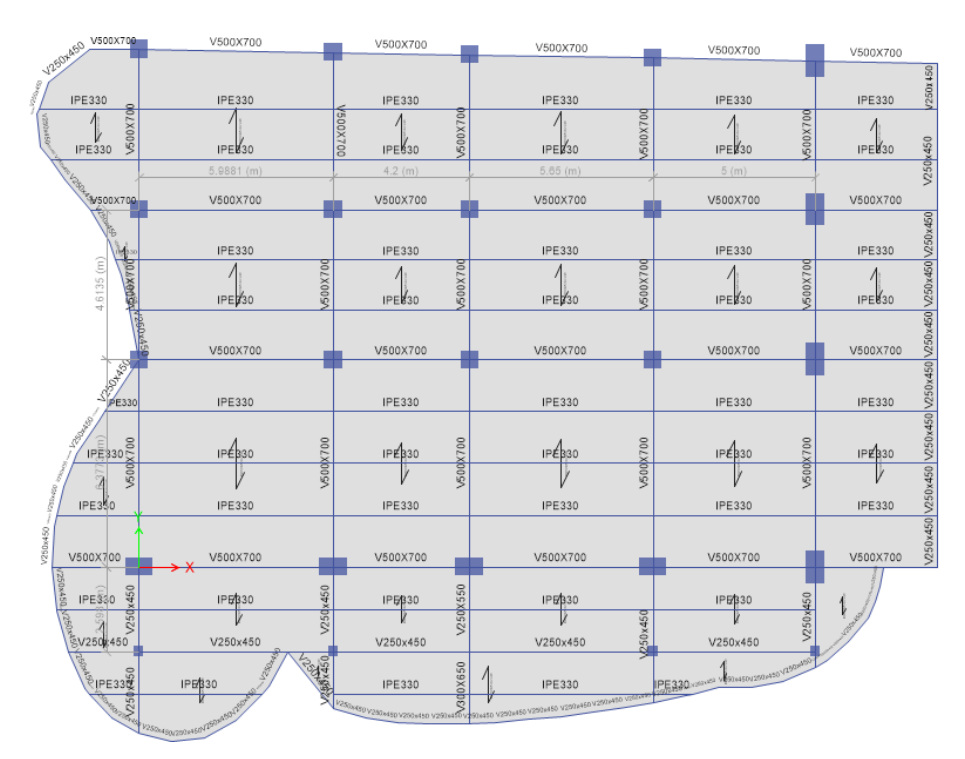

**Figura 0.11 Asignación de vigas principales y secundarias del segundo nivel (Bravo y Falconez, 2020)**

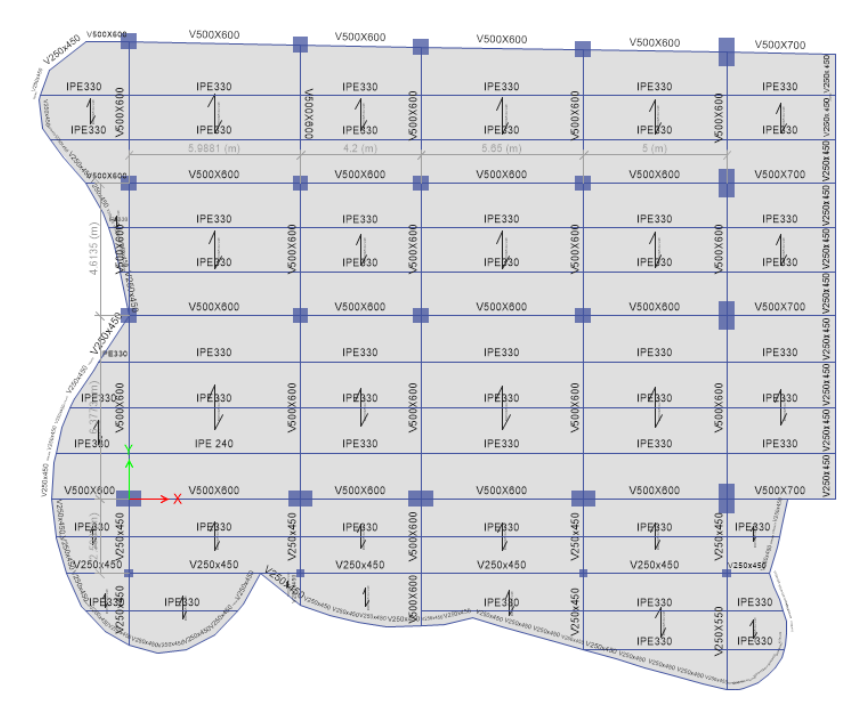

**Figura 0.12 Asignación de vigas principales y secundarias del tercer nivel (Bravo y Falconez, 2020)**

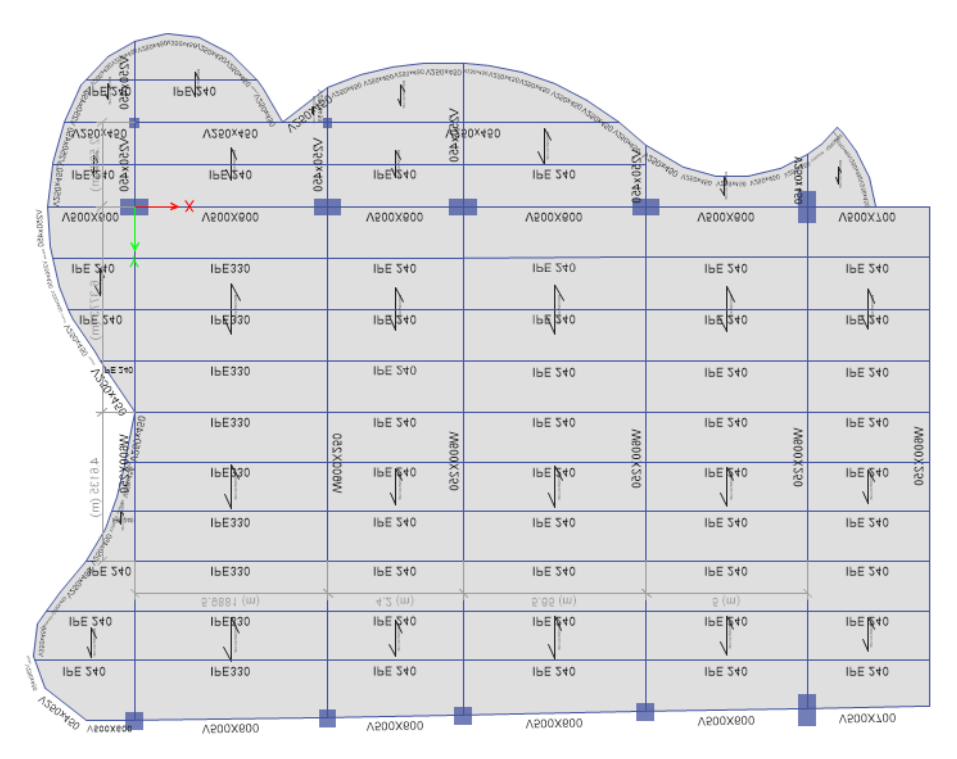

**Figura 0.13 Asignación de vigas principales y secundarias del cuarto nivel (Bravo y Falconez, 2020**

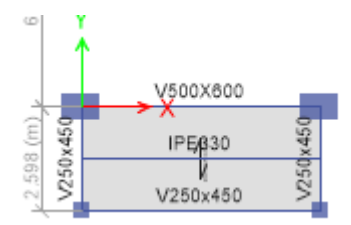

**Figura 0.14 Asignación de vigas para la losa del tanque elevado (Bravo y Falconez, 2020)**

Para la creación del modelo estructural se utilizó el software ETABS (Ver Apéndices los pasos para generar el modelo estructural)

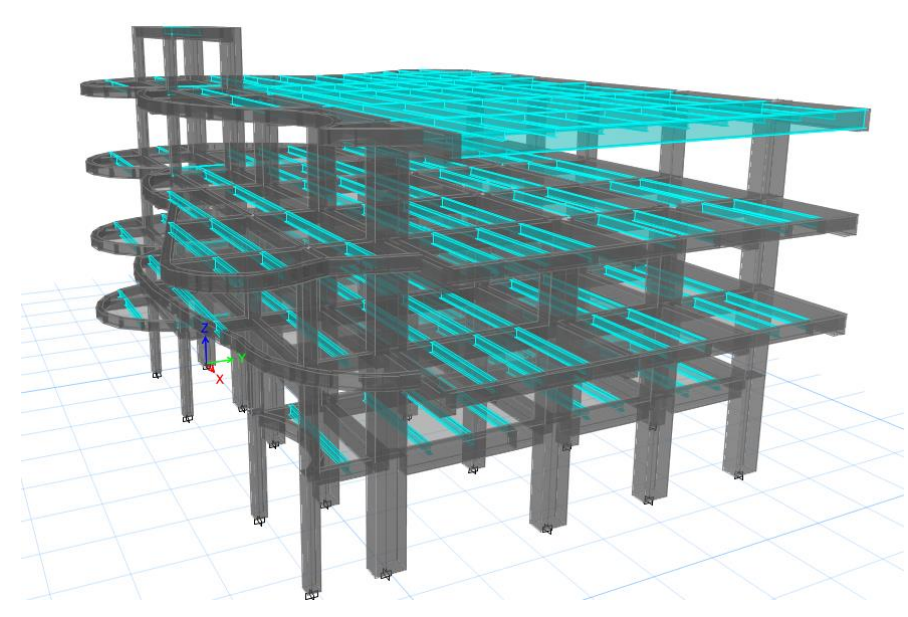

**Figura 0.15 Modelo 3D de la estructura en ETABS (Bravo y Falconez, 2020)**

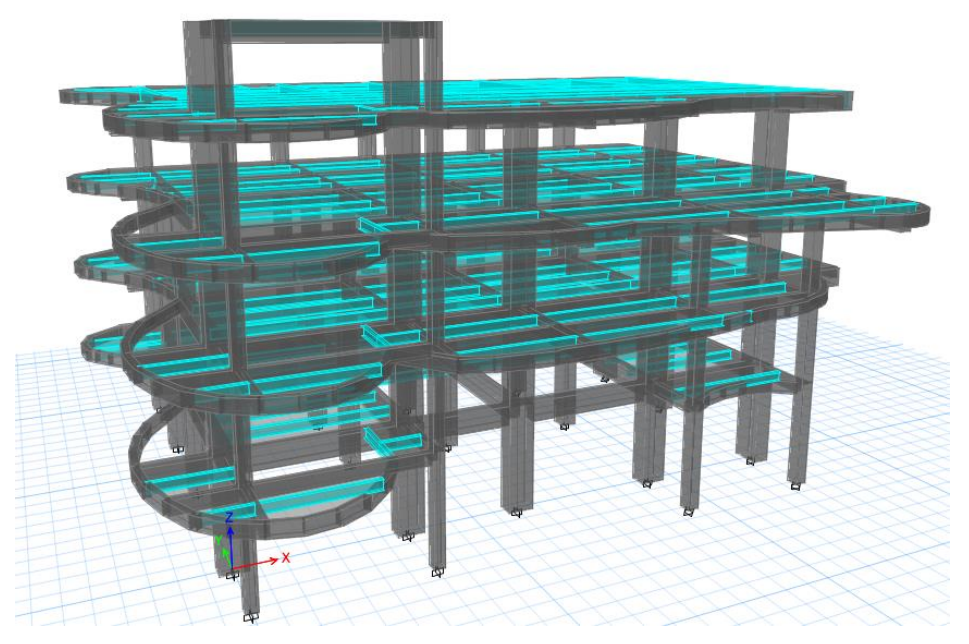

**Figura 0.16 Modelo en 3D de la estructura (Bravo y Falconez, 2020)**

## **2.2.4.9 Análisis Estructural**

Consiste en determinar las fuerzas internas en los elementos para su posterior diseño, tales como Fuerza Cortante, Diagrama de Momento flector, Axial y Torsión; en este proceso se debe revisar las deformaciones en los elementos y comparar bajo criterios de diseño sismo resistente que establecen los códigos, que los elementos se encuentran dentro de los parámetros establecidos bajo las normas.

#### **2.2.4.10 Desplazamientos admisibles**

Se debe revisar si las secciones de vigas asignadas son las adecuadas para un control de deformaciones en la estructura, el ACI recomienda utilizar peraltes mínimos tanto como para vigas y losas en una dirección de acuerdo a las siguientes expresiones:

$$
h_{min} = \frac{l}{16} \text{ (Simplemente Apoyada)}
$$

$$
h_{min} = \frac{l}{18.5} \ (Un \ extremo \ continuous)
$$

$$
h_{min} = \frac{l}{21} \text{ (Ambos extremos continuous)}
$$

$$
h_{min} = \frac{l}{8} (Voladizo)
$$

#### **2.2.4.11 Derivas admisibles**

El chequeo de derivas admisible debe hacerse con la carga sísmica lateral, la NEC 2015 establece que, para estructuras de pórticos de hormigón armado resistentes a momentos, la deriva inelástica debe ser menor al 0.02 de la altura del entrepiso; a partir del análisis estructural obtenemos un desplazamiento lateral elástico, el cual se debe mayor asumiendo que la estructura se va a comportar de manera dúctil ante estos eventos sísmicos.

$$
\Delta_i = 0.75R\Delta_e
$$

## **2.2.4.12 Índice de Estabilidad**

Dentro de los chequeos a realizarse se debe verificar que la estructura no experimente efectos de segundo orden, es decir que no haya el efecto  $P - \Delta$ , dicho efecto lo que hace es aumentar de cierto modo los momentos de diseño, esto ocurre cuando los desplazamientos laterales son grandes y hay una carga axial de gran magnitud que baja por las columnas.

Momento de primer orden

$$
M = V * h
$$

Momento de segundo orden

$$
M = V * h + P * \Delta
$$

Se debe garantizar que el índice de estabilidad sea menor de 0.1 de acuerdo a la NEC 2015, mediante la siguiente expresión

$$
Q_i = \frac{P_i \Delta_i}{V_i * h_i} \tag{2, 15}
$$

#### **2.2.4.13 Elementos metálicos**

Para el caso de las vigas metálicas se debe verificar mediante el código AISC 360- 10, que los elementos cumplan con todos los criterios de la norma, mediante el software ETBAS se puede realizar el chequeo capacidad/demanda, donde tal relación no debe superar el 1.10

#### **2.2.4.14 Diseño de Vigas de Hormigón Armado**

Para el diseño de las vigas de hormigón armado se debe trabajar con los momentos de la envolvente, el diseño de las vigas se somete al código ACI, el cual establece los requerimientos mínimos para diseño sismo-resistente.

Como primer paso, se debe chequear si las dimensiones son las adecuadas de acuerdo a los requerimientos del código ACI.

Se debe descartar alguna fuerza axial en los elementos mediante la siguiente expresión:

$$
P_u < \frac{A_g * f'c}{10} \tag{2, 16}
$$

Una vez verificado los pasos anteriores; se debe diseñar el refuerzo a flexión o varillas longitudinales de cada viga, para ello se debe estimar el área de acero requerida en cada sección de la viga tanto para refuerzo positivo y negativo, mediante la siguiente expresión.

$$
A_{S-reg} = \frac{M_u [T-m]}{3.402 * d [m]}
$$

Donde d es el peralte efectivo de la viga, se puede asumir que es  $d = h - 6$ El siguiente paso consiste en determinar el número de varillas requeridas en dicha sección, tanto como para parte superior o inferior, mediante la siguiente expresión, donde  $A_{\emptyset}$  corresponde al área de una varilla de un diámetro establecido.

$$
\# variables = redondear \cdot mas(\frac{A_{s-reg}}{A_{\emptyset}})
$$

$$
A_{s-disp} = \# variables * A_{\emptyset}
$$

Se debe verificar que el área de acero disponible sea mayor que el área de acero que requieren:

$$
A_{s-disp} > A_{s-reg}
$$

Después se procede a calcular el factor  $w$ , mediante la siguiente ecuación:

$$
w = \rho * \frac{f_y}{f_{c}}
$$
  
\n
$$
\rho = \frac{A_{s-disp}}{b*d}
$$
\n(2, 17)

Se procede a calcular la capacidad del elemento mediante la siguiente ecuación:

$$
\phi M_n = \phi b_w^2 f'_{c} w (1 - 0.59w)
$$

Se debe verificar que la cuantía sea la recomendada por el código mediante las siguientes expresiones:

$$
\rho_{min} = \frac{14}{f_y} \tag{2, 18}
$$

$$
\rho_{min} = \frac{0.8 \times \sqrt{f/c}}{f_y} \tag{2, 19}
$$

$$
\rho_{\text{max}}=0.025
$$

Donde se debe cumplir que:

$$
\rho_{min} < \rho < \rho_{max}
$$

Las longitudes de anclaje a una columna exterior se la calculo en función del diámetro de la varilla, mediante la siguiente expresión:

$$
l_d = \frac{f_y * d_b}{17.2 * \sqrt{f'}_c} \ge 8 * d_b \tag{2, 20}
$$

Diseño del refuerzo a cortante, se tiene que se debe calcular los probables en diferentes tramos de vigas, teniendo, en consideración la carga sísmica lateral.

$$
M_{pr} = A_s(1.25f_y)(d - \frac{a}{2})
$$

$$
a = \frac{A_s * (1.25f_y)}{0.85 * f'_c * b}
$$

Escogiendo los momentos probables mayores a lo largo de todas las vigas en un mimo nivel, el cortante generado por sismo es el siguiente, donde l es la separación más corta de cara a cara de columna para un mismo nivel

$$
Veq = \frac{M_{pr(+)} + M_{pr(-)}}{l}
$$
 (2, 21)

De ahí se procede a calcular las fuerzas cortantes de diseño, a partir de los cortantes obtenidos del análisis estructural.

$$
V_g = 1.2V_D + 0.5V_L
$$

Para los casos donde no se reduce a 0.5 el cortante debido a carga viva, ya que la carga supera el 4.8 $\frac{KN}{m^2}$  $\frac{N}{m^2}$  que indica el código.

$$
V_u = V_{EQ} + V_g
$$

Para el cálculo de la capacidad de acero a colocar

$$
V_s = \frac{V_u}{\phi} - V_c
$$

Donde se despreciará el cortante generado por el concreto si se cumple la siguiente disposición de acuerdo al ACI.

Si 
$$
V_e \ge \frac{V_u}{2}
$$
 entonces  $V_c = 0$ 

Se debe verificar que el acero calculado no sobrepase al acero máximo en esa sección.

$$
V_{s\,max}=2.2\sqrt{{f'}_cb_w}d
$$

La separación de los estribos se la realiza mediante la siguiente ecuación:

$$
S = \frac{A_v f_y d}{v_s} \tag{2, 22}
$$

El código establece que se deberá escoger el menor de:

- $\bullet$  8 $d_{b-menor}$
- $\bullet$   $\frac{d}{t}$ 4
- $\bullet$  24 $\phi_F$
- $\bullet$  300 mm

#### **2.2.4.15 Diseño de Columnas de Hormigón Armado**

Para el diseño de columna, los criterios de diseño se basan en código ACI; donde se deben todas las verificaciones que establece la normativa. Se debe determinar si las dimensiones son las adecuadas

Dimension menor de la seccion transversal  $>$  30 cm

dimensión menor de la seección transversal  $\frac{d}{d}$   $\frac{d}{d}$ 

Seguido de se debe calcular el refuerzo longitudinal, estableciendo una cuantía de columnas de:

$$
0.01 < \rho < 0.03
$$
  

$$
A_s = \rho bd
$$

Se debe chequear el criterio columna fuerte – viga débil en las dos direcciones de los elementos, dirección Norte – Sur y dirección Este – Oeste, para ello se requiere los diagramas de interacción para una columna en las dos direcciones y el momento nominal de las vigas se obtiene a partir del diseño de vigas ya mencionado.

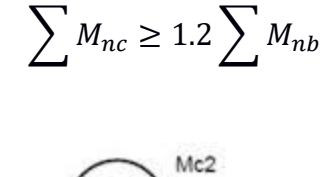

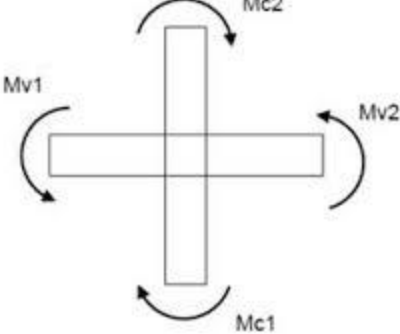

**Figura 0.17 Momento de vigas**

Se determina el refuerzo transversal para confinamiento mediante las siguientes expresiones, primero se debe calcular la distancia a la que se va a suministrar el confinamiento  $l_o$ 

Se debe escoger el máximo de los siguientes:

- Peralte del elemento  $(h)$
- $\bullet$   $\frac{1}{2}$  $\frac{1}{6}$  de la luz libre
- $-45 cm$

El espaciamiento máximo entre cada estribo dentro de la zona de confinamiento viene dado por  $s_{max}$  se debe escoger el mínimo de los siguientes:

- $\bullet$  0.25(dimensión menor de columnas)
- $\bullet$  6 $d_h$
- $S_x = 10 + \frac{(35-h_x)}{3}$ 3

El refuerzo transversal para confinamiento viene dado por las siguientes expresiones, donde se debe escoger el máximo de los siguientes:

• 
$$
0.3(s)(h_c) \left[\frac{A_g}{A_{ch}} - 1\right] \frac{f'c}{f_{yh}}
$$

$$
\bullet \quad 0.09(s)(h_c)(\frac{f'_c}{f_{yh}})
$$

s: separación de estribos

 $h_c$ : dimensión del nucleo de columna, medido entre los borde

 $A_{ch}$ : Área del nucle de columna

 ${f'}_c$ : Resistencia a la compresión simple del hormigón

 $f_{yh}$ : Fluencia del acero de refuerzo

El refuerzo transversal para cortante, el diseño será determinado a partir de las fuerzas máximas que desarrollen en las caras de los nudos. La máxima resistencia probable a la flexión que puede desarrollarse en la columna se asume que corresponde al punto de balance de la columna en el diagrama de Interacción.

El momento probable en la parte superior de la columna, se lo halla en función de las rigidices y los momentos probables en las vigas se puede asumir que el momento probable en la base resulta de la mayor combinación de cargas que genere el momento a flexión de acuerdo al ACI.

Una vez calculado el cortante último en las columnas, se procede a verificar si se cumple el diseño a corte, mediante los siguientes requerimientos que establece el código.

Si  $P_u > \frac{A_g f c}{20}$  $\frac{g}{20}$ ; la resistencia del hormigón debe considerarse mediante la siguiente expresión:

$$
V_c = 0.53 \sqrt{f'_c} b_w d(1 + \frac{N_u}{140A_g})
$$

Donde  $N_u$  corresponde a la menor fuerza axial de las combinaciones de carga:

$$
V_s = \frac{A_v f_y d}{S}
$$

Donde se debe verificar que  $\phi(V_s + V_c) > V_u$ 

#### **2.2.4.16 Diseño de zapatas en dos direcciones**

Para el predimensionamiento de la zapata se escoge el axial de la combinación de D+L, dado que la zapata es en dos direcciones se debe determinar un factor de distribución, para saber cuánto soporta cada zapata, como la estructura es del mismo material, su factor de distribución depende básicamente del inverso de sus longitudes.

$$
f_{di} = \frac{\frac{1}{l_i}}{\Sigma_{l_i}^{\frac{1}{2}}} \tag{2, 23}
$$

Una vez que se distribuyen las fuerzas axiales sobre cada zapata se debe predimensionar la zapata mediante la siguiente expresión.

$$
A = \frac{\sum P_i}{q_{efec.}}\tag{2, 24}
$$

Donde cada  $P_i$  resulta de multiplicar el axial que descarga por su factor de distribución según sea el eje indicado.

$$
P_i = f_{di} P
$$

Mientras que el  $q_{efec}$  es la diferencia entre el  $q_{adm}$ , el peso del relleno y el peso de la zapata

$$
q_{efec} = q_{adm} - W_{relleno} - W_{zapata}
$$

Asumiendo una longitud de zapata de puede conocer el ancho de la zapata.

$$
B=\frac{A}{L}
$$

Para rigidizar se trabaja con una zapata y viga cimentación teniendo una viga T invertida, para el predimensionamiento de la viga de cimentación se debe calcular un momento a lo largo de la viga, se asume una combinación de carga de 1.2D+1.6L ó 1.4 (D+L)

$$
M_u = \frac{wl^2_n}{8}
$$

w: la carga repartida a lo largo de las vigas cimentación  $l_n$ : la longitud máxima entre cada columna

Para predimensionar el peralte de la viga se utiliza la siguiente expresión y asumiendo un ancho de viga

$$
b_w d^2 = \frac{M_u}{0.145 f'_c}
$$

Para predimensionar el espesor de la zapata se escoge la carga repartida por unidad de metros cuadrada y se la trabaja por una longitud de 1 metro de largo.

$$
w = q * (1m)
$$

$$
M_u = \frac{wl}{2}
$$

$$
b_{wo}d^2 = \frac{M_u}{0.145f'_c}
$$

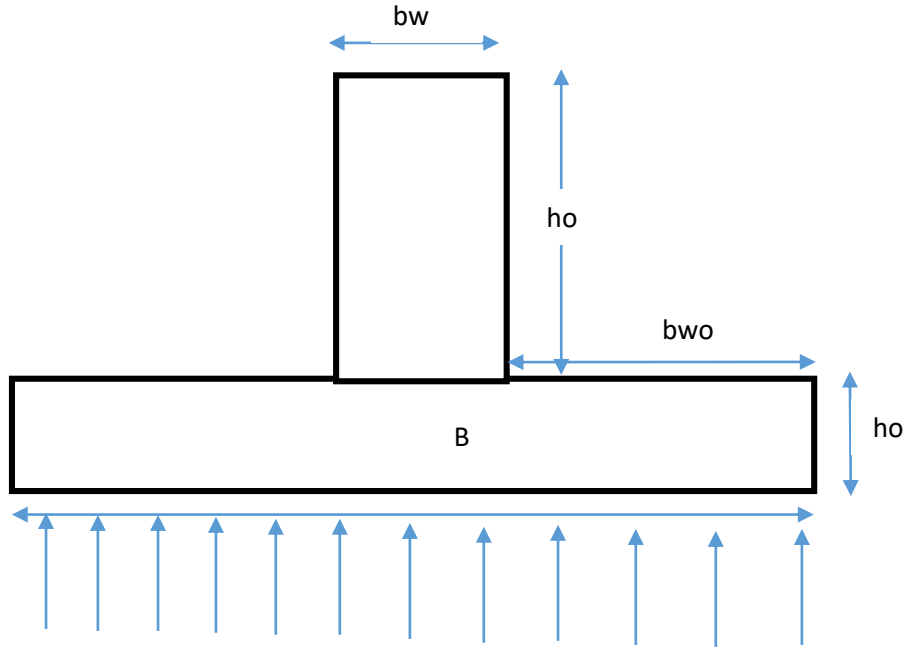

**Figura 0.18 Vista transversal de zapata (Bravo y Falconez, 2020)**

Para el diseño estructural se debe generar un modelo, donde se coloquen los axiales y momentos que se generan en las bases de las columnas por efectos de la

envolvente. Para el diseño estructural de la viga de cimentación, se la diseña como una viga T invertida

## **2.2.5 Diseño eléctrico**

Este proyecto tiene como finalidad diseñar el sistema eléctrico para la Alcaldía de Colimes basándose en las normas de Construcción (NEC 10), Código de prácticas ecuatoriana CPE INEN 19:2001 "Código Eléctrico Nacional". Para el sistema de fuerza e iluminación; NEC 10, sección 15.1.11, sistema de aire acondicionado; CPE INEN 19:2001, capitulo4, sección 440, para los alimentadores eléctricos; NEC 10, sección 15.1.7 – 15.1.8.1 y CEP INEN 19:2001, Capítulo 2, sección 215, para los tableros principales; NEC 10 sección 15.1.11.

En los paneles principales de distribución se considera con lo siguiente:

 Para los circuitos de iluminación se ha tomado un factor de coincidencia (fc) de 0,6 y para cada circuito de tomacorriente un factor de coincidencia de 0,4. Para cada aire acondicionado se establece un factor de coincidencia de 0,85. En los circuitos de iluminación para obtener la demanda de potencia de cada circuito se lo realiza con la siguiente ecuación:

$$
P = n * P_{iluminaria} * 0.4
$$

Donde n es el número de puntos de iluminación que tiene el circuito, la potencia de la iluminaria dependerá que tipo de iluminaria se esté usando.

 Para obtener la demanda de potencia activa en los circuitos de tomacorrientes se considera lo siguiente: una demanda de 1500 W por circuito donde cada circuito puede constar de un máximo de 8 tomacorrientes.

$$
P=1500*0.6
$$

 Para obtener la demanda de potencia de los aires acondicionados se aplica la siguiente ecuación:

$$
P = P_{carga} * 0.85
$$

Donde la potencia del aire acondicionado es determinada dividiendo la capacidad en BTU del aire acondicionado para 10.

 Para determinar el tipo de disyuntor de protección para cada tablero se determina la corriente con la siguiente ecuación donde se toma 1,25 como un factor de protección para con esto poder determinar el disyuntor a usarse y también los alimentadores a usarse para cada tablero y considerando un factor de potencia (fp) de 0,92.

$$
Id = \frac{1,25 \ (Pactive \ (Kw))}{\sqrt{3} \ (V_{LL}) \ f_p}
$$

Sin embargo, para el panel de servicios generales que contiene la bomba de agua y el ascenso se considera un factor de coincidencia de 0,8 para los circuitos de iluminación y tomacorrientes e incluyendo a la bomba de agua y ascensor. Además, en el panel de distribución general que contiene la alimentación de todos los paneles se considera un factor de coincidencia de 0,8.

Para determinar la capacidad del transformador que alimentará al edificio sumamos todas las potencias que demandan en cada tablero y se divide para el factor de potencia de 0,92. Se considera un diseño de transformador en estrella. La protección del trasformador se establece con la misma ecuación con la que se estableció la corriente para el disyuntor.

## **2.2.6 Diseño de instalaciones sanitarias**

## **2.2.6.1 Sistema de abastecimiento de AA.PP.**

El agua es un recurso básico para el desarrollo de las actividades diarias de los seres humanos y por ello es de prioridad contar con su acceso en todas las etapas del ciclo de vida de una edificación. El cantón Colimes cuenta con una cobertura de agua potable de aproximadamente 32,7% según los datos estadísticos de la Secretaria Nacional de Planificación y Desarrollo (SENPLADES, 2014). Lo que significa que no todos los ciudadanos del Cantón cuentan con un sistema de abastecimiento de agua para sus viviendas desde una red pública. Sin embargo, la ubicación del presente proyecto se encuentra dentro del porcentaje de cobertura mencionado debido a que esta es una zona de alta movilidad humana y económica del Cantón.

El sistema de abastecimiento de agua potable seleccionado para el presente proyecto consiste en un sistema combinado de Cisterna – Bomba y Tanque elevado para garantizar un suministro permanente del agua en la edificación, debido a que el Cantón Colimes posee irregularidades en el flujo eléctrico ocasionando apagones repentinos y provocando escasez de agua si solo se tuviera un sistema a presión de Bomba.

El nuevo Edificio Municipal de Colimes funcionará con alrededor de 28 oficinas y con 84 puestos de trabajo y una población flotante de aproximadamente 41 personas quienes en promedio harán uso diario de los aparatos sanitarios.

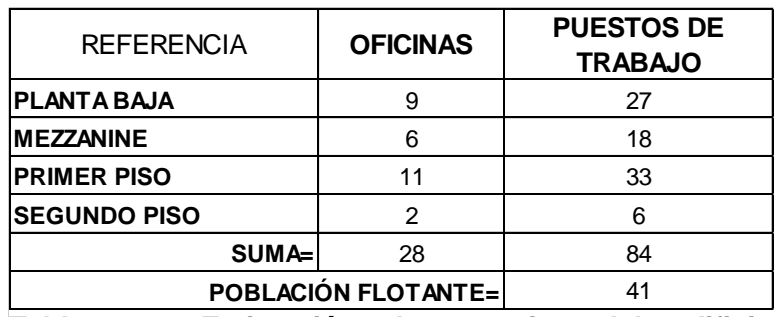

**Tabla 2.19 Estimación de usuarios del edificio Municipal. (Falconez, Bravo)**

Para el diseño de abastecimiento de AA.PP. se usaron las siguientes Normas: NEC 2011 Cap. 16 (Norma Ecuatoriana de la construcción) y la Norma Hidrosanitaria NHE Agua.

# **2.2.6.2 Criterios de diseño AA.PP.**

# **2.2.6.2.1 Volumen de diseño**

Para el cálculo de los volúmenes mínimos de los depósitos de almacenamiento cisterna – tanque elevado, se consideró usar las dotaciones establecidas por la NEC 2011 Cap. 16 para edificaciones de uso específico. El edificio Municipal de Colimes corresponde a un tipo de edificación de Oficinas con una dotación de 90 L/persona/día.

# **2.2.6.2.2 Volumen de depósitos de almacenamiento**

Para un sistema con tanque elevado el volumen total de diseño debe dividirse en 60% para el depósito subterráneo o cisterna y en 40% para el depósito elevado.

# **2.2.6.2.3 Acometida**

El presente proyecto ubicado en la calle Malecón entre Rosendo Carbo y Vicente Rocafuerte de Colimes, cuenta con una red pública de agua ubicada a lo largo de la calle Rosendo Carbo con una presión de agua de 50 psi o 35.18 m.c.a. (metros de columna de agua) y diámetro de 63 mm, según parámetros proporcionados por la Empresa Pública de Agua Potable y Alcantarillado de colimes (EPAPA COLI, 2019).

# **2.2.6.2.4 Caudal requerido de acometida**

La NEC 2001 Cap. 16 recomienda un tiempo de llenado del depósito bajo de 4 horas.

# **2.2.6.2.5 Velocidad de acometida**

La velocidad del agua en la acometida debe fluctuar el valor de 1.5 m/s.

# **2.2.6.2.6 Asignación de Caudales instantáneos mínimos por aparatos sanitarios**

El edificio Municipal de Colimes cuenta con 38 aparatos sanitarios distribuidos en la planta baja, primer piso y segundo piso, los cuales se clasifican en 5 tipos:

- Inodoros con depósito
- $\bullet$  Lavabos
- Urinarios con llave
- Ducha
- Fregadero de cocina

Una vez identificada la ubicación de los aparatos sanitarios por cada nivel se obtuvo las demandas de caudales, presiones y diámetros recomendados por la NEC 2011 Cap.16.

## **2.2.6.2.7 Estimación de Caudales de diseño**

Para la determinación del caudal de diseño o Caudal Máximo probable que puede presentarse en las tuberías de suministro de agua potable de las piezas sanitarias se siguió el método del factor de simultaneidad, el cual considera la probabilidad de que algunos aparatos conectados al sistema o tramo de red sean usados simultáneamente por los usuarios del edifcio. Este factor se encuentra en un rango de 0.20 – 1, siendo este último el valor máximo probabilidad de uso de los aparatos en el tramo. Los parámetros mencionados se los calculó con las siguientes expresiones:

$$
Q_{MP} = k_s \times \sum q_i k_s = \frac{1}{\sqrt{n-1}} + F \times (0.04 + 0.04 \times \log(\log(n))) \tag{2, 24}
$$

$$
Q_{MP} = k_s \times \sum q_i \tag{2, 25}
$$

#### **Donde:**

Qmp= Caudal máximo probable

n= número total de aparatos servidos

Ks= Coeficiente de simultaneidad

qi= caudal mínimo de los aparatos suministrados

F= factor que toma los siguientes valores:

F=1, para edificios de oficinas y semejantes

#### **2.2.6.2.8 Cálculo de pérdida de carga por longitud**

Se consideró determinar la pérdida de carga debido a la fricción ejercida por el paso del agua en los tramos de las tuberías mediante la siguiente ecuación:

$$
h_f = m \times L \times \left(\frac{V^{1.75}}{D^{1.25}}\right) \tag{2, 25}
$$

Donde:

L= longitud de tubería, en metros (m)

D= diámetro, en metros (m)

V= Velocidad, en metros sobre segundos (m/s)

m= constante del material del tubo:

m= 0.00054, plástico

#### **2.2.6.2.9 Cálculo de pérdida de carga por accesorios**

Los accesorios colocados en las redes de agua potable también contribuyen a generar pérdidas de carga al sistema. La NEC 2011 Cap. 16 propone una tabla ver **anexo\_3** con factores que permiten determinar las pérdidas de carga por longitud equivalente de los accesorios a través de la **ecuación**

$$
L_e = \left(A \times \left(\frac{d}{25.4}\right) \pm B\right) \times \left(\frac{120}{C}\right)^{1.8519}
$$

Le= longitud equivalente, metros

A, B = factores que dependen del tipo de accesorio

d= diámetro interno, en milímetros

C= coeficiente según material de tubería (acero 120, plástico 150)

#### **2.2.6.2.10 Cálculo de pérdida de carga por velocidad**

Para obtener las pérdidas por velocidad en las redes de AA.PP. del edificio Municipal se usó la siguiente ecuación:

$$
h_v = \frac{v^2}{2g} \tag{2, 25}
$$

#### **2.2.6.3 Sistema de AA.SS.**

El sistema de aguas servidas está constituido por el conjunto de conductos y estructuras que receptan las descargas de las tuberías de evacuación provenientes de los distintos aparatos sanitarios usados en una edificación y las transporta a la red de alcantarillado sanitario del sector. Este tipo de alcantarillado recibe descargas de aguas negras o grises producto de las necesidades fisiológicas de los seres humanos, así como también de aguas con desechos sólidos como resultado de las actividades domésticas realizadas comúnmente dentro de una vivienda o edificación.

El cantón Colimes cuenta actualmente con una cobertura del sistema de alcantarillado de aproximadamente 8.2 % según los datos estadísticos de la Secretaría Nacional de Planificación y Desarrollo (SENPLADES, 2014), sin embargo, al igual que para el sistema de abastecimiento de AA.PP. la ubicación del presente proyecto se encuentra dentro del porcentaje de cobertura mencionado con redes de alcantarillado sanitario que pasan por las calles Rosendo Carbo y Vicente Rocafuerte. En las aceras la estructura existente para la que se tiene prevista su demolición se encuentran cajas de registro existentes por donde se conectarán las bajantes de AA.SS. diseñadas en el presente proyecto.

# **2.2.6.4 Criterios de diseño de AA.SS.**

El diseño del sistema de AA.SS. del edifico Municipal de Colimes sigue criterios seleccionados de la NEC 2011 Cap. 16 y del libro guía del autor Rafael Pérez Carmona (2010)

# **2.2.6.4.1 Material**

Con la finalidad de asegurar una adecuada durabilidad, impermeabilidad del agua, gas y aire y a su vez evitar problemas de corrosión en tuberías, el material que se seleccionó para el diseño de aguas servidas del presente proyecto es el Policloruro de Vinilo o PVC de fabricación Nacional, normas INEN 499, 1329, 1333 y 1374.

# **2.2.6.4.2 Composición del sistema AA.SS.**

- Sifones, proporcionan un sello hidráulico que impide el retroceso de gases colocados en las descargas con diámetro de 50 mm.
- Tuberías de evacuación:
	- o Ramales o derivaciones
	- o Colectores: tuberías principales tuberías secundarias
- - Bajantes
- Tuberías de ventilación
- Tapones de inspección, para prever acceso a las tuberías horizontales y verticales para inspección y mantenimiento.

Cajas de registro

# **2.2.6.4.3 Empalmes**

Los empalmes de los ramales tienen un ángulo de inclinación de 45°.

# **2.2.6.4.4 Pendiente de diseño**

La pendiente de los ramales es uniforme y no menor al 1% para conseguir un buen arrastre de sólidos, aunque puede fluctuar entre 3% - 15% según la NEC 2011 Cap. 16.

# **2.2.6.4.5 Diámetros**

Los diámetros de los ramales son establecidos en función de la Unidad de Equivalencia Hidráulica (UEH).

# **2.2.6.5 Sistema de evacuación de AA.LL.**

Para el sistema de evacuación de AA.LL. se consideró hacer una división a 4 aguas de la terraza con una pendiente del 2% en dirección al punto central de la losa para garantizar una completa recolección de las aguas a ser evacuadas. Se seleccionó un sistema de evacuación independiente al del alcantarillado dado que en los alrededores del edificio se tienen canaletas de hormigón que dirigen las AA.LL. a los sumideros existentes por lo que las bajantes de AA.LL. se empalmarán a este sistema predeterminado.

## **2.2.6.6 Capacidad AA.LL.**

Según datos de la Estación Meteorológica 13 del Cantón Colimes de Balzar, en el año 2017 se ha estimado una intensidad de lluvia de aproximadamente 50 mm/h/m2 para el Cantón.

Las redes de aguas lluvias se diseñan para evacuar todo el caudal de la precipitación, dado que las áreas de recolección son relativamente pequeñas y no se puede considerar parámetros como infiltración, evaporación a través del terreno, entre otros debido a que las terrazas de piso son consideradas superficies impermeables.

## **2.2.6.7 Dimensionamiento de sistema de evacuación de AA.LL.**

Una vez obtenido el valor de la intensidad de lluvia se calculó el diámetro de las bajantes de AA.LL. mediante la tabla de proyección horizontal en m3 de área servida del libro de Perez, Rafael (2010) con la que se obtuvo que el diámetro de las bajantes corresponde a 4 pulg. O 110 mm como diámetro comercial.

# **CAPÍTULO 3**

# **3. ANÁLISIS Y RESUSTADOS**

# **3.1 Análisis y Resultados de Estudio Geotécnico**

#### **3.1.1 Resultados del Ensayo de Granulometría**

Se realizó el análisis granulométrico para un suelo de la Calicata 1 a una profundidad de 1.5 m, a simple inspección se identificó que el material era arenoso, la siguiente tabla presenta el análisis granulométrico para dicho suelo.

| #Tamiz    | Abertura<br>(mm) | Peso<br><b>Parcial</b><br>$(gr)$ . $(1)$ | %Retenido<br>$(3)=( (1)/(2))$ x100 | % Retenido<br><b>Acumulado</b><br>(4) | % Pasante<br><b>Acumulado</b><br>$(5)=100-(4)$ |
|-----------|------------------|------------------------------------------|------------------------------------|---------------------------------------|------------------------------------------------|
| No. 4     | 4.750            | $\Omega$                                 | 0.00                               | 0.00                                  | 100.00                                         |
| No. 10    | 2.000            | 1.14                                     | 0.57                               | 0.57                                  | 99.43                                          |
| No. 20    | 0.850            | 8.86                                     | 4.40                               | 4.97                                  | 95.03                                          |
| No. 40    | 0.425            | 71.97                                    | 35.75                              | 40.72                                 | 59.28                                          |
| No. 60    | 0.250            | 87.59                                    | 43.51                              | 84.23                                 | 15.77                                          |
| No. 100   | 0.150            | 25.51                                    | 12.67                              | 96.90                                 | 3.10                                           |
| No.200    | 0.075            | 3.03                                     | 1.51                               | 98.41                                 | 1.59                                           |
| Fondo     |                  | 3.21                                     | 1.59                               | 100.00                                | 0.00                                           |
| Total (2) |                  | 201.31                                   | 100                                |                                       |                                                |

**Tabla 3- 1 Resultados de Análisis Granulométrico de Arena en Calicata 1 a 1.5 m de profundidad (Falconez, Bravo)**

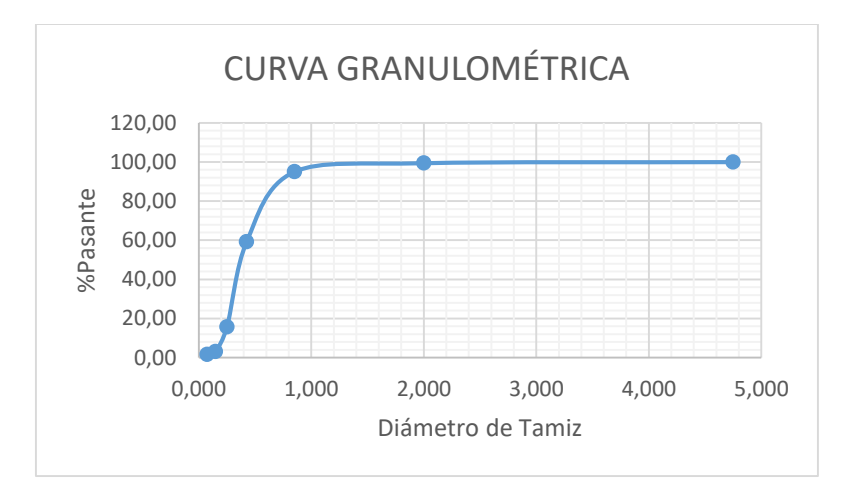

**Figura 3.1 Curva granulométrica para arena de la calicata 1 a 1.5 m de profundidad (Falconez, Bravo)**

Para este caso tenemos que el coeficiente de uniformidad y curvatura son:

$$
C_u = \frac{D_{60}}{D_{10}} = 1.70
$$

$$
C_c = \frac{D^2_{30}}{D_{10} * D_{60}} = 1.51
$$

En base a la clasificación SUCS, tenemos un porcentaje de pasante del tamiz #200 menor al 5% indica que tenemos una arena limpia y en base a los coeficientes de uniformidad y curvatura podemos de decir que la arena es mal graduada se las clasifica como (SP).

Se realizó un segundo análisis granulométrico en la Calicata 2 a una profundidad de 1.5 m sobre el nivel del suelo, de igual forma se pudo prever a simple inspección que el material se trataba de una arena, a continuación, se presenta la tabla de resultados.

| II aluullus, Diavuj |                                            |               |           |               |           |  |  |  |
|---------------------|--------------------------------------------|---------------|-----------|---------------|-----------|--|--|--|
|                     | Abertura                                   | Peso          | %Retenido | % Retenido    | % Pasante |  |  |  |
| #Tamiz              |                                            | Parcial (gr). |           | Acumulado     | Acumulado |  |  |  |
|                     | $(3)=( (1)/(2)) \times 100$<br>(mm)<br>(1) |               | (4)       | $(5)=100-(4)$ |           |  |  |  |
| No. 4               | 4.750                                      | 2.49          | 1.23      | 1.23          | 98.77     |  |  |  |
| No. 10              | 2.000                                      | 2.72          | 1.35      | 2.58          | 97.42     |  |  |  |
| No. 20              | 0.850                                      | 7.82          | 3.88      | 6.46          | 93.54     |  |  |  |
| No. 40              | 0.425                                      | 38.78         | 19.22     | 25.68         | 74.32     |  |  |  |
| No. 60              | 0.250                                      | 83.42         | 41.35     | 67.03         | 32.97     |  |  |  |
| No. 100             | 0.150                                      | 30.72         | 15.23     | 82.26         | 17.74     |  |  |  |
| No.200              | 0.075                                      | 7.69          | 3.81      | 86.07         | 13.93     |  |  |  |
| Fondo               |                                            | 28.1          | 13.93     | 100.00        | 0.00      |  |  |  |
| Total (2)           |                                            | 201.74        | 100       |               |           |  |  |  |

**Tabla 3- 2 Análisis Granulométrico para arena de la calicata 2 a 1.5 m de profundidad (Falconez, Bravo)**

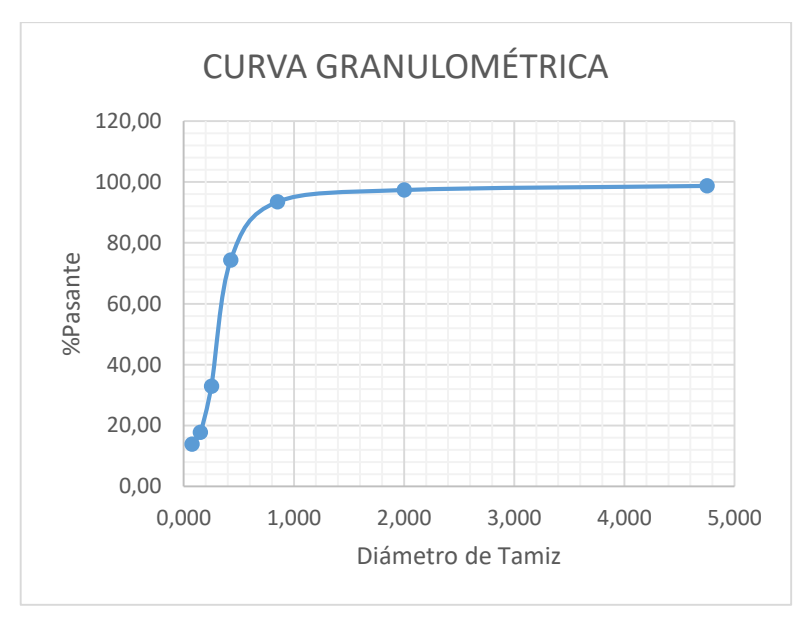

**Figura 3.2 Curva granulométrica para arena de la calicata 2 a 1.5 m de profundidad (Falconez, Bravo)**

Este análisis granulométrico no es característico, ya que al momento de tomar la muestra este se mezcló con materiales finos lo cual podría variar su clasificación SUCS.

# **3.1.2 Resultados de Ensayo de Limites de Atterberg**

Se realizó el ensayo de Límites de Atterberg para un suelo ubicado de la calicata 1 a una profundidad de 2.5 m presentando los siguientes resultados.

| Falconez, Bravo)         |       |       |       |       |       |       |
|--------------------------|-------|-------|-------|-------|-------|-------|
| <b>LÍMITE LÍQUIDO</b>    |       |       |       |       |       |       |
| No. Ensayo               |       | 1     | 2     | 3     | 4     | 5     |
| No. Recipiente           |       |       |       |       |       |       |
| $[1]$                    |       | 40    | 25    | 5     | 13    | 17    |
| Wh+ $r$ (gr)             |       |       |       |       |       |       |
| $[2]$                    |       | 16.23 | 14.87 | 15.53 | 14.33 | 14.56 |
| $Ws+r(gr)$               |       |       |       |       |       |       |
| $[3]$                    |       | 12.65 | 11.62 | 12.04 | 11.38 | 11.33 |
| r (recipiente)           |       |       |       |       |       |       |
| [4]                      |       | 5.98  | 5.89  | 5.96  | 6.44  | 6.11  |
| Peso de Agua = $[2]-[3]$ | [5]   | 3.58  | 3.25  | 3.49  | 2.95  | 3.23  |
| Peso del suelo=[3]-[4]   | [6]   | 6.67  | 5.73  | 6.08  | 4.94  | 5.22  |
| w%=([5]/[6])*100         | $[7]$ | 53.67 | 56.72 | 57.40 | 59.72 | 61.88 |
| No. Golpes               |       |       |       |       |       |       |
| [8]                      |       | 31    | 35    | 34    | 25    | 20    |
| Log(No. Golpes)          |       |       |       |       |       |       |
| [9]                      |       | 1.49  | 1.54  | 1.53  | 1.40  | 1.30  |

**Tabla 3- 3 Ensayo de Limite Liquido para muestra de calicata 1 a 2.5 m de profundidad (Falconez, Bravo)**

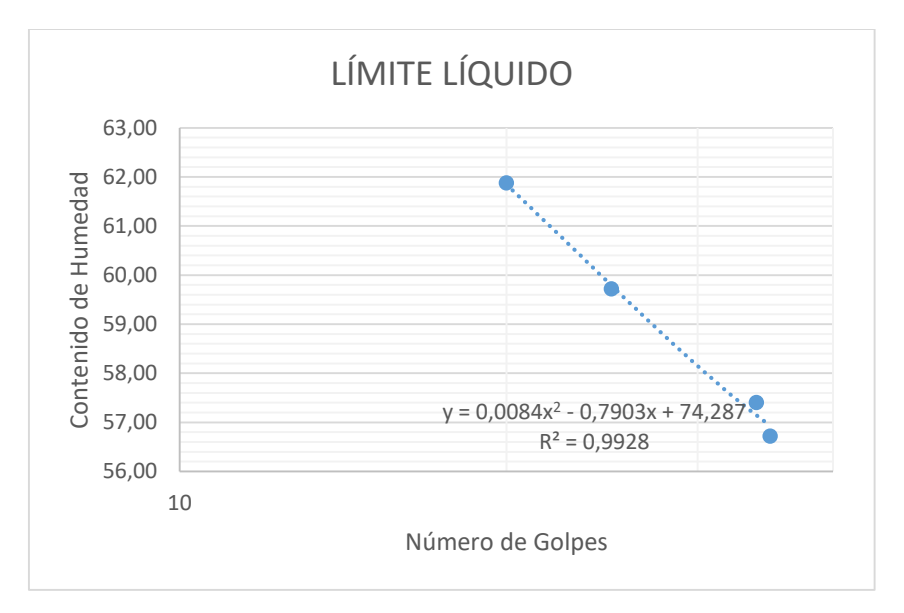

**Figura 3.3 Resultados del Ensayo de L.L para muestra de Calicata 1 a 2.5 m de profundidad (Falconez, Bravo)**

El Límite Líquido a partir del gráfico con un número de golpes de 25 tenemos un  $LL = 59.71$ 

**Tabla 3- 4 Ensayo de Límite Plástico para muestra de calicata 1 a 2.5 m de profundidad (Falconez, Bravo)**

| LÍMITE PLÁSTICO          |       |       |                |       |  |  |
|--------------------------|-------|-------|----------------|-------|--|--|
| No. Ensayo               |       | 1     | $\overline{2}$ | 3     |  |  |
| No. Recipiente           | $[1]$ | 44    | 26             | 8     |  |  |
| Wh+r $(gr)$              | $[2]$ | 15.95 | 12.54          | 12.64 |  |  |
| $Ws+r$ (gr)              | $[3]$ | 13.6  | 11.01          | 11.02 |  |  |
| r (recipiente)           | [4]   | 6.45  | 6.28           | 6.07  |  |  |
| Peso de Agua = $[2]-[3]$ | [5]   | 2.35  | 1.53           | 1.62  |  |  |
| Peso del suelo=[3]-[4]   | [6]   | 7.15  | 4.73           | 4.95  |  |  |
| w%=([5]/[6])*100         | $[7]$ | 32.87 | 32.35          | 32.73 |  |  |

El LP se define como el promedio de los contenidos de humedad para las tres muestras en este caso  $LP = 32.65$ 

Finalmente, el Índice de plasticidad viene dado por la siguiente expresión:
$$
IP = LL - LP = 27.06 \tag{3, 1}
$$

Según la carta de plasticidad de Casagrande nuestro suelo se lo clasifica como Limos de Alta a Media Plasticidad.

Se realizó el ensayo de Límites de Atterberg para un suelo ubicado de la calicata 2 a una profundidad de 2.2 m presentando los siguientes resultados.

**Tabla 3- 5 Ensayo de Límite Líquido para muestra de calicata 2 a 2.2 m de profundidad (Falconez, Bravo)**

| <b>LIMITE LIQUIDO</b>         |       |                |                |       |                |  |  |  |  |
|-------------------------------|-------|----------------|----------------|-------|----------------|--|--|--|--|
| No. Ensayo                    | 1     | $\overline{2}$ | $\overline{3}$ | 4     | $\overline{5}$ |  |  |  |  |
| No. Recipiente                |       |                |                |       |                |  |  |  |  |
| $[1]$                         | 83    | 4              | 43             | 49    | 29             |  |  |  |  |
| $\overline{\text{Wh+r}}$ (gr) |       |                |                |       |                |  |  |  |  |
| $[2]$                         | 23.53 | 17.37          | 21.2           | 14.73 | 17.28          |  |  |  |  |
| $Ws+r$ (gr)                   |       |                |                |       |                |  |  |  |  |
| $[3]$                         | 19.22 | 14.68          | 17.63          | 12.54 | 14.54          |  |  |  |  |
| $\sqrt{r}$ (recipiente)       |       |                |                |       |                |  |  |  |  |
| [4]                           | 5.96  | 6.09           | 6.16           | 6.04  | 6.32           |  |  |  |  |
| Peso de Agua = $[2]$ - $[3]$  |       |                |                |       |                |  |  |  |  |
| [5]                           | 4.31  | 2.69           | 3.57           | 2.19  | 2.74           |  |  |  |  |
| Peso del suelo=[3]-[4]        |       |                |                |       |                |  |  |  |  |
| [6]                           | 13.26 | 8.59           | 11.47          | 6.5   | 8.22           |  |  |  |  |
| w%=([5]/[6])*100              |       |                |                |       |                |  |  |  |  |
| $[7] \centering$              | 32.50 | 31.32          | 31.12          | 33.69 | 33.33          |  |  |  |  |
| No. Golpes                    |       |                |                |       |                |  |  |  |  |
| [8]                           | 17    | 27             | 30             | 15    | 19             |  |  |  |  |
| Log(No. Golpes)               |       |                |                |       |                |  |  |  |  |
| [9]                           | 1.23  | 1.43           | 1.48           | 1.18  | 1.28           |  |  |  |  |

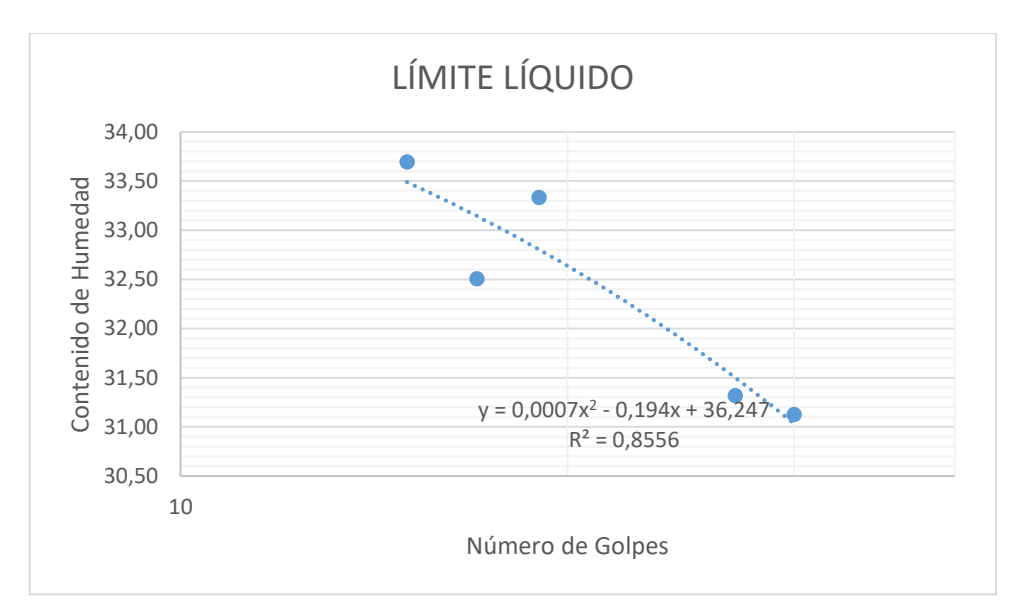

**Figura 3.4 Resultado de Límite Líquido para muestra de calicata 2 a 2.2 m de profundidad (Falconez, Bravo)**

El Límite Líquido a partir del gráfico con un número de golpes de 25 tenemos un  $LL = 31.83$ 

**Tabla 3- 6 Ensayo de Límite Plástico para muestra de calicata 2 a 2.2 m de profundidad (Falconez, Bravo)**

| <b>LIMITE PLASTICO</b>   |       |       |       |       |  |  |  |
|--------------------------|-------|-------|-------|-------|--|--|--|
| No. Ensayo               |       | 1     | 2     | 3     |  |  |  |
| <b>No. Recipiente</b>    | [1]ú  | 22    | 16    | 60    |  |  |  |
| Wh+r $(gr)$              | [2]   | 16.01 | 14.08 | 12.36 |  |  |  |
| $Ws+r$ (gr)              | $[3]$ | 13.85 | 12.36 | 11.13 |  |  |  |
| r (recipiente)           | [4]   | 5.98  | 6.02  | 6.33  |  |  |  |
| Peso de Agua = $[2]-[3]$ | [5]   | 2.16  | 1.72  | 1.23  |  |  |  |
| Peso del suelo=[3]-[4]   | [6]   | 7.87  | 6.34  | 4.8   |  |  |  |
| w%=([5]/[6])*100         | [7]   | 27.45 | 27.13 | 25.63 |  |  |  |

El LP se define como el promedio de los contenidos de humedad para las tres muestras en este caso  $LP = 27.29$ 

Finalmente, el Índice de plasticidad viene dado por la siguiente expresión:

$$
IP = LL - LP = 4.55
$$

Según la carta de plasticidad de Casagrande nuestro suelo se lo clasifica como Limos de Baja a Media Plasticidad.

Se realizó el ensayo de Límites de Atterberg para un suelo ubicado de la calicata 2 a una profundidad de 3.0 m presentando los siguientes resultados.

**Tabla 3- 7 Ensayo de Límite Líquido para muestra de la calicata 2 a 3 m de profundidad (Falconez, Bravo)**

| <b>LIMITE LIQUIDO</b>    |       |       |       |                 |                |       |  |  |  |
|--------------------------|-------|-------|-------|-----------------|----------------|-------|--|--|--|
| No. Ensayo               |       |       | 2     | 3               | 4              | 5     |  |  |  |
| No. Recipiente           | [1]   | 45    | 14    | 49              | $\overline{2}$ | 56    |  |  |  |
| Wh+ $r$ (gr)             |       |       |       |                 |                |       |  |  |  |
| [2]                      |       | 18.87 | 13.47 | 14.02           | 14.79          | 13.73 |  |  |  |
| $Ws+r$ (gr)              |       |       |       |                 |                |       |  |  |  |
| [3]                      |       | 15.26 | 11.39 | 11.49           | 12.14          | 11.3  |  |  |  |
| r (recipiente)           | [4]   | 6.13  | 6.39  | 6.06            | 6.16           | 6.23  |  |  |  |
| Peso de Agua = $[2]-[3]$ | [5]   | 3.61  | 2.08  | 2.53            | 2.65           | 2.43  |  |  |  |
| Peso del suelo=[3]-[4]   | [6]   | 9.13  | 5     | 5.43            | 5.98           | 5.07  |  |  |  |
| w%=([5]/[6])*100         | $[7]$ | 39.54 | 41.60 | 46.59           | 44.31          | 47.93 |  |  |  |
| No. Golpes               | [8]   | 32    | 28    | 15 <sub>1</sub> | 26             | 23    |  |  |  |
| Log(No. Golpes)          | [9]   | 1.51  | 1.45  | 1.18            | 1.41           | 1.36  |  |  |  |

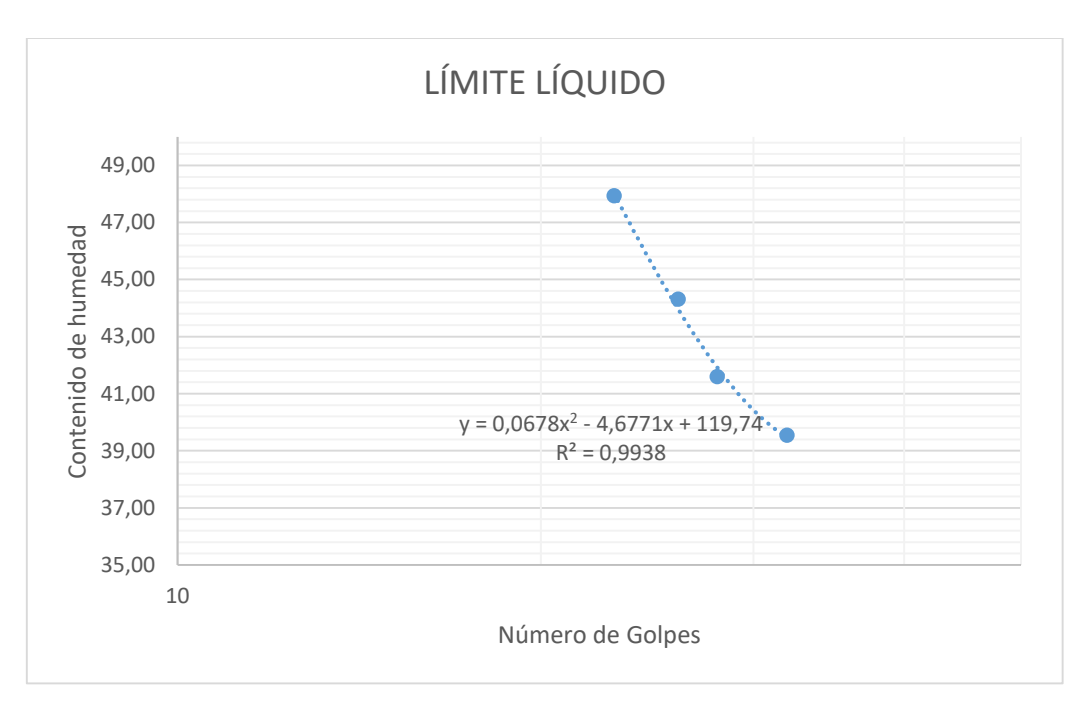

**Figura 3.5 Resultado de ensayo de Límite Líquido para muestra de la calicata 2 a 3 m de profundidad**

El Límite Líquido a partir del gráfico con un número de golpes de 25 tenemos un  $LL = 45.19$ 

| No. Ensayo |       |       |       |  |
|------------|-------|-------|-------|--|
| [1]        | 29    | 4     | 60    |  |
| $[2]$      | 12.6  | 12.77 | 13.09 |  |
| $[3]$      | 11.21 | 11.24 | 11.61 |  |
| [4]        | 6.36  | 6.09  | 6.38  |  |
| [5]        | 1.39  | 1.53  | 1.48  |  |
| [6]        | 4.85  | 5.15  | 5.23  |  |
| [7]        | 28.66 | 29.71 | 28.30 |  |
|            |       |       | 2     |  |

**Tabla 3- 8 Ensayo de Límite Plástico para muestra de la calicata 2 a 3m de profundidad (Falconez, Bravo)**

El LP se define como el promedio de los contenidos de humedad para las tres muestras en este caso  $LP = 28.89$ 

Finalmente, el Índice de plasticidad viene dado por la siguiente expresión:

$$
IP = LL - LP = 16.30
$$

Según la carta de plasticidad de Casagrande nuestro suelo se lo clasifica como Limos de Baja a Media Plasticidad.

## **3.1.3 Resultados de Ensayo de Contenido de Humedad**

Los resultados obtenidos para los suelos en la calicata 1 fueron los siguientes:

| <b>CONTENIDO DE HUMEDAD</b>   |                |        |                |  |  |  |  |  |
|-------------------------------|----------------|--------|----------------|--|--|--|--|--|
| Tipo de Muestra               | <b>RELLENO</b> | ARENA  | <b>ARCILLA</b> |  |  |  |  |  |
| Profundidad (m)               | 0.45           | 1.50   | 2.50           |  |  |  |  |  |
| <b>Recipiente #</b>           | 33.00          | 22.00  | 52.00          |  |  |  |  |  |
| Recipiente + Peso húmedo      | 262.29         | 261.80 | 240.05         |  |  |  |  |  |
| <b>Recipiente + Peso seco</b> | 254.18         | 243.78 | 193.21         |  |  |  |  |  |
| (Ww)<br>Peso del Agua         | 8.11           | 18.02  | 46.84          |  |  |  |  |  |
| Recipiente                    | 65.73          | 71.29  | 66.32          |  |  |  |  |  |
| (Ws)<br>Peso Seco             | 188.45         | 172.49 | 126.89         |  |  |  |  |  |
| Contenido de Agua (%)         | 4.30           | 10.45  | 36.91          |  |  |  |  |  |

**Tabla 3- 9 Resultados del Ensayo de Contenido de Humedad (Falconez, Bravo)**

Cabe recalcar que la Norma Ecuatoriana de la Construcción en su capítulo de diseño sismo resistente, clasifica los suelos mediante uno de sus parámetros considera el contenido de humedad que estos tengan en condiciones normales

## **3.1.4 Resultados del Ensayo de Compresión Simple**

Se realizó dicho ensayo a una muestra de Limos de alta a media plasticidad con altura de 7.2 cm y diámetro 3.6 cm tomada de la Calicata 1.

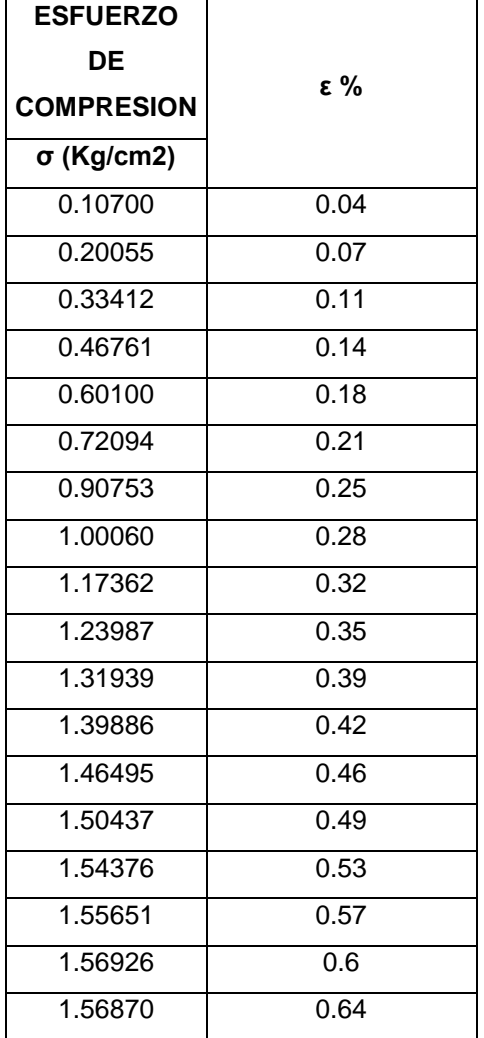

# **Tabla 3- 10 Resultados del Ensayo de Compresión Simple (Falconez, Bravo)**

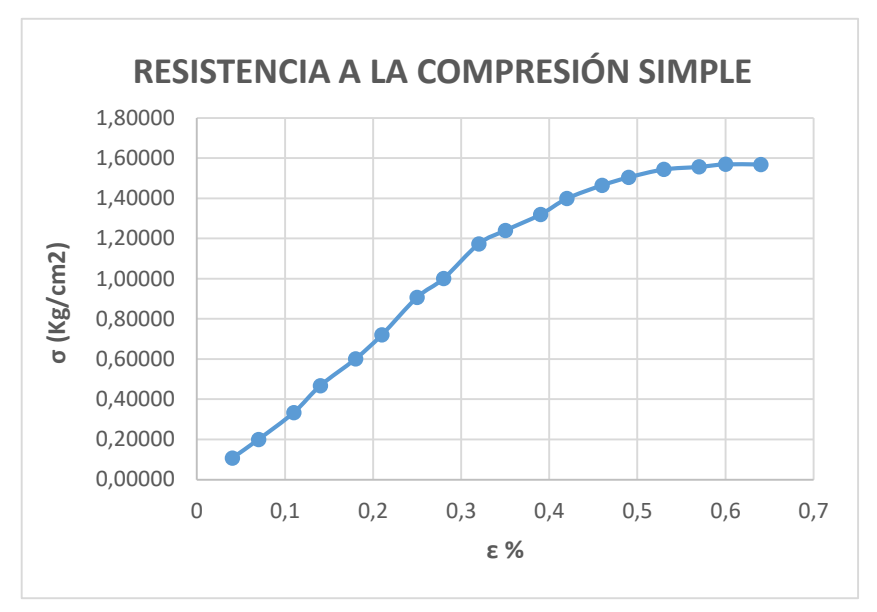

**Figura 3.6 Gráfica Esfuerzo – Deformación del ensayo de compresión simple de material limoso**

A partir del grafico tenemos que la resistencia a la compresión del suelo es de 1.6 kg/cm2. En base a esto podemos estimar la Resistencia al Corte No Drenado del suelo mediante la siguiente expresión.

$$
S_u = \frac{q_u}{2} \tag{3, 2}
$$

$$
S_u = \frac{1.6}{2} = 0.8 \frac{kg}{cm^2} = 8 \frac{T \cdot 1}{m^2}
$$

Se puede determinar la consistencia de las arcillas a partir de su parámetro de compresión simple  $q_u$  mediante correlaciones.

| <b>CONSISTENCIA</b><br>(Suelos Cohesivos) | N<br>(S.P.T.) | qu (Kg./cm2)<br>Resistencia a la<br><b>Compresión Simple</b> | (Kg./cm2) |
|-------------------------------------------|---------------|--------------------------------------------------------------|-----------|
| Muy blanda                                | < 2           | < 0.25                                                       | 3         |
| Blanda                                    | 2a4           | 0,25a0,50                                                    | 30        |
| Mediana                                   | 4a8           | 0,50a1,00                                                    | 45 a 90   |
| Compacta                                  | 8 a 15        | 1,00a2,00                                                    | 90 a 200  |
| Muy compacta                              | 15 a 30       | 2,00 a 4,00                                                  | 200       |
| Dura                                      | > 30          | >4                                                           | 200       |

**Tabla 3- 11 Tabla de Correlación de consistencia a partir del ensayo de compresión simple (Falconez, Bravo)**

Se puede decir que dicho material corresponde a un *LIMO DE ALTA A MEDIA PLASTICIDAD DE CONSISTENCIA COMPACTA*

### **3.1.5 Resultados de Ensayo de Corte Directo**

En este caso se tomó muestra en la Calicata 1 a 1.5 m de profundidad obteniendo los siguientes resultados (Ver en Apéndice Ensayo de Corte Directo)

**Tabla 3- 12 Puntos para generar la envolvente de Mohr Coulomb en base al ensayo de corte directo (Falconez, Bravo)**

| <b>Esfuerzo Vertical</b><br>kg/cm2 | Esfuerzo de<br>corte kg/cm2 |
|------------------------------------|-----------------------------|
| 0.253                              | 0.089                       |
| 0.505                              | 0.177                       |
| 1.01                               | 0.35                        |

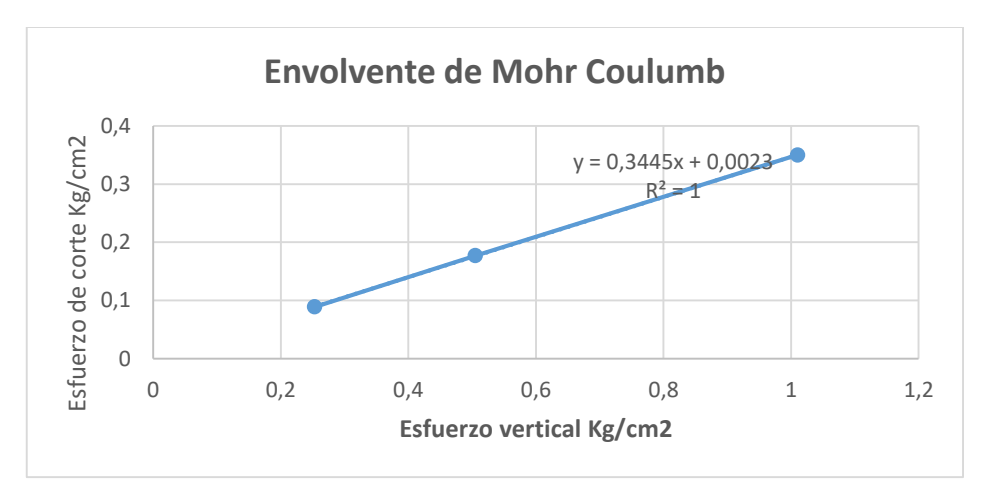

**Figura 3.7 Envolvente de Mohr Coulumb**

A partir del parámetro de Angulo de fricción se puede establecer mediante correlaciones la compacidad de las arenas.

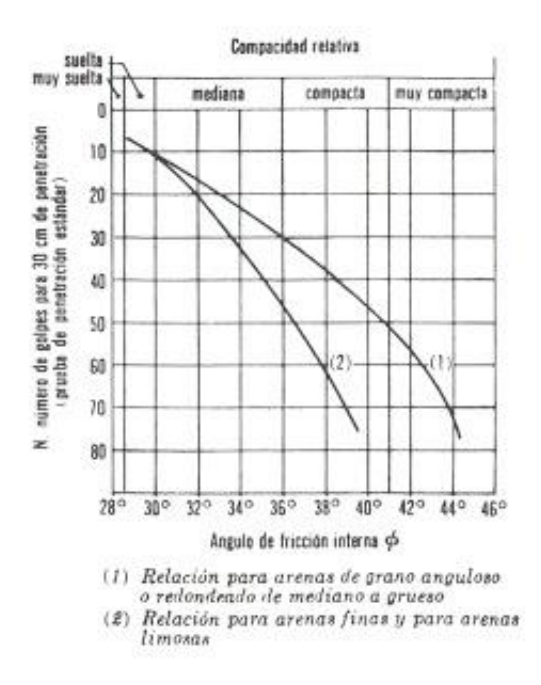

**Figura 3.8 Correlación para determinar la compacidad de las arenas (Budhu)**

Se puede concluir que en el sitio hay *arena limpia mal graduada de compacidad muy suelta*

# **3.1.6 Perfil Estratigráfico**

A partir de los estudios y ensayos de suelos realizados se pudo determinar el perfil estratigráfico y el tipo de Suelo de la zona.

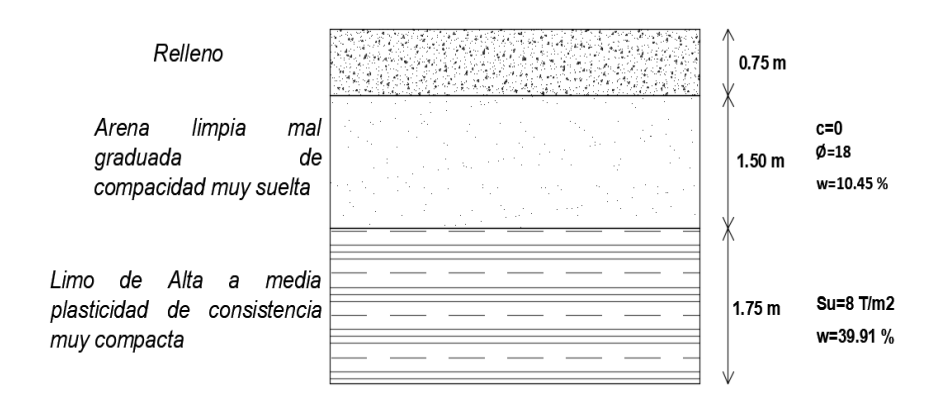

**Figura 3.9 Perfil Estratigráfico del sitio (Falconez, Bravo)**

# **3.1.7 Capacidad admisible del suelo**

Se plantean diferentes propuestas para el desplante de la cimentación, asumiendo un F.S de 3.

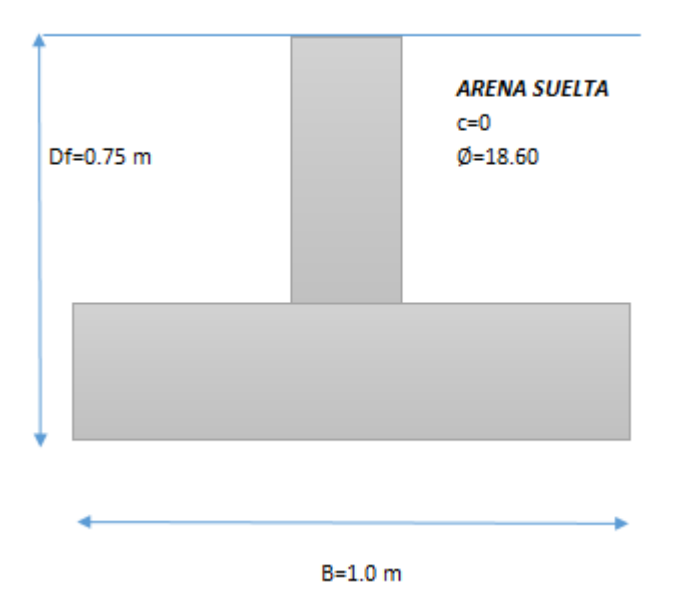

# Cimentacion sobre arena

**Figura 3.10 Cimentación sobre arena (Falconez, Bravo)**

$$
q_{adm} = 3.50 \frac{T}{m^2}
$$

#### Cimentacion sobre arcilla

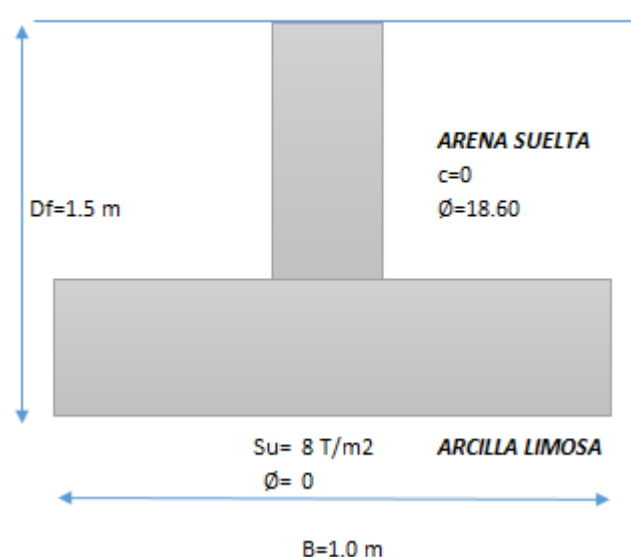

**Figura 3.11 Cimentación sobre arcilla (Falconez Bravo)**

$$
q_{adm} = 16.10 \frac{T}{m^2}
$$

En base a los cálculos se recomienda un desplante como mínimo de 1.5 m por debajo de la cota de proyecto.

# **3.2 Análisis y Resultados del diseño Estructural**

Una vez ingresadas las respectivas cargas antes mencionadas en la metodología, se procede a ejecutar el programa para determinar las fuerzas internas en sus elementos.

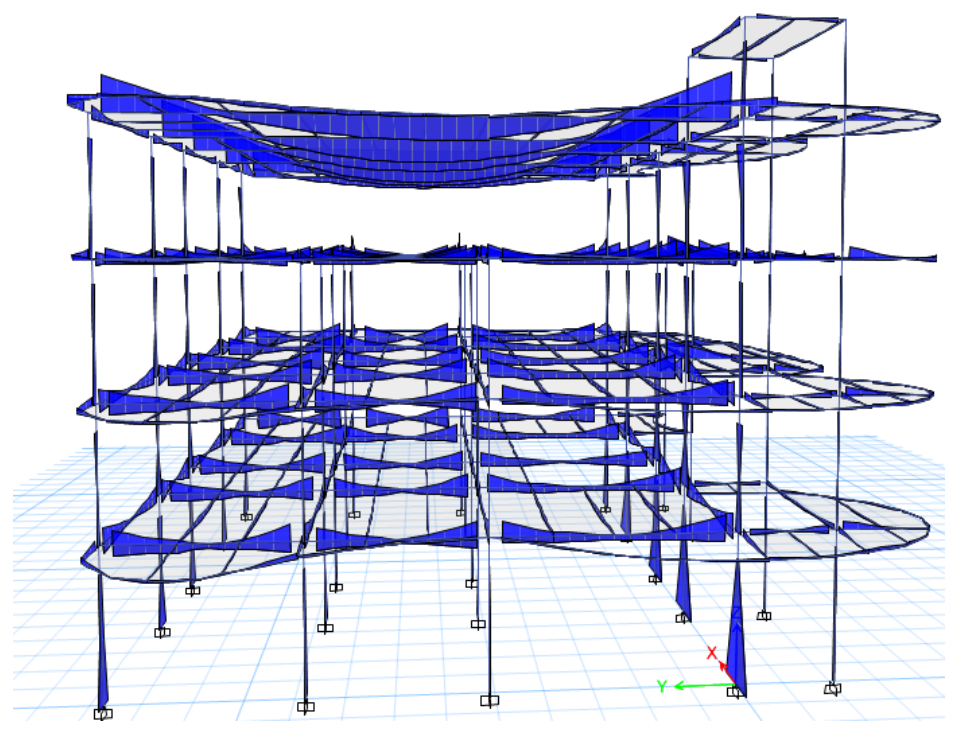

**Figura 3.12 Diagrama Momento Flector de la estructura**

Se puede identificar que los mayores momentos corresponden a los elementos que conforman el sistema resistente, mientras que las vigas de amarre o contorno experimentan menor momento flector, los momentos generados en las vigas corresponden a la envolvente de las combinaciones de carga el cual nos da los valores máximos y mínimos que pueden ocurrir en las vigas, para diseño estructural se debe considerar las fuerzas internas producto de la envolvente.

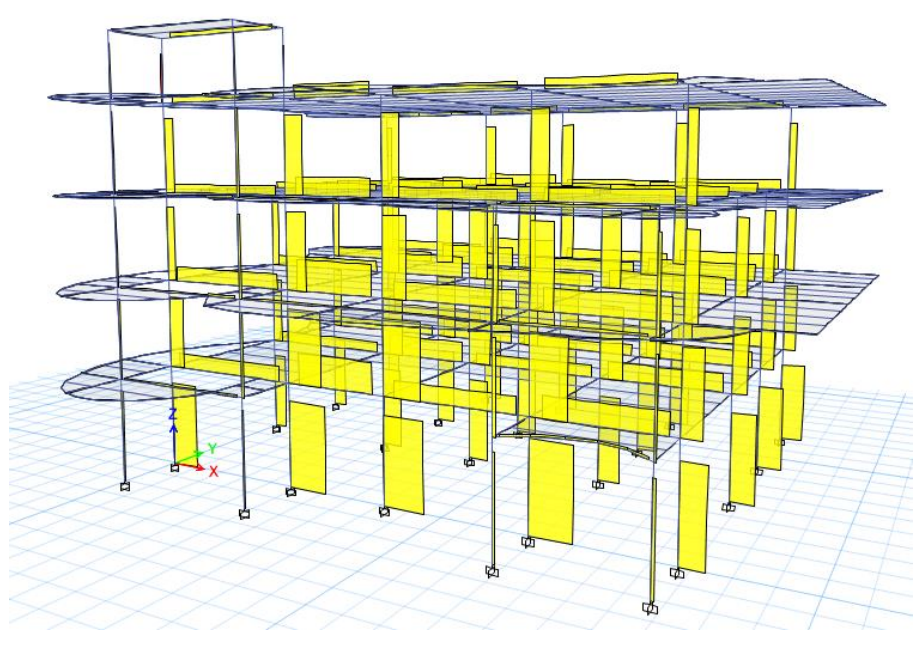

**Figura 3.13 Cortante sísmico en X**

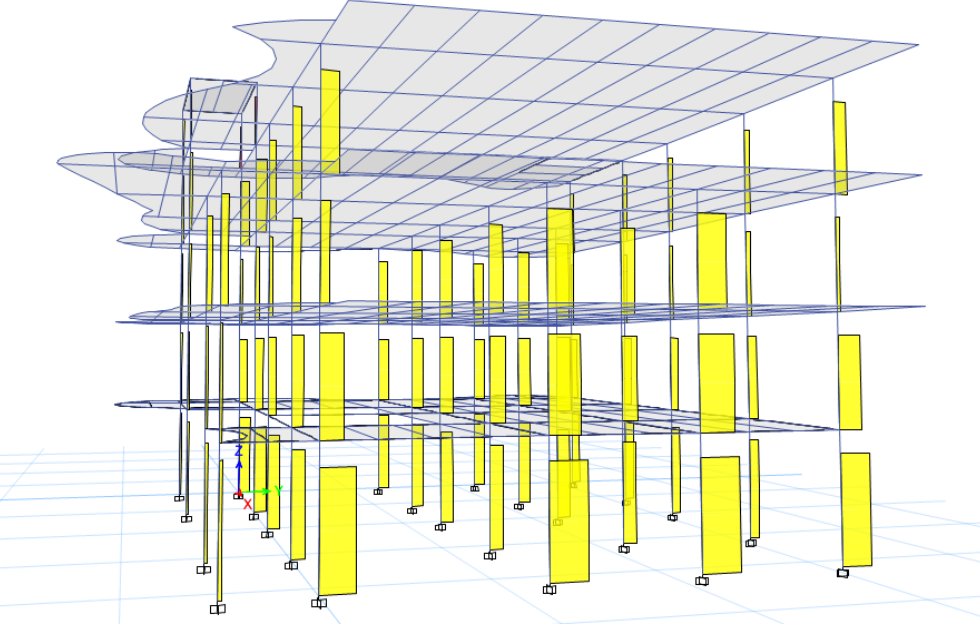

**Figura 3.14 Cortante sísmico en Y**

Nótese que al considerar como sistema resistente los ejes 2, 3, 4, 5; las columnas de dichos ejes se ven sometidas a una mayor demanda sísmica; mientras que las columnas del eje B, experimentan menor cortante sísmico.

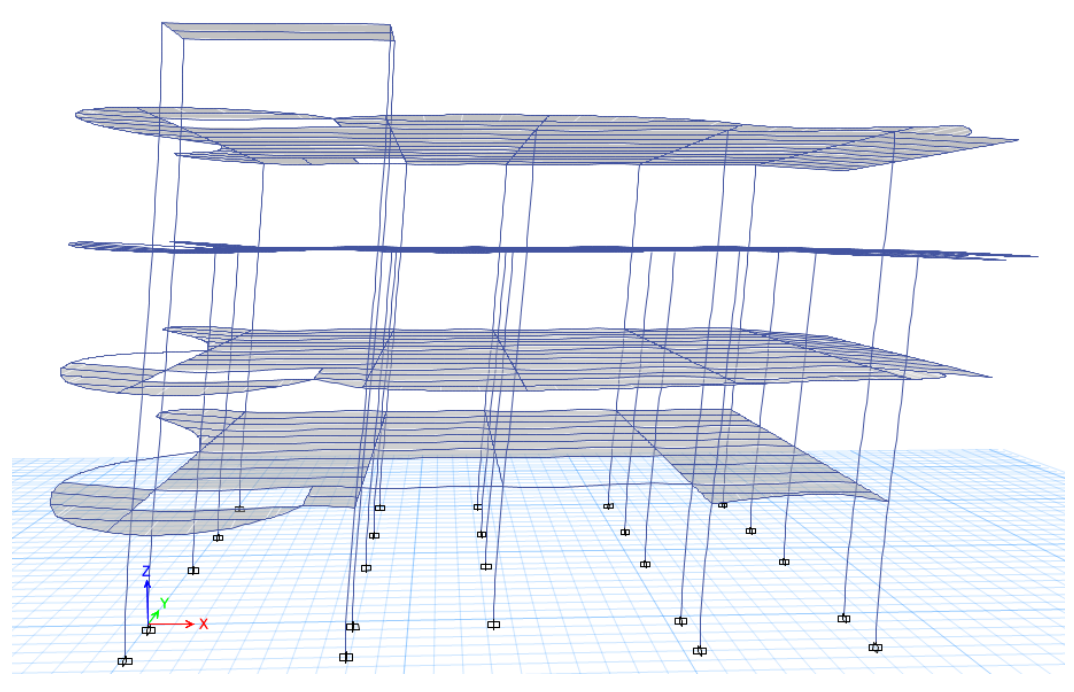

**Figura 3.15 Deformación de la estructura ante carga sísmica en X**

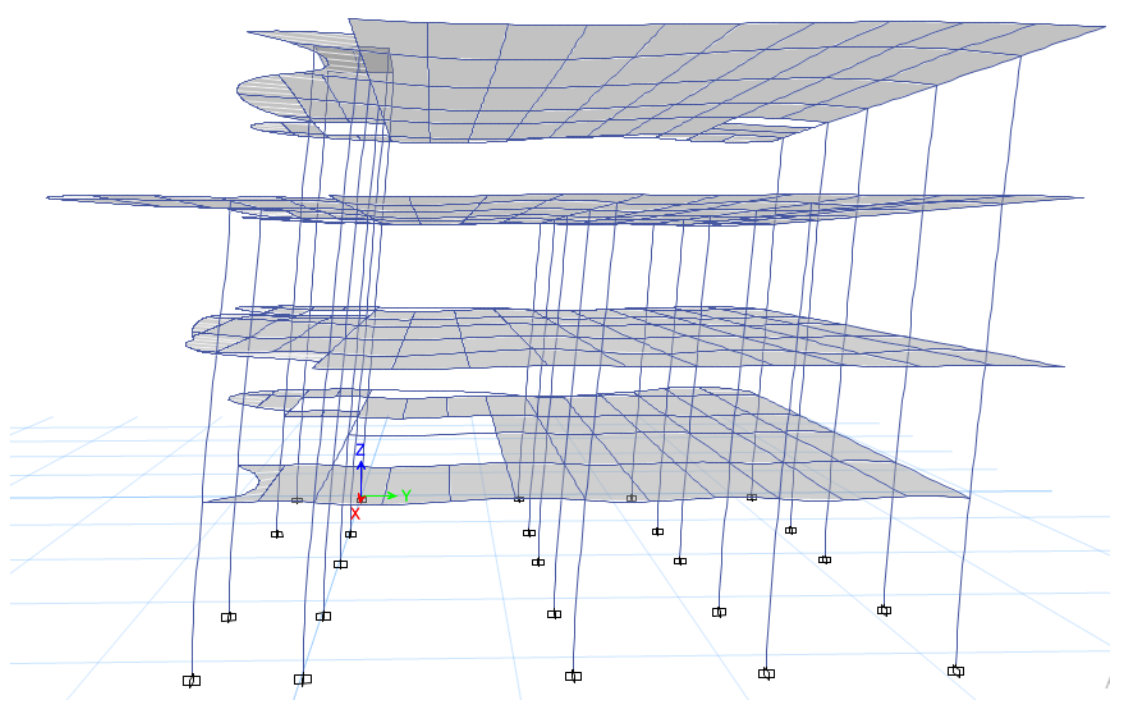

**Figura 3.16 Deformación de la estructura ante carga sísmica en Y**

Se puede apreciar que el desplazamiento lateral máximo por piso es de 25 mm, para lo cual es necesario garantizar que cumpla derivas.

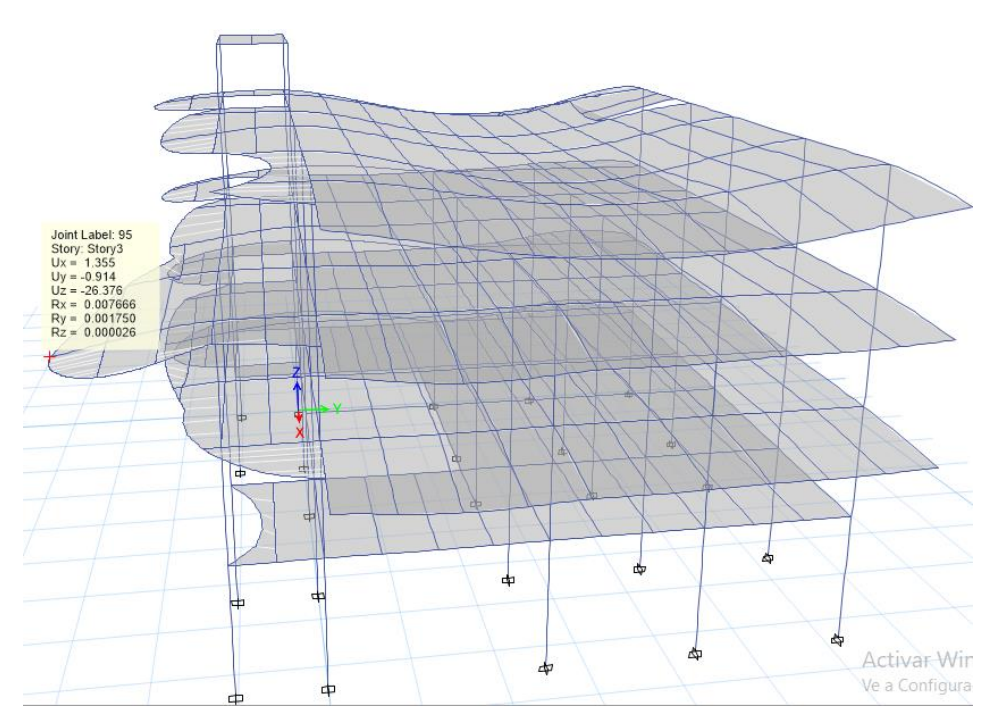

**Figura 3.17 Deformaciones ante la carga de servicio D+L**

Ante la aplicación de carga viva y muerta tenemos que la estructura se deforma cerca de 2.5 cm en su zona más crítica, lo cual está dentro del rango permisible que establece el código ACI mediante la siguiente expresión para el control de deformaciones en vigas y losas.

$$
h_{min} = \frac{l}{8} \tag{3, 3}
$$

$$
h=\frac{400}{8}=50\;cm
$$

Para vigas en voladizo como mínimo se debe tener un peralte de 50 cm, en nuestro caso se asignaron vigas de 45 cm de ancho y 60 cm de alto.

# **3.2.1 Periodos y Participación de Masa**

Se debe garantizar que los dos primeros modos de vibración sean de carácter traslacional no debe tener participación de masa en los rotacionales, para garantizar efectos de torsión.

| Case  | Mode | Period<br>sec | UX    | UY    | UZ | RZ    |
|-------|------|---------------|-------|-------|----|-------|
| Modal |      | 0.56          | 0.099 | 0.715 |    | 0.186 |
| Modal |      | 0.55          | 0.867 | 0.131 |    | 0.001 |

**Figura 2 - 1 Periodos y Participación de Masa del modelo estructural (ETABS)**

Se puede apreciar que los periodos asociados a los dos primeros modos son muy similares, y a su vez difieren en mínimo al periodo fundamental, se debe rigidizar la estructura si el periodo del programa es superior a un 30% más del periodo fundamental obtenido mediante la NEC 2015

# **3.2.2 Cortante Basal y Fuerzas Sísmicas**

Se debe revisar que el cortante obtenido en el modelo estructural de Etabs sea muy cercano al calculado mediante la NEC 2015

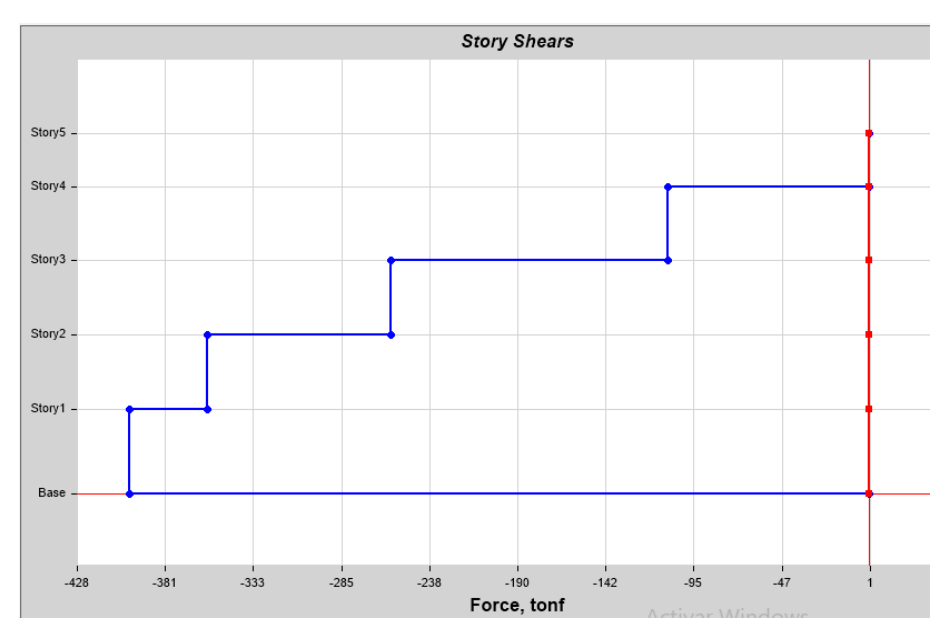

**Figura 2 - 2 Cortante Sísmico en dirección X (ETABS)**

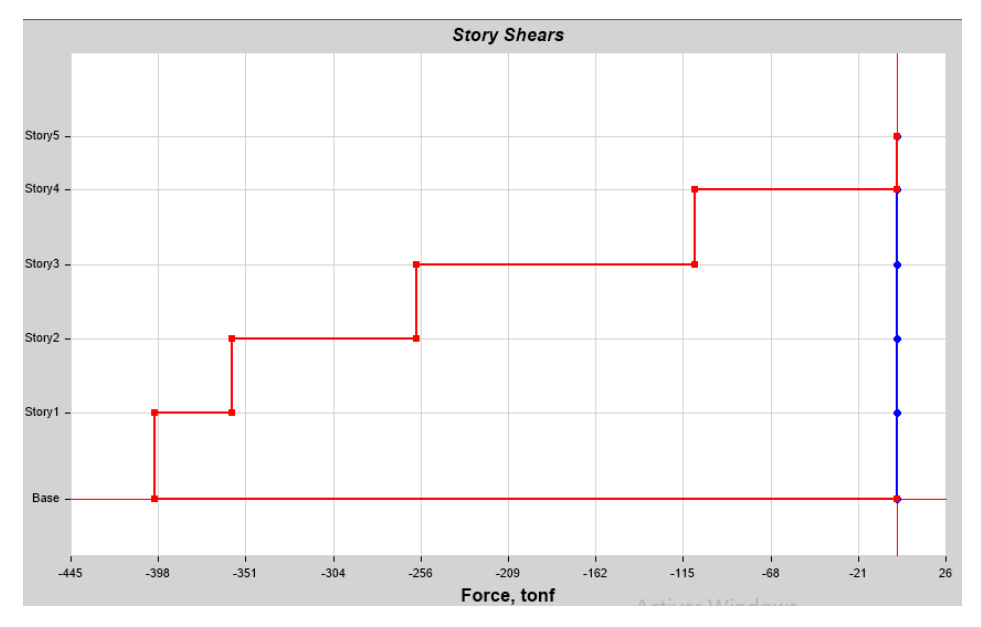

**Figura 2 - 3 Cortante Sísmico en dirección Y (ETABS)**

Nótese que el cortante basal en ambas direcciones es similar y es un valor de 400 Toneladas, muy cercano al calculado mediante la NEC2015, además que el cortante basal en las columnas del nivel del reservorio es demasiado pequeño en comparación a los otros pisos.

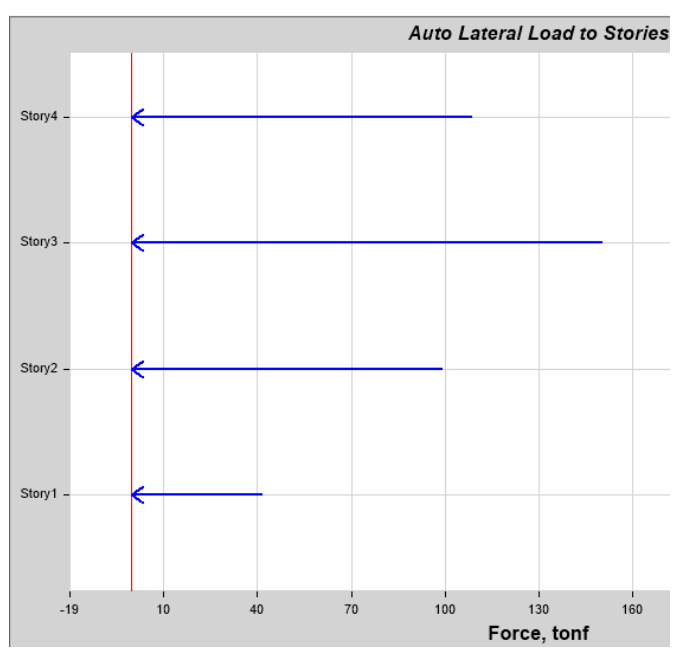

**Figura 3.18 Distribución de Fuerza Sísmica en dirección X (ETABS)**

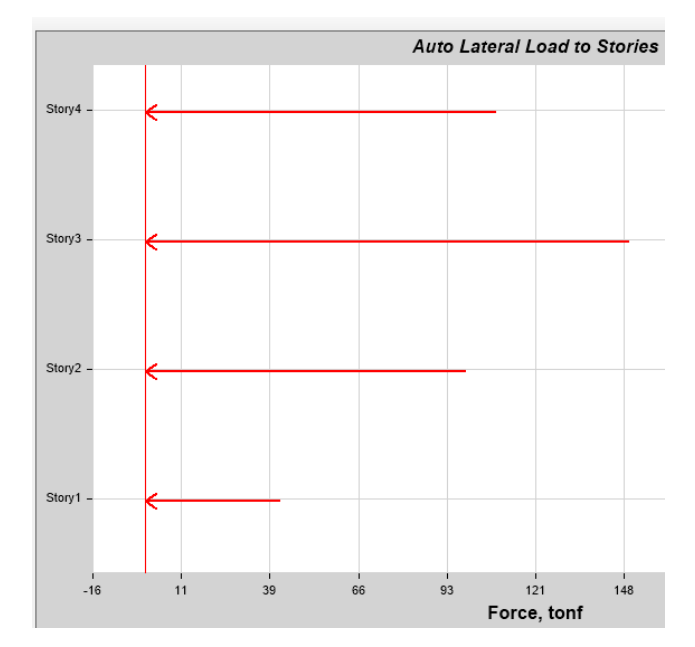

**Figura 3.19 Distribución de Fuerza Sísmica en dirección Y (ETABS)**

Nótese que la distribución de fuerzas sísmicas por cada piso no difiere mucho a la calculada mediante la NEC 2015.

## **3.2.3 Deriva de entrepiso**

Se debe garantizar que la deformación inelástica lateral de cada entrepiso (deriva) no supere el 2% de la altura del entrepiso.

| <b>Pisos</b>  | $\Delta xe$ (mm) | $\Delta xi(mm)$ | hsx(m) | $\Theta$ x | $\Theta$ x< $\Theta$ a |
|---------------|------------------|-----------------|--------|------------|------------------------|
| 5             | 24.530           | 147.18          | 2.5    | 0.00370    | OK                     |
| 4             | 22.990           | 137.94          | 3.5    | 0.00814    | OK                     |
| 3             | 18.240           | 109.44          | 3.5    | 0.01089    | OK.                    |
| $\mathcal{P}$ | 11.890           | 71.34           | 3.5    | 0.01107    | OK                     |
|               | 5.430            | 32.58           | 4      | 0.00815    | <b>OK</b>              |

**Tabla 3- 13 Deriva de entrepiso aplicado sismo en X (Falconez, Bravo)**

| <b>Pisos</b> | $\Delta$ xe (mm) | $\Delta xi(mm)$ | hsx(m) | θx         | $\theta$ x< $\theta$ a |
|--------------|------------------|-----------------|--------|------------|------------------------|
| 5            | 25.710           | 154.26          | 2.5    | $-0.00348$ | <b>OK</b>              |
| 4            | 27.160           | 162.96          | 3.5    | 0.01320    | <b>OK</b>              |
| 3            | 19.460           | 116.76          | 3.5    | 0.01198    | <b>OK</b>              |
| 2            | 12.470           | 74.82           | 3.5    | 0.01200    | <b>OK</b>              |
|              | 5.470            | 32.82           | 4      | 0.00821    | OK                     |

**Tabla 3- 14 Deriva de entrepiso aplicado sismo en Y (Falconez, Bravo)**

# **3.2.4 Índice de Estabilidad**

Se debe garantizar que la estructura sufra de momentos de segundo orden (Efecto P – Delta), por lo cual se debe garantizar que  $Q_i < 0.1$ 

Para el cálculo se requiere obtener toda la carga axial del piso i de los superiores a este, y el cortante sísmico para cada piso i.

$$
Q_i = \frac{P_i \Delta_i}{V_i h_i} \tag{3, 7}
$$

**Tabla 3- 15 Índice de estabilidad aplicado sismo en X (Falconez, Bravo)**

| <b>Pisos</b> | $\Delta x$ e<br>(mm) | $\Delta$ xi(mm) | $\Delta i$ (mm) |     | hsx $(m)$   P (Ton) | $P^*\Delta i$ | V      | V*h     | Q    |
|--------------|----------------------|-----------------|-----------------|-----|---------------------|---------------|--------|---------|------|
| 4            | 20.390               | 122.340         | 26.760          | 3.5 | 460.1               | 12312         | 108.66 | 380310  | 0.03 |
| 3            | 15.930               | 95.580          | 31.740          | 3.5 | 1507.97             | 47863         | 258.65 | 905275  | 0.05 |
| 2            | 10.640               | 63.840          | 34.500          | 3.5 | 2311.16             | 79735         | 357.98 | 1252930 | 0.06 |
|              | 4.890                | 29.340          | 29.340          | 4   | 2992.28             | 87793         | 400.00 | 1600000 | 0.05 |

**Tabla 3- 16 Índice de estabilidad aplicado sismo en Y (Falconez, Bravo)**

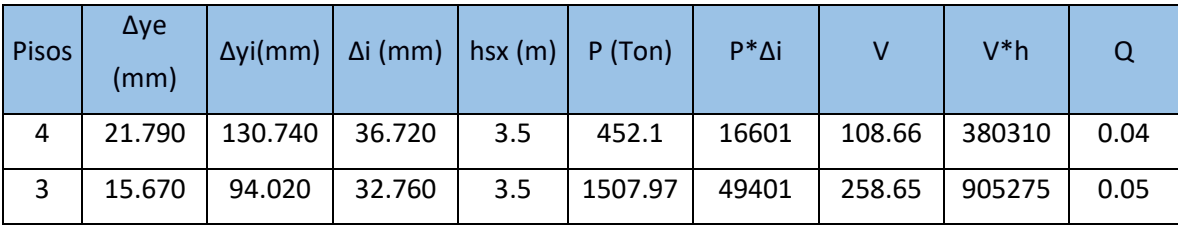

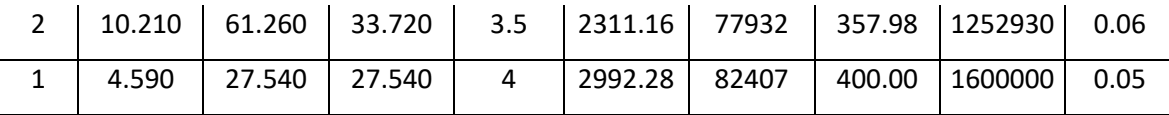

## **3.2.5 Demanda / Capacidad de los perfiles metálicos**

El análisis lo realiza el programa mediante el código AISC 360-10, el cual verifica que los elementos metálicos cumplan con los límites permisibles establecidos para todas las combinaciones de carga.

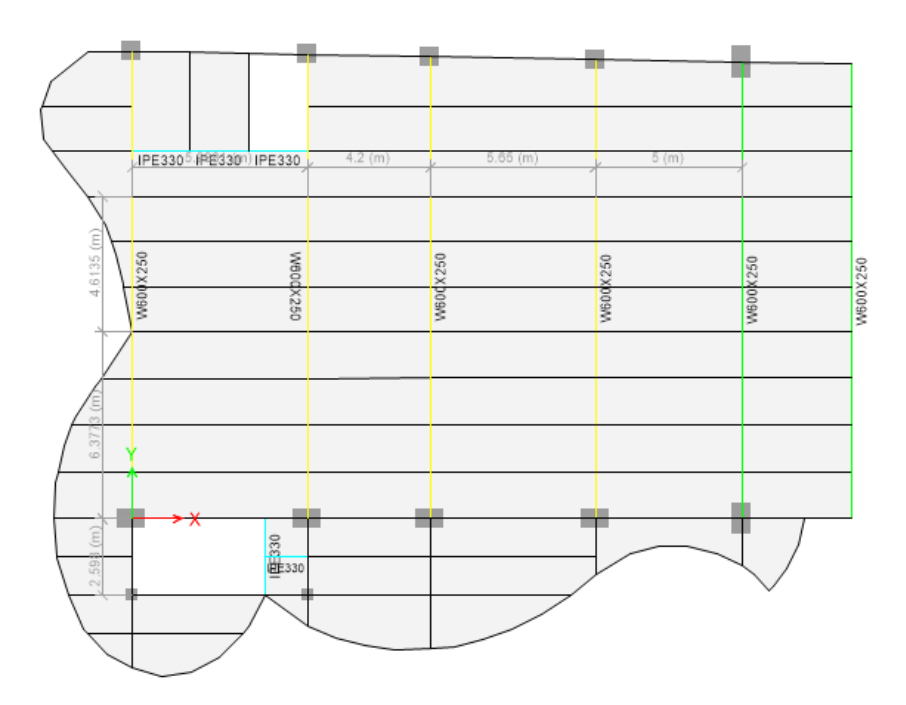

**Figura 3.20 Demanda/Capacidad según la AISC 360-10**

## **3.2.6 Diseño estructural de vigas de hormigón armado**

Para el diseño estructural en hormigón armado para vigas, se trabaja a partir de la envolvente y a partir de ahí se calcula el refuerzo longitudinal y transversal (Ver cálculos en Anexos)

#### **3.2.6.1 Diseño de vigas de pórtico 2**

Escoge el pórtico 2 para el diseño estructural ya que tiene los mayores momentos y mayor deriva; posteriormente se replica el mismo diseño para los pórticos 3, 4, 5

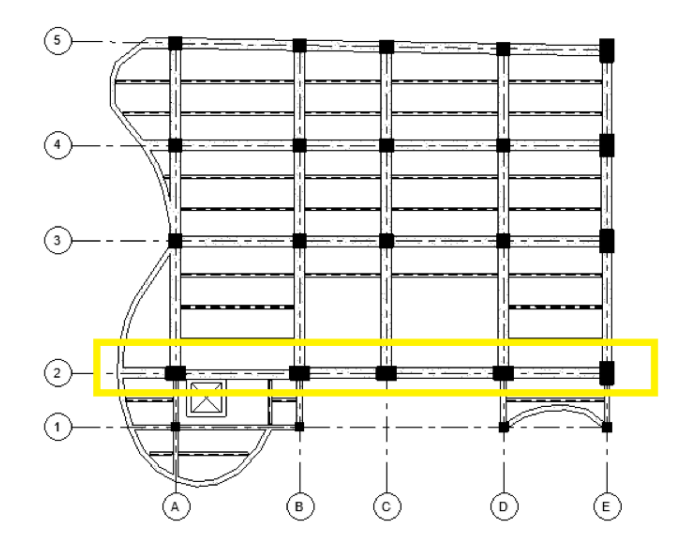

**Figura 3.21 Vista en Planta del pórtico 2 (Nivel Mezannine)**

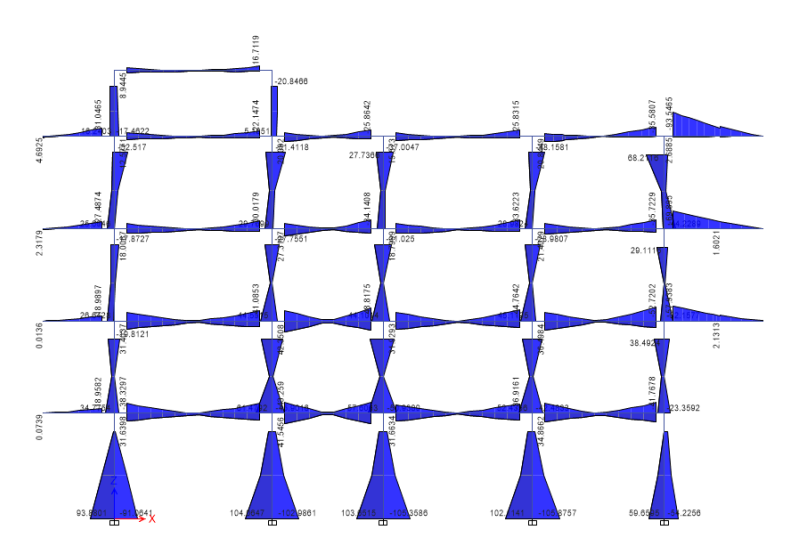

**Figura 3.22 Momentos en las vigas del pórtico 2**

Se puede apreciar que los mayores momentos se generan en la zona de los voladizos debido, mediante hojas electrónicas en Excel que se calculó el refuerzo longitudinal y transversal de las vigas (Ver cálculos en Apéndice)

El diseño estructural del primer nivel consistió en 5 varillas de 25 mm en la parte superior y 4 en la parte inferior a una zona de (2h=1400 mm), su estribado 4Ø10 mm cada 100 mm para todas las vigas de dicho nivel.

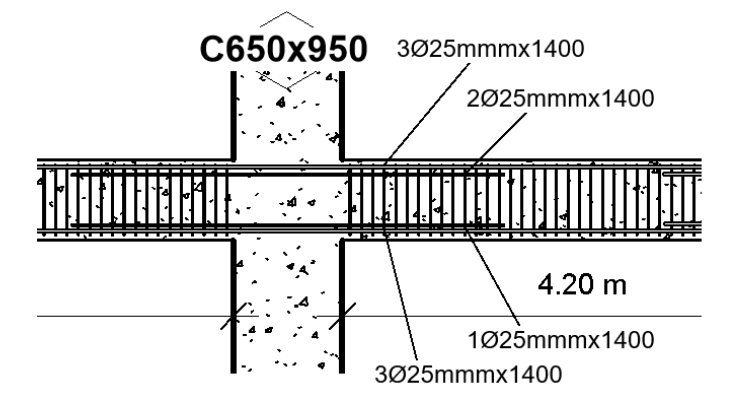

**Figura 3.23 Acero de refuerzo en vigas de primer nivel**

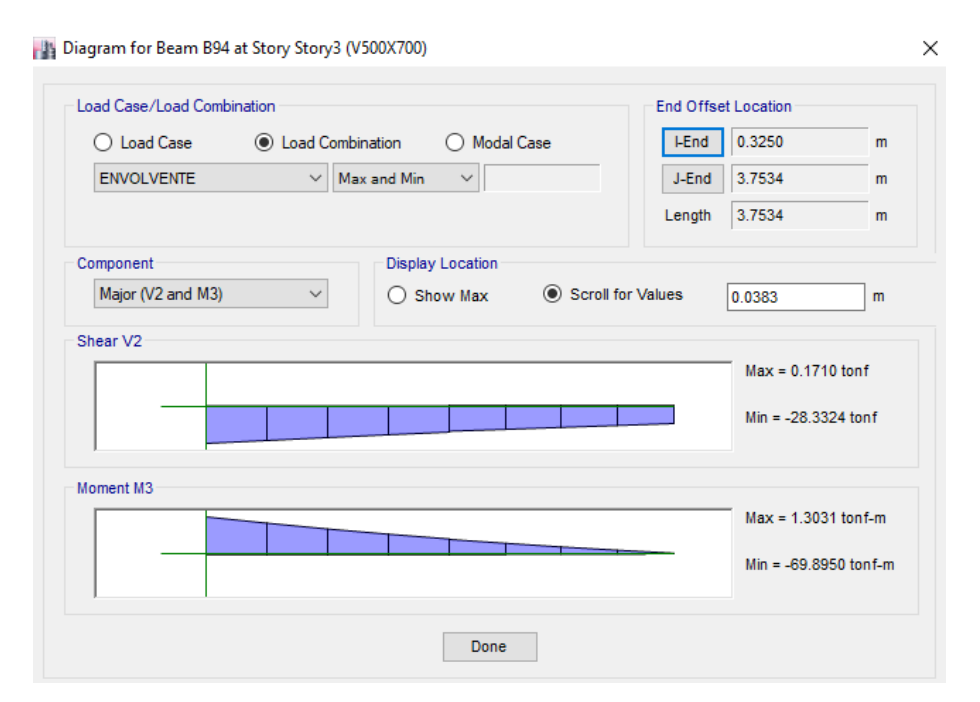

**Figura 3.24 Máximo momento en la estructura (Bravo y Falconez, 2020)**

El máximo momento en la estructura, se genera en el volado de 3.55 m de largo teniendo que aumentar el área de refuerzo longitudinal en el apoyo exterior de la columna.

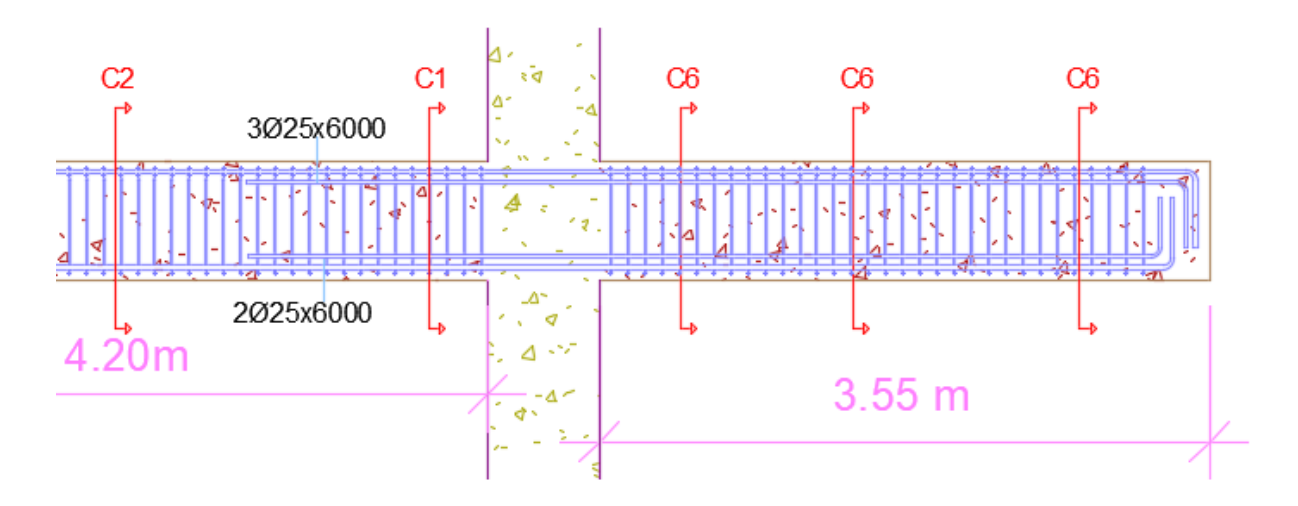

**Figura 3.25 Refuerzo longitudinal en el volado**

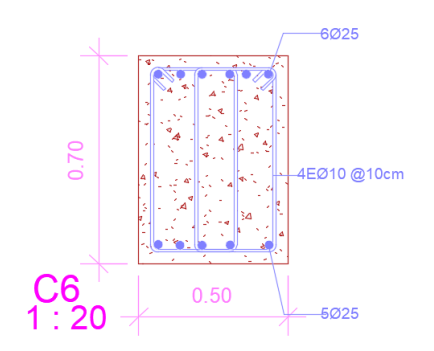

**Figura 3.26 Sección de Viga en voladizo**

# **3.2.7 Tipo de conexiones y losa**

El tipo de losa a usar es una Novalosa 55, de 65 mm de espesor y una capa de hormigón de 15.5 cm, se utilizará para contrarrestar esfuerzos de temperatura y momentos negativos se una malla de diámetro de 7 mm y de 15 cm x 15 cm de cada lado, el tipo de conexión es a corte (Ver en Apéndice cálculo de diámetro de pernos).

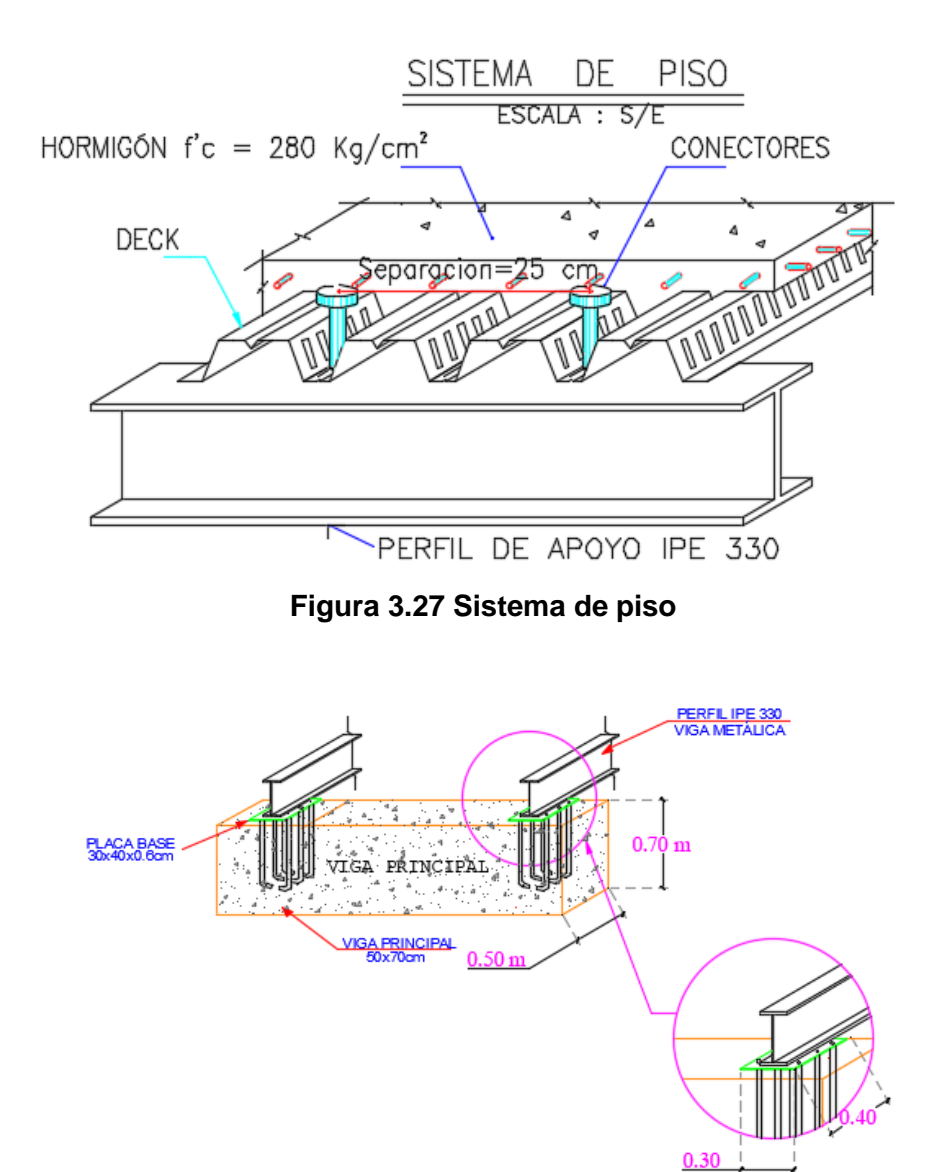

**Figura 3.28 Detalle de viga secundaria metálica - viga de hormigón armado**

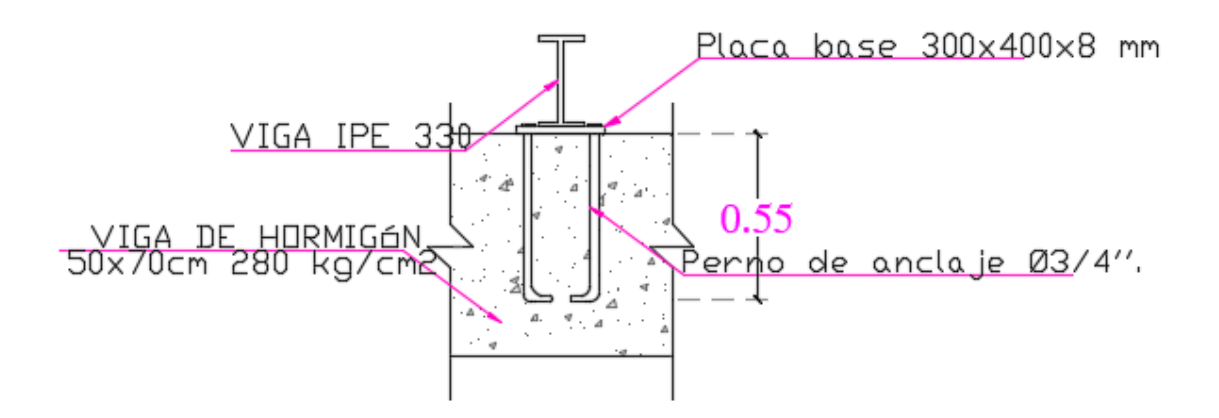

**Figura 3.29 Detalle Transversal de conexión**

#### **3.2.8 Diseño estructural columnas de hormigón armado**

Para el diseño estructural se obtuvo que para las columnas de 65x95 cm requieren 20 varillas de 25 mm, teniendo una cuantía de 1.5 %, el refuerzo transversal consiste de 5 estribos de 12 mm en dirección X y 4 estribos de 12 mm en dirección Y, el espaciamiento entre estribos es de 10 cm

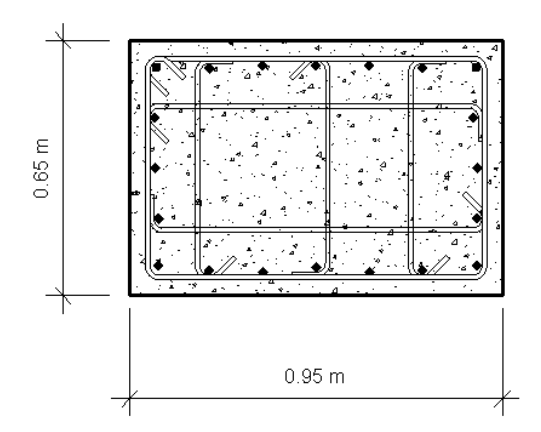

**Figura 3.30 Sección de columna de 65x95 cm**

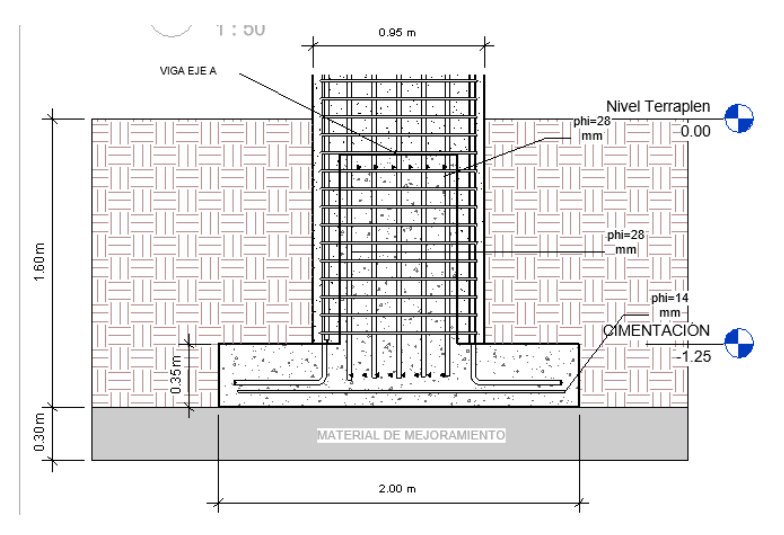

**Figura 3.31 Unión columna - zapata**

Para las columnas de 65x65 cm se requiere 16 varillas de 28 mm con una cuantía de 2%, con 3 estribos de 12 mm cada 10 cm en cada dirección.

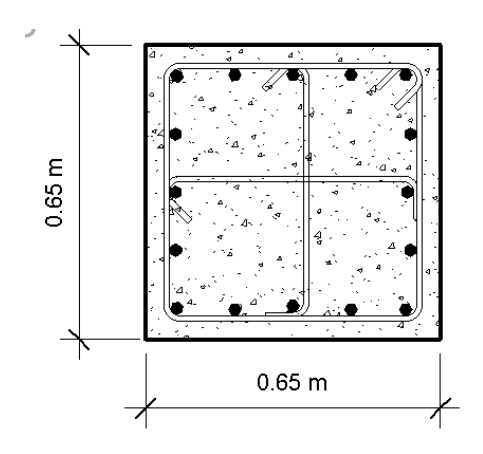

**Figura 3.32 Sección de columna de 65x65 cm**

Para las columnas de 65x110 cm se requiere 24 varillas de 25 mm con una cuantía de 1.4%, con 4 estribos de 12 mm en la dirección X y 5 estribos de 12 mm en la dirección Y, cada estribo está separado cada 95 mm

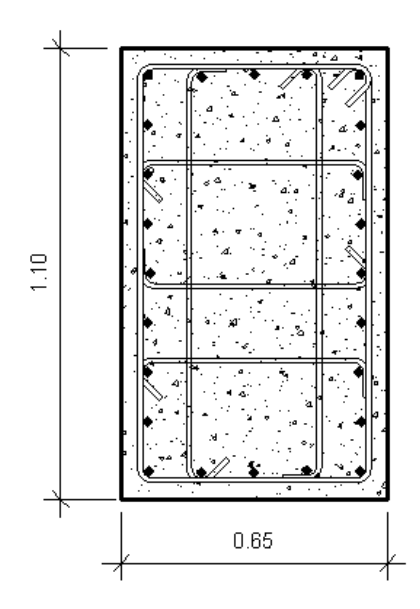

**Figura 3.33 Sección de columna de 65x110 cm**

# **3.2.9 Diseño estructural zapatas**

Para el diseño de las zapatas se realizó en base a lo propuesto en la metodología, teniendo que las secciones más robustas corresponden a las del Eje E, ya que sobre dicho eje tenemos las columnas más grandes, y se debe rigidizar bien esa zona.

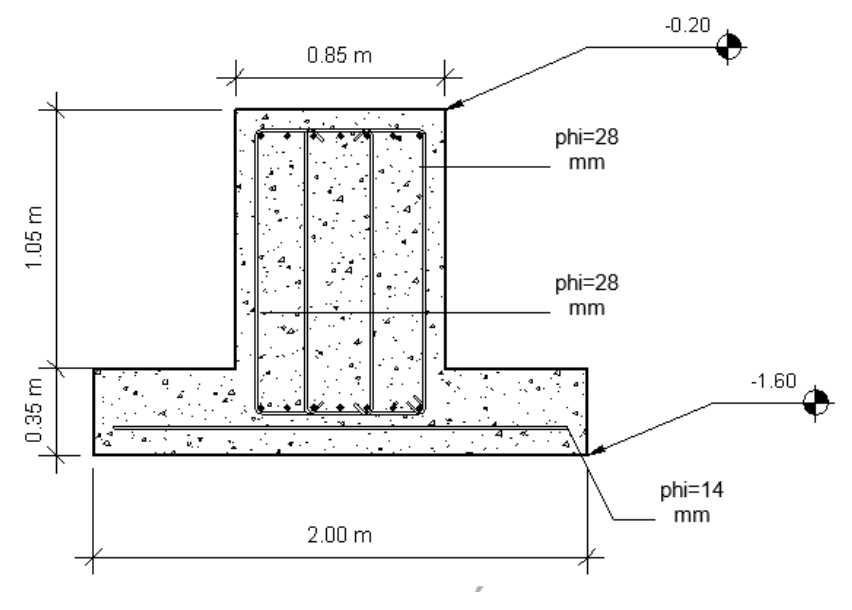

**Figura 3.34 Perfil de zapata eje E**

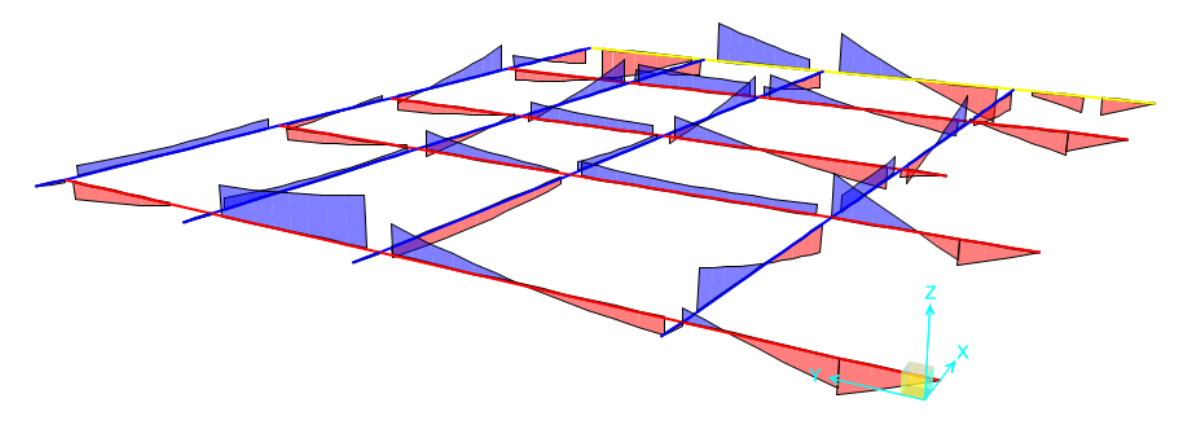

**Figura 3.35 Diagrama de Momento flector zapata**

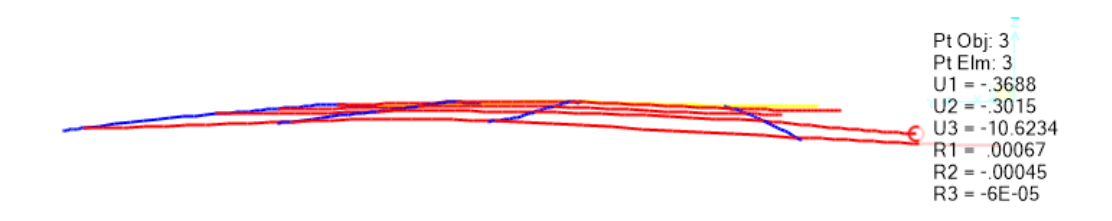

**Figura 3.36 Asentamientos de la zapata**

## **3.3 Análisis y resultados del diseño eléctrico**

## **3.3.1 Acometida en media tensión:**

La empresa CNEL COLIMES ha energizado un transformador de 37.5 KVA, que servirá a la edificación en materia de este estudio, Del mismo transformador se alimentará y proveerá de energía a la ALCALDIA DE COLIMES, de acuerdo a la demanda considerada en este estudio*.*

Se ha instalado 1 transformador trifásico de 75 KVA, tipo PADMOUNTED con enfriamiento de aceite, con un voltaje en alta de 7620 Voltios y un voltaje en baja tensión de 120 – 240 voltios, el mismo que energizará el tablero principal de distribución de la ALCALDIA DE COLIMES.

Los paneles de distribución que actúan como centros de carga para los circuitos de alumbrado y tomacorrientes, serán del tipo monofásico 3 hilos, enchufables, tipo General Electric o similar y reunirán las características indicadas en los planillajes. Los paneles tendrán tapa frontal, cuya remoción dará acceso a los disyuntores y conexiones internas. Los disyuntores serán del tipo enchufable, automáticos y provistos de un dispositivo de protección termomagnética.

Los paneles irán ubicados, como se encuentra especificado en planos e irán empotrados en la pared. Los disyuntores termomagnéticos enchufables serán, necesariamente, de la misma marca. Las entradas y salidas de los paneles de distribución serán realizadas utilizando tubería PVC con los conectores apropiados

|                                 |                            | <b>PANEL PDG CARGA TOTAL DEL EDIFICIO</b> |              |                       |                              |
|---------------------------------|----------------------------|-------------------------------------------|--------------|-----------------------|------------------------------|
| <b>PANELES</b>                  | P. UNITARIA (W) F.CONC     |                                           | P. FINAL [W] |                       |                              |
| PD1                             | 7440.00                    | 0.8                                       | 5952         |                       |                              |
| PD1-AA                          | 9945.00                    | 0.8                                       | 7956         |                       |                              |
| PD <sub>2</sub>                 | 7344.00                    | 0.8                                       | 5875.2       |                       |                              |
| PD <sub>2</sub> -AA             | 6630.00                    | 0.8                                       | 5304         |                       |                              |
| PD <sub>3</sub>                 | 9,912.00                   | 0.8                                       | 7929.6       |                       |                              |
| PD3-AA                          | 13,005.00                  | 0.8                                       | 10404        |                       |                              |
| PD4-1                           | 10614.00                   | 0.8                                       | 8491.2       |                       |                              |
| PD4-2                           | 7164.00                    | 0.8                                       | 5731.2       |                       |                              |
| PG                              | 17383.20                   | 0.8                                       | 13906.56     |                       |                              |
|                                 |                            |                                           |              | <b>F. DE POTENCIA</b> | <b>POTENCIA [KVA]</b>        |
|                                 | DEMANDA FINAL DEL EDIFICIO |                                           |              | 71549.76<br>0.92      | 77.77                        |
|                                 |                            | NUMERO DE TRANSFORMADORES                 |              |                       |                              |
|                                 |                            | DEMANDA EN KVA PARA TRANSFORMADOR         | 25.92        |                       |                              |
|                                 |                            | <b>CONEXIÓN EN ESTRELLA</b>               |              |                       |                              |
|                                 |                            | <b>TRANSFORMADOR TRIFASICO PADMOUNTED</b> | 75KVA        |                       |                              |
|                                 |                            |                                           |              |                       |                              |
| <b>VOLTAJE</b>                  |                            |                                           |              | 220.00                |                              |
| <b>FACTOR DE POTENCIA</b>       |                            |                                           |              | 0.85                  |                              |
| <b>CORRIENTE</b>                |                            |                                           |              | 220.91                |                              |
| <b>CORRIENTE PARA DISYUNTOR</b> |                            |                                           |              | 276.13                | <b>CONSIDERA FACTOR 1,25</b> |
| <b>DISYUNTOR A INSTALARSE</b>   |                            |                                           |              | 300A - 3POLOS         |                              |
| <b>FASES</b>                    |                            |                                           |              | 3#250MCM              |                              |
| <b>NEUTRO</b>                   |                            |                                           |              | 1#4/0                 |                              |
| <b>TIERRA</b>                   |                            |                                           |              | T#3/0                 |                              |
| <b>DIAMETRO TUBERIA</b>         |                            |                                           |              | 3"                    |                              |

**Figura 3.37 Tabla Demanda eléctrica del edificio Municipal de Colimes**

# **3.4 Análisis y resultados de las instalaciones sanitarias**

## **3.4.1 Análisis y resultados de sistema de abastecimiento de AA.PP.**

#### **3.4.1.1 Dimensionamiento de cisterna**

Para que cumpla con el 60% del volumen total de diseño se seleccionó la siguiente geometría de la cisterna **ver tabla\_** la cual estará ubicada en la planta baja de la edificación bajo la escalera para aprovechar la presión de la acometida evitando pérdidas considerables en este tramo del suministro de agua potable.

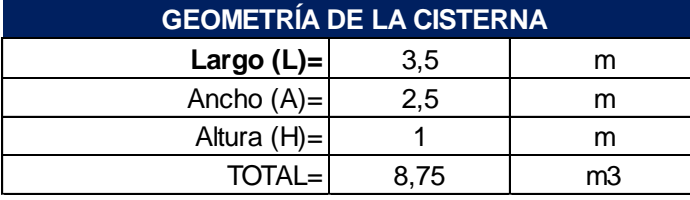

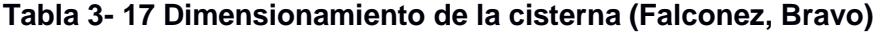

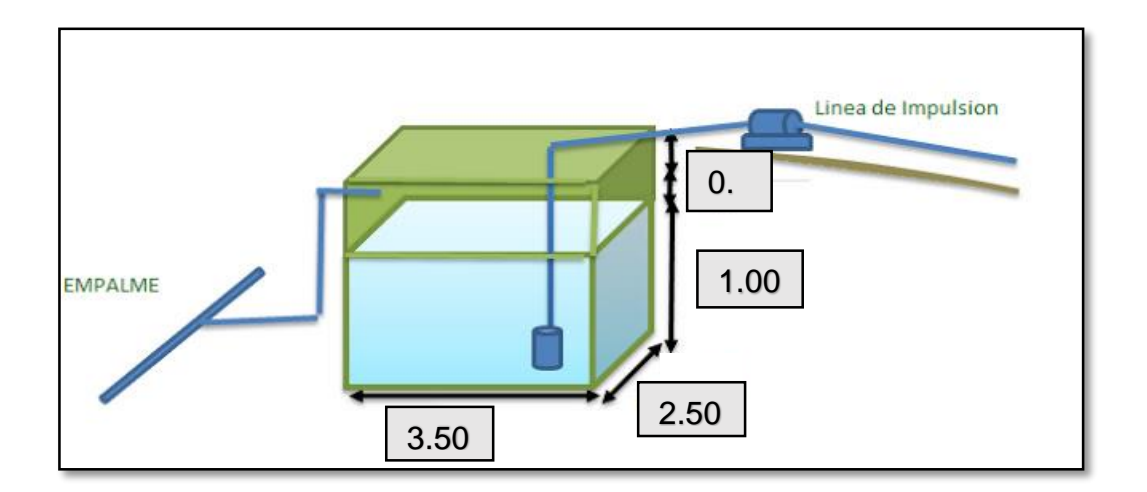

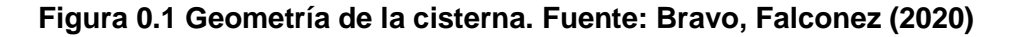

Se le adicionó +0.50 m de borde libre por lo que:

# **3.4.1.2 Dimensionamiento de Tanque elevado**

El volumen del tanque elevado corresponde al 40% del volumen total de diseño, lo que es igual a 4.8 m3 o 1268.03 Gal. Por lo que se recomienda usar un solo tanque de elevado con la capacidad requerida de 5000 L en la losa diseñada y ubicada en la terraza con nivel N + 17,82 m considerando +2.5 m de altura de losa.

|                  |              |      |      | a noo<br>alimenticio. |                        |                       |                        | <b>Especificaciones Técnicas</b> |                     |  |
|------------------|--------------|------|------|-----------------------|------------------------|-----------------------|------------------------|----------------------------------|---------------------|--|
| <b>CAPACIDAD</b> | $\mathbf{A}$ | B    | H    | <b>USO ESTANDAR</b>   |                        | <b>USO INDUSTRIAL</b> |                        |                                  |                     |  |
| <b>LITROS</b>    | mm           | mm   | mm   | Peso<br>kg            | Peso<br>con aqua<br>kg | Peso<br>kg            | Peso<br>con agua<br>kg |                                  |                     |  |
| 5.000            | 550          | 2500 | 1580 | 104,30                | 5.104,30               |                       |                        | Н                                | TANQUE 5,000 LITROS |  |
| 10.000           | 550          | 2500 | 2420 | 262                   | 10.262                 | 272                   | 10.272                 |                                  | <b>PLASTIGAMA</b>   |  |
| 15.000           | 550          | 2500 | 3470 | 367                   | 15.367                 | 382                   | 15.382                 |                                  |                     |  |
| 20.000           | 550          | 2500 | 4520 | 472                   | 20.472                 | 497                   | 20.497                 |                                  | B                   |  |

**Figura 0.1 Datos Tècnicos tanque elevado (Plastigama, 2018)**

El sistema de abastecimiento de agua potable del edificio municipal de Colimes requiere de una longitud total de tuberías de 159,77 metros entre la red interna y externa de 4 diámetros comerciales diferentes según los requerimientos detallados por cada conexión de tramo como se especifica en la **tabla siguiente\_** 

Los criterios de diseños especificados en la NEC 2011 Cap. 16 fueron correctamente cumplidos y aplicados en el presente diseño.

| <b>NIVEL</b>            | <b>BLOQUE</b>                                                      | <b>LONGITUD</b><br>$\varphi$ 20 mm | <b>LONGITUD</b><br>$\varphi$ 25 mm | <b>LONGITUD</b><br>$\varphi$ 32 mm | <b>LONGITUD</b><br>$\sqrt{40}$ mm |
|-------------------------|--------------------------------------------------------------------|------------------------------------|------------------------------------|------------------------------------|-----------------------------------|
| <b>PLANTA BAJA</b>      | <b>BAÑOS Esquina</b><br>posterior derecha                          | 21,42 m                            |                                    |                                    |                                   |
|                         | AP proyectada<br>$P1 - PB$                                         |                                    | 7,50 m                             |                                    |                                   |
|                         | <b>BAÑOS Y</b><br><b>CAFETERÍA</b><br>Esquina posterior<br>derecha | 30,37 m                            |                                    |                                    |                                   |
| <b>PRIMER PISO</b>      | <b>BAÑOS Central</b><br>derecha                                    | 12,37 m                            |                                    |                                    |                                   |
|                         | BAÑO Esquina<br>frontal derecha                                    | $11,22 \; m$                       |                                    |                                    |                                   |
|                         | AP proyectada<br>P <sub>2</sub> - P <sub>1</sub>                   |                                    | 13,50 m                            |                                    |                                   |
| <b>SEGUNDO PISO</b>     | BAÑOS Esquina<br>posterior izquierda                               | 14,98 m                            | $6,04 \, m$                        |                                    |                                   |
|                         | Empalme - Tub<br>descarga Tanque                                   |                                    |                                    |                                    | $2,61 \; m$                       |
| <b>BOMBA - TANQUE</b>   | Impulsión                                                          |                                    | 29,76 m                            |                                    |                                   |
| <b>CISTERNA - BOMBA</b> | Succión                                                            |                                    |                                    |                                    | $3,00 \, \text{m}$                |
| <b>ACOMETIDA</b>        | Llenado de<br>cisterna                                             |                                    |                                    | 7,00                               |                                   |
|                         | <b>TOTAL=</b>                                                      | 90,36 m                            | 56,80 m                            | 7,00 m                             | 5,61 m                            |

**Figura 0.2 Geometría de la cisterna (Bravo-Falconez, 2020)**

Por cada sistema conectado se determinó la cantidad total de accesorios necesarios para el suministro de agua potable a las piezas sanitarias. El material de las tuberías empleadas para estas instalaciones es de policloruro de vinilo (PVC) y cobre. Las referencias de diámetros siguen la normativa ASTM A 53 y NTE INEN 1369, 1370 para materiales de PVC.

| <b>ACCESORIOS</b>         | Le    | <b>Cantidad</b> | Total (m) |
|---------------------------|-------|-----------------|-----------|
| Entrada normal            | 0,208 |                 | 0,208     |
| $\text{Codo } 90^{\circ}$ | 0,322 |                 | 0,644     |
| Válvula de retención      | 2,232 |                 | 2,232     |
| Válvula de compuerta      | 0,141 |                 | 0,141     |
| Salida de tubería         | 0.564 |                 | 0,564     |
| <b>TOTAL=</b>             |       | 3.789           |           |

**Figura 0.3 Tabla accesorios para tubería de impulsión. Fuente: Bravo, Falconez (2020)**

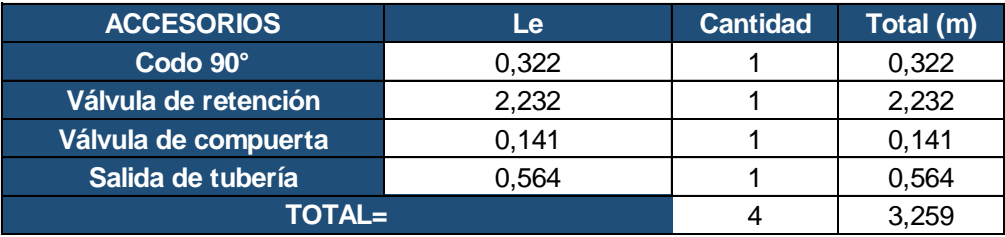

**Figura 0.4 Tabla accesorios para tubería de succión. Fuente: Bravo, Falconez (2020)**

| <b>NIVEL</b>            | <b>BLOQUE</b>            | <b>ACCESORIOS</b>                                             | <b>CANTIDAD</b> |
|-------------------------|--------------------------|---------------------------------------------------------------|-----------------|
|                         |                          | Codo 90° ¢20mm                                                | 7               |
|                         | <b>BAÑOS Esquina</b>     | Тее ф20 mm                                                    | 9               |
| PLANTA BAJA             | posterior derecha        | Reductor ¢20mm                                                | $\mathbf{1}$    |
|                         |                          | Válvula de globo abierta ¢20mm                                | 7               |
|                         | AP proyectada P1 -       | Codo 90° ф25 mm                                               | $1\,$           |
|                         | PB                       | Reductor ¢20mm                                                | 1               |
|                         | BAÑOS Y CAFETERÍA        | Codo 90° ¢20mm                                                | 15              |
|                         | Esquina posterior        | Тее ф20 mm                                                    | 11              |
|                         | derecha                  | Reductor ¢20mm                                                | $\mathbf{1}$    |
|                         |                          | Válvula de globo abierta ¢20mm                                | 6               |
|                         |                          | Codo 90° ¢20mm                                                | 6               |
|                         | <b>BAÑOS Central</b>     | Тее ф20 mm                                                    | 5               |
|                         | derecha                  | Reductor ¢20mm                                                | $\overline{0}$  |
| <b>PRIMER PISO</b>      |                          | Válvula de globo abierta ¢20mm                                | 3               |
|                         |                          | Codo 90° ¢20mm                                                | $\overline{2}$  |
|                         | BAÑO Esquina             | Тее ф20 mm                                                    | $\mathbf 1$     |
|                         | frontal derecha          | Reductor \$20mm                                               | 0               |
|                         |                          | Válvula de globo abierta ¢20mm                                | $1\,$           |
|                         | AP proyectada P2 -<br>P1 | Codo 90° ф25 mm                                               | $\mathbf{1}$    |
|                         |                          | Тее ф25 mm                                                    | $\mathbf{1}$    |
|                         |                          | Reductor $\phi$ 25mm                                          | $1\,$           |
|                         |                          | Codo 90° ф25 mm                                               | 3               |
|                         | <b>BAÑOS Esquina</b>     | Codo 90° ¢20mm                                                | 5               |
|                         |                          | Тее ф25 mm                                                    | $\sqrt{4}$      |
|                         | posterior izquierda      | Тее ф20 mm                                                    | 5               |
| <b>SEGUNDO PISO</b>     |                          | Reductor ¢20mm                                                | 3               |
|                         |                          | Válvula de globo abierta ¢25 mm                               | $\overline{2}$  |
|                         |                          | Válvula de globo abierta ¢20mm                                | 3               |
|                         | Tub descarga             | Codo 90° ¢40mm                                                | 3               |
|                         | Tanque - P2              | Тее ф40 mm                                                    | $\mathbf 1$     |
|                         |                          | Válvula de globo abierta ¢40 mm                               | $1\,$           |
|                         |                          | Entrada normal $\phi$ 25 mm                                   | 1               |
| <b>BOMBA - TANQUE</b>   | Impulsión                | Codo 90° ф25 mm<br>Valvula de retención ¢25 mm                | 2<br>1          |
|                         |                          |                                                               | $\mathbf{1}$    |
|                         |                          | Válvula de compuerta $\phi$ 25 mm<br>Salida de tubería ¢25 mm | $\mathbf{1}$    |
|                         |                          | Codo 90° ¢40mm                                                | $\mathbf{1}$    |
|                         |                          | Valvula de retención \$40 mm                                  | 1               |
| <b>CISTERNA - BOMBA</b> | Succión                  | Válvula de compuerta ¢40 mm                                   | 1               |
|                         |                          | Salida de tubería $\phi$ 40 mm                                | 1               |
|                         |                          | Entrada normal \$32 mm                                        | $\mathbf{1}$    |
|                         |                          | Codo 135° ф32 mm                                              | 1               |
| <b>ACOMETIDA</b>        | Llenado de cisterna      | Reductor $\phi$ 32 mm                                         | 1               |
|                         |                          | Salida de tubería ¢32 mm                                      | $\mathbf{1}$    |
|                         |                          | TOTAL=                                                        | 124             |

**Figura 0.5 Accesorios para la red de AA.PP. Fuente: Bravo, Falconez (2020)**

# **3.4.2 Análisis y resultados de sistema de AA.SS.**

El sistema de redes de AA.SS. diseñado en el presente proyecto está compuesto por tuberías de diámetros comerciales de 50 mm y 110 mm. Los parámetros de diseño obtenidos cumplen correctamente con las normativas estipuladas en el anterior capítulo, dando como resultado que para el edificio Municipal de Colimes se requieren aproximadamente 150 m lineales de tuberías para desagüe y evacuación de AA.SS. Debido a que en esta zona del Cantón se dispone de alcantarillado sanitario existente, las bajantes tendrán una conexión directa con las cajas de registro existentes que dirigen las AA.SS. hacia la red principal. Los accesorios y longitudes requeridas en el diseño por cada bloque de artefactos sanitarios se detallan en las siguientes **tablas\_**

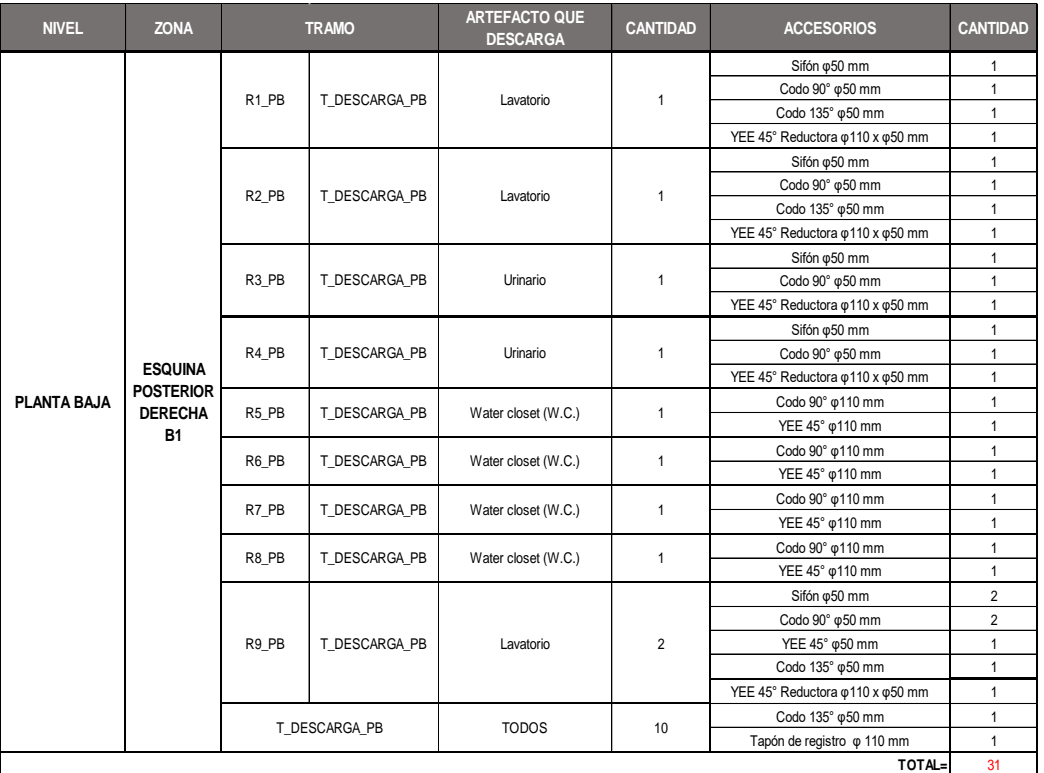

## **3.4.2.1 Accesorios planta baja**

**Figura 0.6 Accesorios para red de AA.SS planta baja Fuente: Bravo, Falconez (2020)**

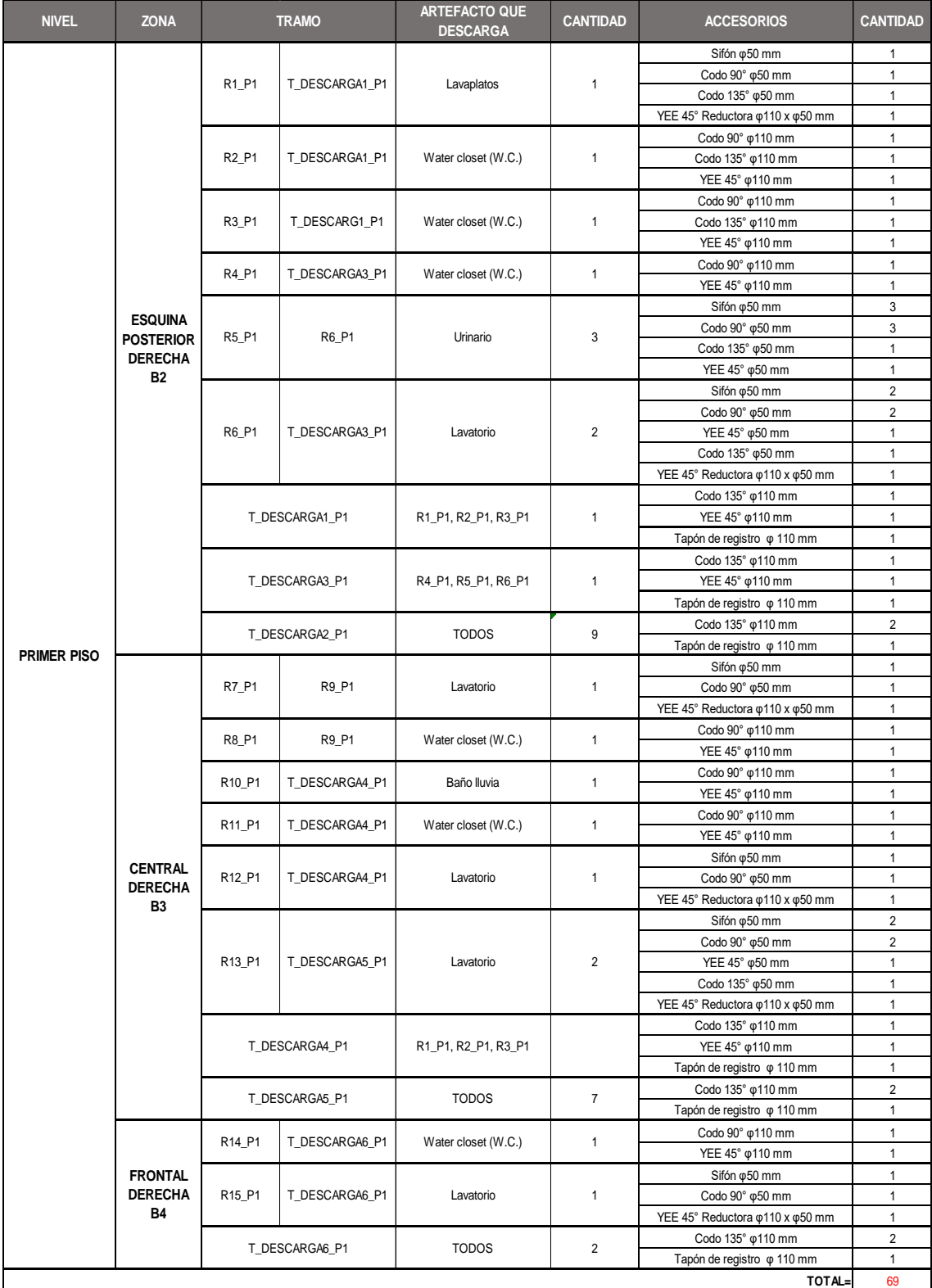

# **3.4.2.2 Accesorios primer piso**

**Figura 0.7 Accesorios para red de AA.SS primer piso Fuente: Bravo, Falconez (2020**
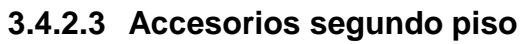

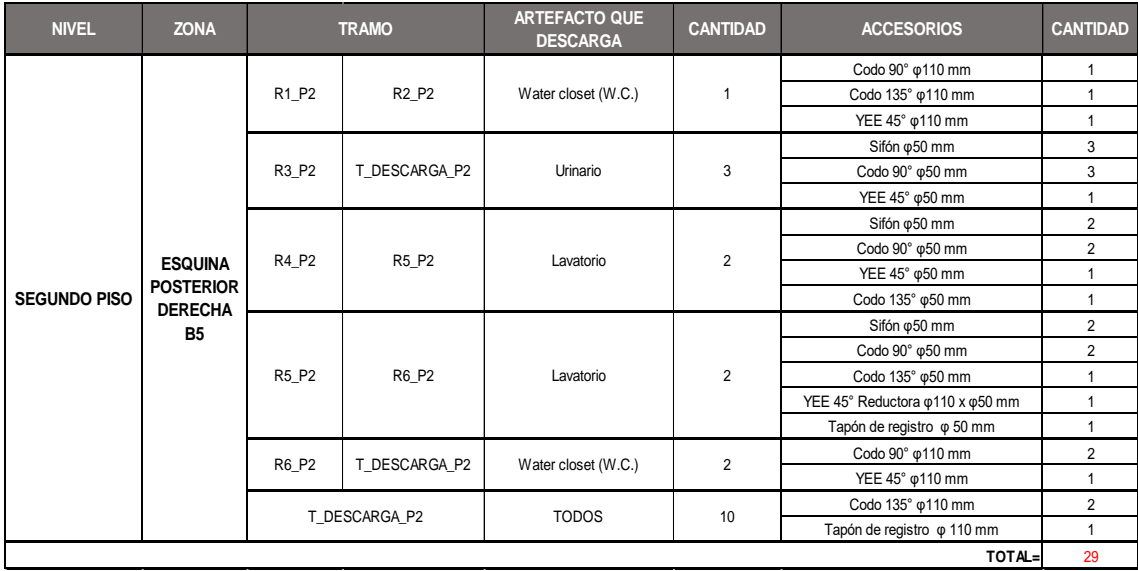

**Figura 0.8 Accesorios para red de AA.SS segundo piso Fuente: Bravo, Falconez (2020)**

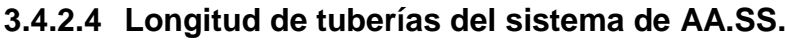

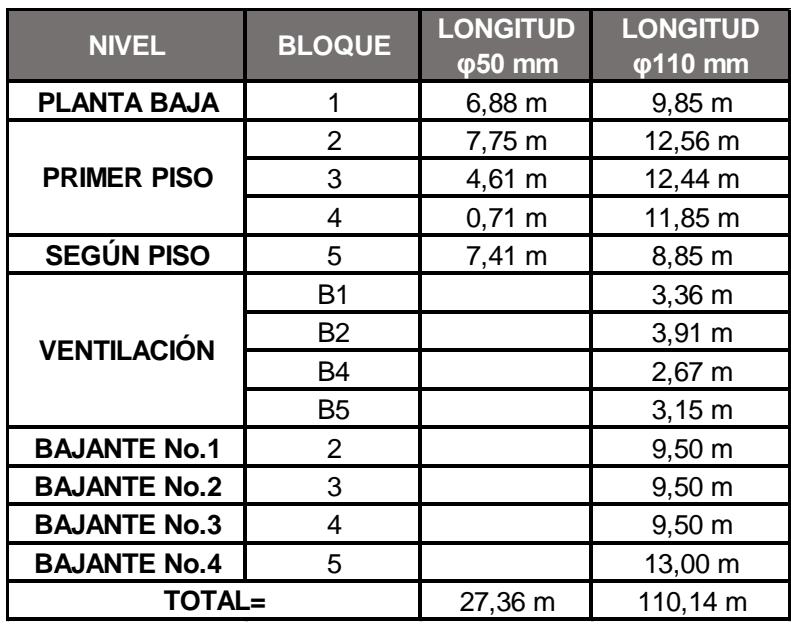

Nombre tabla: Longitudes para red de AA.SS Fuente: Bravo, Falconez (2020)

### **3.4.3 Análisis y resultados de sistema de evacuación de AA.LL.**

El sistema de AA.LL. está conformado por:

- Sumideros existentes en las esquinas de la parte frontal de la edificación
- Bajantes de AA.LL. de 110mm
- Dos rejillas de recolección en la parte central de la terraza
- Pendiente de terraza de 2%

Las tuberías fluirán sin problemas a tubo lleno para los diámetros establecidos de 110 m ya que no se requiere mantener una presión específica dentro.

### **Tabla 3- 18 Accesorios del sistema de evacuación de AA.LL (Falconez, Bravo)**

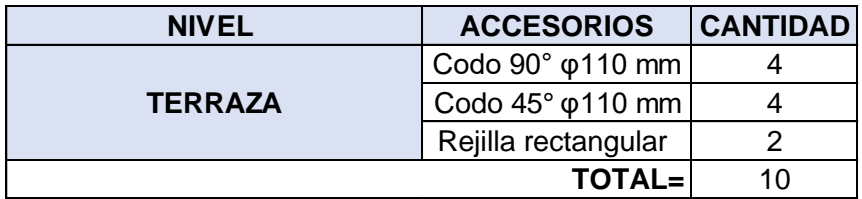

**Tabla 3- 19 Longitudes del sistema de evacuación de AA.LL. (Falconez, Bravo)**

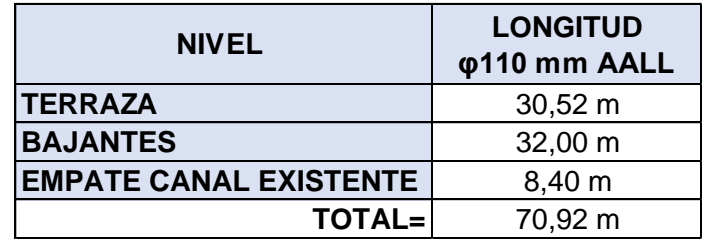

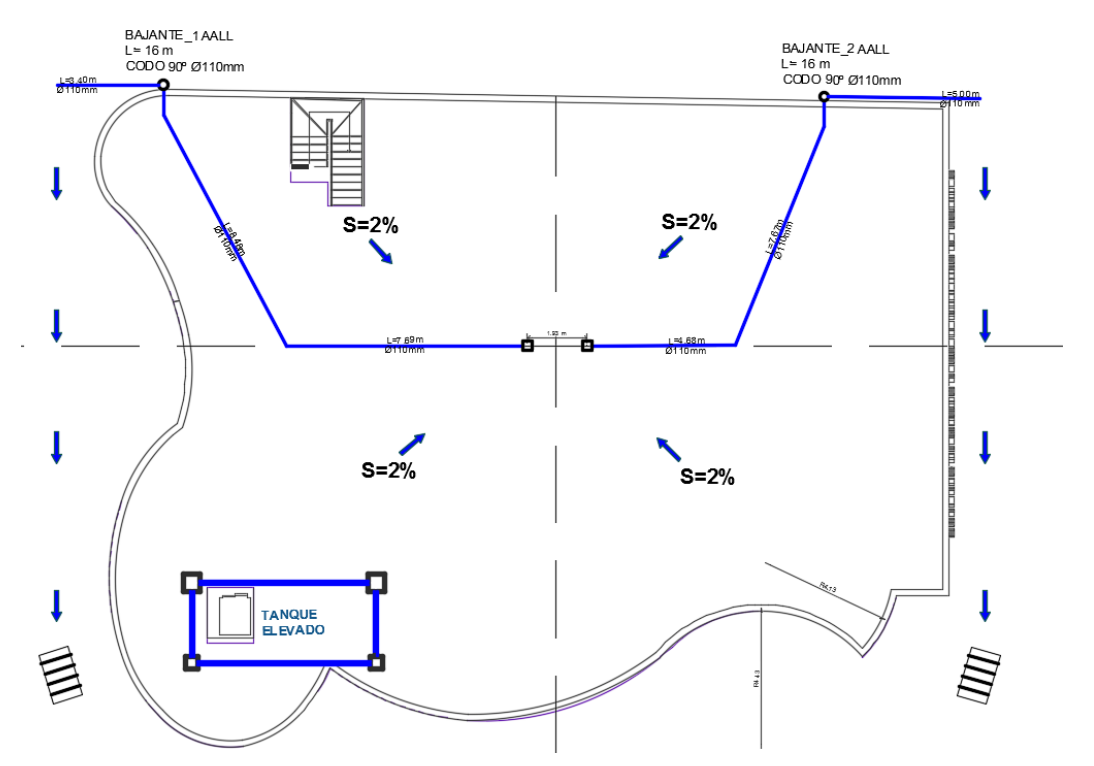

**Figura 0.9 sistema de evacuación de AA.LL. Fuente: Bravo, Falconez (2020)**

# **3.5 Presupuesto General**

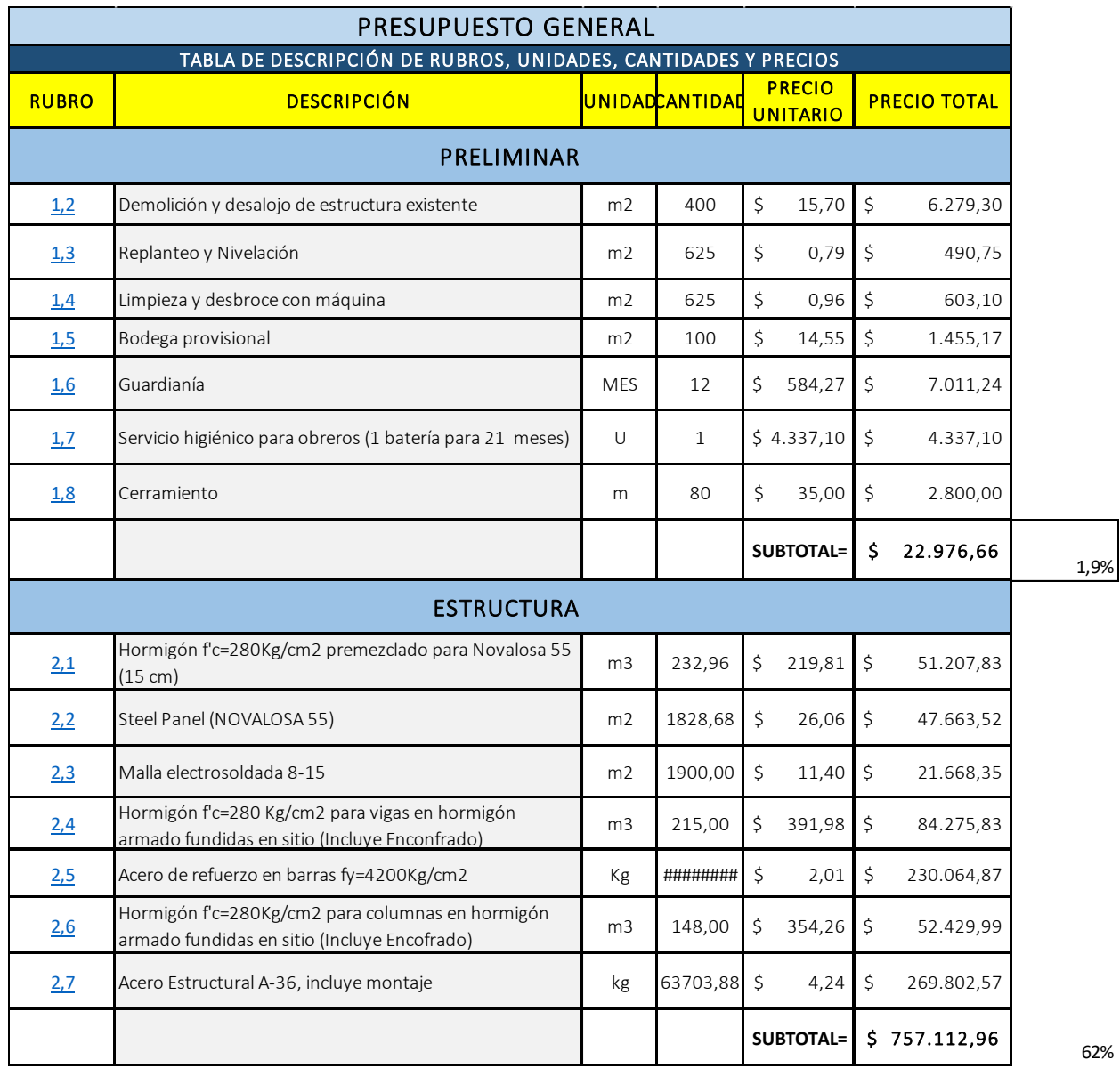

62%

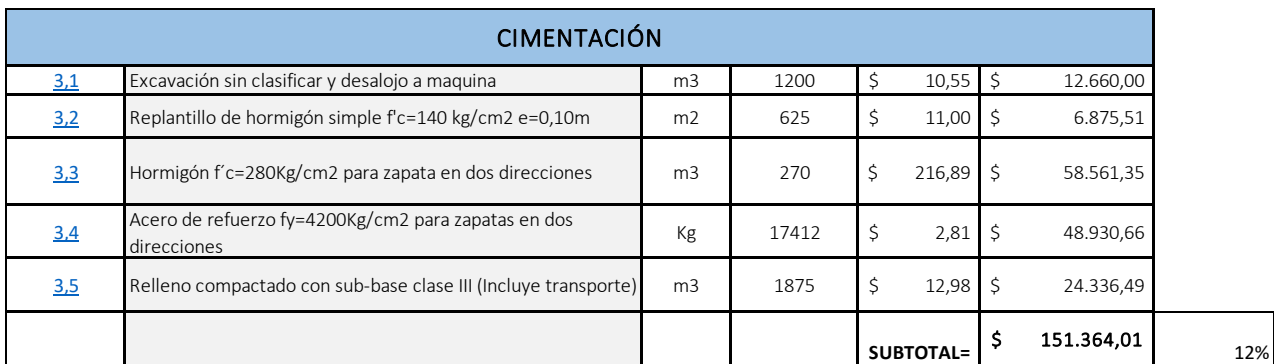

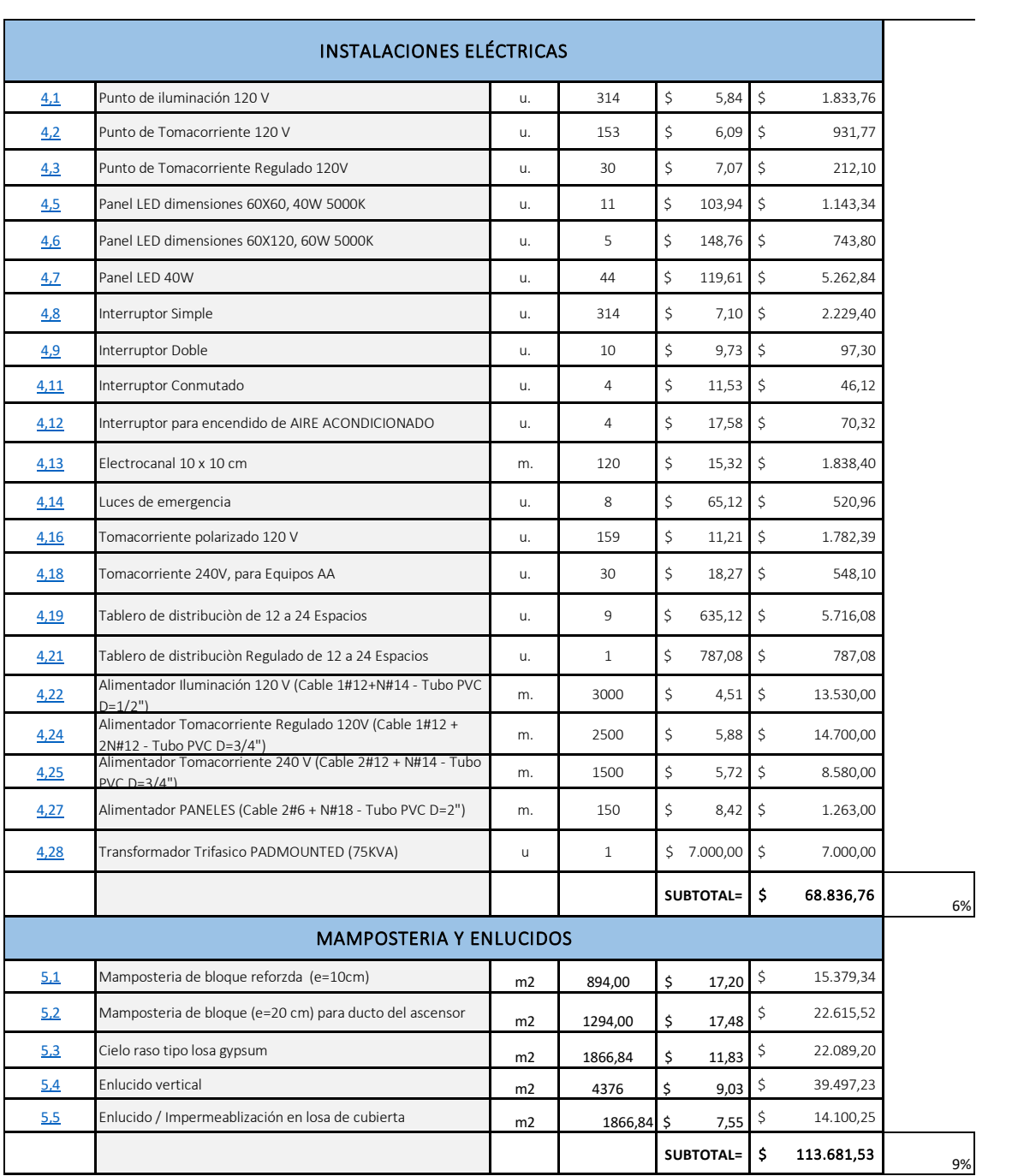

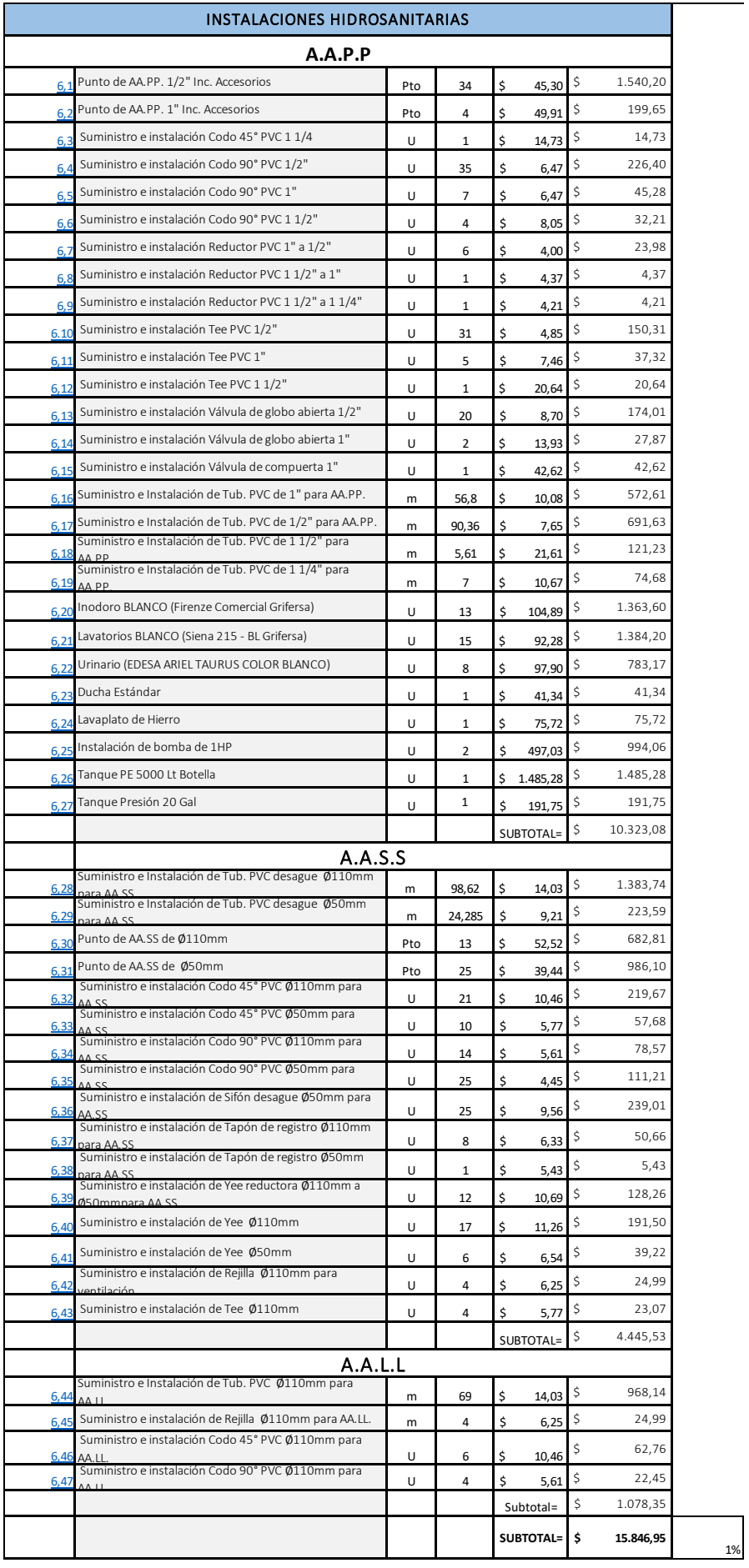

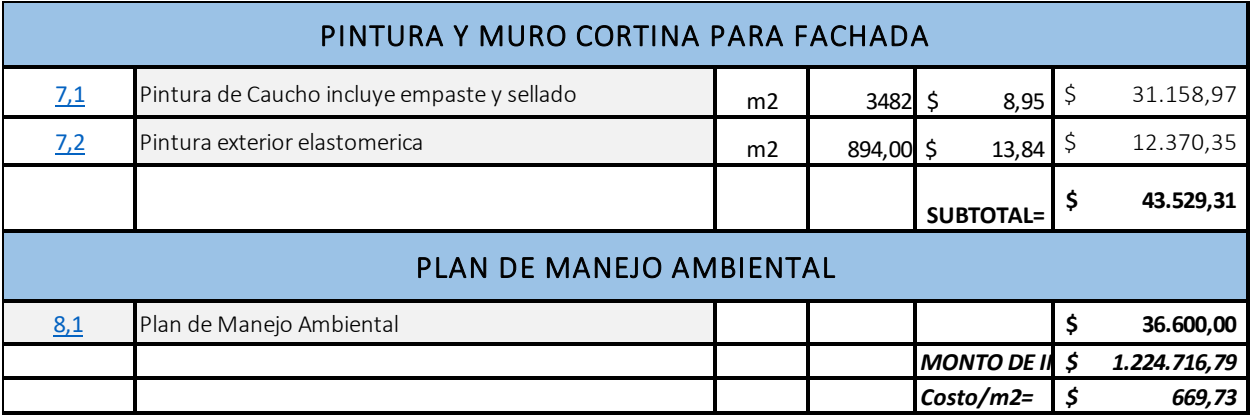

# Cronograma de Obra

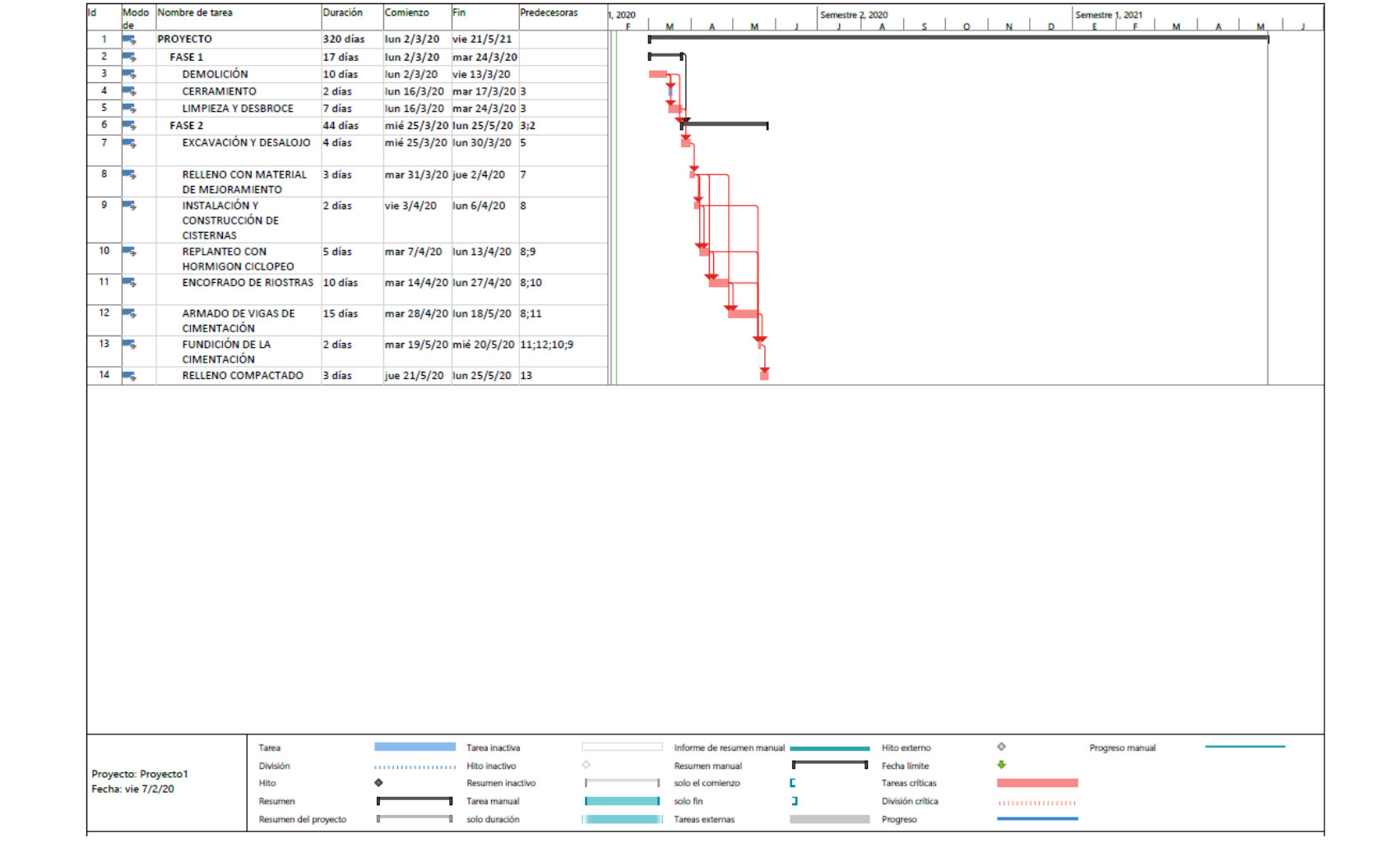

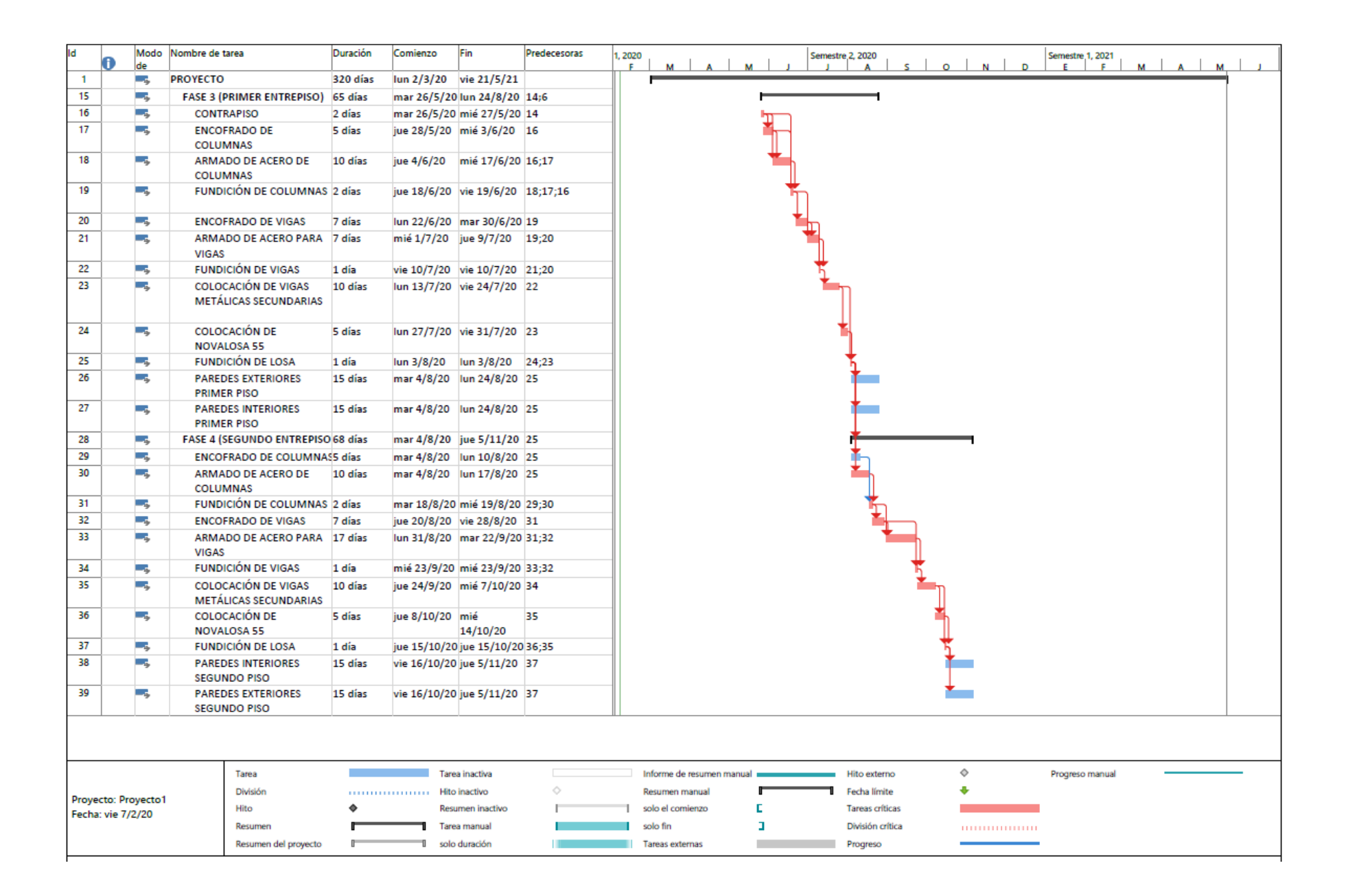

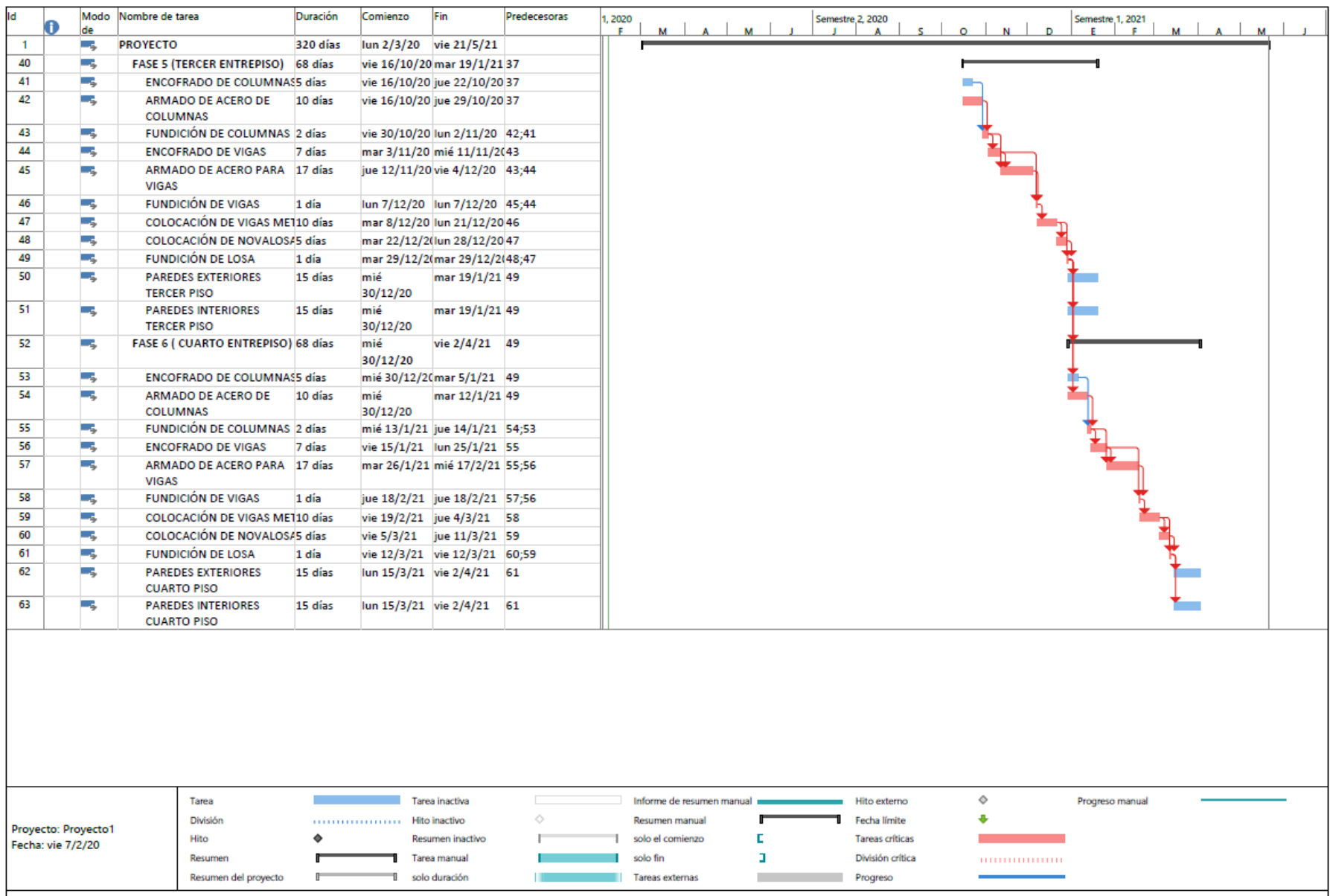

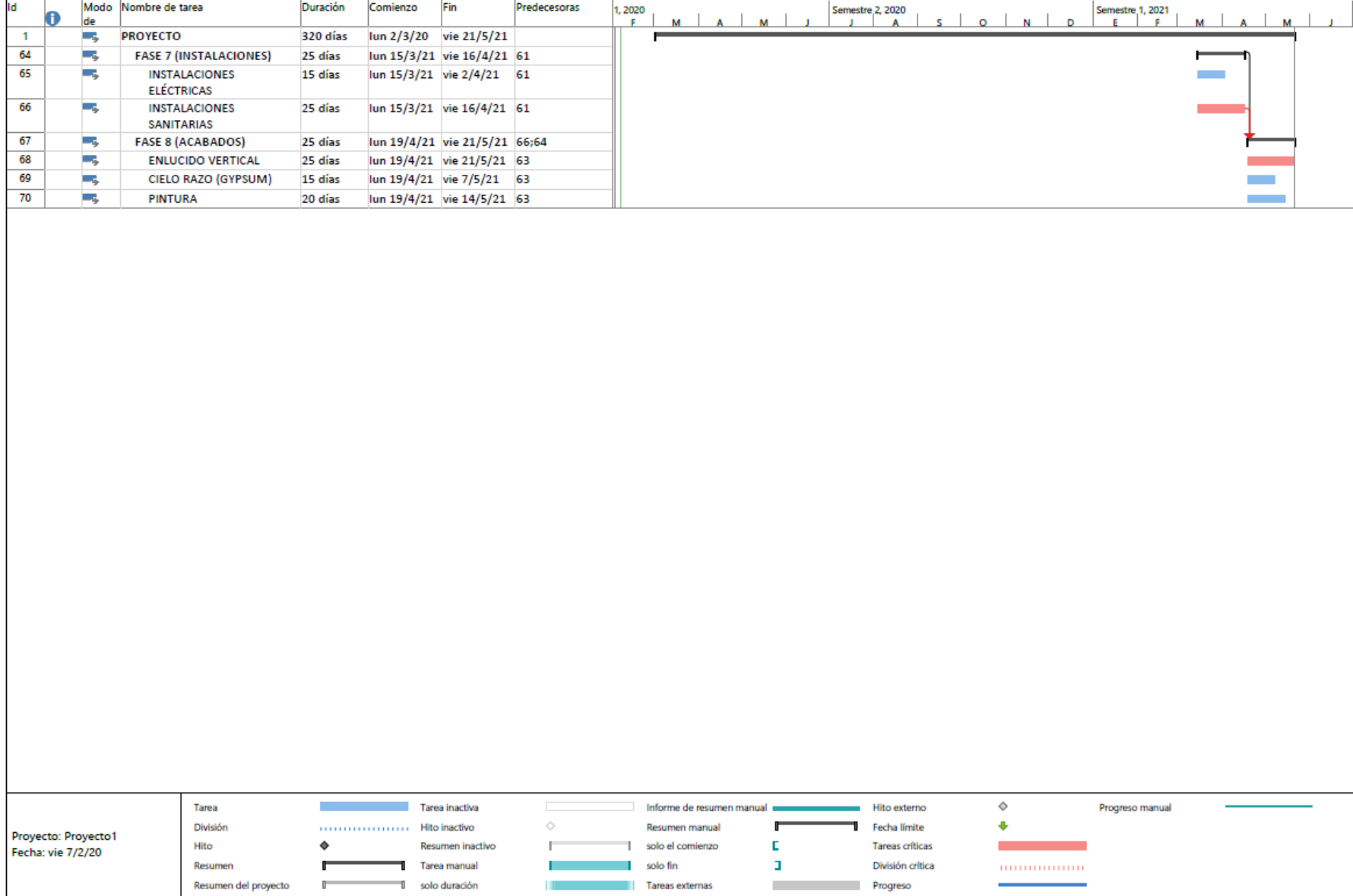

### **3.6 Análisis de Impacto Ambiental**

### **3.6.1 Objetivo**

Realizar estudios geotécnicos, diseño de estructura e instalaciones eléctricas e hidrosanitarias, para el nuevo edificio de Colimes interactuando con las diferentes áreas de diseño con software BIM.

### **3.6.2 Nombre del proyecto**

Estudios y diseños definitivos del nuevo edificio municipal para el GAD de Colimes empleando metodología BIM.

### **3.6.3 Tipo de estudio**

Según el Sistema Único de Información Ambiental (SUIA) la actividad del proyecto corresponde a: Construcción y/u operación de edificios institucionales.

|                                                      | <b>Descripción de la actividad</b> CONSTRUCCIÓN Y/U OPERACIÓN DE EDIFICIOS INSTITUCIONALES  |
|------------------------------------------------------|---------------------------------------------------------------------------------------------|
| Su trámite corresponde a un(a) CERTIFICADO AMBIENTAL |                                                                                             |
| Tiempo de emisión Inmediato.                         |                                                                                             |
|                                                      | Costo del trámite No tiene. (Tiene un costo si existe remoción de cobertura vegetal nativa) |

**Figura 0.10 Categorización ambiental para el proyecto, SUIA**

### **3.6.4 Ubicación del proyecto**

El proyecto se ubica en el cantón Colimes de la provincia del Guayas, a 85 km al norte de la ciudad de Guayaquil. Limita con los cantones Balzar al norte y al sur con Palestina, de este a oeste con las provincias de Los Ríos y Manabí, respectivamente.

El proyecto constituye un área de construcción alrededor de 700 m2.

### **3.6.4.1 Coordenadas de ubicación del proyecto**

091303, Colimes, Ecuador

Latitud: -1.545648 | Longitud: -80.010547 | Altitud: 20 metros

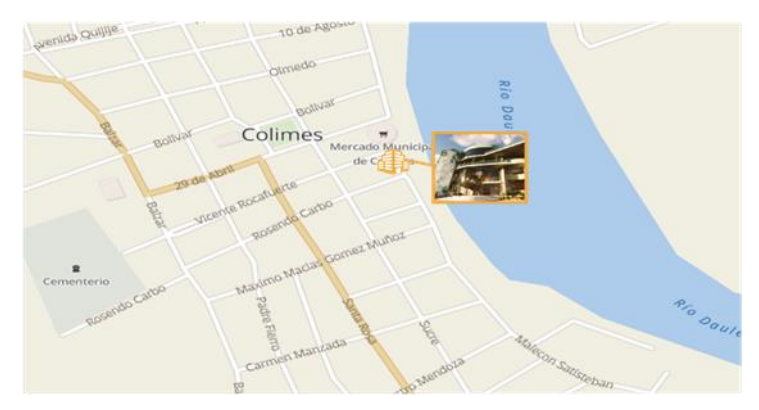

**Figura 0.1 Ubicación Geográfica Nuevo Edificio Municipal de Colimes. (Google Inc., 2020)**

**Tabla 3- 20 Coordenadas de WSG-84 del proyecto**

| ESTE $(X)$ | <b>NORTE (Y)</b> |
|------------|------------------|
| 610191     | 9829104          |
| 610149     | 9829085          |
| 610162     | 9829062          |
| 610205     | 9829078          |
| 610191     | 9829104          |

### **3.6.5 Medio físico**

### **3.6.5.1 Clima**

La zona en la que se encuentra el cantón Colimes es Tropical Megatérmico, la cual posee temperaturas superiores a 22°C, y con una humedad media de entre 1000 y 1200 mm anuales. El promedio de la temperatura es de 25,5 °C y de precipitación es de 500 a 600 mm.

### **3.6.5.2 Geomorfología**

El territorio del cantón en general es irregular, presentando elevaciones de corta altura como lo son: Los Monos, las Raíces y las Lozas (cerros). Las cordilleras de los Palmares y Flor María son destacadas por su corta altura. Su origen es tectónico erosivo, denudativo y deposicional. En su extensión, son identificados también mesas, relieves colinados, valles donde tienen caudal ciertos ríos, como Paján y Las Muras que forman principalmente el río Colimes.

### **3.6.5.3 Suelos y usos**

Se clasifican en unidades ambientales: llanura aluvial reciente, llanura aluvial antigua y en Relieves estructurales y colinados terciarios.

Llanura aluvial reciente: En su relieve contiene niveles planos del suelo, en el cual se utiliza principalmente para cultivos de arroz. Cubre una superficie de 498,7 ha.

Llanura aluvial antigua: En su relieve de origen de depósitos tiene superficies un tanto planas y onduladas. Su uso principal es la siembra de árboles de mango y teca, cubriendo una superficie de 1927,7 ha.

Relieves estructurales y colinados terciarios: Se hallan coluvios recientes, con pendientes mayores. Presenta vegetación de pastos secos.

La mayoría territorial del cantón presenta matorrales secos y patos naturales en (75 253,94 ha). Su principal actividad agrícola, que es el cultivo y cosecha de arroz, depende netamente de la estación lluviosa del país.

### **3.6.5.4 Altitud**

Presenta una altitud de 20 m.s.n.m. (metros sobre el nivel del mar), de este por su territorio, es derivado el rango altitudinal de 20 a 232 m.s.n.m.

### **3.6.5.5 Hidrología**

El río Daule atraviesa al cantón Colimes por su zona oriental, acompañado por los ríos Paján y Lazcano desde el oeste que forman el río Colimes que llega al Daule. Estos mencionados ríos poseen caudales considerables que abastecen a diferentes cantones de toda la provincia.

### **3.6.6 Medio Biótico**

### **3.6.6.1 Afectados**

En el cantón el crecimiento de poblacional, expansión de la propiedad privada, y de las actividades de agricultura en crecimiento y la quema de la zona de cultivo han provocado el daño inminente del suelo y de los recursos de flora y fauna de la localidad.

Gracias a su ubicación de la cuenca baja del Río Guayas, tiene una degradación y continua destrucción del ecosistema cercano a la cuenca y de los recursos; esta zona se ha deteriorado progresivamente las áreas vegetales naturales, a lo largo de todo su caudal, llegando a magnitudes nacionales, como lo es el bosque seco tropical.

### **3.6.6.2 Bosque seco tropical**

Ecuador presenta un servicio ecosistémico denominado Bosque seco Tropical, que se localiza en dos grandes áreas: la costa a las cercanías del Pacífico, en la cordillera y en el sur, en Tumbes-Piura que tienen una extensión hasta el norte de Perú. El bosque seco tropical es considerado uno de los servicios ambientales más afectados, y menos conocido, que, según algunos estimadores, el bosque seco ha disminuido en 30% de su cobertura inicial local, aunque no se conoce el porcentaje que existe, lo que se ha llegado a deducir es que están expuestos a un daño evidente, y pueden llegar a extinguirse si no se actúa con efectividad y prontitud.

### **3.6.7 Medio humano**

### **3.6.7.1 Zona de estudio y población**

El sector está habitado por aproximadamente 26000 habitantes, con una proyección para el año 2020 de cerca de 26.169 habitantes, estimado realizado por el Instituto Nacional de Estadística y Censos (INEC) en el año 2014. Su población en mayoría dedicada a la agricultura de productos como arroz, cacao, café, tabaco, y diferentes frutos tropicales. También es destacado por su crianza de ganado vacuno, porcino y aves y su avícola. La actividad turística se ha visto incrementada en las cercanías del río Colimes.

### **3.6.8 Conclusiones**

- En base a la evaluación de impacto ambiental realizada para el proyecto a través de la plataforma del SUIA se estableció que éste corresponde a una certificación Ambiental lo que significa que su construcción producirá impactos ambiental no tan significativos al medio ambiente.
- El proyecto del nuevo Edificio Municipal de Colimes genera un impacto positivo a la sociedad ya que posee un enfoque de sostenibilidad cumpliendo específicamente dos objetivos del Desarrollo Sostenible establecidos por la ONU en el año 2015, los cuales son:
	- 8. Trabajo decente y crecimiento económico
	- 9. Industria, Innovación e infraestructura.

Por lo que tanto, promoverá el incremento de nuevas plazas de empleo y a su vez, un nuevo lugar de esparcimiento y de atractivo turístico para el Cantón.

 El presente proyecto que busca solucionar la necesidad de unificar el modelo administrativo existente del Municipio actual, cumple con criterios de sostenibilidad basados en la certificación LEED (Leadership in Energy and Environmental Design), entre los que aplica los siguientes:

- Promueve la densidad, el desarrollo y la conectividad de la comunidad.
- Reduce de la contaminación lumínica dado a que se aprovechará la luz natural del Sol a través de la fachada con paredes de vidrio.
- Uso de iluminarias exteriores de corte completo para dirigir la luz a donde se la necesite solamente.
- Uso de materiales sostenibles como el acero estructural para los vigas principales y secundarias del edificio.

### **3.6.9 Recomendaciones**

- Utilizar la mano de obra local de manera que se potencie el trabajo de la comunidad y que posean una participación efectiva, empoderándolos de los bienes y lugares comunes de su localidad.
- Realizar un seguimiento adecuado y constante sobre el cumplimiento de los planes de manejo ambiental establecidos en el cronograma de avance de obra para minimizar los impactos negativos al medio ambiente y por ende a la comunidad aledaña a la zona del proyecto.

# **CAPÍTULO 4**

# **4. CONCLUSIONES Y RECOMENDACIONES**

### **4.1 Conclusiones**

En base a los objetivos planteados se pueden establecer diferentes conclusiones con la relación a cada de área de ingeniería, se pudo realizar correcciones en el diseño arquitectónico planteado por el municipio de colimes y que no se consideraban algunos aspectos entre estos la ubicación de las columnas para el diseño estructural, la configuración espacios, mediante la tecnología BIM (Revit) se pudo corregir dichos puntos ya que esta plataforma brinda la facilidad de poder mostrar modelos 3D que se ajustan a las necesidades del cliente.

En base a los estudios geotécnicos realizados se pudo establecer que el suelo es de buenas condiciones, ya que es un suelo sobre-consolidado lo cual es un aspecto positivo para la estructura por lo que se reducen los posibles asentamientos de la estructura, la estructura presenta una óptima capacidad admisible a una profundidad de 1.5 metros, lo cual permite que el suelo pueda soportar las cargas que bajan de la estructura al suelo, en este objetivo se pudo establecer una posible cimentación de diseño a usar para su posterior diseño estructural, los estudios de suelos como resistencia a la compresión simple permiten clasificar el suelo en base a la Norma Ecuatoriana de la Construcción, los ensayos como granulometría y límites de de Atterberg permiten caracterizar el suelo en base a la clasificación SUCS.

Con respecto al diseño estructural se puede concluir que las secciones son óptimas para el diseño ya permiten que la estructura disminuya los efectos de rotación en planta, ya que el modelo arquitectónico es exorbitante en sus diseños cuenta con grandes volados lo cual el centro de masa difería al centro de rigideces por lo que se tuvo que aumentar las secciones para rigidizar la estructura, con respecto al periodo fundamental establecido dentro de la NEC, se tiene que la estructura tiene menor periodo que el que establece la normativa lo cual es favorable lo cual indica que la estructura es más rígida, se puede concluir que la demanda sísmica en ambas direcciones la misma ya que tenemos un sistema de pórticos a momentos

donde se tiene que periodo en la dirección x es aproximadamente igual periodo en la dirección y, de igual forma ocurre con el córtate basal en ambas direcciones, el diseño sismo resistente requiere que la estructura pase por chequeos previo a sus diseños estructurales en hormigón armado, la normativo establece que se debe verificar los desplazamiento máximos laterales los cuales no deben sobrepasar el 2% de la altura de entrepiso, para este caso se obtuvo que no se genera ningún entrepiso blando en la estructura, de igual forma la norma indica que se debe verificar el índice de estabilidad lo cual permite inducir a que no se generen efectos de segundo orden dicho efecto se conoce como P – delta, una vez verificado se diseña los elementos en hormigón armado para el caso de las vigas se tuvo una cuantía promedio de 1.5% y para el caso de las columnas una cuantía del 2%, lo cual se puede concluir que las cuantías son satisfactorias para dichas secciones. Se puede concluir que el diseño eléctrico es funcional y viable ya que cumple con todos los requisitos que establecen las normativas teniendo que la demanda total del edificio es cerca de 75 KVA, en base a los cálculos se pudo determinar el

amperaje para cada disyuntor y el diámetro de cable para cada circuito, el diseño considero todos los puntos de iluminación y tomacorrientes óptimos para el correcto funcionamiento del edificio.

El modelo estructural en Revit permite a los diseñadores optimizar tiempo ya que se pueden generar planos, secciones, detalles con una gran facilidad permitiendo realizar trabajos extensos en corto tiempo, la interacción entre Revit estructural y Revit arquitectura permite corregir posibles errores previos a los diseños, de igual forma se puede interactuar con las instalaciones para el caso de nuestro diseño no consideramos este aspecto. El uso de las familias en Revit permite generar modelos en arquitectura y estructura acorde a la realidad plasmada por parte de los clientes, Revit tiene una amplia gama de familias que en AutoCAD son considerada como bloques; actualmente las grandes empresas a nivel mundial generan sus propias familias con la finalidad de promover el marketing y dar a conocer sus productos, de cierto modo es muy útil para los diseñadores ya que pueden trabajar con secciones o perfiles comerciales de acuerdo al lugar en que se encuentren.

### **4.2 Recomendaciones**

Para el caso de toma de muestras inalteradas se recomienda que la muestra este sellada o impermeabilizadas en sus extremos con la finalidad de que la muestra no pierda humedad y el ensayo eficiente

Se recomienda utilizar todos los equipos de protección personal al realizar los sondeos debido a la peligrosidad en campo, se debe contar con todas las normas de seguridad que establecen las ISO 45001

Se debe trabajar de la mano con las personas que conforman el proyecto ya que se puede estar pasando por alto algún detalle que no esté dispuesto en los planos arquitectónicos.

Se debe diseñar en base a las normativas vigentes en el Ecuador o normas reconocidas a nivel internacional. Los diseños deben estar sujetos a un marco legal de acuerdo al orden jurídico al que pertenece el proyecto.

Antes de diseñar los elementos estructurales se debe interactuar con Revit para ver que detalles no han sido considerados, se recomienda que la estructura se la dibuje o exporte a Revit ya que permite una facilidad en las vistas de implantación que este software genera, se recomienda exportar el modelo estructural en Etabs a Revit estructural para optimizar tiempo para generar los planos estructurales.

### **BIBLIOGRAFÍA**

Autodesk Inc. (Septiembre de 2013). Obtenido de Autodesk: http://usa.autodesk.com/building-information-modeling/about-bim/

Eastman C., T. R. (2014). *Manual de BIM.* Porto Alegre, Brasil: Bookman.

- FEMA. (200). *FEMA*. Obtenido de FEMA 349, Action Plan for Performance Based Seismic Design: https://www.fema.gov/es/media-library/assets/documents/3123
- GAD Colimes. (2019). *Alcaldía Colimes*. Obtenido de Alcaldía Colimes: http://www.gadcolimes.gob.ec/municipalidad.html
- Google Inc. (2020). *Google Maps*. Obtenido de Colimes: https://www.google.com/maps/place/Colimes/@-1.5475107,- 80.02038,2900m/data=!3m1!1e3!4m5!3m4!1s0x902cf388238b887b:0x22d40761 01a776b8!8m2!3d-1.5467166!4d-80.0101724
- NEC. (2011). *Habitad y Vivienda.* Obtenido de Cargas sísmicas: Diseño sismoresistente: https://www.habitatyvivienda.gob.ec/wpcontent/uploads/downloads/2014/08/NEC-SE-DS.pdf
- NEC. (2015). *NEC-SE-DS.* Obtenido de Cargas Sísmicas: https://www.habitatyvivienda.gob.ec/wpcontent/uploads/downloads/2014/08/NEC-SE-DS.pdf
- Novacero . (s.f.). *Novacero.* Obtenido de Catálogo Novalosa: http://www.novacero.com/phocadownload/catalogo/Catalogo%20NOVALOSA.pd f
- Plastigama. (2018). *Tanques tríptico.* Obtenido de Tanques: https://plastigama.com/wpcontent/uploads/2018/07/Tanques-PE-2018.pdf
- Weather Spark. (2020). *Weather Spark*. Obtenido de El clima promedio en Colimes: https://es.weatherspark.com/y/18301/Clima-promedio-en-Colimes-Ecuadordurante-todo-el-a%C3%B1o#Sections-BestTime

# **APENDICES**

# **APENDICE GEOTECNIA**

# **Ensayos de Granulometría**

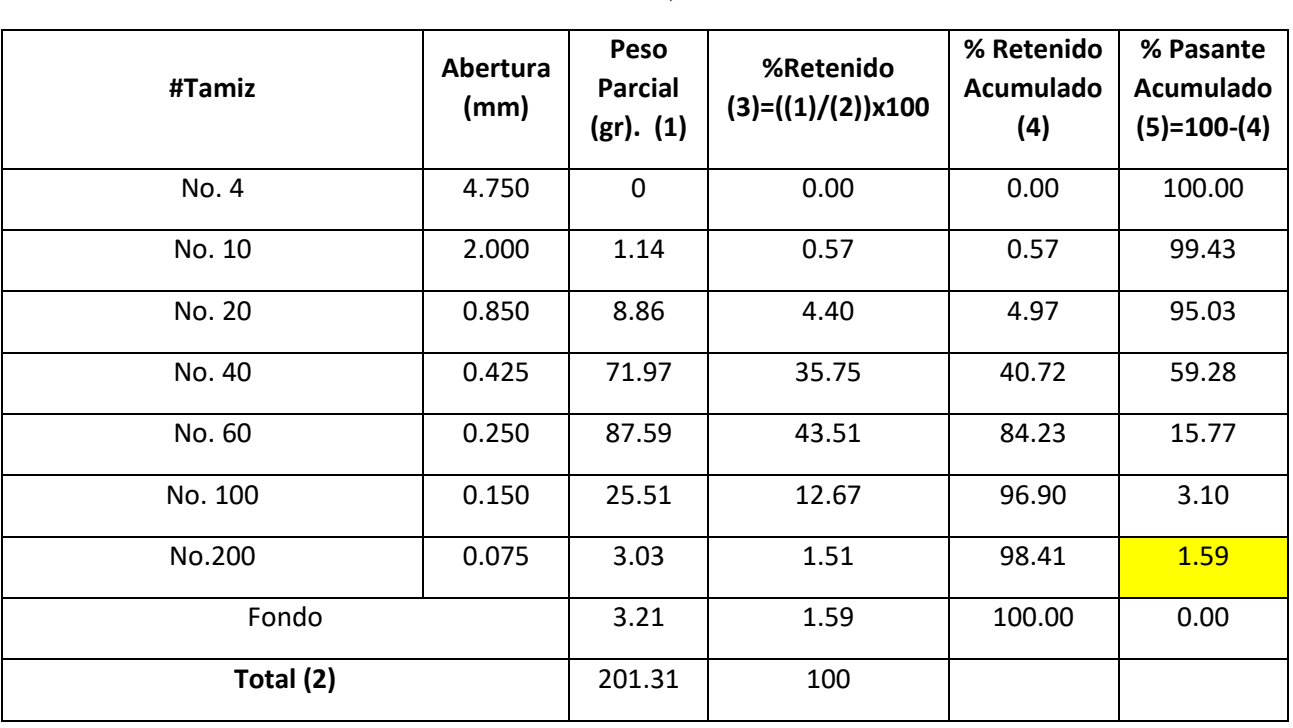

*Tabla 2. 1 Resultados de Análisis Granulométrico de Arena en Calicata 1 a 1.5 m de profundidad (Falconez, Bravo)*

*Tabla 2. 2 Análisis Granulométrico para arena de la calicata 2 a 1.5 m de profundidad (Falconez, Bravo)*

| #Tamiz    | Abertura<br>(mm) | Peso<br>Parcial (gr).<br>(1) | %Retenido<br>$(3)=( (1)/(2)) \times 100$ | % Retenido<br>Acumulado<br>(4) | % Pasante<br>Acumulado<br>$(5)=100-(4)$ |
|-----------|------------------|------------------------------|------------------------------------------|--------------------------------|-----------------------------------------|
| No. 4     | 4.750            | 2.49                         | 1.23                                     | 1.23                           | 98.77                                   |
| No. 10    | 2.000            | 2.72                         | 1.35                                     | 2.58                           | 97.42                                   |
| No. 20    | 0.850            | 7.82                         | 3.88                                     | 6.46                           | 93.54                                   |
| No. 40    | 0.425            | 38.78                        | 19.22                                    | 25.68                          | 74.32                                   |
| No. 60    | 0.250            | 83.42                        | 41.35                                    | 67.03                          | 32.97                                   |
| No. 100   | 0.150            | 30.72                        | 15.23                                    | 82.26                          | 17.74                                   |
| No.200    | 0.075            | 7.69                         | 3.81                                     | 86.07                          | 13.93                                   |
| Fondo     |                  | 28.1                         | 13.93                                    | 100.00                         | 0.00                                    |
| Total (2) |                  | 201.74                       | 100                                      |                                |                                         |

# **Ensayos de Límites de Atterberg**

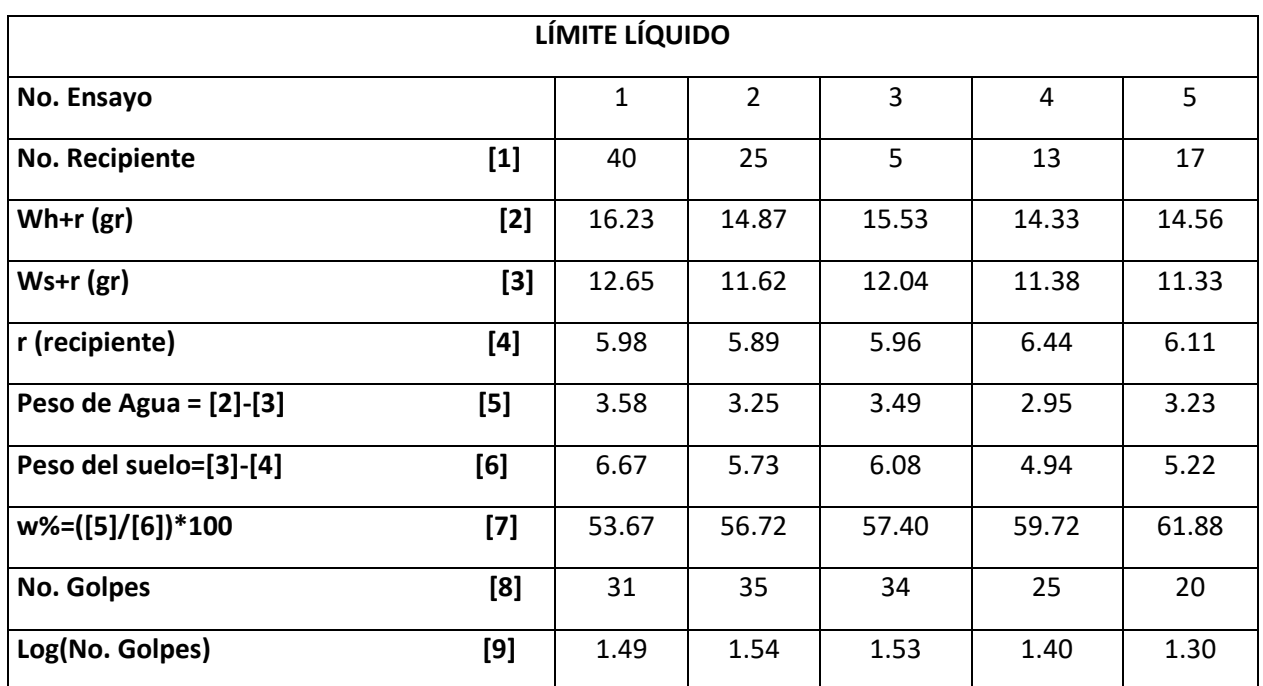

*Tabla 2. 3 Ensayo de Limite Liquido para muestra de calicata 1 a 2.5 m de profundidad (Falconez, Bravo)*

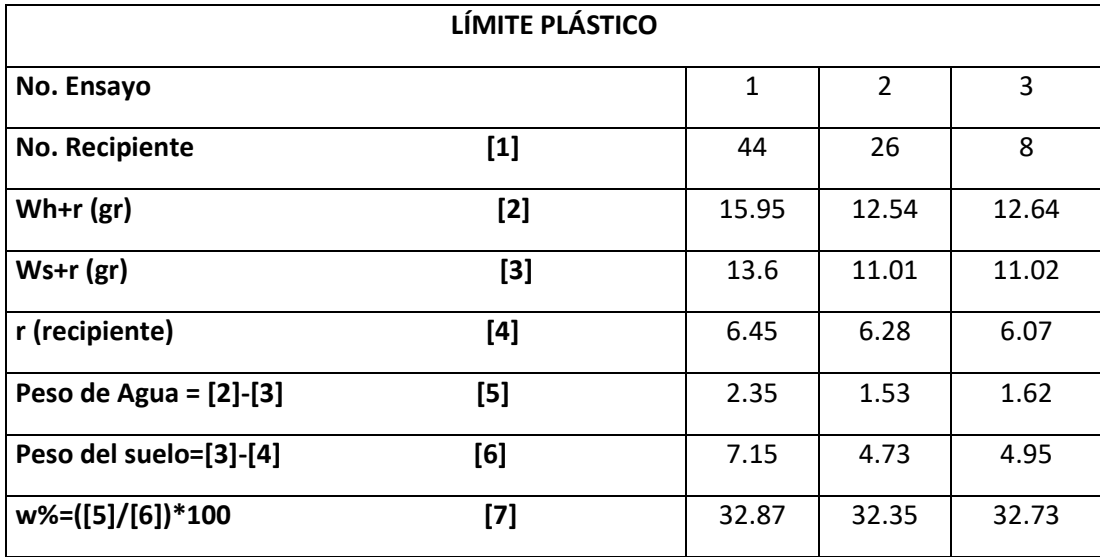

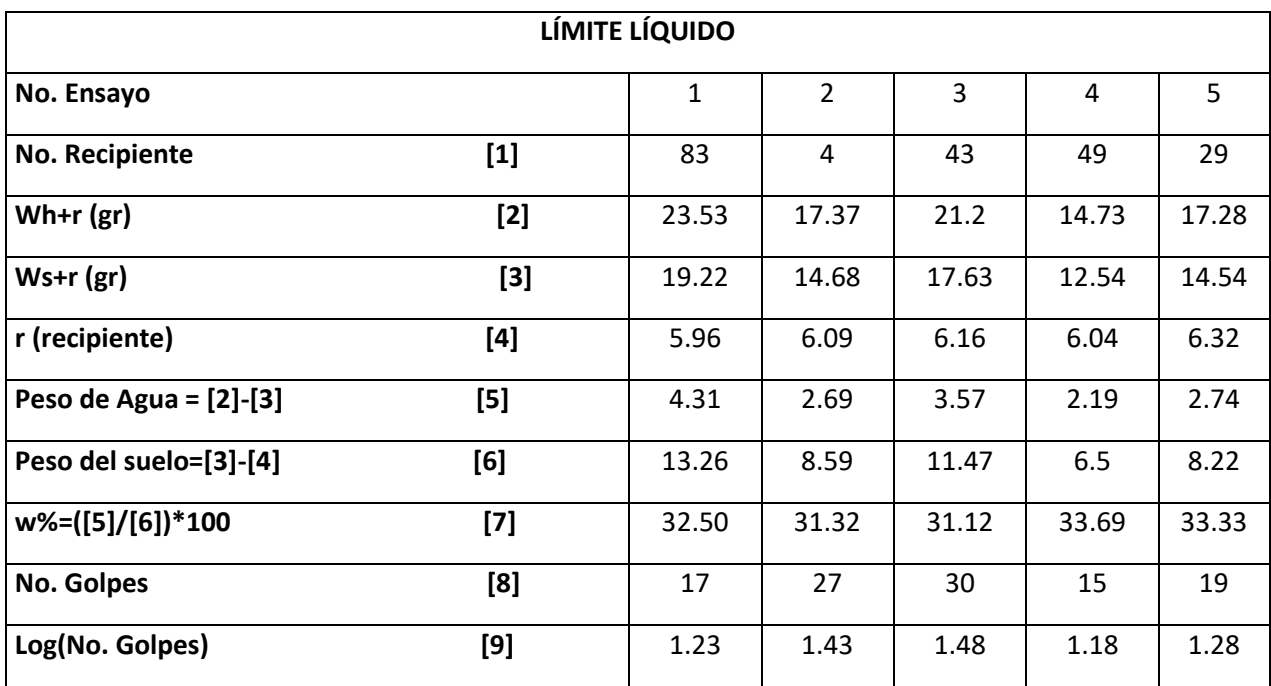

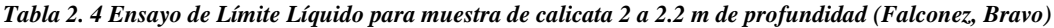

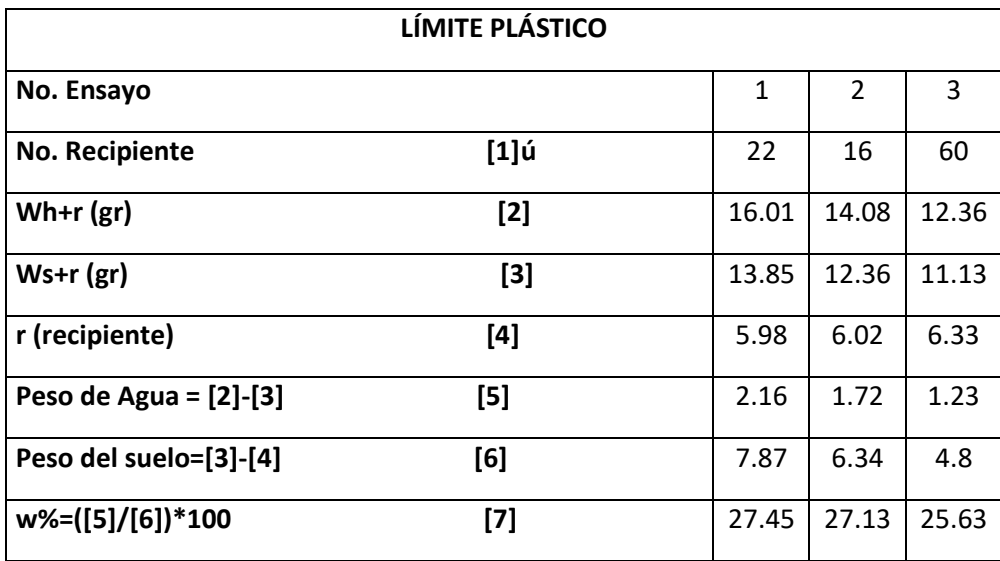

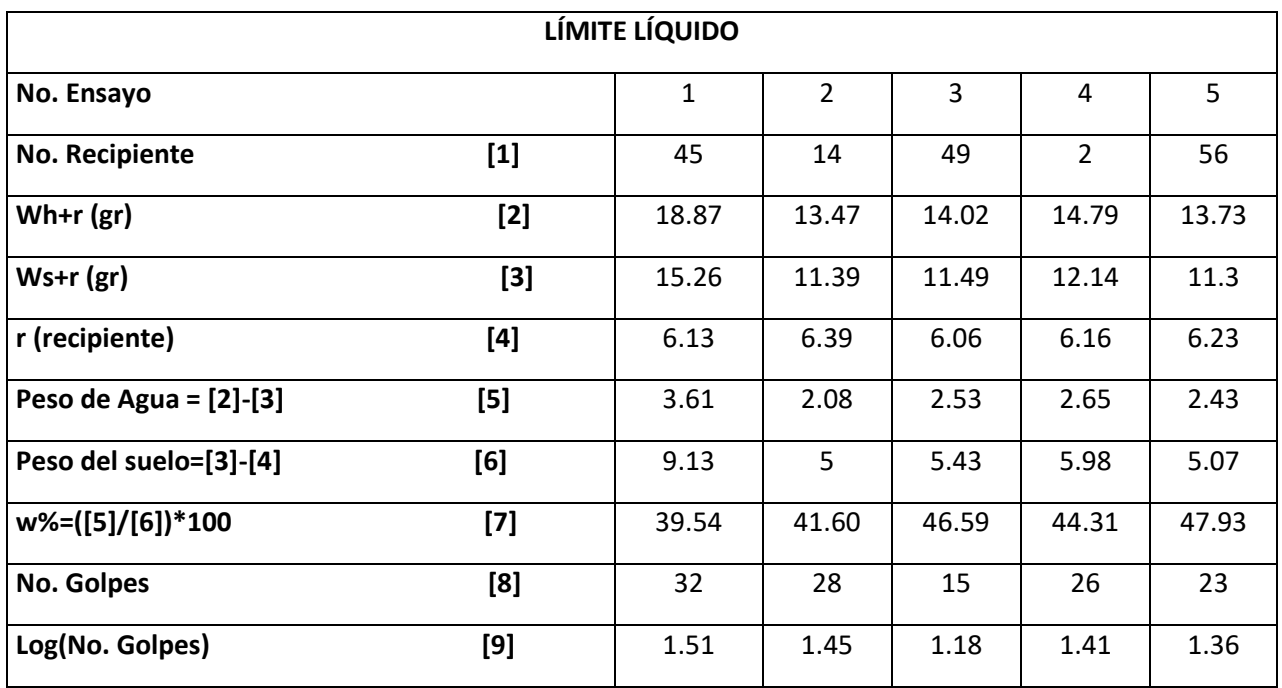

*Tabla 2. 5 Ensayo de Límite Líquido para muestra de la calicata 2 a 3 m de profundidad*

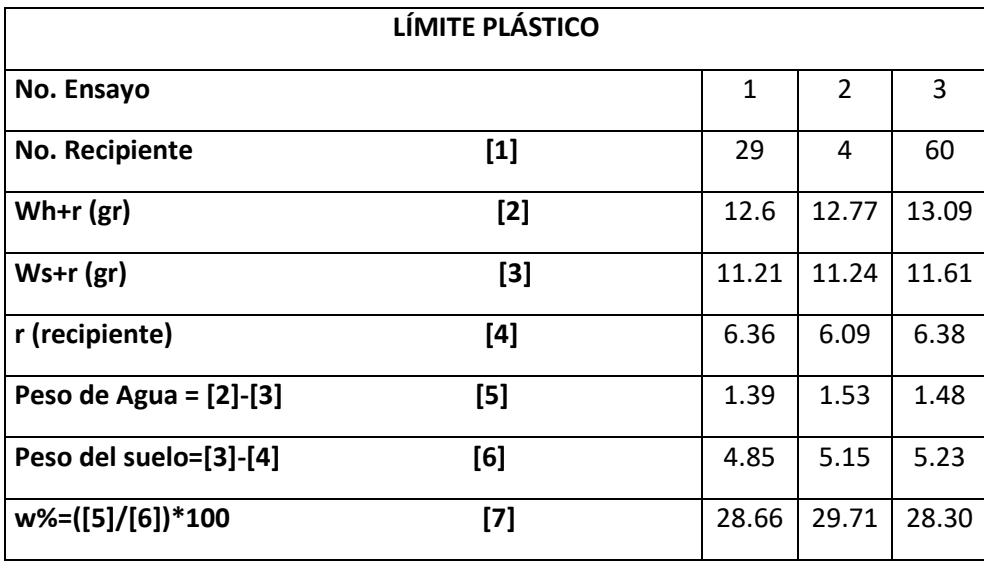

# **Ensayo de Contenido de Humedad**

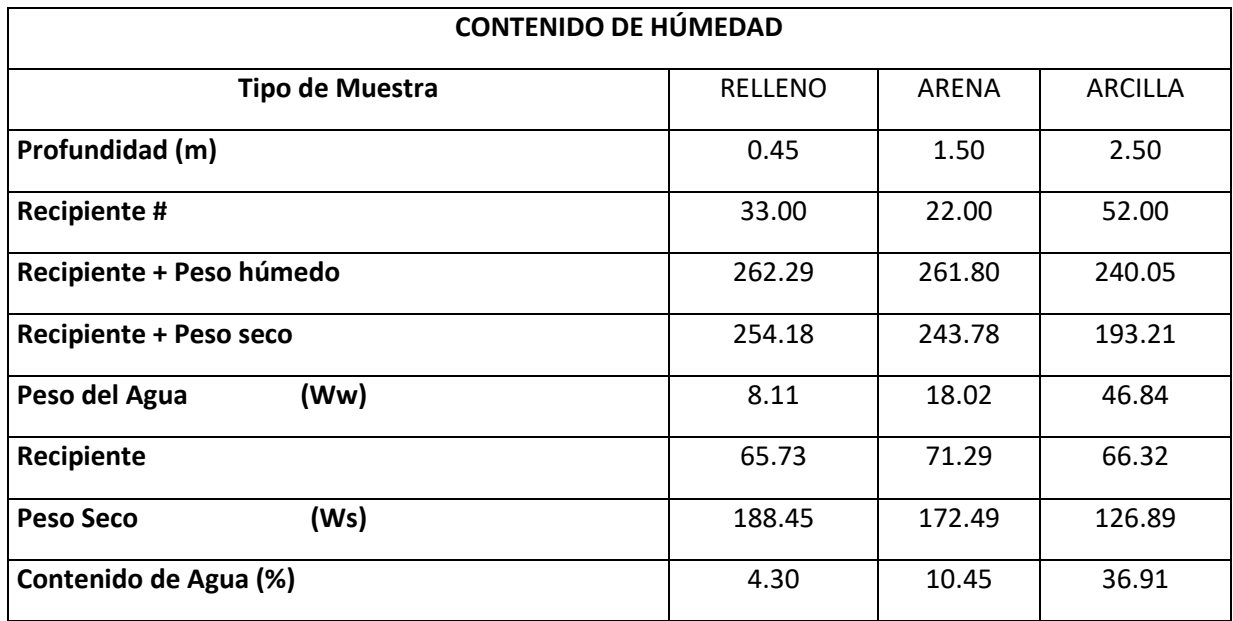

# LEMECO

# LABORATORIO DE ENSAYOS DE MATERIALES & CONSTRUCCIONES

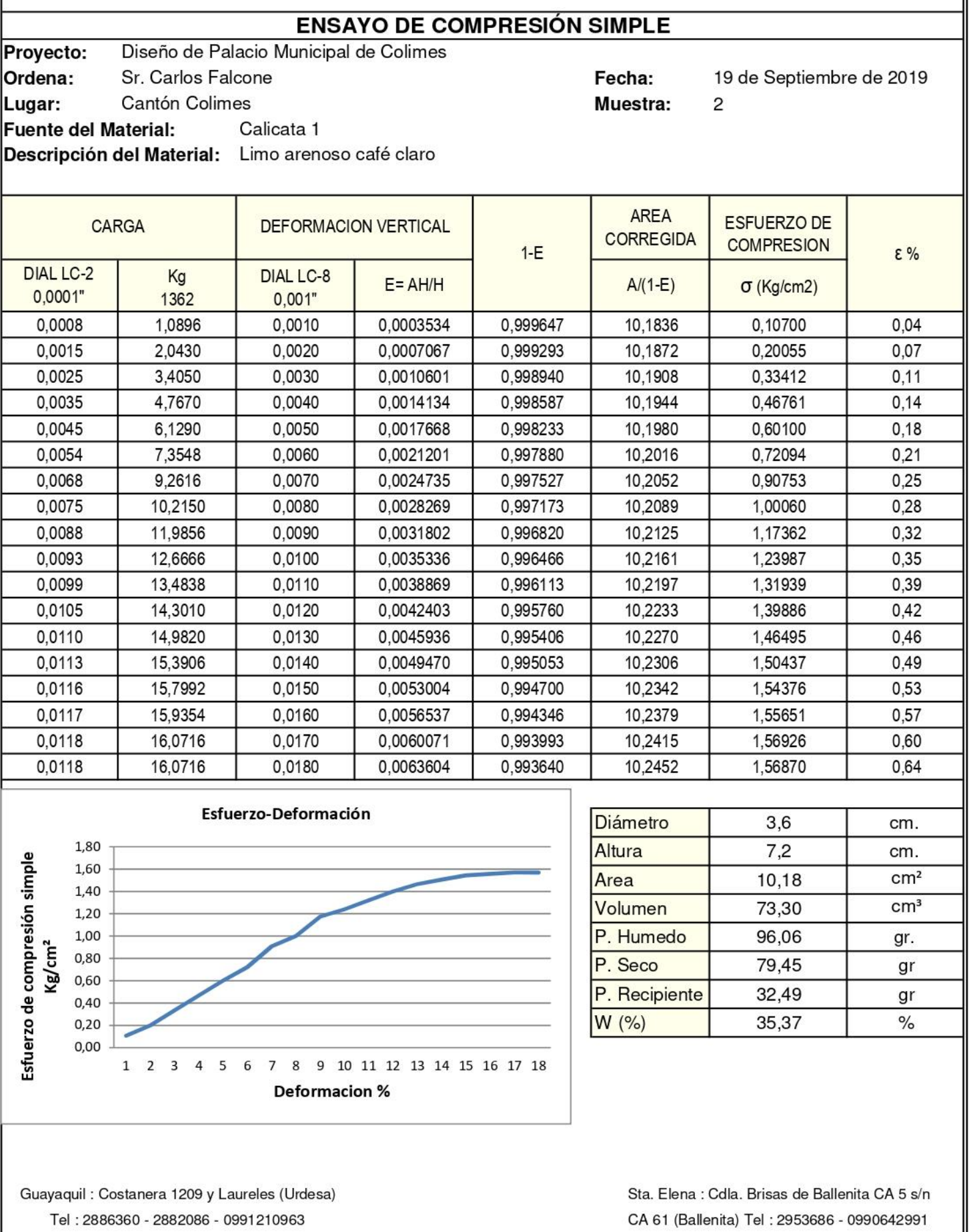

Email: lab\_lem@hotmail.com

Email: lemco.ip@gmail.com

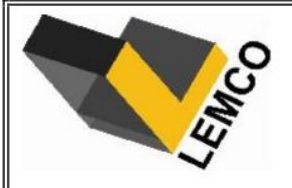

### **ENSAYO DE CORTE DIRECTO**

Proyecto: Diseño de Palacio Municipal de Colimes

Carlos Falcone Ordena:

Lugar: Cantón Colimes

Fuente del Material: Proporcionado por el contratante

Descripción del Material: Arena gris

#### Fecha: 19 de Septiembre de 2019 Profundidad: --Muestra: 1

Sondeo:  $\overline{\phantom{a}}$ 

 $\mathbf{L}$ 

Abscisa:

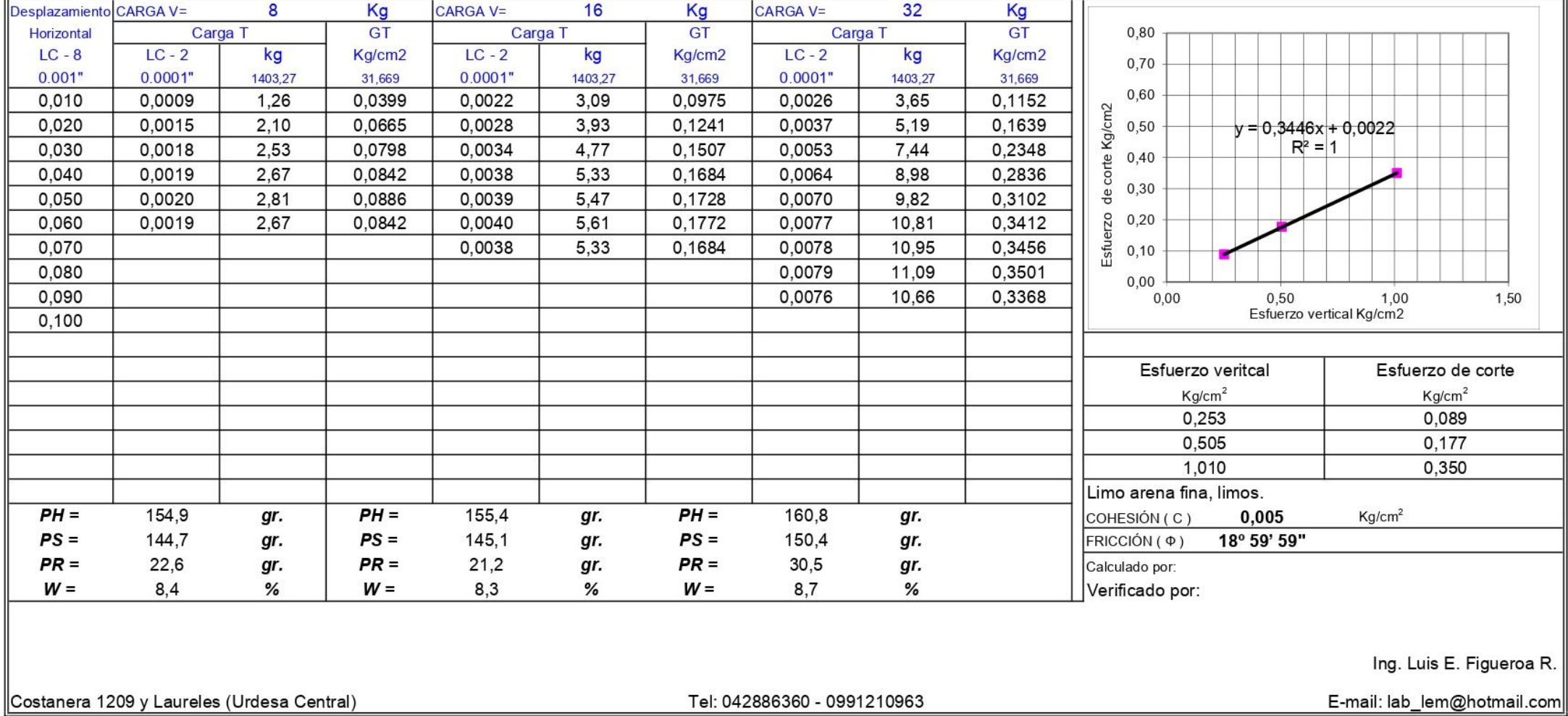

Calculo de capacidad admisible de suelo según Terzaghi

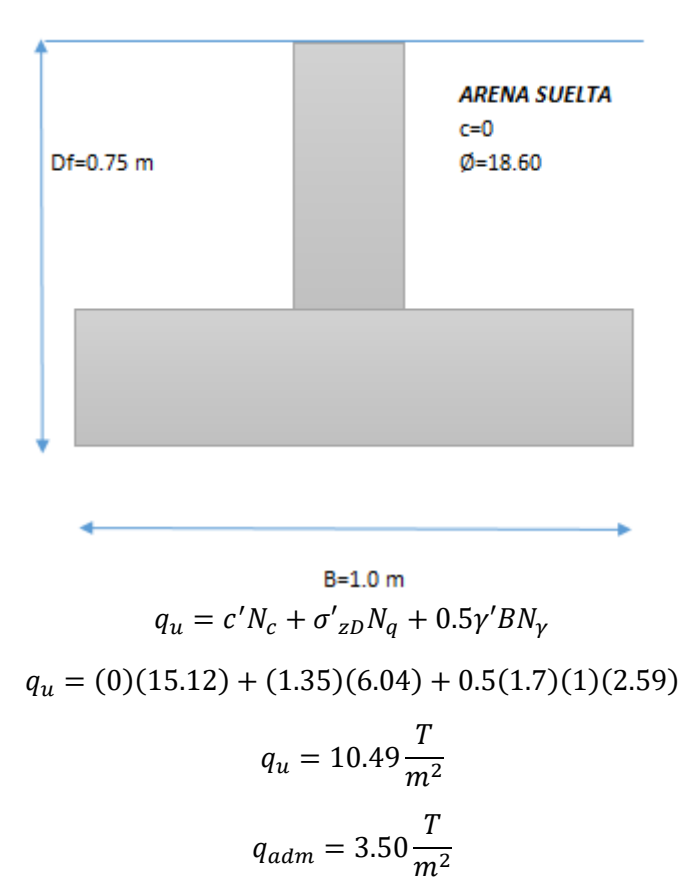

### Cimentacion sobre arena

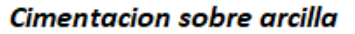

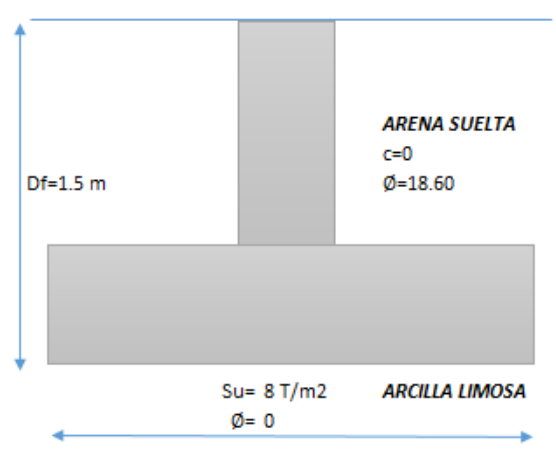

 $B = 1.0 m$  $q_u = c' N_c + \sigma'_{zD} N_q + 0.5 \gamma' B N_{\gamma}$ 

$$
q_u = (8)(5.7) + (2.7)(1) + 0.5(1.7)(1)(0)
$$

 $\boldsymbol{\tau}$ 

$$
q_u = 48.30 \frac{I}{m^2}
$$

$$
q_{adm} = 16.10 \frac{T}{m^2}
$$

# **APENDICE ESTRUCTURAL**

### **Construcción Espectro de Respuesta de Sitio**

Para construir el espectro de respuesta de aceleraciones horizontales se deben utilizar las siguientes expresiones.

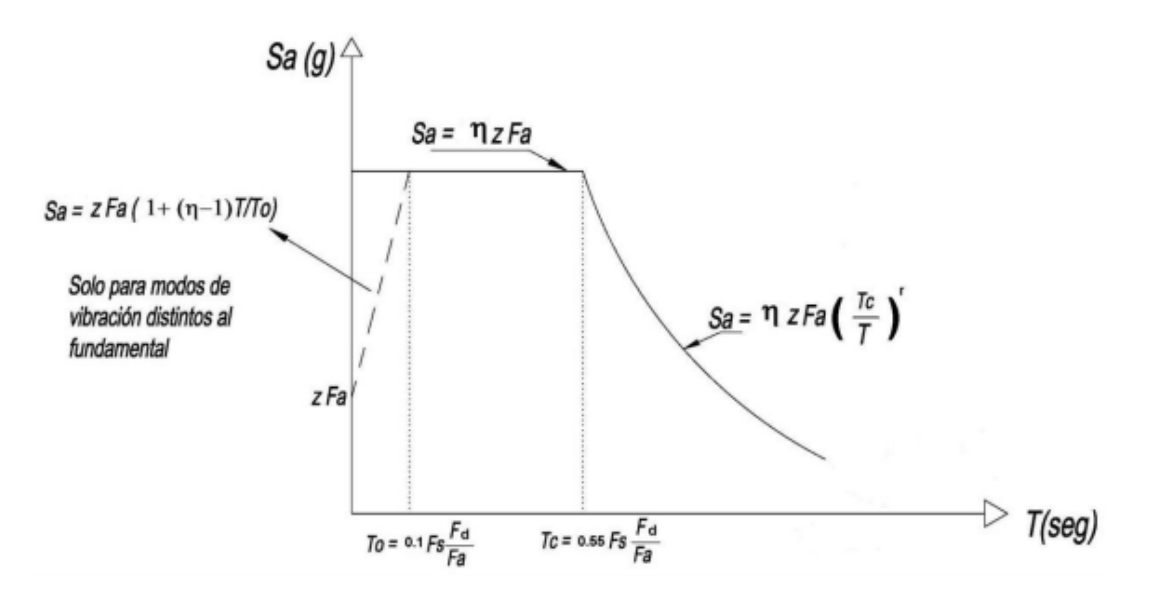

Donde:

 $\eta$ : Razón entre la aceleración espectral Sa (T=0.1s) y el PGA para el periodo de retorno seleccionado.

**:** Coeficiente de amplificación de suelo en la zona de periodo cortó. Amplifica las ordenadas del espectro elástico de respuesta de aceleraciones para diseño en roca, considerando los efectos de sitio.

 $F_d$ : Coeficiente de amplificación de suelo. Amplifica las ordenadas del espectro elástico de respuesta de desplazamientos para diseño en roca, considerando los efectos de sitio.

 **:** Coeficiente de amplificación de suelo. Considera el comportamiento no lineal de los suelos, la degradación del periodo del sitio que depende de la intensidad y contenido de frecuencia de la excitación sísmica y los desplazamientos relativos del suelo, para los espectros de aceleraciones y desplazamientos.

**:** Espectro de respuesta elástico de aceleraciones (expresado como fracción de la aceleración de la gravedad g). Depende del periodo o modo de vibración de la estructura.

**:** Periodo fundamental de la estructura.

**:** Periodo límite de vibración en el espectro sísmico elástico de aceleraciones que representa el sismo de diseño.

 **:** Periodo límite de vibración en el espectro sísmico elástico de aceleraciones que representa el sismo de diseño.

**:** Aceleración máxima en roca esperada para el sismo de diseño, expresada como fracción de la aceleración de la gravedad g.

Se procede a calcular  $T_o y T_c$  mediante las siguientes expresiones, considerando los siguientes valores. *Tabla 2. 6 Valores característico del sitio (NEC 2015)*

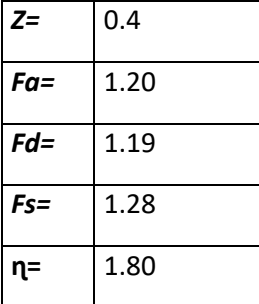

$$
T_o = 0.10 * F_s * \frac{F_d}{F_a}
$$

$$
T_o = 0.13 s
$$

 $T_c = 0.55 * F_s *$  $F_d$  $F_a$  $T_c = 0.70 s$  $S_a = \eta * Z * F_a$ 

$$
S_a=0.862
$$

Para valores de  $T \leq T_o$  se utiliza la siguiente expresión

$$
S_a = Z * F_a * (1 + (\eta - 1) * \frac{T}{T_o})
$$

Para valores de  $T_o \leq T \leq T_c$  se utiliza la siguiente expresión

$$
S_a = \eta * Z * F_a
$$

Para valores de  $T \geq T_c$  se utiliza la siguiente expresión

$$
S_a = \eta * Z * F_a * \left(\frac{T_c}{T}\right)^r
$$

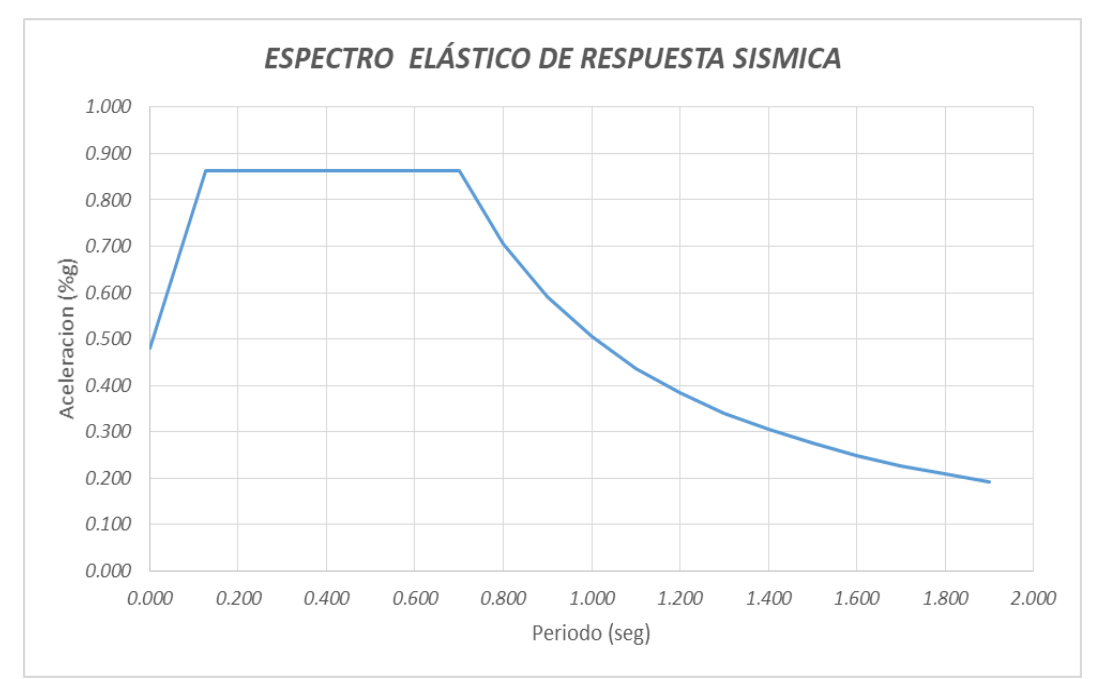

### **PREDIMENSIONAMIENTO DE COLUMNAS**

Determinando las dimensiones preliminares de una columna central del primer entrepiso, primero identificamos las áreas de aportación de los niveles superiores, tal como se muestra en la figura.

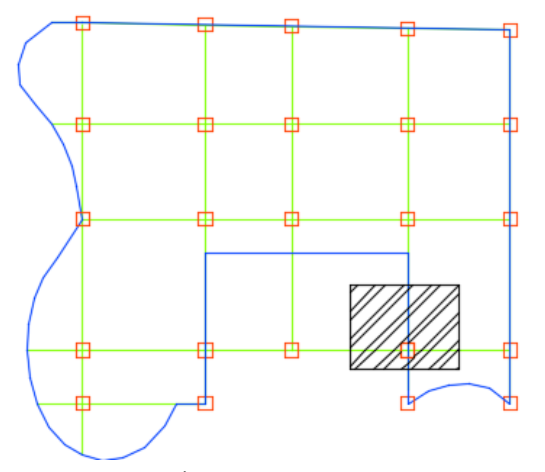

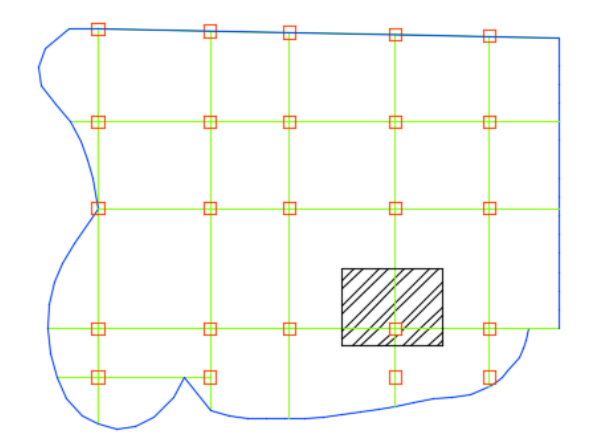

*Figura 2 - 2 Área de Aportación primer nivel Figura 2 - 1 Área de aportación del segundo nivel*

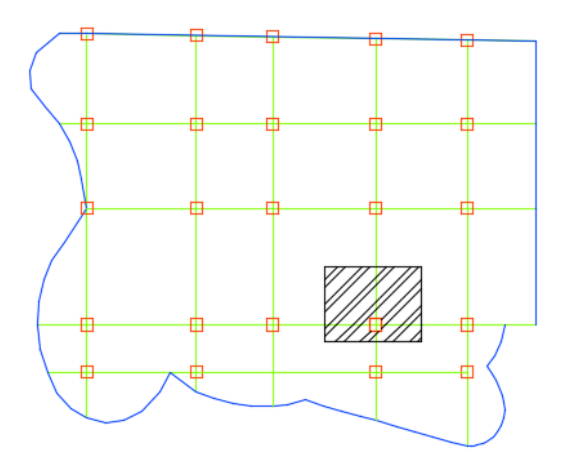

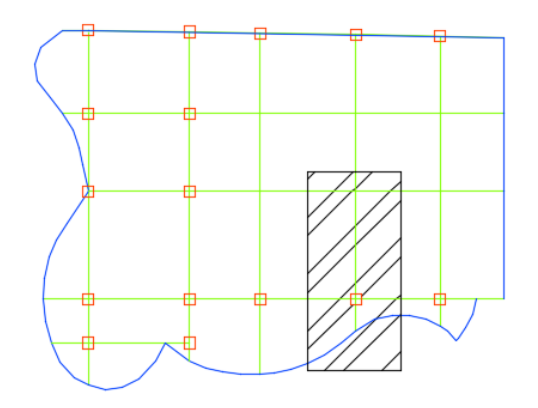

*Figura 2 - 4 Área de Aportación del tercer nivel Figura 2 - 3 Área de Aportación del cuarto nivel*

Se determinan las áreas de aportación para cada nivel y se verifica si se reduce la carga viva, con  $K_{LL} = 4$ 

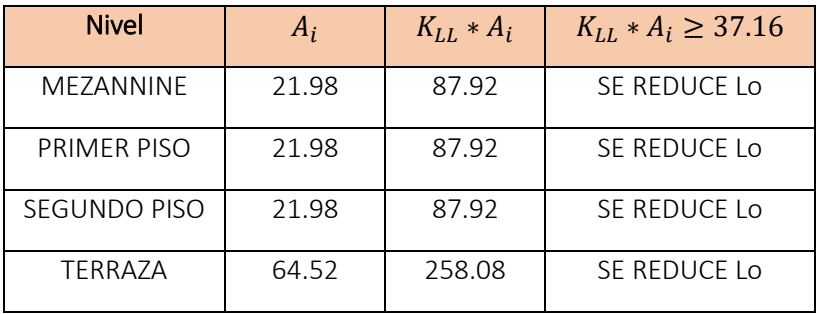

Se determina el porcentaje de reducción de la carga viva, notar que la carga viva en la terraza no se la reduce.

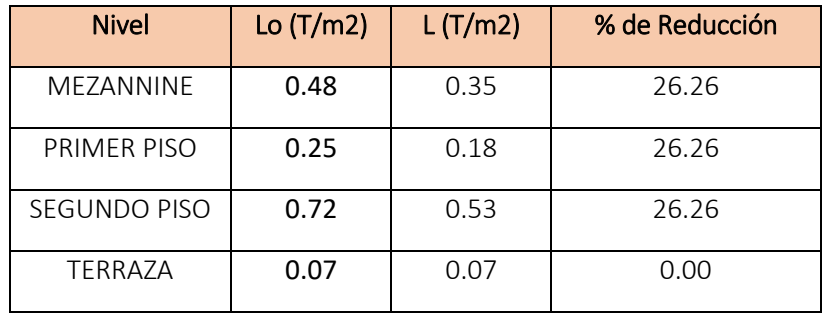

*Tabla 2. 7 Determinación de carga Axial (Falconez, Bravo)*

| $P_i$          | <b>Nivel</b> | $W_D+W_{PP}$ | $W_L$ | $A_i$              | P(Ton) |
|----------------|--------------|--------------|-------|--------------------|--------|
| $P_1$          | MEZANNINE    | 1.07         | 0.35  | 21.98              | 31.30  |
| P <sub>2</sub> | PRIMER PISO  | 1.07         | 0.18  | 21.98              | 27.57  |
| $P_3$          | SEGUNDO PISO | 1.07         | 0.53  | 21.98              | 35.19  |
| $P_4$          | TERRAZA      | 0.84         | 0.07  | 64.52              | 58.71  |
|                |              |              |       | TOTAL $\Sigma P =$ | 152.77 |

Para diseño sismo resistente se usara conservadoramente  $\alpha = 0.21$  y  $f'c = 280$  kg/cm2

$$
A_c = \frac{P_i}{\alpha * f'c}
$$

$$
A_c = \frac{152.77}{0.21 * 0.28} = 2598.13 \text{ cm}^2
$$

Asumiendo una columna de lado b=50 cm

$$
h = \frac{2598.13}{50} = 52 \, \text{cm}
$$

*Considerar una columna de 550x550 mm*

### **PREDIMENSIONAMIENTO DE VIGAS PRINCIPALES MEDIANTE METODO DEL PORTAL**

### **Predimensionamiento de las vigas del tercer entrepiso para el pórtico intermedio en dirección X**

Para el método del portal se considera como sistemas resistentes los pórticos A, B, C, D, E, 2, 3, 4, 5

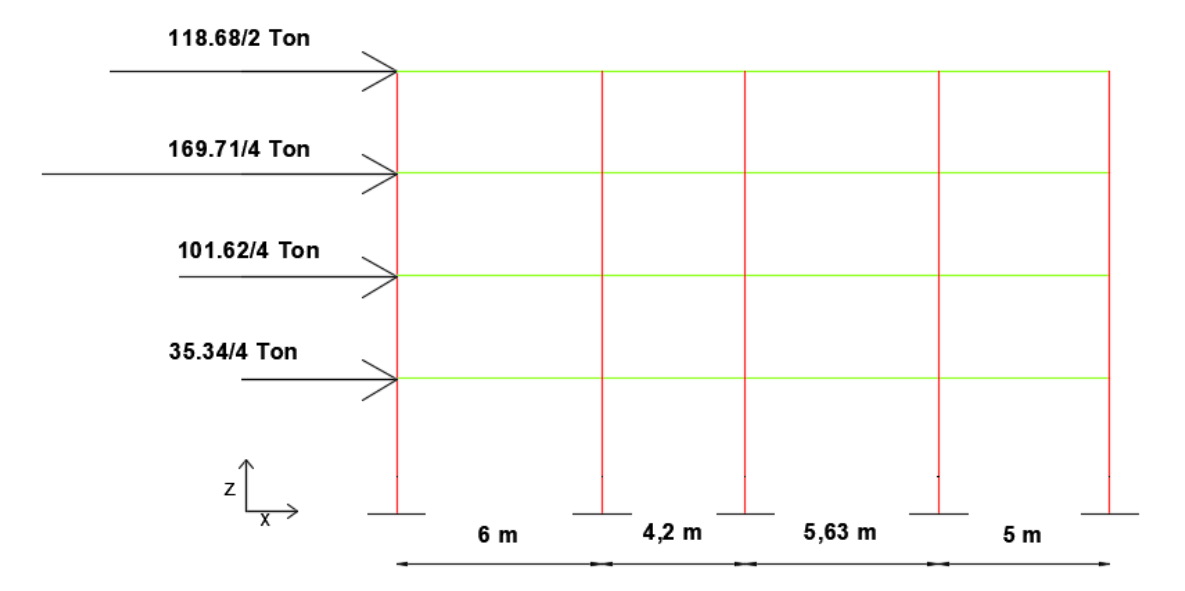

*Figura 2 - 5 Sistema de pórticos resistente a momento en dirección x*

Asumiendo las siguientes cargas:

$$
q_D = 1.07 \frac{T}{m^2} - 0.09 \frac{T}{m^2} = 0.98 \frac{T}{m^2}
$$

$$
q_L = 0.72 \frac{T}{m^2}
$$

Calculo del momento por carga muerta:

$$
M_D = \frac{q_D l_n^2}{10}
$$
  

$$
M_D = \frac{0.98 * 5.50 * 6^2}{10} = 19.36 [T - m]
$$

Calculo del momento por carga viva:

$$
M_L = \frac{q_L l_n^2}{10}
$$
\n
$$
M_L = \frac{0.72 * 5.49 * 6^2}{10} = 14.23 [T - m]
$$
\n
$$
(2, 2)
$$

Calculo de Momento por sismo:

Cortante en las columnas del cuarto entrepiso

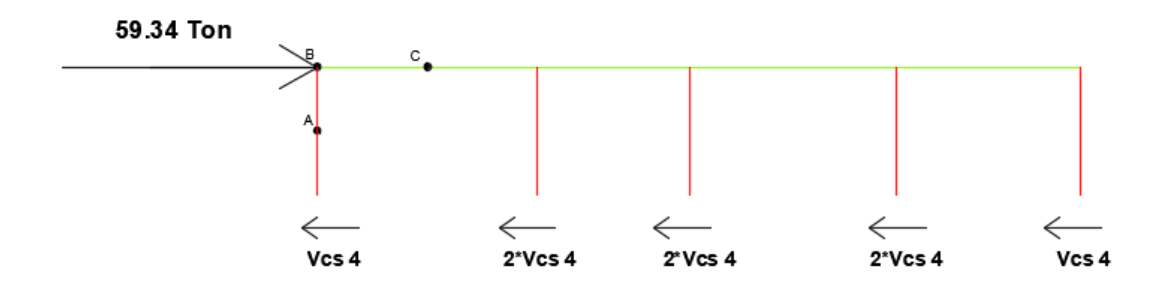

*Figura 2 - 6 Determinación del Cortante basal del cuarto entrepiso*

$$
\sum F_x = 0
$$
  
59.34 - 8 \* V<sub>cs4</sub> = 0  

$$
V_{cs4} = 7.41 [T]
$$

Cortante en las columnas del tercer entrepiso

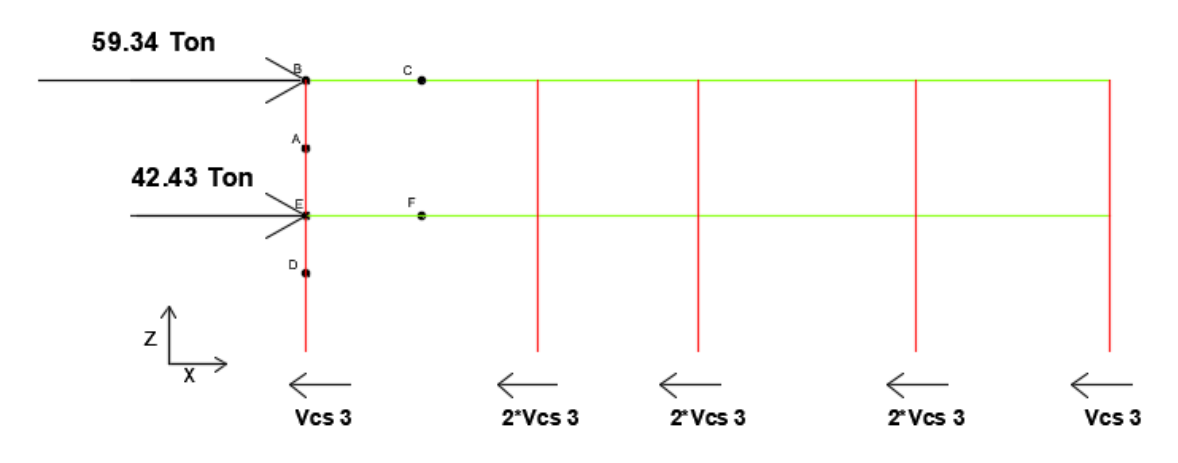

*Figura 2 - 7 Determinación del Cortante basal del cuarto entrepiso*

$$
\sum F_x = 0
$$
  
59.34 + 42.43 - 8 \*  $V_{cs3}$  = 0  
 $V_{cs3}$  = 12.72 [T]

Encontrando las fuerzas internas de los elementos en cuestión:
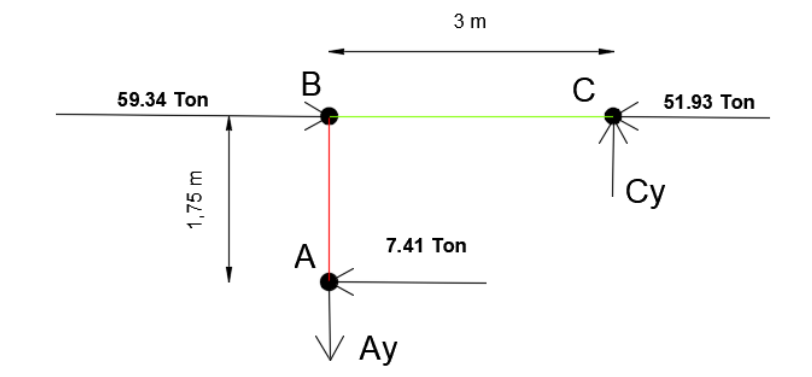

*Figura 2 - 8 Sub-estructura ABC*

$$
\sum M_A = 0
$$
  
-(59.34)(1.75) + (51.93)(1.75) + C<sub>y</sub>(3) = 0  

$$
C_y = 4.32 [T]
$$
  

$$
\sum F_y = 0
$$
  

$$
C_y - A_y = 0
$$
  

$$
A_y = 4.32 [T]
$$

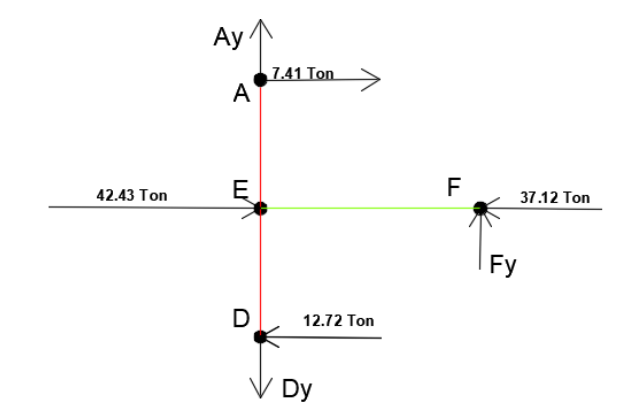

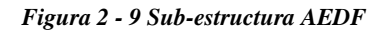

$$
\sum M_D = 0
$$
  
-(42.43)(1.75) – (7.41)(3.5) + (37.12)(1.75) + (3)(F<sub>y</sub>) = 0  

$$
F_y = 11.74 [T]
$$
  

$$
\sum F_y = 0
$$
  

$$
F_y + A_y - D_y = 0
$$

$$
D_{y}=16.06\left[T\right]
$$

Momento en la viga

$$
M_{\nu} = F_{\nu} * \frac{l}{2} \tag{2.3}
$$

$$
M_v = 11.74 * 3 = 35.22 [T - m]
$$
  

$$
M_u = (1.2 + 0.2S_{DS})D + \rho Q_E + 0.5L
$$
 (2, 4)

$$
M_u = (1.2 + 0.2 * 0.9)(19.36) + (1)(35.22) + (0.5)(14.23)
$$

$$
M_u = 69 [T - m]
$$

Pre dimensionando:

$$
b_w d^2 = \frac{M_u}{K_u}
$$
\n
$$
d = \sqrt{\frac{M_u}{K_u * b_w}}
$$
\n
$$
d = \sqrt{\frac{69 \times 10^5}{40.60 * 50}} = 58.3 \text{ cm}
$$
\n
$$
h = d + \frac{\phi_v}{2} + \phi_e + r
$$
\n
$$
h = 58.3 + 1 + 1 + 4
$$
\n
$$
h = 64.30 \text{ [cm]}
$$
\n(2.6)

Usar  $h = 650$  [ $mm$ ] y  $b_w = 500$  [ $mm$ ]

## **Predimensionamiento de las vigas secundarias**

Las vigas secundarias o viguetas están diseñadas para resistir toda la carga gravitacional, dichas vigas se apoyan sobre las vigas principales de hormigón armado, las vigas secundarias se las ubicó en la dirección X, ya que es la distancia más corta en un paño de losa.

Para este pre diseño se consideró el piso que soporta mayor carga distribuida, la mayor separación entre viguetas y la de mayor longitud, en este caso es el nivel 3 ya que soporta una carga de:

$$
D = 0.77 \frac{T}{m^2}
$$

$$
L = 0.72 \frac{T}{m^2}
$$

$$
l = 6 m
$$

 $b = 1.6$  m (Separación entre viguetas, se puede identificar que cumple con la separación máxima para apoyar la losa)

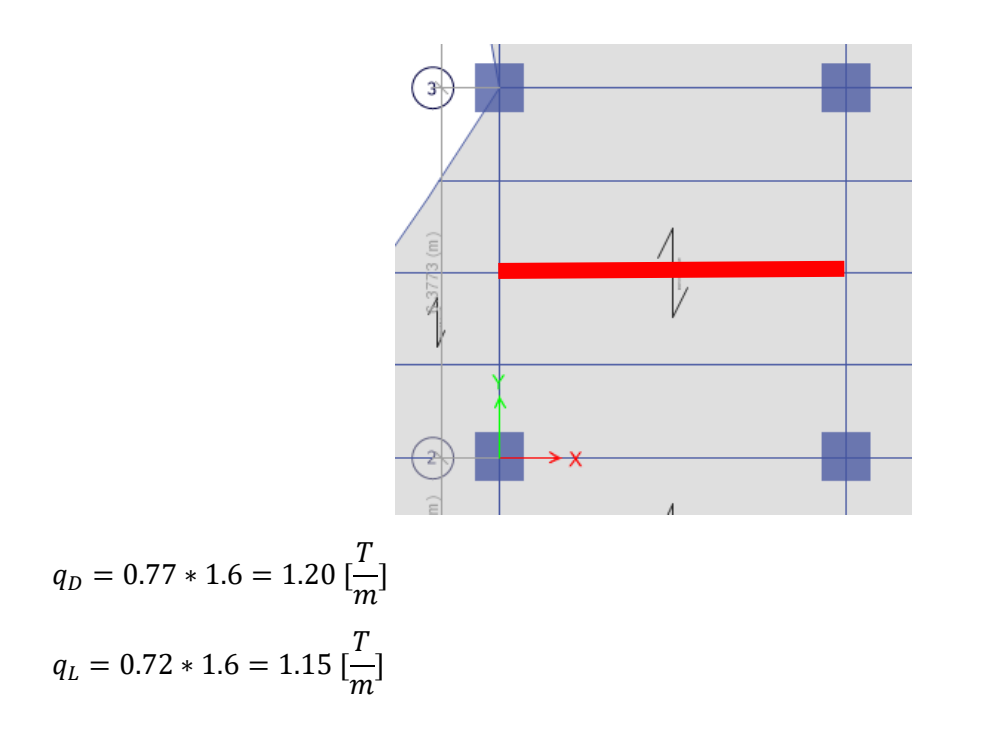

$$
q_u = 1.2q_D + 1.6q_L
$$
\n
$$
q_u = 1.2(1.20) + 1.6(1.15) = 3.28 \left[ \frac{T}{m} \right]
$$
\nqu

\n

$$
6\ \mathrm{m}
$$

*Figura 2 - 10 Viga secundaria simplemente apoyada en dirección x*

$$
M_u = \frac{q_u * l^2}{8} \tag{2.8}
$$

$$
M_u = \frac{(3.28)(6^2)}{8} = 14.76 [T - m]
$$
  

$$
M_u = \emptyset M_p
$$
 (2, 9)

$$
M_p = z f_y \tag{2.10}
$$

$$
M_u = \emptyset z f_y \tag{2.11}
$$

$$
z = \frac{M_u}{\phi f_y} \tag{2.12}
$$

Donde:

 $M_u$ : Momento último en la viga

: Módulo de plasticidad del elemento

 $f_{\rm y}$ : Fluencia del acero (A36)

$$
z = \frac{14.76 * 100}{0.90 * 2.53} = 648 \, \text{cm}^3
$$

Por lo tanto usar una IPE 330, según el catálogo de DIPAC

## Dimensiones

*Tabla 2. 8 Dimensiones de IPE 330*

| h= | 330 mm   |
|----|----------|
|    | 160 mm   |
| g= | 7.5 mm   |
| t= | 11.50 mm |
|    | 15 mm    |

Viguetas para el último nivel

$$
q_{D} = 0.60 * 1.6 = 0.96 \left[\frac{T}{m}\right]
$$
  
\n
$$
q_{L} = 0.07 * 1.6 = 0.11 \left[\frac{T}{m}\right]
$$
  
\n
$$
q_{u} = 1.2q_{D} + 1.6q_{L}
$$
  
\n
$$
q_{u} = 1.2(0.96) + 1.6(0.11) = 1.33 \left[\frac{T}{m}\right]
$$
  
\n
$$
M_{u} = \frac{q_{u} * l^{2}}{8}
$$
  
\n
$$
M_{u} = \frac{(1.33)(6^{2})}{8} = 5.99 \left[T - m\right]
$$
  
\n
$$
M_{u} = \emptyset M_{p}
$$
  
\n
$$
M_{p} = z f_{y}
$$
  
\n
$$
M_{u} = \emptyset z f_{y}
$$

$$
z = \frac{M_u}{\phi f_y}
$$

Donde:

- $M_{\mathcal{U}}$ : Momento último en la viga
- : Módulo de plasticidad del elemento
- $f_y$ : Fluencia del acero (A36)

$$
z = \frac{5.99 * 100}{0.90 * 2.53} = 263 \, \text{cm}^3
$$

Por lo tanto usar una IPE 240, según el catálogo de DIPAC

| h=    | 240 mm          |
|-------|-----------------|
|       | 120 mm          |
|       | 6.20 mm         |
| t=    | 9.80 mm         |
| $R =$ | $12 \text{ mm}$ |

*Tabla 2. 9 Dimensiones IPE 240*

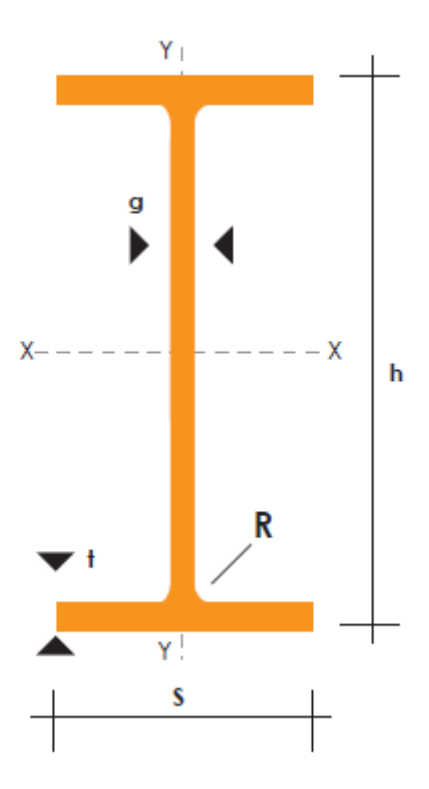

*Figura 2 - 11 Boceto de vigas IPE (DIPAC)*

## **Predimensionamiento de viga metálica principal para el último nivel**

Como se podrá notar la viga tiene una gran luz ya que dicho nivel será utilizado como escenario y el cliente no requiere que haya demasiadas columnas es debido aquello que se implementa el uso de estas vigas metálicas en el último nivel y debido a que la carga que soportan estos elementos es baja en comparación a la de los otros niveles.

De las reacciones de las viguetas en el último nivel.

$$
R = \frac{q_u * L}{2}
$$
  

$$
R = \frac{(1.21)(6)}{2} = 3.63[T]
$$

*)*

Al tener dos viguetas de ambos lados la fuerza de apoyo que hacen sobre la viga principal es de:

$$
Ru = 2(R) = 7.26 [T]
$$

A lo largo de la viga tenemos de 10 fuerzas de apoyos lo cual podemos obtener una carga repartida en la viga principal de 16 m de longitud.

$$
q_u = \frac{\sum Ru}{L}
$$
  

$$
q_u = \frac{10(7.26)}{16} = 4.54 \left[\frac{T}{m}\right]
$$

El momento en una viga empotrada es:

$$
M_u = \frac{q_u l^2}{12}
$$

$$
M_u = \frac{(4.54)(16^2)}{12} = 96.85 [T - m]
$$

Factor de mayor de 1.5 por efectos sísmicos.

$$
M_u = 1.5(96.85)
$$
  
\n
$$
M_u = 145.23 [T - m]
$$
  
\n
$$
z = \frac{M_u}{\phi f_y}
$$
  
\n
$$
z = \frac{(145.23)(100)}{(0.90)(2.53)} = 6378 \text{ cm}^3
$$

Por lo tanto usar una viga I prefabricada de las siguientes características.

*Tabla 2. 10 Dimensiones para vigas metálicas del último piso*

| 600 mm |
|--------|
| 250 mm |
| 30 mm  |
| 40 mm  |

# **CREACION DEL MODELO EN ETABS**

## **Generamos la geometría de la estructura**

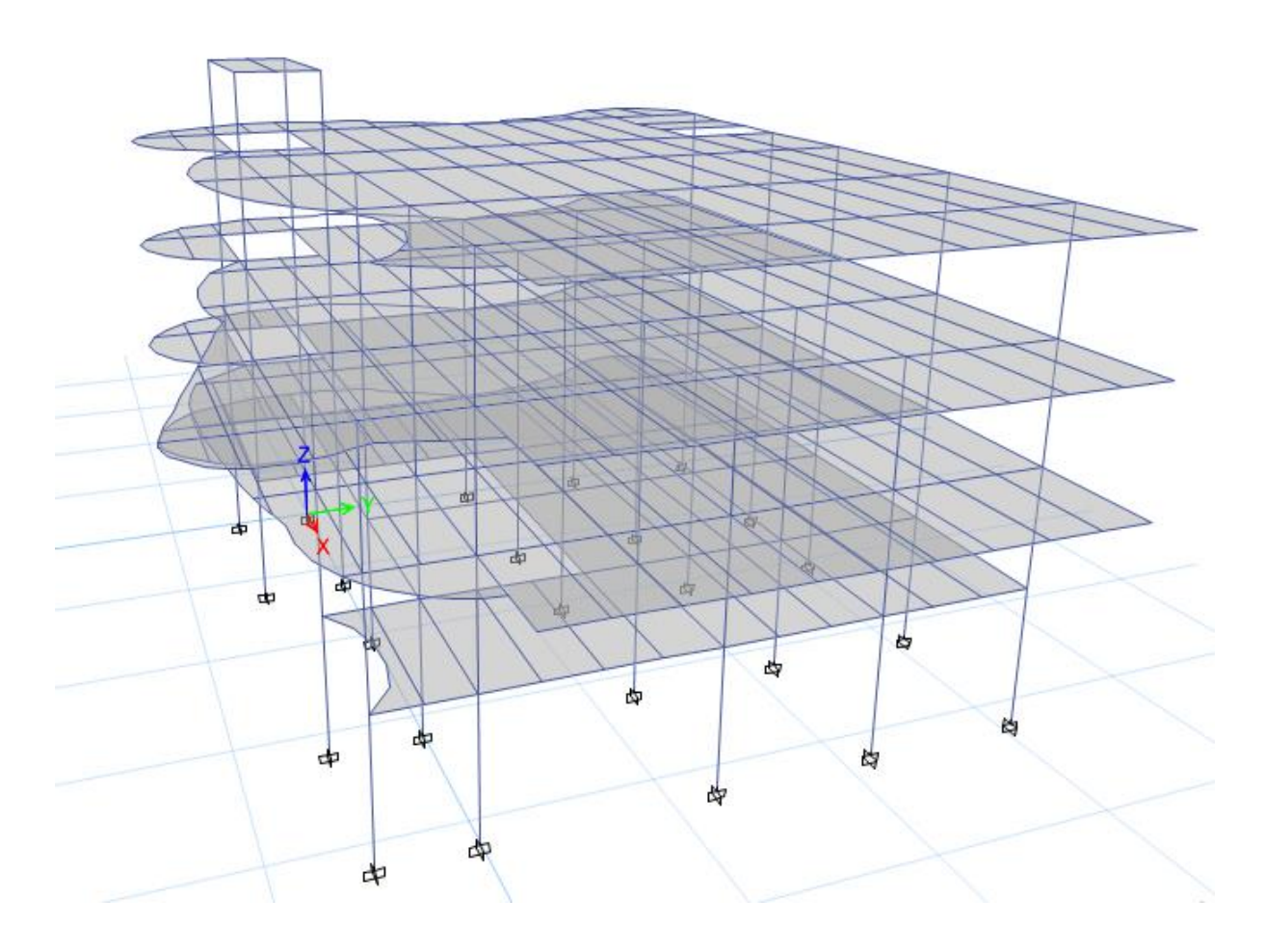

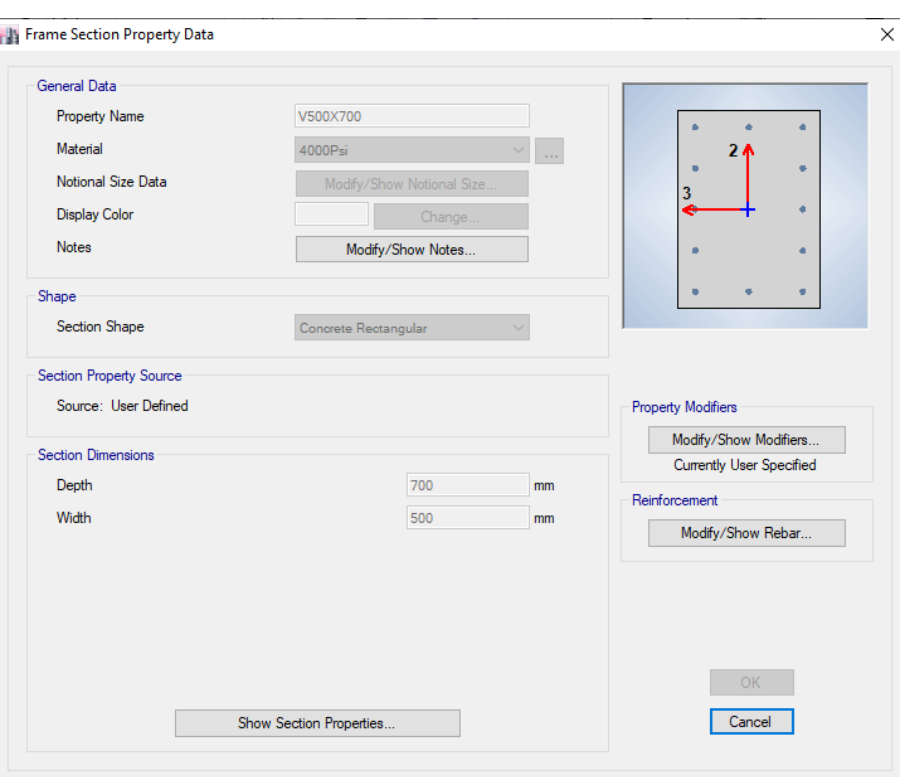

# **Definimos las secciones de los elementos a usar**

#### **Ply Frame Section Property Data**

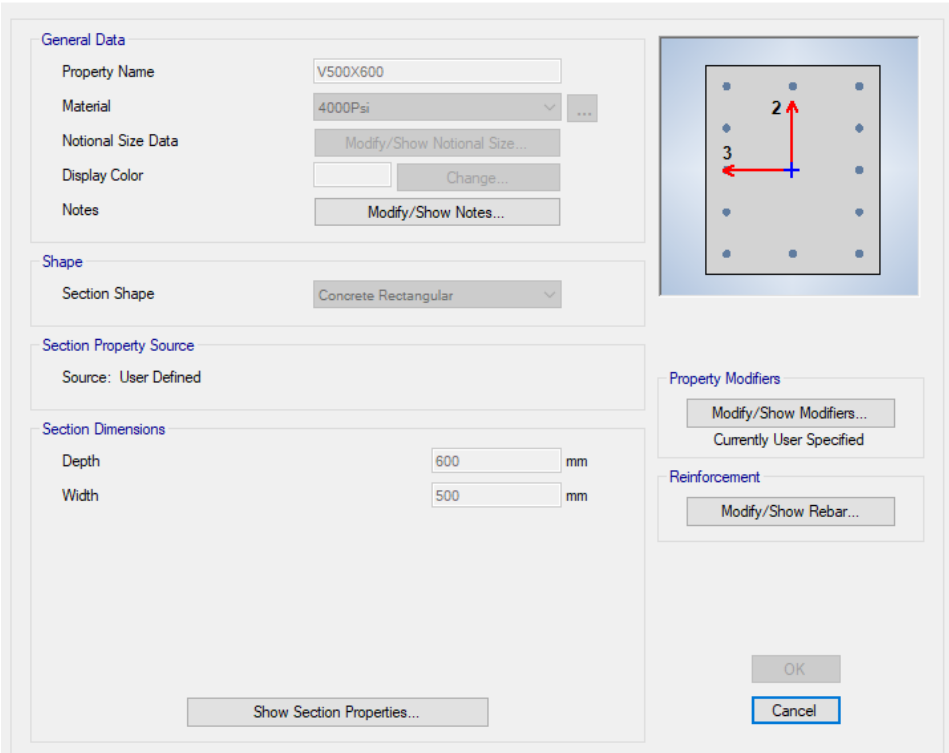

**Pay Frame Section Property Data** 

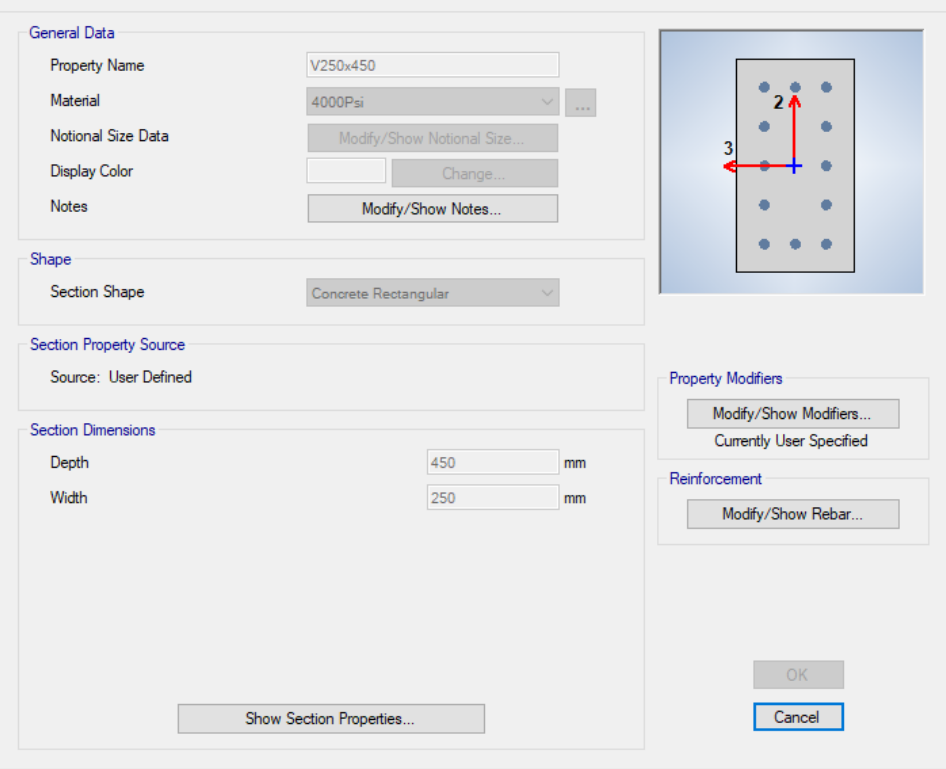

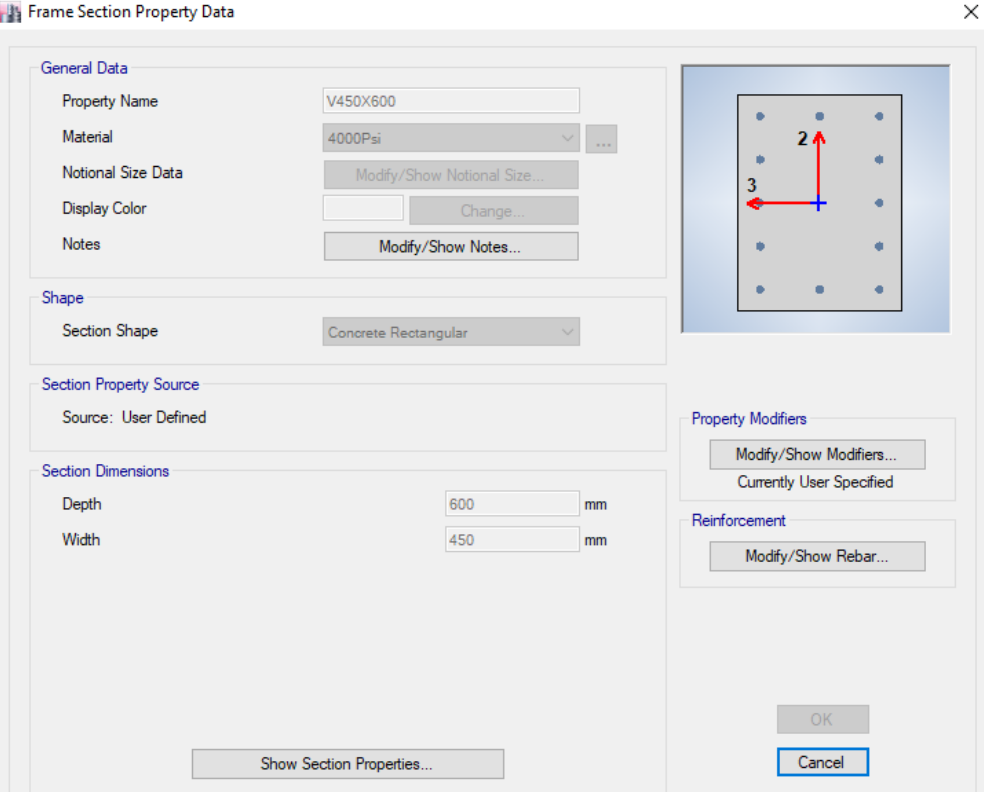

**Play Frame Section Property Data** 

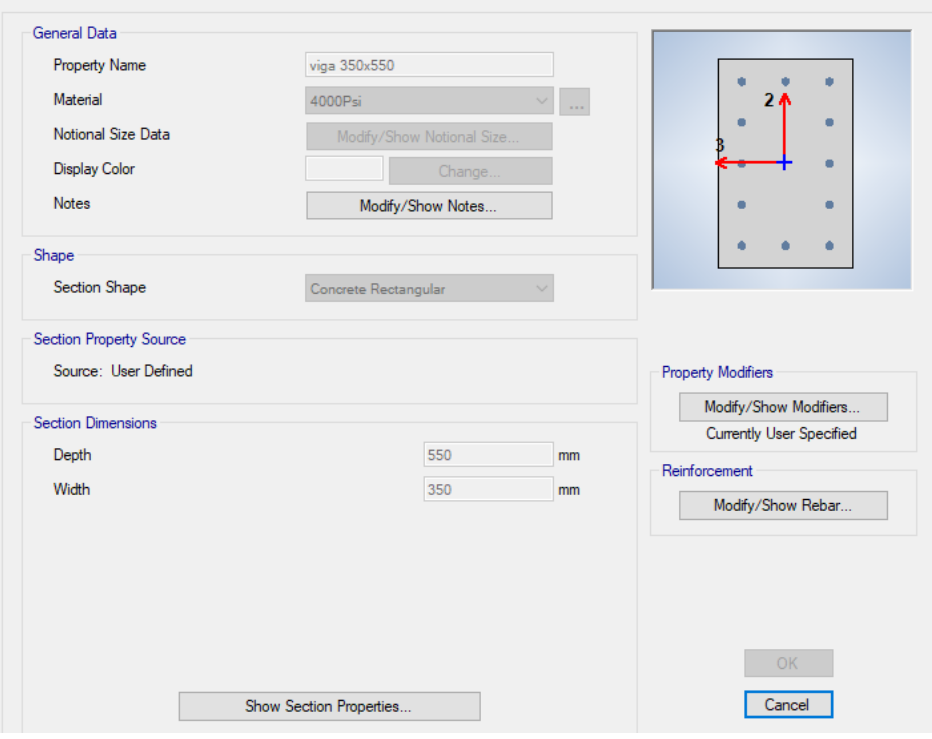

## **B** Frame Section Property Data

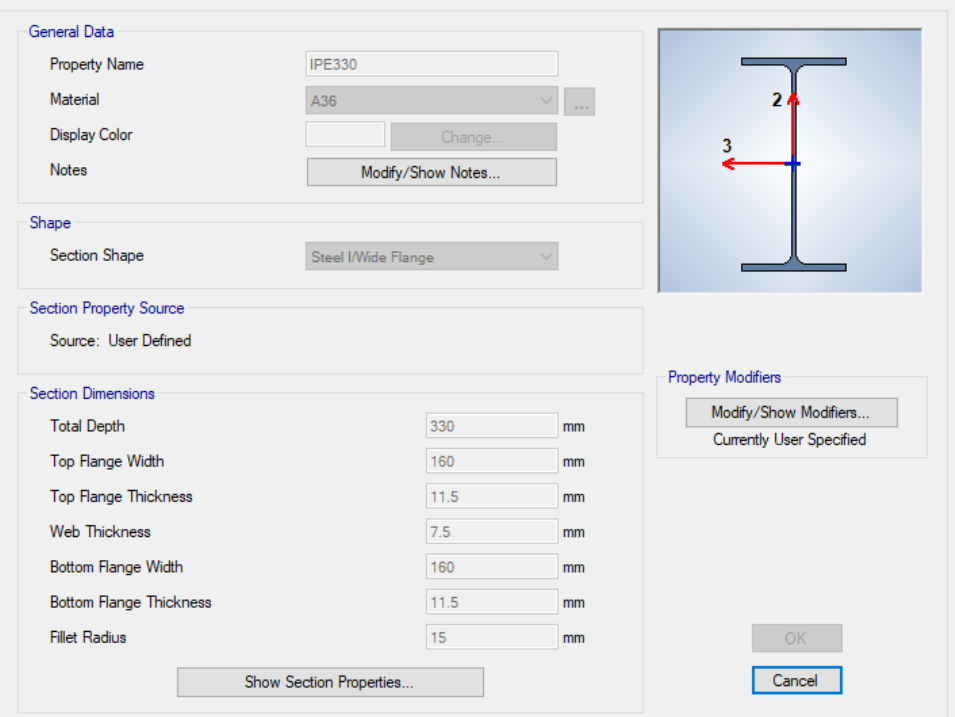

 $\times$ 

## Frame Section Property Data

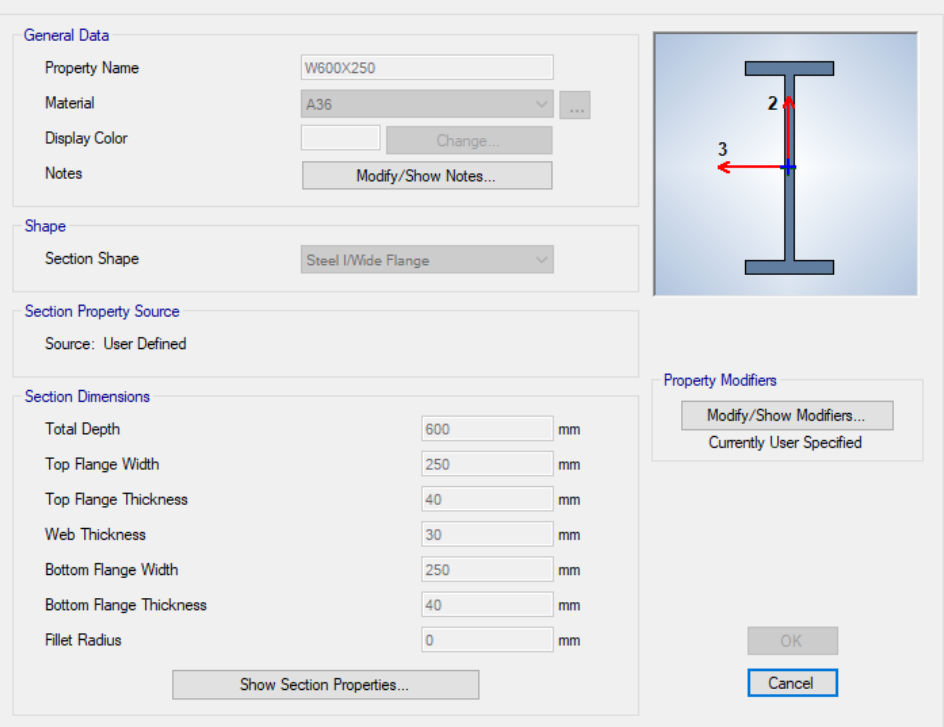

 $\times$ 

 $\times$ 

## **By Frame Section Property Data**

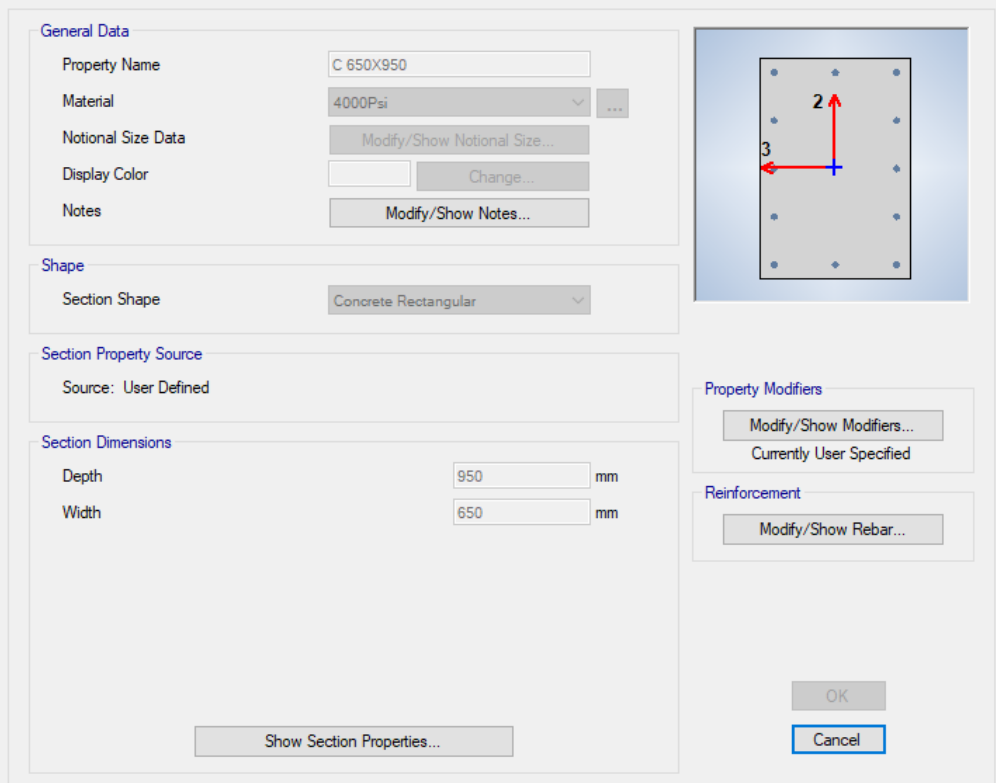

**Play Frame Section Property Data** 

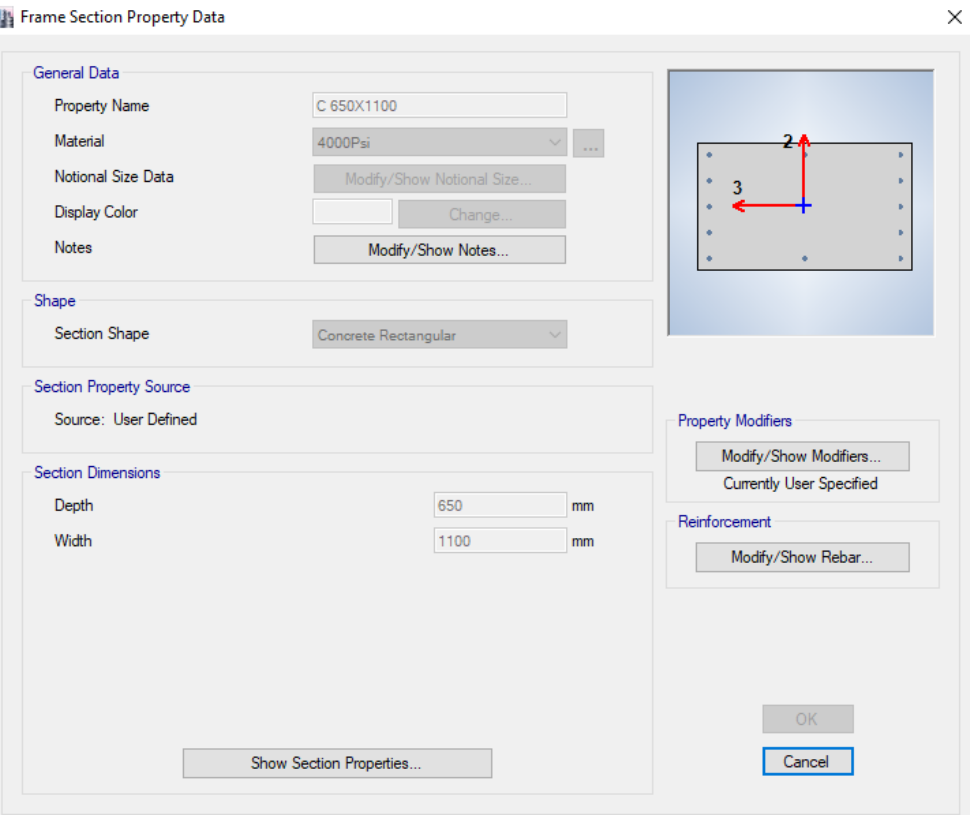

## <sup>1</sup><sup>1</sup> Frame Section Property Data

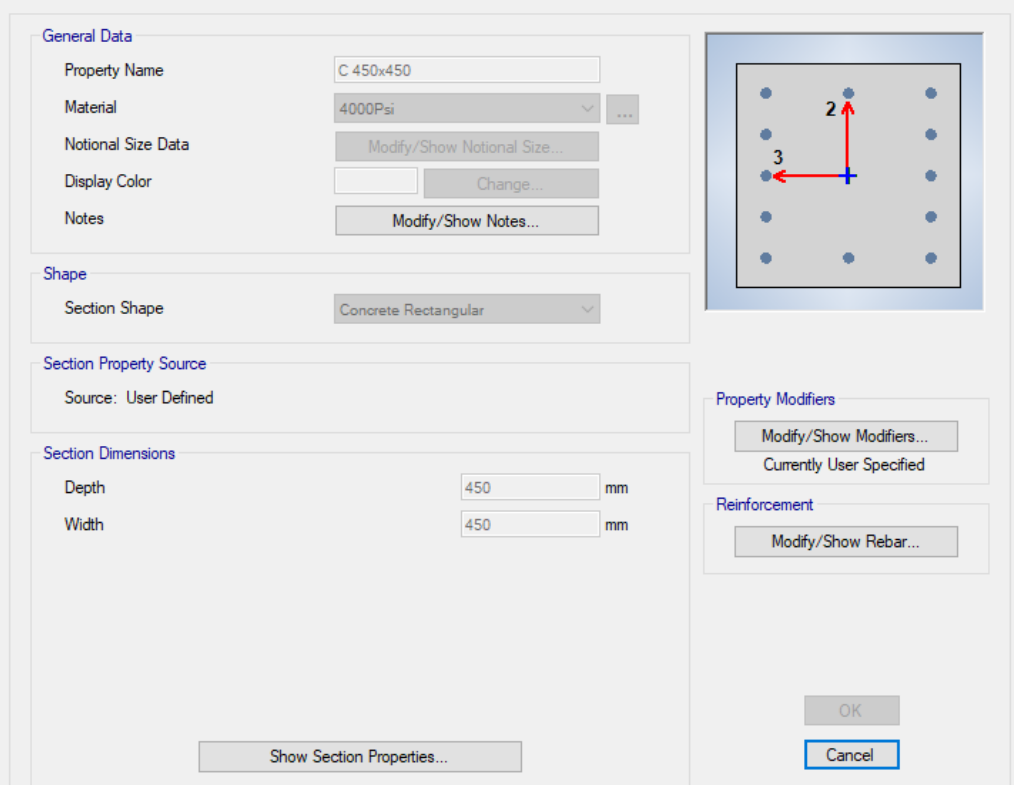

**Play Frame Section Property Data** 

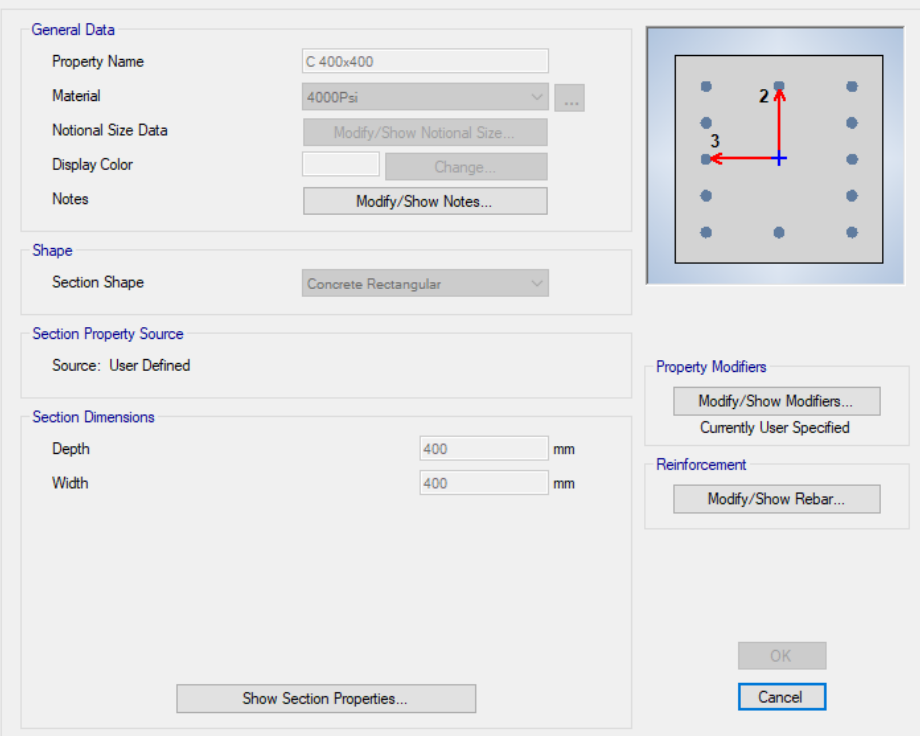

#### **The Frame Section Property Data**

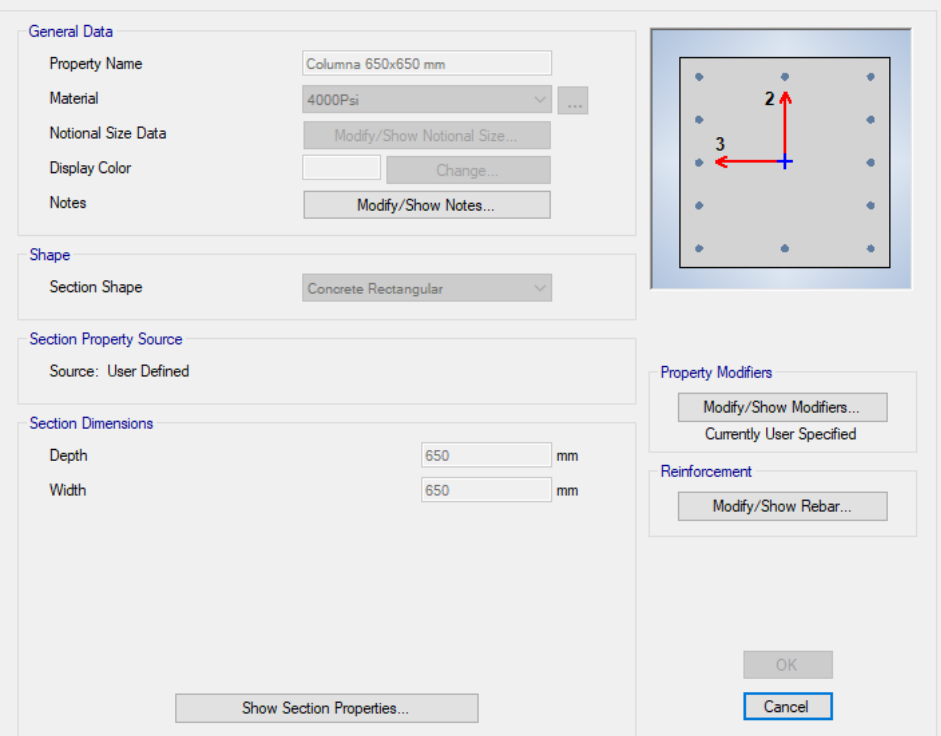

 $\times$ 

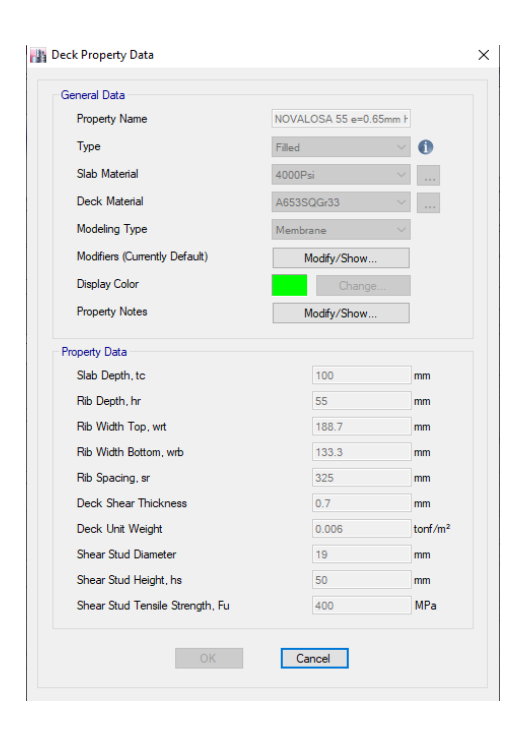

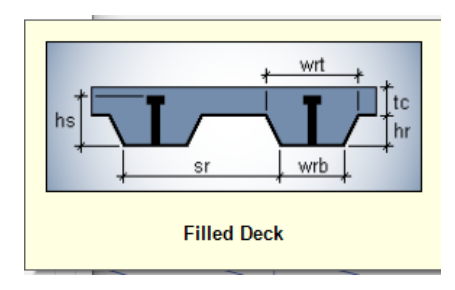

## **Asignamos los materiales a la estructura**

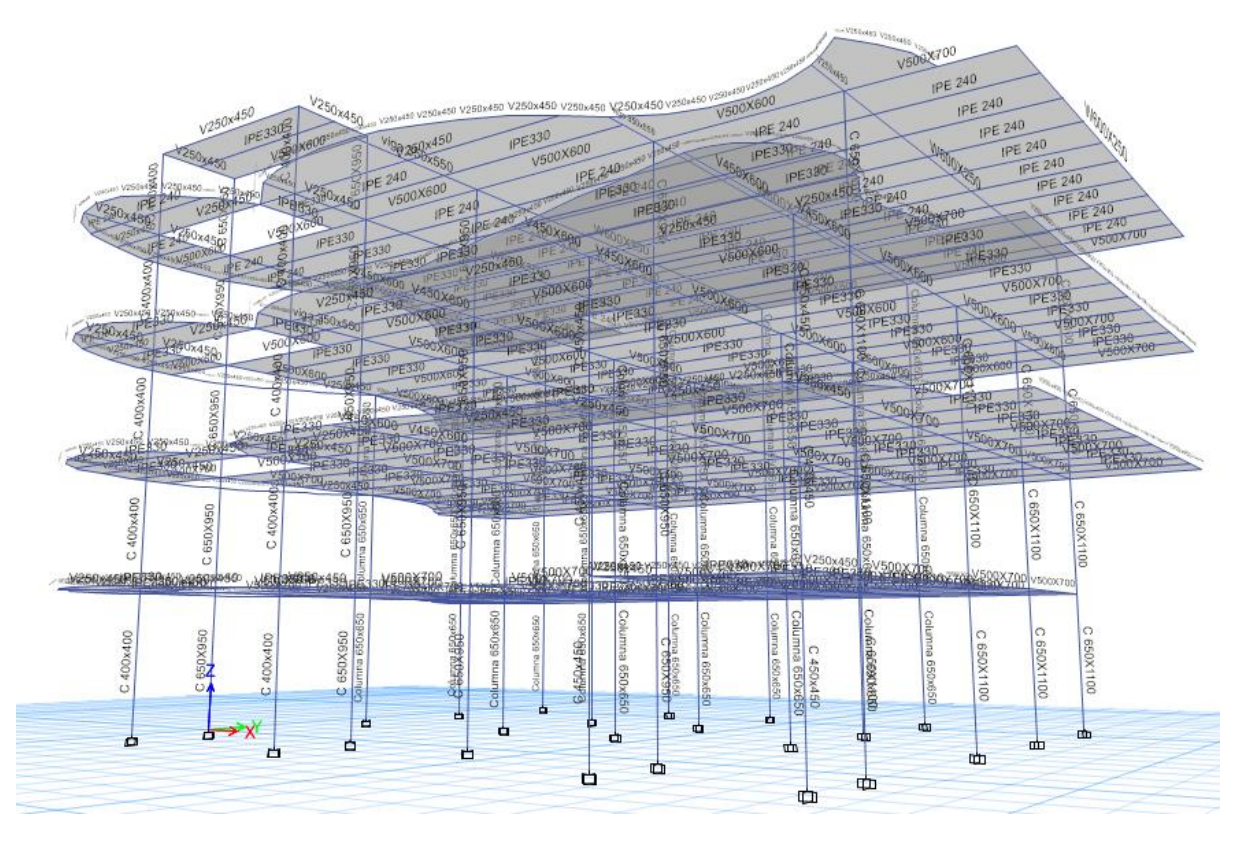

# Asignación de Cargas

**Play Define Load Patterns** 

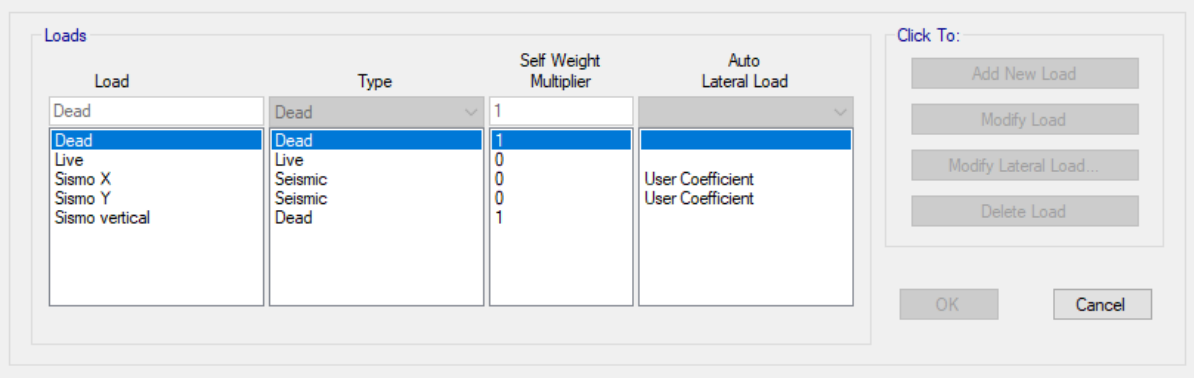

## Coeficiente sísmico calculado de la NEC

## **B** Seismic Load Pattern - User Defined

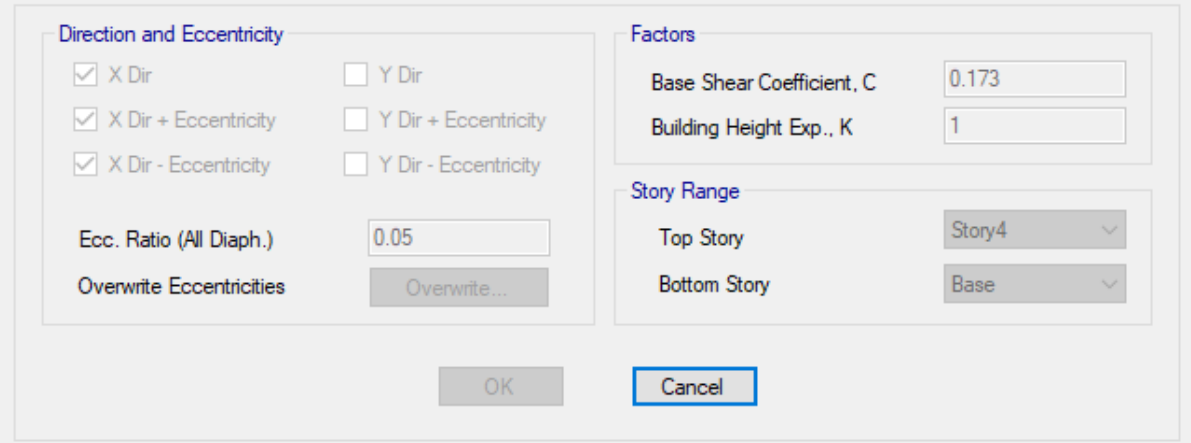

## Seismic Load Pattern - User Defined

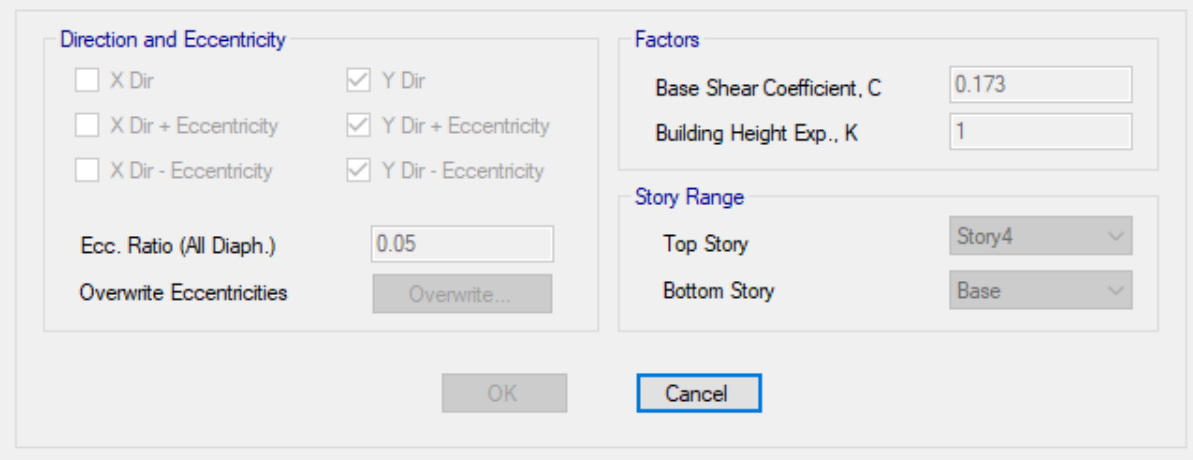

 $\times$ 

 $\times$ 

# **Asignación de Cargas Vivas y Muertas**

# **Carga Muerta**

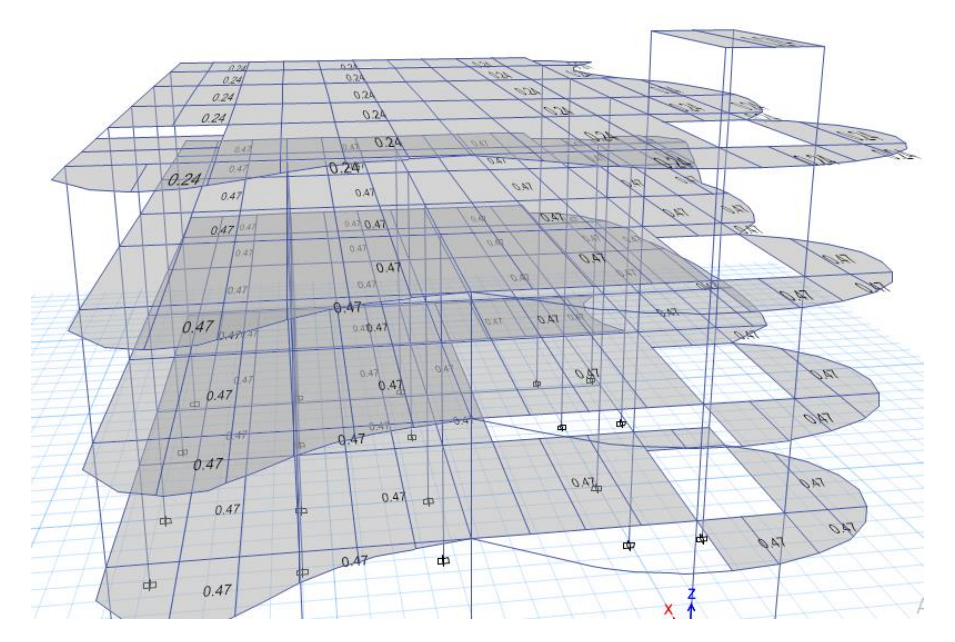

## **Carga Viva**

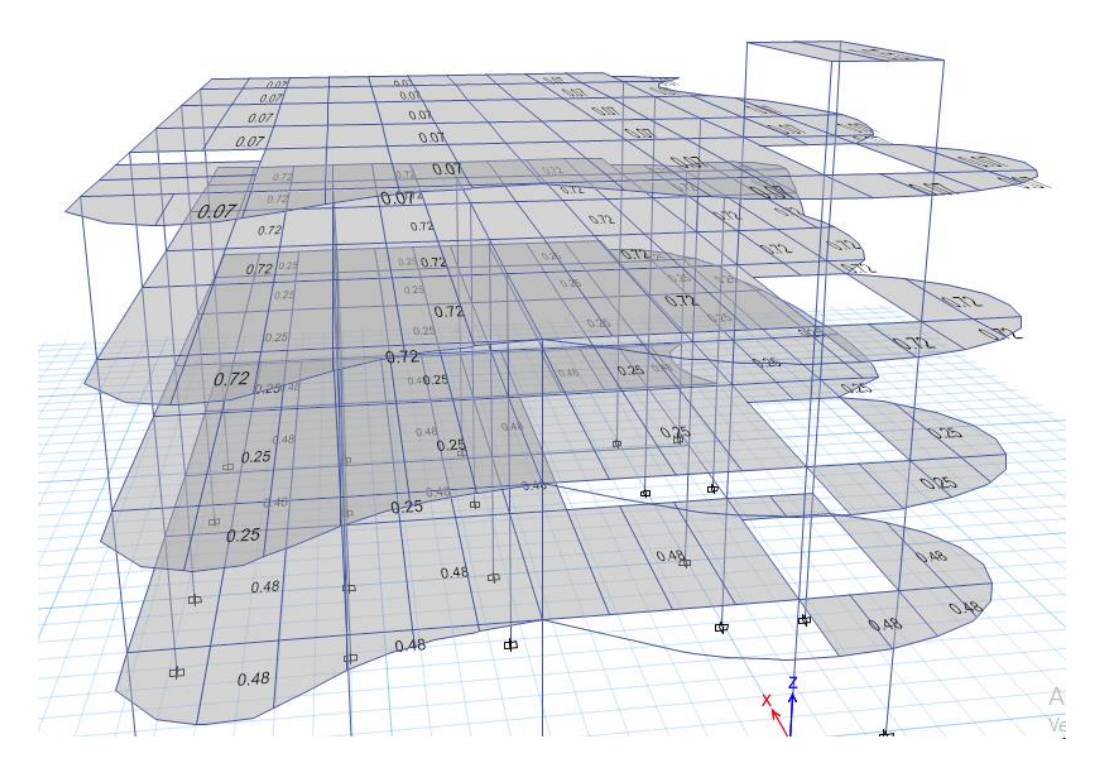

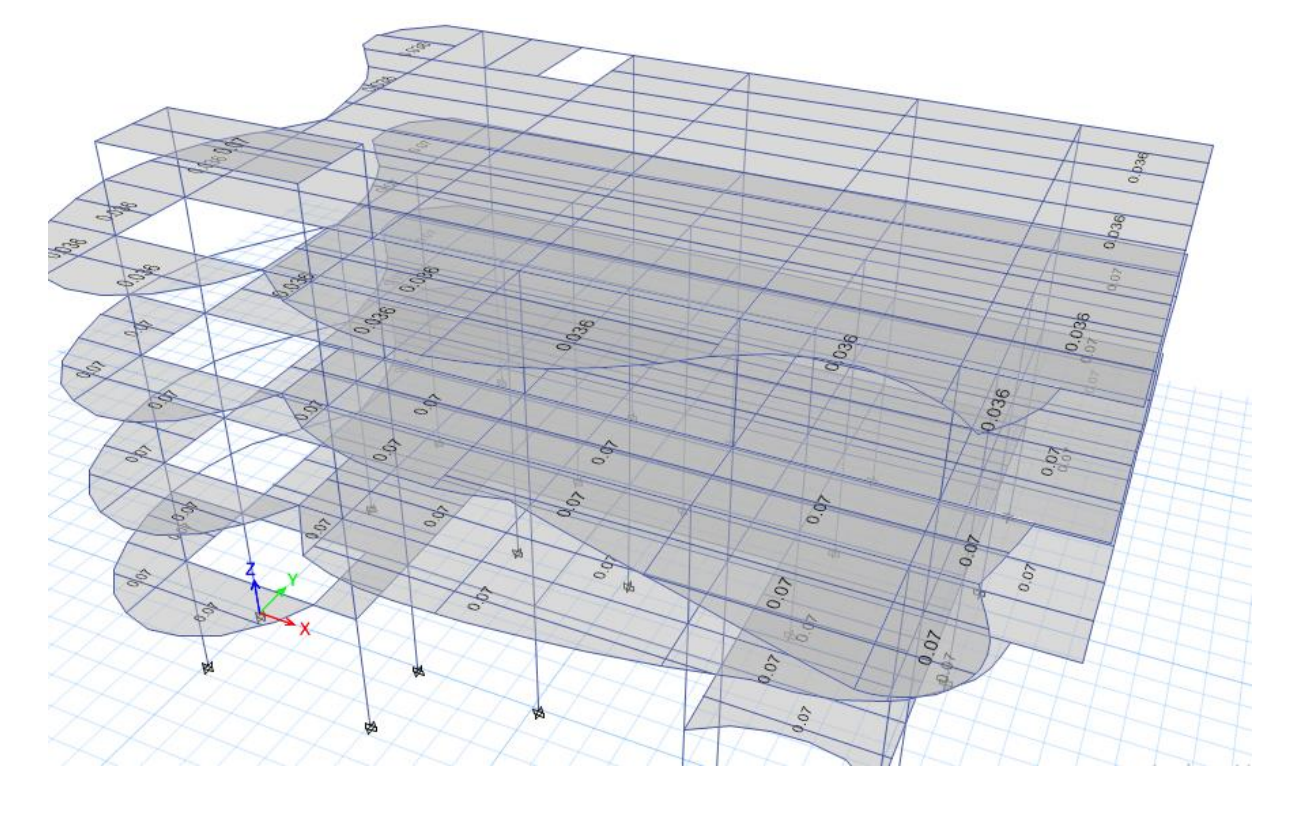

## **En las zonas con voladizos se consideró el efecto de sismo vertical**

## **Asignamos los diafragmas rígidos**

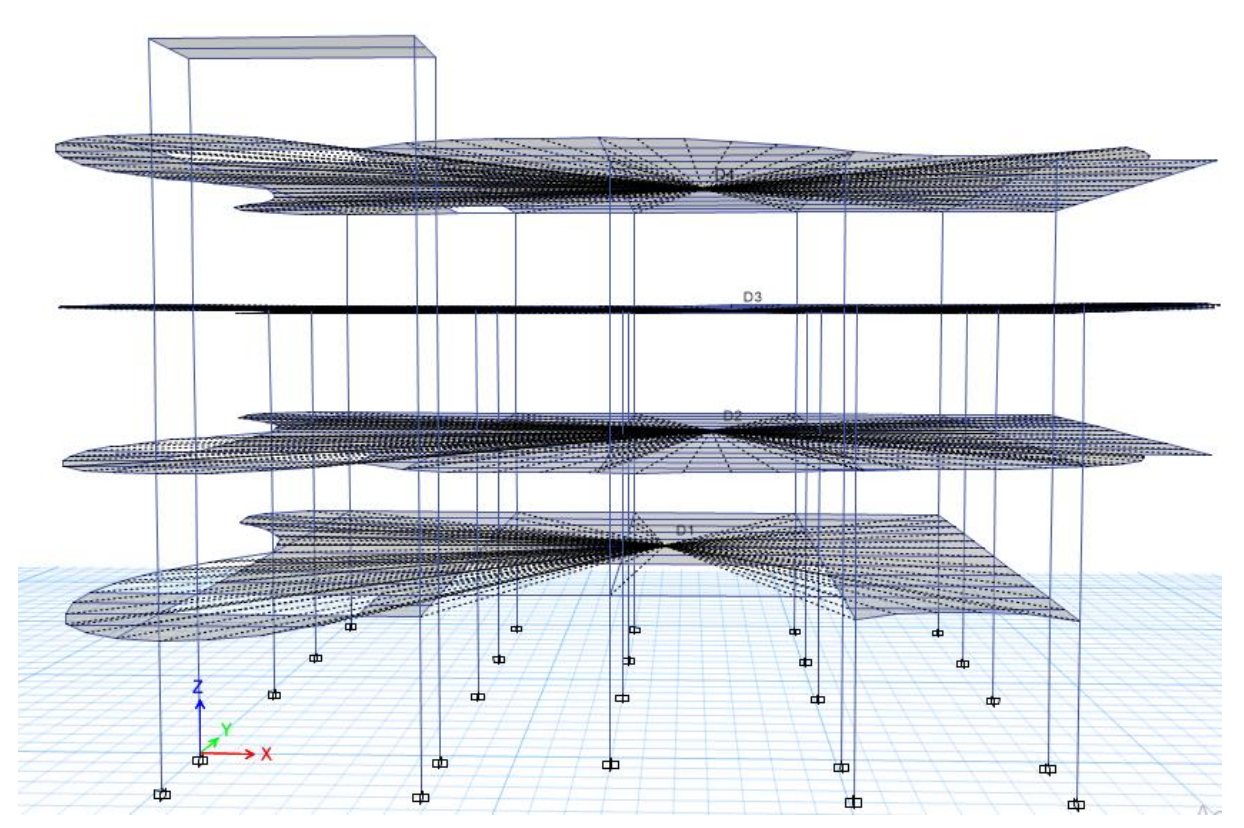

# **Asignación de nudos rígidos**

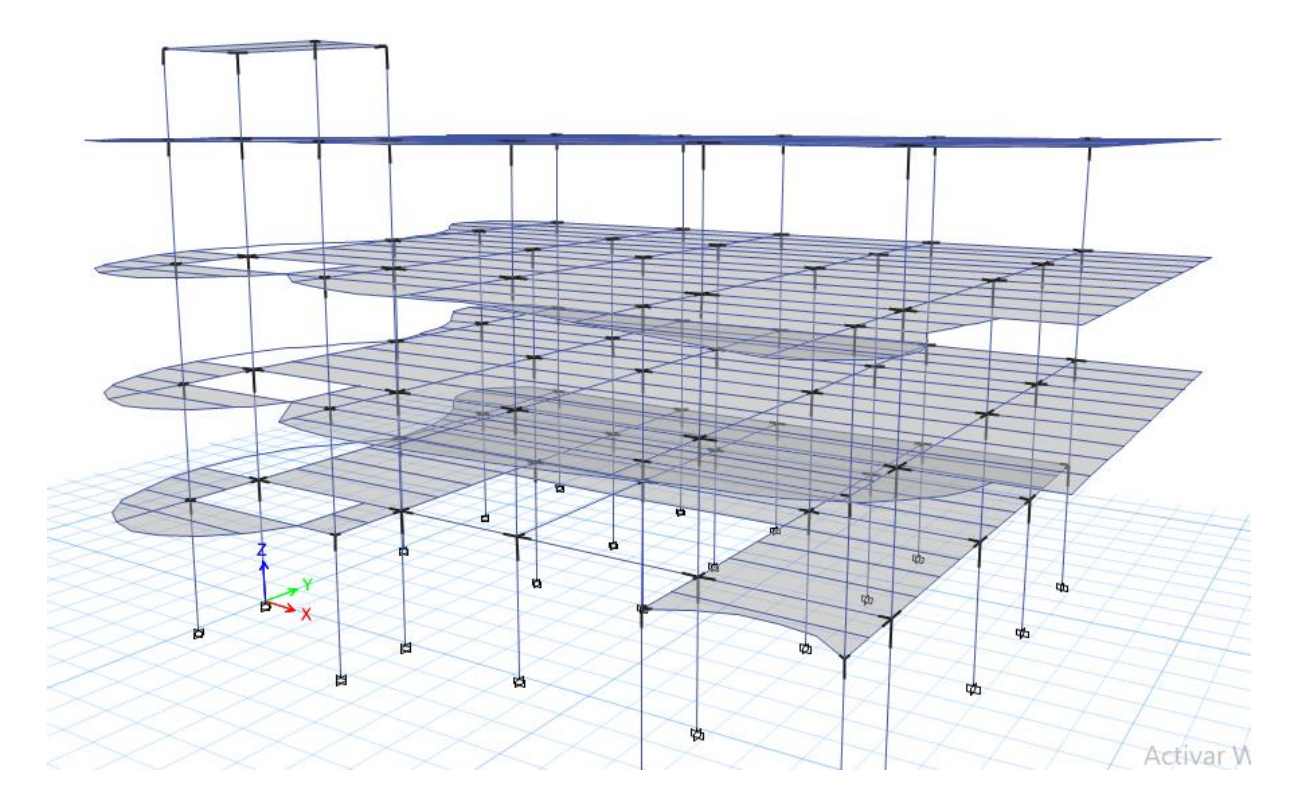

## *1.1.1.1 Diseño Estructural de Vigas de Hormigón Armado*

1.1.1.1.1 Diseño de Vigas del Pórtico 1 (Dirección X)

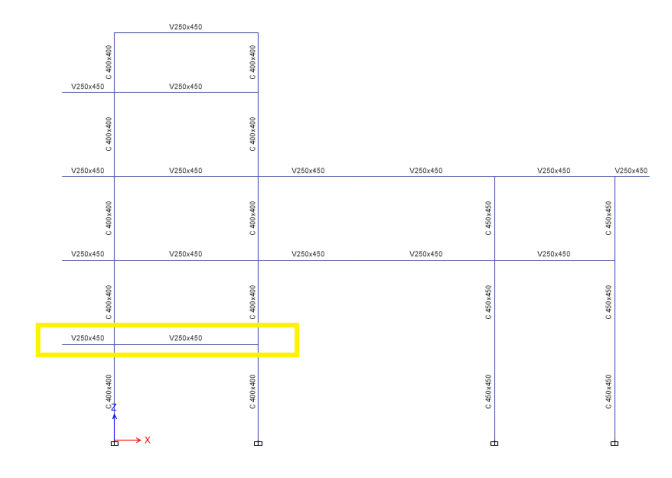

*Figura 2 – 53 Vista en elevación del pórtico 1*

## *Diseño para las vigas del primer nivel*  $b_w = 250$  *mm y h = 450 mm*

- 1) Revisar las dimensiones
	- Pu es despreciable si  $P_u \n\leq \frac{A_g * f'}{10}$  $\frac{f^{*}f^{*}c}{10}$  (ok)
	- $\bullet$   $\frac{l_n}{l_n}$  $\frac{4}{d}$  > 4  $l_n$  $\frac{d_n}{d} = \frac{(2.17-0.4)}{0.39}$  $\frac{(1)^{10.4}}{0.39}$  = 4.53 (Ok)  $l_n$  $\frac{d_n}{d} = \frac{(5.99 - 0.4)}{0.39}$  $\frac{1}{0.39}$  = 14.33 (Ok)

• 
$$
b_w =
$$
 Ancho = menor:  
\n•  $b_w < c_2 +$  menor: 
$$
\begin{bmatrix}\n250 \text{ mm} > 250 \text{ mm} \text{ ok.} \\
250 \text{ mm.} > 0.3h = 0.3*450 = 135 \text{ mm} \\
b) 1.5e_1\n\end{bmatrix}
$$

En donde c<sub>1</sub> y c<sub>2</sub> son las dimensiones de la columna.

$$
2c_2 = 2 * 400 = 800 mm
$$
  

$$
1.5c_1 = 1.5 * 400 = 600 mm
$$

 $b_w < c_2 +$  menor  $250 < 400 + 600$  (Ok) 2) Determinar el refuerzo requerido a flexión

Del análisis estructural se obtienen los momentos últimos a partir de la envolvente.

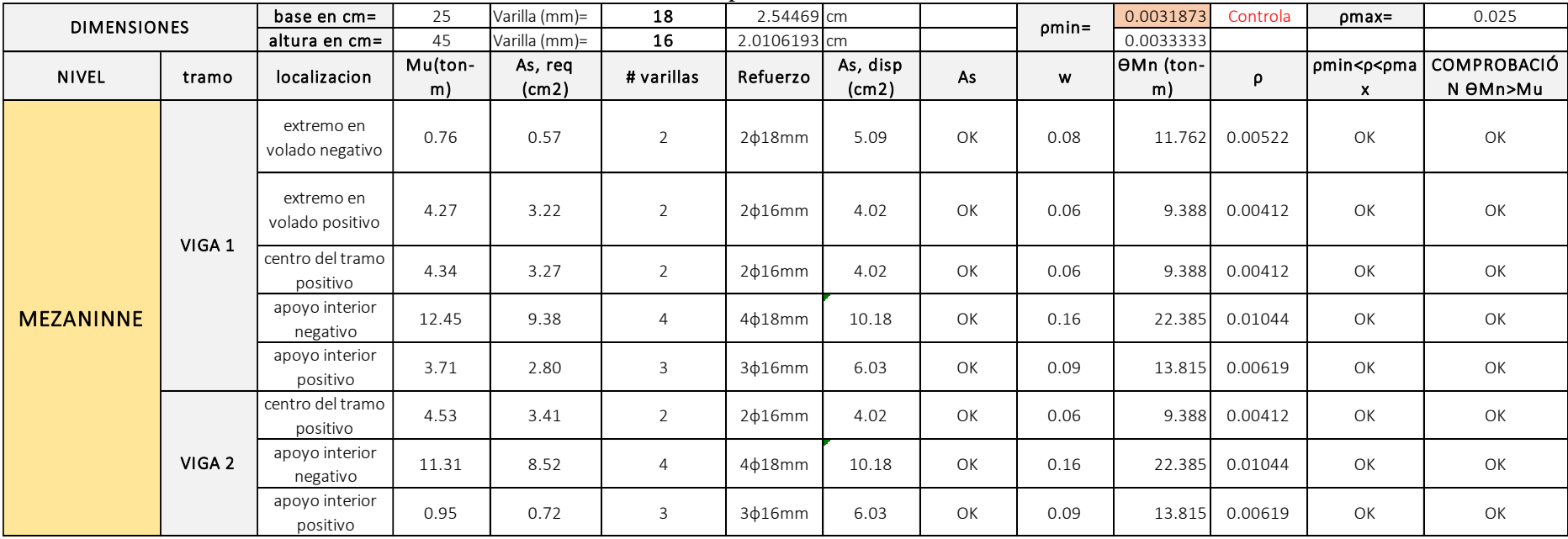

Expresiones para calcular el refuerzo a flexión

$$
A_{s-reg} = \frac{M_u [T-m]}{3.402 * d [m]}
$$
  
\n
$$
\rho = \frac{A_{s-disp}}{b*d}
$$
  
\n
$$
\omega = \rho * \frac{f_y}{f'_c}
$$
  
\n
$$
\phi M_n = \phi b_w^2 f'_c w (1 - 0.59w)
$$
  
\n
$$
\rho_{min} = \frac{14}{f_y} \qquad \rho_{min} = \frac{0.8 * \sqrt{f'_c}}{f_y} \qquad \rho_{max} = 0.025
$$

3) Calcular la longitud requerida de anclaje del refuerzo a flexión en la columna exterior. El refuerzo longitudinal de la viga que termine en una columna debe prolongarse hasta la cara más distante del núcleo confinado de la columna y anclarse en tracción y, en compresión.

$$
l_d = \frac{f_y * d_b}{17.2 * \sqrt{f'_c}} \ge 8 * d_b
$$

 $\varnothing$ =18 mm

$$
l_d = \frac{4200 * 1.8}{17.2 * \sqrt{280}} = 26.3 \text{ cm}
$$

$$
l_d = 8 * 1.8 = 14.4 \text{ cm}
$$

Ø=16 mm

$$
l_d = \frac{4200 * 1.6}{17.2 * \sqrt{280}} = 23.3 \text{ cm}
$$

$$
l_d = 8 * 1.6 = 12.8 \text{ cm}
$$

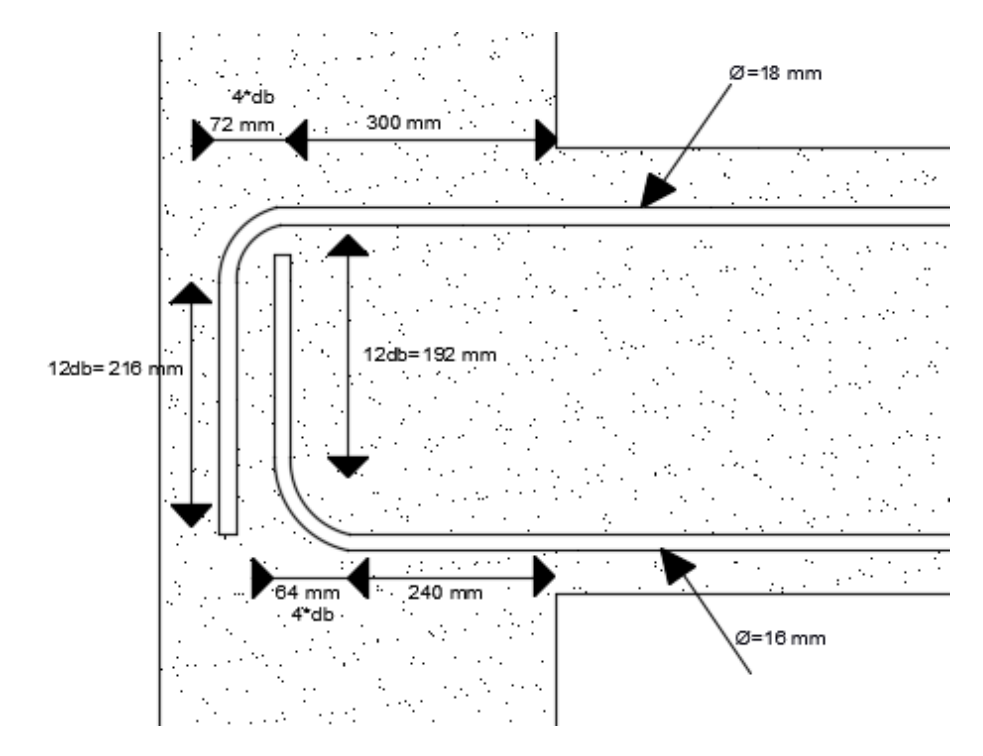

4) Refuerzo al cortante Calcular el momento probable Tomemos en cuenta los DMF ante cargas gravitacionales y sismo

 $M_{pr} = A_s(1.25f_y)(d \alpha$  $\frac{1}{2}$  $a =$  $A_{s} * (1.25 f_{y})$  $0.85 * f'$  $c * b$ 

a) Tomemos el sismo de izquierda a derecha

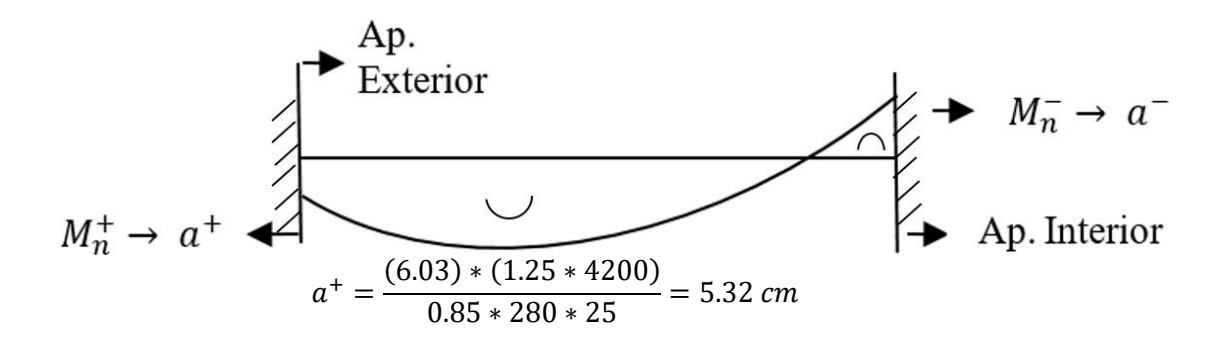

$$
M_{pr+} = 6.03(1.25 * 4.2) \left(39 - \frac{5.32}{2}\right) = 11.51 T - m
$$

$$
a^{-} = \frac{(10.18) * (1.25 * 4200)}{0.85 * 280 * 25} = 8.98 cm
$$

$$
M_{pr-} = 10.18(1.25 * 4.2) \left(39 - \frac{8.98}{2}\right) = 18.44 T - m
$$

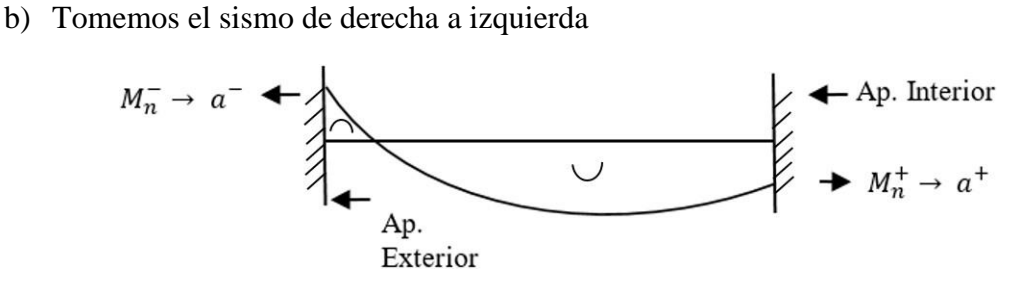

$$
a^{+} = \frac{(6.03) * (1.25 * 4200)}{0.85 * 280 * 25} = 5.32 \text{ cm}
$$
  

$$
M_{pr+} = 6.03(1.25 * 4.2) \left(39 - \frac{5.32}{2}\right) = 11.51 \text{ T} - m
$$
  

$$
a^{-} = \frac{(10.18) * (1.25 * 4200)}{0.85 * 280 * 25} = 8.98 \text{ cm}
$$
  

$$
M_{pr-} = 10.18(1.25 * 4.2) \left(39 - \frac{8.98}{2}\right) = 18.44 \text{ T} - m
$$

De este análisis tenemos los momentos probables críticos

$$
M_{pr+} = 11.51 T - m
$$
  

$$
M_{pr-} = 18.44 T - m
$$

c) Calculo de fuerzas cortantes de diseño

Del análisis estructural: Cortante debido a carga muerta  $V_D = 4.37 T$ Cortante debido a carga viva  $V_L = 1.84 T$  $V_g = 1.2 V_D + 0.5 V_L$  $V_g = 1.2(4.37) + 0.5(1.84) = 6.16 T$ Cortante debido a sismo:

$$
V_e = \frac{11.51 + 18.44}{5.99}
$$

$$
V_e = 5 T
$$

$$
V_u = V_e + V_g
$$

Si  $V_e \geq \frac{V_u}{2}$  $\frac{\gamma u}{2}$  entonces  $V_c = 0$  (No Ok)

$$
V_c = \frac{1}{6} \sqrt{f'_c} * b_w * d
$$
  

$$
V_c = 0
$$
  

$$
V_s = \frac{V_u}{\phi} - V_c
$$
  

$$
V_s = \frac{11.16}{0.75}
$$

 $V_u = 11.16 T$ 

 $= 5.58$ 

 $V_u$ 2

$$
V_s=14.88\ T
$$

$$
V_{s \, max} = 2.2 \sqrt{f'_{c}} b_{w} d
$$
  
\n
$$
V_{s \, max} = \frac{2.2 \times \sqrt{280} \times 25 \times 39}{1000}
$$
  
\n
$$
V_{s \, max} = 35.89
$$
  
\n
$$
V_{s} < V_{s \, max} \text{ (Ok)}
$$

d) Determinando la separación de estribos Asumiendo  $\phi = 10$  mm;  $A_v = 0.785$  mm<sup>2</sup>

$$
S = \frac{A_v f_y d}{V_s}
$$
  

$$
S = \frac{2 * 0.785 * 4.2 * 39}{14.88}
$$
  

$$
S = 17.28 cm
$$

Donde S máx. es el menor entre:

$$
\frac{d}{4} = \frac{39}{4} = 9.75 \text{ cm}
$$
  
8d<sub>b min</sub> = 8 \* 1.6 = 12.8 cm  
24 $\emptyset_e$  = 24 \* 1 = 24 cm  
300 mm

 $S = 9.5$  cm

Adoptar 1E Ø10 C/95 mm en la zona de articulaciones plásticas situado a (2h=90 cm) Y en la zona central adoptar 1E Ø10 C/125 mm

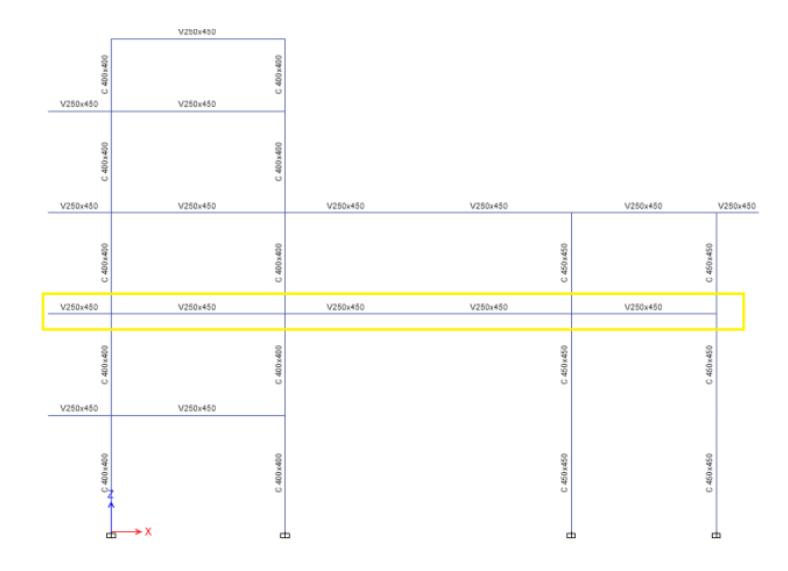

## *Diseño para las vigas del segundo nivel*  $b_w = 250$  *mm y*  $h = 450$  *mm*

- 1) Revisar las dimensiones
	- Pu es despreciable si  $P_u < \frac{A_g * f' c}{10}$  $\frac{10}{10}$  (ok)  $l_n$  $\bullet$  $\frac{4}{d}$  > 4  $\frac{l_n}{d} = \frac{(2.17-0.4)}{0.39}$  $l_n$  $\frac{17-0.47}{0.39}$  = 4.53 (Ok)  $l_n$  $\frac{l_n}{d} = \frac{(5.99 - 0.4)}{0.39}$  $\frac{99-0.47}{0.39}$  = 14.33 (Ok)  $l_n$  $\frac{d_n}{d} = \frac{(4.2-0.4)}{0.39}$  $\frac{2-0.4}{0.39}$  = 9.74 (Ok)  $l_n$  $\frac{d_n}{d} = \frac{(5.65-0.4)}{0.39}$  $\frac{33-0.47}{0.39} = 13.46$  (Ok)  $l_n$  $\frac{l_n}{d} = \frac{(5.00 - 0.4)}{0.39}$  $\frac{50-0.47}{0.39}$  = 11.79 (Ok)  $\sqrt{ }$ •  $b_w = Ancho = menor:$   $\qquad \qquad \frac{1}{250 \, mm} > 250 \, mm$  ok.

$$
b_w = Ancho = menor:
$$
  
250 mm > 250 mm ok.  
250 mm > 0.3h = 0.3\*450 = 135 mm

•  $b_w < c_2 + \, \textit{menor} : a) \, \textcolor{red}{\bm{\hat{\varphi}} c_2}$  $(b) 1.5c_1$ 

En donde  $c_1$  y  $c_2$  son las dimensiones de la columna.

$$
2c_2 = 2 * 400 = 800 \, mm
$$
  

$$
1.5c_1 = 1.5 * 400 = 600 \, mm
$$

 $b_w < c_2 +$  menor  $250 < 400 + 600$  (Ok) 2) Determinar el refuerzo requerido a flexión

Del análisis estructural se obtienen los momentos últimos a partir de la envolvente.

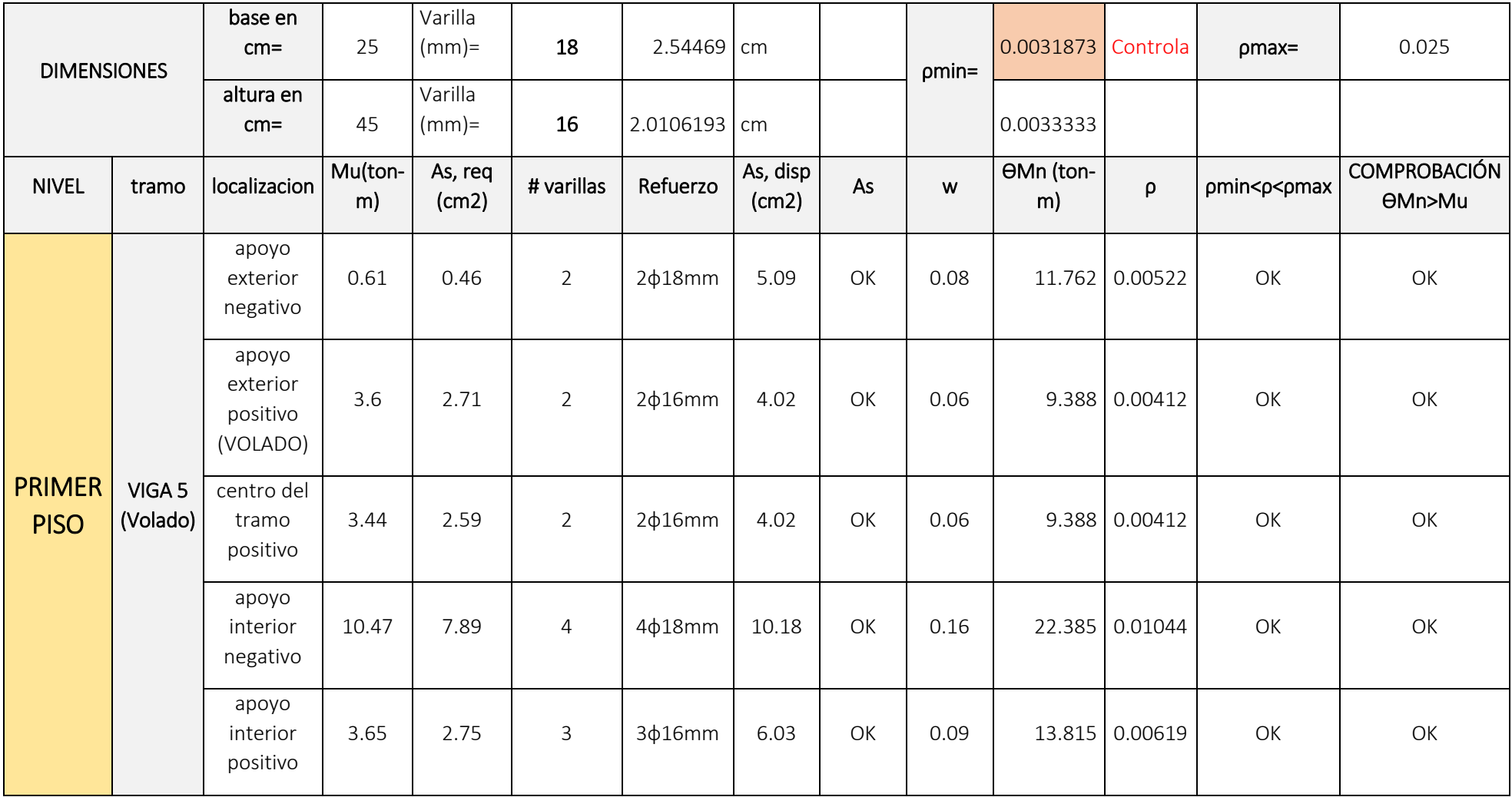

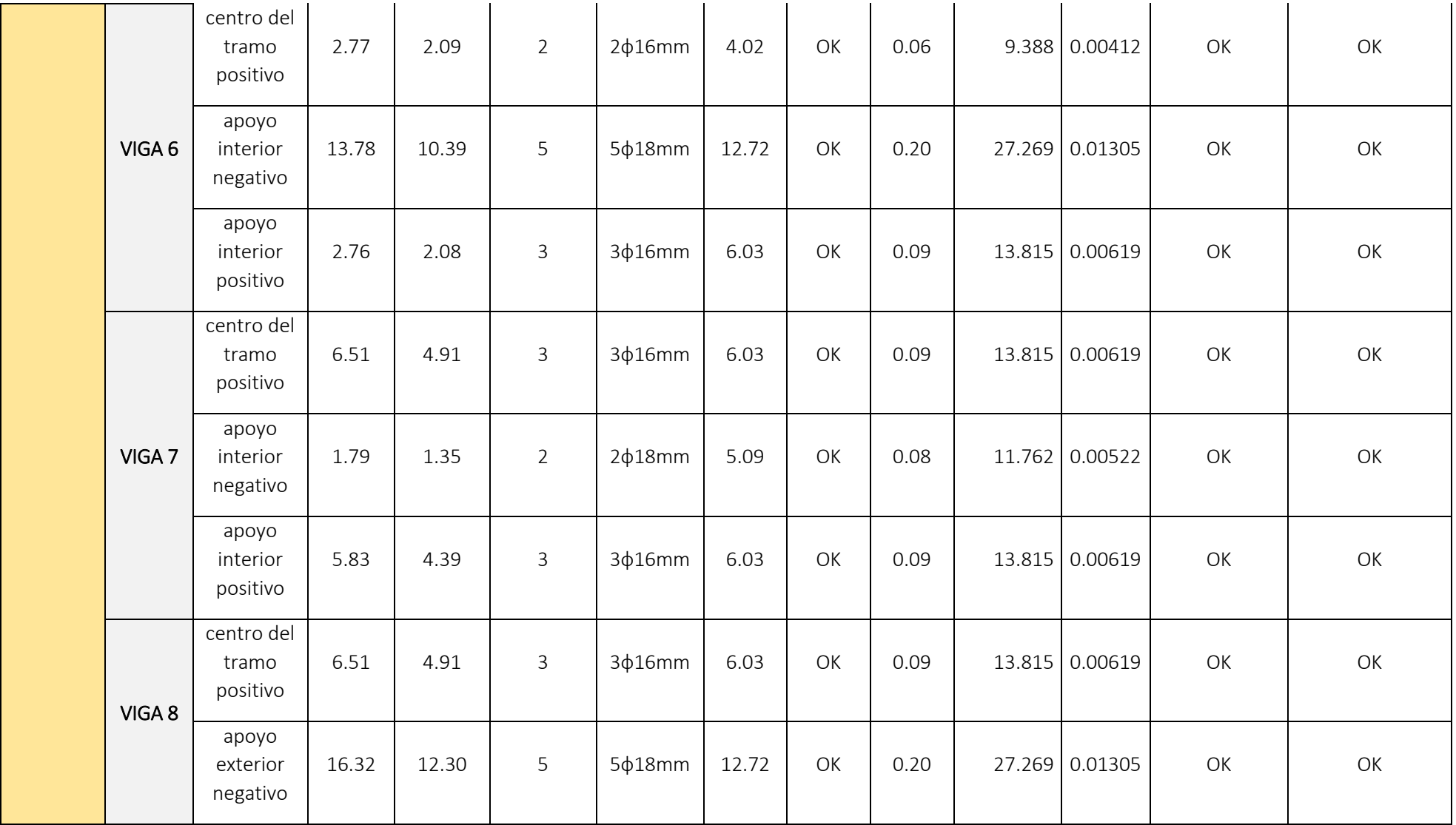

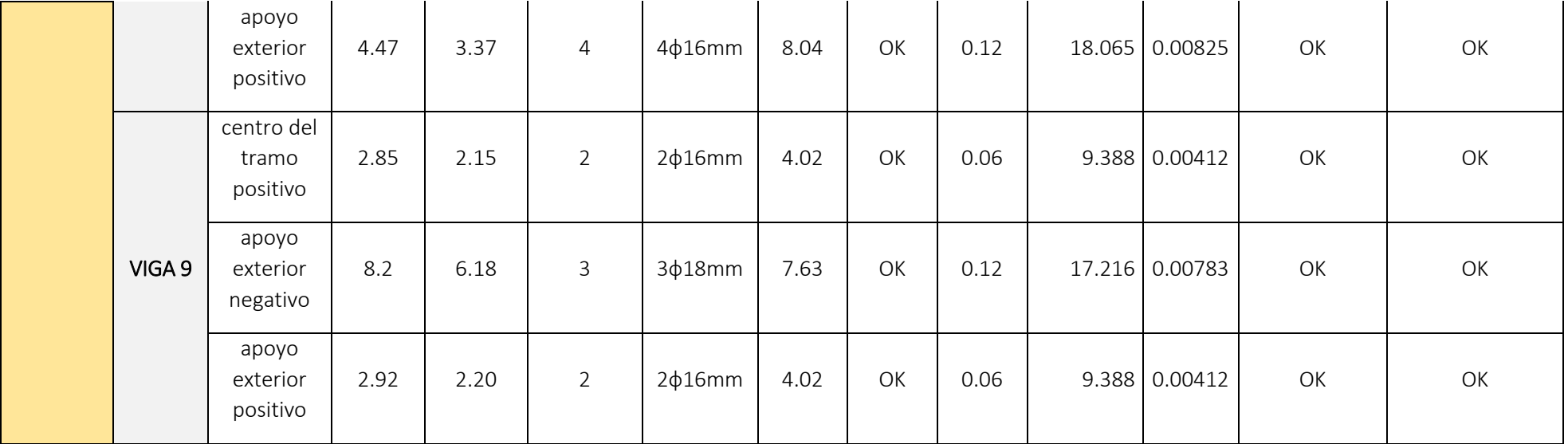

Expresiones para calcular el refuerzo a flexión

$$
A_{s-reg} = \frac{M_u [T-m]}{3.402 * d [m]}
$$
\n
$$
\rho = \frac{A_{s-disp}}{b*d}
$$
\n
$$
w = \rho * \frac{f_y}{f'_c}
$$
\n
$$
\phi M_n = \phi b_w^2 f'_c w (1 - 0.59w)
$$
\n
$$
\phi m_n = \frac{14}{f_y}
$$
\n
$$
\rho_{min} = \frac{0.8 * \sqrt{f'_c}}{f_y}
$$
\n
$$
\rho_{max} = 0.025
$$

3) Calcular la longitud requerida de anclaje del refuerzo a flexión en la columna exterior. El refuerzo longitudinal de la viga que termine en una columna debe prolongarse hasta la cara más distante del núcleo confinado de la columna y anclarse en tracción y, en compresión.

$$
l_d = \frac{f_y * d_b}{17.2 * \sqrt{f'_c}} \ge 8 * d_b
$$

 $\varnothing$ =18 mm

$$
l_d = \frac{4200 * 1.8}{17.2 * \sqrt{280}} = 26.3 \text{ cm}
$$

$$
l_d = 8 * 1.8 = 14.4 \text{ cm}
$$

 $\varnothing$ =16 mm

$$
l_d = \frac{4200 * 1.6}{17.2 * \sqrt{280}} = 23.3 \text{ cm}
$$

$$
l_d = 8 * 1.6 = 12.8 \text{ cm}
$$

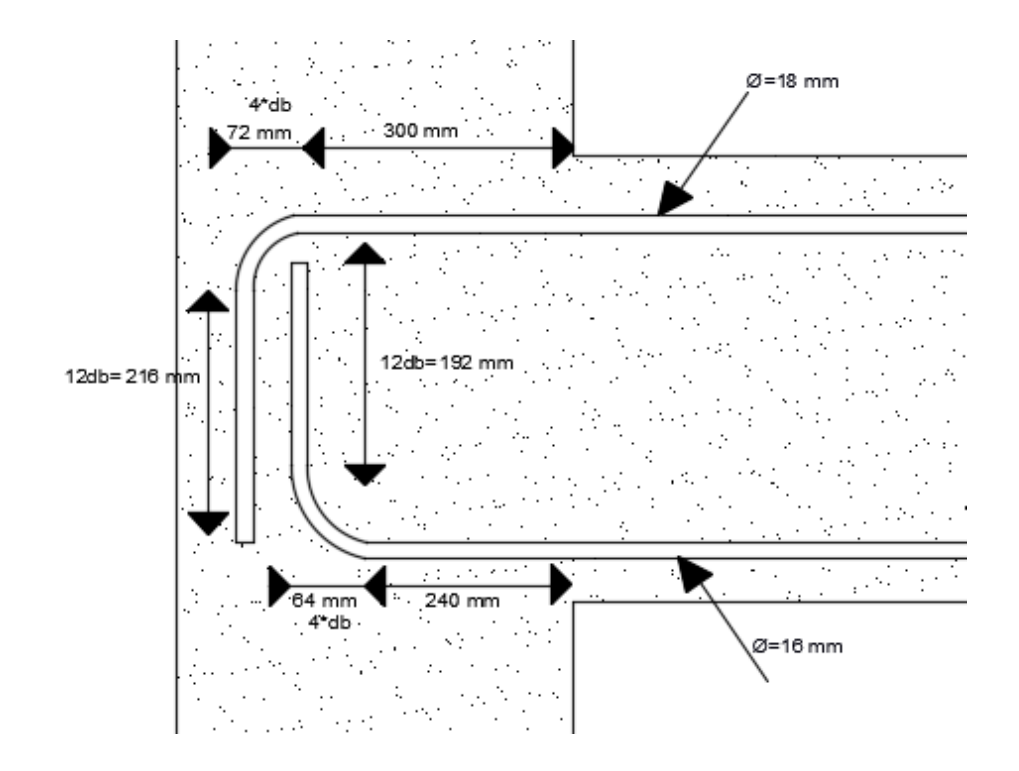

 $\alpha$  $\frac{1}{2}$ 

 $c * b$ 

4) Refuerzo al cortante Calcular el momento probable

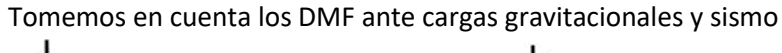

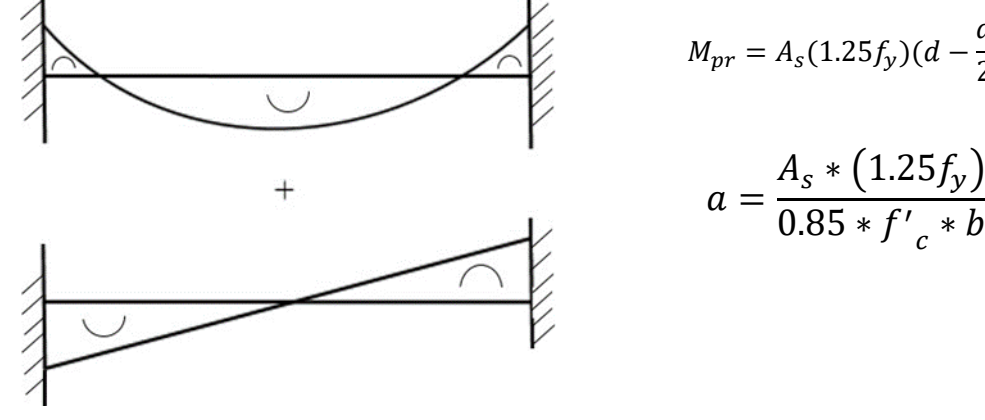

a) Tomemos el sismo de izquierda a derecha

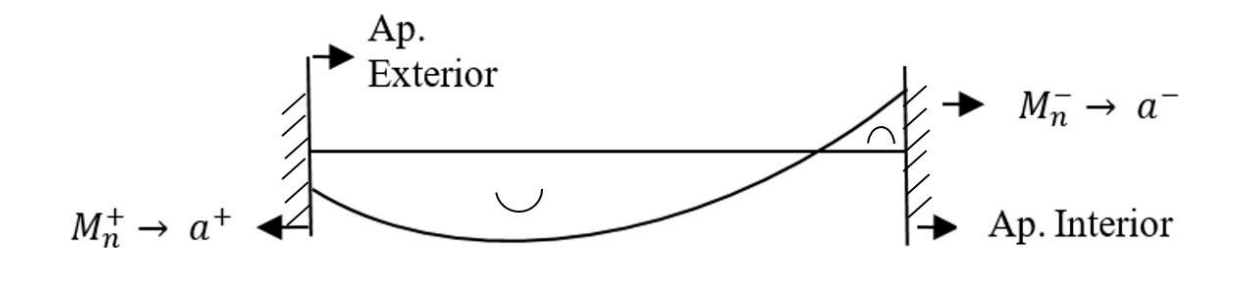

$$
a^{+} = \frac{(6.03) * (1.25 * 4200)}{0.85 * 280 * 25} = 5.32 \text{ cm}
$$
\n
$$
M_{pr+} = 6.03(1.25 * 4.2) \left(39 - \frac{5.32}{2}\right) = 11.51 \text{ T} - m
$$
\n
$$
a^{-} = \frac{(12.72) * (1.25 * 4200)}{0.85 * 280 * 25} = 11.23 \text{ cm}
$$
\n
$$
M_{pr-} = 12.72(1.25 * 4.2) \left(39 - \frac{11.23}{2}\right) = 22.30 \text{ T} - m
$$

b) Tomemos el sismo de derecha a izquierda

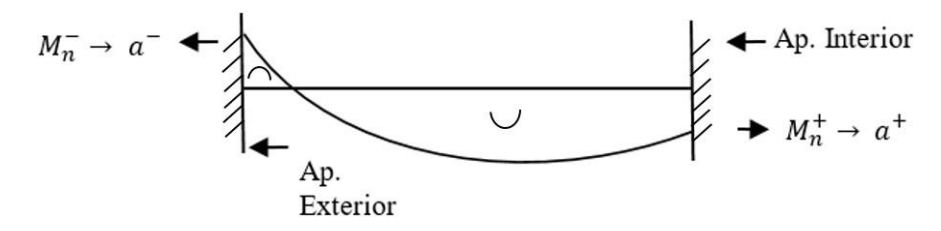

$$
a^{+} = \frac{(8.04) * (1.25 * 4200)}{0.85 * 280 * 25} = 7.10 \text{ cm}
$$
  

$$
M_{pr+} = 8.04(1.25 * 4.2) \left(39 - \frac{7.10}{2}\right) = 14.97 \text{ T} - m
$$
  

$$
a^{-} = \frac{(12.72) * (1.25 * 4200)}{0.85 * 280 * 25} = 11.23 \text{ cm}
$$
  

$$
M_{pr-} = 12.72(1.25 * 4.2) \left(39 - \frac{11.23}{2}\right) = 22.30 \text{ T} - m
$$

De este análisis tenemos los momentos probables críticos  $M_{pr+} = 14.97 T - m$  $M_{pr-} = 22.30 T - m$ 

c) Calculo de fuerzas cortantes de diseño

Del análisis estructural: Cortante debido a carga muerta  $V_D = 4.82 T$ Cortante debido a carga viva  $V_L = 1.19 T$ 

$$
V_g = 1.2V_D + 0.5V_L
$$
  

$$
V_g = 1.2(4.82) + 0.5(1.19) = 6.38 T
$$

Cortante debido a sismo:

$$
V_e = \frac{14.97 + 22.30}{5.99}
$$
  
\n
$$
V_e = 6.22 T
$$
  
\n
$$
V_u = V_e + V_g
$$
  
\n
$$
V_u = 12.6 T
$$
  
\n
$$
\frac{V_u}{2} = 6.3
$$

Si  $V_e \geq \frac{V_u}{2}$  $\frac{u}{2}$  entonces  $V_c = 0$  (No Ok)

$$
V_c = \frac{1}{6} \sqrt{f'_{c}} * b_{w} * d
$$

$$
V_c = \frac{\sqrt{28} * 250 * 390}{6 * 10000} = 8.59 T
$$

$$
V_s = \frac{V_u}{\phi} - V_c
$$

$$
V_s = \frac{12.6}{0.75} - 8.59
$$

$$
V_s = 8.2 T
$$

$$
V_{s \, max} = 2.2 \sqrt{f'_{c}} b_{w} d
$$

$$
V_{s \, max} = \frac{2.2 \times \sqrt{280} \times 25 \times 39}{1000}
$$

$$
V_{s \, max} = 35.89
$$

$$
V_{s} < V_{s \, max} \text{ (Ok)}
$$

d) Determinando la separación de estribos Asumiendo Ø = 10 mm;  $A_v = 0.785$  mm<sup>2</sup>

$$
S = \frac{A_v f_y d}{V_s}
$$
  

$$
S = \frac{2 * 0.785 * 4.2 * 39}{8.2}
$$
  

$$
S = 31.36 cm
$$

Donde S máx. Es el menor entre:

$$
\frac{d}{4} = \frac{39}{4} = 9.75 \text{ cm}
$$
  
8d<sub>b min</sub> = 8 \* 1.6 = 12.8 cm  
24 $\phi_e$  = 24 \* 1 = 24 cm  
300 mm

 $S = 9.5$  cm

Adoptar 1E Ø10 C/95 mm en la zona de articulaciones plásticas situado a (2h=90 cm) Y en la zona central adoptar 1E Ø10 C/125 mm

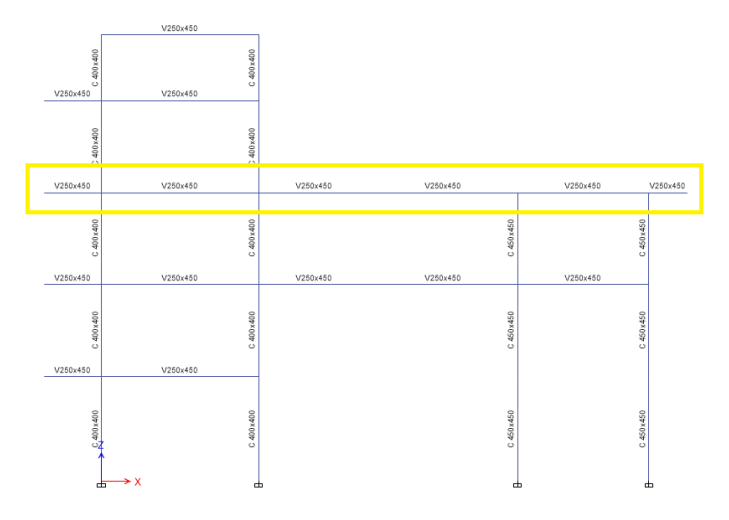

# *Diseño para las vigas del tercer nivel*  $b_w = 250$  *mm y*  $h = 450$  *mm*

- 1) Revisar las dimensiones
	- Pu es despreciable si  $P_u < \frac{A_g * f' c}{10}$  $\frac{10}{10}$  (ok)

• 
$$
\frac{l_n}{d} > 4
$$
  
\n $\frac{l_n}{d} = \frac{(2.17 - 0.4)}{0.39} = 4.53$  (Ok)  
\n $\frac{l_n}{d} = \frac{(5.99 - 0.4)}{0.39} = 14.33$  (Ok)  
\n $\frac{l_n}{d} = \frac{(4.2 - 0.4)}{0.39} = 9.74$  (Ok)  
\n $\frac{l_n}{d} = \frac{(5.65 - 0.4)}{0.39} = 13.46$  (Ok)  
\n $\frac{l_n}{d} = \frac{(5.00 - 0.4)}{0.39} = 11.79$  (Ok)

• 
$$
b_w =
$$
 Ancho = menor:  
  $250 \text{ mm} > 250 \text{ mm} \text{ ok.}$   
  $250 \text{ mm} > 0.3h = 0.3*450 = 135 \text{ mm}$ 

•  $b_w < c_2 + \text{ menor :} \quad a) \, \frac{1}{2} c_2$ b)  $1.5c_1$  En donde  $c_1$  y  $c_2$  son las dimensiones de la columna.

 $2c_2 = 2 * 400 = 800$  mm

 $1.5c_1 = 1.5 * 400 = 600$  mm

•  $b_w < c_2 +$  menor  $250 < 400 + 600$  (Ok) 2) Determinar el refuerzo requerido a flexión

Del análisis estructural se obtienen los momentos últimos a partir de la envolvente.

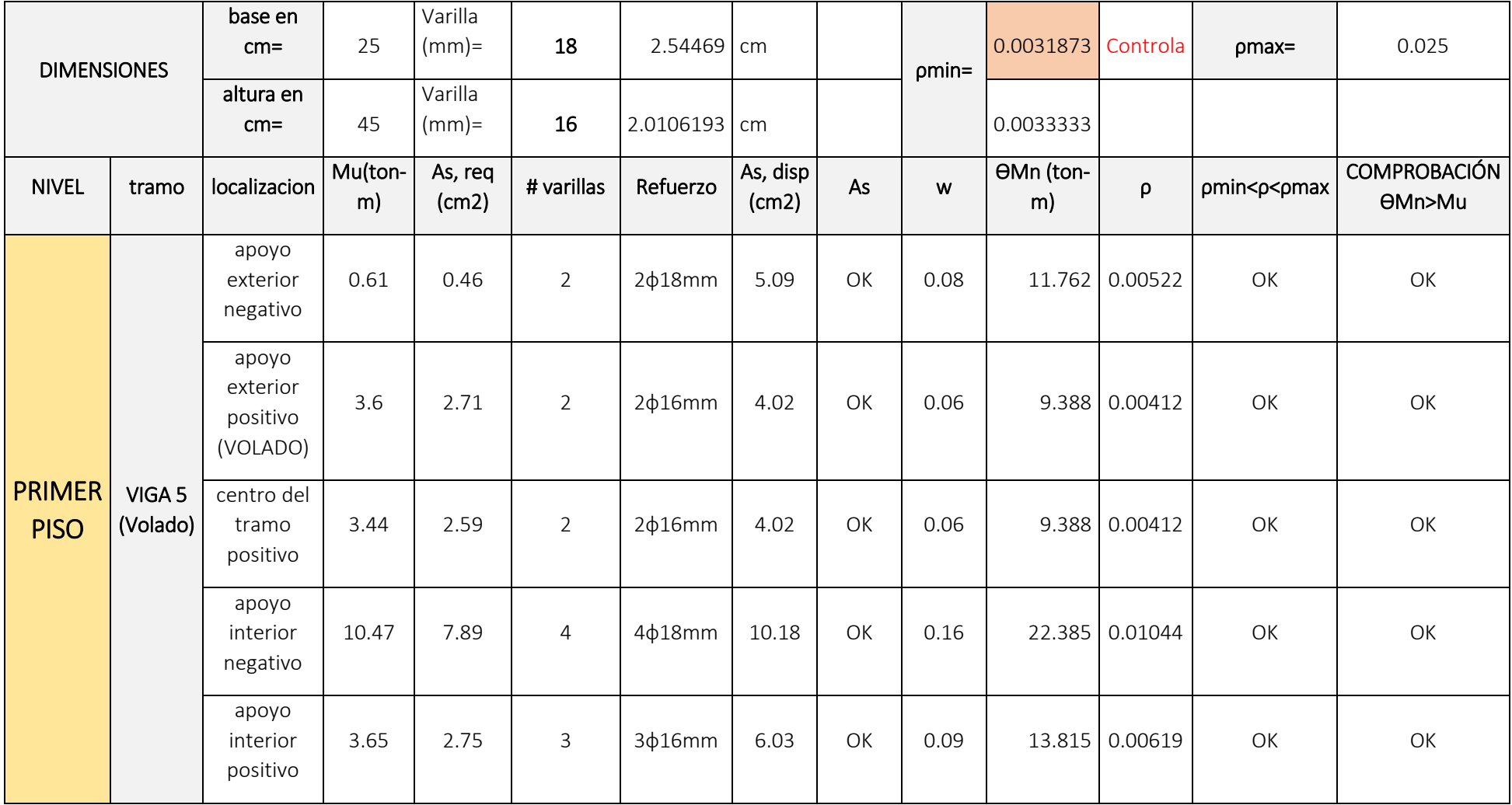

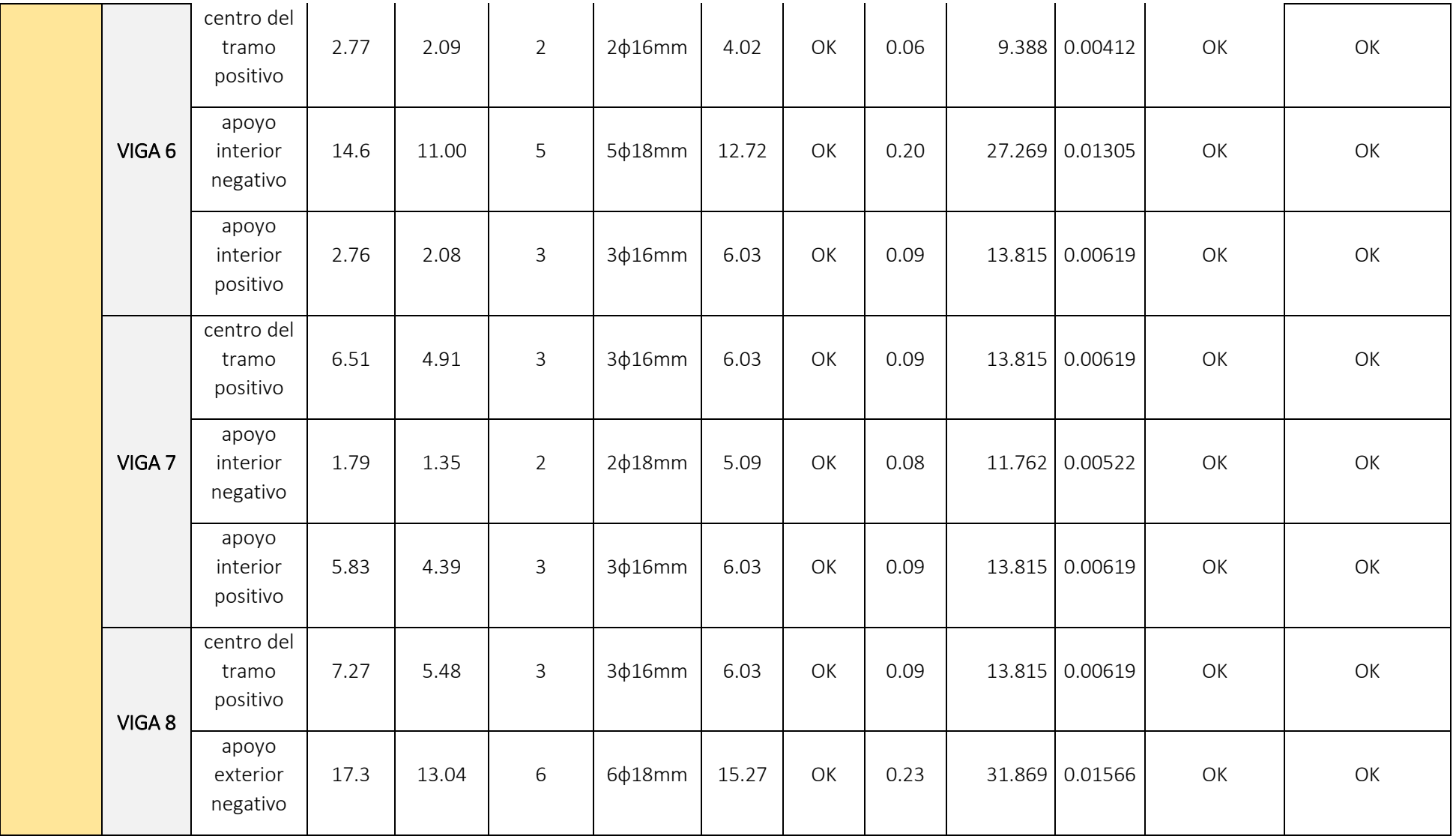
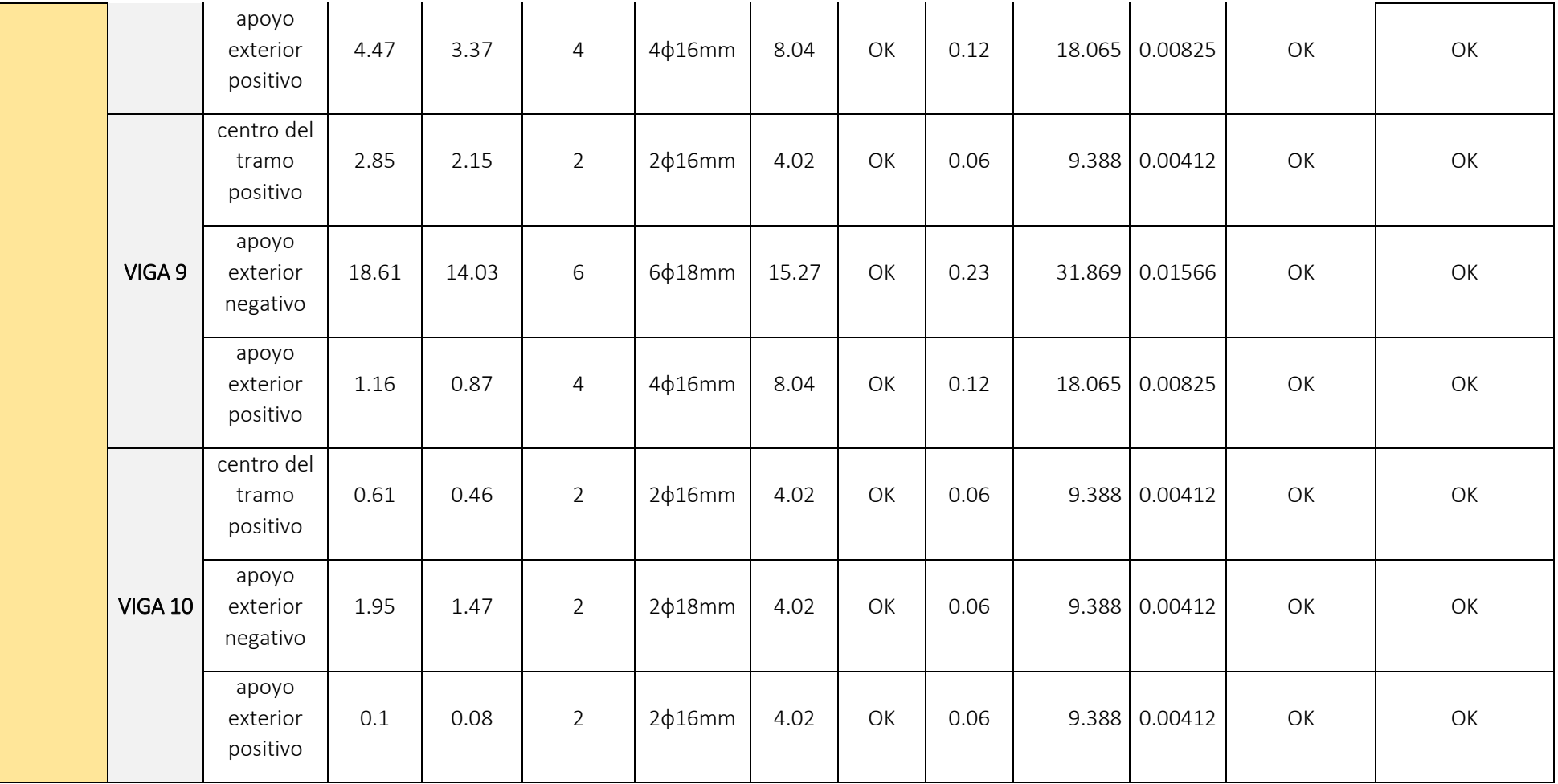

Expresiones para calcular el refuerzo a flexión

$$
A_{s-reg} = \frac{M_u [T-m]}{3.402 * d [m]}
$$
\n
$$
\rho = \frac{A_{s-disp}}{b*d} \qquad \qquad w = \rho * \frac{f_y}{f'_{c}}
$$
\n
$$
\phi M_n = \phi b_w^2 f'_{c} w (1 - 0.59w)
$$
\n
$$
\rho_{min} = \frac{14}{f_y} \qquad \qquad \rho_{min} = \frac{0.8 * \sqrt{f'_{c}}}{f_y} \qquad \qquad \rho_{max} = 0.025
$$

3) Calcular la longitud requerida de anclaje del refuerzo a flexión en la columna exterior. El refuerzo longitudinal de la viga que termine en una columna debe prolongarse hasta la cara más distante del núcleo confinado de la columna y anclarse en tracción y, en compresión.

$$
l_d = \frac{f_y * d_b}{17.2 * \sqrt{f'_c}} \ge 8 * d_b
$$

 $\varnothing$ =18 mm

$$
l_d = \frac{4200 * 1.8}{17.2 * \sqrt{280}} = 26.3 \text{ cm}
$$

$$
l_d = 8 * 1.8 = 14.4 \text{ cm}
$$

 $\varnothing$ =16 mm

$$
l_d = \frac{4200 * 1.6}{17.2 * \sqrt{280}} = 23.3 \text{ cm}
$$

$$
l_d = 8 * 1.6 = 12.8 \text{ cm}
$$

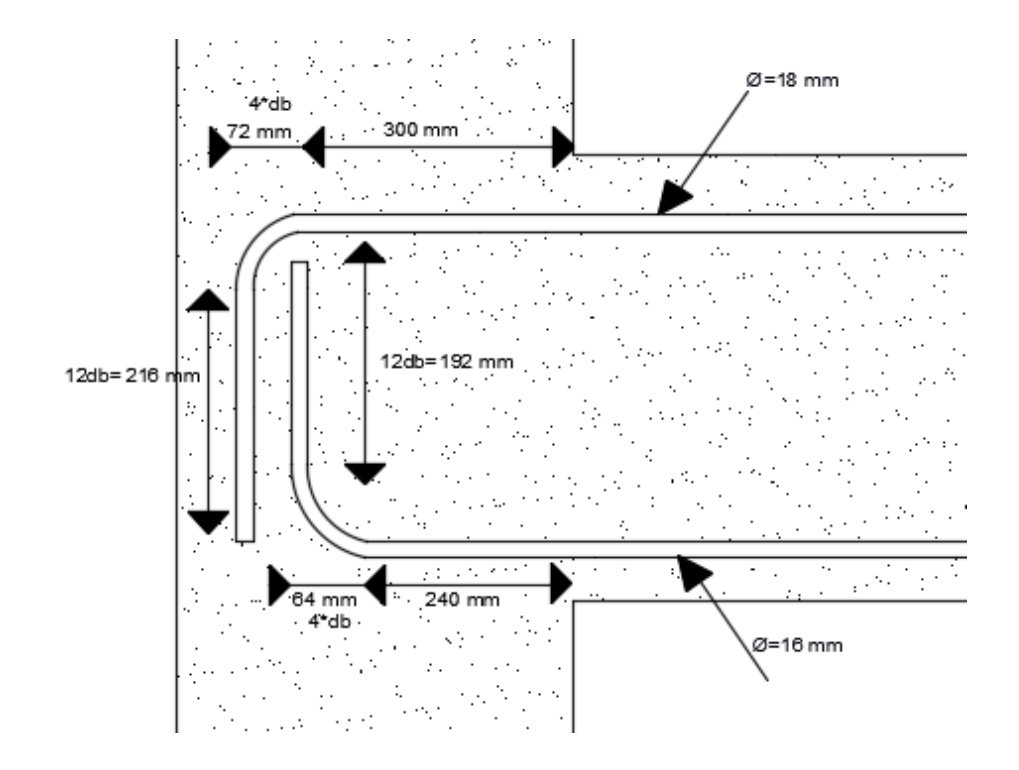

4) Refuerzo al cortante Calcular el momento probable Tomemos en cuenta los DMF ante cargas gravitacionales y sismo

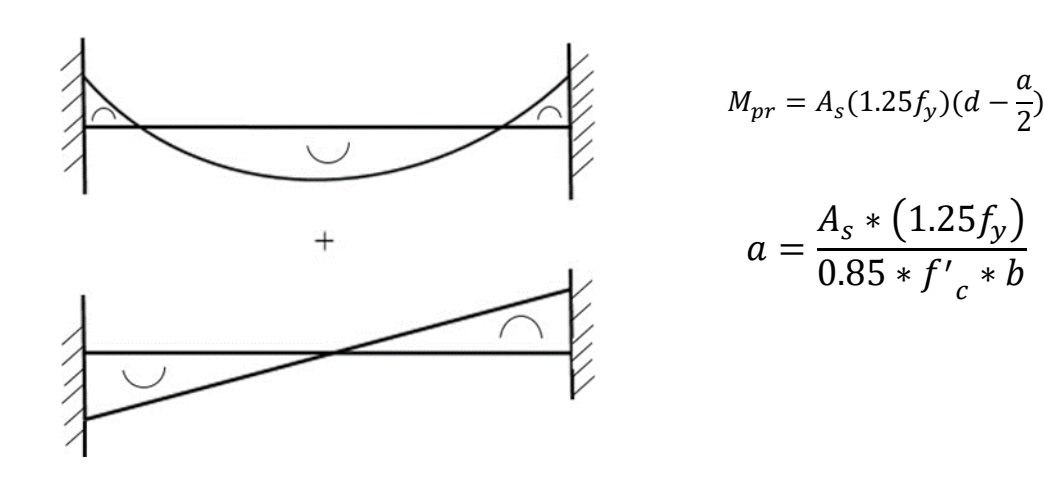

e) Tomemos el sismo de izquierda a derecha

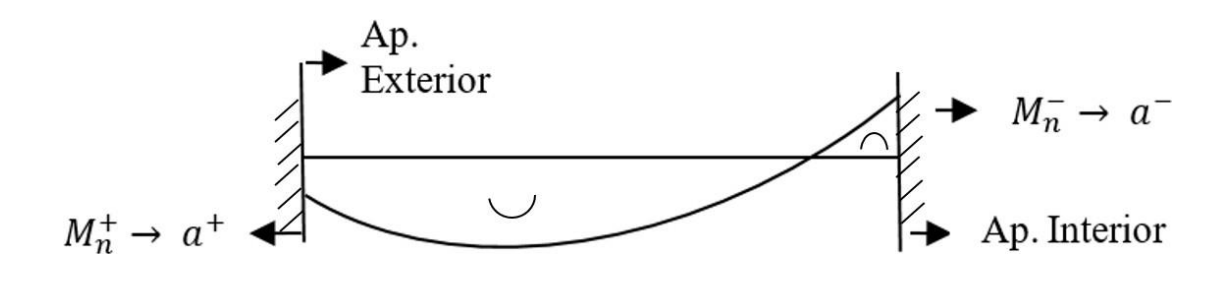

$$
a^{+} = \frac{(8.04) * (1.25 * 4200)}{0.85 * 280 * 25} = 7.10 \text{ cm}
$$
  

$$
M_{pr+} = 8.04(1.25 * 4.2) \left(39 - \frac{7.10}{2}\right) = 14.97 \text{ T} - m
$$
  

$$
a^{-} = \frac{(15.27) * (1.25 * 4200)}{0.85 * 280 * 25} = 13.47 \text{ cm}
$$
  

$$
M_{pr-} = 15.27(1.25 * 4.2) \left(39 - \frac{13.47}{2}\right) = 25.86 \text{ T} - m
$$

f) Tomemos el sismo de derecha a izquierda

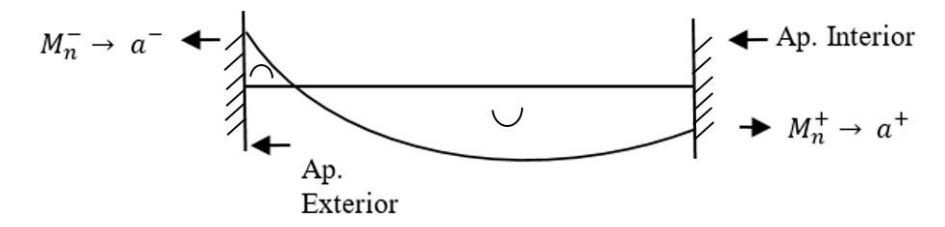

$$
a^{+} = \frac{(4.02) * (1.25 * 4200)}{0.85 * 280 * 25} = 3.54 \text{ cm}
$$
  

$$
M_{pr+} = 4.02(1.25 * 4.2) \left(39 - \frac{3.54}{2}\right) = 7.86 \text{ T} - m
$$
  

$$
a^{-} = \frac{(12.72) * (1.25 * 4200)}{0.85 * 280 * 25} = 11.23 \text{ cm}
$$
  

$$
M_{pr-} = 12.72(1.25 * 4.2) \left(39 - \frac{11.23}{2}\right) = 22.30 \text{ T} - m
$$

De este análisis tenemos los momentos probables críticos  $M_{pr+} = 14.97 T - m$  $M_{pr-} = 25.86 T - m$ 

g) Calculo de fuerzas cortantes de diseño

Del análisis estructural: Cortante debido a carga muerta  $V_D = 5.73 T$ Cortante debido a carga viva  $V_L = 3.56 T$ 

$$
V_g = 1.2V_D + 0.5V_L
$$
  

$$
V_g = 1.2(5.73) + 0.5(3.56) = 8.66 T
$$

Cortante debido a sismo:

$$
V_e = \frac{14.97 + 25.86}{5.00}
$$
  
\n
$$
V_e = 8.17 T
$$
  
\n
$$
V_u = V_e + V_g
$$
  
\n
$$
V_u = 16.83 T
$$
  
\n
$$
\frac{V_u}{2} = 8.42
$$

Si  $V_e \geq \frac{V_u}{2}$  $\frac{u}{2}$  entonces  $V_c = 0$  (No Ok)

$$
V_c = \frac{1}{6} \sqrt{f'_{c}} * b_{w} * d
$$
  

$$
V_c = \frac{\sqrt{28} * 250 * 390}{6 * 10000} = 8.59 T
$$
  

$$
V_s = \frac{V_u}{\phi} - V_c
$$
  

$$
V_s = \frac{16.83}{0.75} - 8.59
$$

$$
V_s = 13.85 T
$$

$$
V_{s \, max} = 2.2 \sqrt{f'_{c}} b_{w} d
$$

$$
V_{s \, max} = \frac{2.2 \times \sqrt{280} \times 25 \times 39}{1000}
$$

$$
V_{s \, max} = 35.89
$$

$$
V_{s} < V_{s \, max} \text{ (Ok)}
$$

h) Determinando la separación de estribos Asumiendo Ø = 10 mm;  $A_v = 0.785$  mm<sup>2</sup>

$$
S = \frac{A_v f_y d}{V_s}
$$
  

$$
S = \frac{4 * 0.785 * 4.2 * 39}{13.85}
$$

 $S = 37.14 \, \text{cm}$ 

Donde S máx. Es el menor entre:

$$
\frac{d}{4} = \frac{39}{4} = 9.75 \text{ cm}
$$
  
8d<sub>b min</sub> = 8 \* 1.6 = 12.8 cm  
24 $\phi_e$  = 24 \* 1 = 24 cm  
300 mm

 $S = 9.5$  cm

Adoptar 2E Ø10 C/95 mm en la zona de articulaciones plásticas situado a (2h=90 cm) Y en la zona central adoptar 1E Ø10 C/125 mm

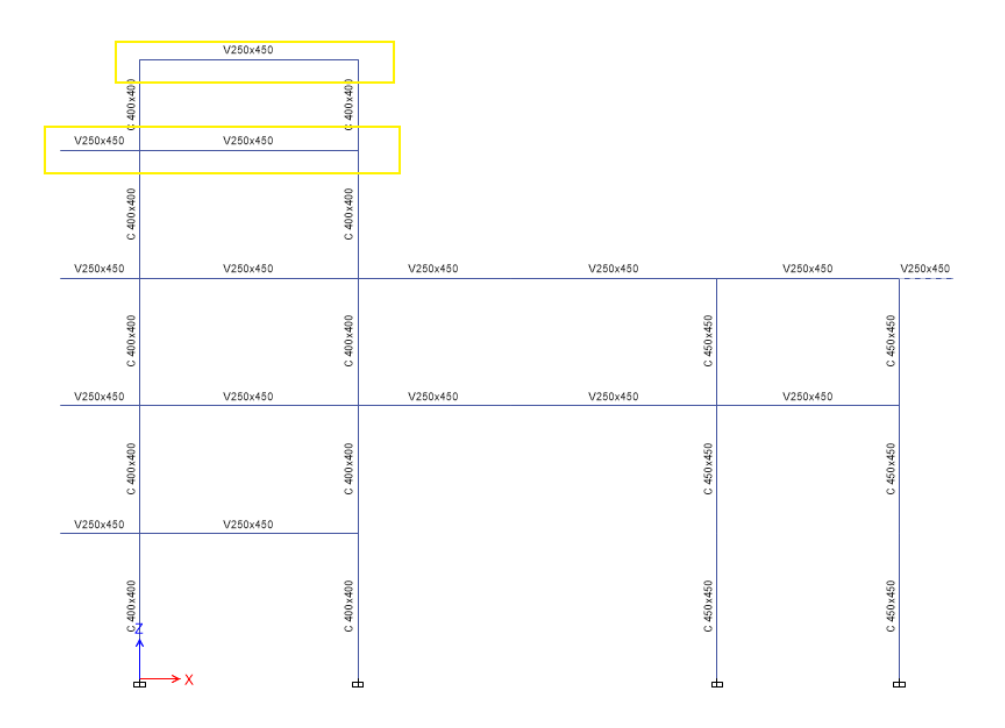

*Diseño para las vigas del cuarto y quinto nivel*  $b_w = 250$  *mm,*  $h = 450$  *mm* 

- 1) Revisar las dimensiones
	- Pu es despreciable si  $P_u < \frac{A_g * f' c}{10}$  $\frac{10}{10}$  (ok)
	- $\bullet$  $l_n$  $\frac{4}{d}$  > 4  $l_n$  $\frac{l_n}{d} = \frac{(2.17-0.4)}{0.39}$  $\frac{17-0.47}{0.39}$  = 4.53 (Ok)  $l_n$  $\frac{l_n}{d} = \frac{(5.99 - 0.4)}{0.39}$  $\frac{99-0.47}{0.39}$  = 14.33 (Ok)

• 
$$
b_w =
$$
 Ancho = menor:  

$$
250 \text{ mm} > 250 \text{ mm} \text{ ok.}
$$
  

$$
250 \text{ mm} > 0.3h = 0.3*450 = 135 \text{ mm}
$$

•  $b_w < c_2 + \text{ menor : a}$  $b)$  1.5 $c_1$ 

En donde  $c_1$  y  $c_2$  son las dimensiones de la columna.

$$
2c_2 = 2 * 400 = 800 \; mm
$$

$$
1.5c_1 = 1.5 * 400 = 600 \, mm
$$

 $b_w < c_2 +$  menor  $250 < 400 + 600$  (Ok)

# 2) Determinar el refuerzo requerido a flexión

Del análisis estructural se obtienen los momentos últimos a partir de la envolvente.

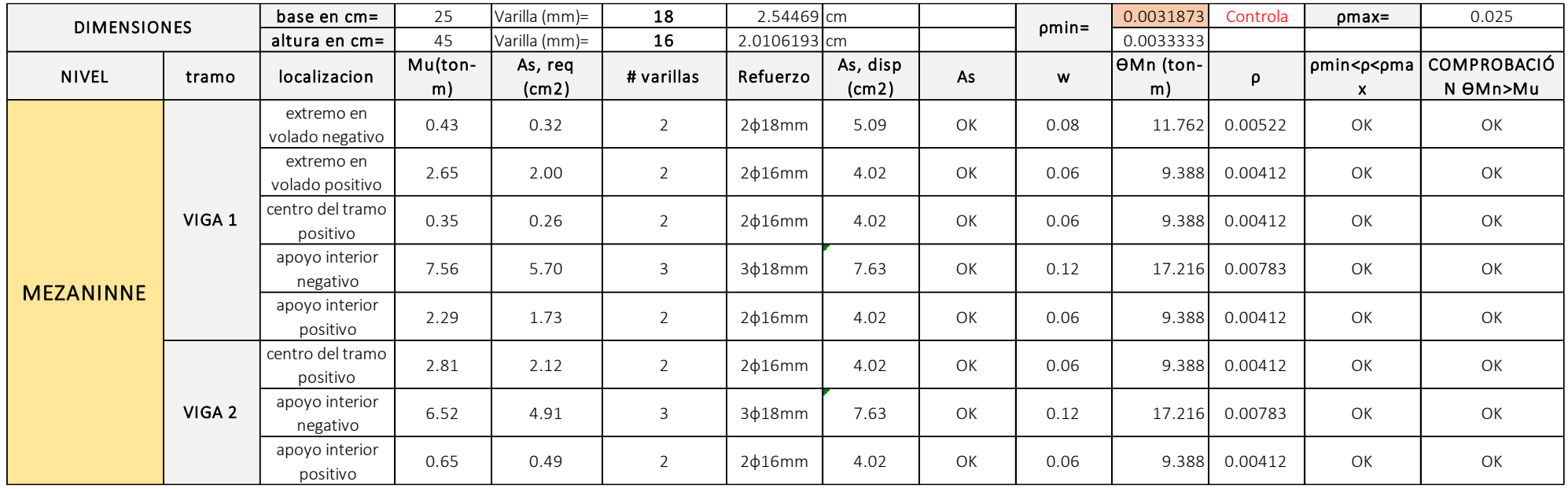

Expresiones para calcular el refuerzo a flexión

$$
A_{s-reg} = \frac{M_u [T-m]}{3.402 * d [m]}
$$
\n
$$
\rho = \frac{A_{s-disp}}{b*d}
$$
\n
$$
w = \rho * \frac{f_y}{f'_c}
$$
\n
$$
\phi M_n = \phi b_w^2 f'_c w (1 - 0.59w)
$$
\n
$$
\phi m_n = \frac{14}{f_y}
$$
\n
$$
\rho_{min} = \frac{0.8 * \sqrt{f'_c}}{f_y}
$$
\n
$$
\rho_{max} = 0.025
$$

3) Calcular la longitud requerida de anclaje del refuerzo a flexión en la columna exterior. El refuerzo longitudinal de la viga que termine en una columna debe prolongarse hasta la cara más distante del núcleo confinado de la columna y anclarse en tracción y, en compresión.

$$
l_d = \frac{f_y * d_b}{17.2 * \sqrt{f'_c}} \ge 8 * d_b
$$

 $\varnothing$ =18 mm

$$
l_d = \frac{4200 * 1.8}{17.2 * \sqrt{280}} = 26.3 \text{ cm}
$$

$$
l_d = 8 * 1.8 = 14.4 \text{ cm}
$$

 $\varnothing$ =16 mm

$$
l_d = \frac{4200 * 1.6}{17.2 * \sqrt{280}} = 23.3 \text{ cm}
$$

$$
l_d = 8 * 1.6 = 12.8 \text{ cm}
$$

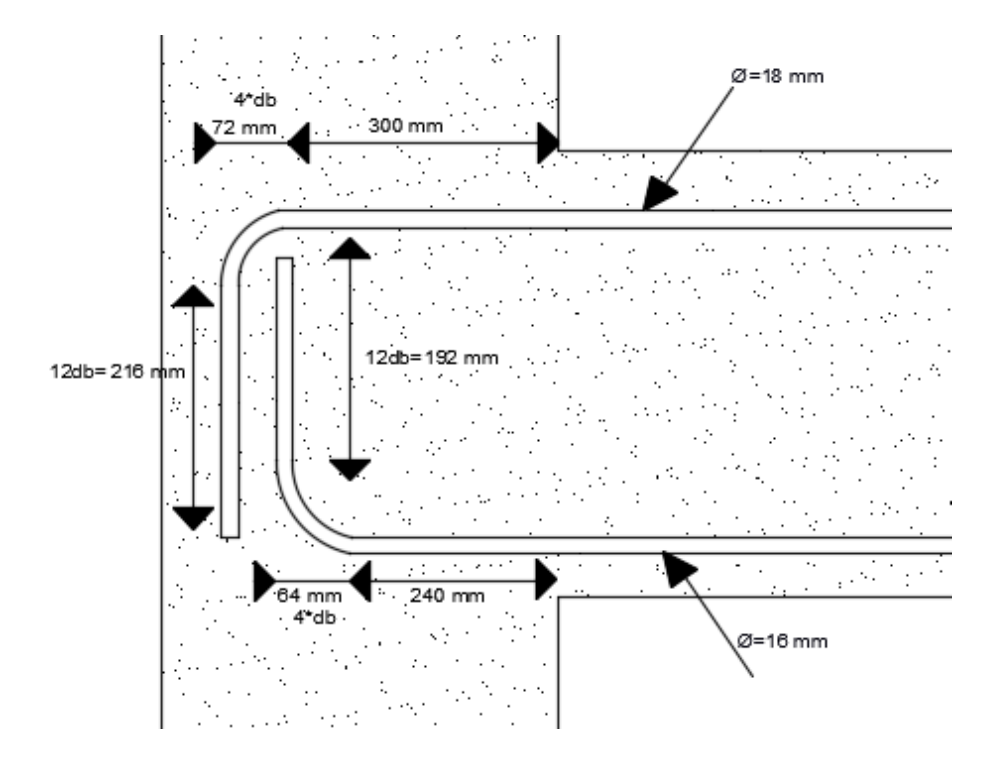

4) Refuerzo al cortante Calcular el momento probable

Tomemos en cuenta los DMF ante cargas gravitacionales y sismo

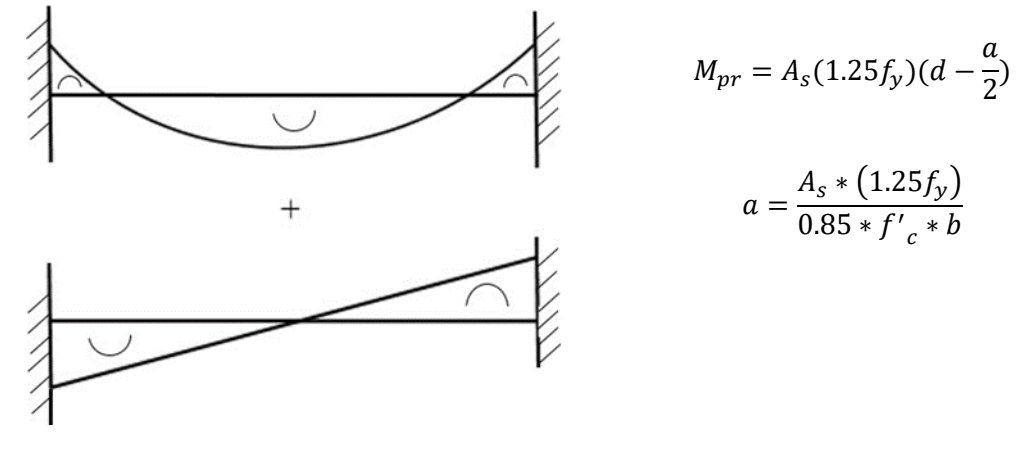

a) Tomemos el sismo de izquierda a derecha

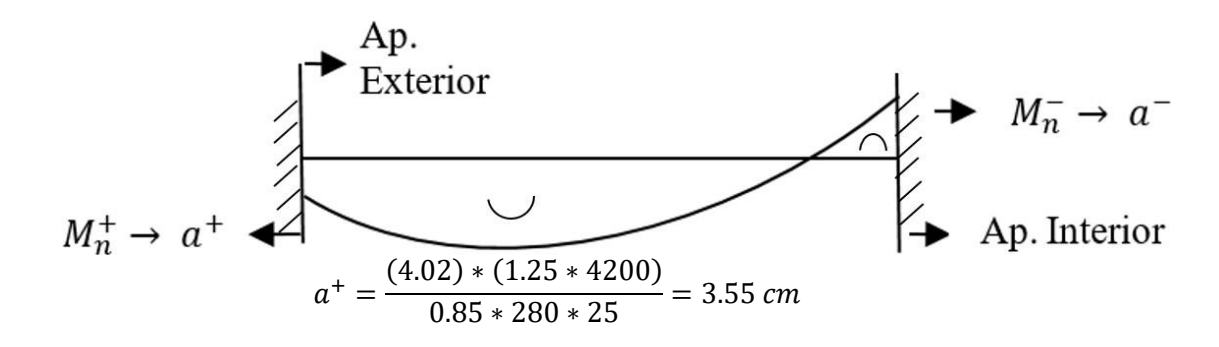

$$
M_{pr+} = 4.02(1.25 * 4.2) \left(39 - \frac{3.55}{2}\right) = 7.86 T - m
$$

$$
a^{-} = \frac{(7.63) * (1.25 * 4200)}{0.85 * 280 * 25} = 6.74 cm
$$

$$
M_{pr-} = 7.63(1.25 * 4.2) \left(39 - \frac{6.74}{2}\right) = 14.28 T - m
$$

### b) Tomemos el sismo de derecha a izquierda

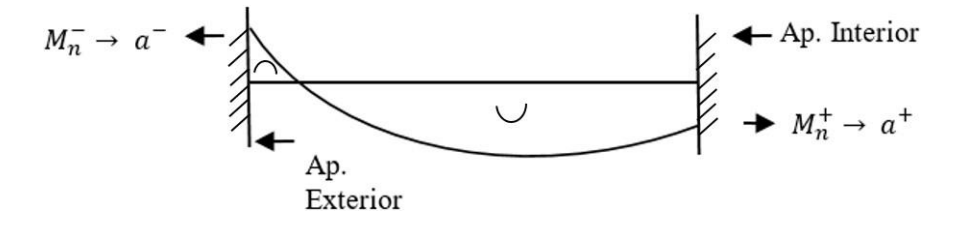

$$
a^{+} = \frac{(4.02) * (1.25 * 4200)}{0.85 * 280 * 25} = 3.55 \text{ cm}
$$
  
\n
$$
M_{pr+} = 4.02(1.25 * 4.2) \left(39 - \frac{3.55}{2}\right) = 7.86 \text{ T} - m
$$
  
\n
$$
a^{-} = \frac{(7.63) * (1.25 * 4200)}{0.85 * 280 * 25} = 6.74 \text{ cm}
$$
  
\n
$$
M_{pr-} = 7.63(1.25 * 4.2) \left(39 - \frac{6.74}{2}\right) = 14.28 \text{ T} - m
$$

De este análisis tenemos los momentos probables críticos  $M_{pr+} = 7.86 T - m$  $M_{\text{pr}-}$  = 14.28  $T - m$ 

c) Calculo de fuerzas cortantes de diseño

Del análisis estructural: Cortante debido a carga muerta  $V_D = 3.02 T$ Cortante debido a carga viva  $V_L = 0.67 T$  $V_g = 1.2 V_D + 0.5 V_L$  $V_g = 1.2(3.02) + 0.5(0.67) = 3.96 T$ 

Cortante debido a sismo:

$$
V_e = \frac{7.86 + 14.28}{5.99}
$$

$$
V_e = 3.70 T
$$

$$
V_u = V_e + V_g
$$
  

$$
V_u = 7.66 T
$$
  

$$
\frac{V_u}{2} = 3.83 Tmath>
$$

Si  $V_e \geq \frac{V_u}{2}$  $\frac{u}{2}$  entonces  $V_c = 0$  (No Ok)

$$
V_c = \frac{1}{6} \sqrt{f'_{c}} * b_w * d
$$
  

$$
V_c = \frac{\sqrt{28} * 250 * 390}{6 * 10000} = 8.59 T
$$
  

$$
V_s = \frac{V_u}{\phi} - V_c
$$
  

$$
V_s = \frac{7.66}{0.75} - 8.59
$$
  

$$
V_s = 1.62 T
$$

$$
V_{s max} = 2.2\sqrt{f'_{c}}b_{w}d
$$
  

$$
V_{s max} = \frac{2.2 * \sqrt{280} * 25 * 39}{1000}
$$
  

$$
V_{s max} = 35.89
$$
  

$$
V_{s} < V_{s max}
$$
 (Ok)

d) Determinando la separación de estribos Asumiendo Ø = 10 mm;  $A_v = 0.785$  mm<sup>2</sup>

$$
S = \frac{A_v f_y d}{V_s}
$$
  

$$
S = \frac{2 * 0.785 * 4.2 * 39}{1.62}
$$
  

$$
S = 160 cm
$$

Donde S máx. Es el menor entre:

$$
\frac{d}{4} = \frac{39}{4} = 9.75 \text{ cm}
$$
  
8d<sub>b min</sub> = 8 \* 1.6 = 12.8 cm  
24 $\phi_e$  = 24 \* 1 = 24 cm  
300 mm

 $S = 9.5$  cm

Adoptar 1E Ø10 C/95 mm en la zona de articulaciones plásticas situado a (2h=90 cm) Y en la zona central adoptar 1E Ø10 C/125 mm

## 1.1.1.1.2 Diseño de Vigas de los Pórticos 2, 3, 4, 5

Para este caso se tiene que según el análisis estructural dichos pórticos presentan gran similitud con respecto a sus fuerzas internas, por lo que se trabajara con el pórtico que mayor demanda tenga, en base al análisis estructural se diseñará el pórtico 2 y se replicara el mismo diseño para los pórticos 3,4,5.

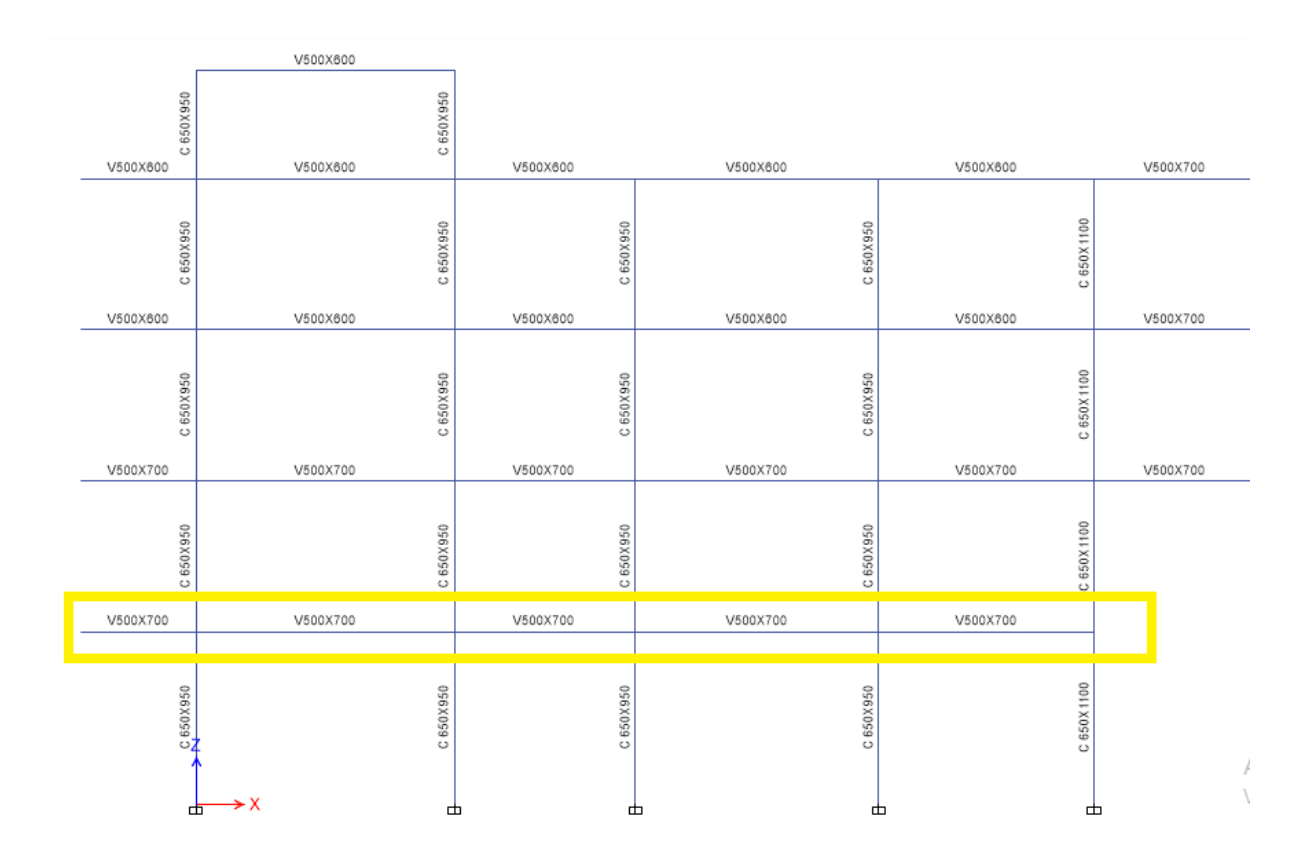

*Diseño para las vigas del primer nivel*  $b_w = 500$  *mm,*  $h = 700$  *mm* 

- 1) Revisar las dimensiones
	- Pu es despreciable si  $P_u < \frac{A_g * f' c}{10}$  $\frac{10}{10}$  (ok)

• 
$$
\frac{l_n}{d} > 4
$$
  
\n $\frac{l_n}{d} = \frac{(2.17 - 0.475)}{0.64} = 4.53$  (Ok)  
\n $\frac{l_n}{d} = \frac{(5.99 - 0.95)}{0.64} = 7.88$  (Ok)  
\n $\frac{l_n}{d} = \frac{(4.2 - 0.95)}{0.64} = 5.07$  (Ok)  
\n $\frac{l_n}{d} = \frac{(5.65 - 0.95)}{0.64} = 7.34$  (Ok)  
\n $\frac{l_n}{d} = \frac{(5.00 - 0.8)}{0.64} = 6.56$  (Ok)

 $\bullet$   $b_w = Ancho = menor$ .

 $\begin{cases} 250 \, mm > 250 \, mm \quad ok. \\ 250 \, mm. > 0.3h = 0.3*700 = 210 \, mm \end{cases}$ 

•  $b_w < c_2 + \, \textit{menor} : a) \, \textcolor{red}{\bm{\hat{\varphi}} c_2}$  $(b) 1.5c_1$ 

En donde  $c_1$  y  $c_2$  son las dimensiones de la columna.

 $2c_2 = 2 * 650 = 1300$  mm

$$
1.5c_1 = 1.5 * 950 = 1425 \, mm
$$

•  $b_w < c_2 +$  menor  $250 < 650 + 1425$  (Ok)

# 2) Determinar el refuerzo requerido a flexión

Del análisis estructural se obtienen los momentos últimos a partir de la envolvente.

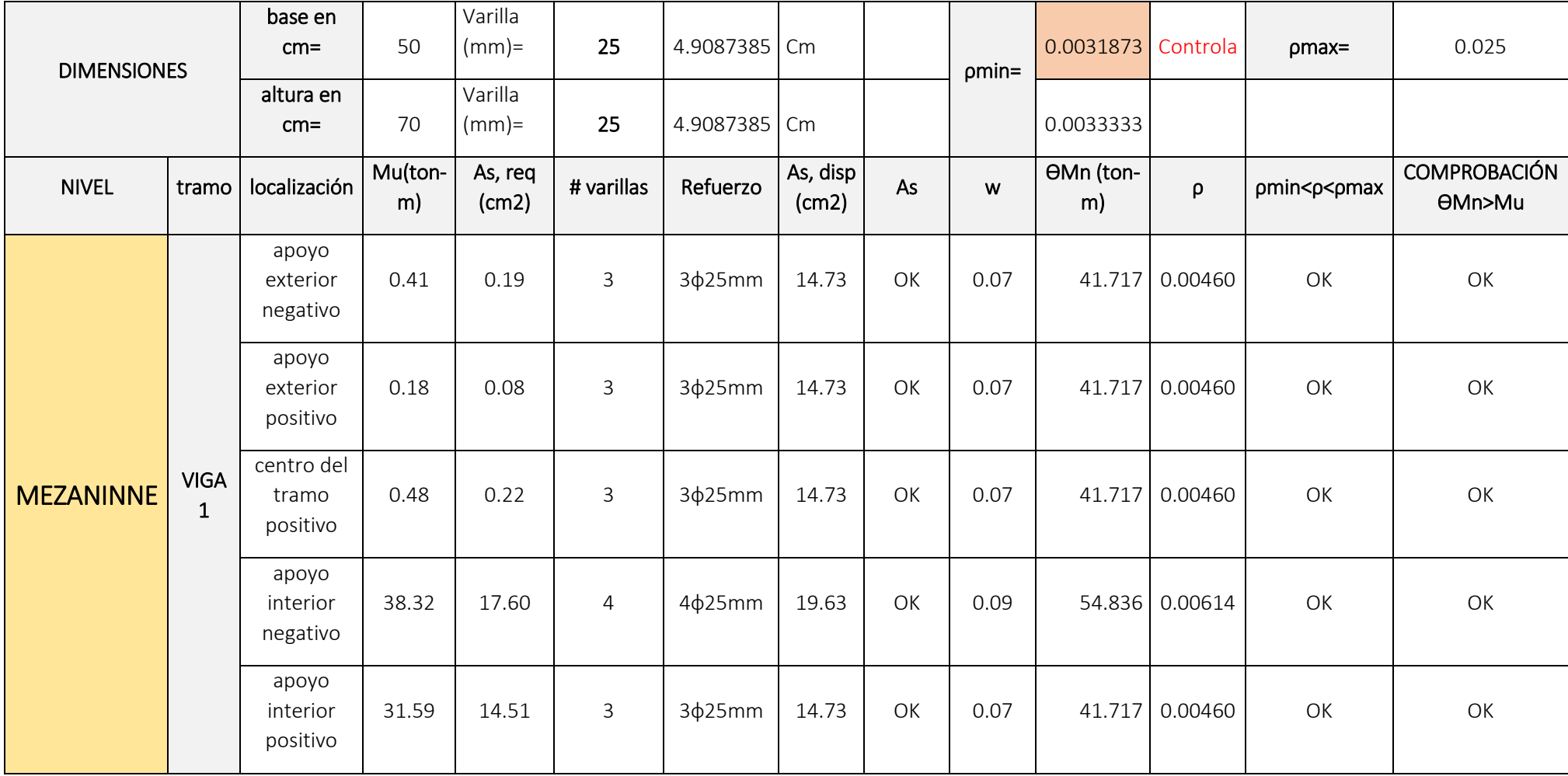

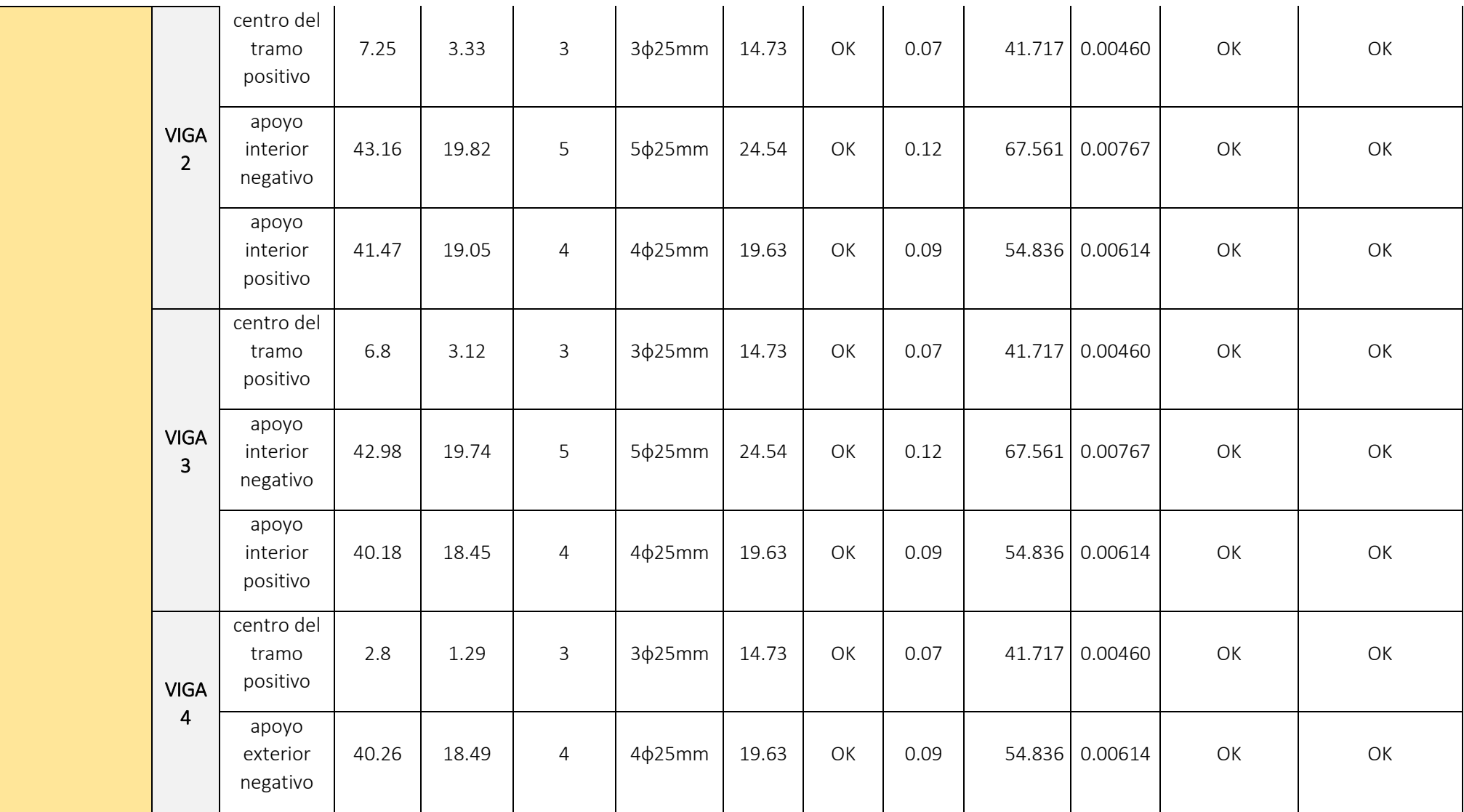

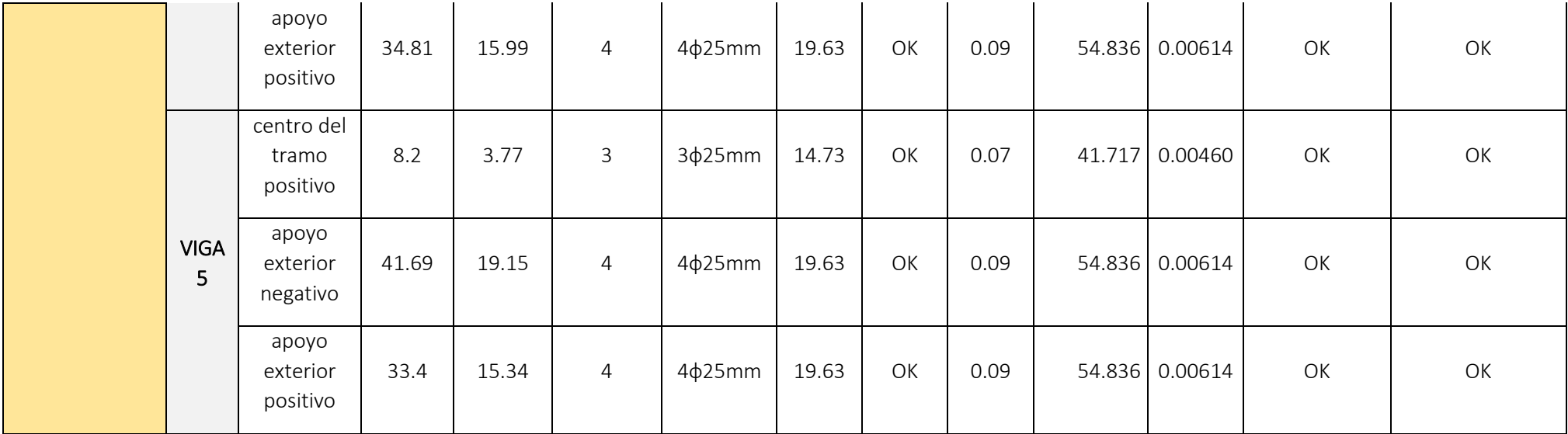

Expresiones para calcular el refuerzo a flexión

$$
A_{s-reg} = \frac{M_u [T-m]}{3.402 * d [m]}
$$
\n
$$
\rho = \frac{A_{s-disp}}{b*d}
$$
\n
$$
w = \rho * \frac{f_y}{f'_c}
$$
\n
$$
\phi M_n = \phi b_w^2 f'_c w (1 - 0.59w)
$$
\n
$$
\phi m_n = \frac{14}{f_y}
$$
\n
$$
\rho_{min} = \frac{0.8 * \sqrt{f'_c}}{f_y}
$$
\n
$$
\rho_{max} = 0.025
$$

3) Calcular la longitud requerida de anclaje del refuerzo a flexión en la columna exterior. El refuerzo longitudinal de la viga que termine en una columna debe prolongarse hasta la cara más distante del núcleo confinado de la columna y anclarse en tracción y, en compresión.

$$
l_d = \frac{f_y * d_b}{17.2 * \sqrt{f'_c}} \ge 8 * d_b
$$

 $\phi$ =25 mm

$$
l_d = \frac{4200 * 2.5}{17.2 * \sqrt{280}} = 36.48 \text{ cm}
$$

$$
l_d = 8 * 2.5 = 20 \text{ cm}
$$

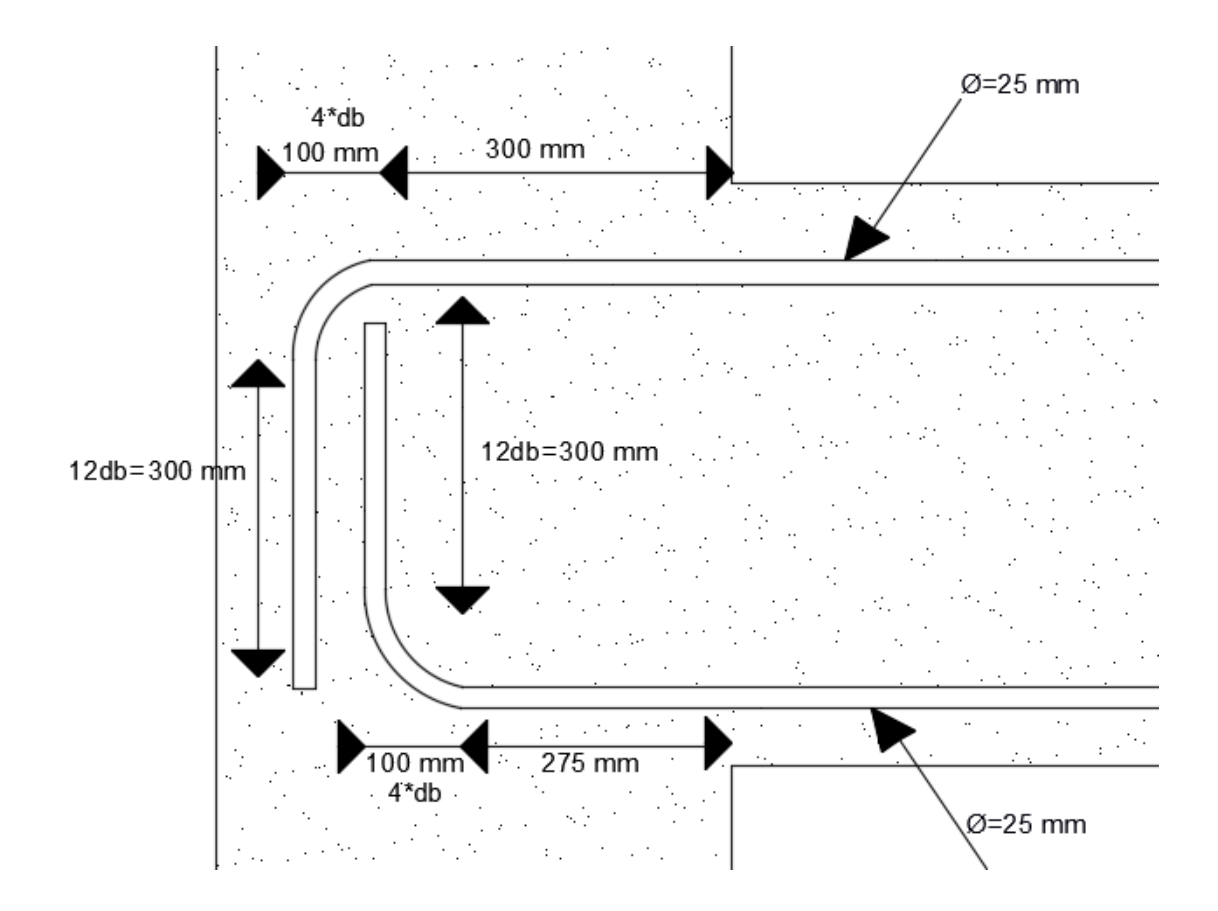

## 4) Refuerzo al cortante

Calcular el momento probable Tomemos en cuenta los DMF ante cargas gravitacionales y sismo

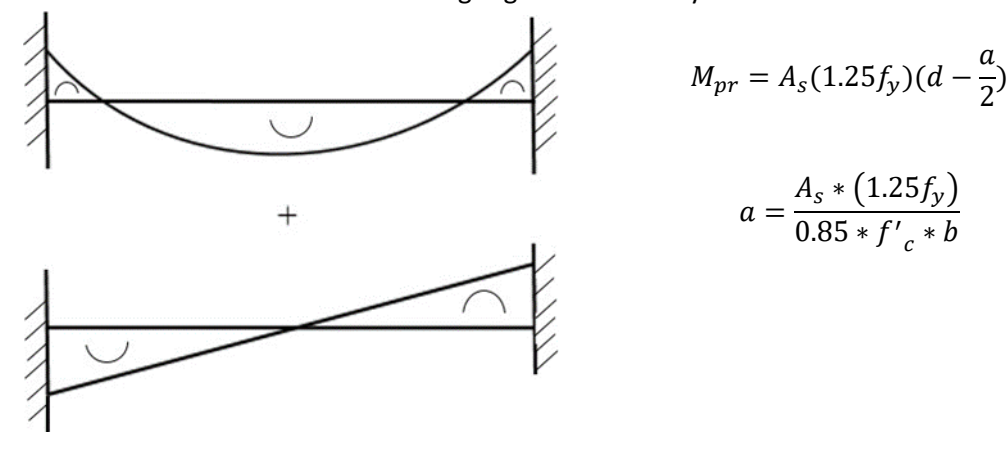

e) Tomemos el sismo de izquierda a derecha

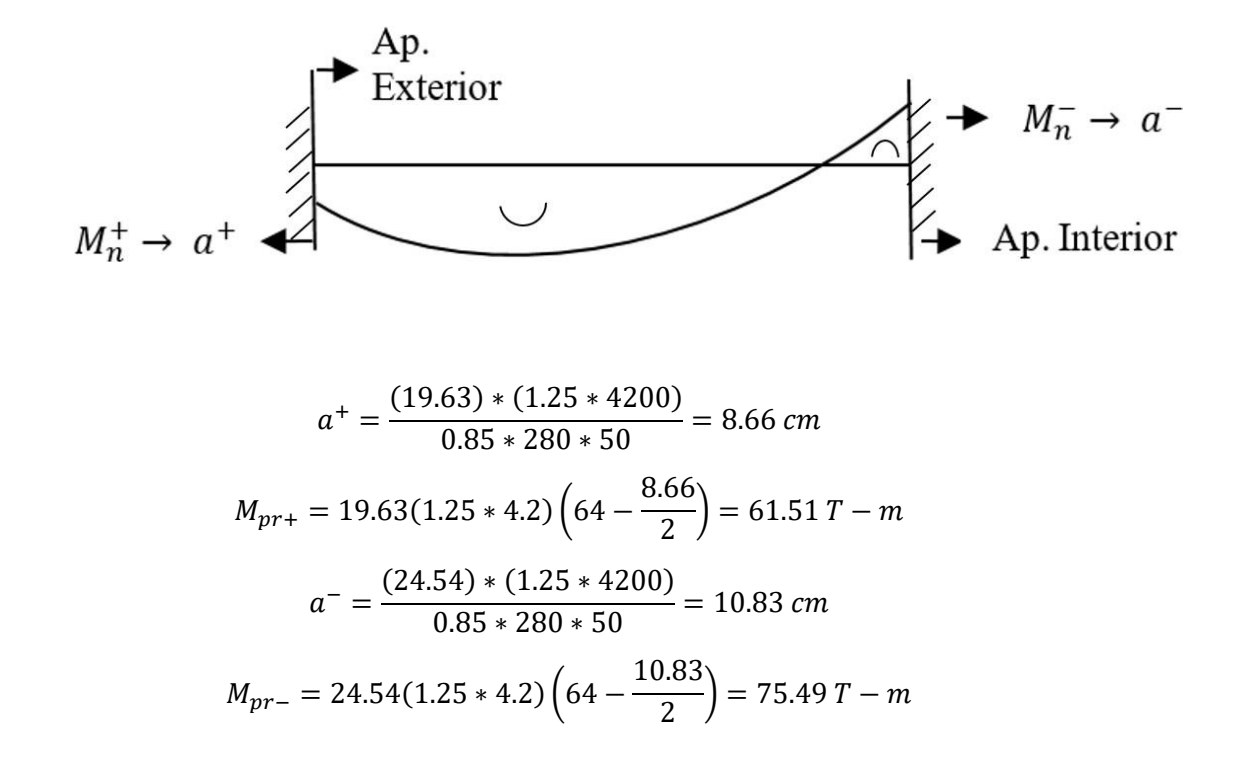

f) Tomemos el sismo de derecha a izquierda

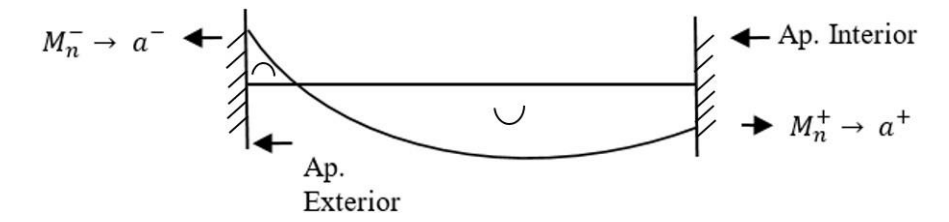

$$
a^{+} = \frac{(19.63) * (1.25 * 4200)}{0.85 * 280 * 50} = 8.66 \text{ cm}
$$
  

$$
M_{pr+} = 19.63(1.25 * 4.2) \left(64 - \frac{8.66}{2}\right) = 61.51 \text{ T} - m
$$
  

$$
a^{-} = \frac{(24.54) * (1.25 * 4200)}{0.85 * 280 * 50} = 10.83 \text{ cm}
$$

$$
M_{pr-} = 24.54(1.25 * 4.2)\left(64 - \frac{10.83}{2}\right) = 75.49 T - m
$$

De este análisis tenemos los momentos probables críticos  $M_{pr+} = 61.51 T - m$ 

$$
M_{pr-} = 75.49 T - m
$$

g) Calculo de fuerzas cortantes de diseño

Del análisis estructural:

Cortante debido a carga muerta 
$$
V_D = 5.65 T
$$

\nCortante debido a carga viva  $V_L = 2.09 T$ 

\n
$$
V_g = 1.2V_D + 0.5V_L
$$

\n
$$
V_g = 1.2(5.65) + 0.5(2.09) = 7.83 T
$$

Cortante debido a sismo:

$$
V_e = \frac{61.51 + 75.49}{4.20}
$$
  
\n
$$
V_e = 32.62 T
$$
  
\n
$$
V_u = V_e + V_g
$$
  
\n
$$
V_u = 40.45 T
$$
  
\n
$$
\frac{V_u}{2} = 20.23
$$

Si  $V_e \geq \frac{V_u}{2}$  $\frac{\gamma_u}{2}$  entonces  $V_c = 0$  (Ok)

$$
V_c = \frac{1}{6} \sqrt{f'_c} * b_w * d
$$
  

$$
V_c = 0
$$
  

$$
V_s = \frac{V_u}{\phi} - V_c
$$
  

$$
V_s = \frac{40.45}{0.75}
$$

$$
V_s = 53.94 T
$$

$$
V_{s \, max} = 2.2 \sqrt{f'_{c}} b_{w} d
$$
  
\n
$$
V_{s \, max} = \frac{2.2 \times \sqrt{280} \times 50 \times 64}{1000}
$$
  
\n
$$
V_{s \, max} = 117.80 T
$$
  
\n
$$
V_{s} < V_{s \, max} \text{ (Ok)}
$$

h) Determinando la separación de estribos Asumiendo Ø = 10 mm;  $A_v = 0.785$  mm<sup>2</sup>

$$
S = \frac{A_v f_y d}{V_s}
$$
  

$$
S = \frac{4 * 0.785 * 4.2 * 64}{53.94}
$$
  

$$
S = 15.64 cm
$$

Donde S máx. Es el menor entre:

$$
\frac{d}{4} = \frac{64}{4} = 16 \text{ cm}
$$
  
8d<sub>b min</sub> = 8 \* 2.5 = 20 cm  
24 $\emptyset$ <sub>e</sub> = 24 \* 1 = 24 cm  
300 mm

 $S = 15$  cm

Adoptar 2E Ø10 C/150 mm en la zona de articulaciones plásticas situado a (2h=90 cm) Y en la zona central adoptar 1E Ø10 C/125 mm

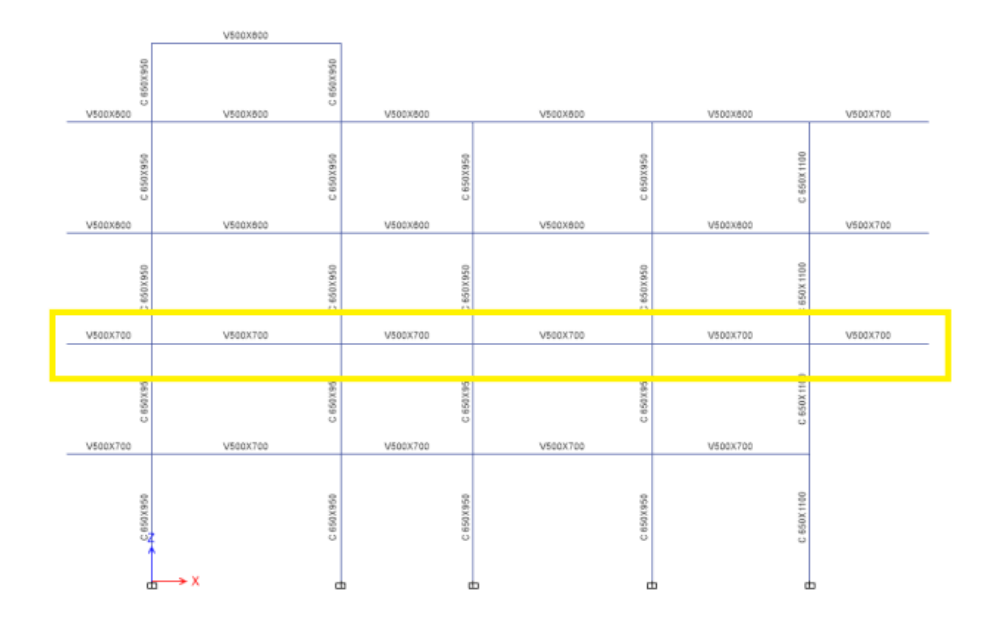

*Diseño para las vigas del segundo nivel*  $b_w = 500$  *mm,*  $h = 700$  *mm* 

- 1) Revisar las dimensiones
	- Pu es despreciable si  $P_u < \frac{A_g * f' c}{10}$  $\frac{10}{10}$  (ok)  $\bullet$  $l_n$
	- $\frac{4}{d}$  > 4  $l_n$  $\frac{l_n}{d} = \frac{(2.17 - 0.475)}{0.64}$  $\frac{(-6.47.3)}{0.64}$  = 4.53 (Ok)  $l_n$  $\frac{d_n}{d} = \frac{(5.99 - 0.95)}{0.64}$  $\frac{1}{0.64}$  = 7.88 (Ok)  $l_n$  $\frac{d_n}{d} = \frac{(4.2 - 0.95)}{0.64}$  $\frac{2-0.93j}{0.64}$  = 5.07 (Ok)  $l_n$  $\frac{d_n}{d} = \frac{(5.65 - 0.95)}{0.64}$  $\frac{3-0.93j}{0.64}$  = 7.34 (Ok)  $l_n$  $\frac{d_n}{d} = \frac{(5.00 - 0.8)}{0.64}$  $\frac{30 - 0.8j}{0.64} = 6.56$  (Ok)

• 
$$
b_w =
$$
 Ancho = menor:  
  $250 \text{ mm} > 250 \text{ mm} \text{ ok.}$   
  $250 \text{ mm} > 0.3h = 0.3*700 = 210 \text{ mm}$ 

•  $b_w < c_2 + \text{ menor : } a) \oint_C c_2$  $b) 1.5c_1$ 

En donde  $c_1$  y  $c_2$  son las dimensiones de la columna.

$$
2c_2 = 2 * 650 = 1300 \, mm
$$

$$
1.5c_1 = 1.5 * 950 = 1425 \, mm
$$

 $b_w < c_2 +$  menor  $250 < 650 + 1425$  (Ok)

# 2) Determinar el refuerzo requerido a flexión

Del análisis estructural se obtienen los momentos últimos a partir de la envolvente.

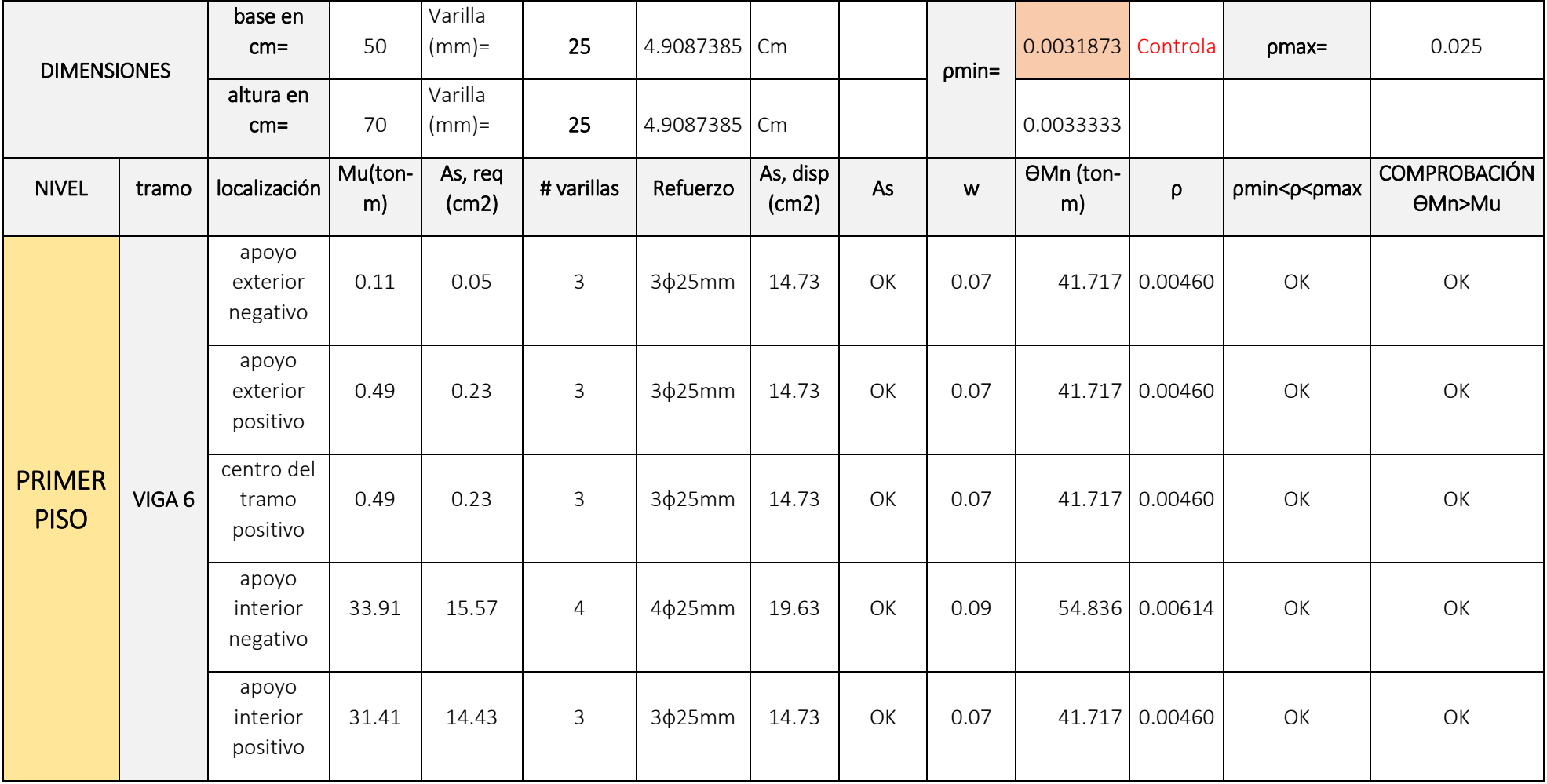

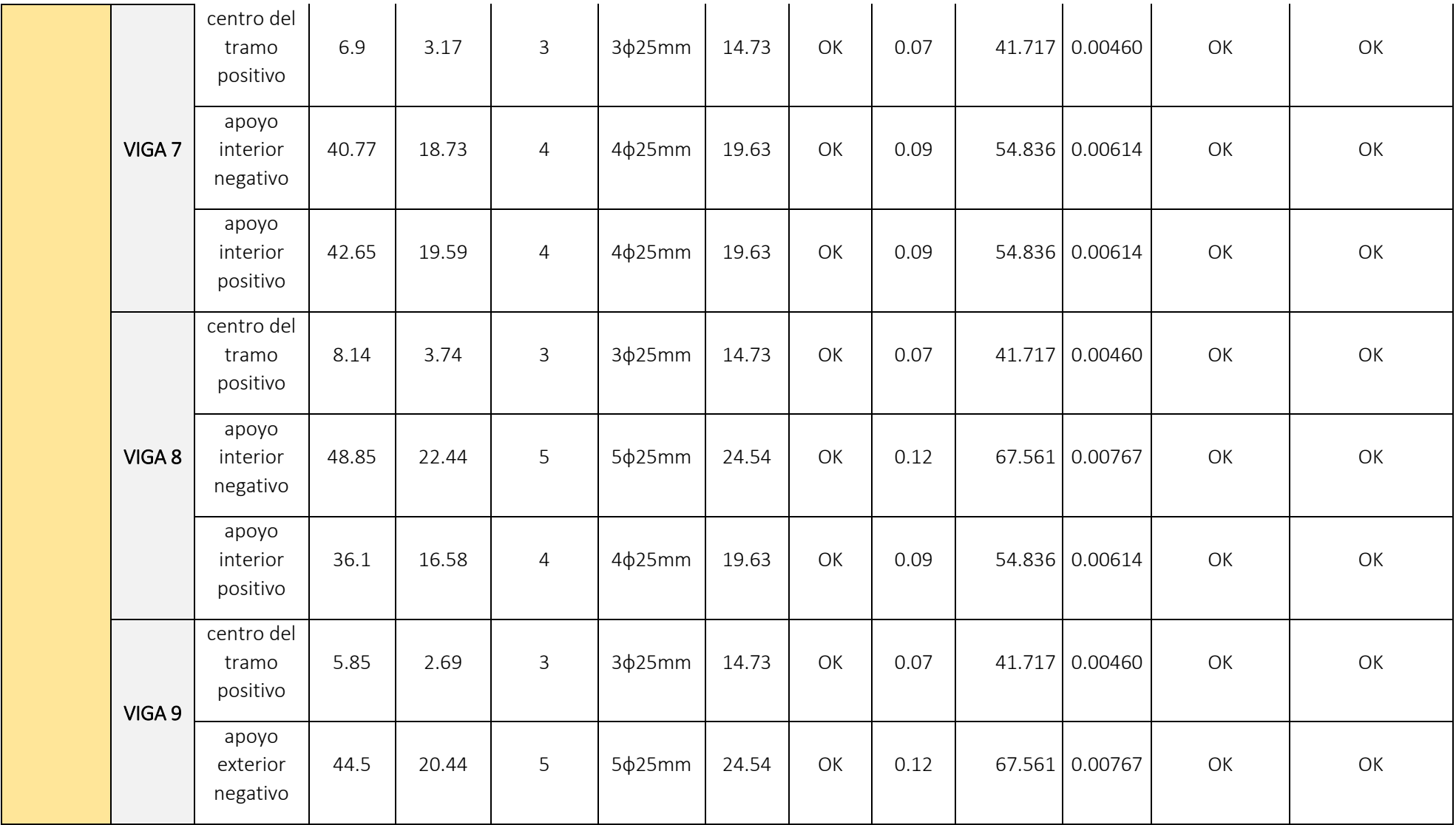

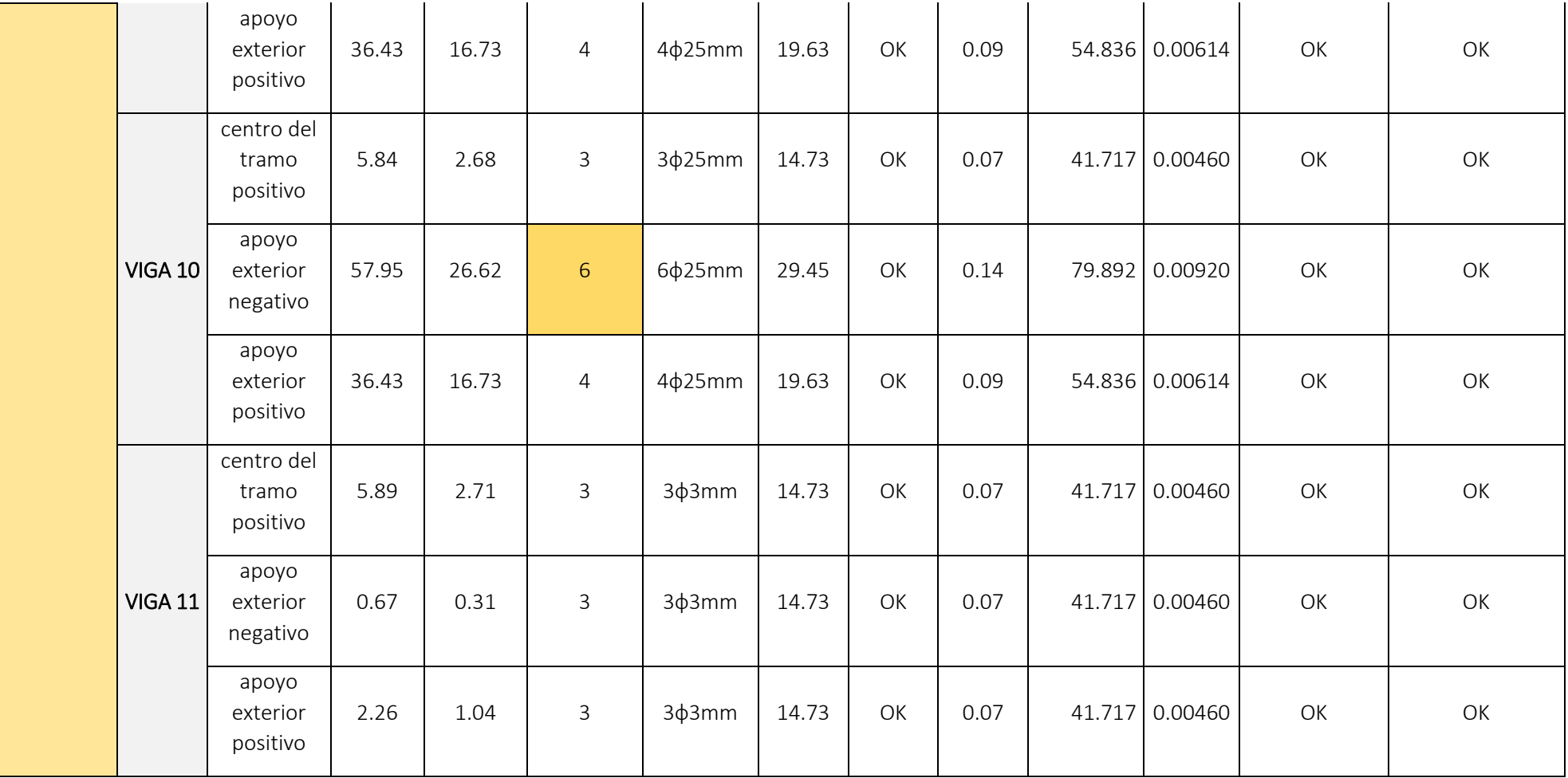

Expresiones para calcular el refuerzo a flexión

$$
A_{s-reg} = \frac{M_u [T-m]}{3.402 * d [m]}
$$
\n
$$
\rho = \frac{A_{s-disp}}{b*d}
$$
\n
$$
w = \rho * \frac{f_y}{f'_c}
$$
\n
$$
\phi M_n = \phi b_w^2 f'_c w (1 - 0.59w)
$$
\n
$$
\phi m_n = \frac{14}{f_y}
$$
\n
$$
\rho_{min} = \frac{0.8 * \sqrt{f'_c}}{f_y}
$$
\n
$$
\rho_{max} = 0.025
$$

3) Calcular la longitud requerida de anclaje del refuerzo a flexión en la columna exterior. El refuerzo longitudinal de la viga que termine en una columna debe prolongarse hasta la cara más distante del núcleo confinado de la columna y anclarse en tracción y, en compresión.

$$
l_d = \frac{f_y * d_b}{17.2 * \sqrt{f'_c}} \ge 8 * d_b
$$

 $\phi$ =25 mm

$$
l_d = \frac{4200 * 2.5}{17.2 * \sqrt{280}} = 36.48 \text{ cm}
$$

$$
l_d = 8 * 2.5 = 20 \text{ cm}
$$

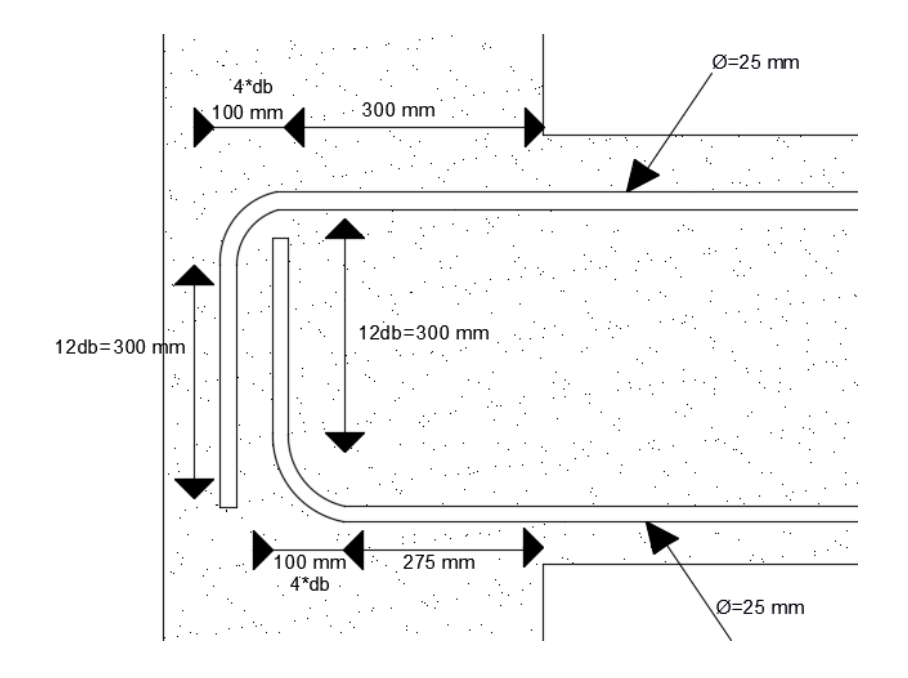

4) Refuerzo al cortante

Calcular el momento probable

Tomemos en cuenta los DMF ante cargas gravitacionales y sismo

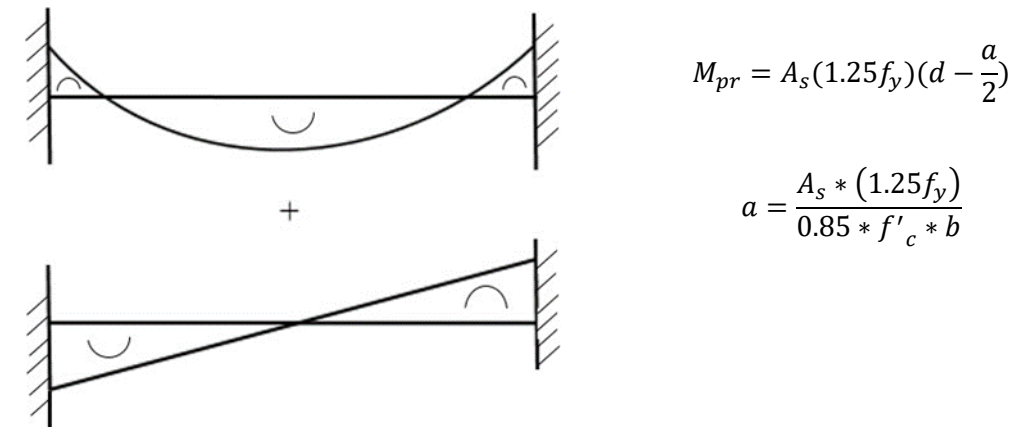

i) Tomemos el sismo de izquierda a derecha

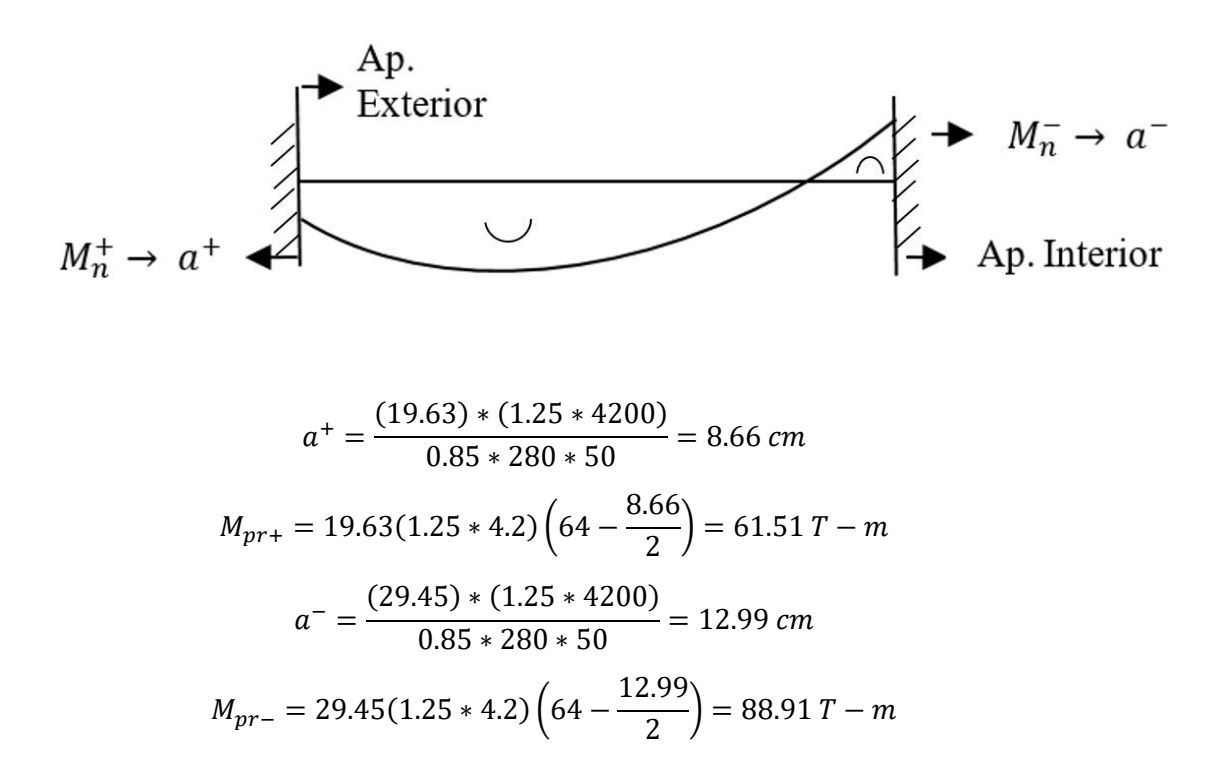

j) Tomemos el sismo de derecha a izquierda

$$
M_n^- \rightarrow a^-
$$
 
$$
\leftarrow
$$
 Ap. Interior  
By.  
Exterior

$$
a^{+} = \frac{(19.63) * (1.25 * 4200)}{0.85 * 280 * 50} = 8.66 \text{ cm}
$$
  

$$
M_{pr+} = 19.63(1.25 * 4.2) \left(64 - \frac{8.66}{2}\right) = 61.51 \text{ T} - m
$$
  

$$
a^{-} = \frac{(24.54) * (1.25 * 4200)}{0.85 * 280 * 50} = 10.83 \text{ cm}
$$
  

$$
M_{pr-} = 24.54(1.25 * 4.2) \left(64 - \frac{10.83}{2}\right) = 75.49 \text{ T} - m
$$

De este análisis tenemos los momentos probables críticos  
\n
$$
M_{pr+} = 61.51 T - m
$$
\n
$$
M_{pr-} = 88.91 T - m
$$

k) Calculo de fuerzas cortantes de diseño

Del análisis estructural: Cortante debido a carga muerta  $V_D = 14.50 T$ Cortante debido a carga viva  $V_L = 3.17 T$ 

$$
V_g = 1.2V_D + 0.5V_L
$$
  

$$
V_g = 1.2(14.50) + 0.5(3.17) = 18.99 T
$$

Cortante debido a sismo:

$$
V_e = \frac{61.51 + 88.91}{4.20}
$$
  
\n
$$
V_e = 35.81 T
$$
  
\n
$$
V_u = V_e + V_g
$$
  
\n
$$
V_u = 54.80 T
$$
  
\n
$$
\frac{V_u}{2} = 27.4
$$

Si  $V_e \geq \frac{V_u}{2}$  $\frac{\gamma_u}{2}$  entonces  $V_c = 0$  (Ok)

$$
V_c = \frac{1}{6} \sqrt{f'_c} * b_w * d
$$
  
\n
$$
V_c = 0
$$
  
\n
$$
V_s = \frac{V_u}{\phi} - V_c
$$
  
\n
$$
V_s = \frac{54.80}{0.75}
$$
  
\n
$$
V_s = 73.07 T
$$
  
\n
$$
V_{s max} = 2.2 \sqrt{f'_c} b_w d
$$
  
\n
$$
V_{s max} = \frac{2.2 * \sqrt{280} * 50 * 64}{1000}
$$
  
\n
$$
V_{s max} = 117.80 T
$$
  
\n
$$
V_s < V_{s max}
$$
 (Ok)

l) Determinando la separación de estribos Asumiendo Ø = 10 mm;  $A_v = 0.785$  mm<sup>2</sup>

$$
S = \frac{A_v f_y d}{V_s}
$$
  

$$
S = \frac{4 * 0.785 * 4.2 * 64}{73.07}
$$
  

$$
S = 11.55 cm
$$

Donde S máx. Es el menor entre:

$$
\frac{d}{4} = \frac{64}{4} = 16 \text{ cm}
$$
  
8d<sub>b min</sub> = 8 \* 2.5 = 20 cm  
24 $\phi_e$  = 24 \* 1 = 24 cm  
300 mm

 $S = 10$  cm

Adoptar 2E Ø10 C/100 mm en la zona de articulaciones plásticas situado a (2h=90 cm) Y en la zona central adoptar 1E Ø10 C/125 mm

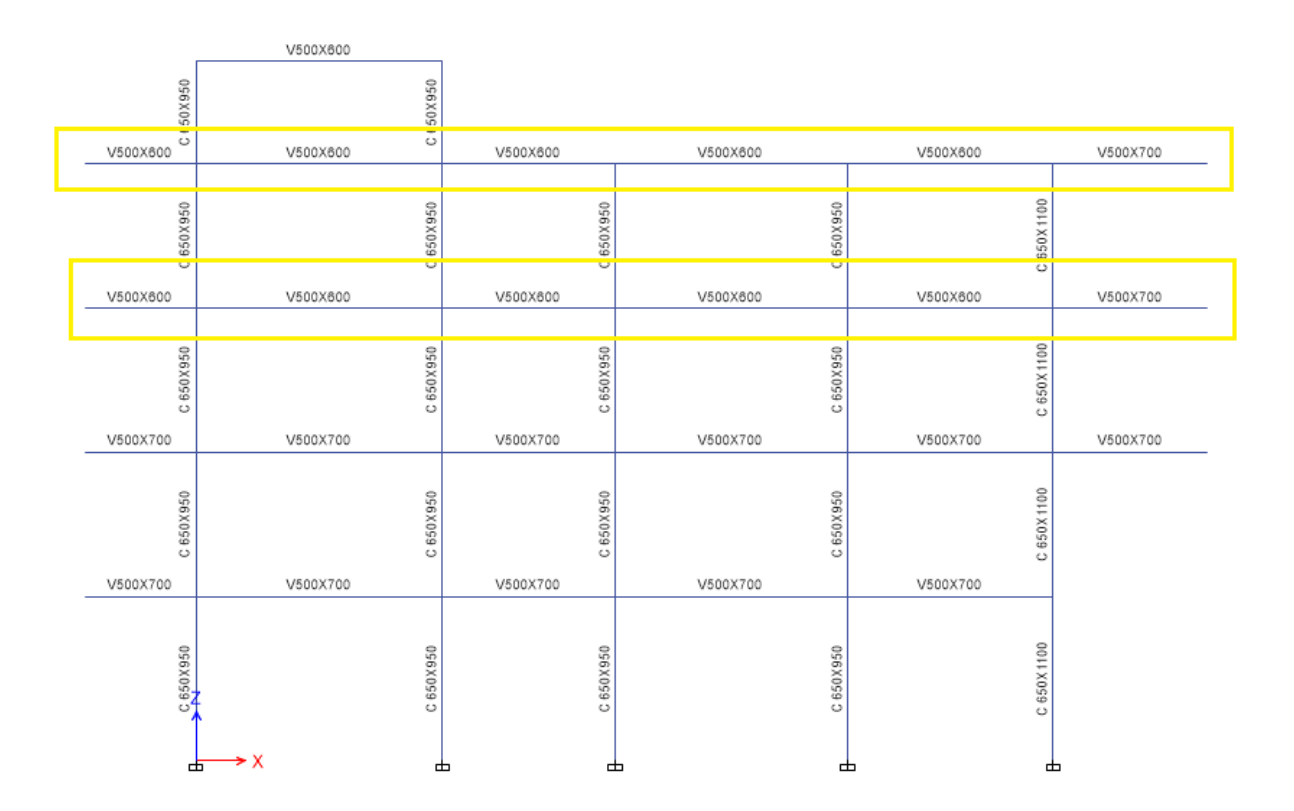

# *Diseño para las vigas del tercer y cuarto nivel*  $b_w = 500$  *mm,*  $h = 600$  *mm*

1) Revisar las dimensiones

- Pu es despreciable si  $P_u < \frac{A_g * f' c}{10}$  $\frac{10}{10}$  (ok)
- $\bullet$   $\frac{l_n}{l_n}$  $\frac{4}{d}$  > 4  $l_n$  $\frac{l_n}{d} = \frac{(2.17 - 0.475)}{0.64}$  $\frac{(-6.47.3)}{0.64}$  = 4.53 (Ok)  $l_n$  $\frac{d_n}{d} = \frac{(5.99 - 0.95)}{0.64}$  $\frac{1}{0.64}$  = 7.88 (Ok)  $l_n$  $\frac{d_n}{d} = \frac{(4.2 - 0.95)}{0.64}$  $\frac{2-0.93j}{0.64}$  = 5.07 (Ok)  $l_n$  $\frac{d_n}{d} = \frac{(5.65 - 0.95)}{0.64}$  $\frac{3-0.93}{0.64}$  = 7.34 (Ok)  $l_n$  $\frac{d_n}{d} = \frac{(5.00 - 0.8)}{0.64}$  $\frac{30 - 0.8j}{0.64} = 6.56$  (Ok)

• 
$$
b_w =
$$
 Ancho = menor:  

$$
\begin{cases}\n250 \text{ mm} > 250 \text{ mm} \text{ ok.} \\
250 \text{ mm.} > 0.3h = 0.3*700 = 210 \text{ mm}\n\end{cases}
$$

•  $b_w < c_2 + \, \textit{menor} : a) \, \textcolor{red}{\hat{\c}z_2}$  $b) 1.5c_1$ 

En donde  $c_1$  y  $c_2$  son las dimensiones de la columna.

$$
2c_2 = 2 * 650 = 1300 \, mm
$$
  

$$
1.5c_1 = 1.5 * 950 = 1425 \, mm
$$

 $b_w < c_2 +$  menor  $250 < 650 + 1425$  (Ok)

# 2) Determinar el refuerzo requerido a flexión

Del análisis estructural se obtienen los momentos últimos a partir de la envolvente.

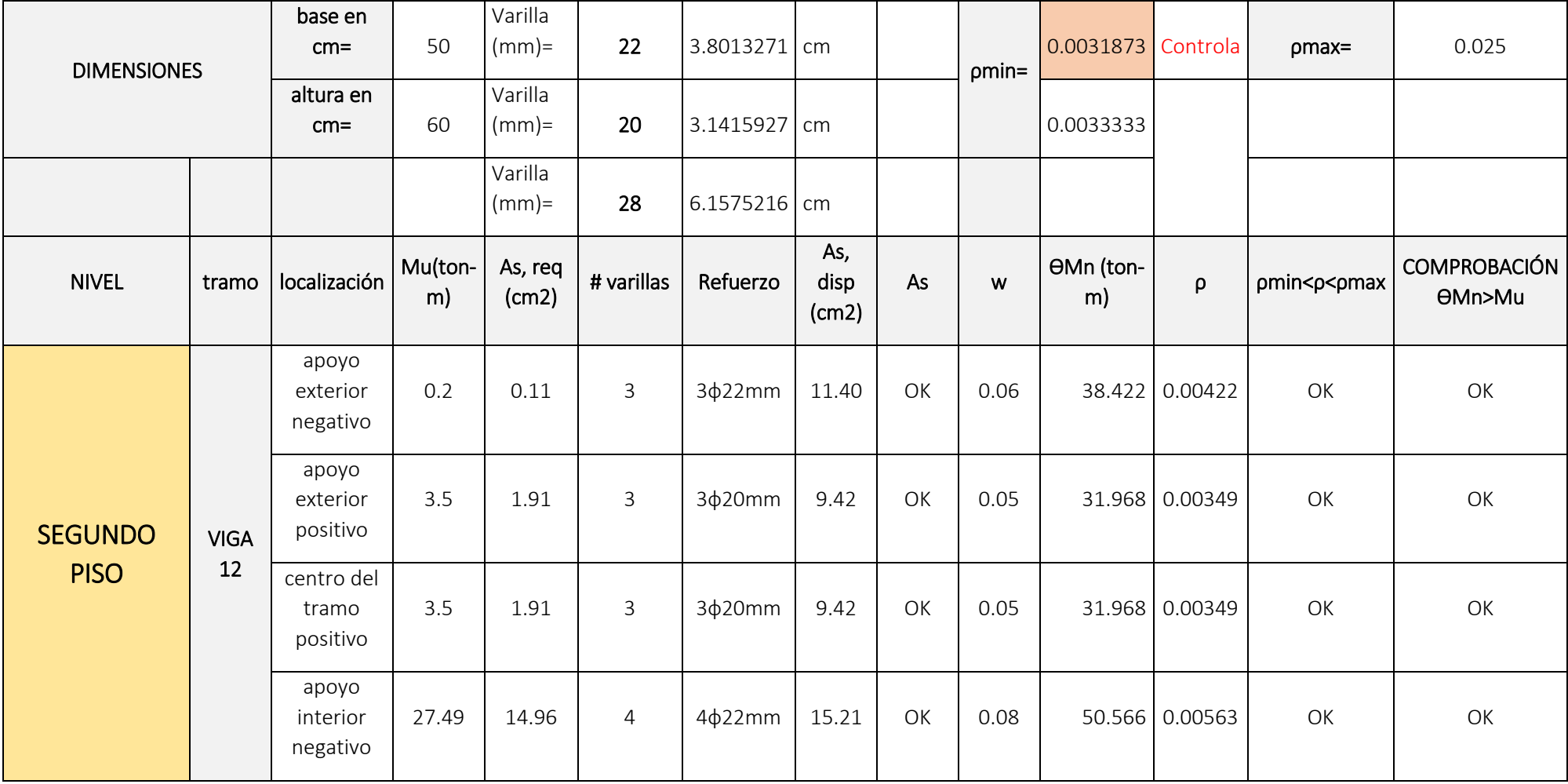

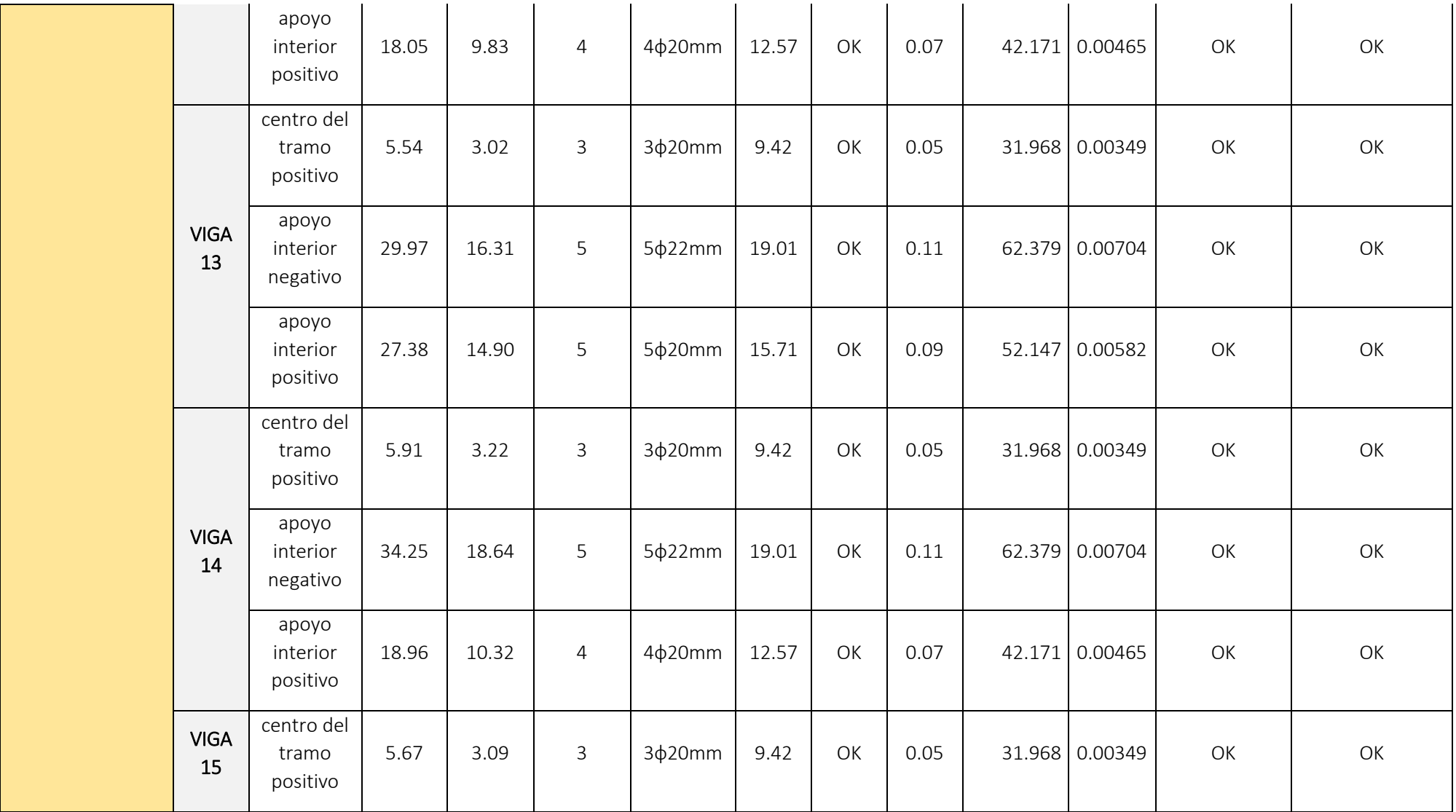

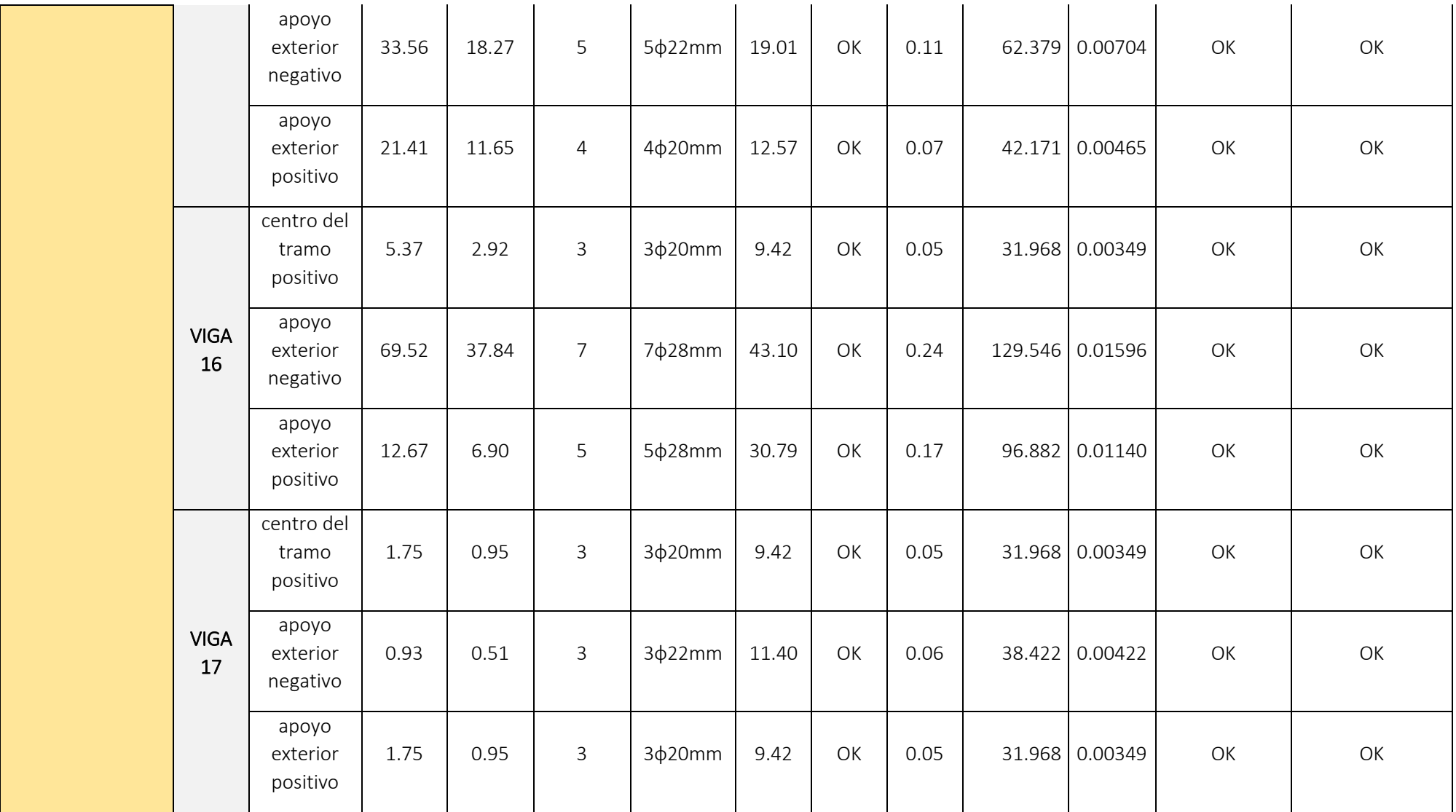

Expresiones para calcular el refuerzo a flexión

$$
A_{s-reg} = \frac{M_u [T-m]}{3.402 * d [m]}
$$
\n
$$
\rho = \frac{A_{s-disp}}{b * d}
$$
\n
$$
w = \rho * \frac{f_y}{f'_c}
$$
\n
$$
\phi M_n = \phi b_w^2 f'_c w (1 - 0.59w)
$$
\n
$$
\phi_{min} = \frac{14}{f_y}
$$
\n
$$
\rho_{min} = \frac{0.8 * \sqrt{f'_c}}{f_y}
$$
\n
$$
\rho_{max} = 0.025
$$

3) Calcular la longitud requerida de anclaje del refuerzo a flexión en la columna exterior. El refuerzo longitudinal de la viga que termine en una columna debe prolongarse hasta la cara más distante del núcleo confinado de la columna y anclarse en tracción y, en compresión.

$$
l_d = \frac{f_y * d_b}{17.2 * \sqrt{f'_c}} \ge 8 * d_b
$$

 $\phi$ =25 mm

$$
l_d = \frac{4200 * 2.2}{17.2 * \sqrt{280}} = 32.10 \text{ cm}
$$

$$
l_d = 8 * 2.2 = 17.6 \text{ cm}
$$

4) Refuerzo al cortante Calcular el momento probable Tomemos en cuenta los DMF ante cargas gravitacionales y sismo

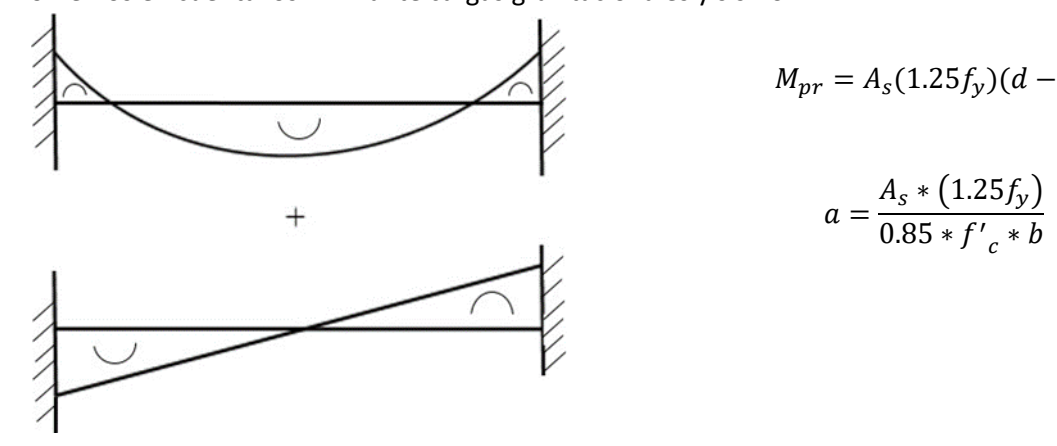

 $\alpha$  $\frac{1}{2}$ 

### a) Tomemos el sismo de izquierda a derecha

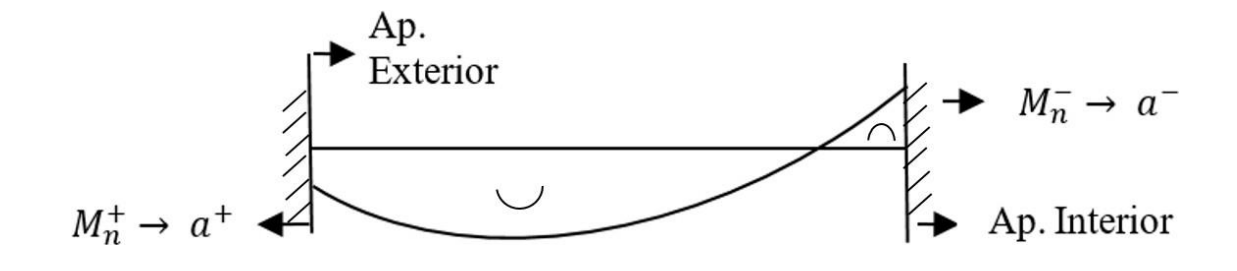

$$
a^{+} = \frac{(12.57) * (1.25 * 4200)}{0.85 * 280 * 50} = 5.54 \text{ cm}
$$
\n
$$
M_{pr+} = 12.57(1.25 * 4.2) \left(54 - \frac{5.54}{2}\right) = 33.80 \text{ T} - m
$$
\n
$$
a^{-} = \frac{(43.10) * (1.25 * 4200)}{0.85 * 280 * 50} = 19.02 \text{ cm}
$$
\n
$$
M_{pr-} = 43.10(1.25 * 4.2) \left(64 - \frac{19.02}{2}\right) = 100.68 \text{ T} - m
$$

b) Tomemos el sismo de derecha a izquierda

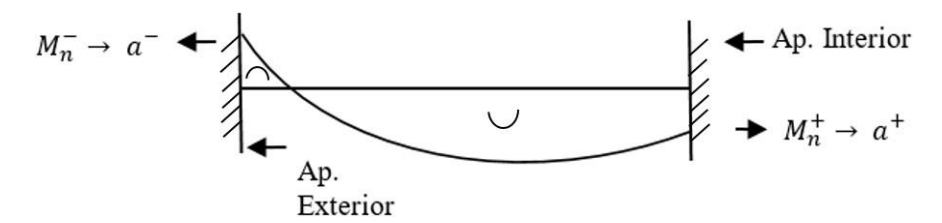

$$
a^{+} = \frac{(30.79) * (1.25 * 4200)}{0.85 * 280 * 50} = 13.58
$$
 cm
$$
M_{pr+} = 30.79(1.25 * 4.2) \left(54 - \frac{13.58}{2}\right) = 76.31 T - m
$$

$$
a^{-} = \frac{(19.01) * (1.25 * 4200)}{0.85 * 280 * 50} = 8.39 cm
$$

$$
M_{pr-} = 19.01(1.25 * 4.2) \left(54 - \frac{8.39}{2}\right) = 49.70 T - m
$$

De este análisis tenemos los momentos probables críticos

$$
M_{pr+} = 100.68 T - m
$$
  

$$
M_{pr-} = 76.31 T - m
$$

c) Calculo de fuerzas cortantes de diseño

Del análisis estructural: Cortante debido a carga muerta  $V_D = 16.95 T$ Cortante debido a carga viva  $V_L = 6.27T$ 

$$
V_g = 1.2V_D + 0.5V_L
$$
  

$$
V_g = 1.2(16.95) + 0.5(6.27) = 23.48 T
$$

Cortante debido a sismo:

Si  $V_e \geq \frac{V_u}{2}$ 

$$
V_e = \frac{100.68 + 76.31}{5}
$$
  
\n
$$
V_e = 35.40 T
$$
  
\n
$$
V_u = V_e + V_g
$$
  
\n
$$
V_u = 58.88 T
$$
  
\n
$$
\frac{V_u}{2} = 29.44
$$
  
\n
$$
\frac{V_u}{2} = 29.44
$$
  
\n
$$
V_c = 0
$$
  
\n
$$
V_s = \frac{V_u}{\phi} - V_c
$$
  
\n
$$
V_s = \frac{58.88}{0.75}
$$
  
\n
$$
V_s = 78.51 T
$$
  
\n
$$
V_{s max} = 2.2 \sqrt{f'}_c b_w d
$$
  
\n
$$
V_{s max} = \frac{2.2 \times \sqrt{280} \times 50 \times 64}{1000}
$$

$$
V_{s max} = 117.80 T
$$
  

$$
V_s < V_{s max}
$$
 (Ok)

d) Determinando la separación de estribos Asumiendo Ø = 10 mm;  $A_v = 0.785$  mm<sup>2</sup>

$$
S = \frac{A_v f_y d}{V_s}
$$
  

$$
S = \frac{4 * 0.785 * 4.2 * 54}{78.51}
$$
  

$$
S = 9.07 cm
$$

Donde S máx. Es el menor entre:

$$
\frac{d}{4} = \frac{64}{4} = 16 \text{ cm}
$$
  
8d<sub>b min</sub> = 8 \* 2.5 = 20 cm  
24 $\emptyset$ <sub>e</sub> = 24 \* 1 = 24 cm  
300 mm

 $S = 9$  cm

Adoptar 2E Ø10 C/90 mm en la zona de articulaciones plásticas situado a (2h=120 cm) Y en la zona central adoptar 1E Ø10 C/125 mm

### **Diseño de Columnas Diseño columnas 65x95 cm**

Paso 1)

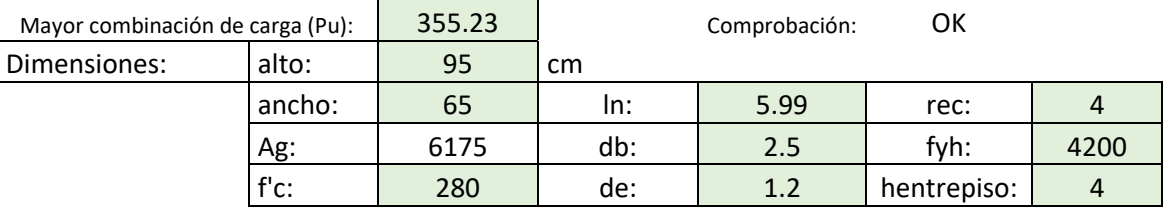

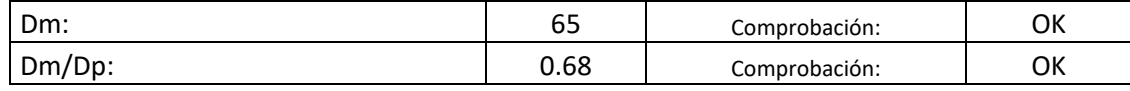

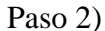

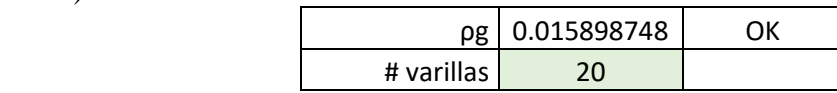

Paso 3)

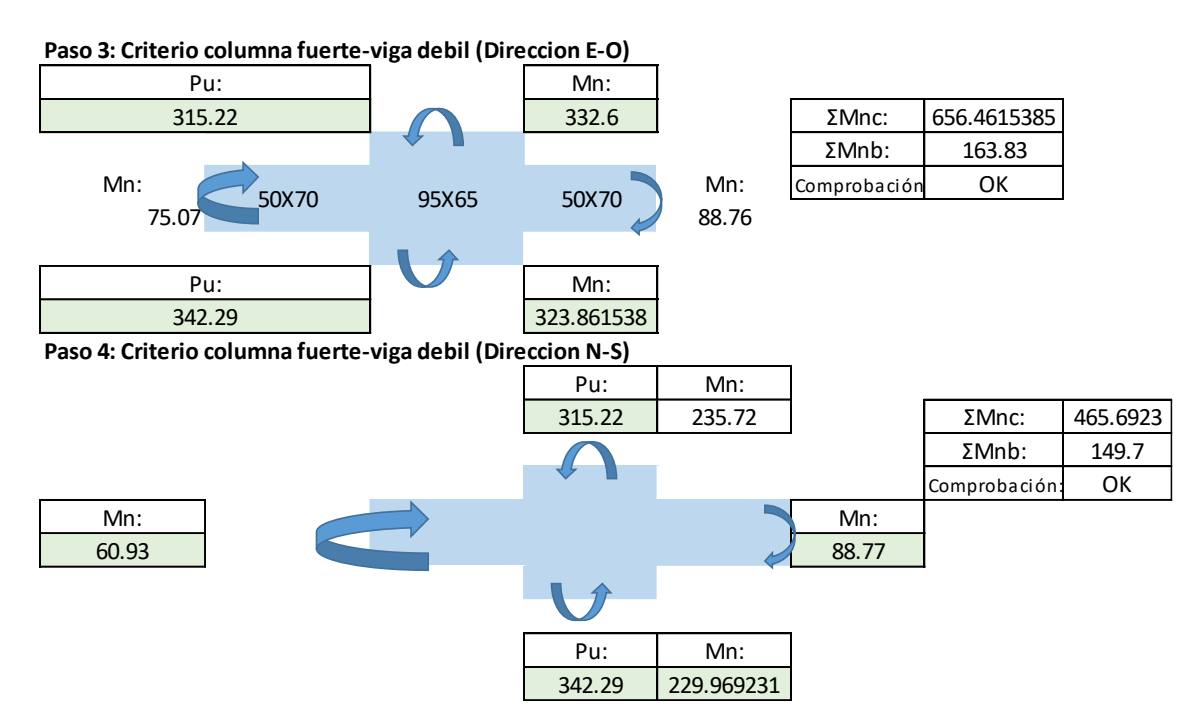

### **Paso 5)**

### **5.1) Refuerzo por confinamiento**

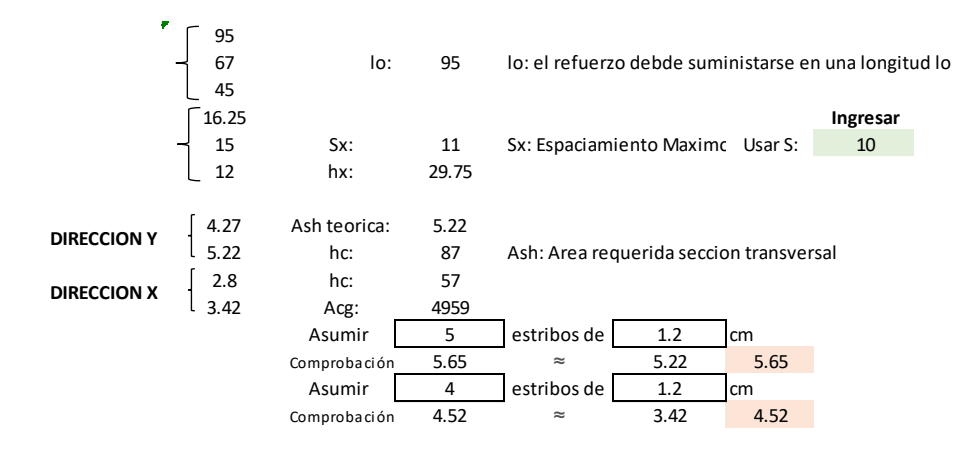

**5.2) Refuerzo a Cortante**

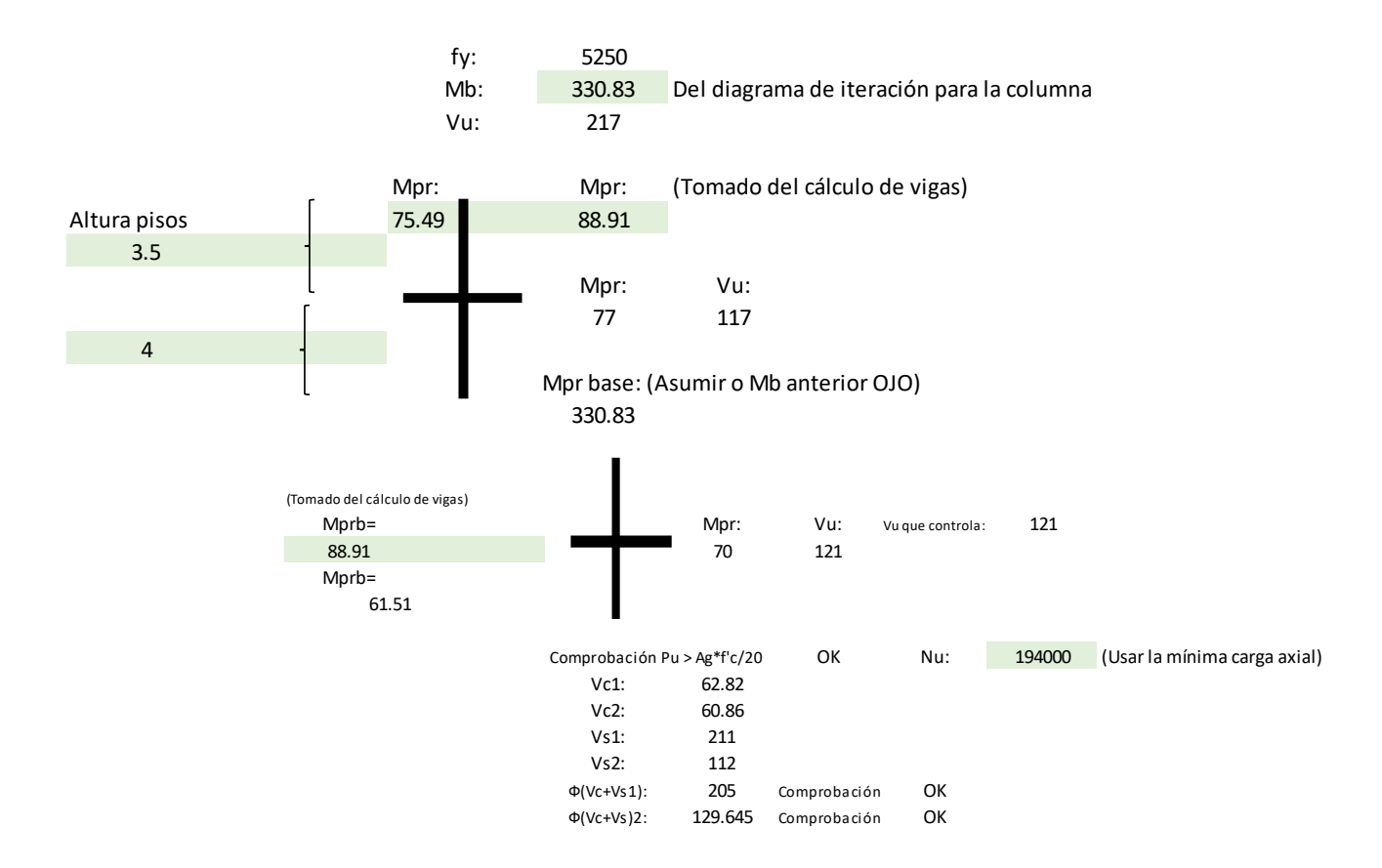

**Paso 6) Longitud de Traslape**

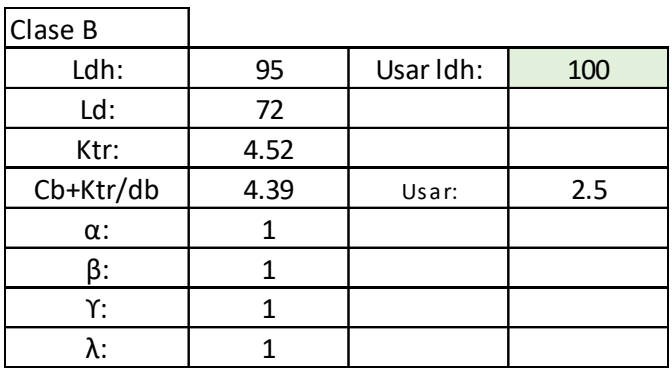

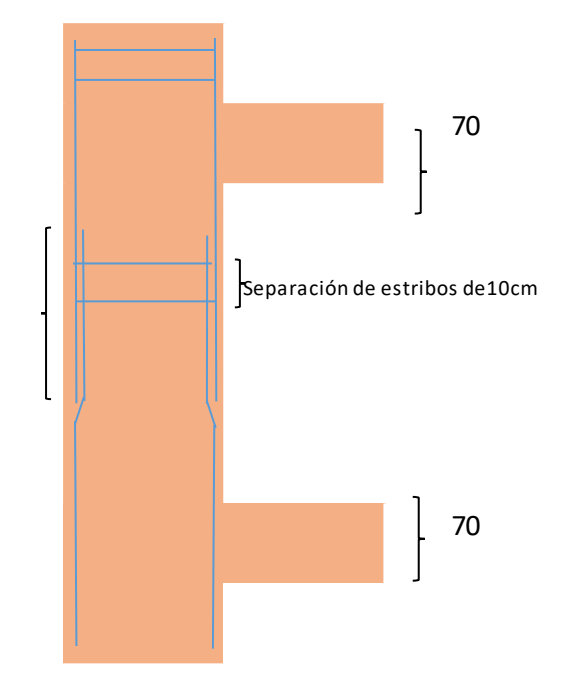

longitud de traslape de 100cm

### RESUMEN REFUERZO LONGITUDINAL Y TRANSVERSAL

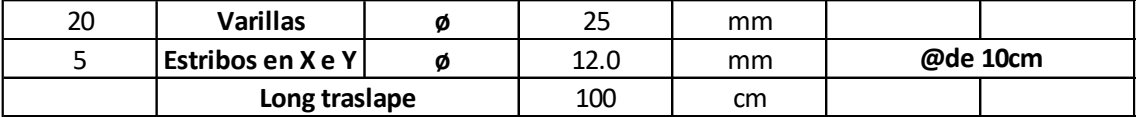

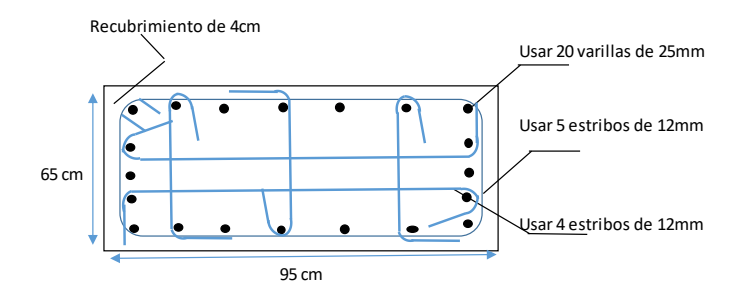

INCLUYENDO PHI

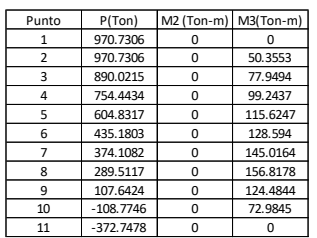

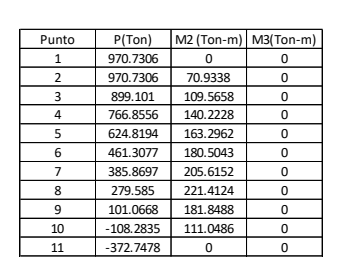

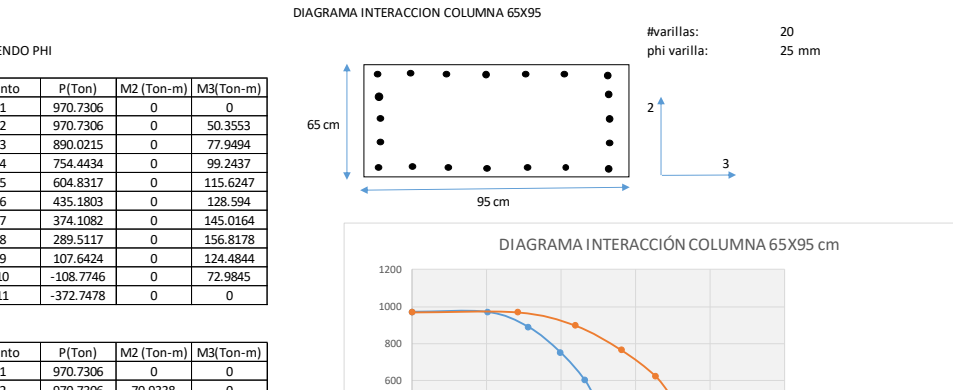

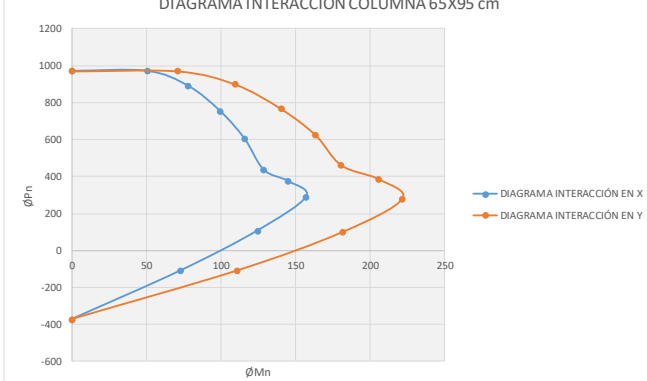

## **Diseño columnas 65x110 cm**

**Paso 1)**

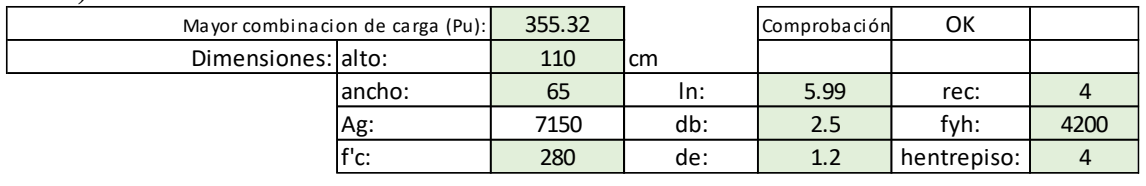

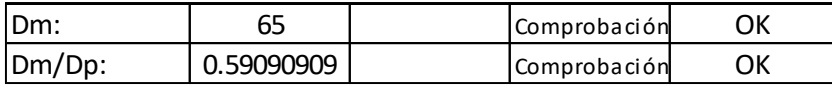

# **Paso 2)**

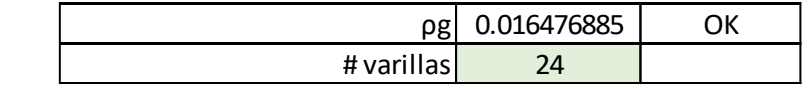

**Paso 3)**

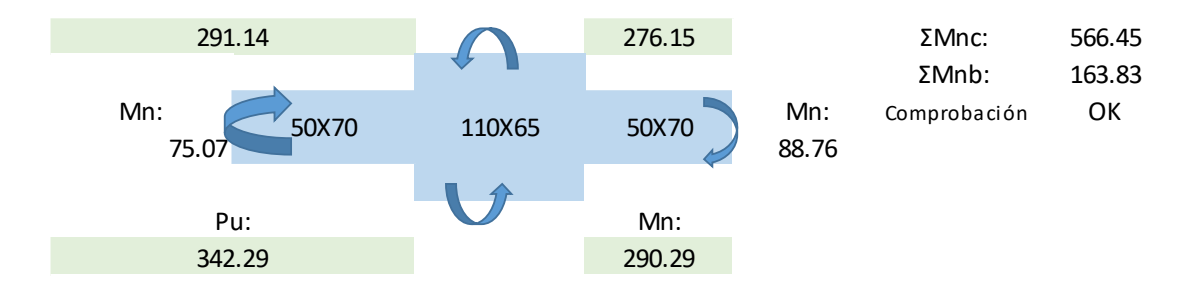

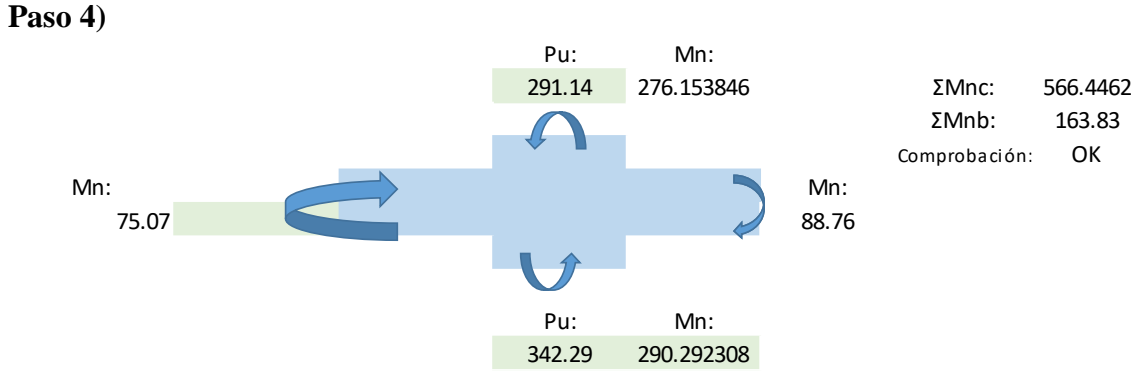

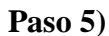

### **5.1) Refuerzo Transversal de Confinamiento**

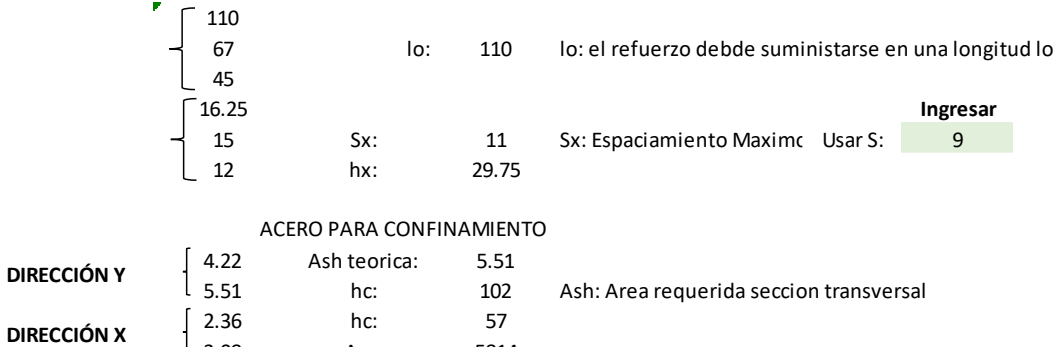

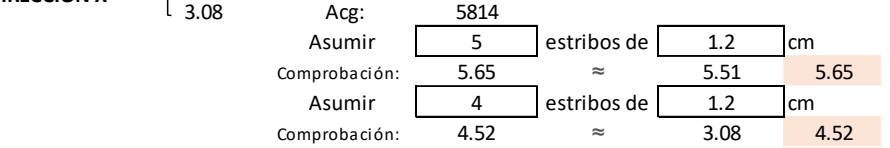

### **5.2) Refuerzo de cortante**

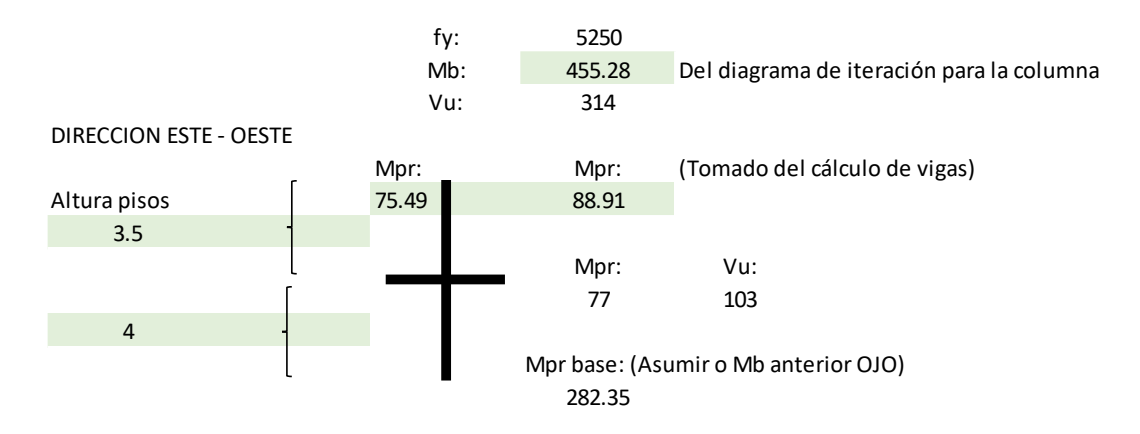

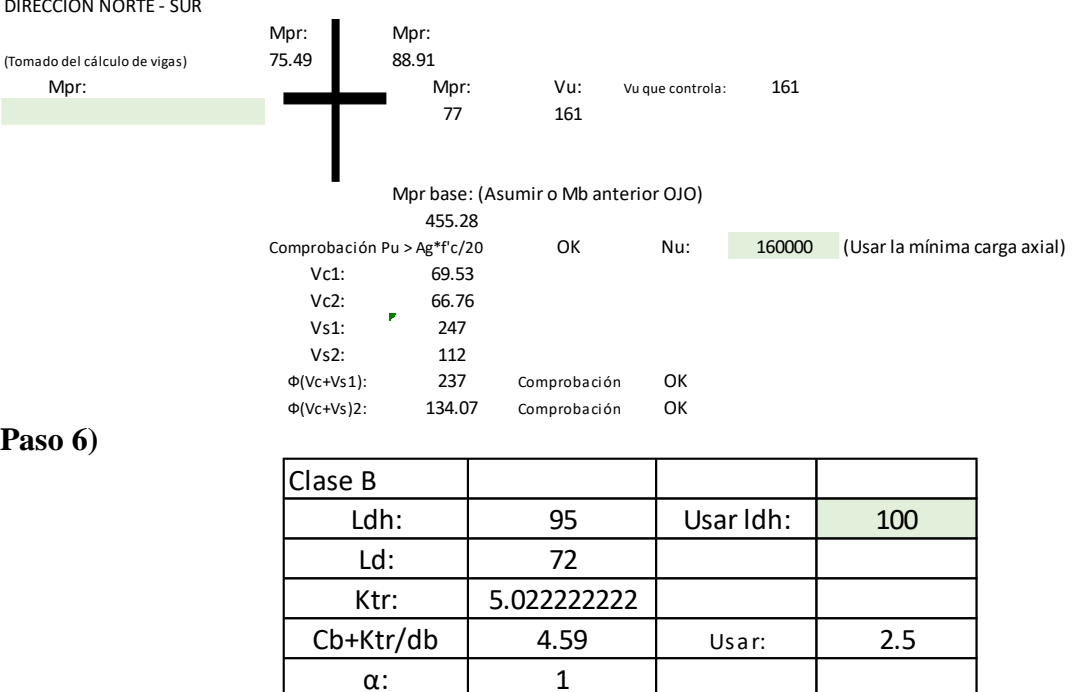

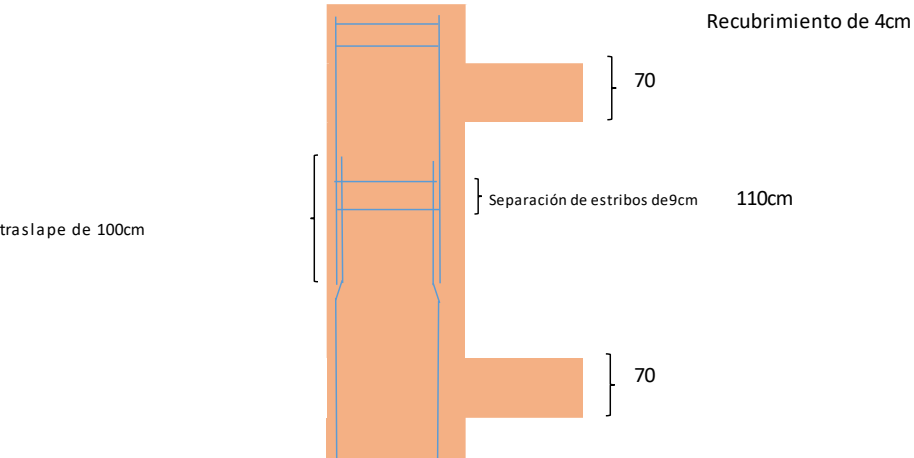

 $\beta$ :  $\begin{vmatrix} 1 & 1 \end{vmatrix}$  $Y:$  1  $\lambda$ :  $\vert$  1

RESUMEN REFUERZO LONGITUDINAL Y TRANSVERSAL 24 **Varillas ø** 25 mm 5 **Estribos ø** 12.0 cm **@de 9cm Long traslape**  $\vert$  100 cm

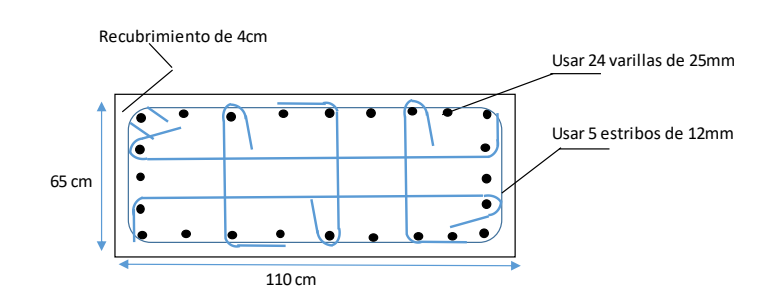

longitud de traslape de 100cm

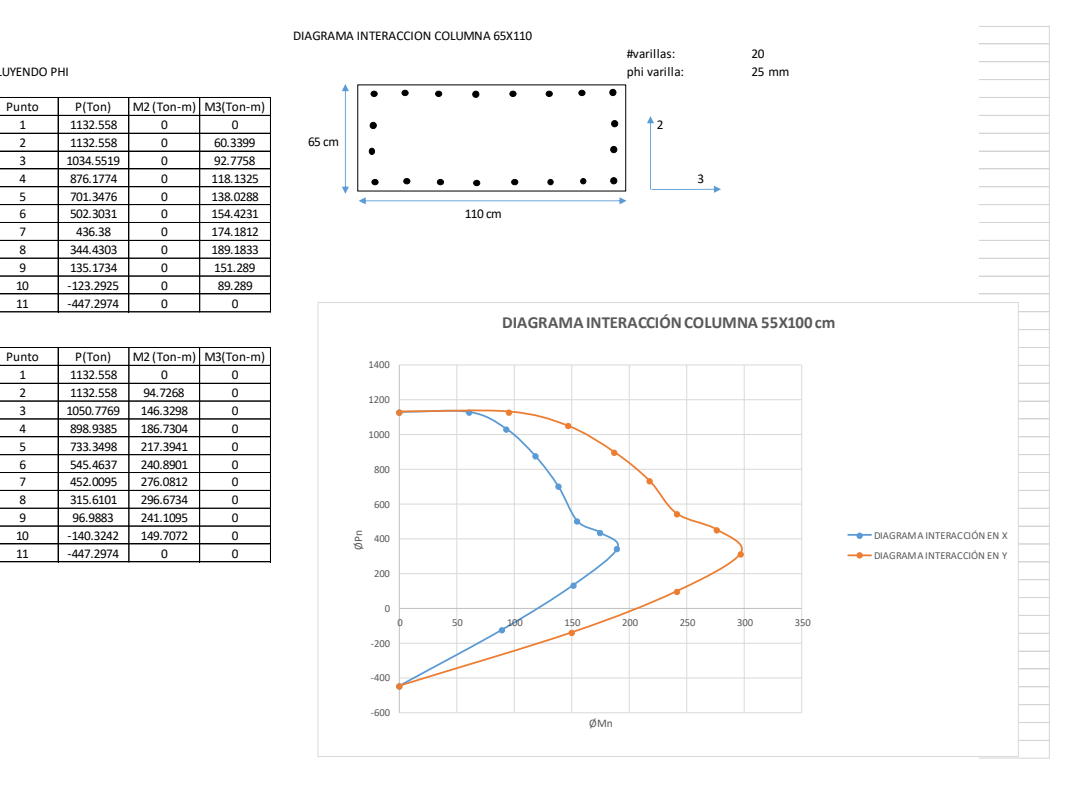

### **Diseño columnas 65x65 cm**

### **Paso 1)**

1132.558 0

1050.7769

INCLUYENDO PHI

447.2974

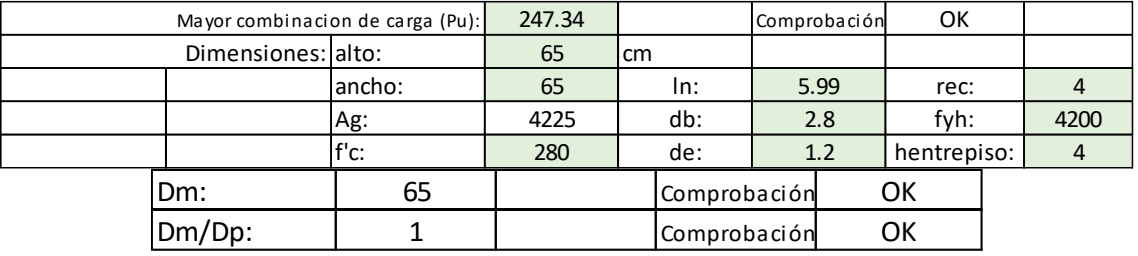

# **Paso 2)**

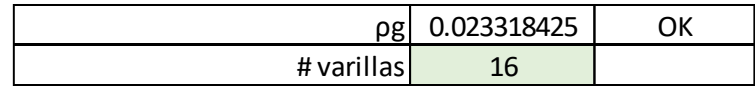

# **Paso 3)**

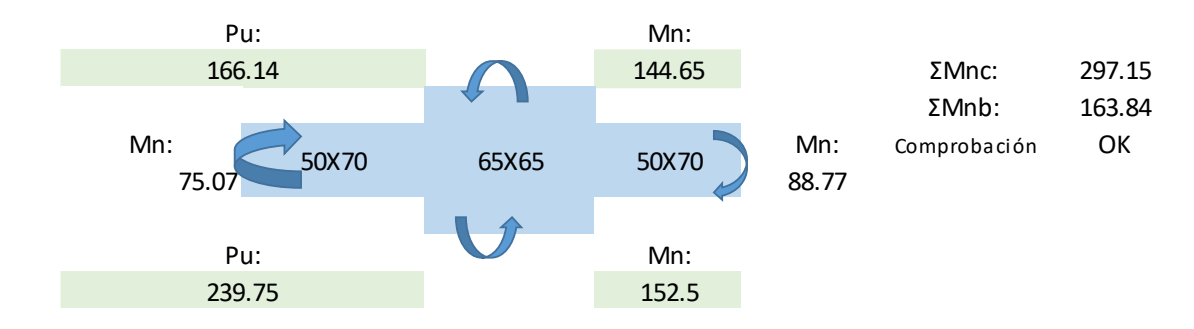

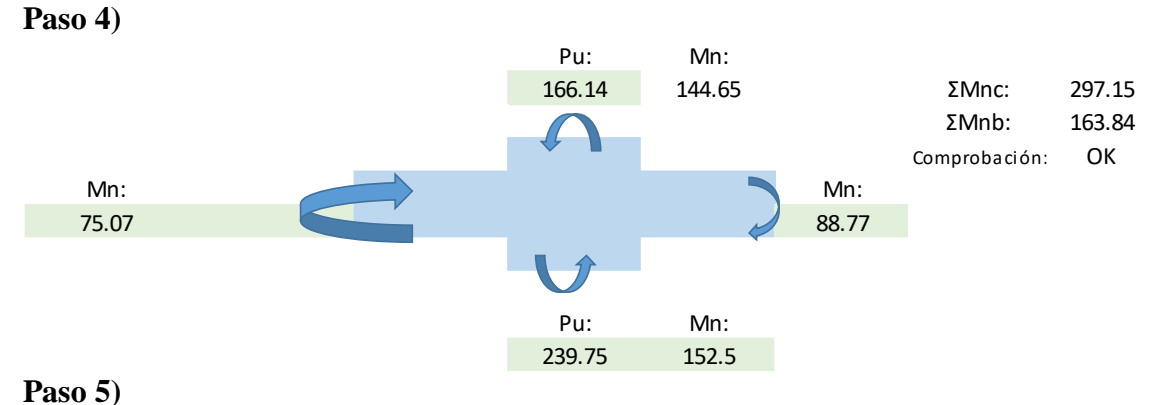

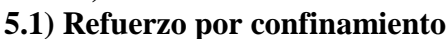

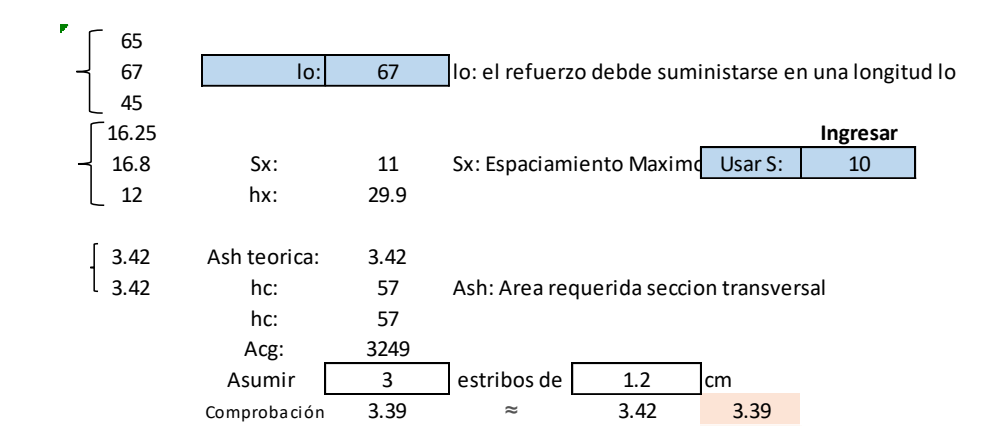

### **5.2) Refuerzo transversal para cortante**

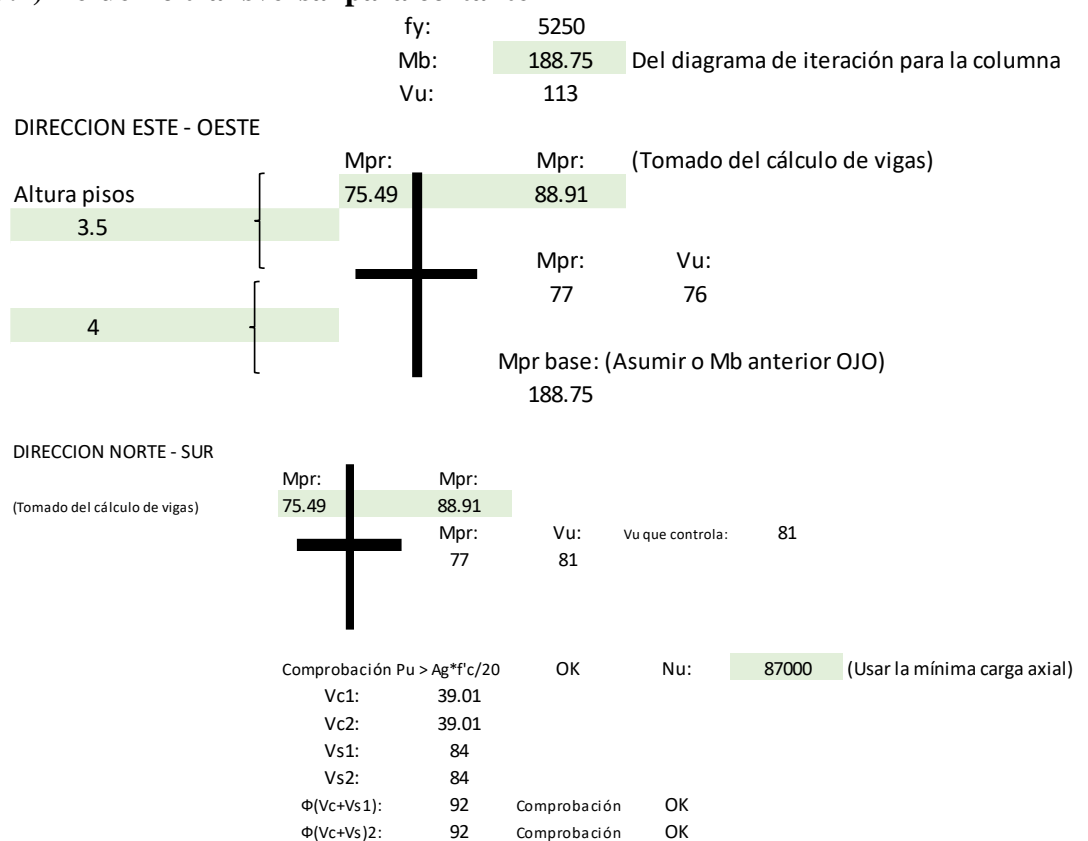

# **Paso 6)**

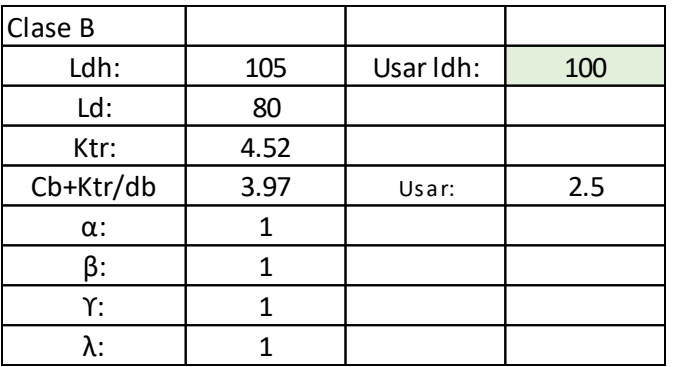

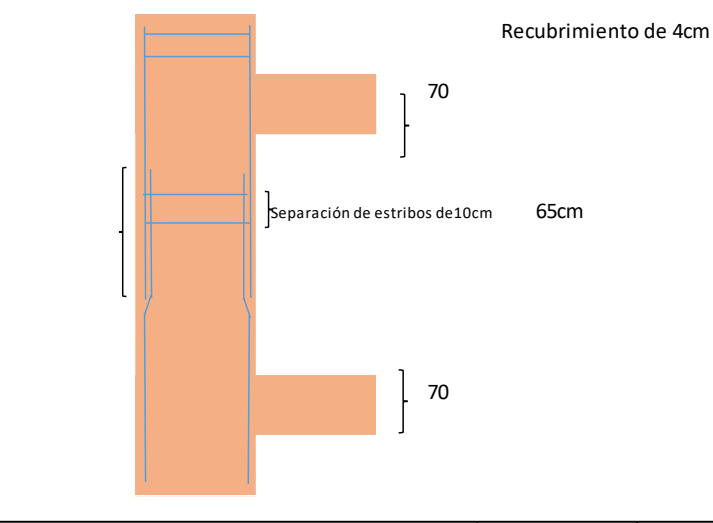

longitud de traslape de 100cm

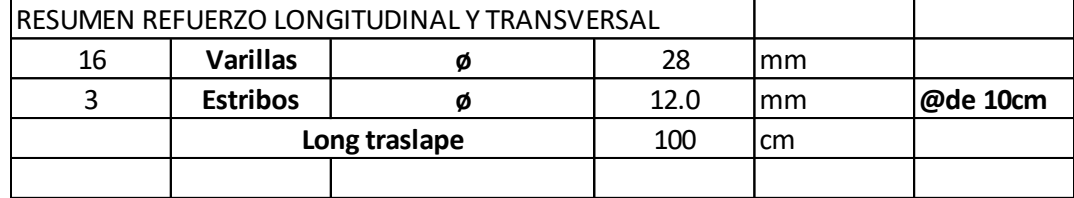

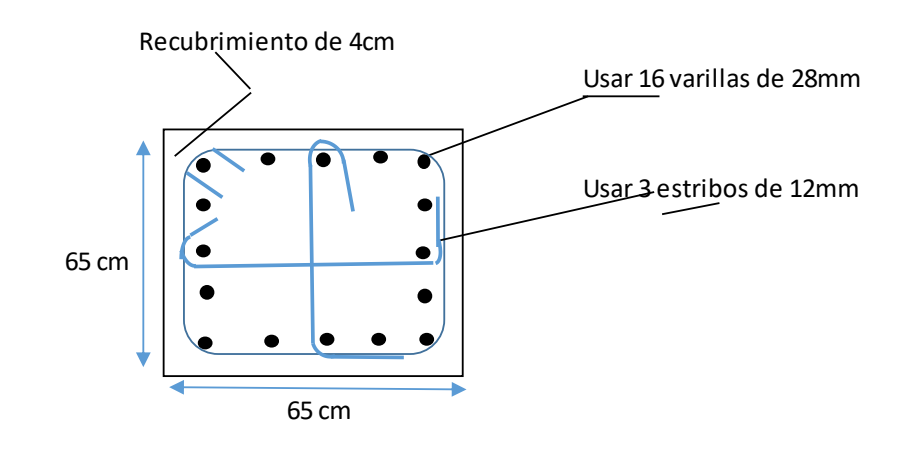

**Cálculo de Diseño de Zapata en dos direcciones**

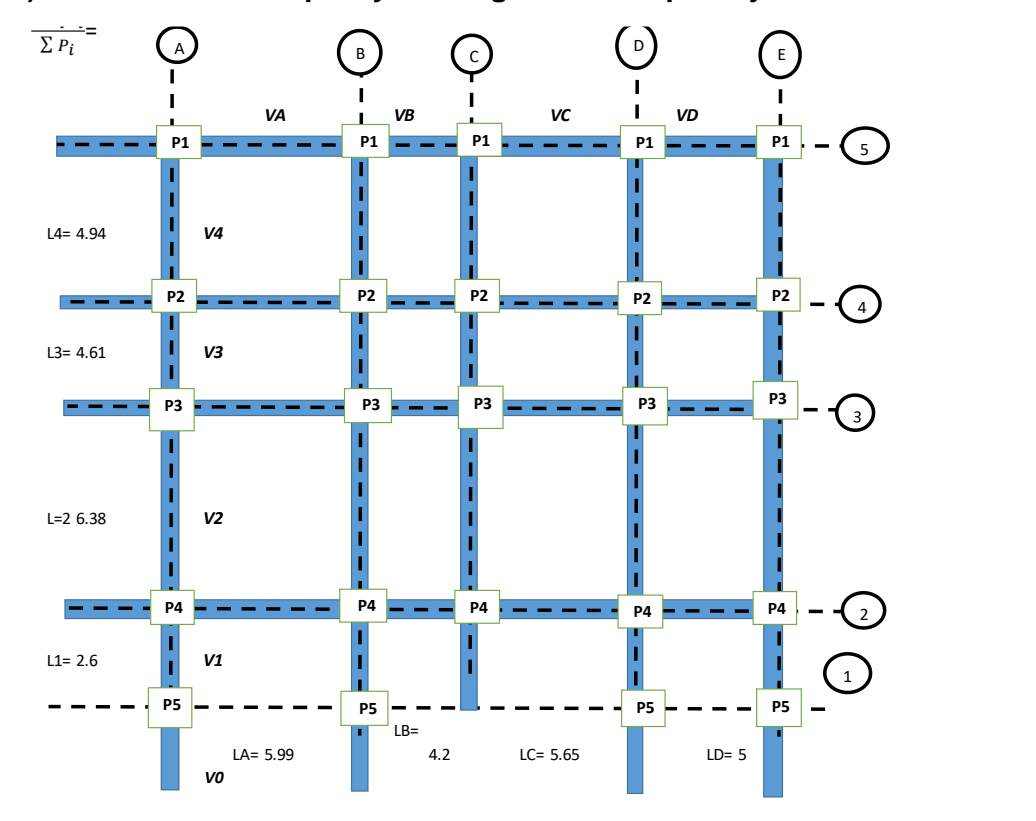

**Paso 1) Geometría de la zapata y las cargas axiales que bajan de la estructura**

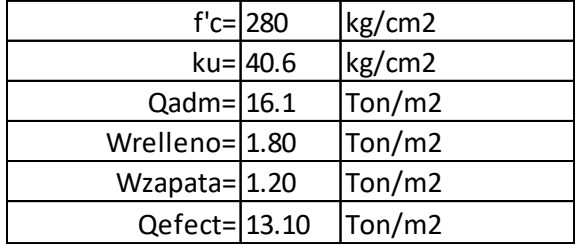

# **Paso 2) Factores de distribución para cada viga de cimentación**

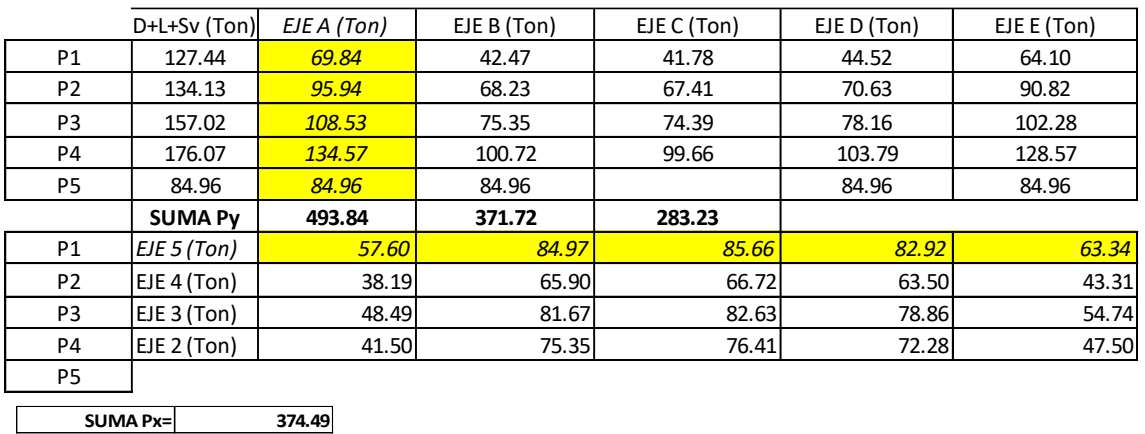

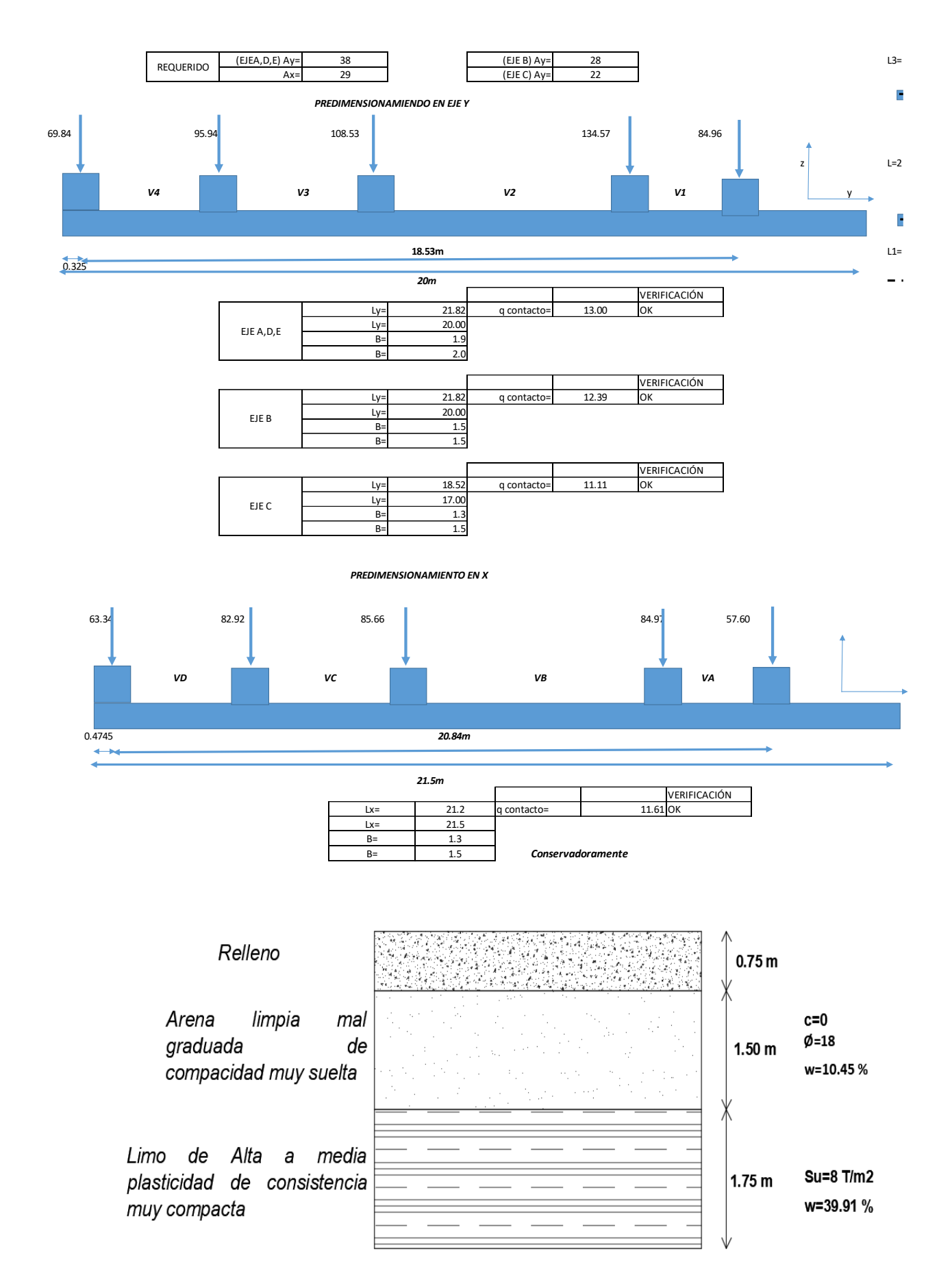

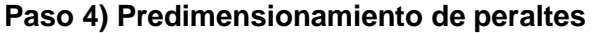

### ANALISIS ESTRUCTURAL

Para el analisis estructural de la zapata se trabaja con la descarga maxima de la envolente Carga repartida para cada zapata en ambas direcciones

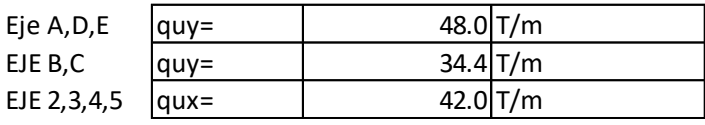

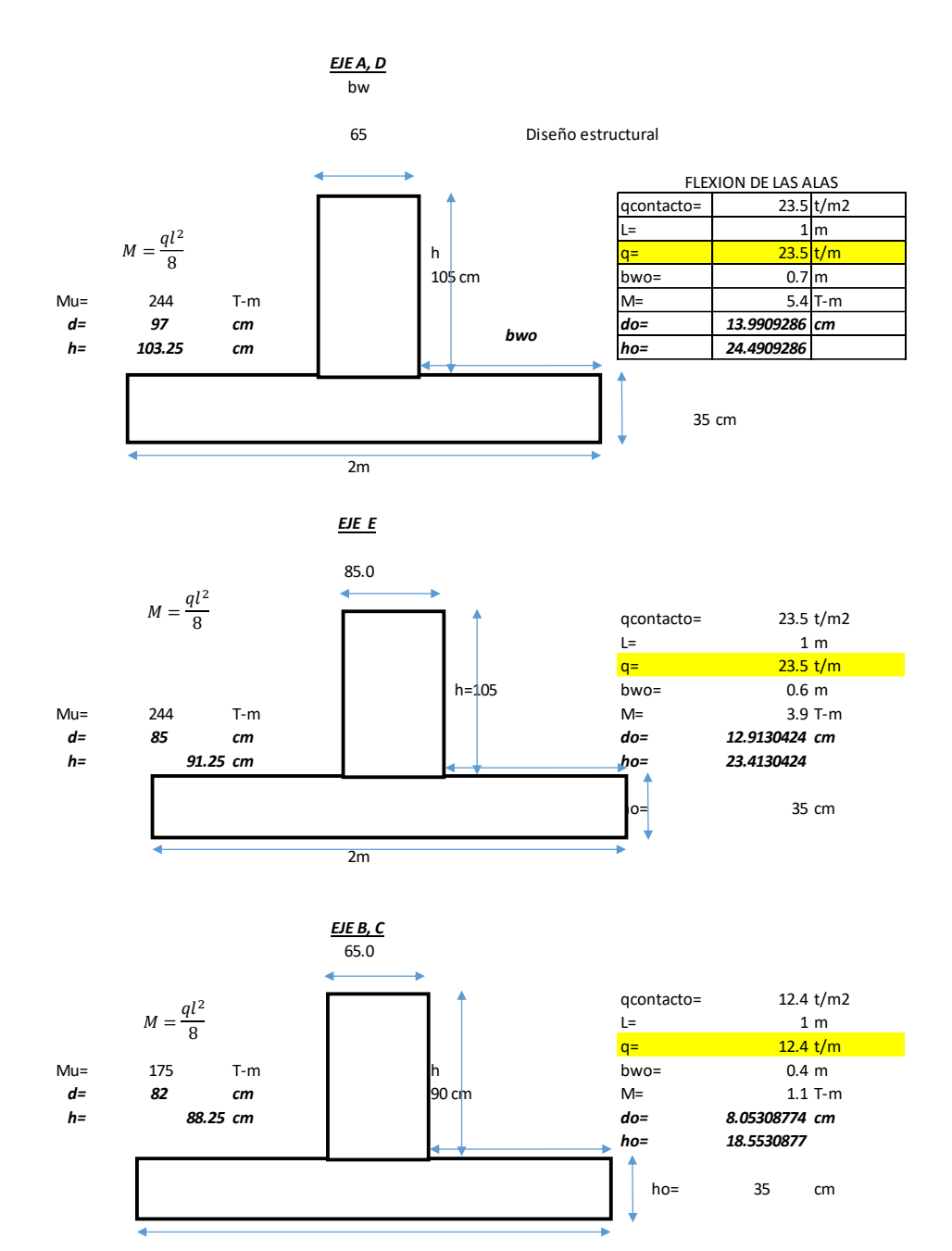

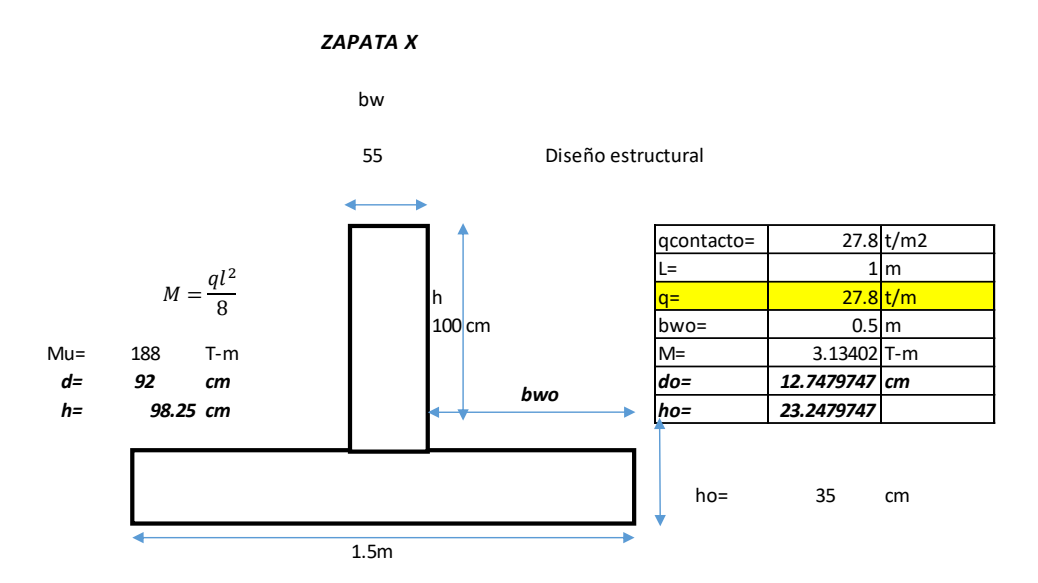

# **ANALISIS ESTRUCTURAL DE LA ZAPATA**

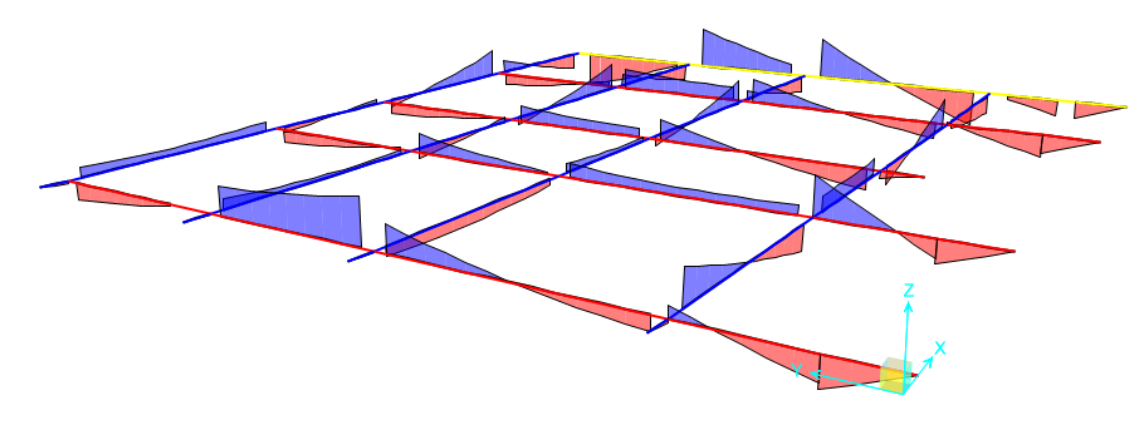

**Asentamientos de la zapata**

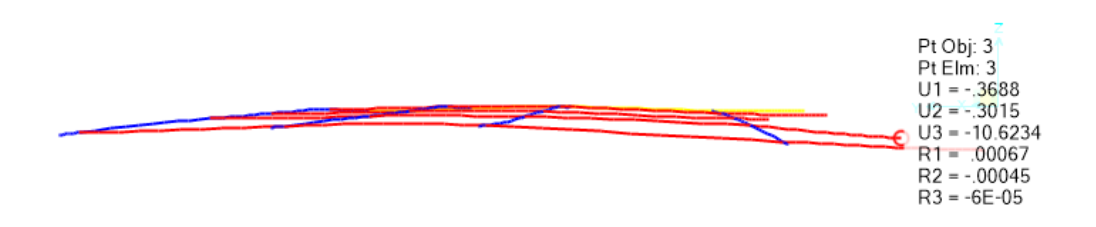

# **Refuerzo Longitudinal**

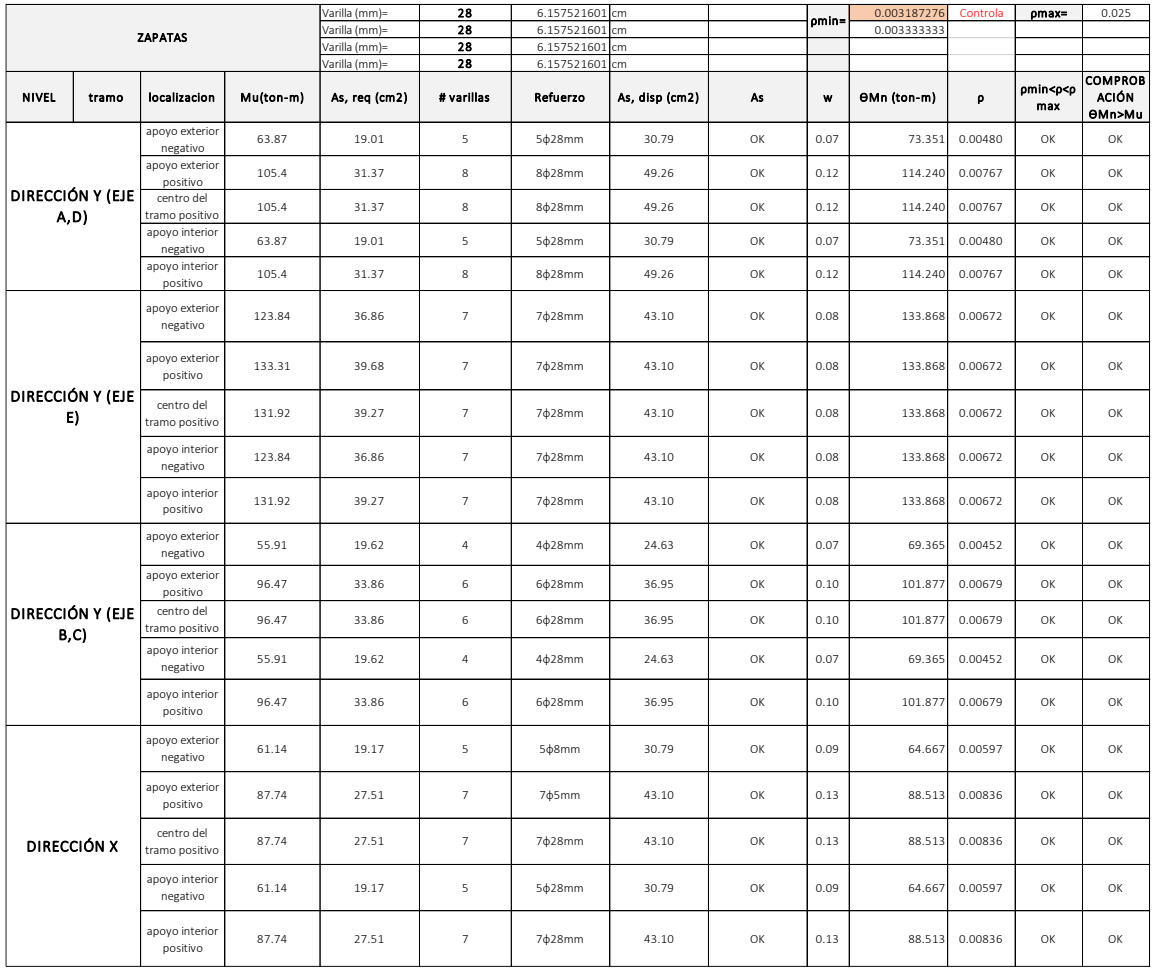

# **Refuerzo Transversal de zapata**

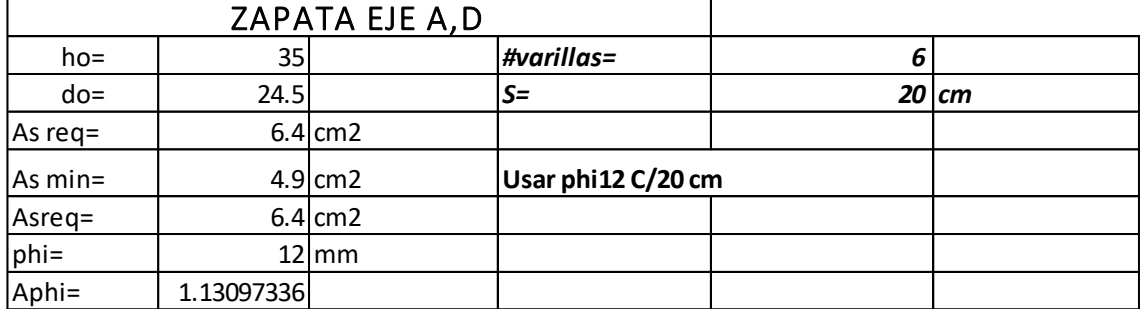

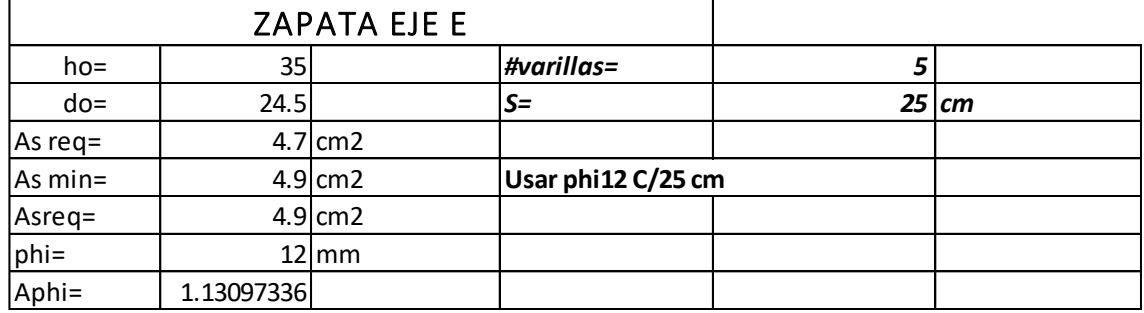

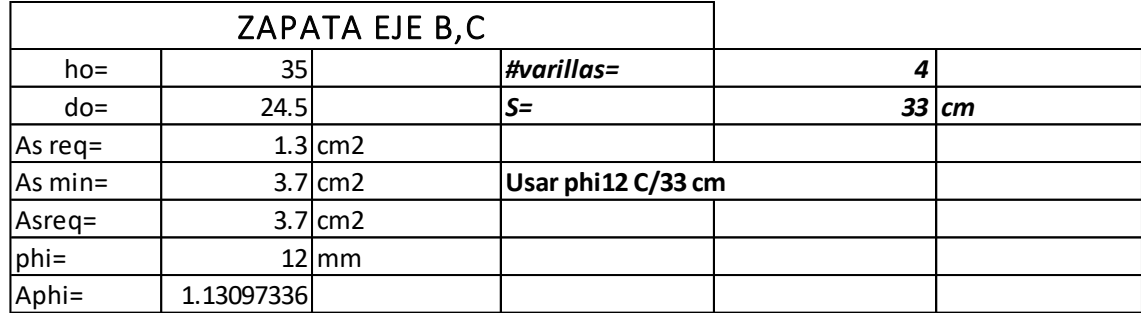

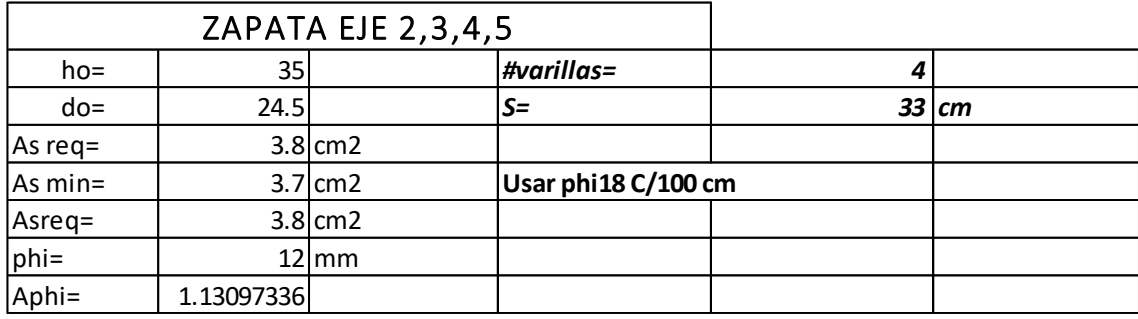

## **Diseño Cortante**

Asumiendo que las zapatas van a soportar

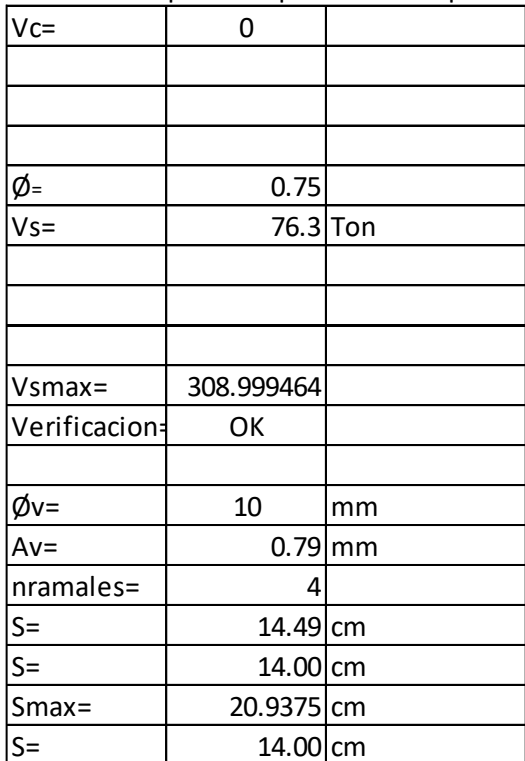

$$
V_n = V_s + V_c = \frac{V_u}{\phi}
$$
  

$$
V_s < V_{smax} = 2.2\sqrt{f'c} b_w d
$$

$$
S_{max} \begin{cases} \frac{d}{4} = 22.5 \text{ cm} \\ 6d_b = 15 \text{ cm} \\ 200 \text{ mm} \end{cases}
$$

USAR 2Ø10 C/125mm

### **CALCULO DE CONEXIONES**

Para las conexiones viga secundaria con la viga principal se utiliza una conexión asumiendo que el modelo consiste en una viga simplemente apoyada, de las reacciones obtenidas del predimensionamiento de vigas secundarias.

$$
V = \frac{q_u l}{2}
$$

$$
V = \frac{3.28 * 6}{2}
$$

$$
V = 9.84 T
$$

Como sobre cada viga principal se apoyan 2 vigas secundarias, entonces el cortante seria sea las dos veces el cortante de cada viga.

$$
F = 2V
$$
  
\n
$$
F = 19.84 T
$$
  
\n
$$
\sigma = \frac{F}{A}
$$
  
\n
$$
A = \frac{F}{\sigma}
$$
  
\n
$$
A = \frac{19.68}{2.54}
$$
  
\n
$$
A = 7.75 cm^2
$$
  
\n
$$
A_{perno} = \frac{7.75}{6}
$$
  
\n
$$
A_{perno} = 1.29 cm^2
$$

Considerando un perno de ¾'' para las conexiones a la placa base

# **APENDICE DISEÑO ELECTRICO**

Las siguientes instalaciones eléctricas se diseñaron con el fin de satisfacer las necesidades del edificio de la Alcaldía de Colimes. Este trabajo se realizó bajo las normas estipuladas del organismo local que rige y bajo normas de seguridad eléctricas americanas (NEC).

La demanda total es de 71549,76 W a 120/240 V monofásica con una potencia reactiva de 77770,00 VA incorporando un transformador trifásico PADMOUNTED de 75 KVA. Con un tablero de distribución principal que será de 16 espacios procurando futuras ampliaciones en la carga total.

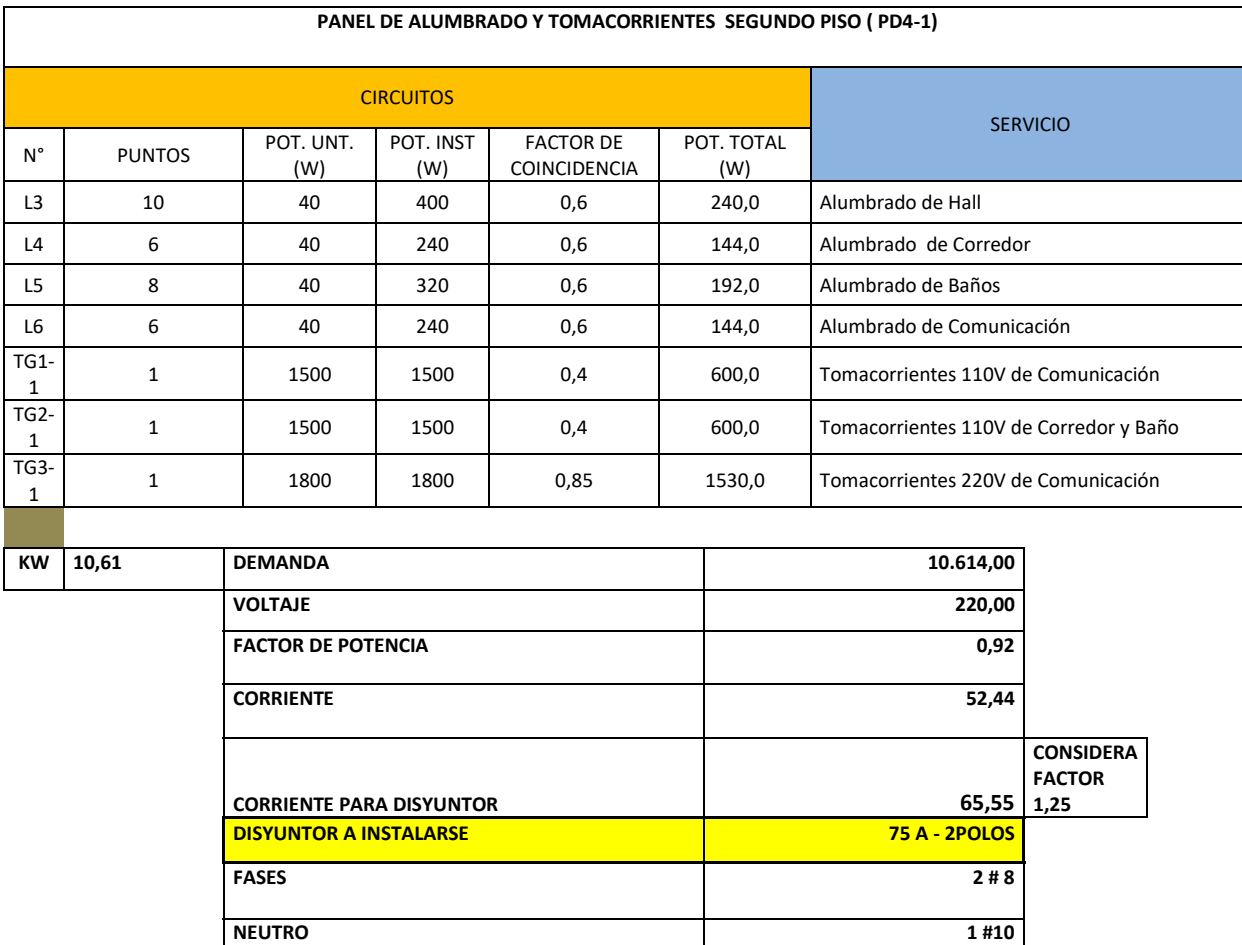

**TIERRA T#12 DIAMETRO TUBERIA 2''**

## *CUARTO NIVEL (SEGUNDO PISO)*

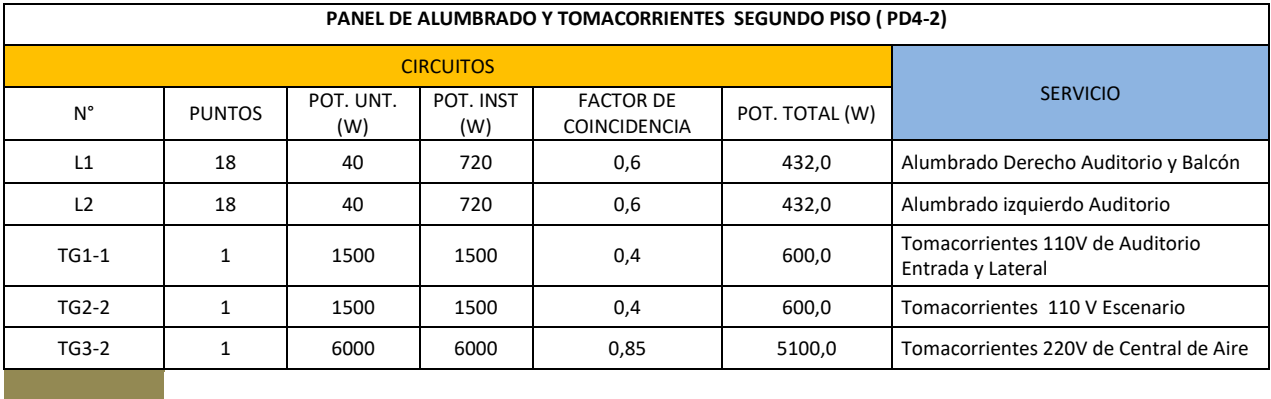

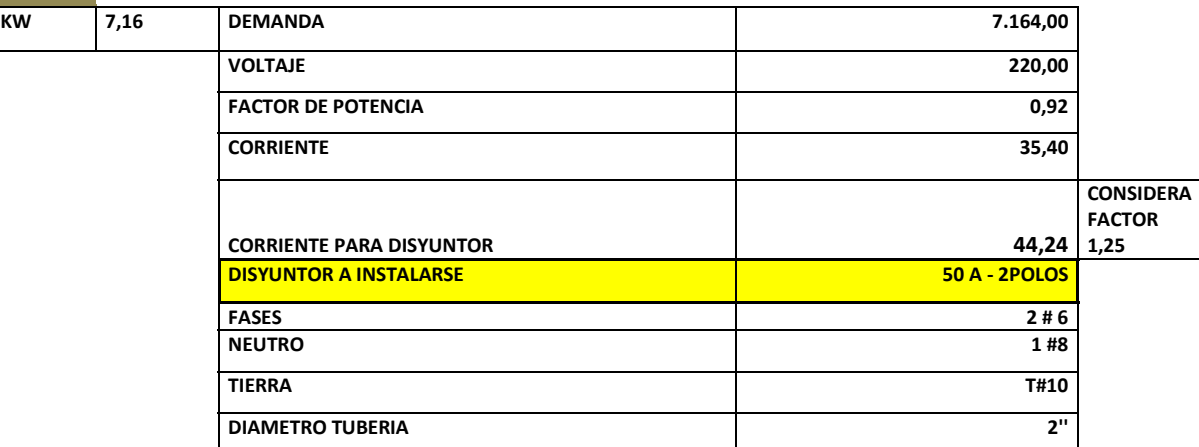

# *TERCER NIVEL (PRIMER PISO)*

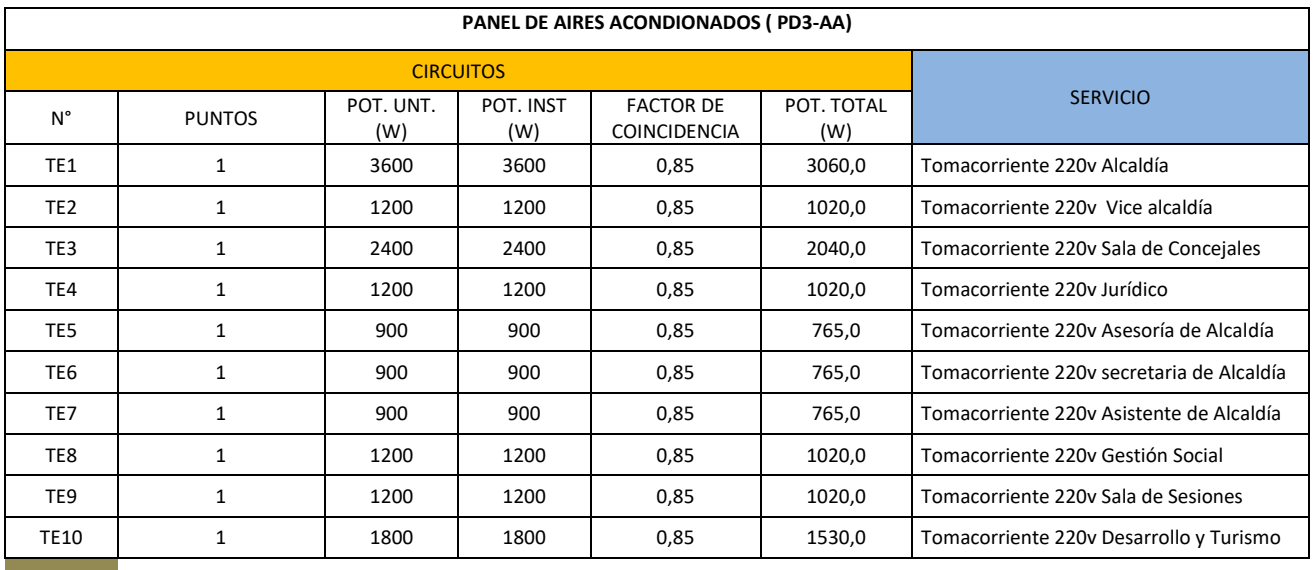

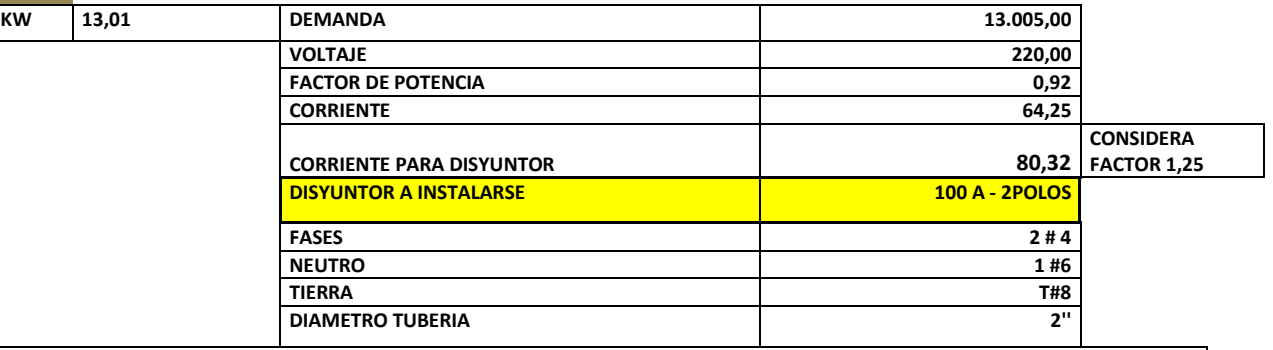

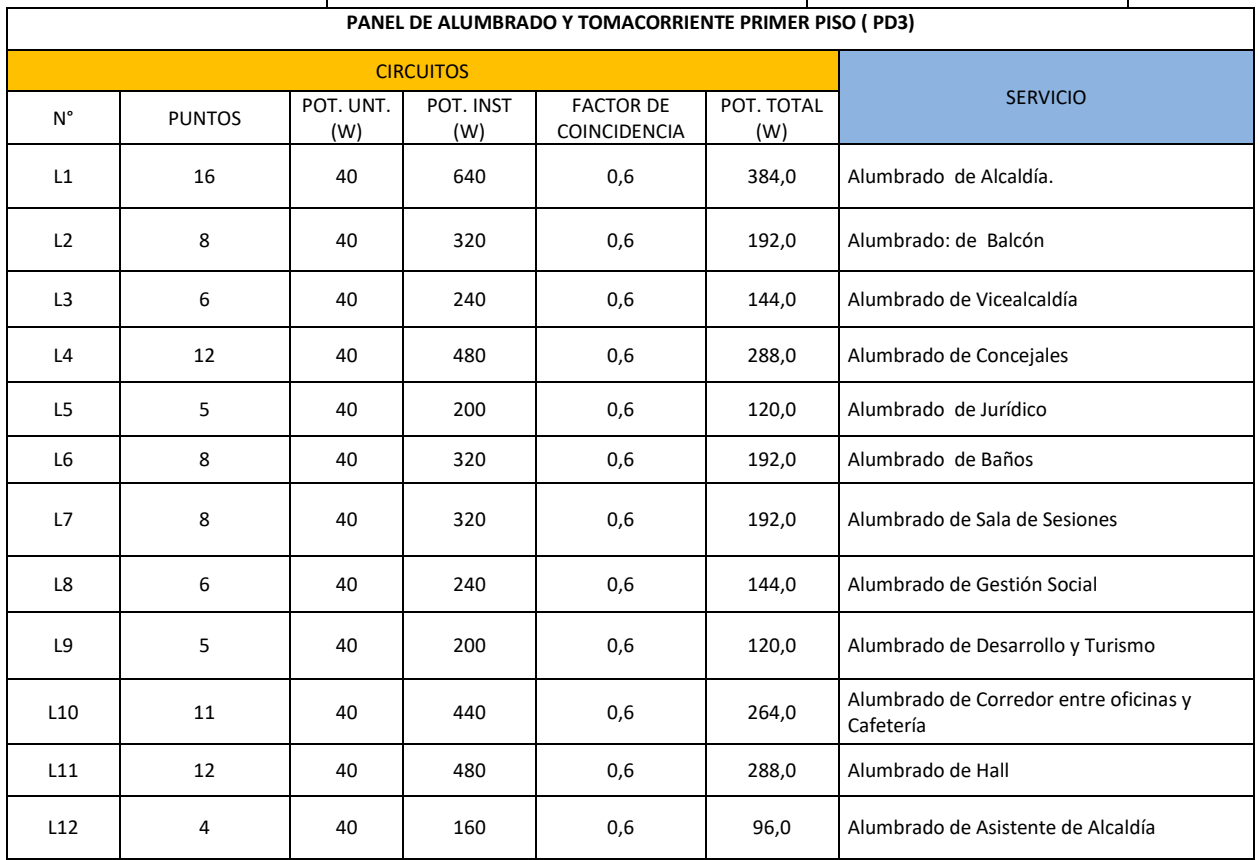

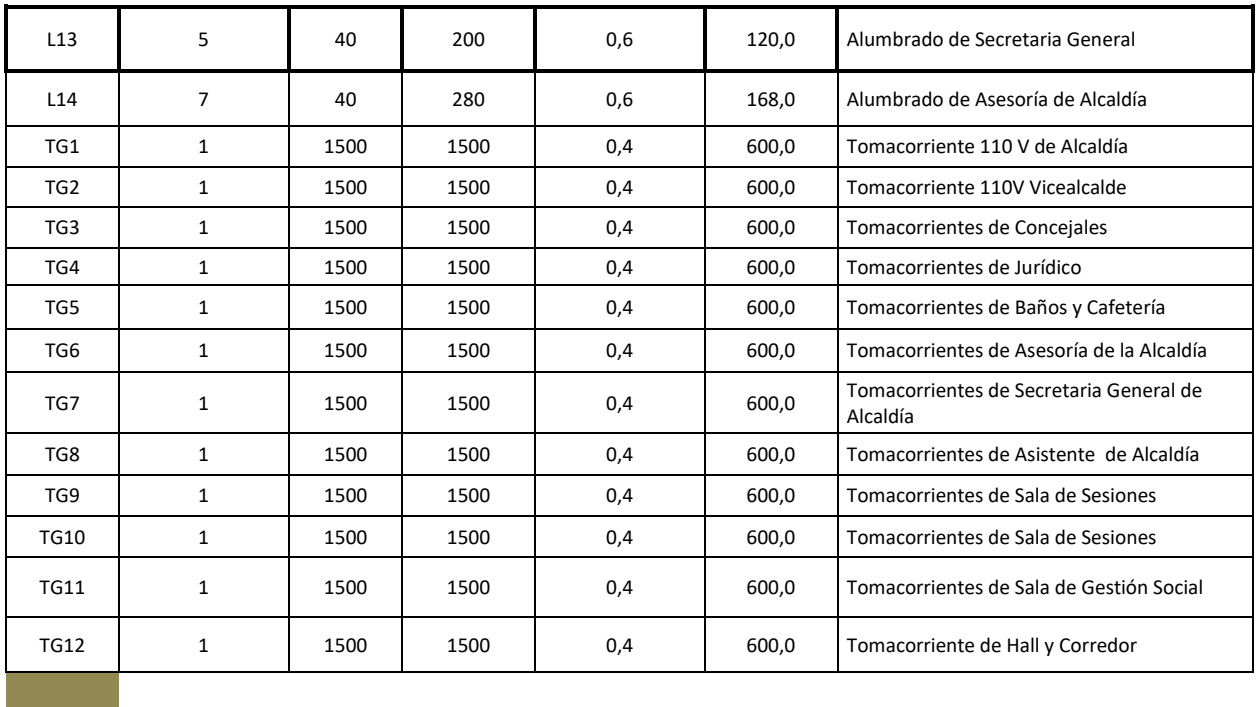

**KW 9,91 DEMANDA 9.912,00 VOLTAJE 220,00 FACTOR DE POTENCIA** 0,92 **CORRIENTE 48,97 CORRIENTE PARA DISYUNTOR 61,22 CONSIDERA FACTOR 1,25 DISYUNTOR A INSTALARSE FASES 2 # 6 NEUTRO 1 #8 TIERRA T#10 DIAMETRO TUBERIA 2''**

# *SEGUNDO NIVEL (MEZANINE)*

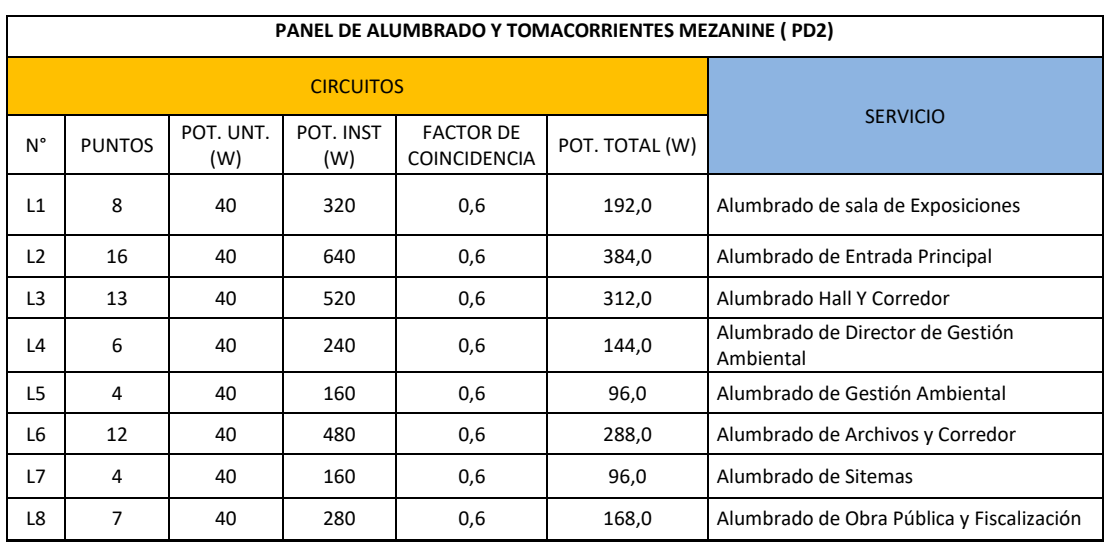

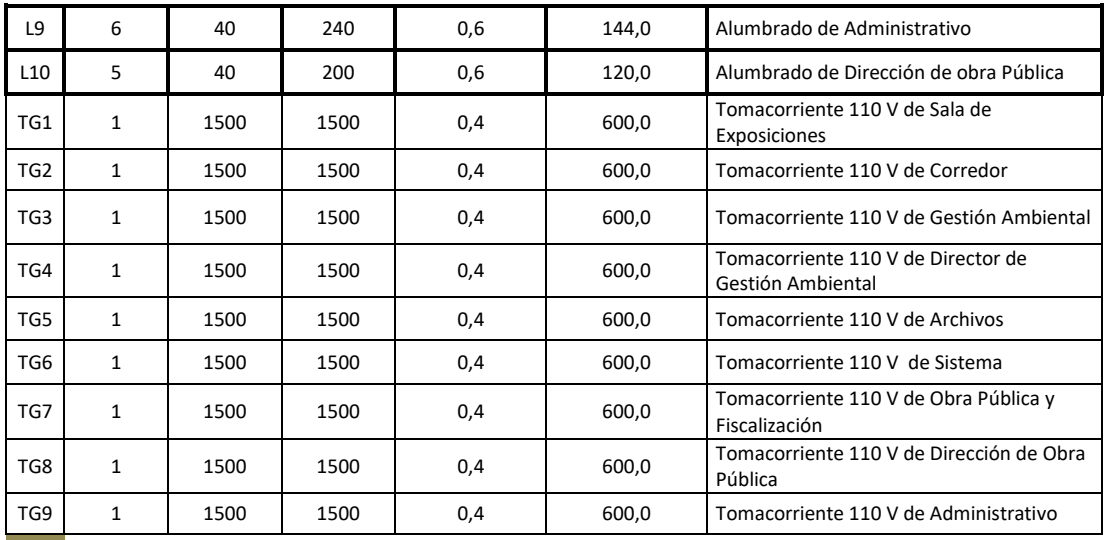

**KW** 7,34

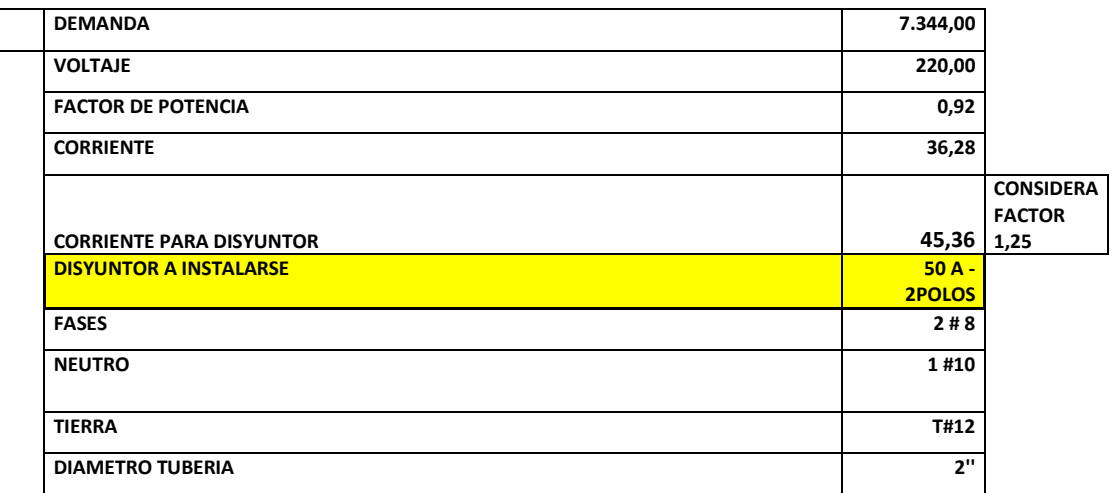

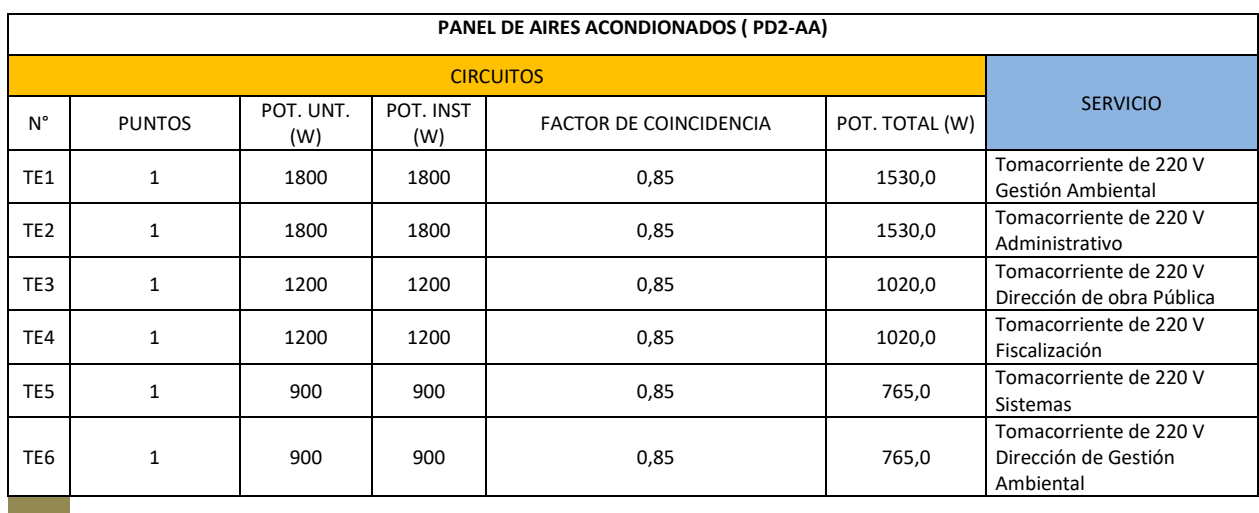

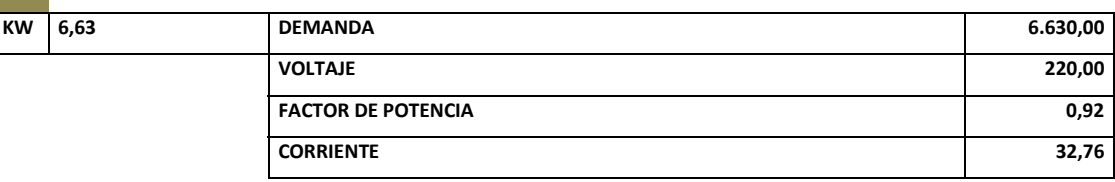

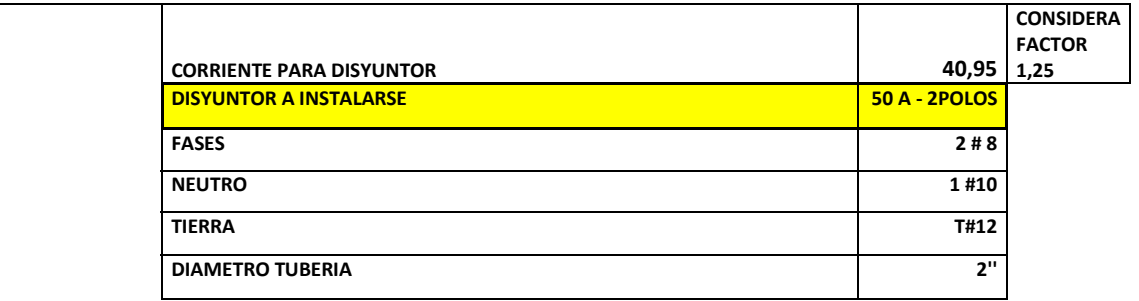

# *PRIMER NIVEL (PLANTA BAJA*

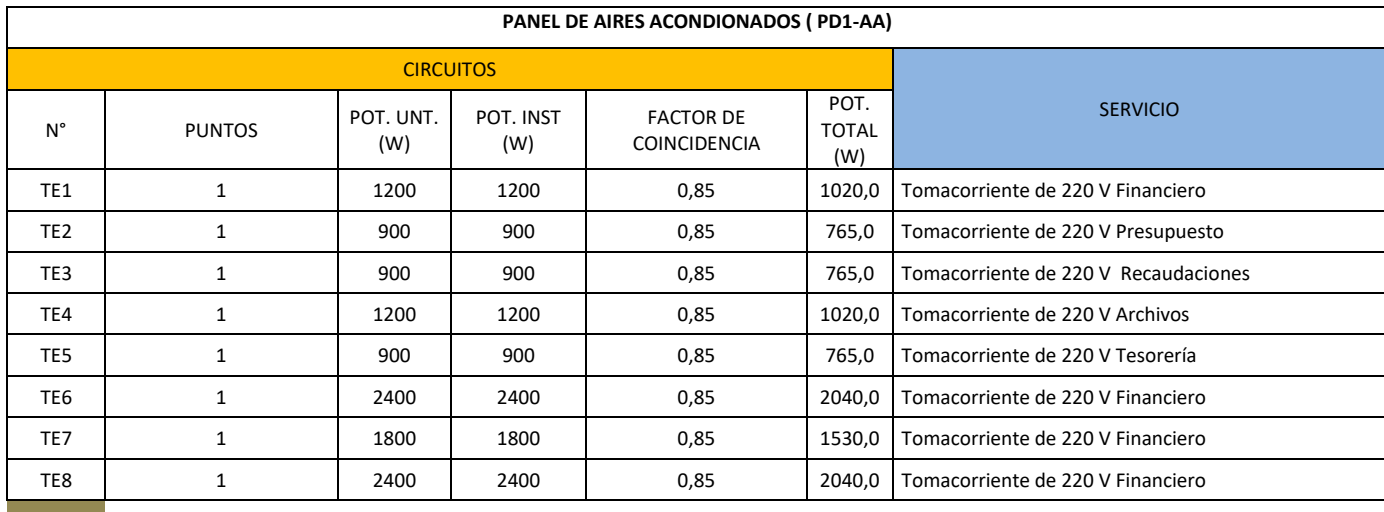

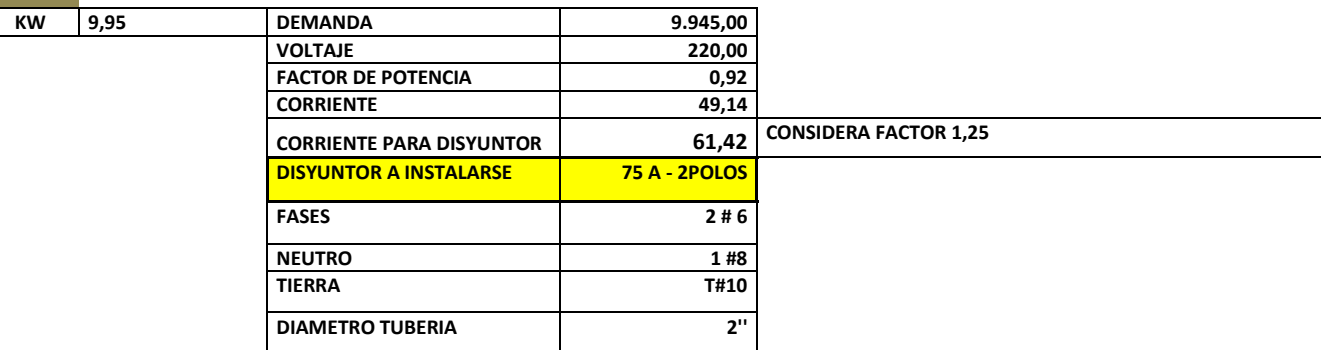

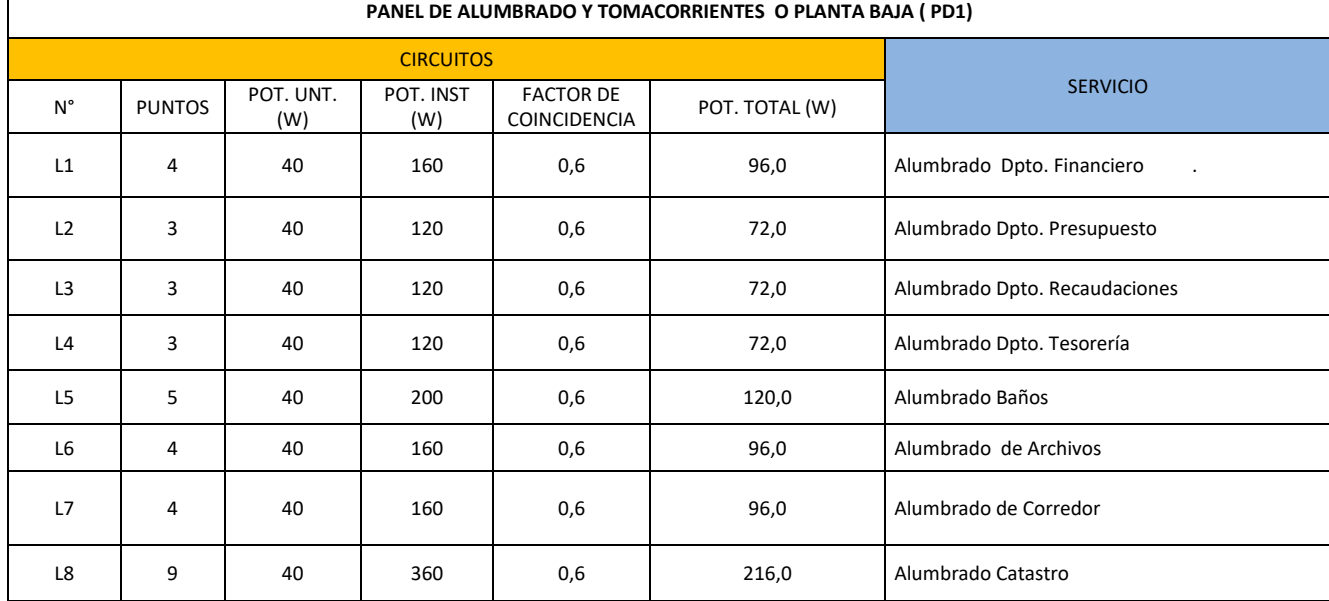

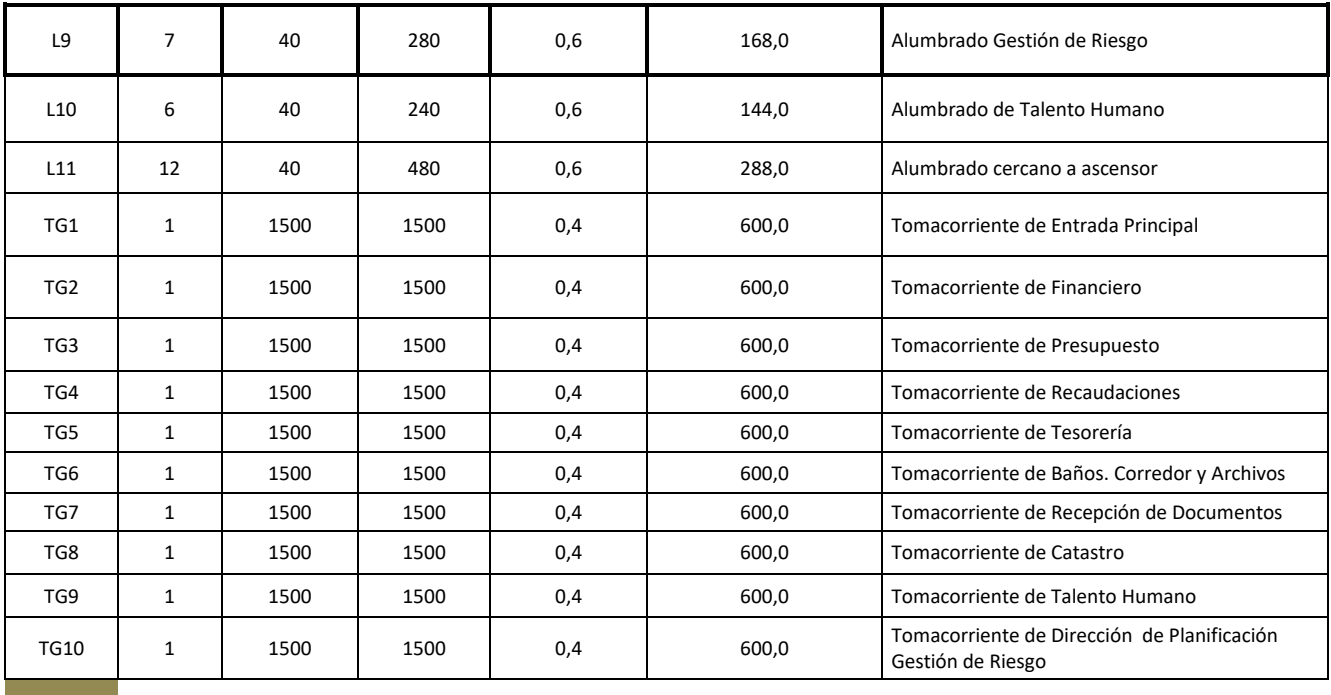

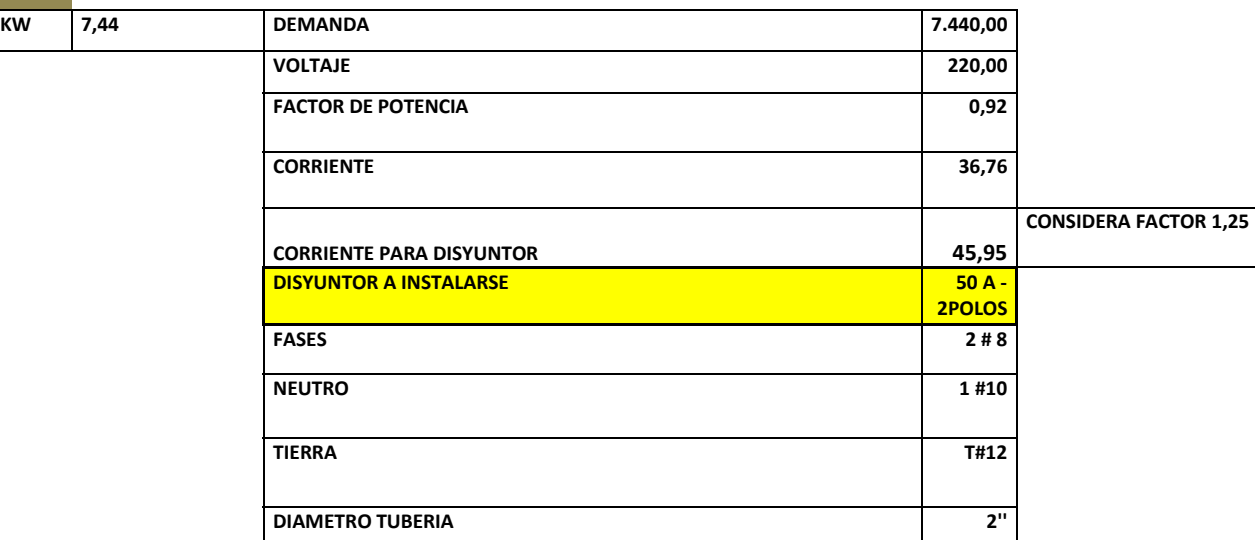

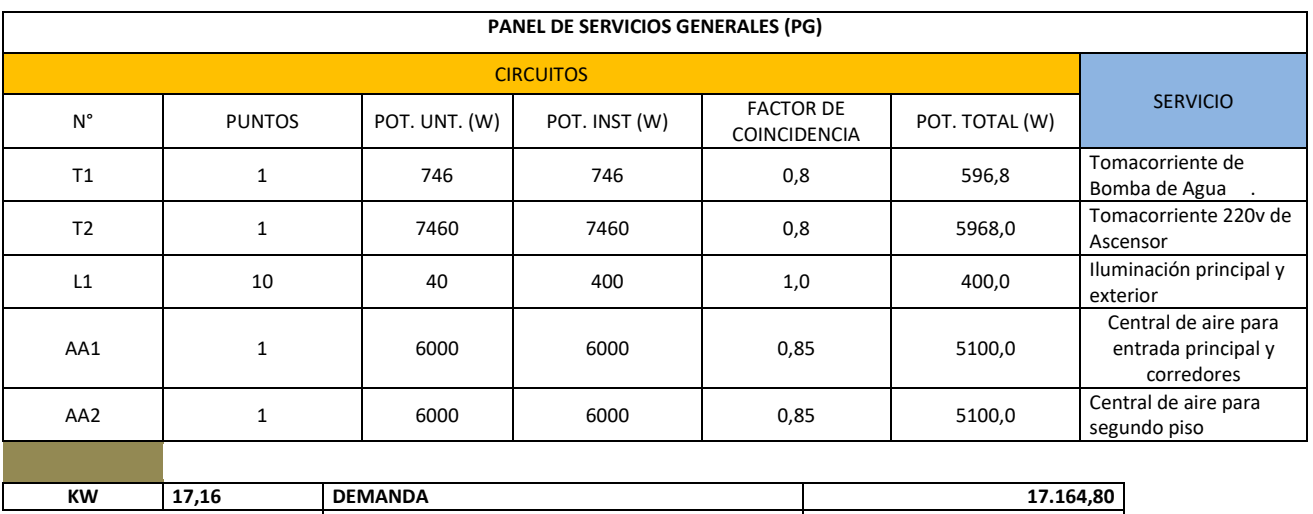

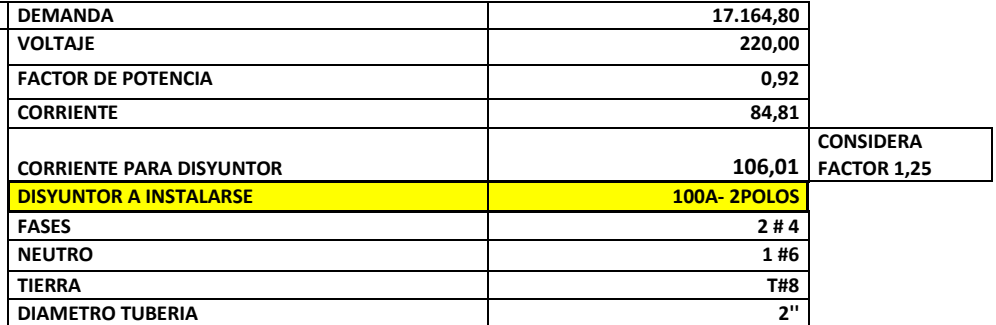

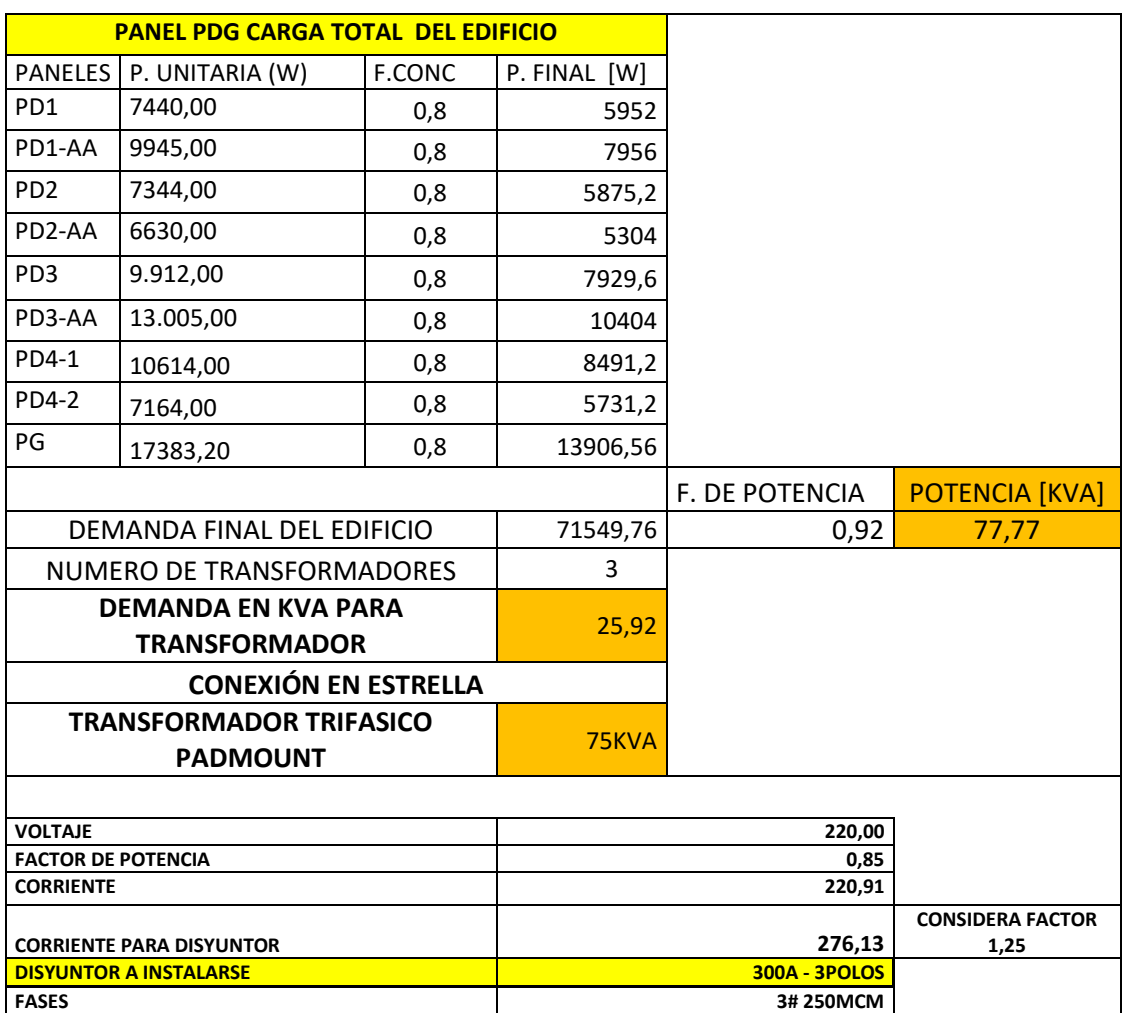

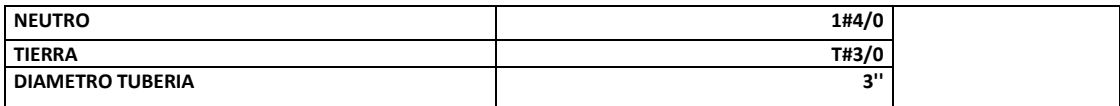

# **APÉNDICE INSTALACIONES SANITARIAS**

## **Volumen de diseño**

 $V$ diseño = Dotación  $\times$  Población  $\times$  día

Como se indica en la siguiente tabla:

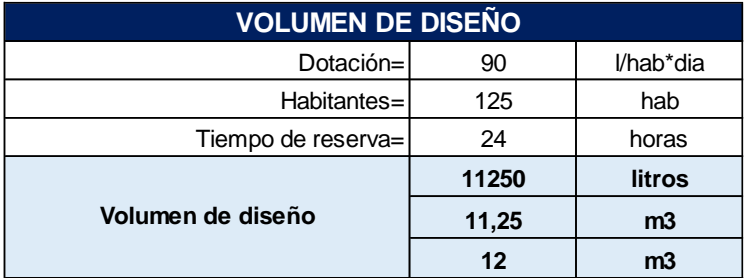

### **Volumen de depósitos de almacenamiento**

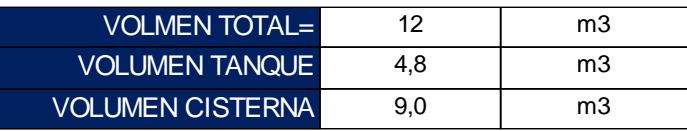

### **Acometida**

### **Caudal requerido de acometida**

La NEC 2001 Cap. 16 recomienda un tiempo de llenado del depósito bajo de 4 horas, teniendo un volumen de diseño de 11250 L se calculó el caudal de acometida con la **ecuación\_**:

$$
Q=\frac{V}{t}
$$

**Diámetro de Acometida** 

$$
Q = Velocidad \times A
$$

### Por lo que:

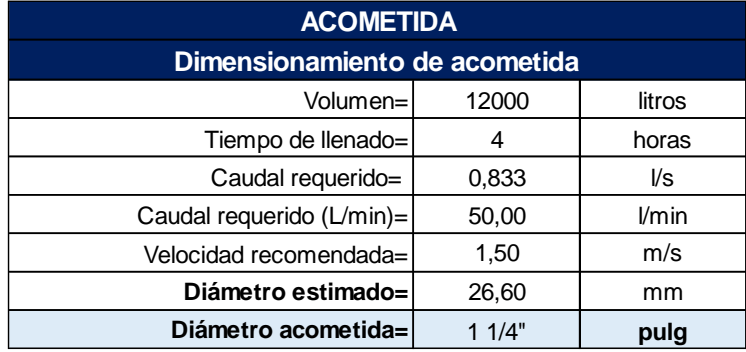

Con los datos obtenidos de Caudal y Velocidad de acometida se obtuvieron las pérdidas por fricción en la tubería a partir de las tablas de Flamant para diámetros de tuberías menores a 2 pulgadas, como se indica:

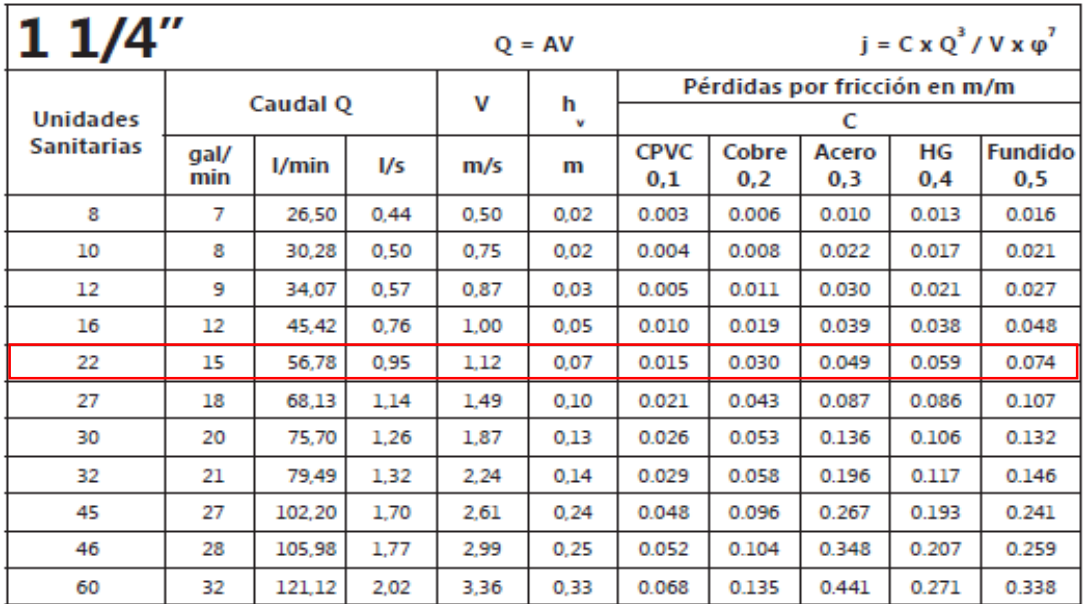

### **RED INTERNA**

### **Asignación de Caudales instantáneos mínimos por aparatos sanitarios**

Una vez identificada la ubicación de los aparatos sanitarios por cada nivel se obtuvo las demandas de caudales, presiones y diámetros recomendados por la NEC 2011 Cap.16 **Anexo2\_** especificados en la **tabla \_**

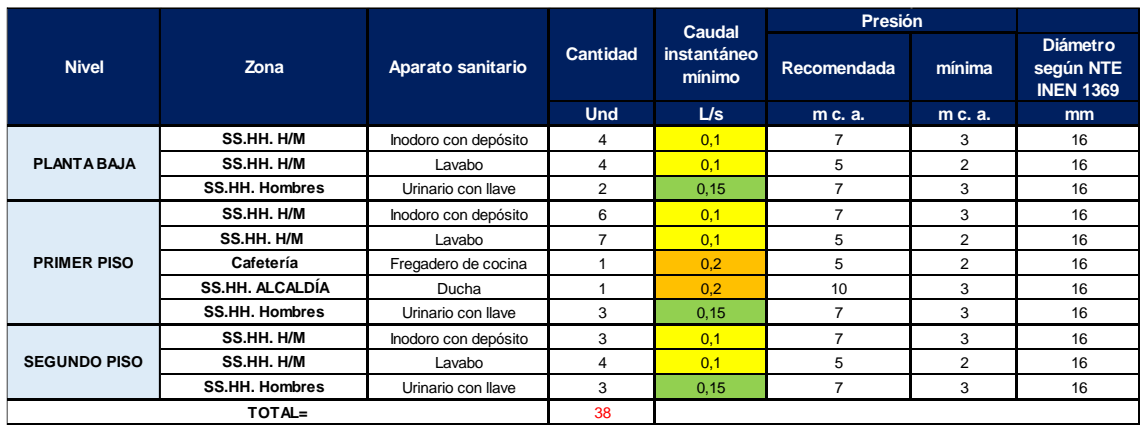

Con lo que se obtuvo una demanda de Caudal instantáneo mínimo total de 4,4 L/s para toda la edificación.

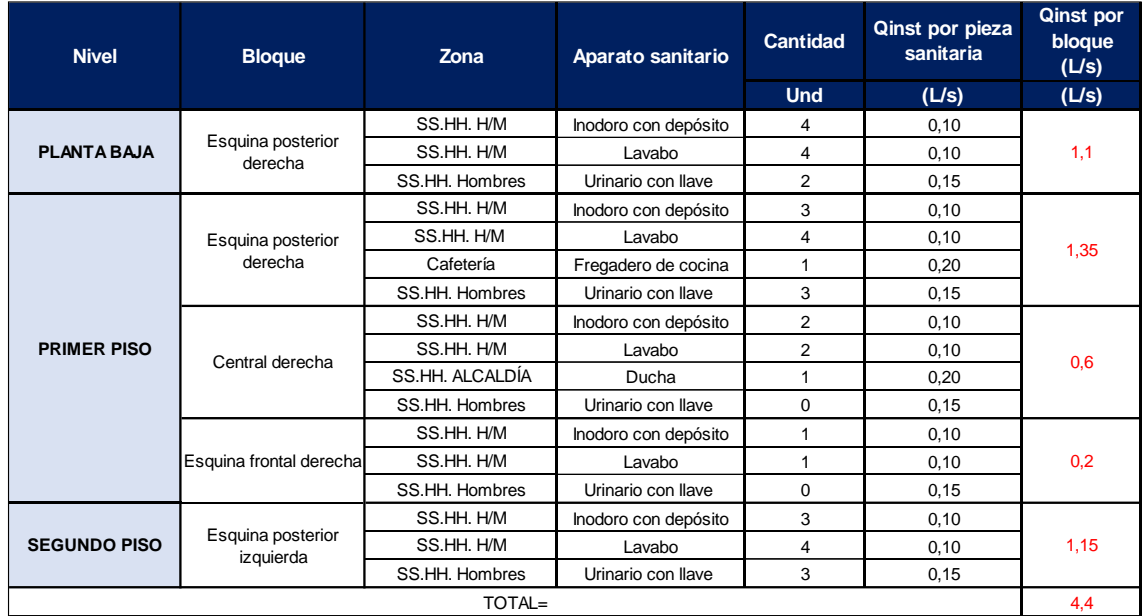

## **Estimación de Caudales de diseño**

$$
Q_{MP} = k_s \times \sum q_i k_s = \frac{1}{\sqrt{n-1}} + F \times (0.04 + 0.04 \times \log(\log(n)))
$$

$$
Q_{MP} = k_s \times \sum q_i
$$

**Donde:** 

Qmp= Caudal máximo probable

n= número total de aparatos servidos

Ks= Coeficiente de simultaneidad

qi= caudal mínimo de los aparatos suministrados

F= factor que toma los siguientes valores:

F=1, para edificios de oficinas y semejantes

En la **tabla\_** se detallan las longitudes equivalentes de los accesorios según los diámetros usados para el diseño del sistema de abastecimiento de AA.PP. del presente proyecto.

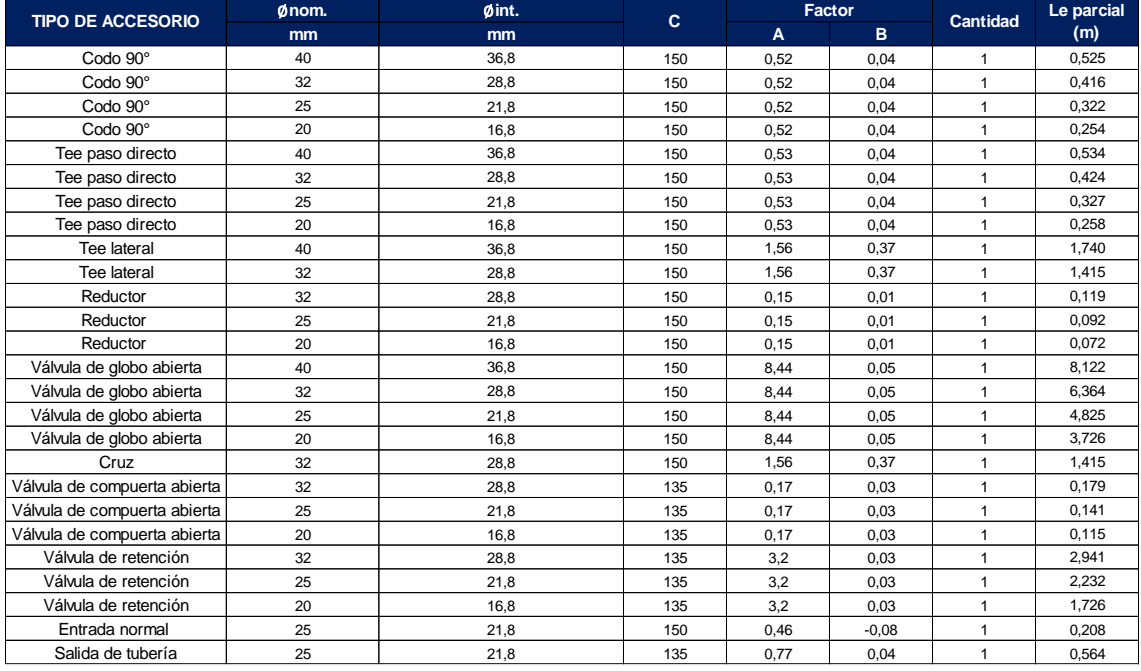

### **Procedimiento de diseño de red de distribución de AA.PP.**

Una vez realizado el trazado de distribución de la red se identificó el aparato sanitario más crítico ubicado en el nivel de piso más crítico del edificio. Este resultó ser un inodoro con depósito para el baño de discapacitados del segundo piso. En este punto se consideró una presión mínima de 6 m.c.a. Posteriormente se calcularon los parámetros de diseño del recorrido de la red hasta la fuente de suministro que es el tanque elevado con el fin de calcular la altura H a la que debe quedar la salida del tanque en ese punto en donde la presión de salida de la tubería de descarga debe ser 0.00 m.c.a.

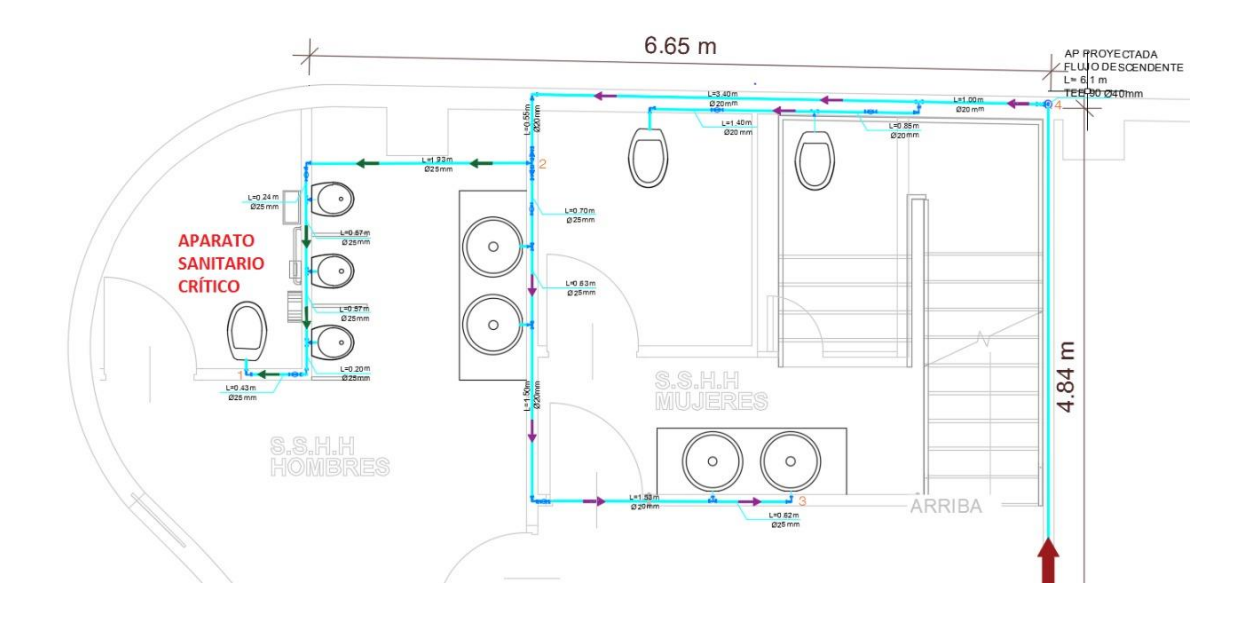

La NEC 2011 Cap. 16 establece que las velocidades de las tuberías deben fluctuar entre 0.6 m/s y 2.5 m/s siendo un valor de velocidad óptimo de 1.2 m/s. Una vez obtenido y verificado todos los parámetros de diseño de la ruta crítica seleccionada se determinaron los demás parámetros para el suministro de agua potable de los niveles +8,32 m primer piso y +0.82 m planta baja, como se puede observar en la **tabla\_** de resumen de cálculo y para determinar los parámetros de la tubería de descarga que sale del tanque elevado se usó la tabla de Flamant que más se ajustó al cumplimiento del diseño según las unidades sanitarias a suministrar.

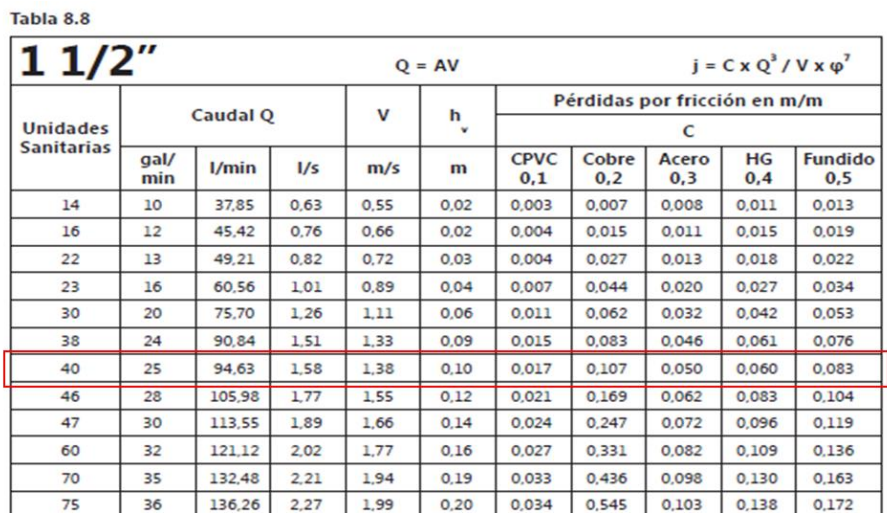

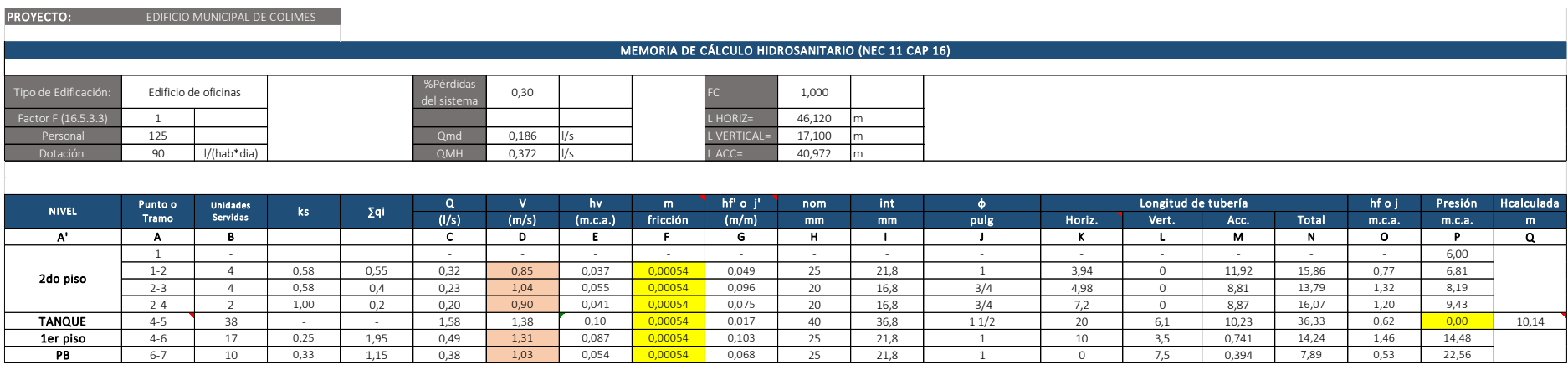

## **Cálculo de H**

 $H = P_{critico} + J + h v$ 

Donde:

H= Distancia vertical entre punto crítico y la salida del tanque

Pcrítico= Presión en el punto crítico en m.c.a.

J= Pérdidas por fricción de tuberías y accesorios hasta la salida del tanque

hv= Pérdida de carga por velocidad en el tramo crítico

### RED EXTERNA

### **Potencia de Bomba**

Altura estática del sistema

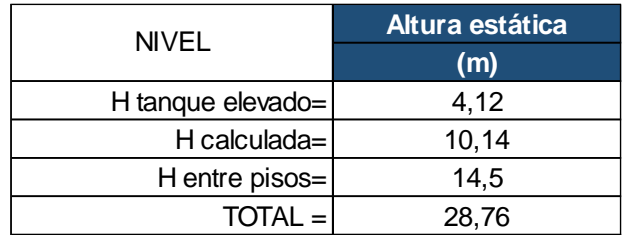

El NEC 2011 Cap. 16 establece que la tubería entre el depósito bajo y el tanque elevado debe ser independiente del resto de la red de distribución y su diámetro debe calcularse para que pueda llenar el tanque elevado en un tiempo máximo de 2 horas.

Por lo que se tiene:

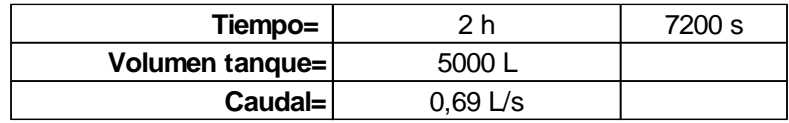

### Impulsión

Con los datos de caudal y velocidad, se utiliza la tabla de Flamant y se tiene:

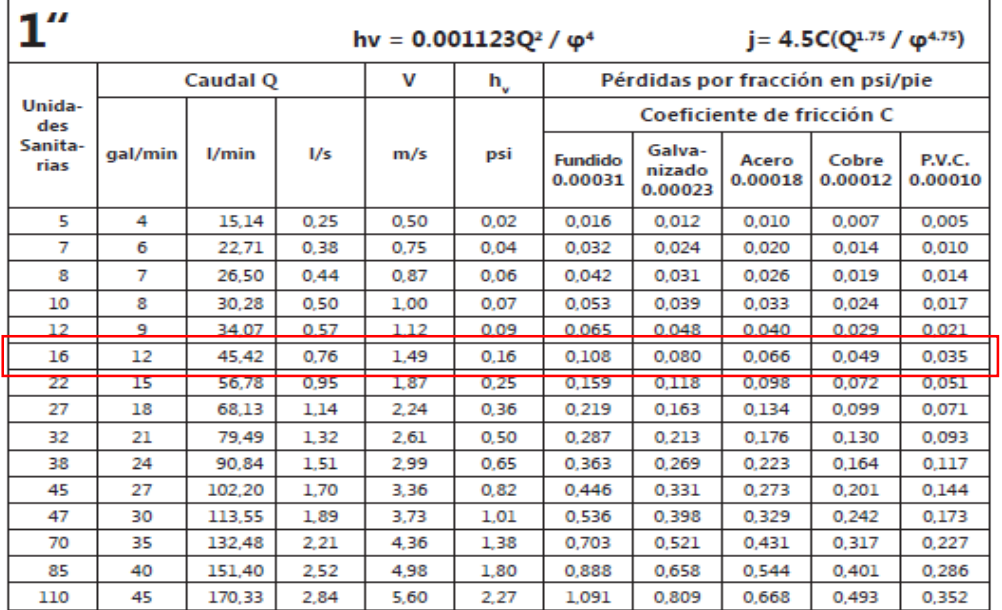

### Impulsión

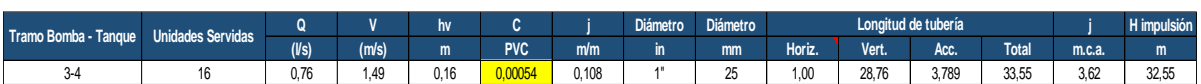

Se tiene una altura de Impulsión de 32.55 m

### Succión

Se recomienda velocidades en la tubería de succión entre 0,6 m/s - 0,9 m/s según la NEC 2011 Cap. 16. Según las tablas de Flamant para diámetro de 1 1/2":

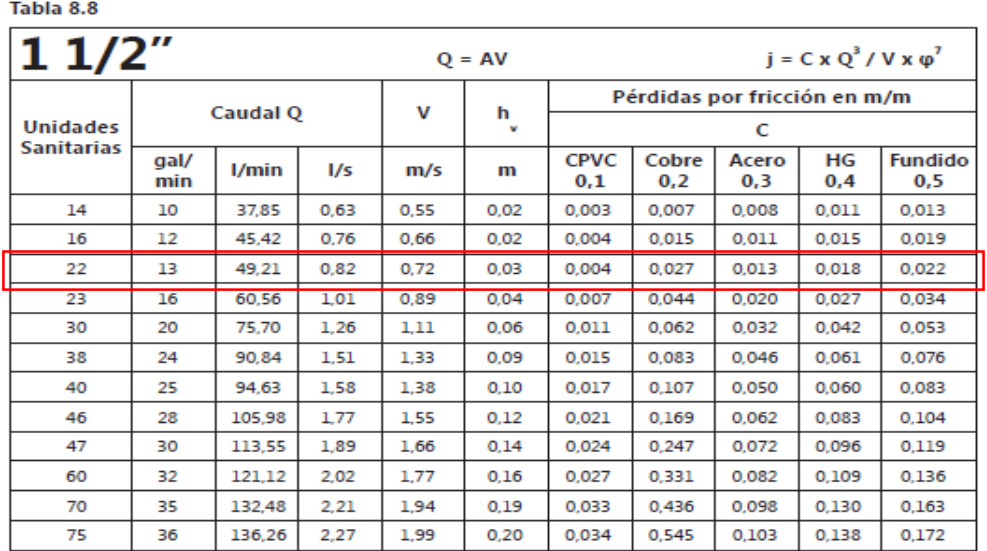

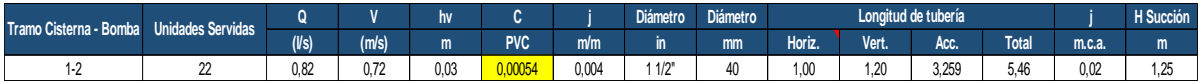

Se tiene una altura de Impulsión de 1.25 m

### **Cálculo de la potencia de la bomba**

### **Altura dinámica total**

Es la suma de la altura de succión estática más la altura de impulsión.

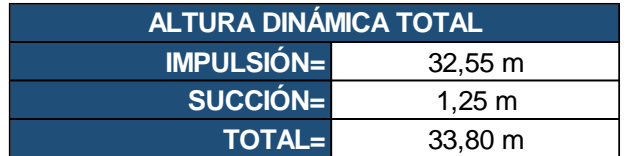

Se calculó para una altura de 35 m.

$$
P_B(Hp) = \frac{\gamma Q_p h_B}{76 e}
$$

Donde:

γ: Peso específico del agua

hb= Altura dinámica total

 $Qp =$  Caudal en  $L/s$ 

76 = Constante de conversión

e= Eficiencia de la bomba

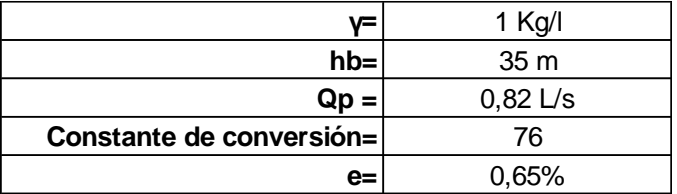

Mediante el cálculo se obtuvo una potencia de Bomba de 0.58 HP, sin embargo, se consideró colocar una Bomba de 1 HP.

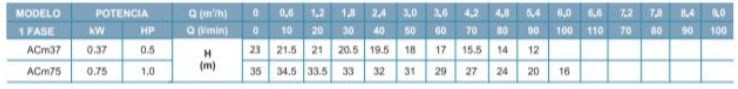

### **Verificación de equipo de bombeo**

## **Altura máxima de succión**

$$
H_{MS} = 10.33 - h_{temp} - h_{vac} - h_{fr} - h_{msnm} - h_{bar} - h_{v}
$$

*Donde:*

Htemp= Pérdida por temperatura **ver anexo 4**

Hvac= Pérdida por vacío imperfecto de la bomba

Hfr= Pérdida por fricción y accesorios

Hmsnm= Pérdida por altitud

Hbar= pérdida por depresión barométrica

Hv= Pérdida por velocidad

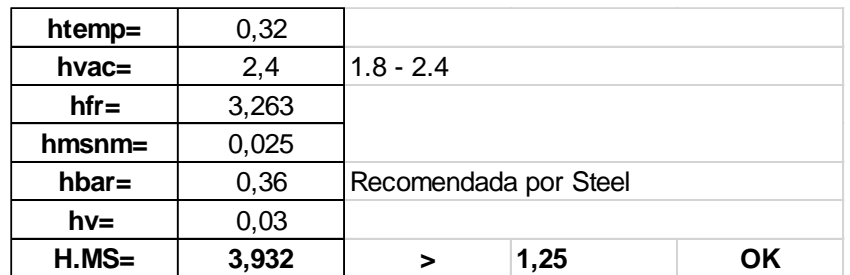

Se puede comprobar que la altura máxima de succión es mayor a la altura de succión calculada.

A su vez se comprobó que la altura neta positiva de succión disponible (NPSH\_d), calculada con la **ecuación anterior \_** es mayor que la altura neta positiva de succión requerida (NPSH\_r) dada por el fabricante de la bomba.

### **Altura neta de succión disponible**

$$
NPSH_d = \frac{10(P_{Atm} - P_v)}{\gamma} - \text{hf} - Z_s
$$

Donde:

PAtm= Presión atmosférica del sitio, (Kg/cm2) Pv= Presión de vapor a la temperatura del agua, (Kg/cm2) **ver anexo 6**  $y =$  Peso específico del agua, (Kg/dm3) hf= pérdida de carga en succión, (m)

Zs= altura estática de aspiración, (m)

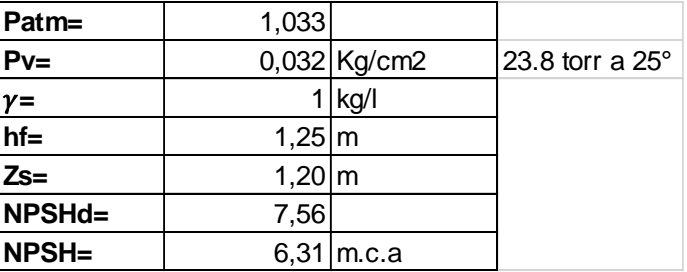

### **Volumen de Tanque Hidroneumático**

El cálculo del volumen del tanque de presión se lo realizó con siguiente **ecuación\_**

$$
W_t = \frac{19 \times R_{aire} \times Q_b (P_{OFF} + 10.33)}{N_{bombas} \times N_{ciclos} (P_{max} - P_{min})}
$$

Donde:

Wthn = volumen total del tanque hidroneumático, en litros  $Q_b$  = caudal de bombeo medio, en litros por minuto Nbombas = número de bombas en funcionamiento (excepto la de reserva) Nciclos = número de ciclos por hora **ver anexo7** P<sub>ON</sub> = presión de encendido o arranque POFF = presión de apagado o paro
## Raire = 1.5, para renovación de aire con compresor automático

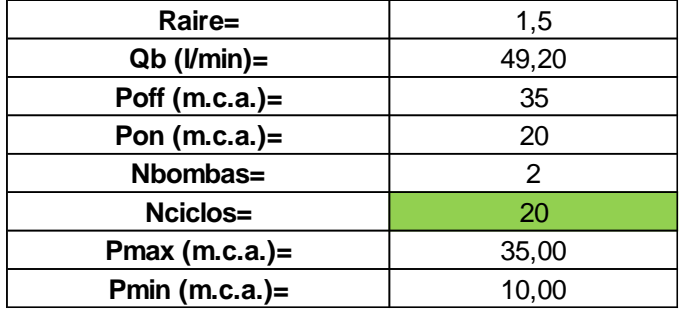

Del cálculo resultó un volumen para el tanque hidroneumático de 63. 56 L o 16.79 Gal.

#### Anexo 1

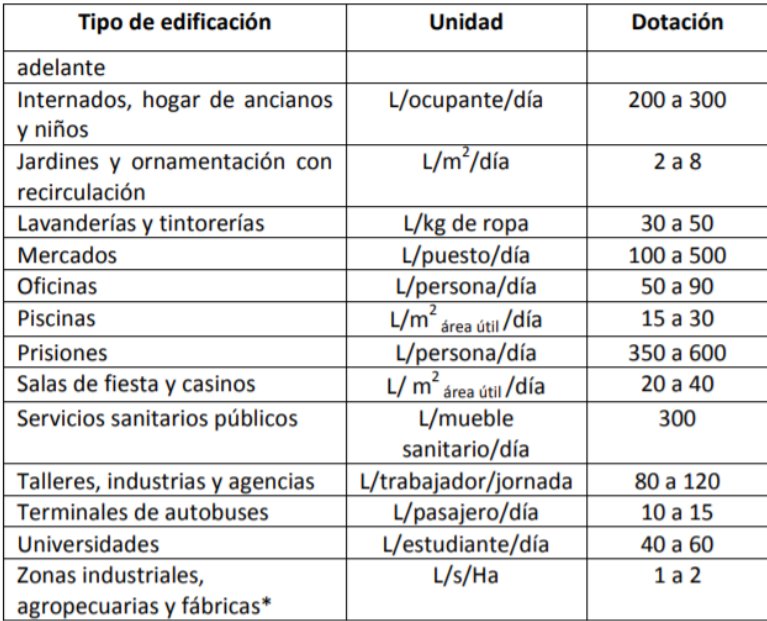

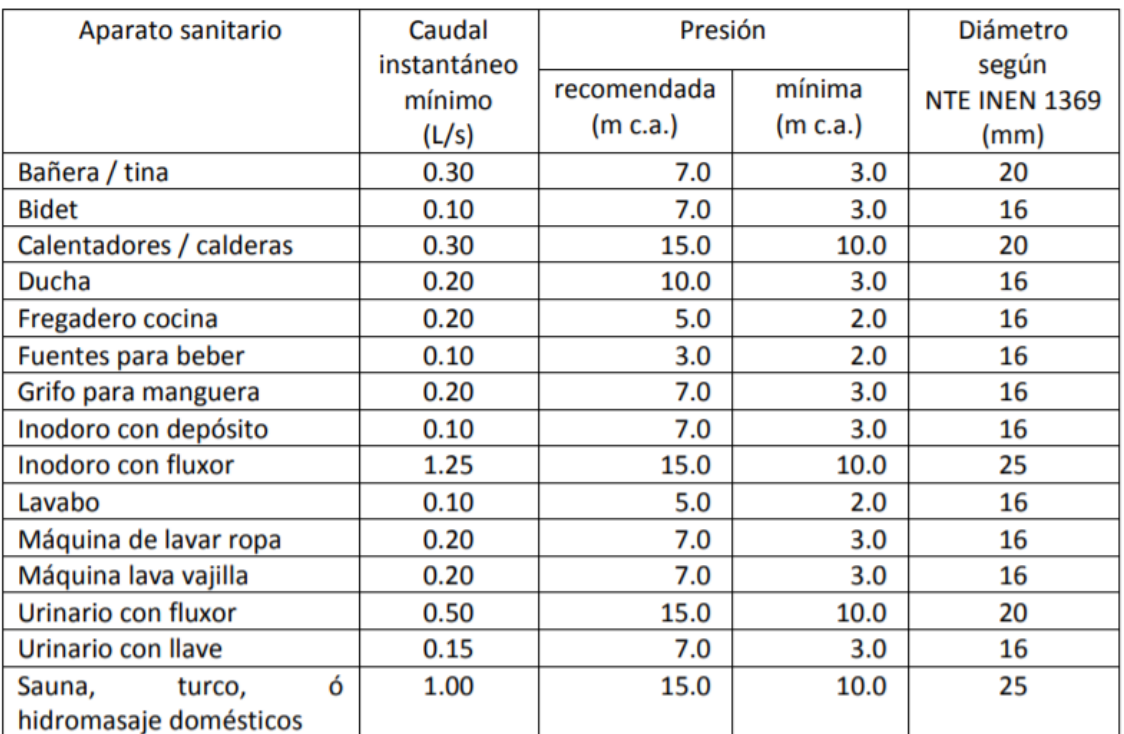

ANEXO 3

| <b>Accesorio</b>                           | <b>Factor A</b> | <b>Factor B</b> |
|--------------------------------------------|-----------------|-----------------|
| Codo de 45 <sup>°</sup>                    | 0.38            | $+0.02$         |
| Codo radio largo 90°                       | 0.52            | $+0.04$         |
| Entrada normal                             | 0.46            | $-0.08$         |
| Reducción                                  | 0.15            | $+0.01$         |
| Salida de tubería                          | 0.77            | $+0.04$         |
| Tee paso directo                           | 0.53            | $+0.04$         |
| Tee paso de lado y<br>tee salida bilateral | 1.56            | $+0.37$         |
| Tee con reducción                          | 0.56            | $+0.33$         |
| Válvula de compuerta abierta               | 0.17            | $+0.03$         |
| Válvula de globo abierta                   | 8.44            | $+0.50$         |
| Válvula de pie con criba                   | 6.38            | $+0.40$         |

Tabla 16.4. Factores para el cálculo de longitudes equivalentes

## Tabla 4.1

Pérdidas por temperatura Jt (en m)

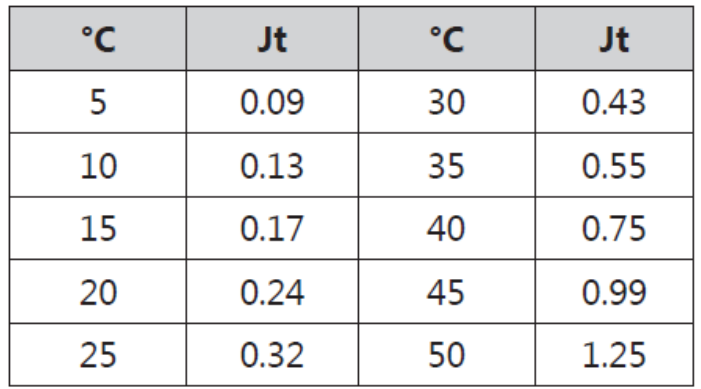

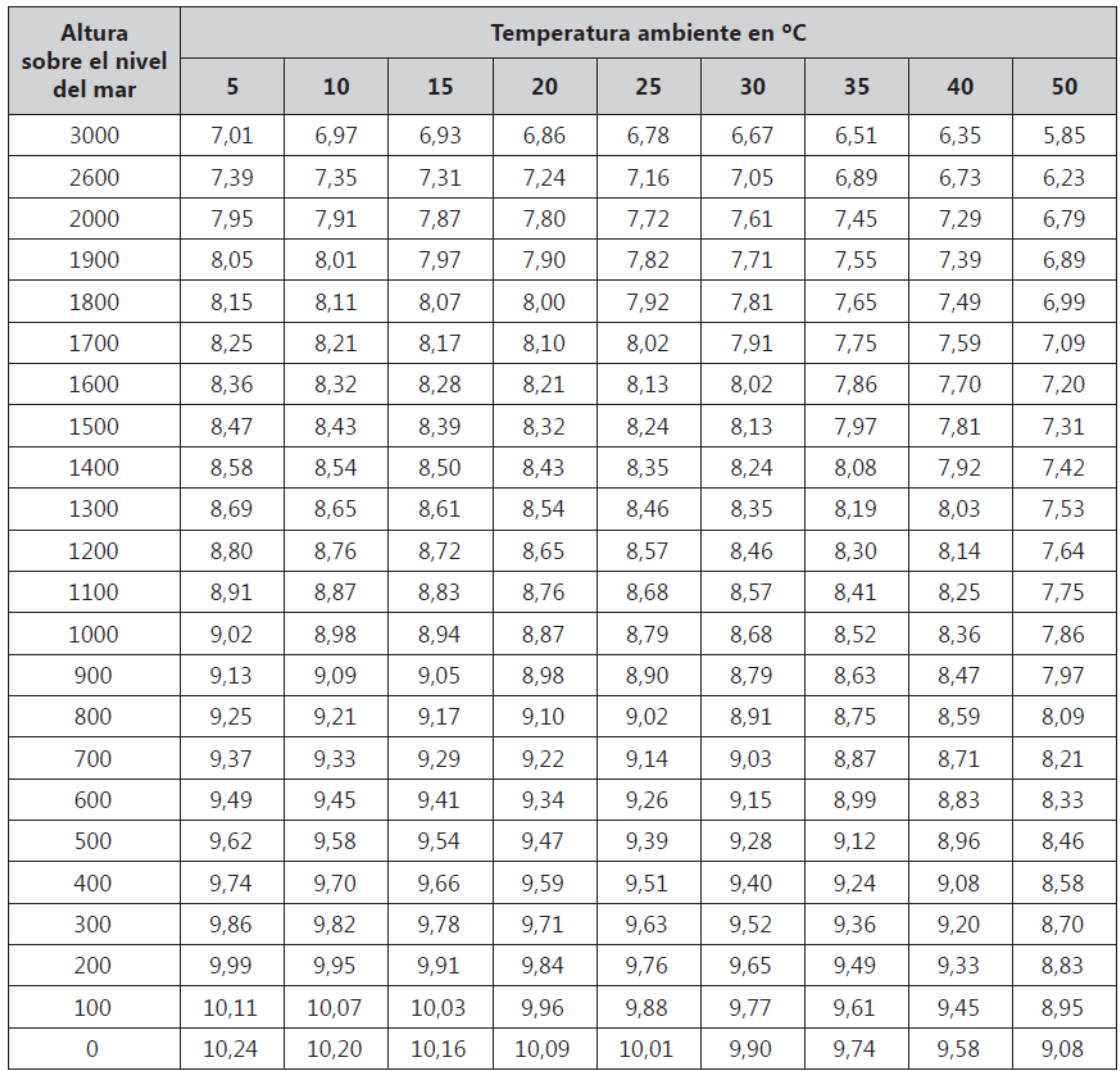

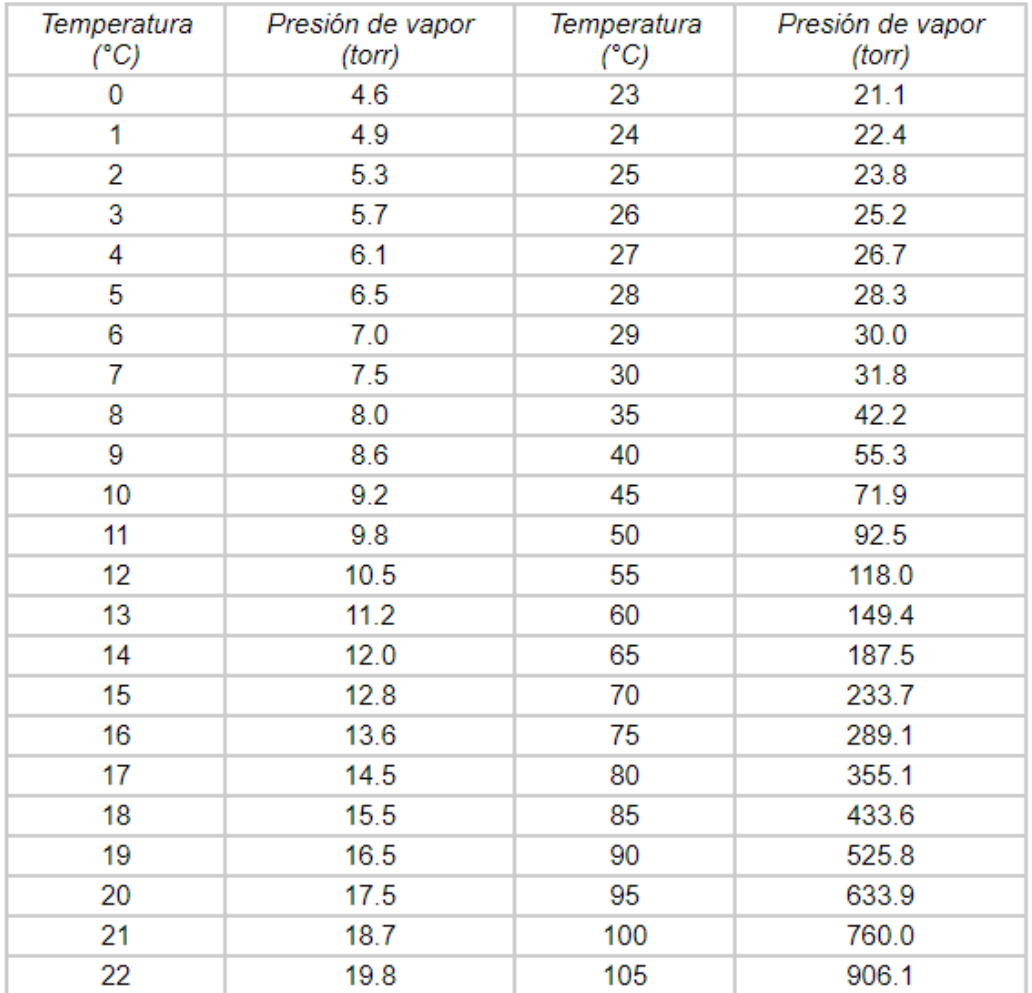

## Presiones de vapor del agua pura

Fuente: Sienko, M. J.; Plane, R. A. Química. Editorial Aguilar, Barcelona, 1967.

| Potencia<br>(HP)  | <b>Máximo</b><br>número de<br>Ciclos / hora | <b>Tiempo</b><br>mínimo<br>(minutos) |
|-------------------|---------------------------------------------|--------------------------------------|
| <b>Hasta 10.0</b> | 20                                          |                                      |
| De 10.0 a 20.0    | 15                                          |                                      |
| De 20.0 a 30.0    | 12                                          |                                      |
| De 30.0 a 50.0    | 10                                          |                                      |
| Desde 50.0        |                                             | 1 ∩                                  |

Tabla 16.5. Ciclos por hora de encendido y apagado del grupo motor-bomba

AA.SS.

### **Cantidad de pisos que posee la edificación**

Edificio Municipal de COLIMES:

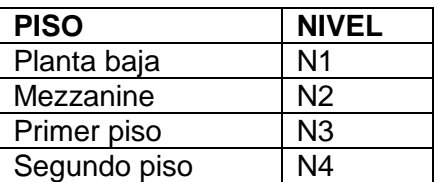

### **Determinación del tipo de uso de los predios**

Debido a que el edificio Municipal de Colimes es de carácter público se lo clasifica como: edificación **Clase 3:** Escuelas, hoteles, centros comerciales, *edificios públicos*, teatros, aeropuertos.

### **Diámetros mínimos de descargas y UEH por artefacto**

El diámetro mínimo de descarga y la cantidad de UEH para cada artefacto según su clase se lo determinó en base a la tabla **ANEXO 1**

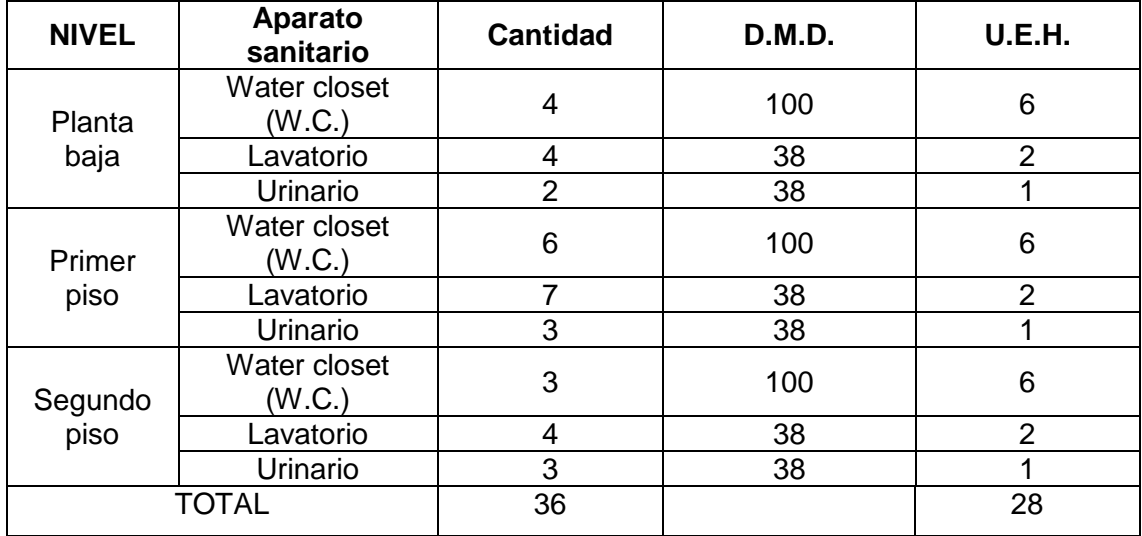

Como se observa, el aparato sanitario que posee una mayor demanda de su diámetro de descarga es el inodoro, con un D.M.D = 100 mm o 4 pulg. aproximadamente. En base a esta pieza se determinarán los demás diámetros de los conductos o tuberías correspondientes del sistema de aguas servidas para el edificio Municipal de Colimes.

### **Determinación de descarga total de UEH por nivel de piso**

**Planta baja**

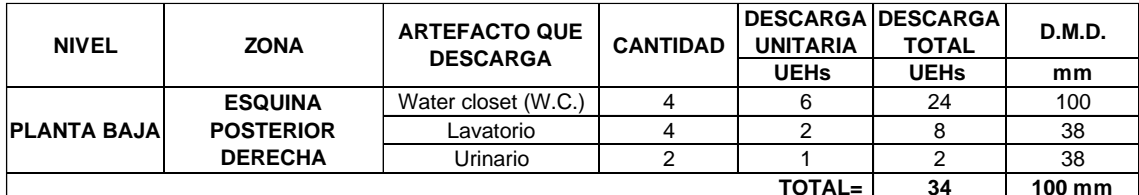

#### **Primer piso**

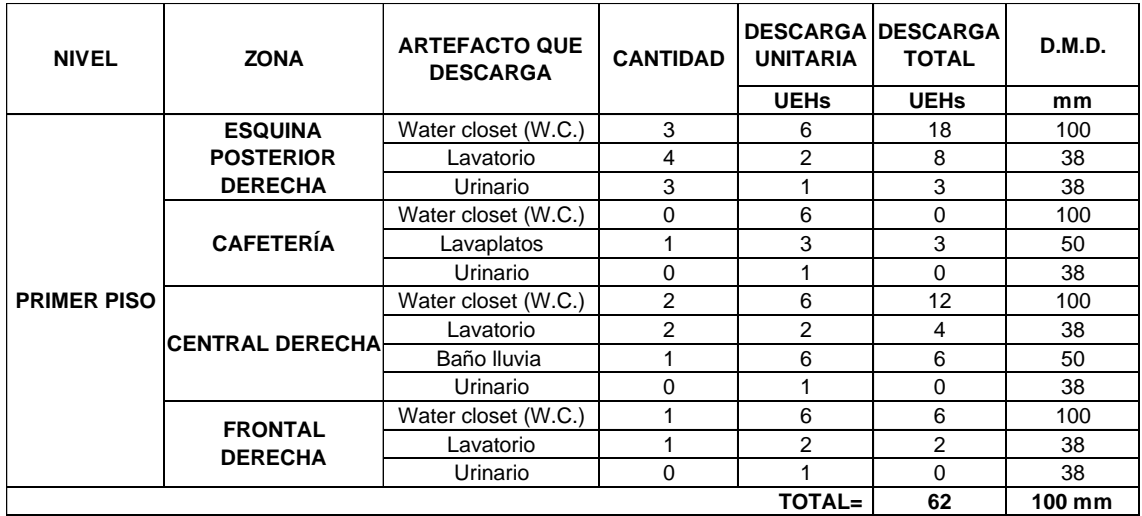

#### **Segundo piso**

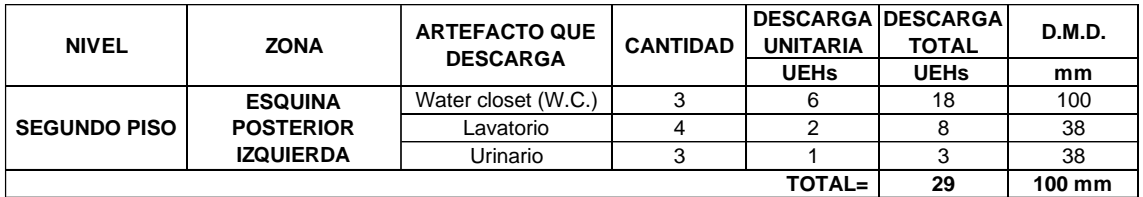

#### **Dimensionamiento de redes de AA.SS.**

Se realizó un trazado de red de AA.SS. con ramales salientes de los aparatos sanitarios a tuberías de descargas que direccionan el flujo hacia las respectivas bajantes como se indica en la **figura \_** con diámetros de 50 mm y 110 mm. Este último diámetro es el demandante de un tramo de red y se lo usó para los inodoros con depósito. Los demás aparatos sanitarios tienen un diámetro de descarga de 50 mm. Se tuvo consideraciones específicas en no intervenir el trazado a través de las columnas de la edificación, así como también la ubicación de las bajantes serán a lo largo de las paredes perimetrales o en su defecto, en esquinas entre paredes y columnas.

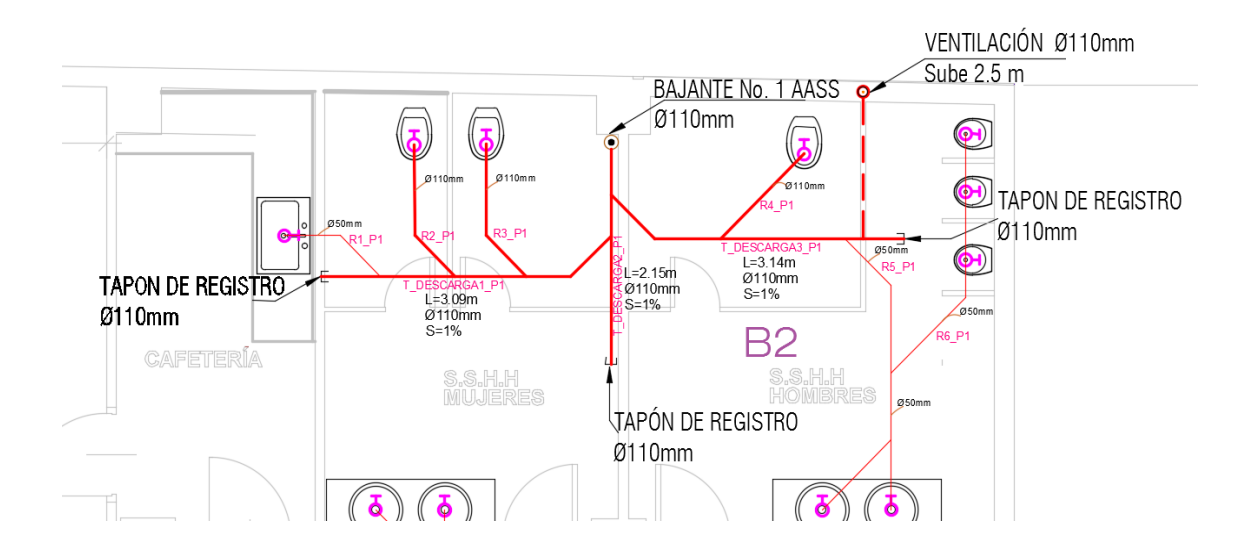

Cálculo de redes de AA.SS. en planta baja

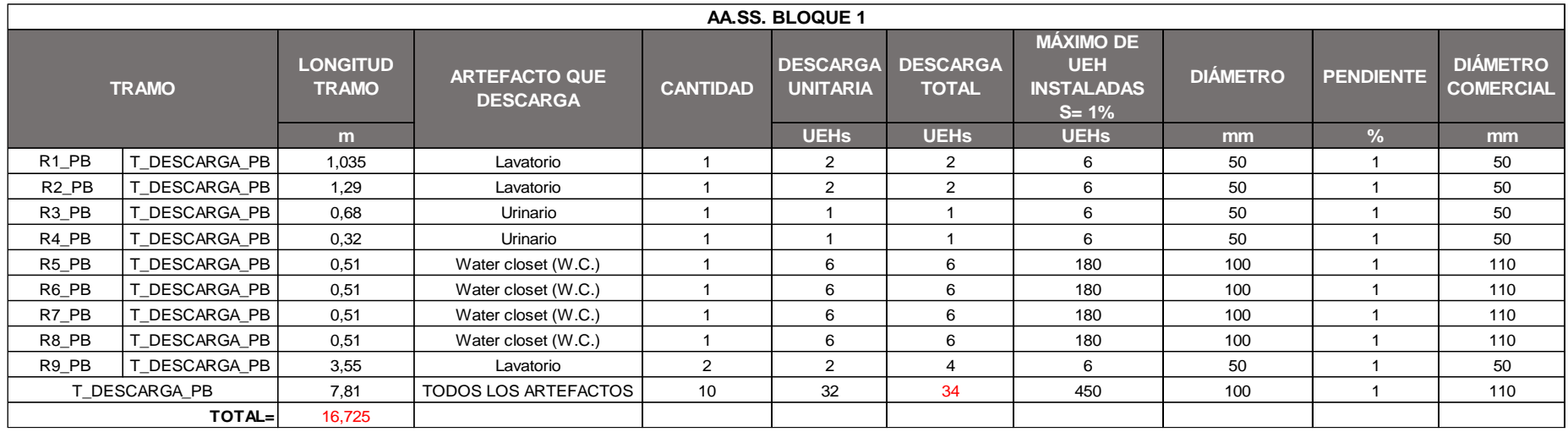

## Cálculo de redes de AA.SS. en primer piso

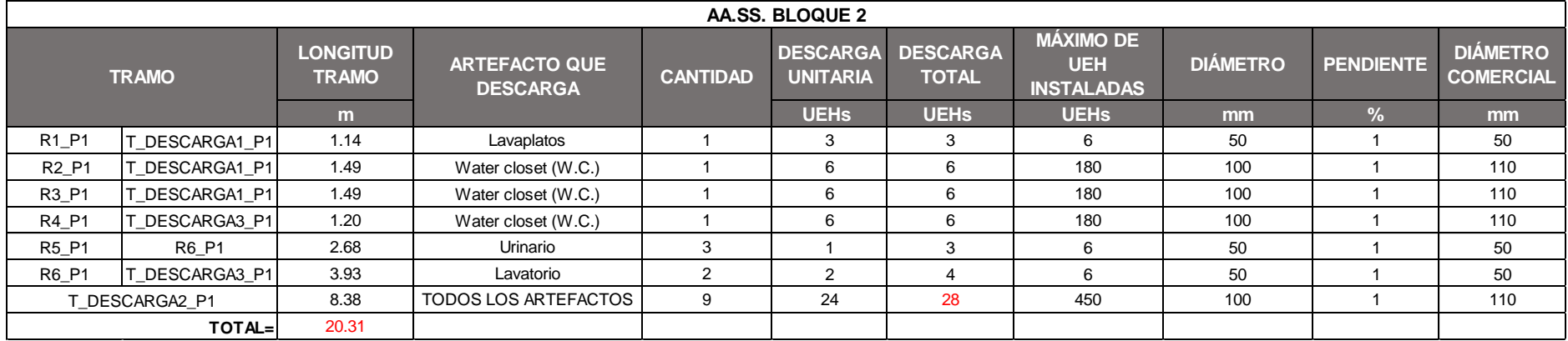

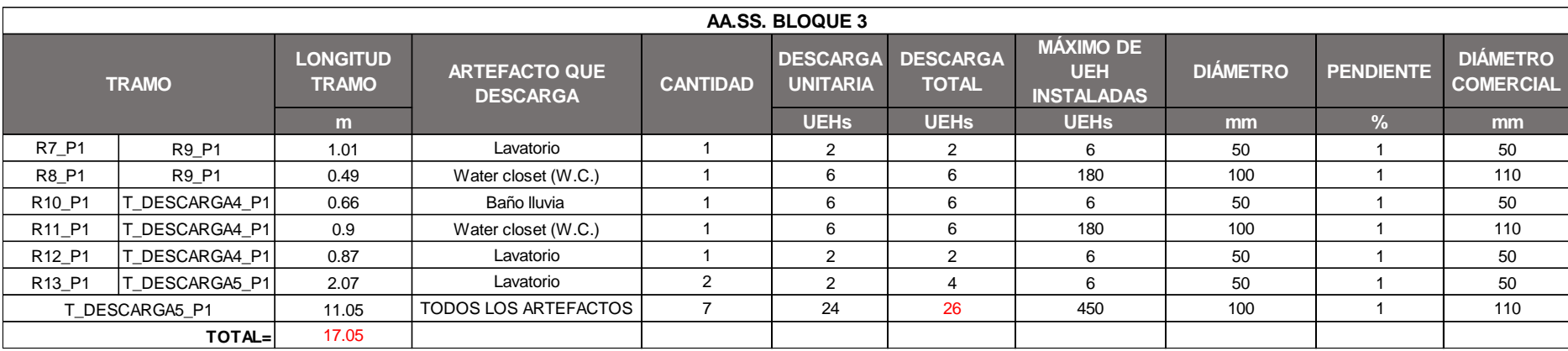

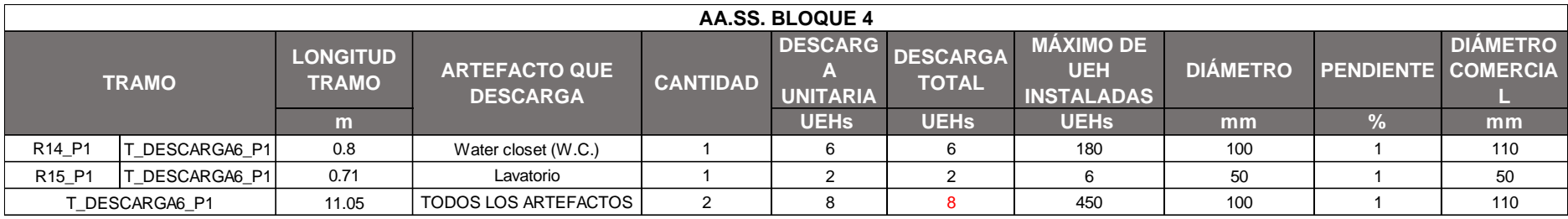

Cálculo de redes de AA.SS. en segundo piso

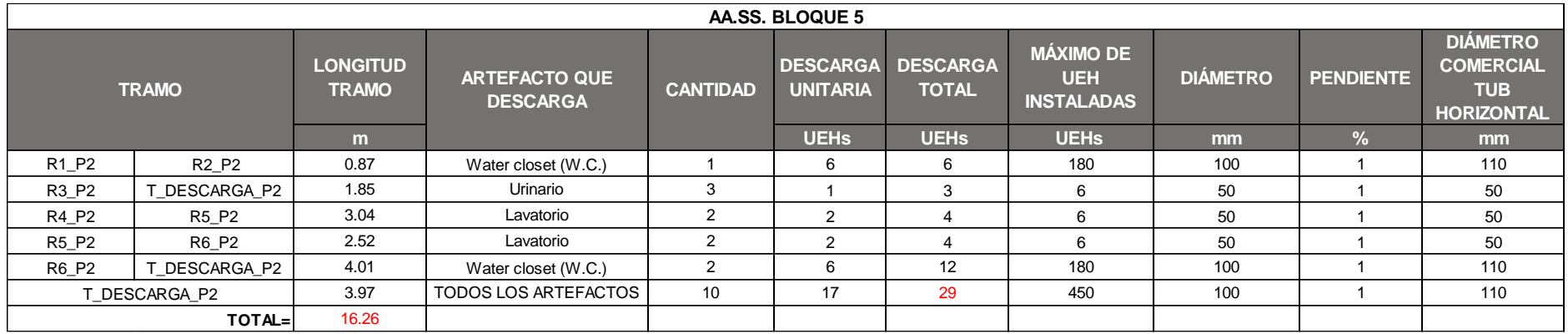

#### **Hidráulica de Alcantarillado**

#### **Expresión de Manning**

Las tuberías de un sistema de alcantarillado deben funcionar a tubo libre o de canales, ya que si trabajan a flujo lleno podrían provocar variaciones de presión y destrucción de los sellos hidráulicos.

$$
V = \frac{1}{N} R^{2/3} S^{1/2}
$$

$$
Q = VA = \frac{A}{N} R^{2/3} S^{1/2}
$$

#### **Capacidad de bajantes**

Según los investigadores Both Dawson y Roy B. Hunter, el caudal que puede descargar una bajante que está en función de la relación del área que moja las paredes y el área total de la sección de la tubería es de 1/4 o 7/24 y 1/3 para que no se produzcan fluctuaciones de presión destructivas para sifonamientos. Dicha capacidad se expresa de la siguiente manera:

$$
Q = 1.754 r^{5/3} d^{8/3}
$$

En donde:

Q= Capacidad (l/s)

r = Relación de áreas

d= Diámetro (pulg)

Se eligió una relación r= 7/24 para el presente proyecto.

Para minimizar el efecto producido por el fenómeno del resalto hidráulico debido al cambio brusco de velocidades en la fase terminal de las bajantes y el empalme con la tubería horizontal que debe funcionar a velocidad constante, se incrementó el diámetro a 110 mm, el cual es un diámetro comercial con una pendiente de 1% en las conexiones horizontales que descargan hacia las bajantes y las cajas de registro.

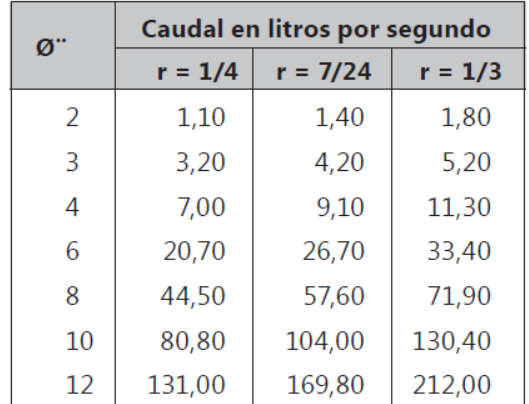

#### **Dimensionamiento de bajantes**

Se tiene que para edificios de más de 3 pisos la capacidad máxima de descarga de las tuberías para un diámetro de 100 mm es:

- $\bullet$  En cada piso  $\frac{20}{n}$  + 60 U.E.H.; n= número de pisos
- $\bullet$  En toda la descarga = 600 U.E.H.

Siendo n= 4 pisos, el máximo valor de las U.E.H. que pueden descargar las tuberías de evacuación por cada piso es de 90 U.E.H. Pérez, Rafael (2010) **ver ANEXO 2 Y 3**

Se realizó un trazado de las bajantes y se determinó las unidades que descargan asegurando que cumplan con el criterio de diseño mencionado.

**Bajante no. 1**

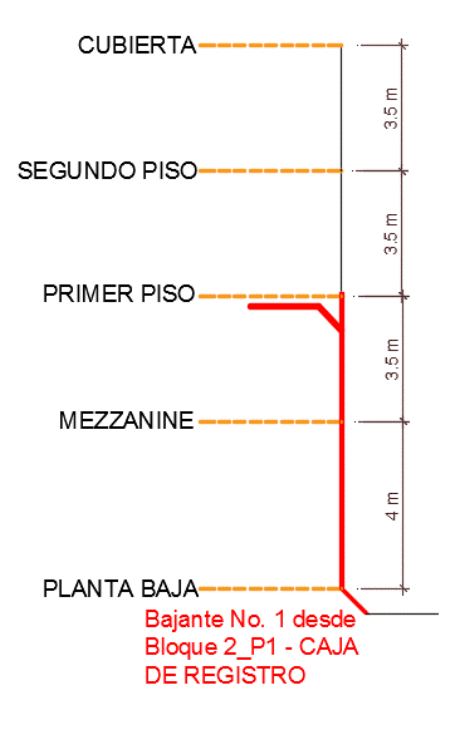

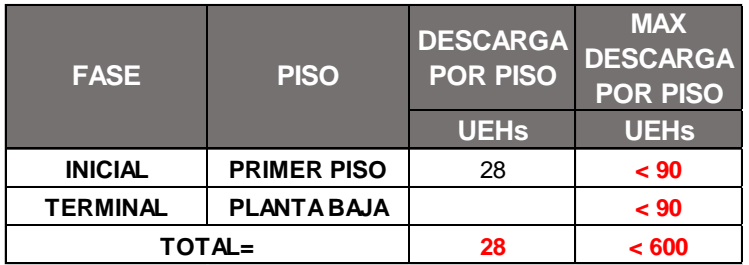

**Bajante no.2**

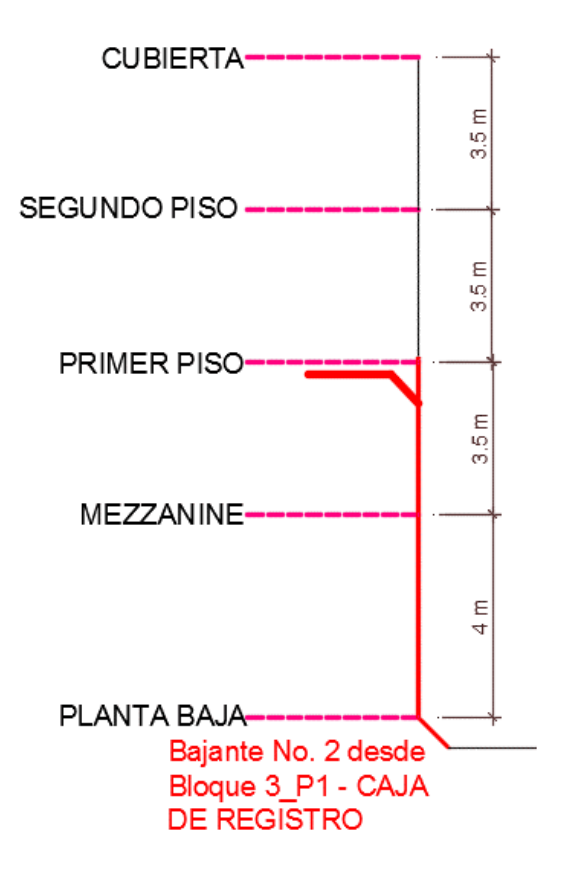

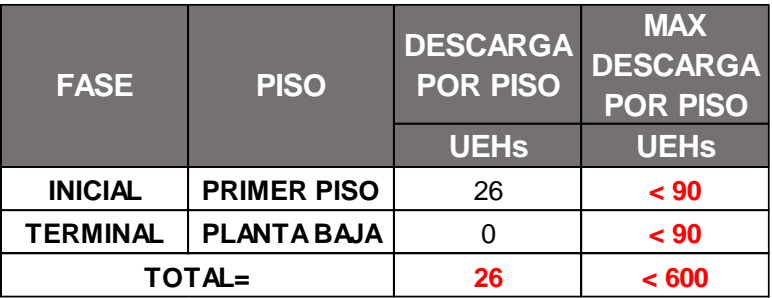

**Bajante no.3**

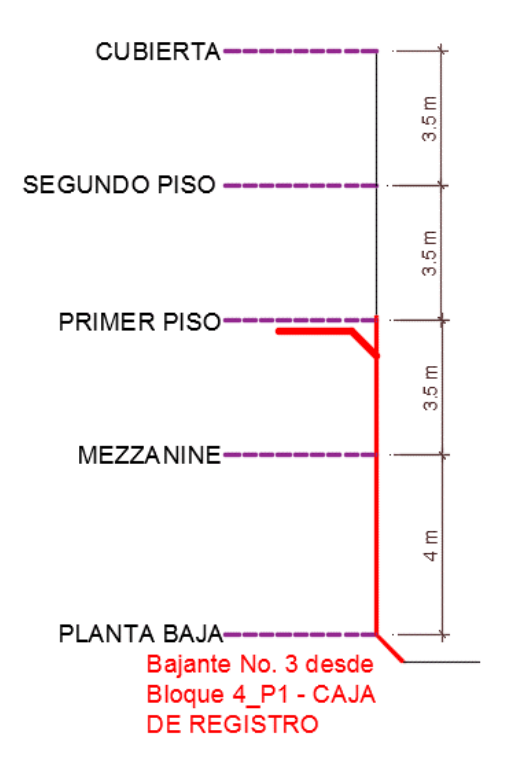

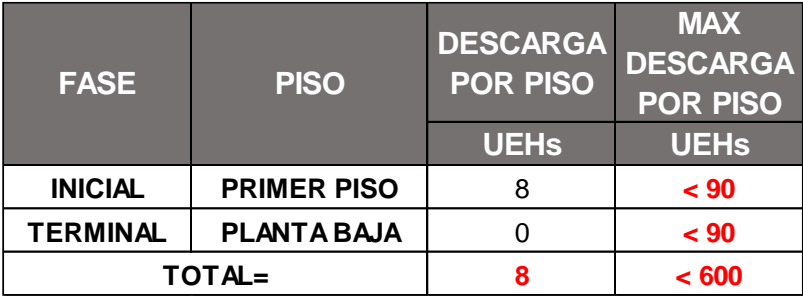

**Bajante no.4**

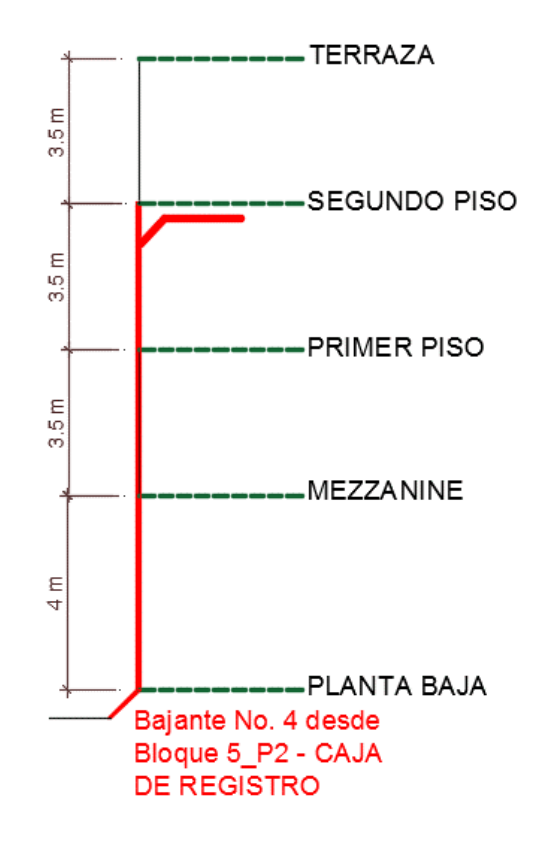

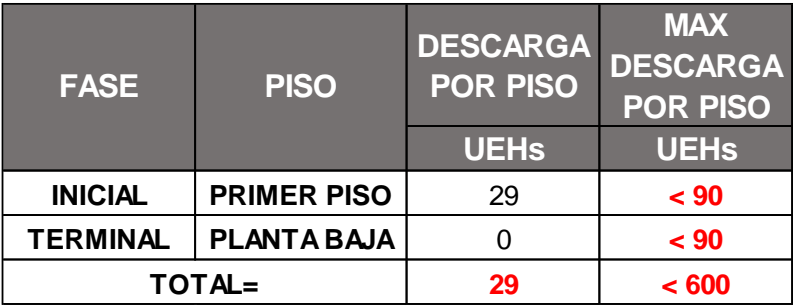

#### **Sistema de ventilación**

El sistema de ventilación consiste en tuberías que salen a partir de las tuberías de descargas hacia las paredes de los bloques, con diámetro de 110 mm. Las tuberías de ventilación de la planta baja y segundo piso tendrán una proyección vertical a lo largo de la pared perimetral posterior con altura de 2.5 m, en su terminal se colocará un codo para salida de los gases hacia el exterior de la edificación por medio de rejillas. La tubería de ventilación que se proyecta desde el segundo piso llegará hasta el nivel de la terraza y su terminal está conformado por dos codos de 90° unidos entre sí simulando una forma de U invertida y una rejilla de ventilación como tapón.

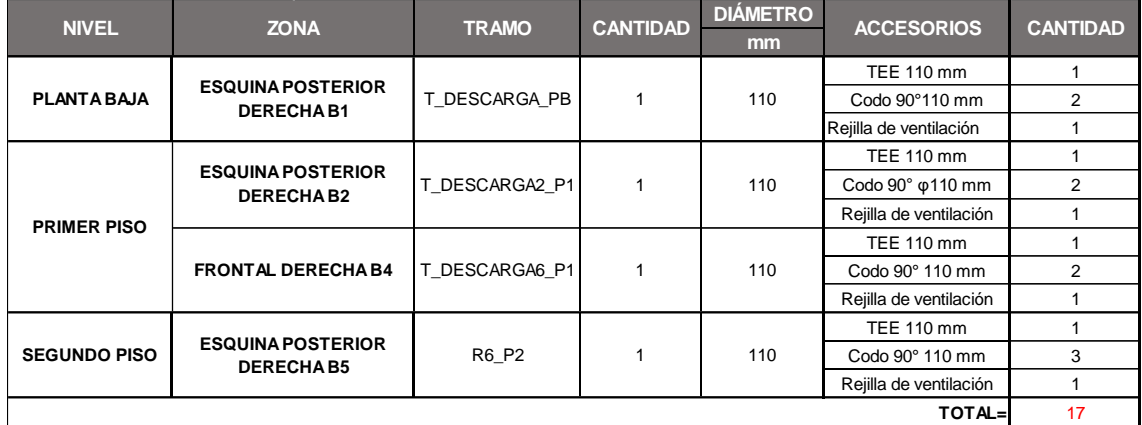

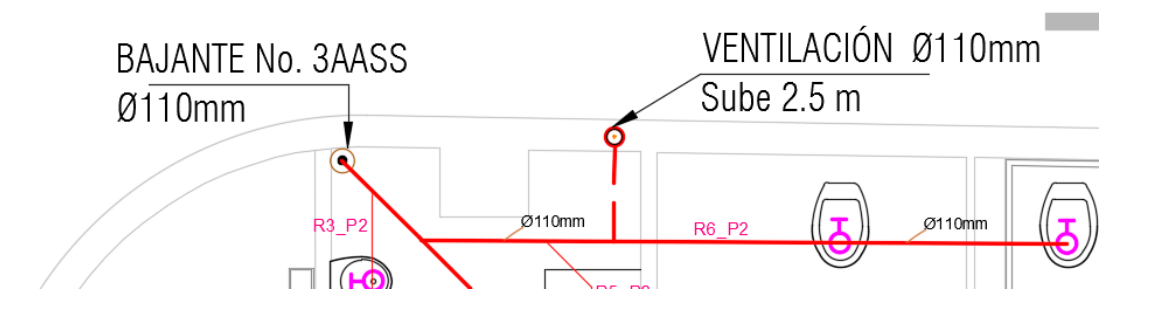

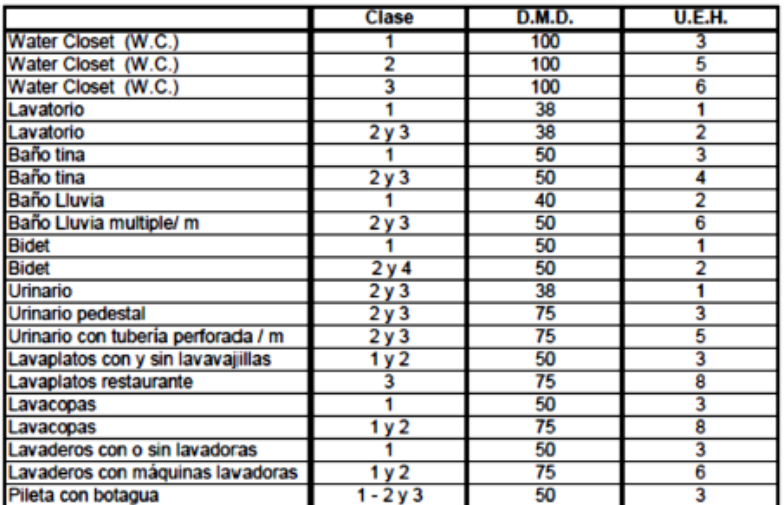

#### ANEXO 2

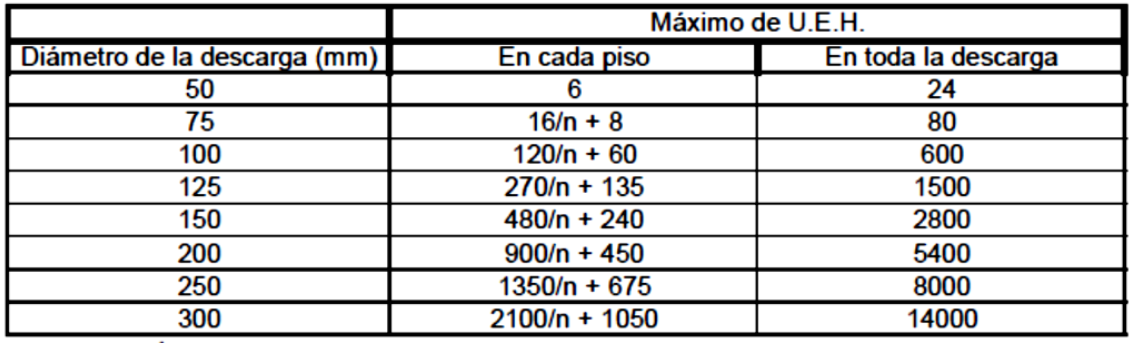

#### ANEXO 3

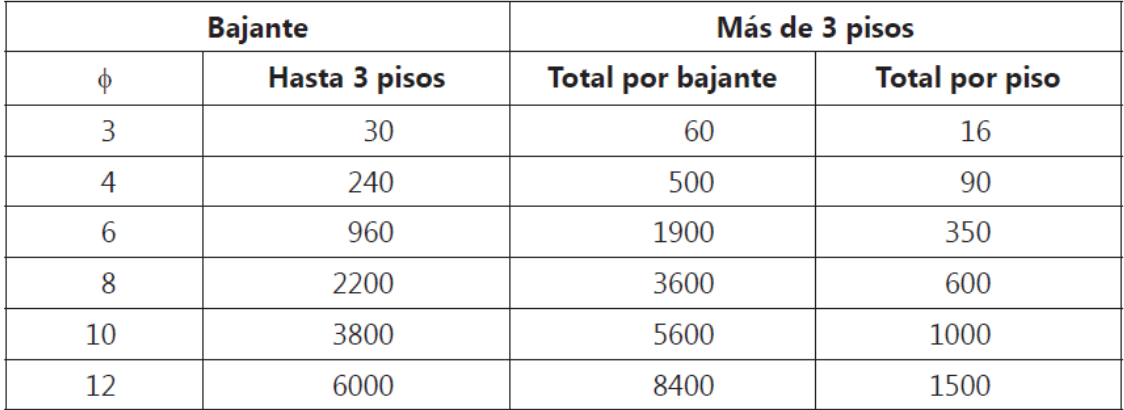

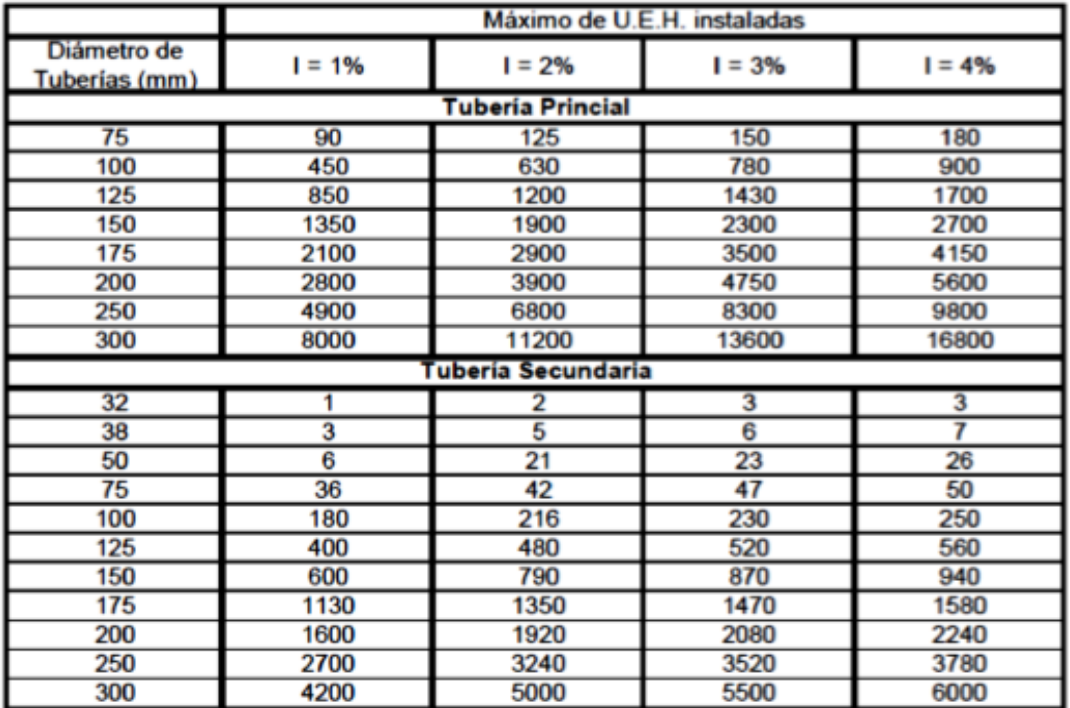

## AA.LL.

#### **Dimensionamiento de sistema de evacuación de AA.LL.**

En base al valor de la intensidad de lluvia del Cantón se obtiene el diámetro de la bajante de AA.LL. según la siguiente tabla de proyecciones horizontales en m2 de área servidas.

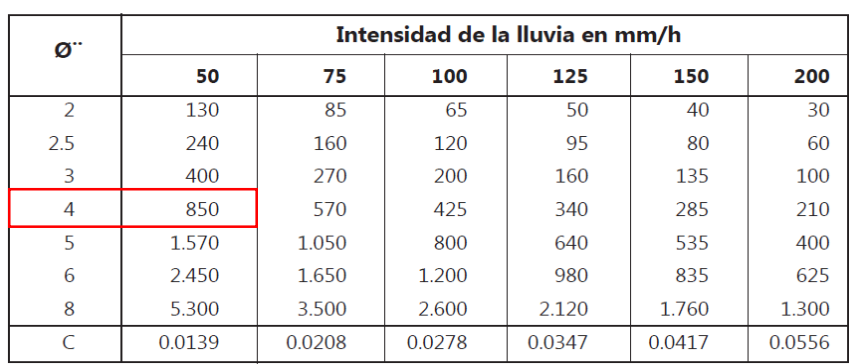

Tabla 5.48. Proyección horizontal en m<sup>2</sup> de área servida Cálculo de bajantes de aguas lluvias

Con lo que se obtuvo que:

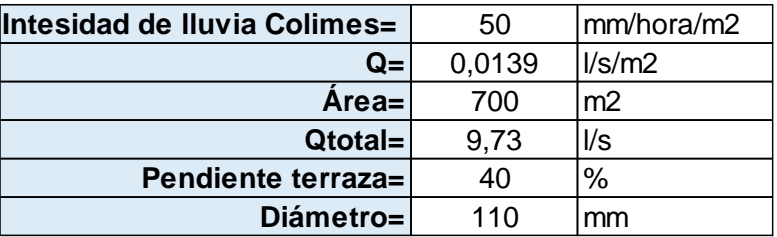

**APENDICE AMBIENTAL**

# **FORMULARIO DE REGISTRO AMBIENTAL**

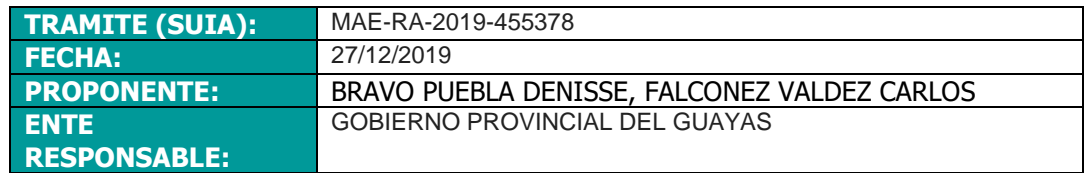

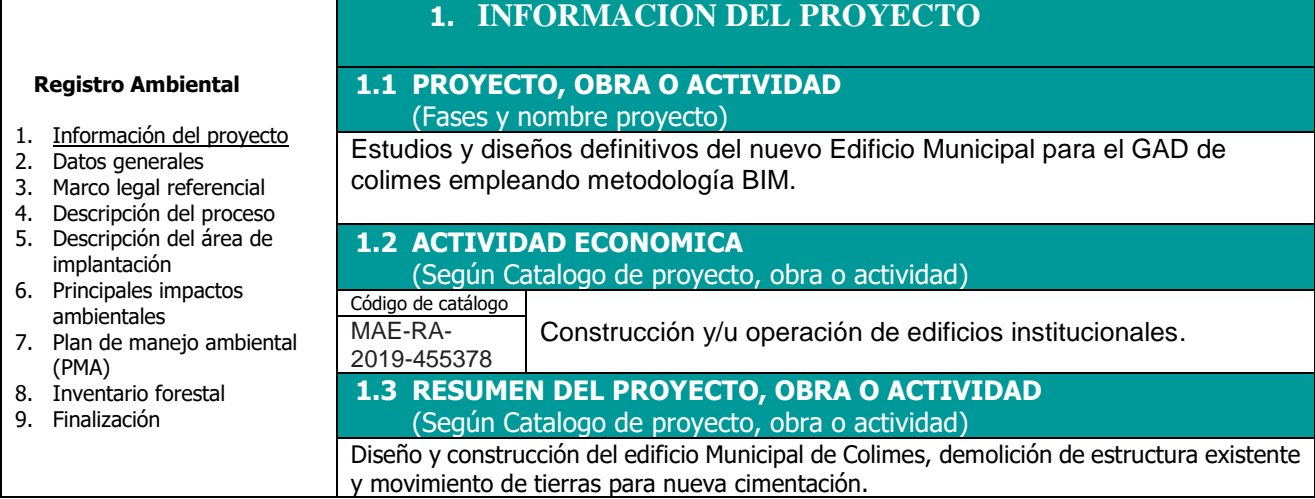

## **2. DATOS GENERALES**

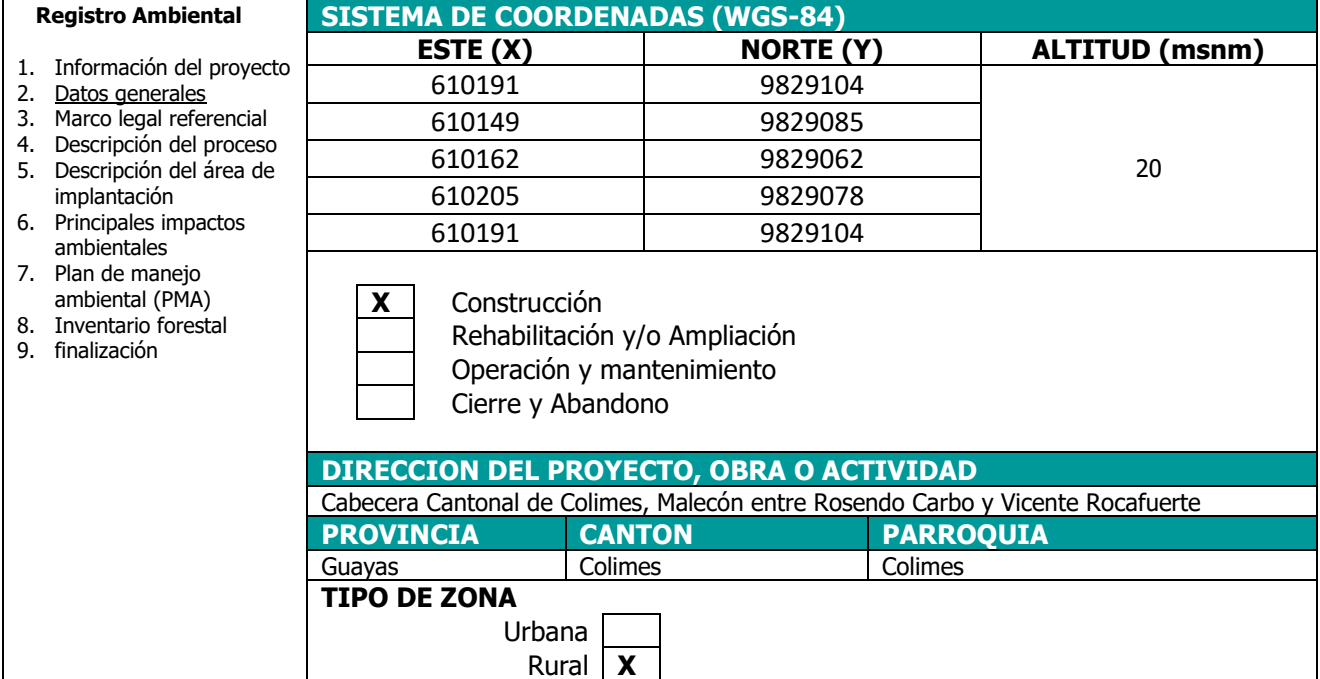

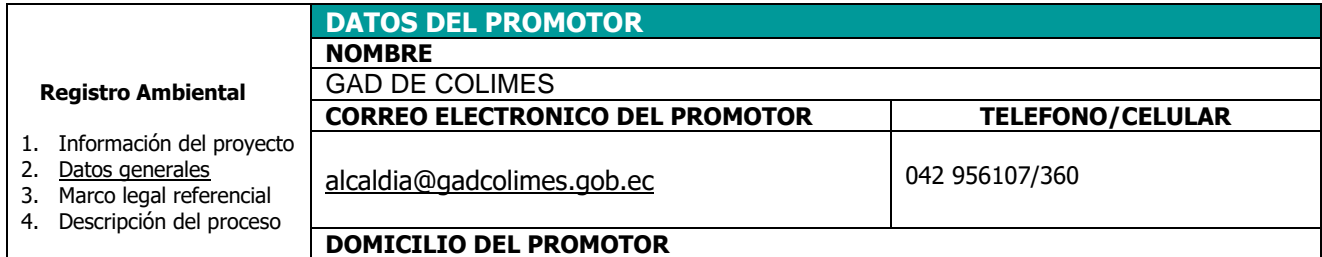

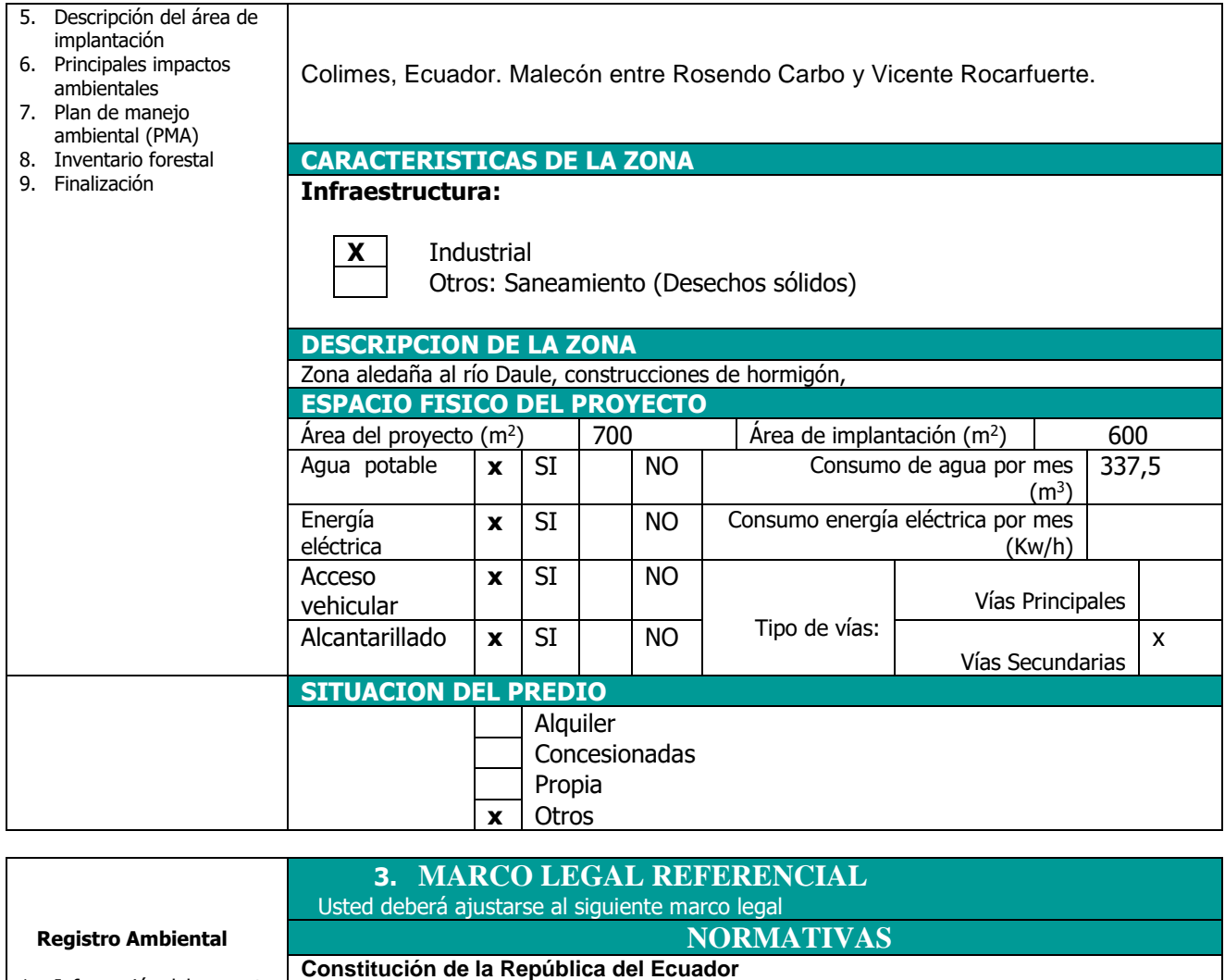

- 1. Información del proyecto
- 2. Datos generales
- 3. Marco legal referencial
- 4. Descripción del proceso 5. Descripción del área de
- implantación 6. Principales impactos
- ambientales 7. Plan de manejo
- ambiental (PMA)
- 8. Inventario forestal 9. Finalización

#### y del patrimonio natural **Ley de Gestión Ambiental**

naturales degradados.

Art. 19.- Las obras públicas, privadas o mixtas, y los proyectos de inversión públicos o privados que puedan causar impactos ambientales, serán calificados previamente a su ejecución, por los organismos descentralizados de control, conforme el Sistema Único de Manejo Ambiental, cuyo principio rector será el precautelatorio.

Art. 14.- Se reconoce el derecho de la población a vivir en un ambiente sano y ecológicamente equilibrado, que garantice la sostenibilidad y el buen vivir, sumak kawsay. Se declara de interés público la preservación del ambiente, la conservación de los ecosistemas, la biodiversidad y la integridad del patrimonio genético del país, la prevención del daño ambiental y la recuperación de los espacios

Art. 66.- Se reconoce y garantizará a las personas: 27. El derecho a vivir en un ambiente sano,

Art. 276.- El régimen de desarrollo tendrá los siguientes objetivos: 4. Recuperar y conservar la naturaleza y mantener un ambiente sano y sustentable que garantice a las personas y colectividades el acceso equitativo, permanente y de calidad al agua, aire y suelo, y a los beneficios de los recursos del subsuelo

ecológicamente equilibrado, libre de contaminación y en armonía con la naturaleza.

Art. 20.- Para el inicio de toda actividad que suponga riesgo ambiental se deberá contar con la licencia respectiva, otorgada por el Ministerio del ramo

#### **Ley de Fomento y Desarrollo Agropecuario**

**Art. ...-** Los centros agrícolas, cámaras de agricultura y organizaciones campesinas sujetas de crédito del Banco Nacional de Fomento y las empresas importadoras de maquinaria, equipos, herramientas e implementos de uso agropecuario, nuevos de fábrica, podrán también importar dichos bienes reconstruidos o repotenciados, que no se fabriquen en el país, dotados de los elementos necesarios para prevenir la contaminación del medio ambiente, previa autorización del Ministerio de Agricultura y Ganadería, con la obligación de mantener una adecuada provisión y existencia de repuestos para estos equipos, así como del suministro de servicios técnicos de mantenimiento y reparación durante todo el período de vida útil de estos bienes, reconociéndose como máximo para el efecto, el período de diez años desde la fecha de la importación. El Ministerio de Agricultura y Ganadería sancionará a las empresas importadoras de equipos reconstruidos o repotenciados, que no suministren inmediatamente los repuestos o servicios, con una multa de mil a cinco mil dólares de los Estados Unidos de Norteamérica y, dichas empresas quedarán obligadas a indemnizar al comprador tanto por daño emergente como por

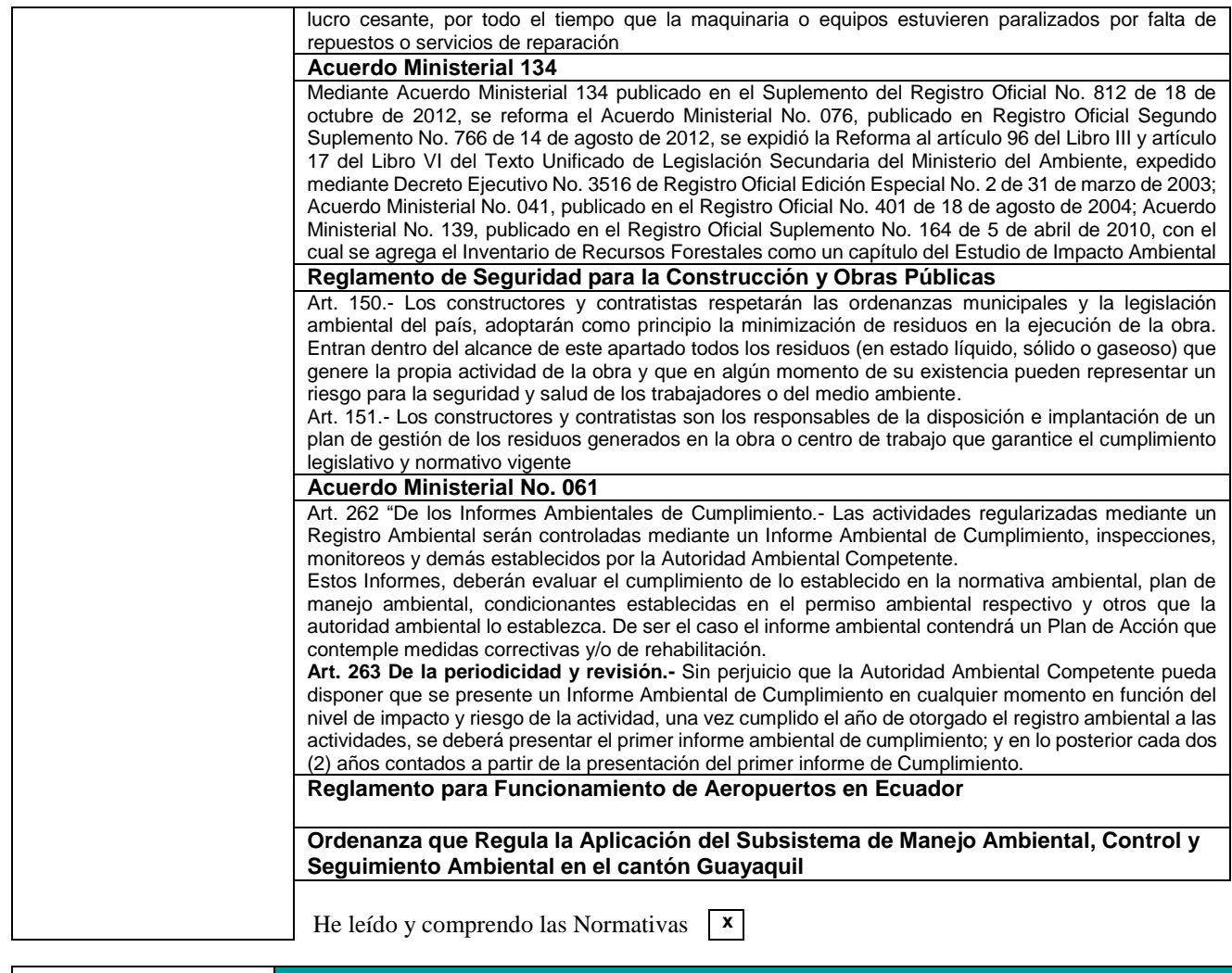

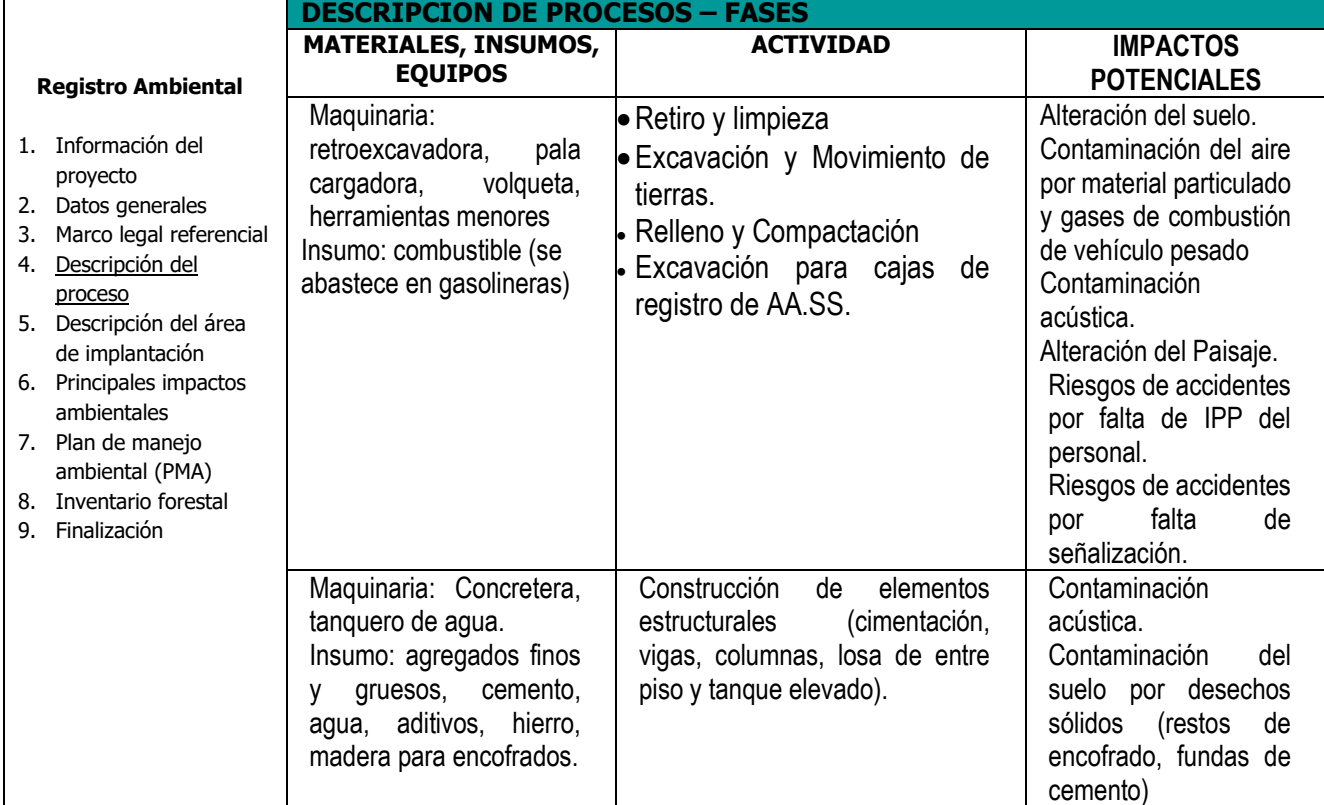

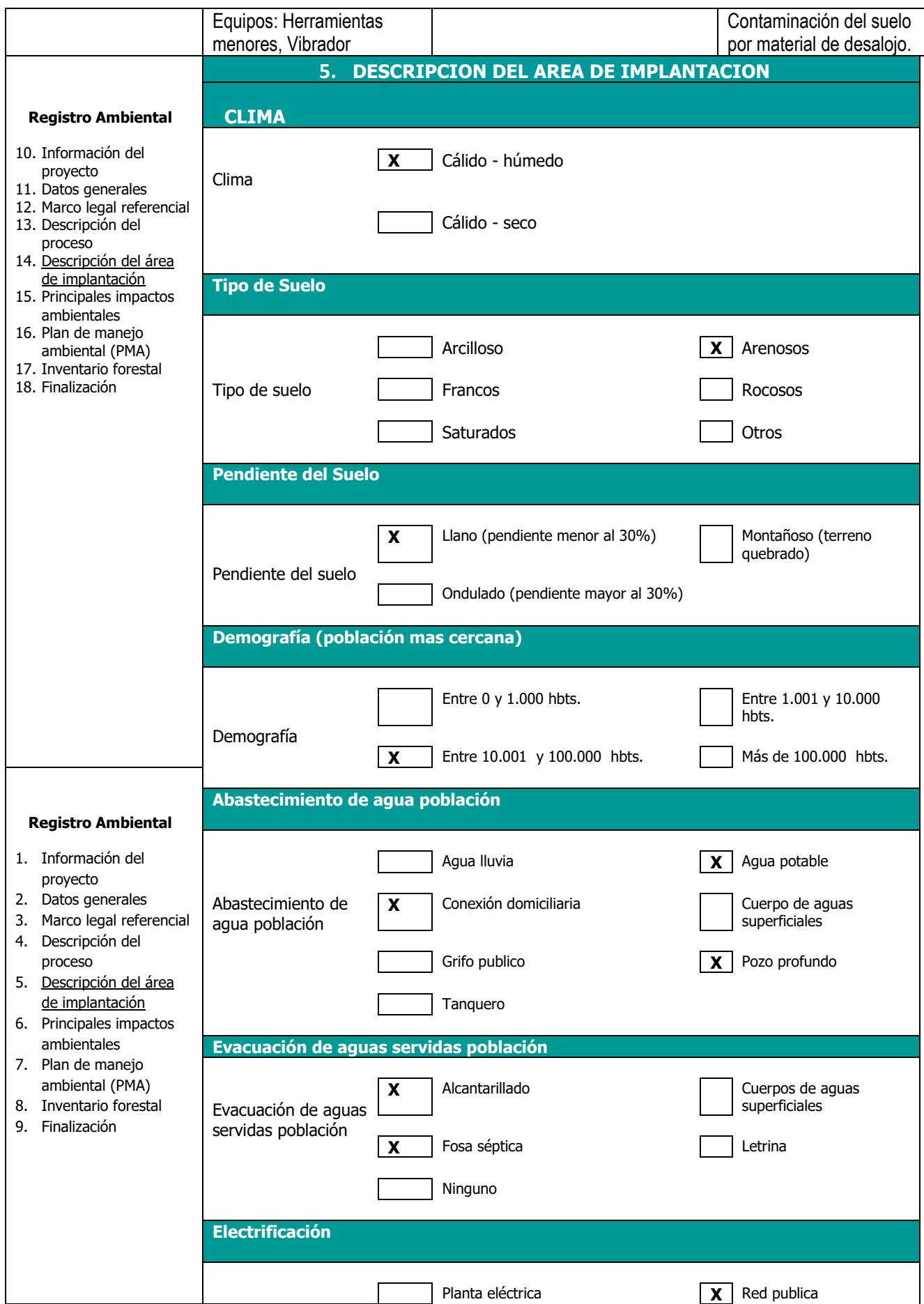

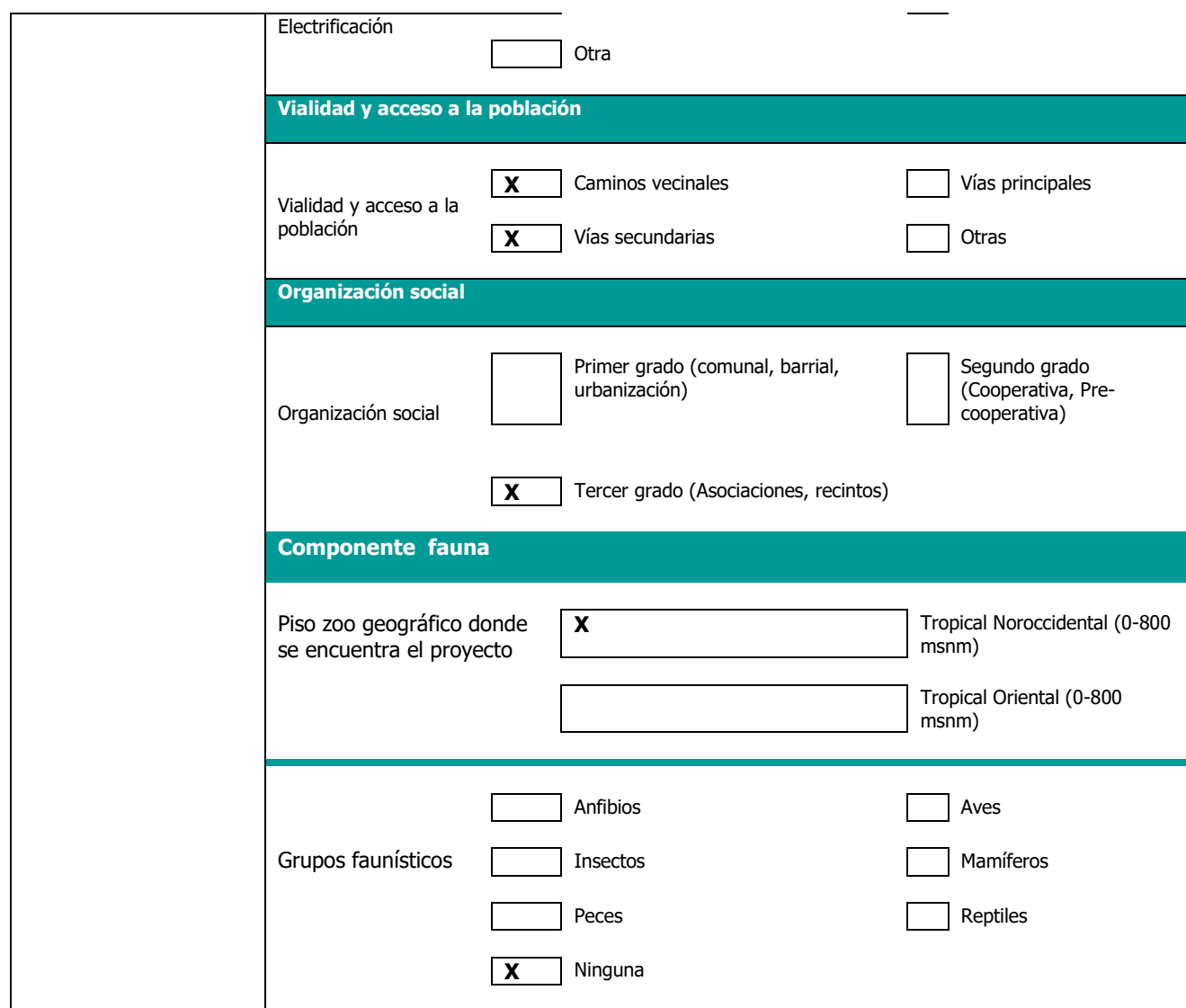

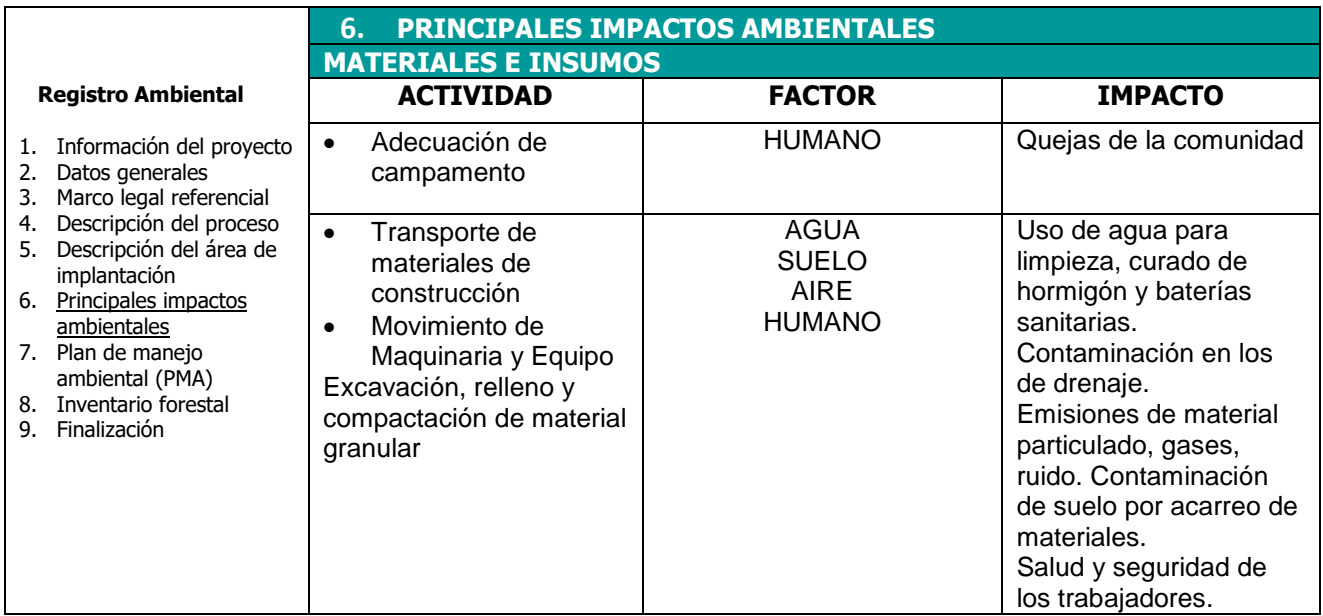

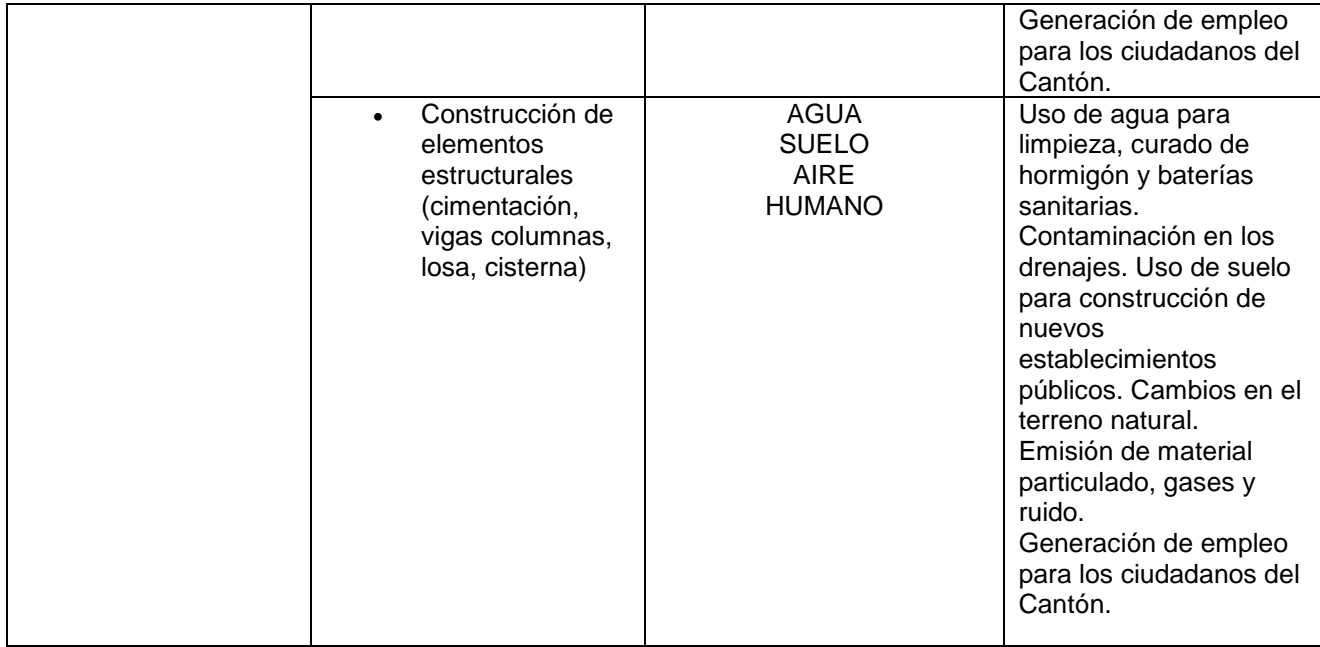

### **ETAPA DE CONSTRUCCIÓN**

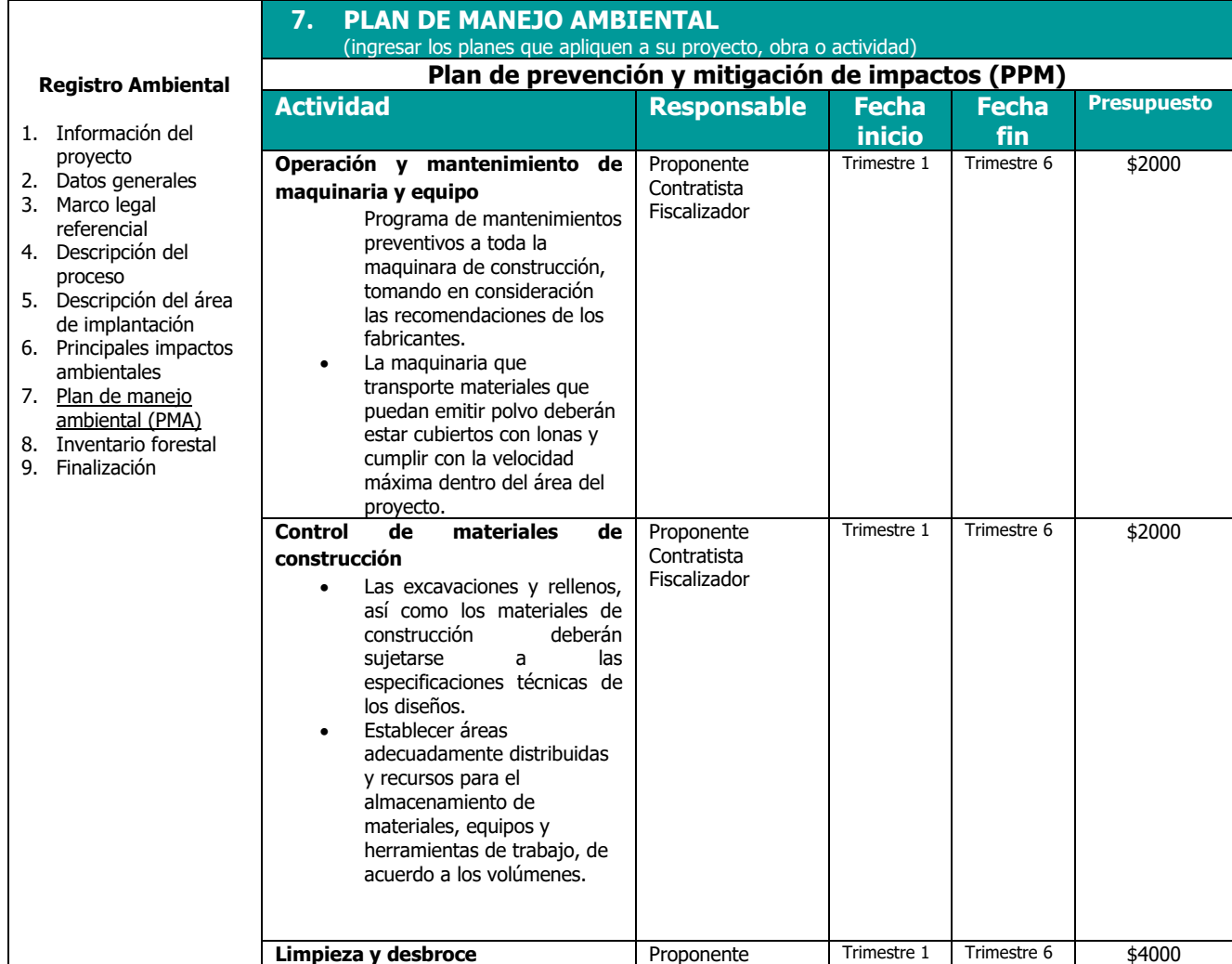

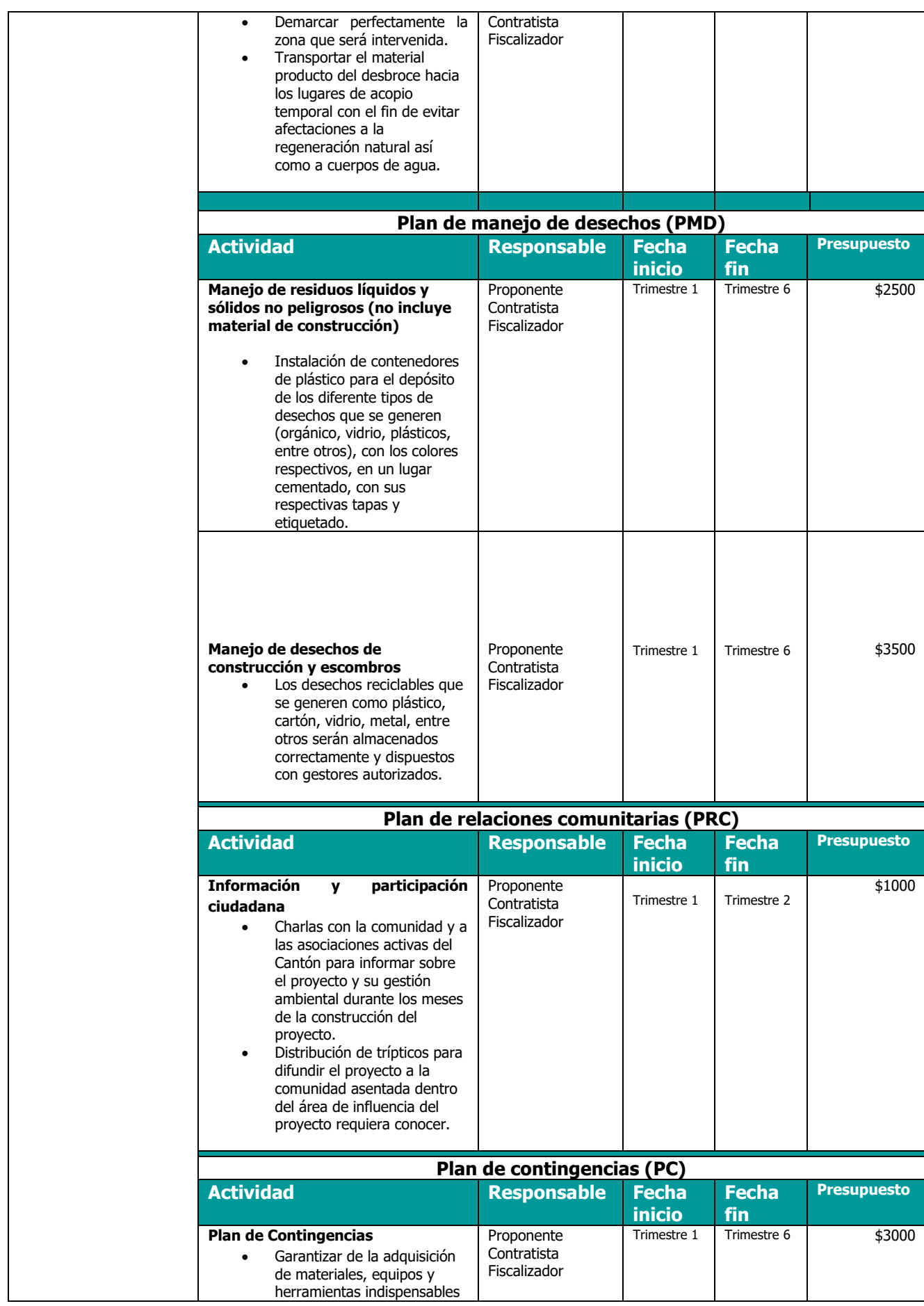

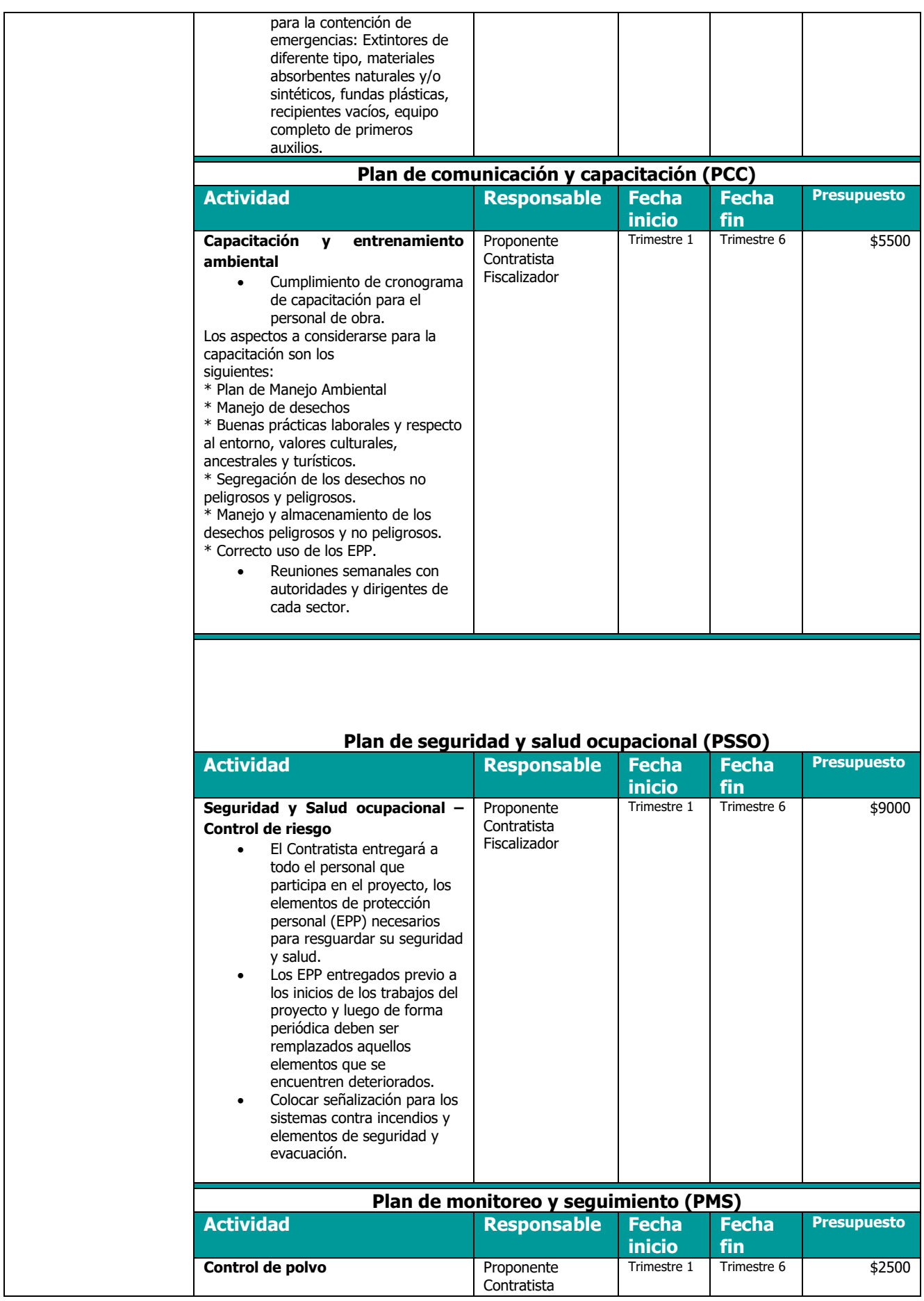

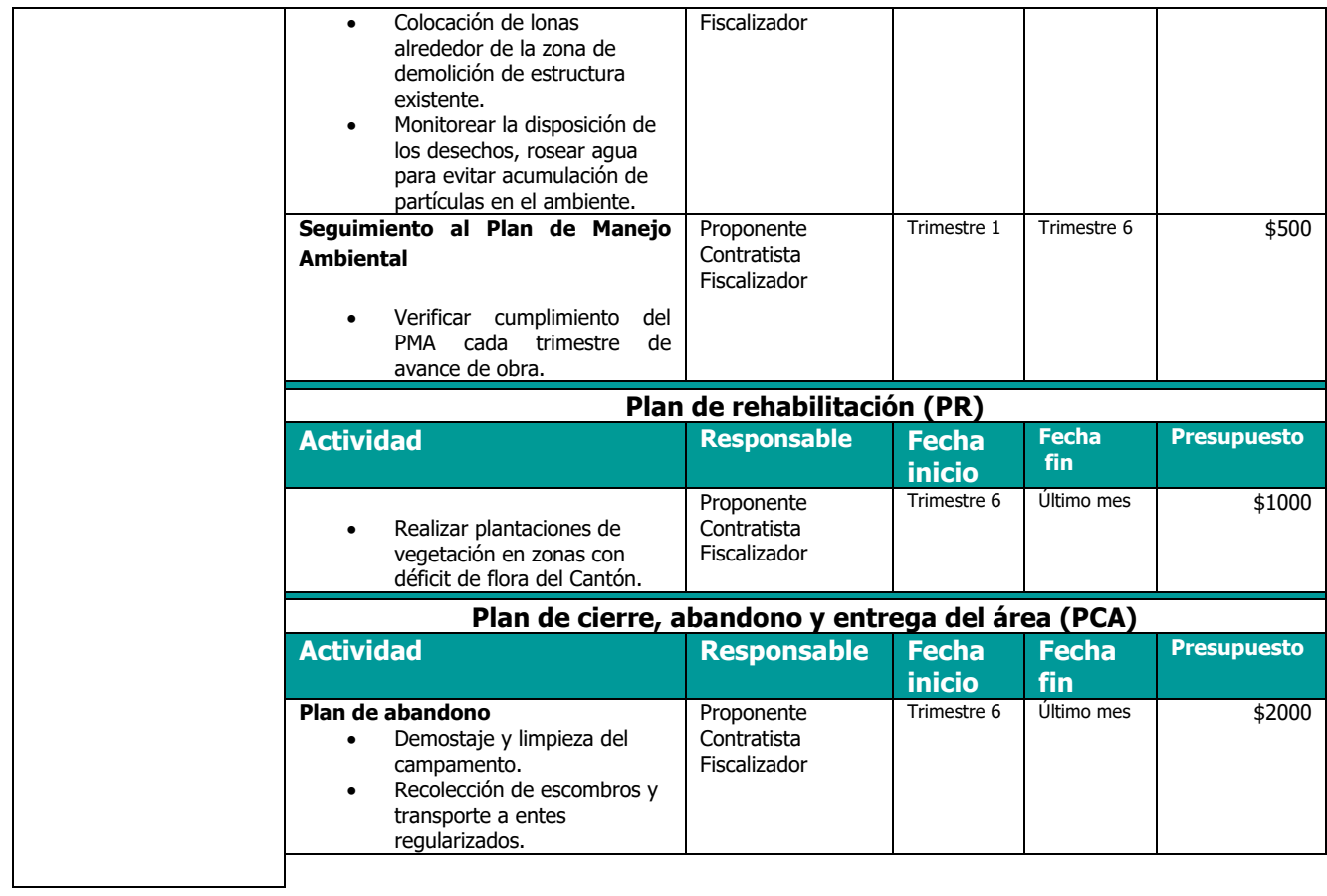

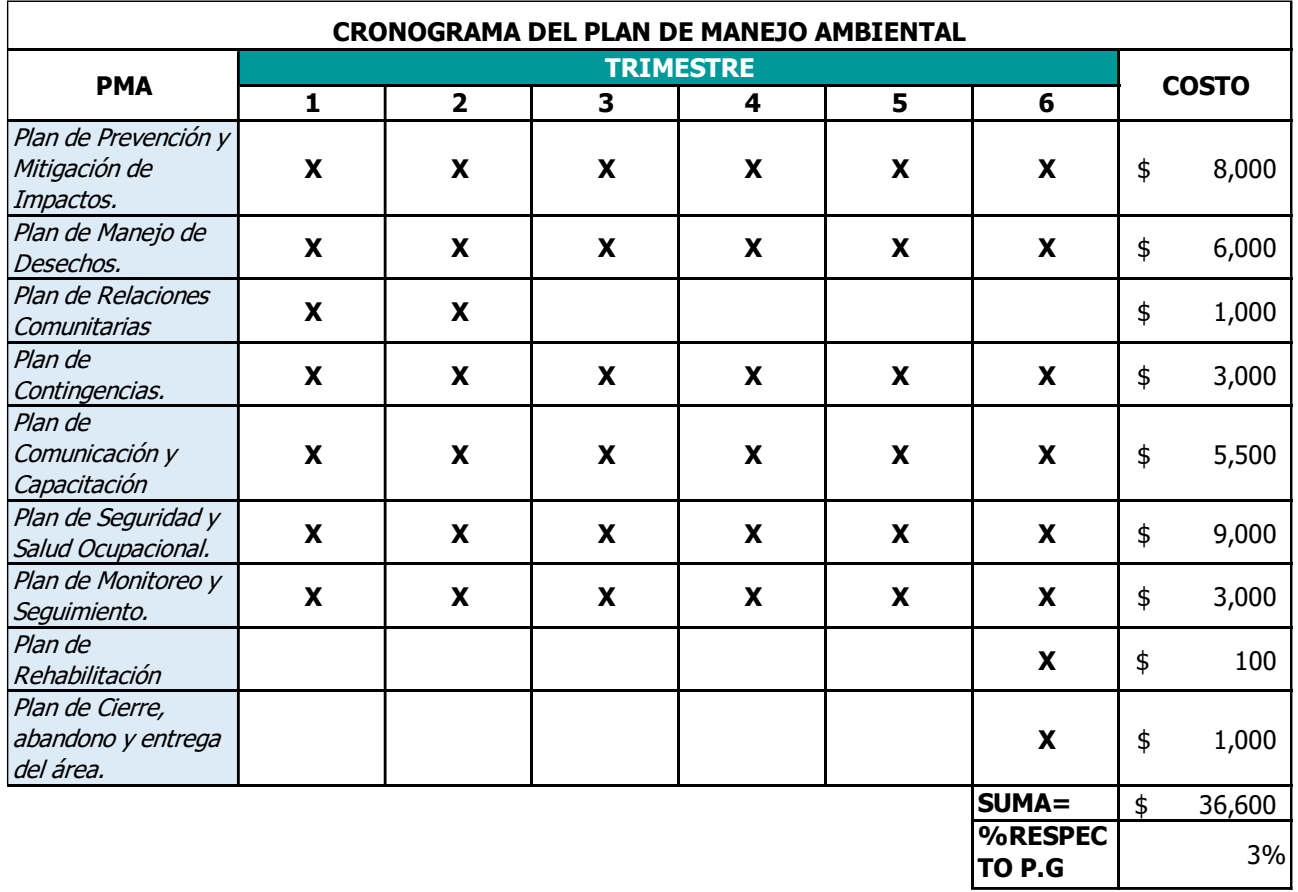

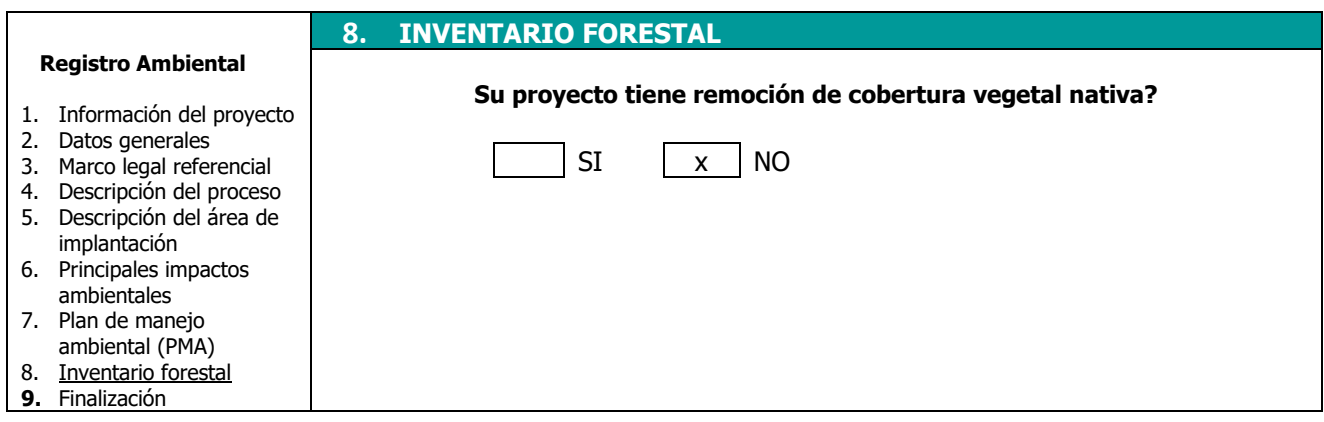

# **APENDICE DE PLANOS**

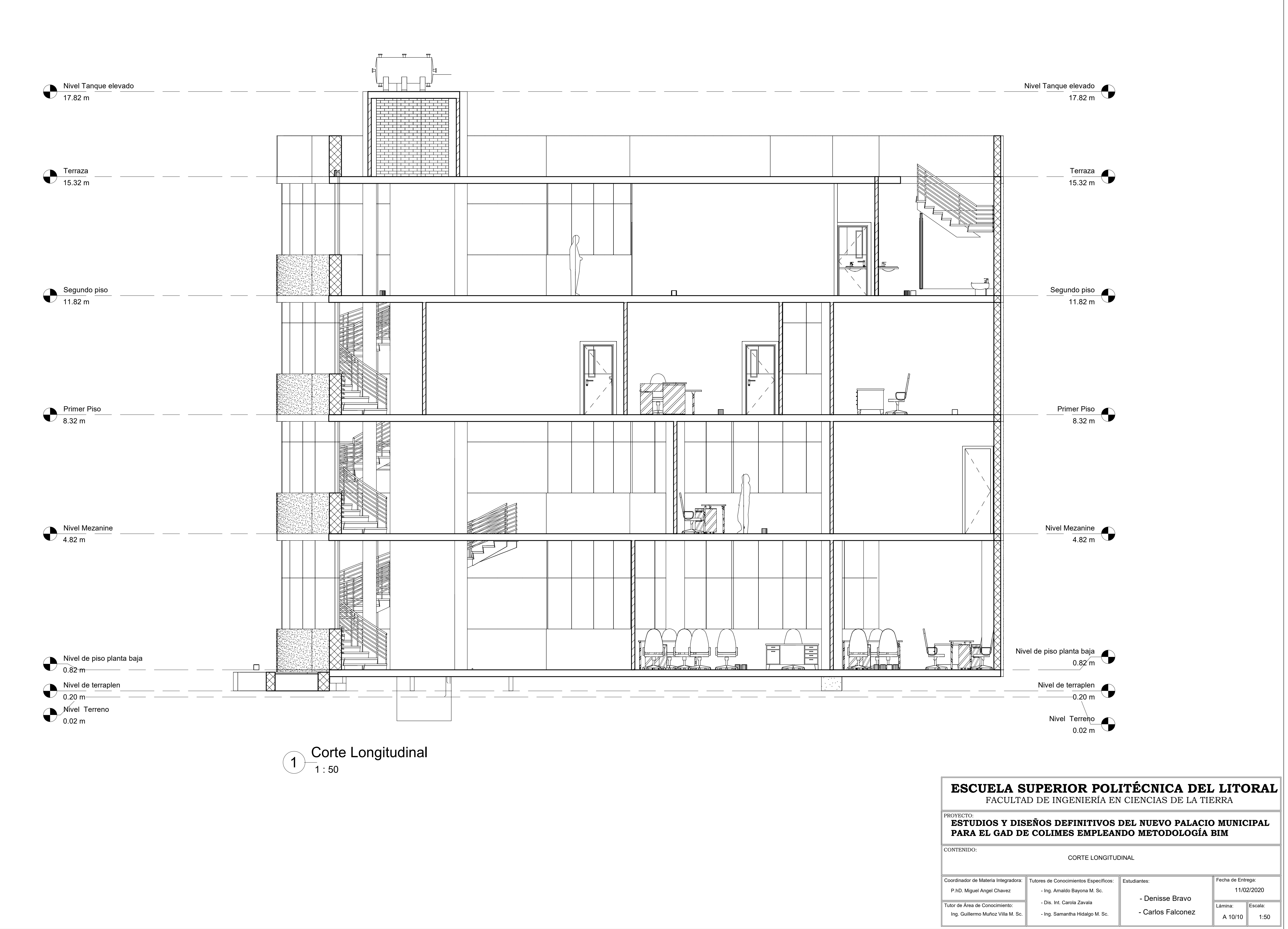

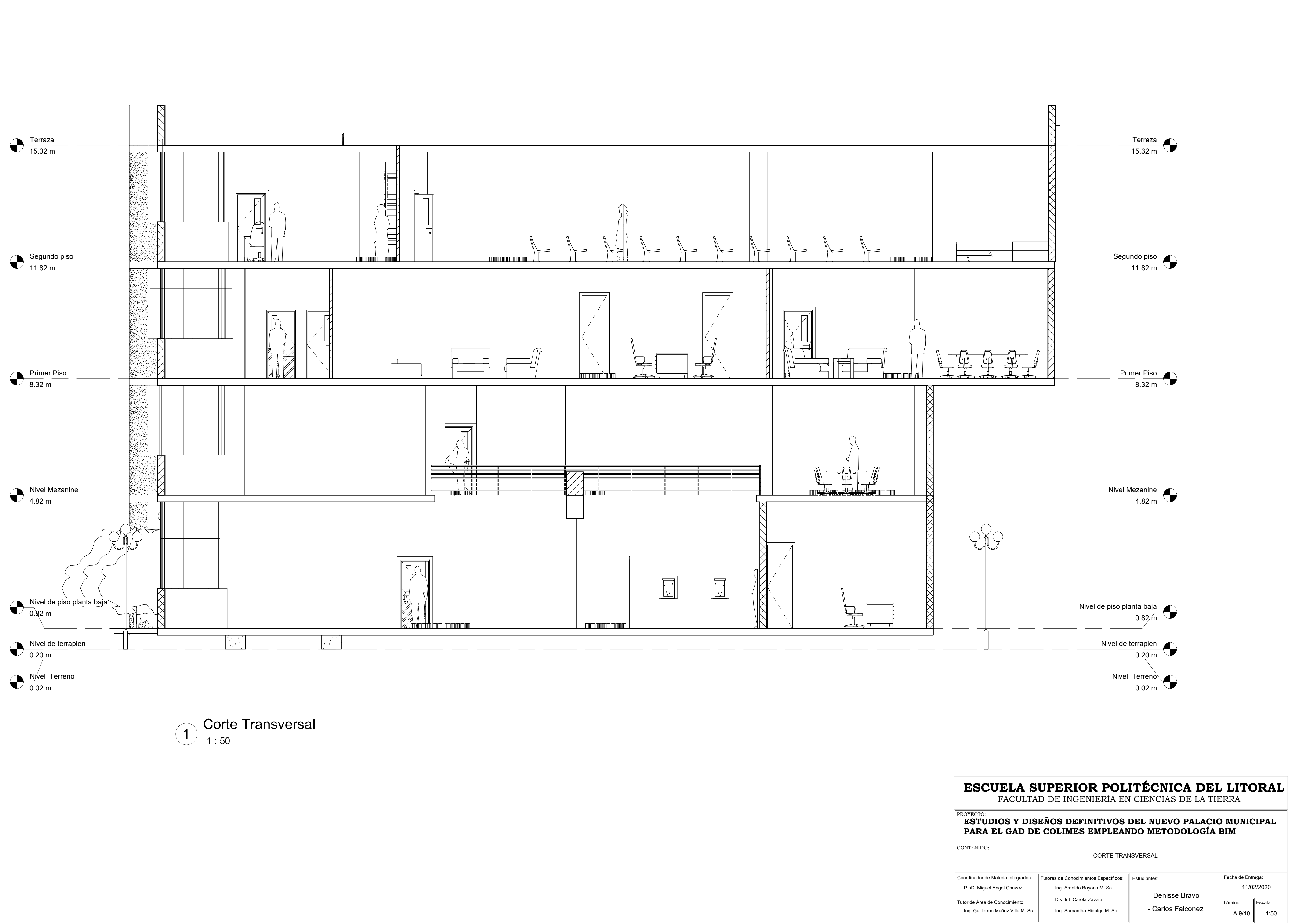

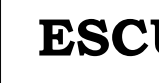

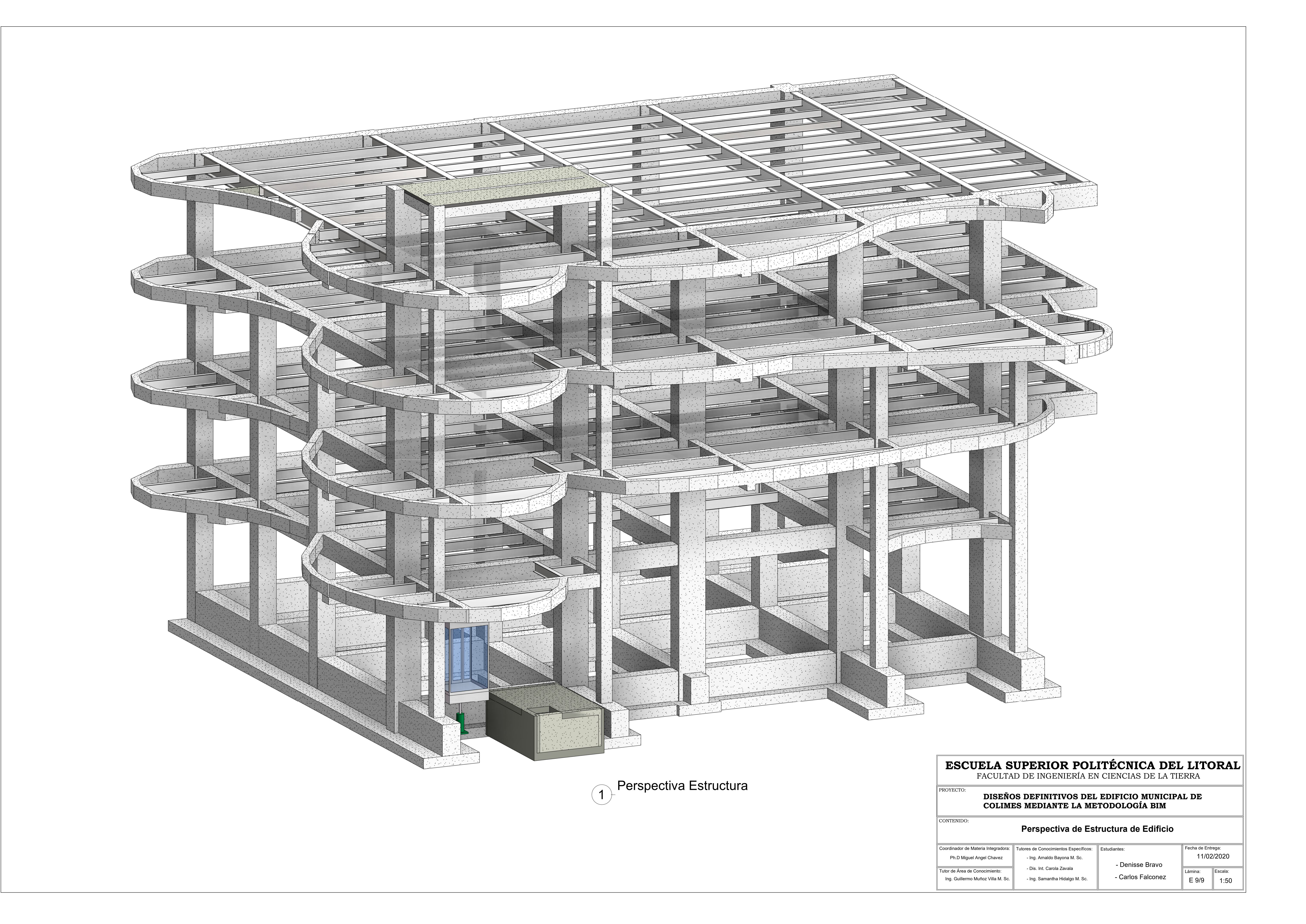

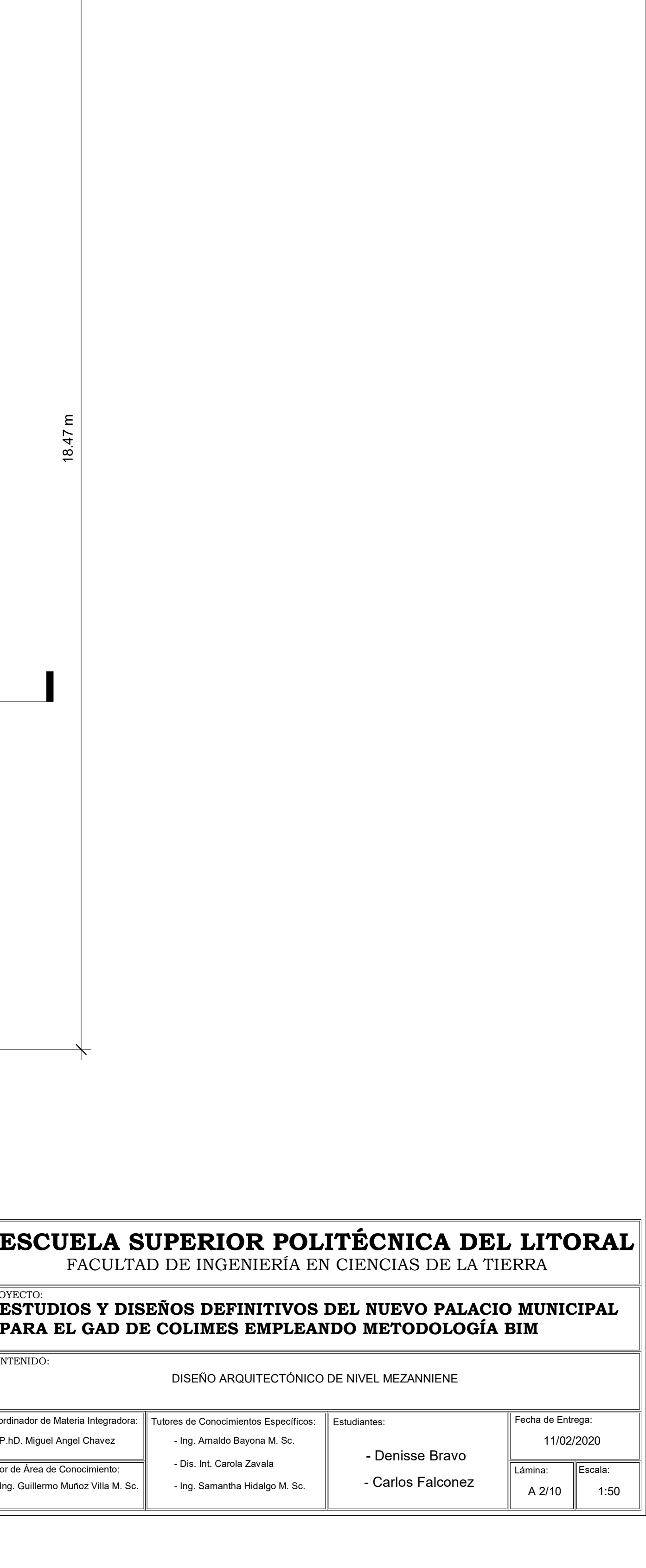

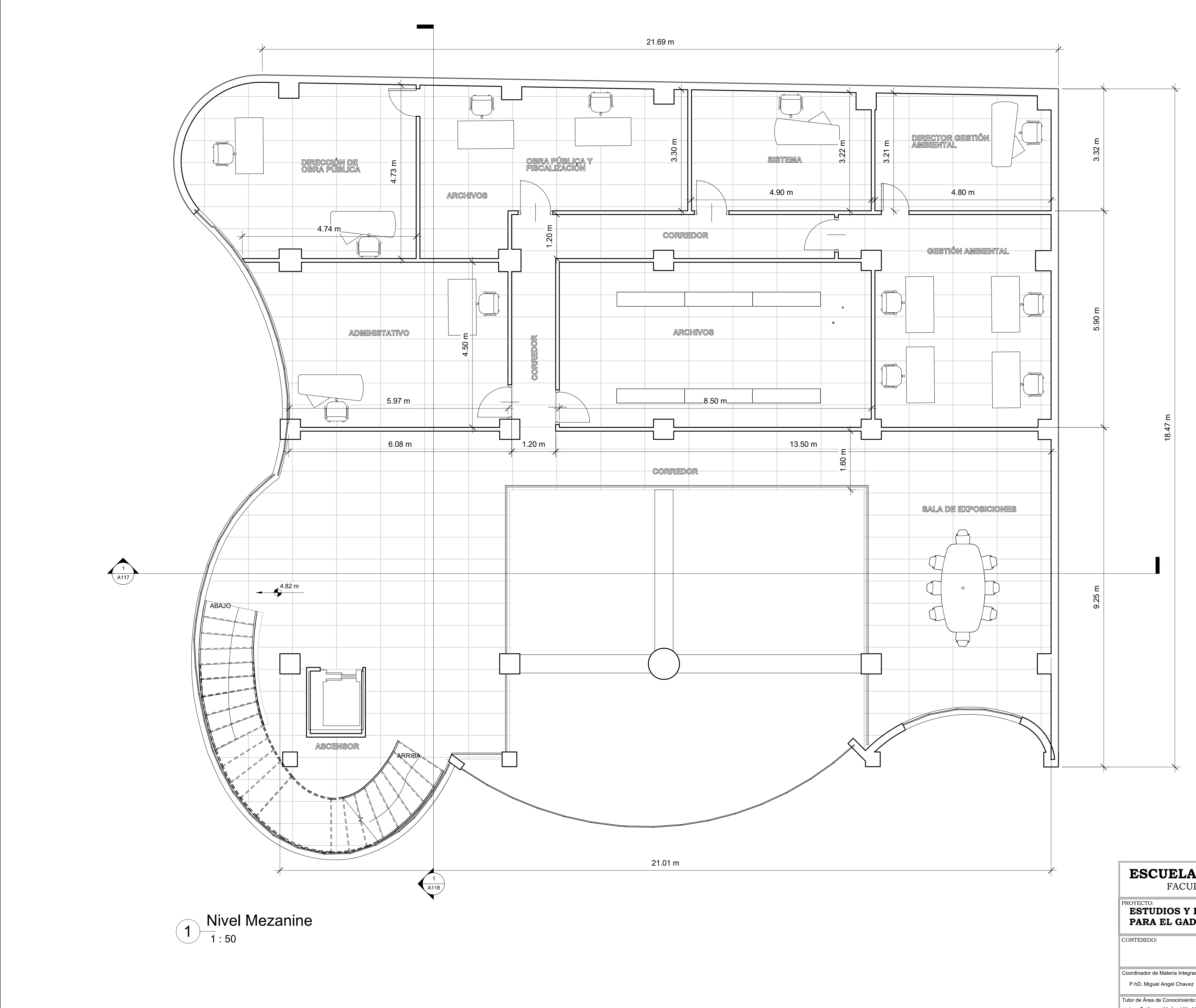
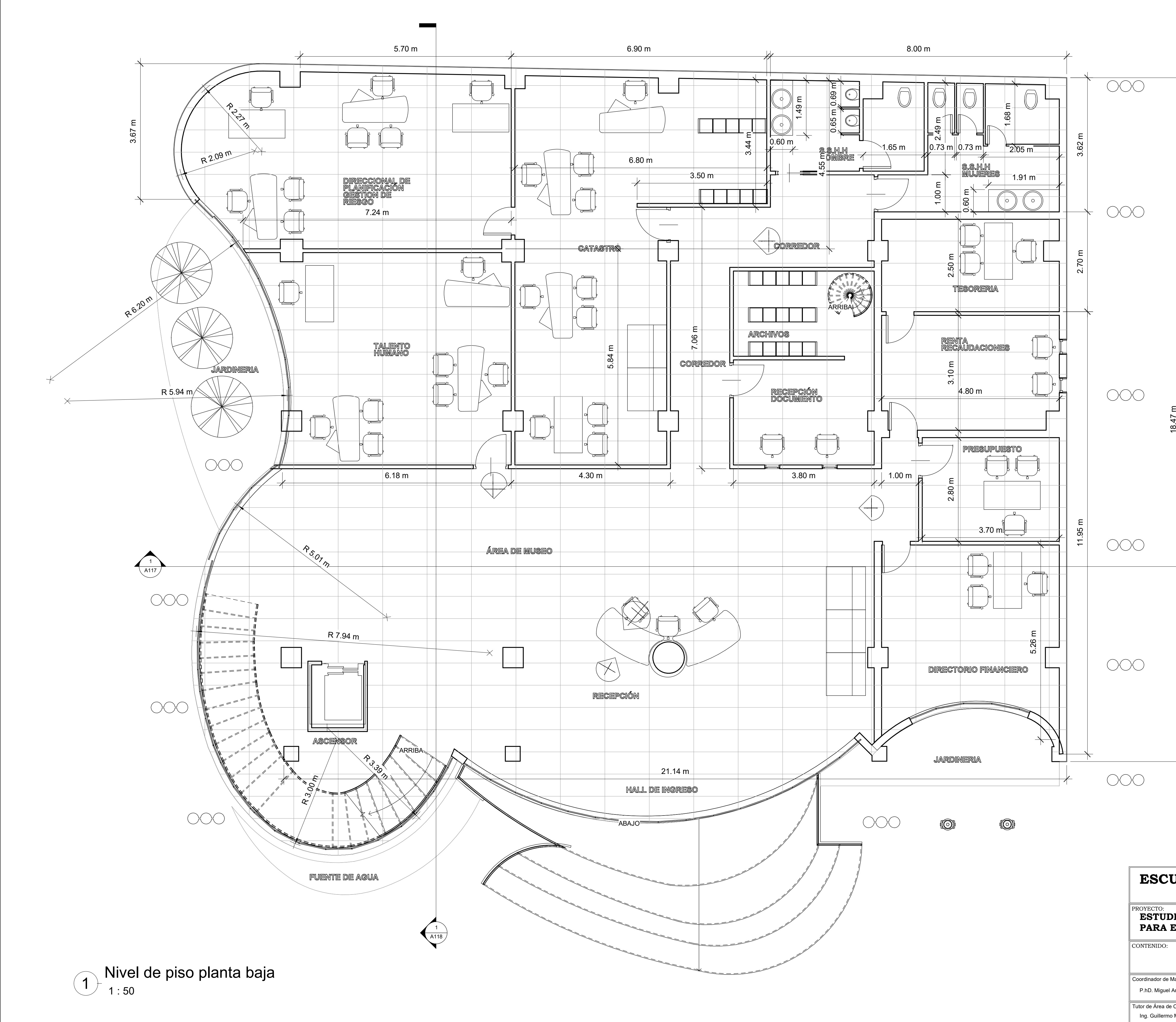

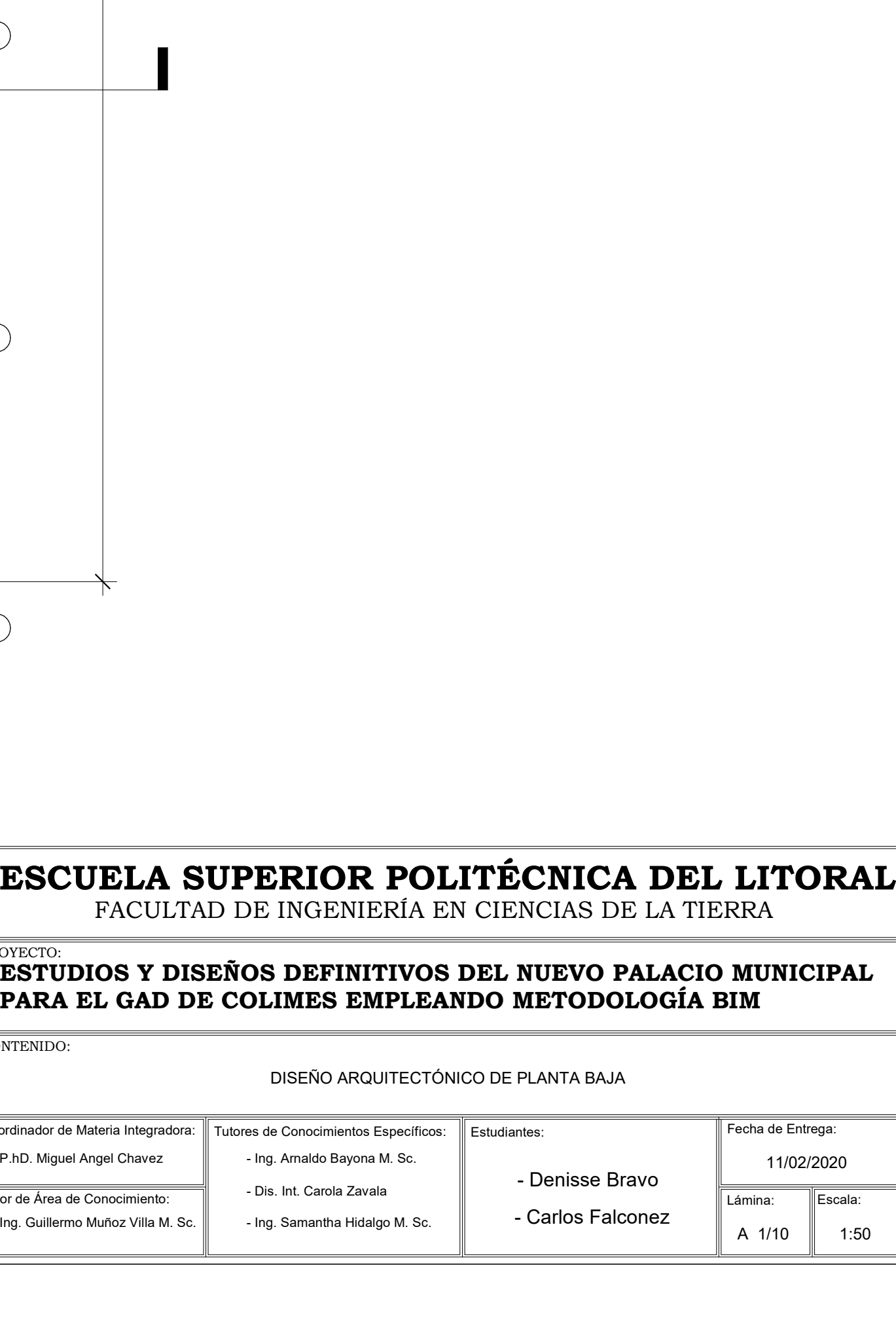

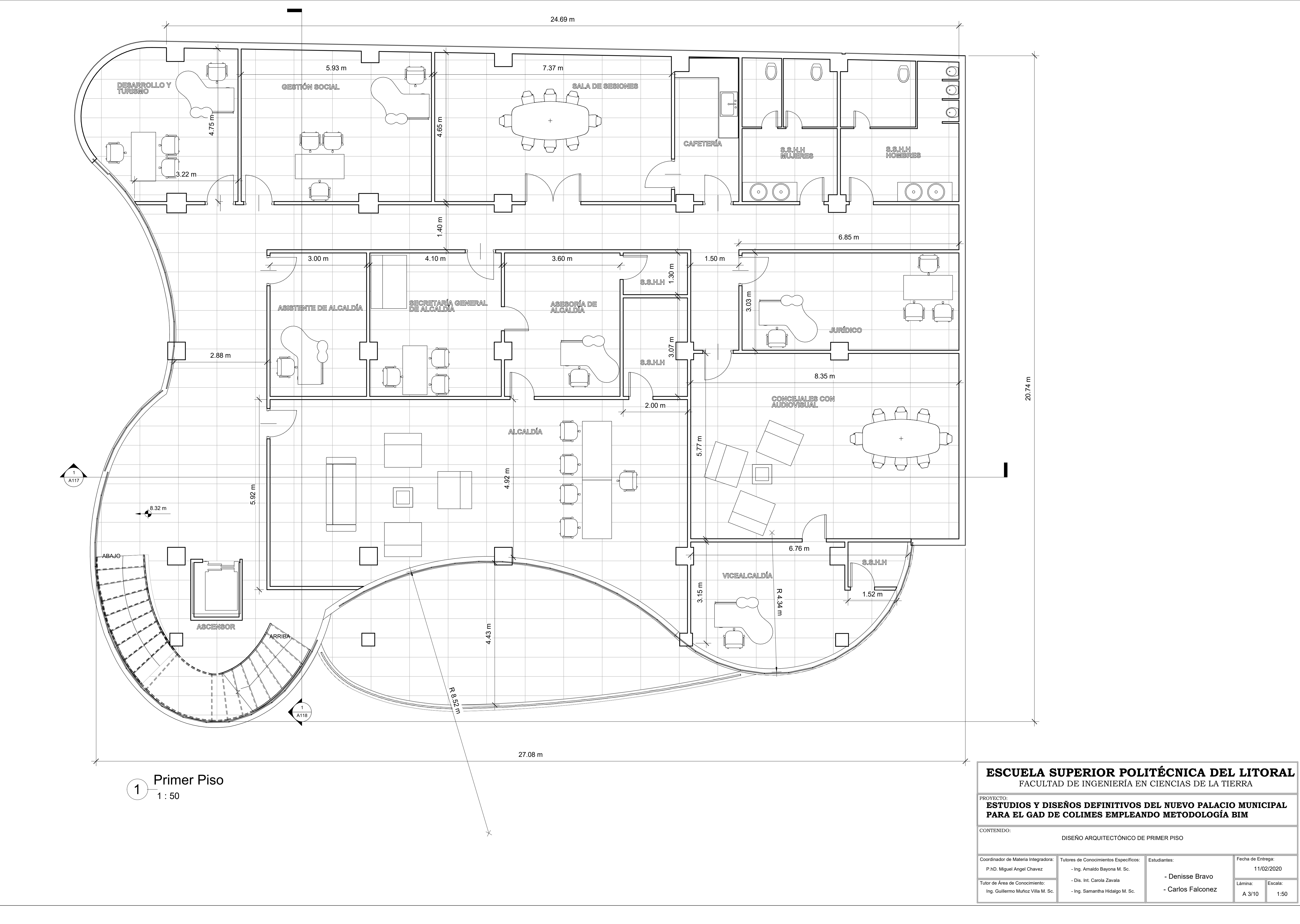

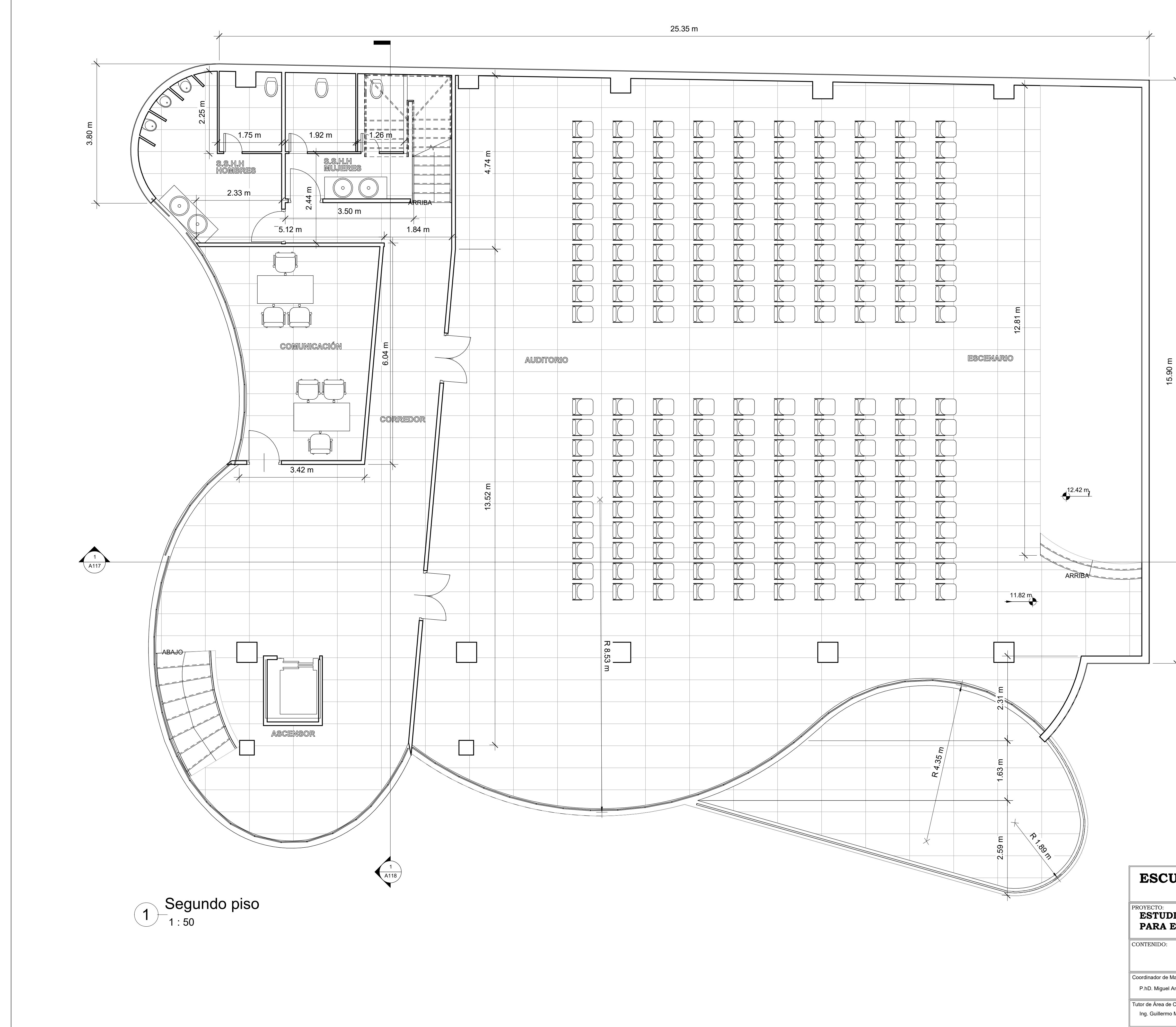

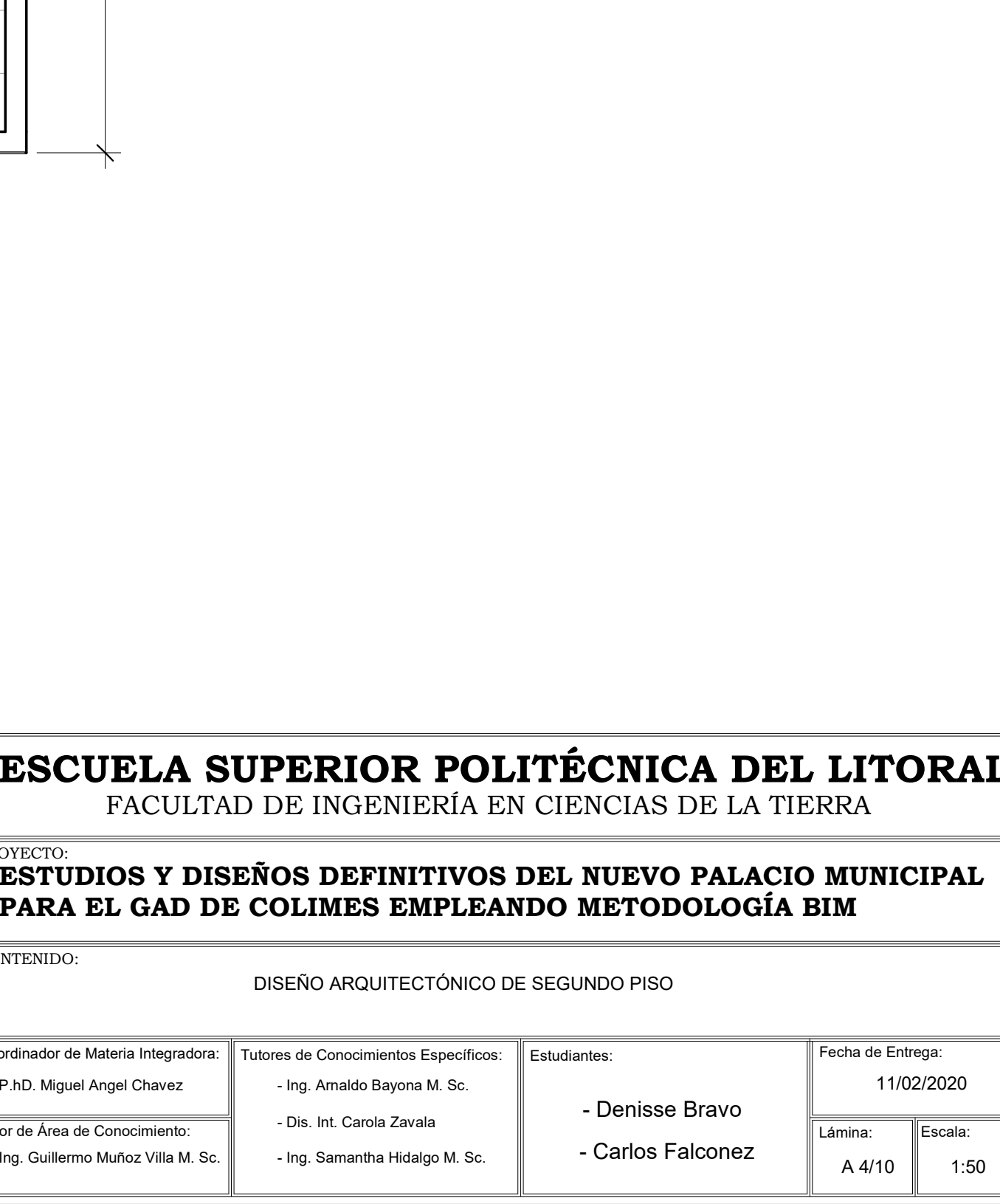

Lámina: Escala: A 5/10  $\parallel$  $1:50$ 

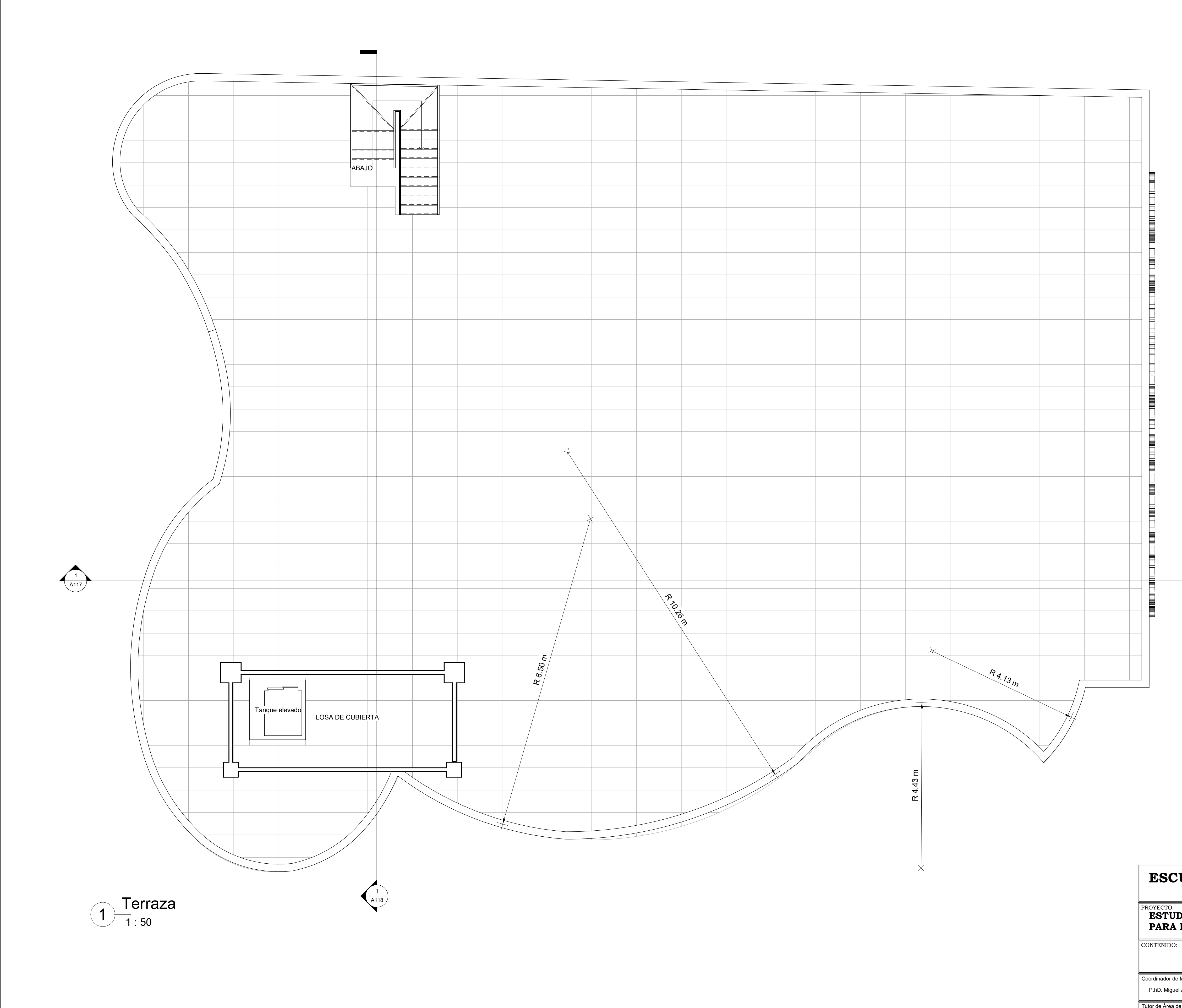

Tutor de Área de Conocimiento: Ing. Guillermo Muñoz Villa M. Sc.

## Coordinador de Materia Integradora: ∥ Tutores de Conocimientos Específicos: ∥ Estudiantes: Fecha de Entrega: P.hD. Miguel Angel Chavez- Ing. Arnaldo Bayona M. Sc. - Dis. Int. Carola Zavala - Denisse Bravo **ESCUELA SUPERIOR POLITÉCNICA DEL LITORAL**FACULTAD DE INGENIERÍA EN CIENCIAS DE LA TIERRA**ESTUDIOS Y DISEÑOS DEFINITIVOS DEL NUEVO PALACIO MUNICIPAL PARA EL GAD DE COLIMES EMPLEANDO METODOLOGÍA BIM**DISEÑO ARQUITECTÓNICO PLANTA TERRAZA11/02/2020

- Ing. Samantha Hidalgo M. Sc.

- Carlos Falconez

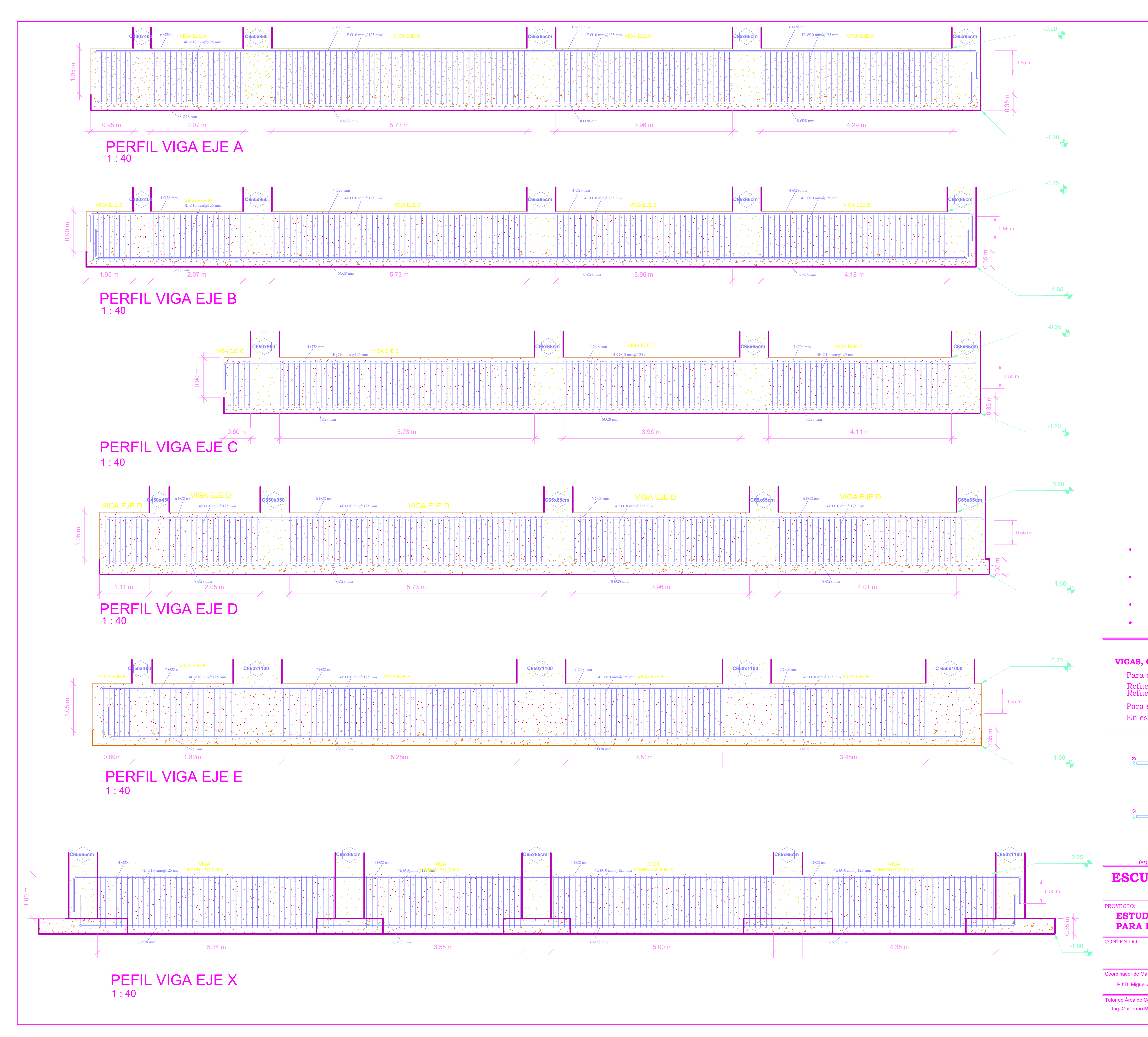

![](_page_328_Figure_4.jpeg)

![](_page_329_Figure_0.jpeg)

![](_page_330_Figure_0.jpeg)

![](_page_331_Figure_0.jpeg)

![](_page_331_Figure_1.jpeg)

![](_page_331_Figure_3.jpeg)

![](_page_331_Figure_4.jpeg)

![](_page_331_Figure_5.jpeg)

![](_page_331_Figure_6.jpeg)

![](_page_331_Figure_7.jpeg)

![](_page_331_Figure_8.jpeg)

![](_page_331_Figure_9.jpeg)

![](_page_332_Figure_0.jpeg)

![](_page_333_Figure_0.jpeg)

![](_page_333_Figure_3.jpeg)

- 
- 
- 

 $E \ 1/9$  || Indicada

- 
- 
- 
- 

![](_page_334_Figure_0.jpeg)

![](_page_334_Picture_1376.jpeg)

![](_page_335_Figure_0.jpeg)

![](_page_335_Picture_263.jpeg)

![](_page_335_Picture_264.jpeg)

![](_page_335_Picture_3.jpeg)

#### **DISEÑOS DEFINITIVOS DEL EDIFICIO MUNICIPAL DE COLIMES MEDIANTE LA METODOLOGÍA BIM**

### Diagrama Unifilar del edificio de Alcaldía

![](_page_335_Picture_2.jpeg)

Coordinador de Materia Integradora: Tutores de Conocimientos Específicos: PhD. Miguel

ROYECTO:

![](_page_336_Picture_269.jpeg)

![](_page_336_Picture_270.jpeg)

![](_page_336_Figure_0.jpeg)

![](_page_336_Picture_271.jpeg)

CONTENIDO:

Coordinador de Materia Integradora: Tutores de Conocimientos Específicos: Tutor de Área de Dr. Miguel

![](_page_337_Picture_227.jpeg)

ROYECTO: CONTENIDO:

![](_page_337_Figure_0.jpeg)

 1 : 50 Nivel Mezanine

![](_page_337_Figure_2.jpeg)

**ESCU** 

![](_page_337_Picture_228.jpeg)

![](_page_337_Picture_229.jpeg)

#### Plano Eléctrico Nivel Mezannine

![](_page_338_Picture_248.jpeg)

coordinador d CONTENIDO:

Tutor de Área de PhD. Migu Ing. Guillerm

![](_page_338_Figure_0.jpeg)

![](_page_338_Picture_249.jpeg)

#### **DISEÑOS DEFINITIVOS DEL EDIFICIO MUNICIPAL DE COLIMES MEDIANTE LA METODOLOGÍA BIM**

![](_page_338_Picture_250.jpeg)

#### Plano Eléctrico Nivel Primer Piso

![](_page_339_Picture_225.jpeg)

Tutor de ROYECTO: CONTENIDO:

![](_page_339_Figure_0.jpeg)

![](_page_339_Picture_226.jpeg)

#### **DISEÑOS DEFINITIVOS DEL EDIFICIO MUNICIPAL DE COLIMES MEDIANTE LA METODOLOGÍA BIM**

### Plano Eléctrico Nivel Segundo Piso

### **DETALLE DE NIVELES DE TUBERÍA DE DESCARGA PARA ABASTECIMIENTO DE AAPP DESDE TANQUE ELEVADO**

![](_page_340_Figure_2.jpeg)

# SIMBOLOGÍA

![](_page_340_Picture_360.jpeg)

### OBSERVACIONES

![](_page_340_Figure_1.jpeg)

![](_page_340_Picture_361.jpeg)

Lámina: **Escala:** 

HS 9/9  $\parallel$ 

 $-$  Carlos Falconez  $\parallel$  HS 9/9  $\parallel$  1:50

- Dis. Int. Carola Zavala M.

- Ing. Samantha Hidalgo M.Sc.

![](_page_341_Figure_0.jpeg)

![](_page_341_Picture_592.jpeg)

![](_page_342_Picture_231.jpeg)

OBSERVACIONES<br>Los diámetros señalados en el plano de implantación general obedecen a los diámetro

Ø:40mm<br>Las tuberías serán de PVC

**ESCUELA SUPERIOR POLITÉCNICA DEL LITORAL** FACULTAD DE INGENIERÍA EN CIENCIAS DE LA TIERRA

![](_page_342_Figure_0.jpeg)

# SIMBOLOGÍA

![](_page_342_Picture_232.jpeg)

**ESTUDIOS Y DISEÑOS DEFINITIVOS DEL NUEVO PALACIO MUNICIPAL PARA EL GAD DE COLIMES EMPLEANDO METODOLOGÍA BIM**

DETALLE TANQUE ELEVADO - BOMBA - CISTERNA, PERSPECTIVA TANQUE ELEVADO

![](_page_343_Picture_541.jpeg)

![](_page_343_Figure_0.jpeg)

![](_page_343_Picture_542.jpeg)

**ESTUDIOS Y DISEÑOS DEFINITIVOS DEL NUEVO PALACIO MUNICIPAL PARA EL GAD DE COLIMES EMPLEANDO METODOLOGÍA BIM**

#### RED AA.PP PRIMER PISO

![](_page_344_Picture_255.jpeg)

#### OBSERVACIONES:

### OBSERVACIONES:

![](_page_344_Figure_0.jpeg)

La terraza Nivel N +15.32 m se la divide a cuatro aguas con pendiente de 2% para la recolección de AALL en rejillas centrales y transportadas en tuberías de PVC hacia las bajantes de AALL.

# SIMBOLOGÍA

### **ESCUELA SUPERIOR POLITÉCNICA DEL LITORAL** FACULTAD DE INGENIERÍA EN CIENCIAS DE LA TIERRA

Las bajantes de AALL de PVC llegan hasta el nivel de suelo para empalmarse con la canaleta de hormigón existente de los costados del edificio. El flujo de agua en ese punto seguirá la pendiente del terreno en dirección a los sumideros existentes.

![](_page_344_Picture_256.jpeg)

#### **ESTUDIOS Y DISEÑOS DEFINITIVOS DEL NUEVO PALACIO MUNICIPAL PARA EL GAD DE COLIMES EMPLEANDO METODOLOGÍA BIM**

#### EVACUACIÓN DE AALL

11/02/2020

Lámina: **E**scala:

![](_page_345_Picture_274.jpeg)

![](_page_345_Figure_0.jpeg)

## SIMBOLOGÍA

![](_page_345_Picture_275.jpeg)

### **OBSERVACIONES:**

Los Diámetros señalados en el plano de impacto general Obedecen los diámetros comerciales:

Las tuberías de desagüe serán de PVC y cumplen con la Norma INEN 1374. El empalme entre tuberías es a 45°,<br>La pendiente de tuberías de AA.SS es de 1%.

**ESTUDIOS Y DISEÑOS DEFINITIVOS DEL NUEVO PALACIO MUNICIPAL PARA EL GAD DE COLIMES EMPLEANDO METODOLOGÍA BIM**

#### RED DE AA.SS. SEGUNDO PISO

![](_page_346_Picture_284.jpeg)

![](_page_346_Figure_0.jpeg)

# SIMBOLOGÍA

![](_page_346_Picture_285.jpeg)

Los Diámetros señalados en el plano de impacto general

Las tuberías de desagüe serán de PVC y cumplen El empalme entre tuberías es a 45°,<br>La pendiente de tuberías de AA.SS es de 1%.

#### **ESTUDIOS Y DISEÑOS DEFINITIVOS DEL NUEVO PALACIO MUNICIPAL PARA EL GAD DE COLIMES EMPLEANDO METODOLOGÍA BIM**

### RED AA.SS PLANTA BAJA

![](_page_347_Figure_0.jpeg)

## SIMBOLOGÍA

![](_page_347_Picture_353.jpeg)

#### **OBSERVACIONES:**

Los Diámetros señalados en el plano de impacto general Opedecen los diámetros comerciales:

Las tuberías de desagüe serán de PVC y cumplen con la Norma INEN 1374. El empalme entre tuberías es a 45°,<br>La pendiente de tuberías de AA.SS es de 1%.

**ESCUELA SUPERIOR POLITÉCNICA DEL LITORAL** FACULTAD DE INGENIERÍA EN CIENCIAS DE LA TIERRA

![](_page_347_Picture_354.jpeg)

#### **ESTUDIOS Y DISEÑOS DEFINITIVOS DEL NUEVO PALACIO MUNICIPAL PARA EL GAD DE COLIMES EMPLEANDO METODOLOGÍA BIM**

![](_page_348_Picture_366.jpeg)

OBSERVACIONES<br>Los diámetros señalados en el plano de implantación general obedecen a los diámetro

**ESCUELA SUPERIOR POLITÉCNICA DEL LITORAL** FACULTAD DE INGENIERÍA EN CIENCIAS DE LA TIERRA

![](_page_348_Figure_0.jpeg)

![](_page_348_Picture_367.jpeg)

**ESTUDIOS Y DISEÑOS DEFINITIVOS DEL NUEVO PALACIO MUNICIPAL PARA EL GAD DE COLIMES EMPLEANDO METODOLOGÍA BIM**

#### RED AA.PP SEGUNDO PISO